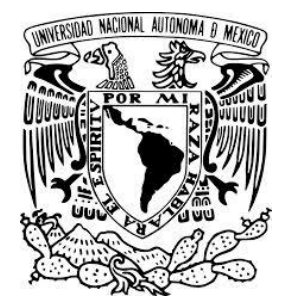

**UNIVERSIDAD NACIONAL AUTÓNOMA DE MÉXICO.**

# FACULTAD DE ESTUDIOS SUPERIORES

**"Z A R A G O Z A".**

# **"SIMULACIÓN DE LA OPERACIÓN DE UN GENERADOR DE VAPOR CON HIDRÓGENO"**

# **T E S I S QUE PARA OBTENER EL TÍTULO DE: INGENIERO QUIMICO. P R E S E N T A. NATALIE ALINE CANO CAMACHO.**

**DIRECTOR DE TESIS: M. EN I. RAFAEL SÁNCHEZ DIRZO.**

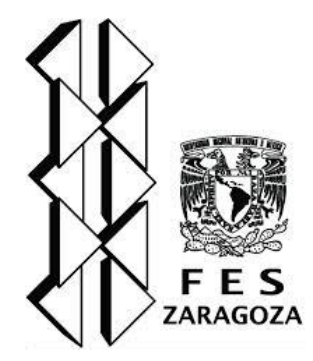

**MÉXICO D. F., A 30 DE MAYO 2014.**

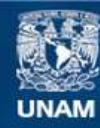

Universidad Nacional Autónoma de México

**UNAM – Dirección General de Bibliotecas Tesis Digitales Restricciones de uso**

#### **DERECHOS RESERVADOS © PROHIBIDA SU REPRODUCCIÓN TOTAL O PARCIAL**

Todo el material contenido en esta tesis esta protegido por la Ley Federal del Derecho de Autor (LFDA) de los Estados Unidos Mexicanos (México).

**Biblioteca Central** 

Dirección General de Bibliotecas de la UNAM

El uso de imágenes, fragmentos de videos, y demás material que sea objeto de protección de los derechos de autor, será exclusivamente para fines educativos e informativos y deberá citar la fuente donde la obtuvo mencionando el autor o autores. Cualquier uso distinto como el lucro, reproducción, edición o modificación, será perseguido y sancionado por el respectivo titular de los Derechos de Autor.

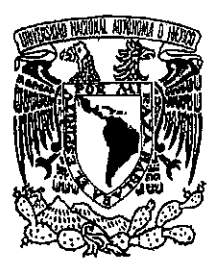

#### UNIVERSIDAD NACIONAL AUTÓNOMA DE MÉXICO

#### FACULTAD DE ESTUDIOS SUPERIORES

'ZARAGOZA\*

#### CARRERA DE INGENIERÍA QUÍMICA

#### OFICIO: FESZ/JCIQ/227/14

ASUNTO: Asignación de Jurado

#### Alumno (a): Cano Camacho Natalie Aline

PRESENTE

En respuesta a su solicitud de asignación de jurado, la jefatura a mi cargo, ha propuesto a los siguientes sinodales:

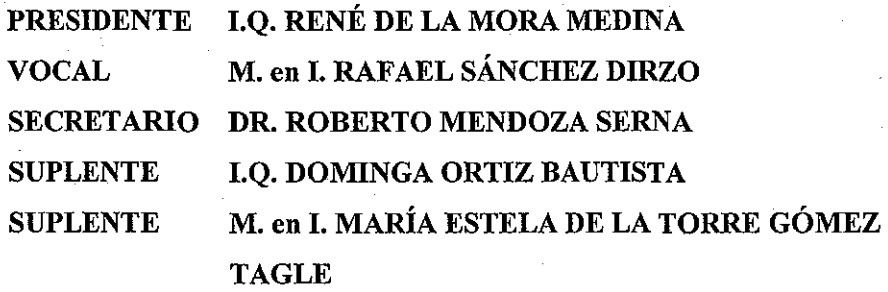

Sin más por el momento, reciba un cordial saludo.

ATENTAMENTE "POR MI RAZA HABLARÁ EL ESPÍRITU" México D.F. a 28 de marzo de 2014

**JEFE DE CARRER** DR. ROBERT **SERNA** 

Dedicatorias.

# A mí amada Madre: Sra. María Georgina Camacho Sánchez.

Mamá gracias a tu valentía, amor, a tu esfuerzo y muchos sacrificios te puedo decir que estoy muy feliz de tener una madre como tú, que con una vida intachable me ha enseñado que en la vida hay que esforzarse para recibir recompensas como ésta y quiero que sepas que siempre me dirigiré por la vida como tú me enseñaste, con los más altos valores éticos y morales. Te quiero mucho mamá, gracias por estar siempre a mi lado y por ser mi motor e inspiración de todos los días.

# A mí amado Padre: Sr. José Camacho Sánchez†.

A quien gracias a su generosidad, bondad y muchísimo amor hoy puedo alcancanzar uno de mis más grandes anhelos, convertirme en una profesionista. No tengo palabras para expresar mi gratitud y cariño, y aunque hoy no estás con nosotros sé que estás entre nosotros y muy orgulloso de mí, de lo que hemos logrado y aunque me hubiera gustado tenerte más tiempo conmigo, quiero que sepas que siempre te llevaré en mi memoria y en mi corazón.

# A mi amado Hermano: Erick Alejandro Cano Camacho.

Hermano gracias por ser un apoyo moral incondicional a lo largo de mi vida, y quiero que sepas que te dedico este logro deseando que sea motivo de orgullo y de deseos de tu parte por querer ser siempre una mejor persona.

A ustedes por ser una parte importante en mi proyecto de vida, ya que ustedes fueron una fuente inagotable de inspiración, apoyo y ejemplo para salir adelante, los quero mucho y me siento muy agradecida con la vida por tenerlos siempre a mi lado.

# A mis queridos amigos, los Ingenieros: Nabora Morales, Rubén Lemus, Hermilo Robles y Liliana Linares.

Por confiar en mí persona, por brindarme siempre su apoyo, por ser mi inspiración y un símbolo de admiración y respeto.

### A todos mis Maestros y Sinodales:

Quiero agradecerles por su tiempo, sabiduría, enseñanzas y lecciones de vida, ya que ustedes formaron parte de lo que hoy es una hermosa realidad.

#### A mí amada Universidad:

Por hacer unos de mis sueños realidad poniendo a mi alcance una educación de calidad, en dónde conocía a grandes profesores, grandes personas y sobre todo dónde aprendí que muy pocos tenemos el privilegio de decir que somos hijos de la más grande casa de estudios profesionales de Iberoamérica.

"Por Mí Raza Hablará el Espíritu". José Vasconcelos.

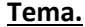

**Tema. Contenido. Página.**

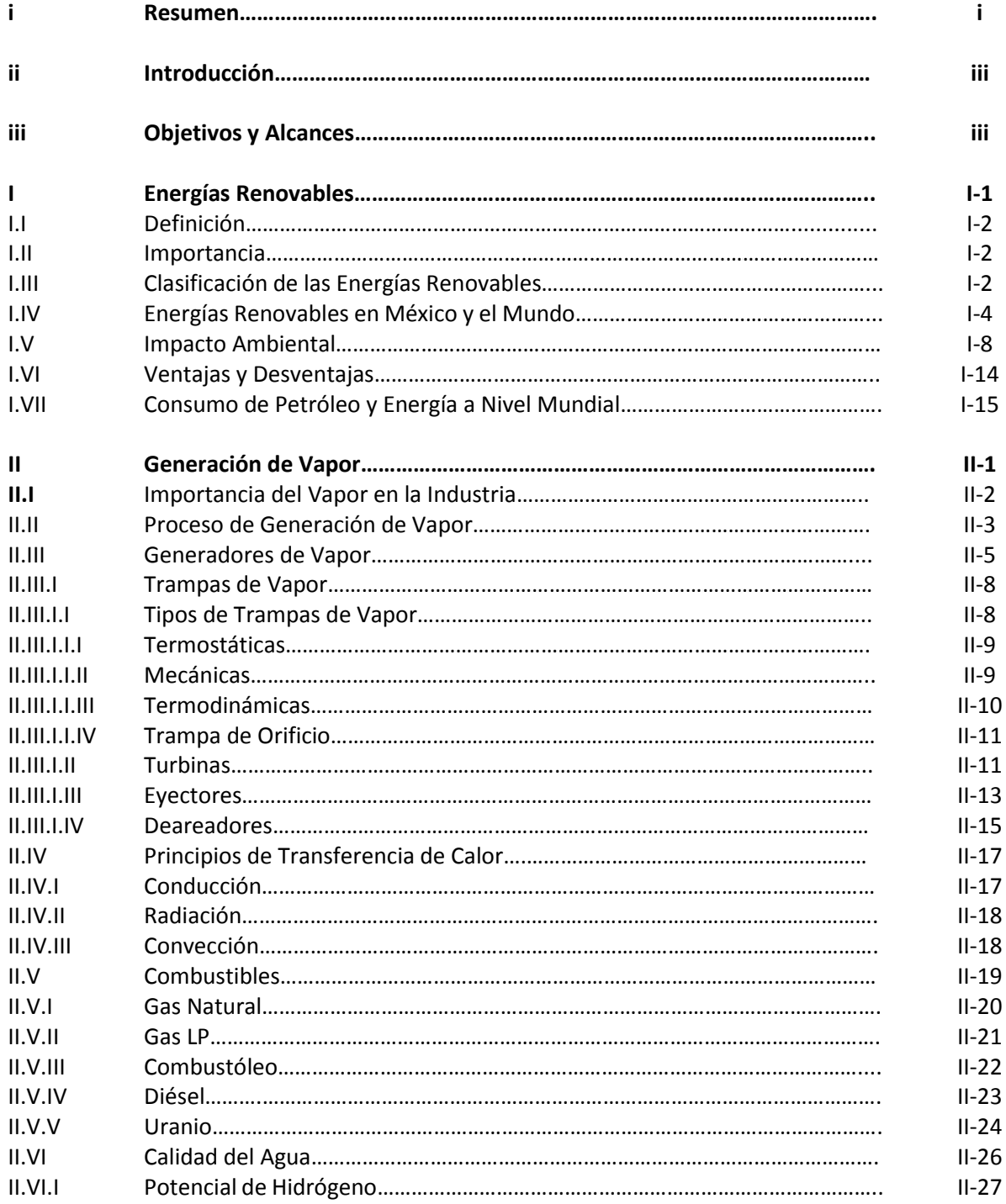

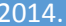

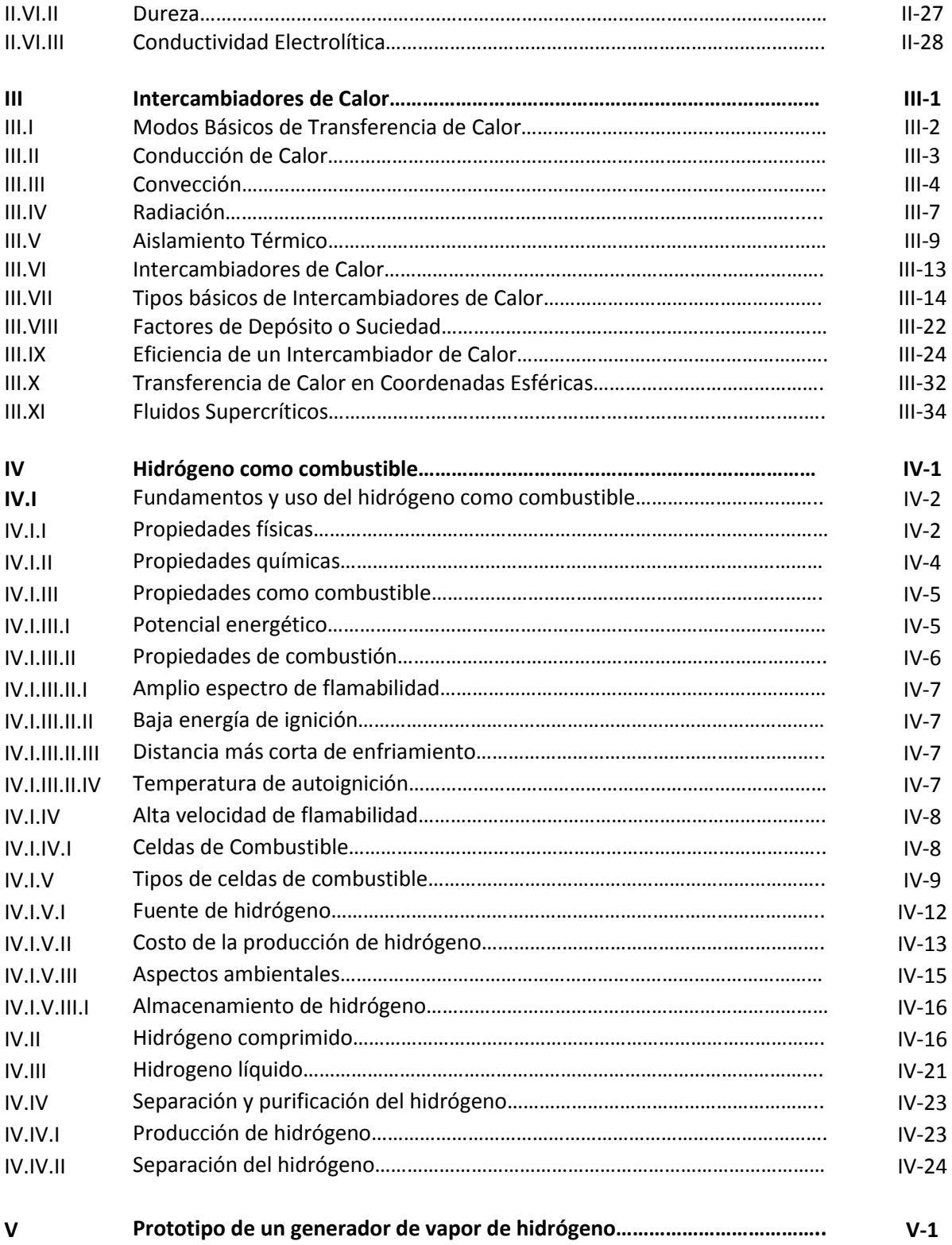

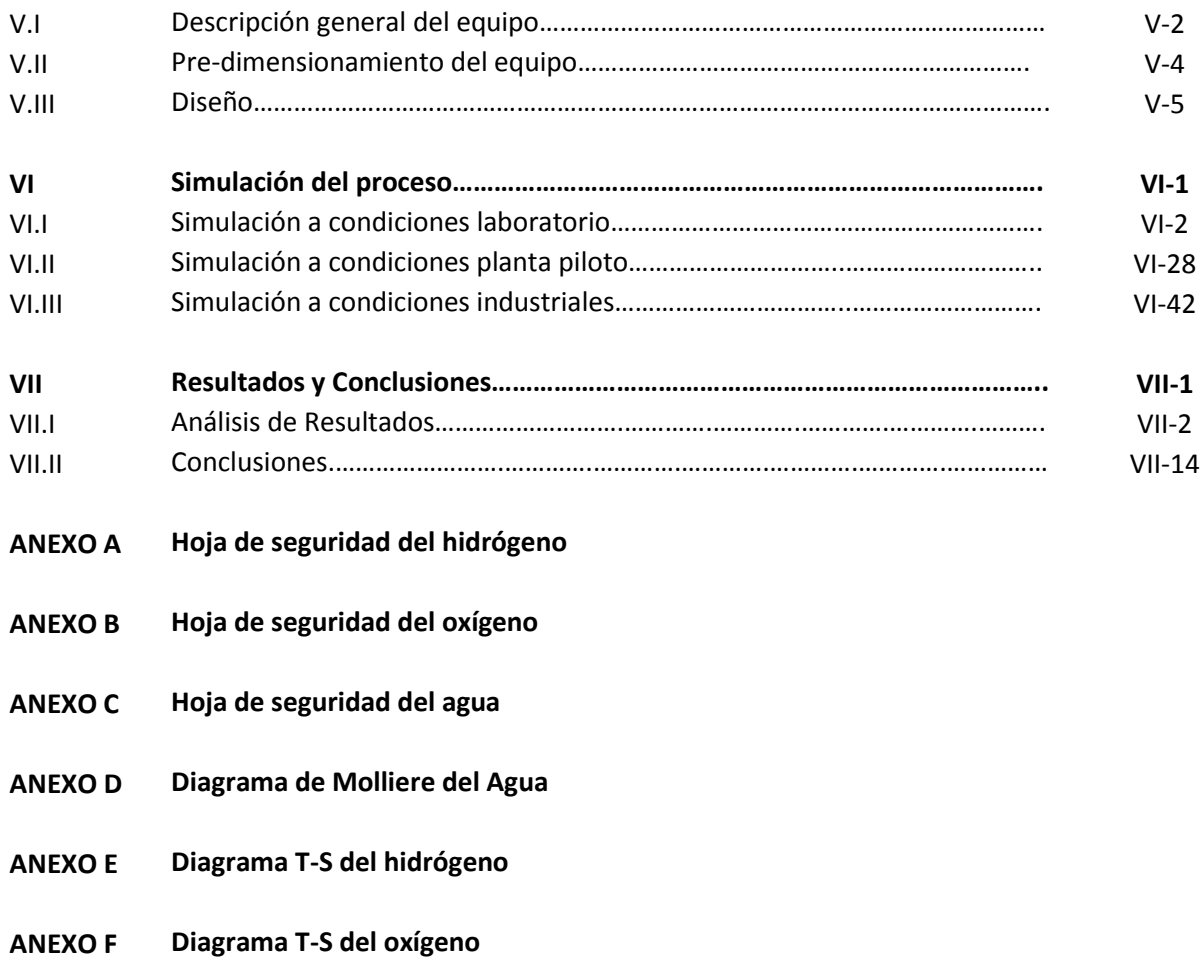

#### **ÍNDICE DE FIGURAS**

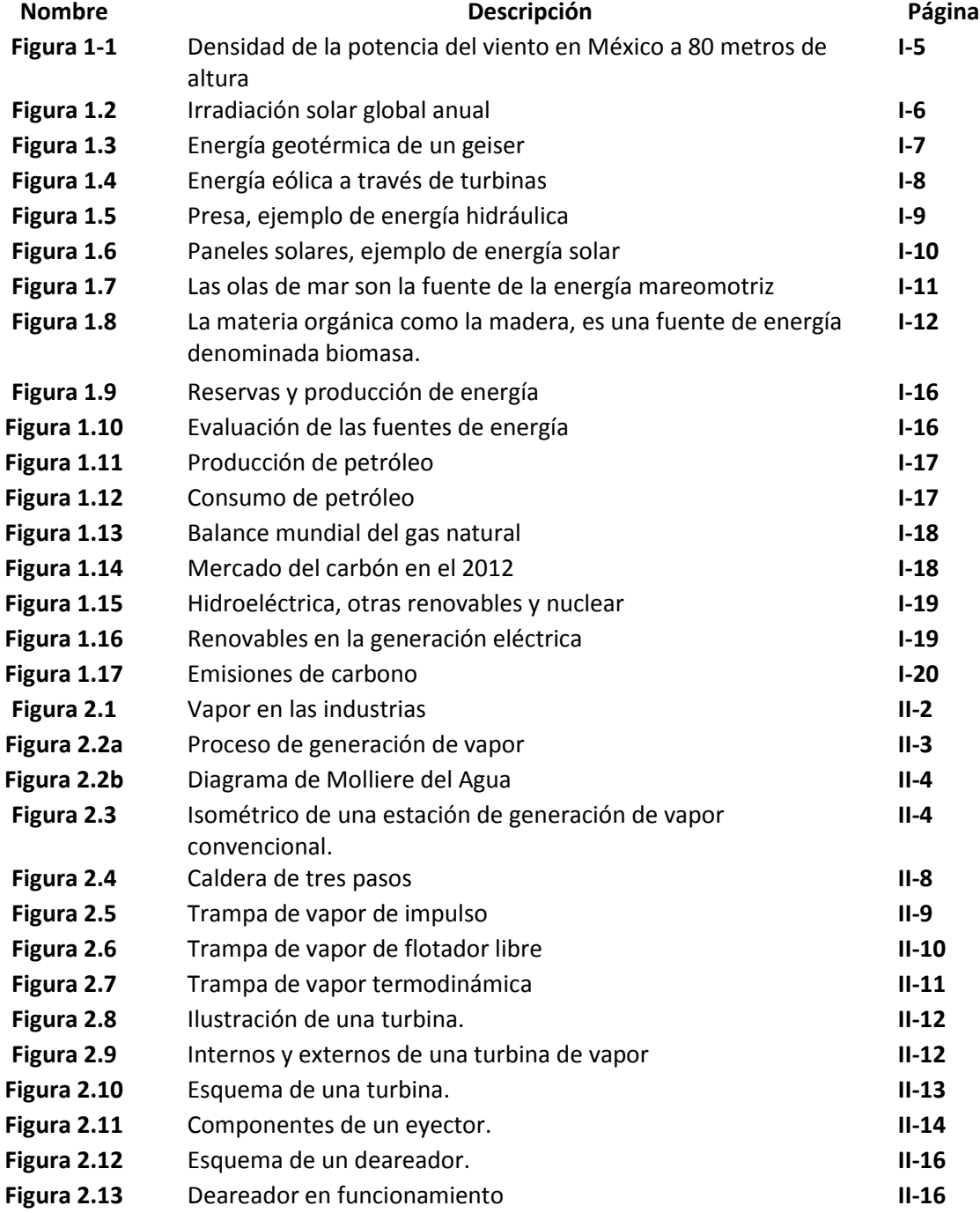

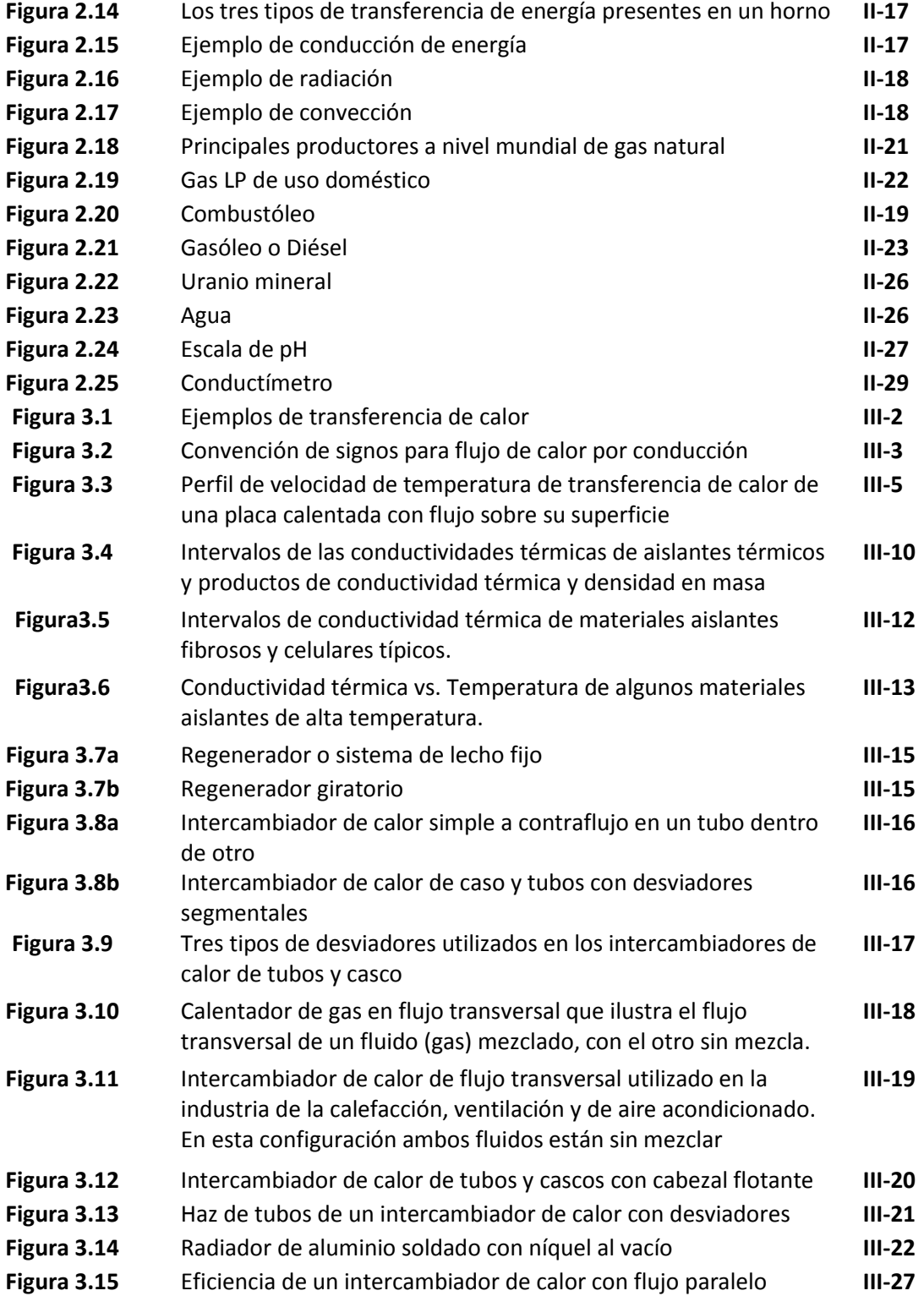

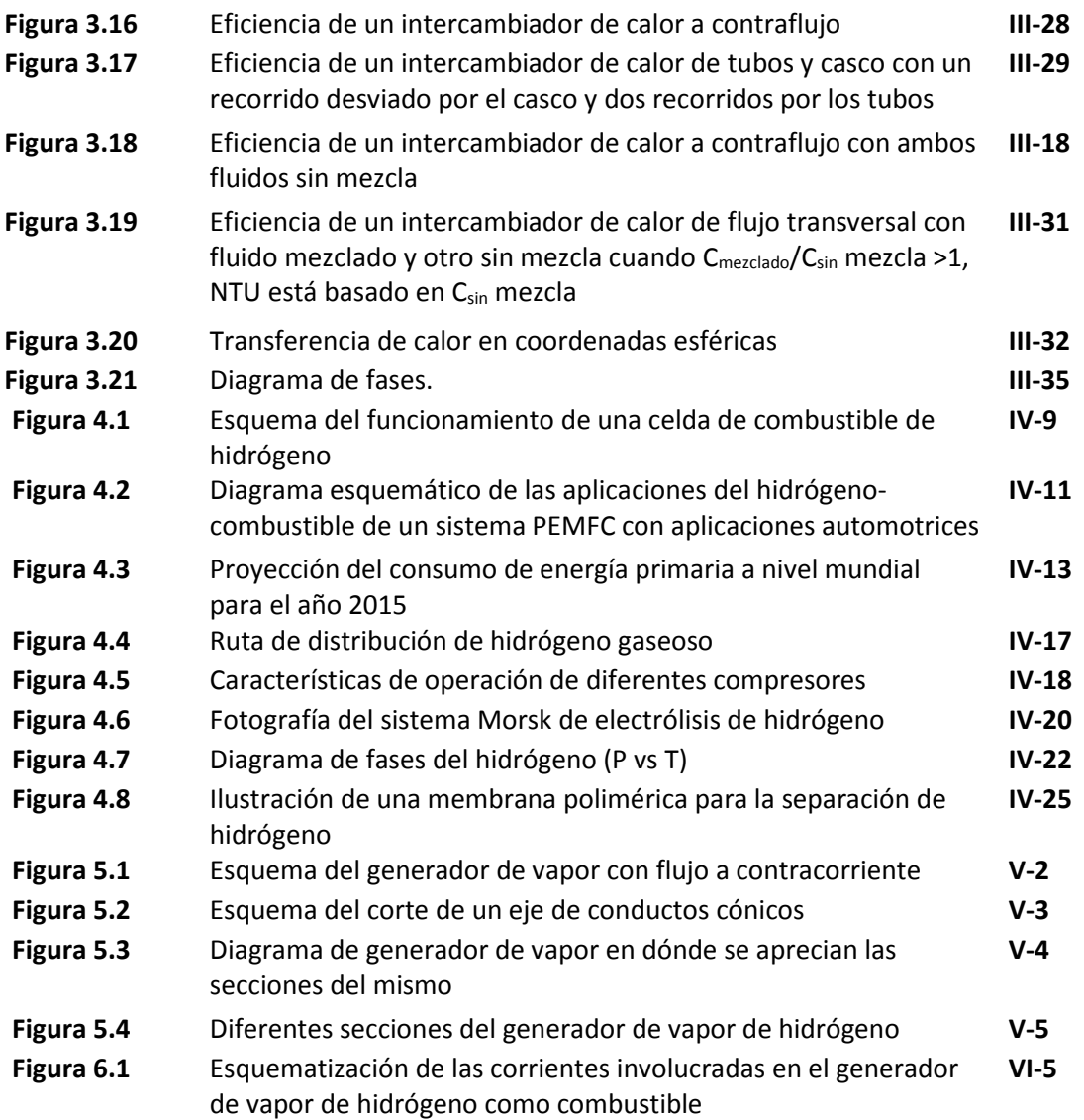

#### **ÍNDICE DE TABLAS**

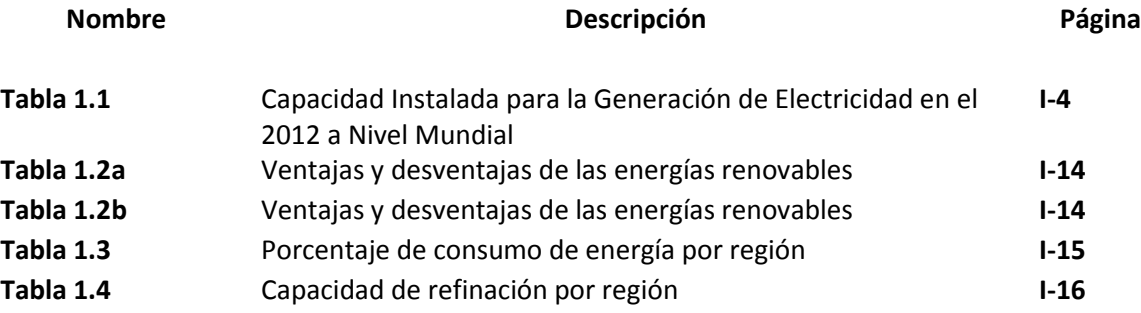

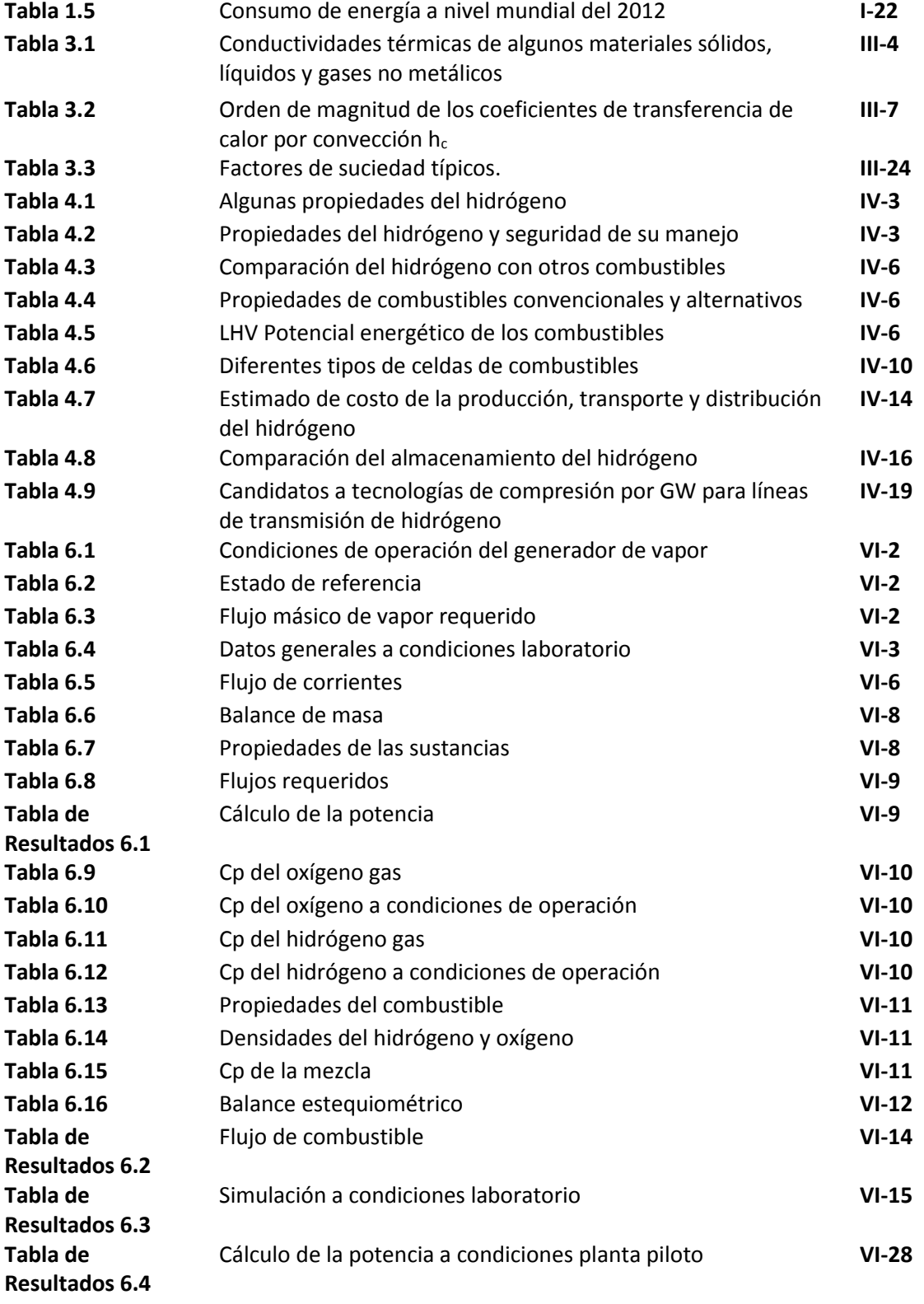

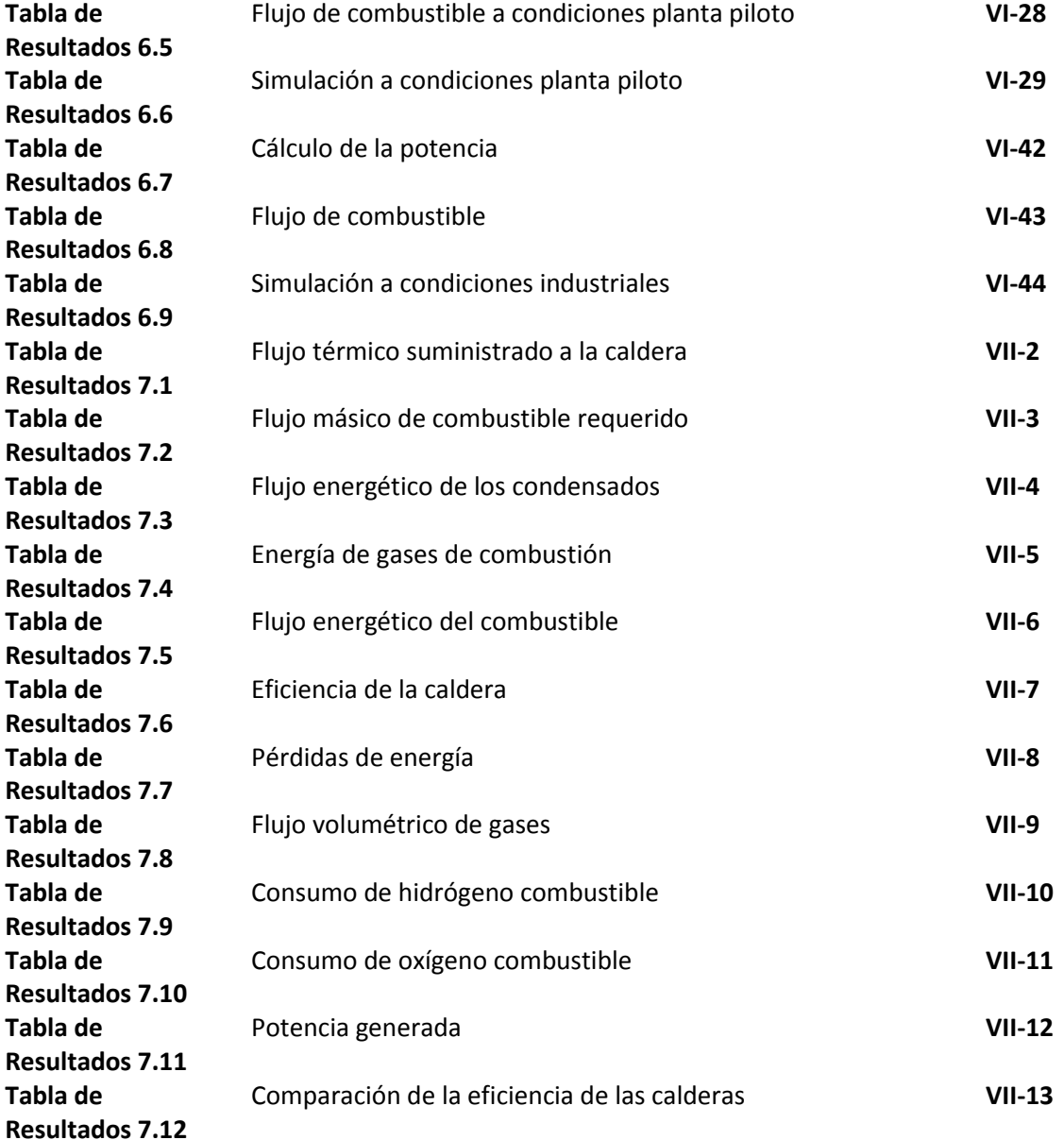

#### **ÍNDICE DE GRÁFICAS.**

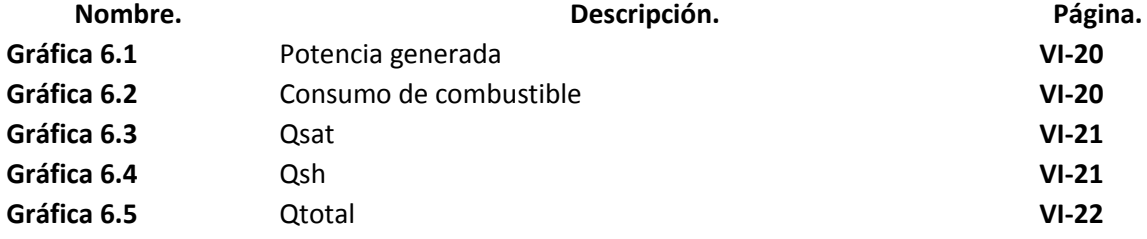

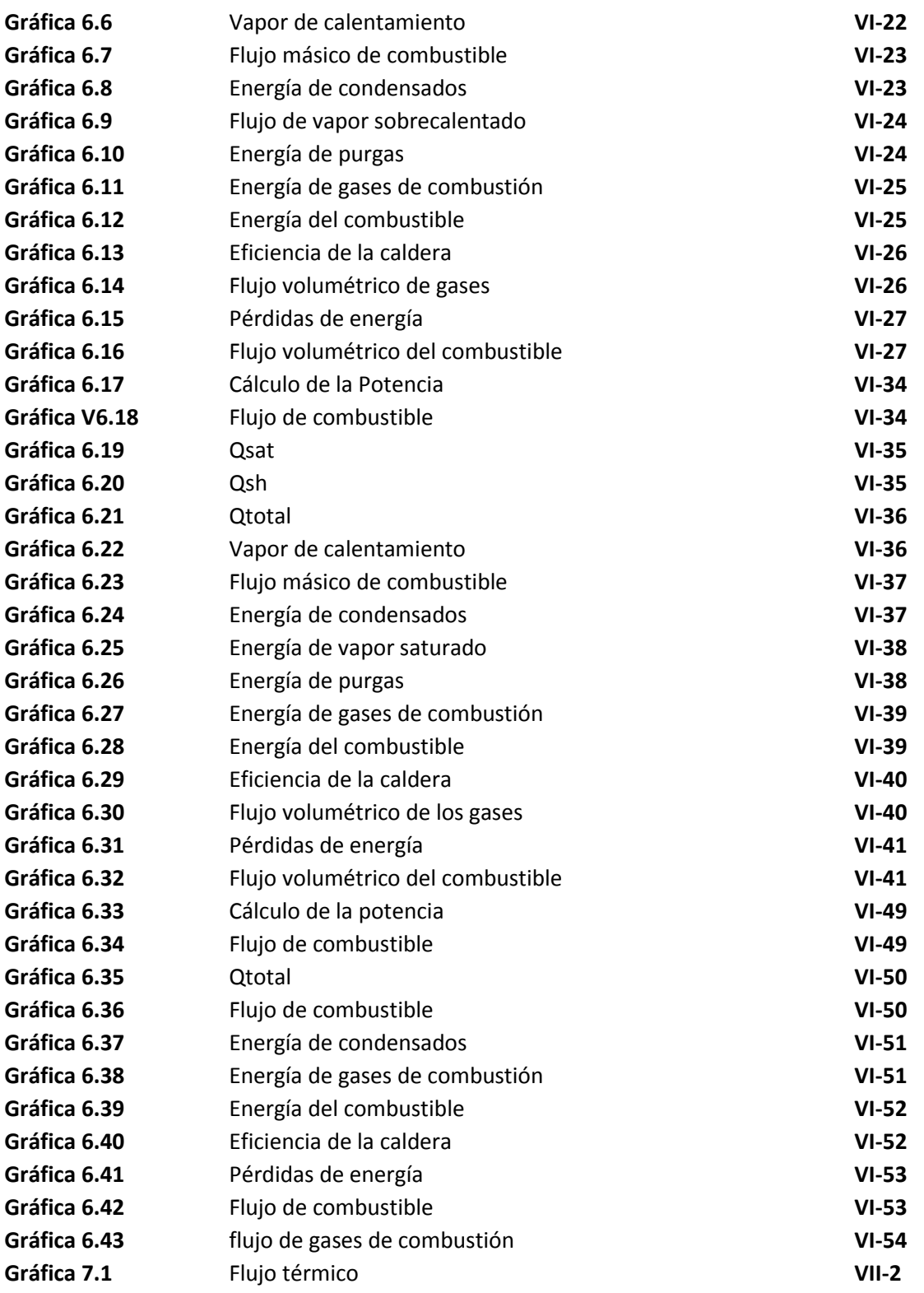

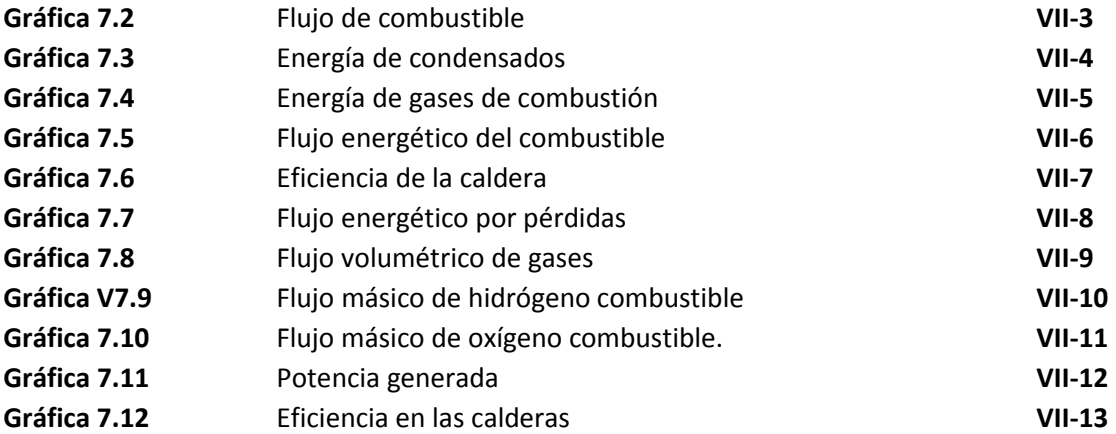

#### i. RESUMEN.

El trabajo de Tesis fue elaborada con el propósito de simular la operación de un generador de vapor de hidrógeno a tres condiciones particulares: condiciones laboratorio (P= 1.5 atm, T=120 °C); condiciones planta piloto (P= 4.0 atm, T= 200 °C); condiciones industriales (P= 250 atm, T=650 °C).

A estas tres condiciones se simuló el funcionamiento del generador teniendo como flujo de vapor requerido y el estado de referencia la siguiente información: estado de referencia (P= 1.0 atm, T= 25° C); y las siguientes potencias de vapor que irán desde los 10 watts hasta 1GW.

Con esta simulación de operación de la caldera se obtuvo el calor generado con éste combustible, la eficiencia de combustión, la eficiencia de la caldera, el flujo del combustible, la potencia de generación entre otra información.

El presente trabajo de tesis consta de siete capítulos y seis anexos; el primer capítulo nos introduce al tema de las energías renovables planteando una definición, su importancia, clasificación, el panorama en México y el Mundo de las energías renovables actual y en los próximos años, así mismo nos habla del impacto ambiental que éstas generan, sus ventajas y desventajas entre otros temas.

En el segundo capítulo del presente trabajo nos situamos en la generación de vapor, su importancia para la industria, el proceso de generación, en los tipos de generadores de vapor, los elementos que comprenden una instalación de un generador de vapor, los principios de transferencia de calor, los combustibles de uso más común, y la calidad del agua para generación de vapor.

En el tercer capítulo nos introducimos en las tres formas de transferencia de calor y sus modelos matemáticos, el aislamiento térmico, los intercambiadores de calor utilizados en la industria, los factores de depósito o suciedad en éste tipo de equipos, su eficiencia, y finalmente fluidos supercríticos.

El cuarto capítulo habla sobre el hidrógeno como combustible, fundamentos y uso de éste, sus propiedades físicas, propiedades químicas, resalta su potencial energético, sus bondades en el uso de celdas de combustible, costo de producción de hidrógeno, aspectos ambientales, su manejo y almacenaje principalmente.

En el quinto capítulo se habla sobre un prototipo de generador de vapor con hidrógeno como combustible propuesto por el Ing. Herrera Olivarez en dónde se muestra el funcionamiento, dimensiones y planos para entender dicha propuesta.

El sexto capítulo se muestra la simulación del proceso de generación de vapor con hidrógeno como combustible en dónde, como anteriormente se había comentado se propone a tres condiciones la operación del mismo.

Finalmente en el séptimo capítulo se hace un análisis de resultados y se presentan las conclusiones finales del trabajo.

## ii. INTRODUCCIÓN.

El presente trabajo surge de la creciente necesidad de implementar a la industria sistemas nuevos e innovadores de generación de energía que permitan llevar a cabo los nuevos o los ya existentes procesos industriales de una forma responsable, segura, eficiente y amigable con el medio ambiente.

En los últimos años hemos sido testigos de una progresiva crisis energética y climatológica a nivel mundial luego de décadas de hacer un uso desmedido e irresponsable de fuentes energéticas como el carbón, gas natural, gas L. P., petróleo y sus derivados, uranio, entre otros, dejando como resultado un panorama desalentador para las próximas décadas.

A raíz de lo anterior; los países que firmaron el Protocolo de Kioto se han dado a la tarea de no sólo investigar sino de también experimentar e implementar tecnologías libres de emisiones contaminantes y de fuentes que en décadas anteriores hubiesen sido inimaginables.

El presente trabajo presenta una alternativa de generación de energía y de vapor a través de una fuente de energía renovable, el hidrógeno combustible, al cual se le destacan sus bondades como combustible, siendo completamente amigable con el medio ambiente ya que como producto de la combustión de éste, se genera agua en estado gaseoso y vapor.

El trabajo está pensado para que a través de una simulación computarizada se planteen balances de materia y energía principalmente así como las ecuaciones que permitan predecir el comportamiento de éste combustible en un ciclo de generación de vapor a condiciones de operación reales como lo son a condiciones laboratorio, piloto e industriales, ya que uno de los elementos primarios en cualquier proceso industrial es la generación de energía, ya sea en forma de vapor y éstos a su vez para la generación de potencia a fin para darle vida a cualquier proceso industrial. Por ello es importante ir a una de las raíces del problema y resolverlo, ya que la gran mayoría de los generadores de vapor convencionales su principal fuente de energía son el diésel, el carbón, gas natural, gas L. P., combustóleo e inclusive, uranio u otro material radiactivo los cuáles tienen efectos altamente nocivos para el medio ambiente y representan millones de dólares de inversión y gasto para las economías mundiales.

A lo largo del desarrollo de este trabajo nos dimos cuenta que países potencia como China, Estados Unidos, y Alemania entre otros, están apostando a sustituir parte de las fuentes de energías fósiles por energías renovables debido a problemas serios en el medio ambiente o en sus reservas petroleras en los últimos años, teniendo como resultado sistemas limpios de emisiones contaminantes a bajos costos ya que en los últimos años éstas tecnologías se han convertido más accesibles; sin embargo en el camino que nos lleva a tecnologías con hidrógeno aún falta mucho camino por recorrer, debido al temor de los inversionistas ya que en proyectos como estos sin duda alguna representan inversiones fuertes y por otro lado el latente temor al manejo del hidrógeno ya que las propiedades del hidrógeno y la historia nos han mostrado que es un elemento muy rico en cuanto a poder calorífico se refiere pero que si éste no se le da el tratamiento ni el manejo adecuado puede desencadenar en graves consecuencias.

# iii. OBJETIVOS Y ALCANCES.

El objetivo del presente trabajo es el determinar las eficiencias de operación del generador de vapor de hidrógeno a diferentes cargas de producción (a condiciones supercríticas) y compararlas con los generadores de vapor convencionales (diésel, carbón, gas natural, gas LP, combustóleo, y uranio), a través de simulaciones computarizadas de balances de materia y energía que nos permitan destacar las bondades de hidrógeno como combustible.

# *CAPÍTULO I.*

# *ENERGÍAS RENOVABLES.*

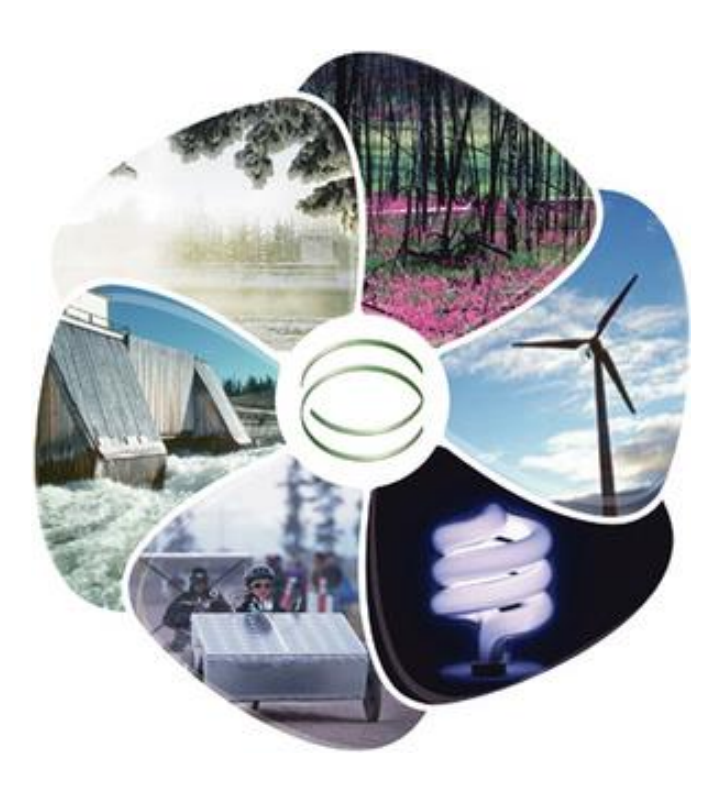

#### I.I Definición.

Las energías renovables son todas aquellas energías cuyos recursos continuamente regenerados o inagotables como la luz solar, el viento, la lluvia, las mareas, y el calor geotérmico. Alrededor del 16% del consumo final de la energía a nivel mundial proviene de fuentes renovables; un aproximado del 10% de la energía a nivel mundial proviene de la biomasa, y un 3.4% de las hidroeléctricas. Actualmente las nuevas energías renovables como el hidrógeno, biomasa, viento, sol, la geotérmica y los biocombustibles suman un constante y rápido aumento de un 3%.

Este tipo de energías son limpias y contribuyen a cuidar el medio ambiente. Frente a los efectos contaminantes y el agotamiento de los combustibles fósiles, las energías renovables son ya una alternativa viable y sustentable.

#### I.II Importancia.

Las energías renovables han constituido una parte importante de la energía utilizada por los humanos desde tiempos remotos, especialmente la solar, la eólica y la hidráulica. La navegación a vela, los molinos de viento o de agua y las disposiciones constructivas de los edificios para provechar la del sol, son buenos ejemplos de ello. Con el invento de la máquina de vapor por James Watt, se van abandonando estas formas de aprovechamiento, por considerarse inestables en el tiempo y caprichosas y se utilizan cada vez más los motores térmicos y eléctricos, en una época en que el todavía relativamente escaso consumo, no hacía prever un agotamiento de las fuentes, ni otros problemas ambientales que más tarde se presentaron.

Hacia la década de años 1970 las energías renovables se consideraron una alternativa a las energías tradicionales, tanto por su disponibilidad presente y futura garantizada (a diferencia de los combustibles fósiles que precisan miles de años para su formación) como por su menor impacto ambiental en el caso de las energías limpias, y por esta razón fueron llamadas energías alternativas. Actualmente muchas de estas energías son una realidad, no una alternativa, por lo que el nombre de alternativas ya no debe emplearse.

#### I.III Clasificación de las Energías Renovables.

A continuación se presenta una clasificación y definición de cada una de las energías renovables a partir de su fuente:

 *Energía solar:* La energía solar trasforma los rayos del sol en electricidad. Lo hace de forma directa usando energía fotovoltaica. Los sistemas de energía solar concentrada usan lentes o paneles solares que acumulan la energía del sol. La energía fotovoltaica usa los paneles solares y materiales semiconductores, de esta forma convierte la luz solar en energía eléctrica mediante el efecto fotoeléctrico.

- *Energía solar térmica:* La energía solar térmica, aprovecha la energía del sol para generar calor o energía térmica. La energía se recoge mediante paneles solares o colectores solares se concentra la energía y se usa para calentar el agua a nivel doméstico o industrial.
- *Energía eólica:* La fuerza del viento se transforma en electricidad mediante turbinas de viento. Los parques eólicos pueden tener cientos de turbinas eólicas. El viento hace girar las láminas de las turbinas y éstas a su vez están conectadas a un generador que produce electricidad.
- *Energía geotérmica:* Ésta es obtenida del aprovechamiento del calor generado en el interior de la tierra. Vemos el poder de esta energía en los volcanes o los geiseres. El vapor de agua al pasar por una turbina conectada a un generador produce electricidad.
- *Energía hidráulica:* Aprovecha la energía de la caída del agua desde cierta altura. Este tipo de energía se convierte en energía cinética. El agua a gran velocidad mueve las turbinas y a través de generadores se trasforma en electricidad.
- *Biomasa:* A través de la fotosíntesis las plantas capturan energía del sol. Esta energía acumulada en maderas, cáscaras de frutos, plantas, y otros residuos orgánicos, al quemarse liberará energía acumulada. Esto es la energía de la biomasa.
- *Energía océanos:* La más conocida es la de las mareas, aunque también se trabaja en la energía de las olas y la de los gradientes de temperatura entre el fondo y superficie del océano. La energía de las mareas aprovecha las diferencias de altura entre la altura media de los mares según la posición relativa de la tierra y la luna, a veces estas diferencias de altura pueden alcanzar varios metros.
- *Energía térmica:* La energía que se libera a través del calor, que se puede obtener del sol, la naturaleza, través de la combustión, etcétera.
- *Energía nuclear:* Se considera energía renovable cuando usa el hidrógeno en el proceso de fusión nuclear.
- *Hidrógeno:* Un elemento muy abundante en el universo, pero no suele encontrarse en estado puro, así que para obtenerlo se necesitan de otras fuentes de energía.

### I.IV Energías Renovables en México y el Mundo.

El sector energético mundial se enfrenta a importantes retos para reducir su impacto global. En este contexto se han manifestado las siguientes situaciones:

- El petróleo "barato" se ha agotado.
- $\div$  El mercado global y los factores geopolíticos impactan constantemente los precios.
- Las perspectivas de desarrollo asiático son muy importantes en la demanda energética global.
- $\clubsuit$  Se requieren tecnologías más limpias para alcanzar las metas globales de cambio climático.
- $\cdot \cdot$  La eficiencia energética y el ahorro de energía son la clave para todos los sectores económicos.

Las tecnologías limpias requieren que la ruptura de muchos paradigmas que al día de hoy siguen vigentes; por ello es necesario:

- Contar con una visión de largo plazo para impulsar la transición energética.
- El sector energético, en su conjunto, requiere de cambios de forma y fondo para asimilarlas.
- $\div$  Las metodologías y modelos de planeación energética no internalizan los costos reales y riesgos de las alternativas tecnológicas.
- $\cdot$  Las tecnologías limpias son intensivas en capital.
- $\cdot \cdot$  Las instituciones financieras son más temerosas hoy y no han podido concretar soluciones globales.

En el 2012 la capacidad total instalada para la generación de energía eléctrica a través de energías renovables (ER) alcanzó un total de 1.471 GW, de los cuáles el 67% fue aportado por centrales de energía hidráulica y el 19% por parques solares.

La electricidad generada por ER representó aproximadamente un 26% de la generación de energía eléctrica global (5.640 GW). Algunos de los factores que han impulsado la industria de ER, en especial en los nichos de energía eólica y solar, han sido: el avance tecnológico, la disminución de los costos en tecnologías, la promoción de los gobiernos para el desarrollo sustentable entre otros factores.

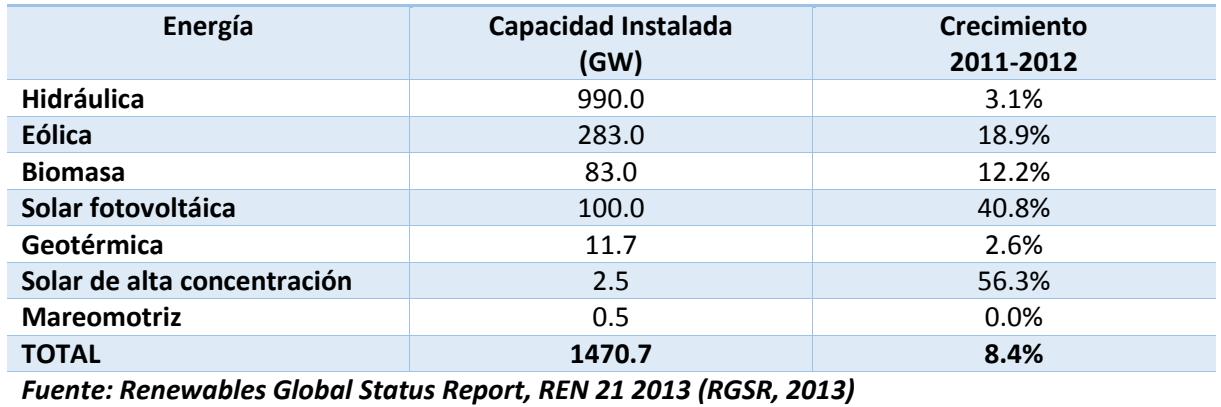

#### **Tabla 1.1: Capacidad Instalada para la Generación de Electricidad en el 2012 a Nivel Mundial**

Para 2035, se pronostica que la capacidad instalada para la generación de electricidad con fuentes renovables será de 3,437 GW, lo que representará el 40% del total del sistema eléctrico mundial. La energía hidráulica y la eólica serán las principales fuentes de generación de electricidad.

Mientras tanto; en México se cuenta con un amplio potencial para el aprovechamiento de las energías renovables. De los estudios que se han realizado a la fecha en México, se han determinado los siguientes potenciales:

- ❖ Viento:
	- $\checkmark$  Potencial estimado: 10,480 MW.
	- $\checkmark$  Capacidad instalada: 519.8 MW.
	- $\checkmark$  Objetivo 2012: 1,826.7 MW.
- Solar:
	- $\checkmark$  Potencial estimado: 3.42 millones m<sup>2</sup> y 43.8 MW.
	- $\checkmark$  Capacidad instalada: 1.67millones m<sup>2</sup> y 28.6 MW.
	- $\checkmark$  Objetivo 2012: 2.7 millones m<sup>2</sup> y 34.6 MW.
- Pequeñas hidroeléctricas:
	- $\checkmark$  Potencial: 3,250 MW (Puebla y Veracruz).
	- $\checkmark$  Capacidad instalada: 399.2 MW.
	- $\checkmark$  Objetivo 2012: 466.8 MW.
- Geotermia:
	- $\checkmark$  Potencial estimado: 1,200 MW.
	- $\checkmark$  Capacidad instalada: 965 MW.
	- $\checkmark$  Objetivo 2012: 152 MW.
- Biomasa y biogás:
	- $\checkmark$  Potencial teórico: 95,129-142,694 MW.
	- $\checkmark$  Capacidad eléctrica instalada: 492 MW.
	- $\checkmark$  Objetivo 2012: 576 MW.

México tiene un gran potencial para el aprovechamiento de fuentes renovables:

 Oaxaca, Tamaulipas y Baja California poseen unos de los mejores vientos a nivel internacional. En total, se estiman hasta 11 GW con factores de planta encima del 30%.

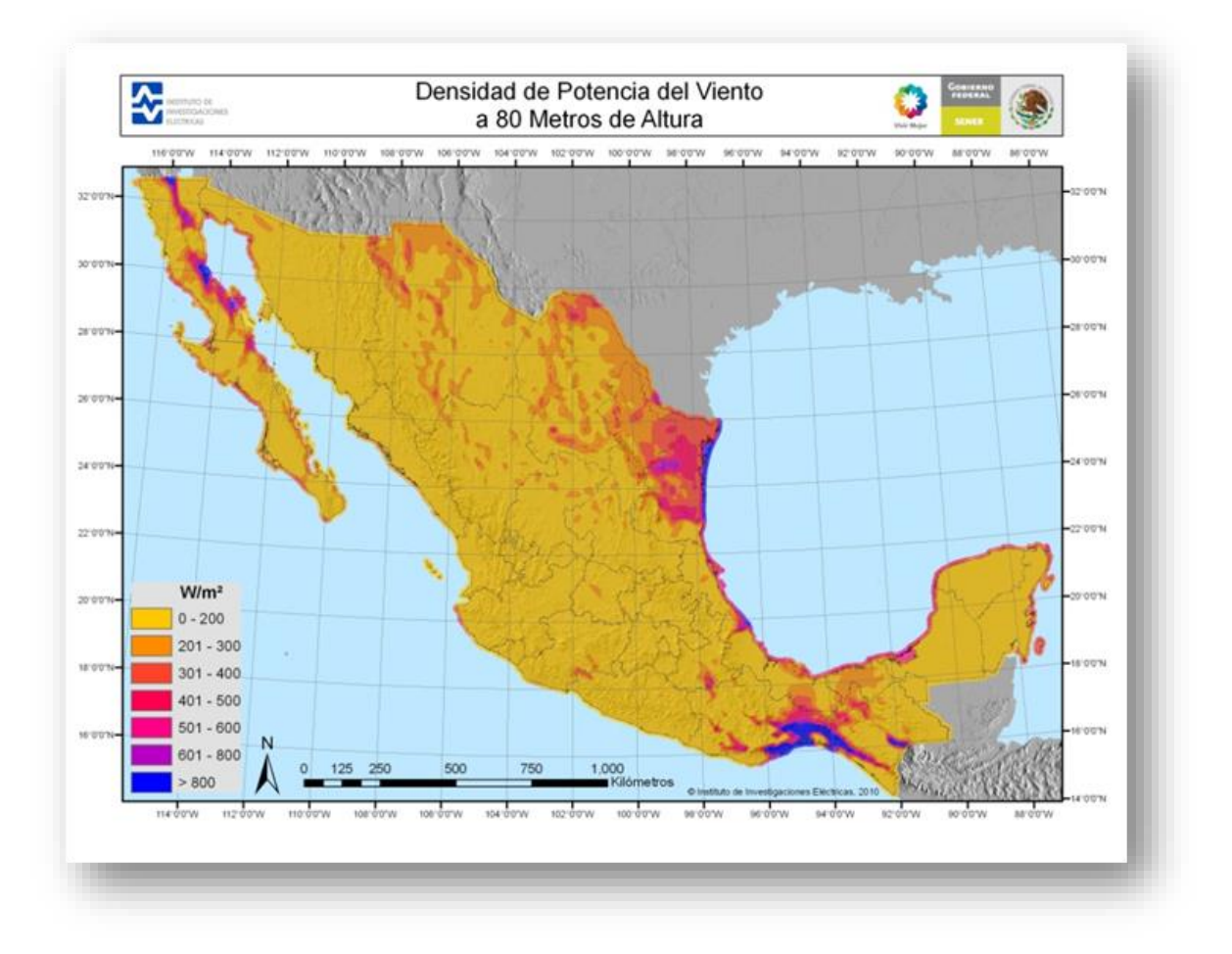

*Figura 1.1: Densidad de potencia del viento a 80 metros de altura.*

 México tiene una irradiación global promedio de 5kWh/m<sup>2</sup> /día: Aproximadamente el DOBLE del promedio europeo.

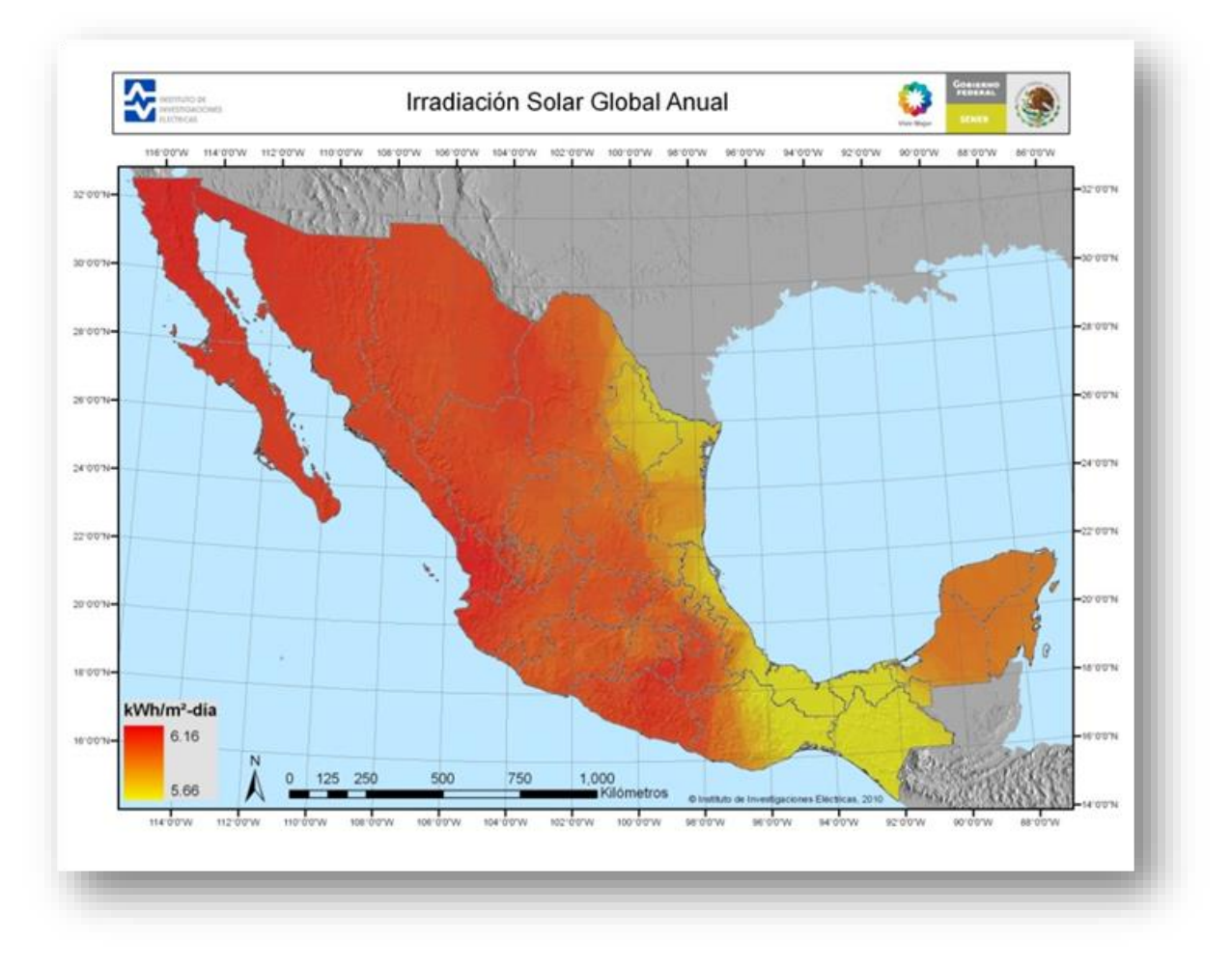

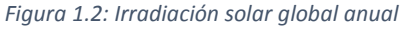

CFE estima un potencial hidroeléctrico superior a los 52 GW de capacidad.

En México, se ha conseguido promover el sector energético sin necesidad de grandes subsidios a partir de diferentes instrumentos.

- Implementar una política pública de fomento a las tecnologías con horizonte de largo plazo.
- Buscar la explotación de las zonas con mayor potencial.
- $\div$  Licitar proyectos grandes con contratos de largo plazo a costos nivelados de energía.
- Aprovechar el esquema de autoabastecimiento desde la micro hasta la gran escala.
- Adecuar el marco reglamentario para reconocer la intermitencia de las fuentes renovables.
- Diseñar e implementar mecanismos de desarrollo de infraestructura de transmisión.
- Desarrollar legislación específica.
- Aprovechar la cooperación internacional para mejorar las capacidades del operador de la red.
- Aprovechar mercados de carbono.

#### I.V Impacto Ambiental.

Para la década de los años 70, las energías renovables se consideraron una alternativa a las energías tradicionales, tanto por su disponibilidad garantizada de forma presente y futura, como por su bajo impacto ambiental en el caso de las energías limpias.

Estas energías, a pesar de ser una ayuda alterna para disminuir el impacto que genera el consumo energético de la sociedad humana sobre el ambiente, no radica por completo el impacto que nuestro consumo genera. A continuación señalaremos como algunas de las energías alternativas o renovables impactan sobre el ambiente:

 La energía geotérmica (aquella que puede obtenerse mediante el aprovechamiento del calor del interior de la tierra) puede ser muy nociva si se arrastran metales pesados y gases de efecto invernadero a la superficie.

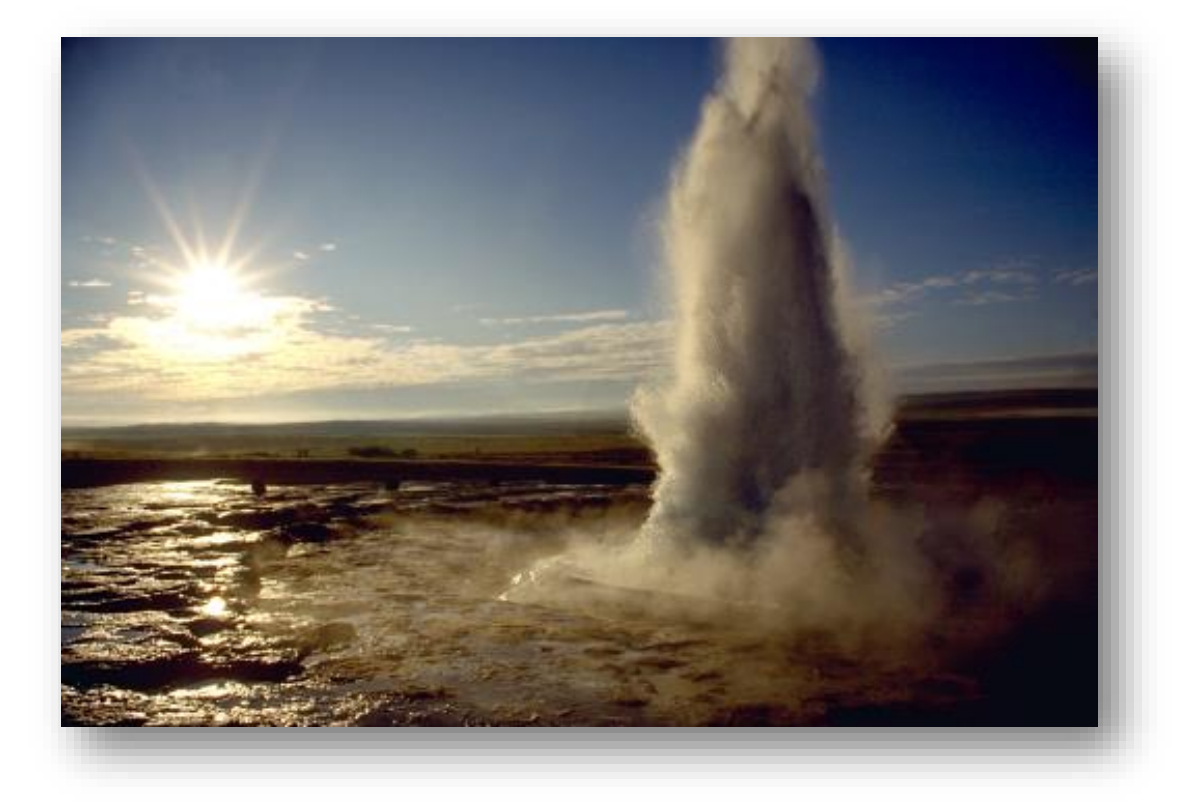

*Figura 1.1: Energía Geotérmica de un geiser.*

 La eólica (generada por las corrientes de aire) produce impacto visual en el paisaje, ruido de baja frecuencia, puede ser una trampa para aves.

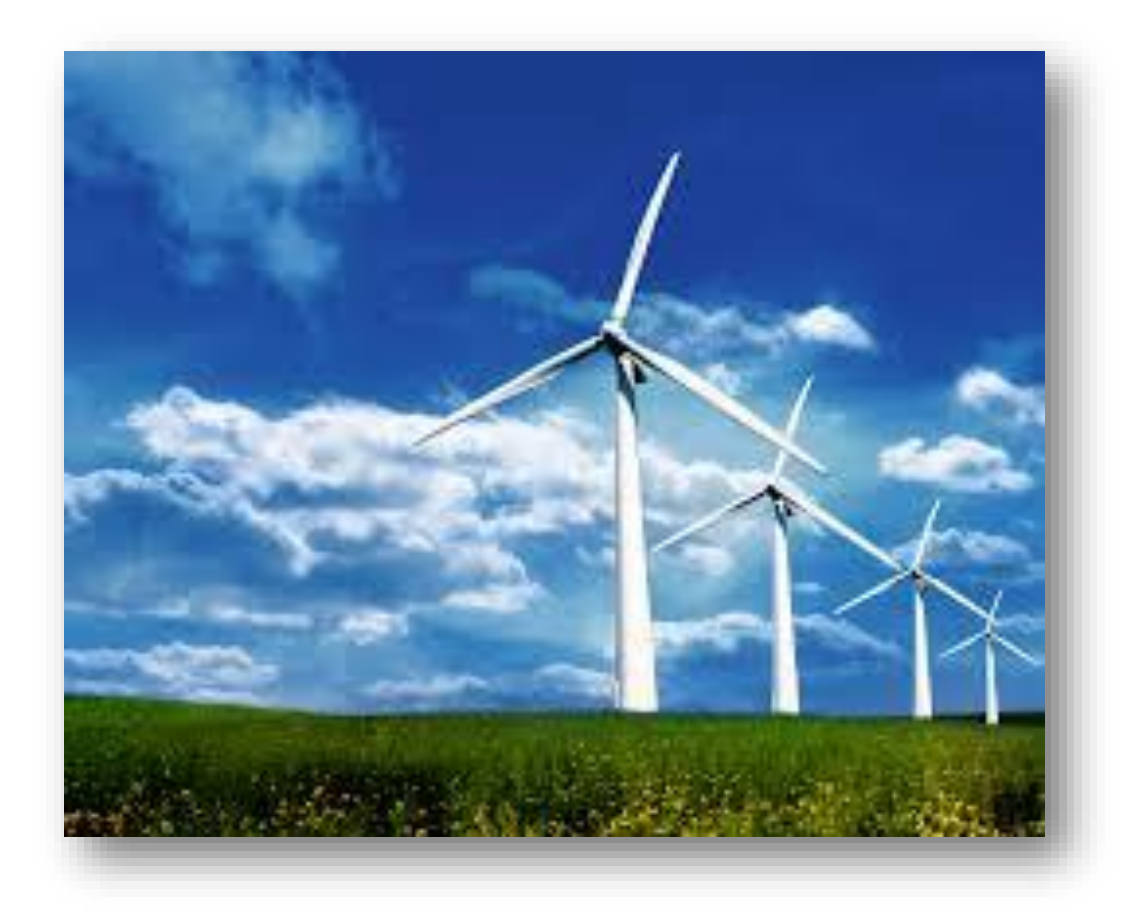

*Figura 1.2: Energía Eólica a través de turbinas.*

 La hidráulica (obtiene del aprovechamiento de corrientes de agua y energías cinéticas, dicha energía es obtenida del fenómeno del movimiento) la menos agresiva es la mini hidráulica que usa la fuerza Hídrica sin represarla, ya que las grandes presas provocan pérdida de biodiversidad, generan metano por la materia vegetal no retirada, provocan pandemias como fiebre amarilla, dengue, equistosomiasis (enfermedad parasitaria producida por gusanos platelmintos de la clase trematodos del genero Shistosoma) particularmente en climas templados y cálidos, inundan zonas con patrimonio cultural o paisajístico, generan el movimiento de poblaciones completas, y aumentan la salinidad de los cauces fluviales.

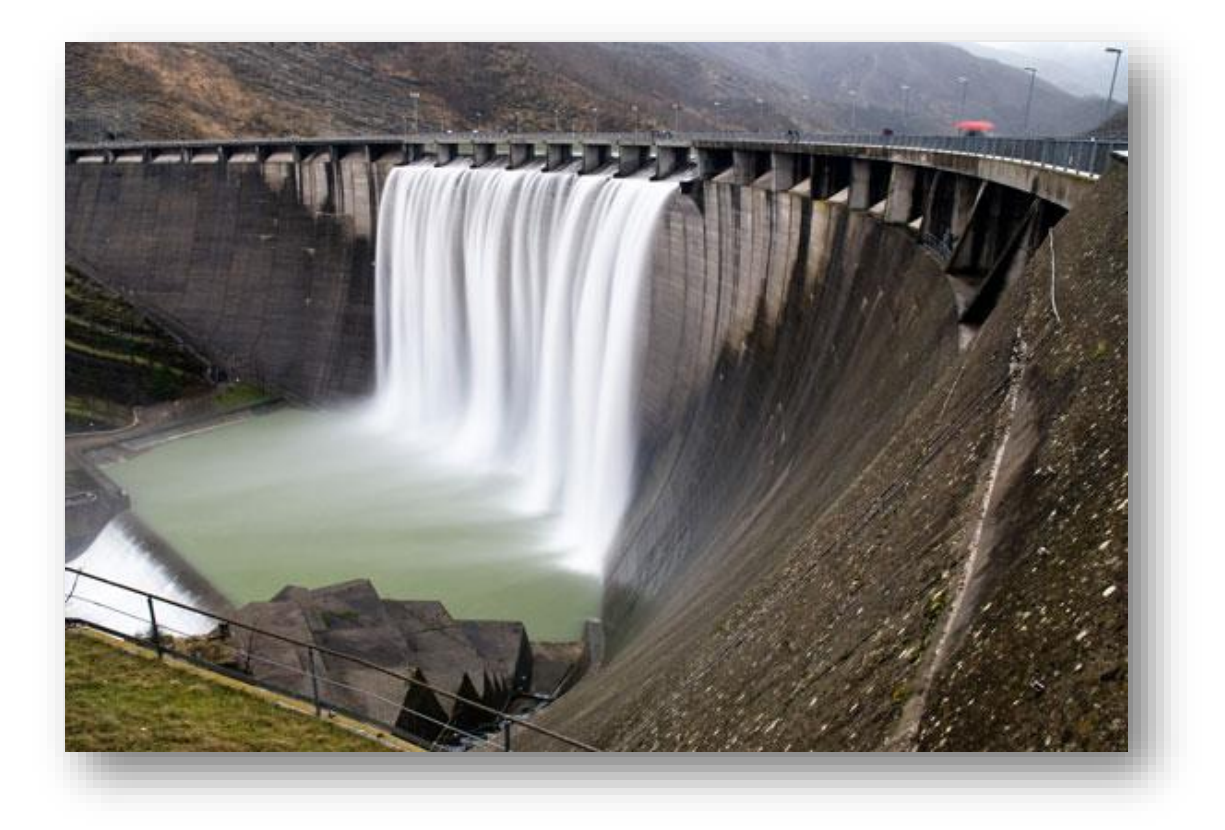

*Figura I-3: Presa, ejemplo de energía hidráulica.*

 La energía solar (es la energía obtenida mediante la captación de la luz y el calor emitidos por el Sol) se encuentra entre las menos agresivas salvo el debate generado por la electricidad fotovoltaica debido a que se utiliza gran cantidad de energía para producir los paneles fotovoltaicos y tarda bastante tiempo en amortizarse esa cantidad de energía.

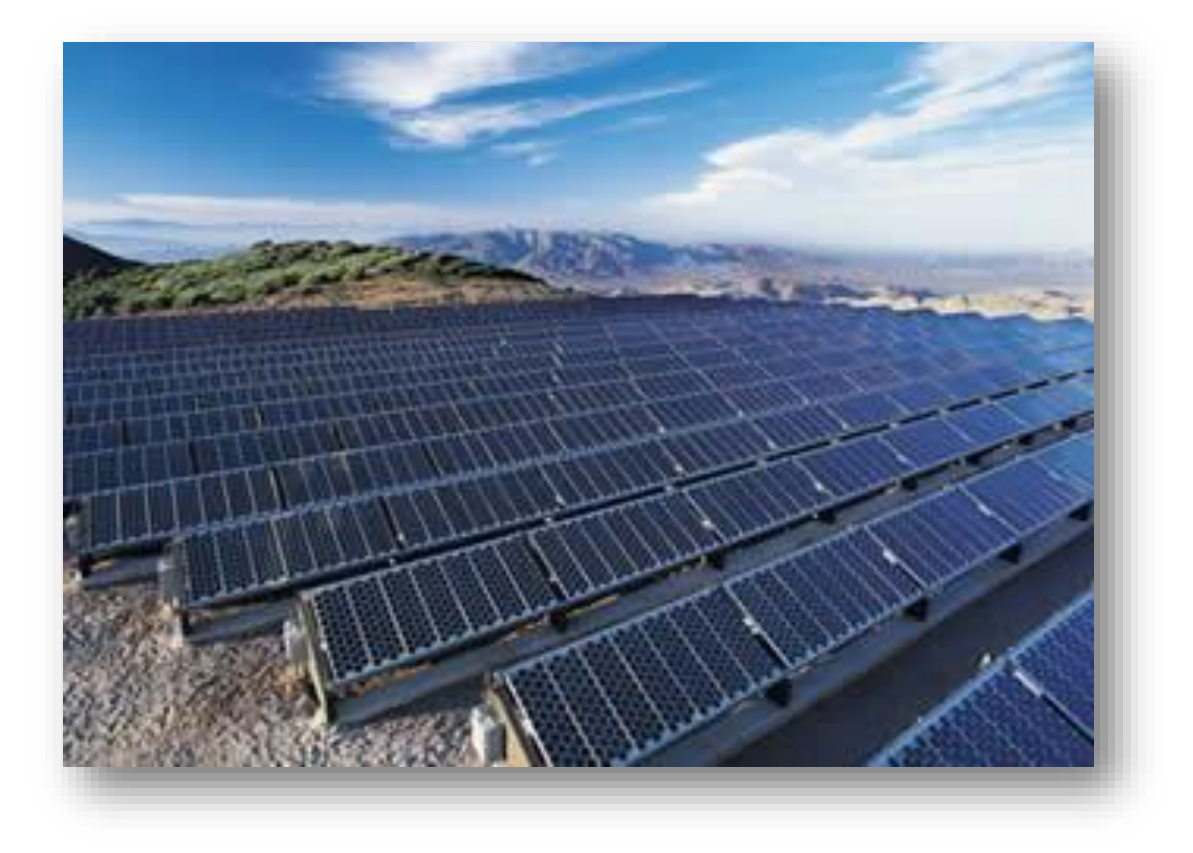

*Figura I-4: Paneles solares, ejemplo de energía solar.*

 La mareomotriz u oceanomotriz se encuentra en gran desarrollo por parte de Estados Unidos de Norteamérica y así como en Europa. (aprovechamiento de la energía de las ondas y las olas). La energía de las olas junto con la energía de las corrientes marinas habitualmente tiene bajo impacto ambiental, ya que usualmente se ubican en costas agrestes.

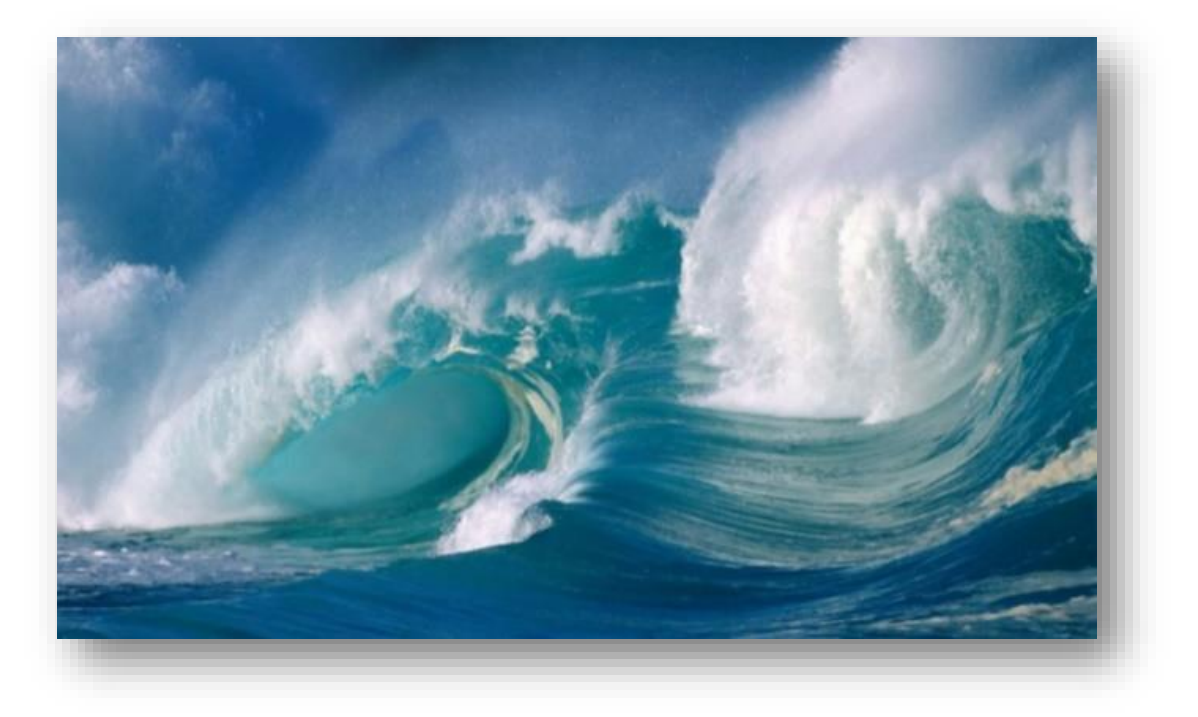

*Figura I-7: Las olas de mar son la fuente de la energía mareomotriz.*

 La energía de la biomasa (aprovechamiento de la materia orgánica e inorgánica) produce contaminación durante la combustión por emisión de CO<sub>2</sub>, pero que es reabsorbida por el crecimiento de las plantas cultivadas y necesita tierras cultivables para su desarrollo, disminuyendo la cantidad de tierras cultivables disponibles para el consumo humano y para la ganadería, con un peligro de aumento del costo de los alimentos y aumentando la producción de monocultivos.

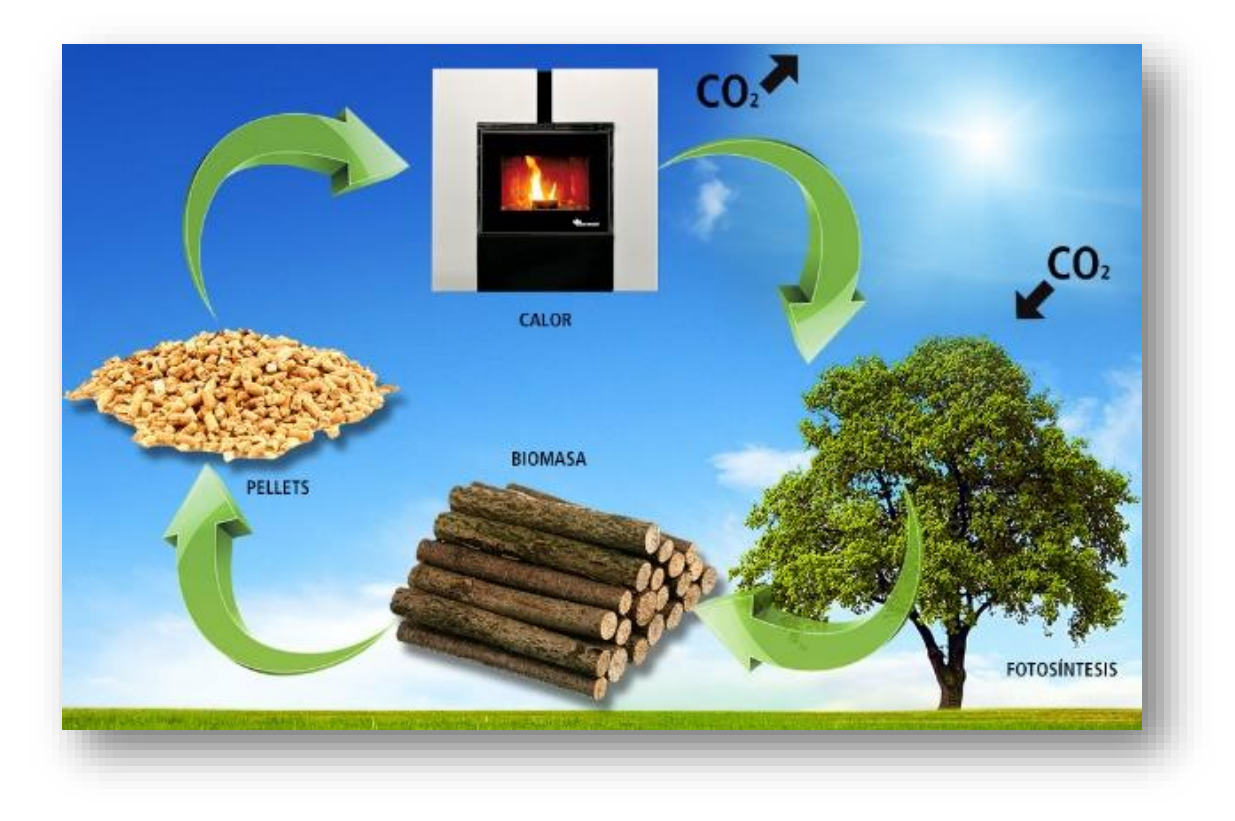

*Figura I-5: La materia orgánica como la madera, es una fuente de energía denominada biomasa.*

#### I.VI Ventajas y Desventajas.

A continuación se presentan algunas ventajas y desventajas que presentan algunas de las energías renovables disponibles:

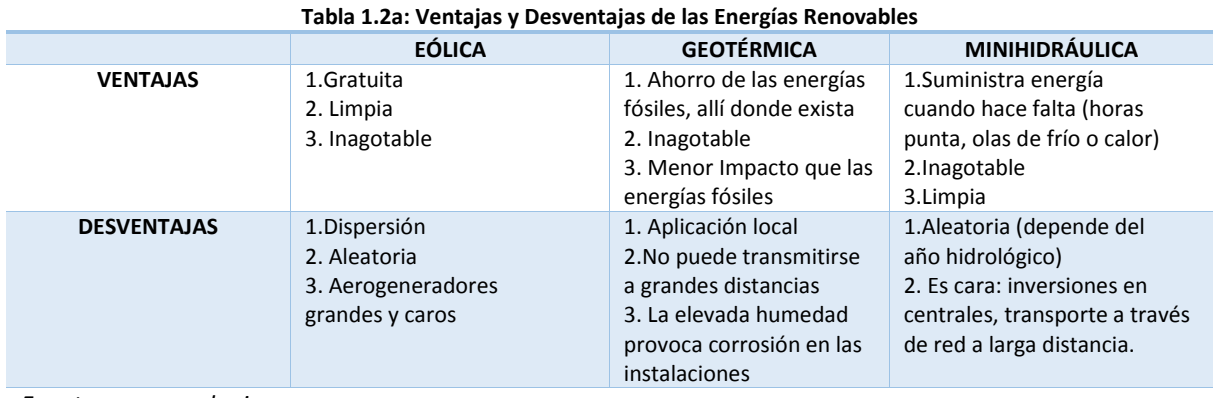

*Fuente: www.ecologismo.com*

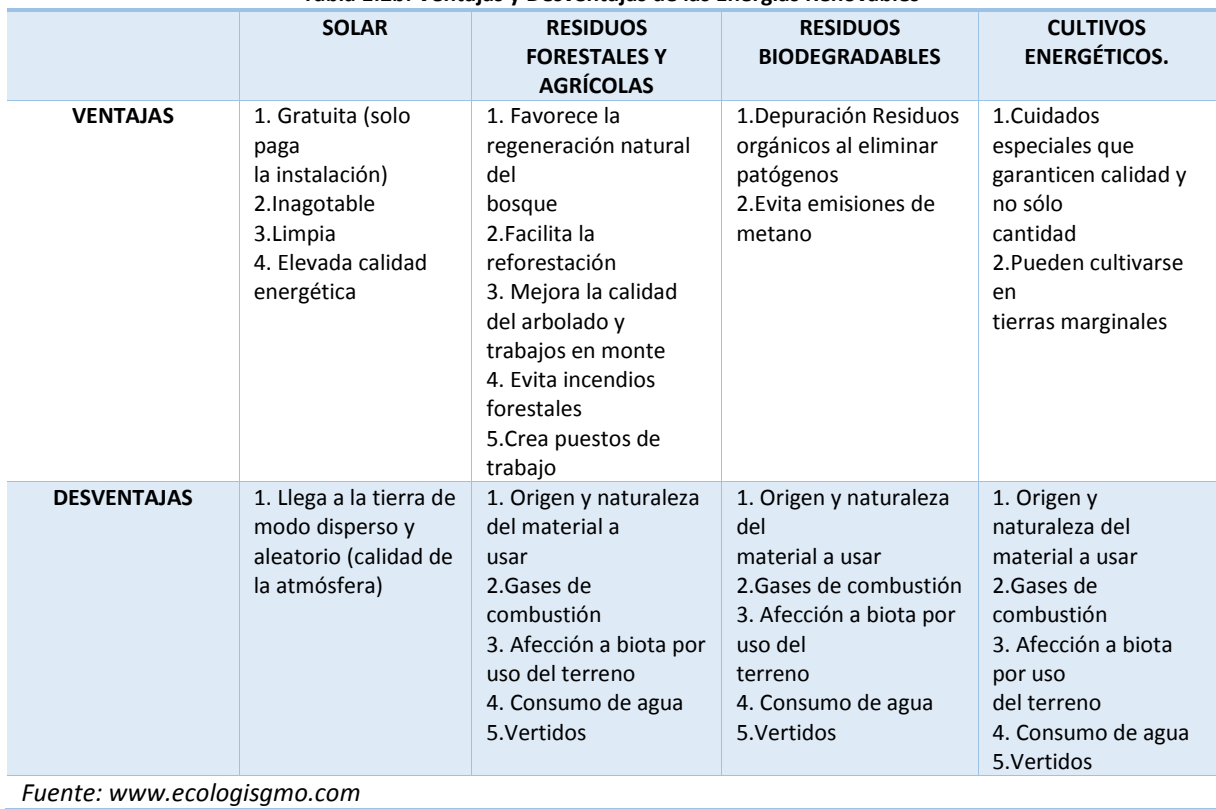

#### **Tabla 1.2b: Ventajas y Desventajas de las Energías Renovables**

#### I.VII Consumo de Petróleo y Energía a nivel Mundial.

Los principales consumidores de energía a nivel mundial son los países de la Organización para la Cooperación y el Desarrollo Económico (OECD, por sus siglas en inglés). En los últimos años, otros países y regiones han aumentado su consumo energético; sin embargo los países de la OECD siguen encabezando la lista de los principales consumidores junto con China.

Aunque para el año 1973, los países de la OECD consumían el 61.7% del consumo global y en 2003 este porcentaje disminuyó al 51.5%, esto no significa que no hayan consumido menos, sino que otros países participaron más en el consumo total.

El consumo mundial de energía en 1973 fue de 4.606 millones de toneladas de equivalente de petróleo (Mtoe), de las cuales los países de la OECD consumieron aproximadamente 2.855Mtoe. En el año 2003 el consumo global fue de 7.287Mtoe, de las cuales aproximadamente 3.750Mtoe fueron consumidas por los países de la OECD.

Si nos referimos ´solamente al petróleo crudo, veremos que el sector que más crudo consume es el del transporte (57.8% en 2003), seguido por la industria (19.9% en 2003), luego otros sectores como la agricultura. Los servicios públicos y el uso residencial (15.7%) y finalmente usos no energéticos del petróleo (por ejemplo, la petroquímica) que significó el 6.6% de consumo total de crudo en 2003.

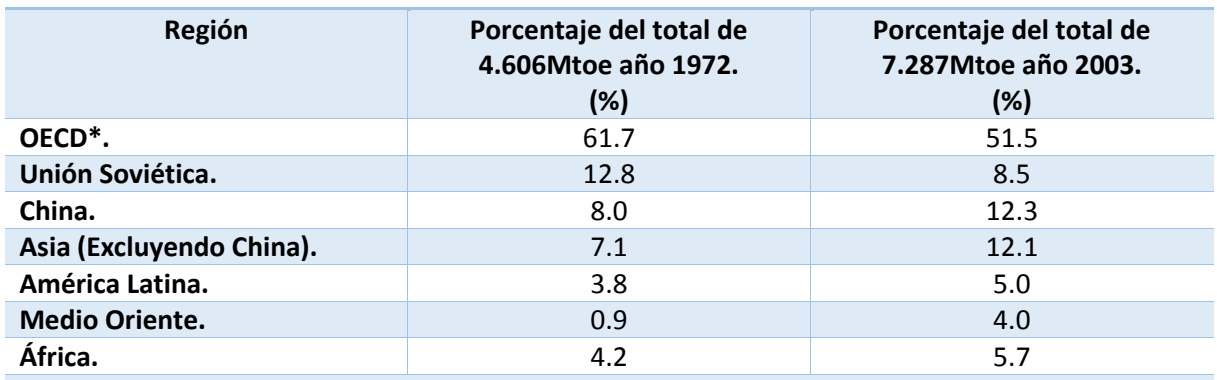

#### **Tabla 1.3: Porcentaje de consumo de energía por región.**

*\*Organización para la Cooperación y el Desarrollo Económico; integrada por: Australia, Japón, Austria, Luxemburgo, México, Bélgica, Canadá, Holanda, Corea del Sur, Nueva Zelanda, República Checa, Noruega, Dinamarca, Polonia, Finlandia, Portugal, Francia, República Eslovaca, Alemania, España, Grecia, Suecia, Hungría, Suiza, Islandia, Turquía, Irlanda, Reino Unido, Italia y Estados Unidos.*

*Fuente: IEA Energy Statistics 2006.*

Si se hace una comparación de 1973, podemos ver que el sector del trasporte incrementó su porcentaje en consumo global de petróleo. En ese año el porcentaje del consumo total de petróleo fue del 43.2%, en tanto que la industria representó el 26.7% del total.

En cuanto a la refinación del petróleo, en la siguiente tabla (tabla 1.3) se resumen la evaluación en la capacidad de refinación por región.

Al igual que con el consumo de crudo, hay una disminución de porcentaje de la cantidad de refinación de petróleo entre los países de la OECD, así como en los países que conforman la ex URSS, en los países europeos que no son parte de la OECD y en América Latina.

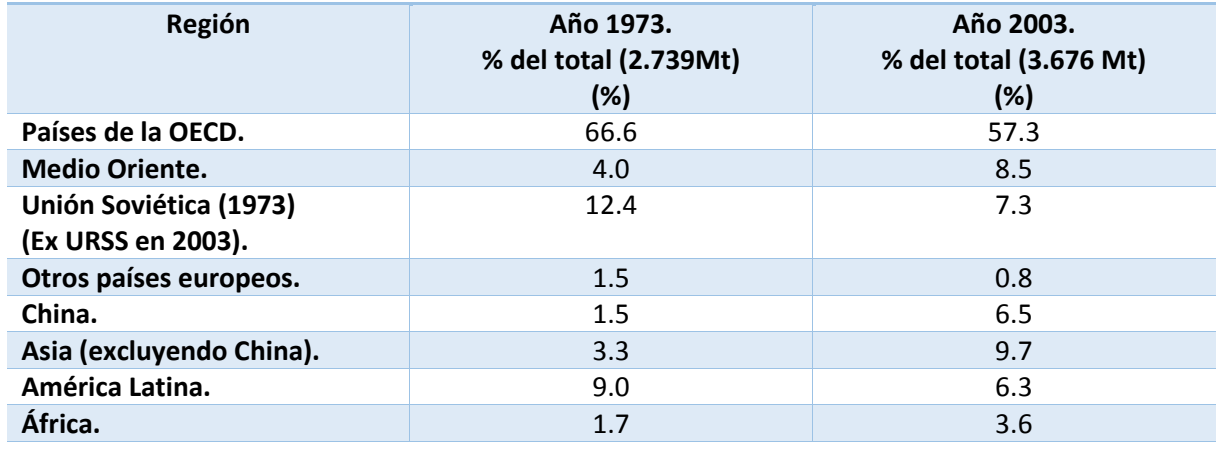

#### **Tabla 1.4: Capacidad de refinación por región.**

*Fuente: IEA Energy Statistics 2006.*

Sin embargo, el consumo mundial de energía primaria creció un 1,8% en 2012, muy por debajo de la media del 2,6% de los últimos diez años. El consumo de los países de la OECD cayó un 1,2%, encabezado por el descenso del 2,8 % en EE.UU. (la mayor reducción del mundo en términos volumétricos). El consumo fuera de la OECD creció un 4,2%, por debajo del promedio del 5,3% de la última década.

El crecimiento del consumo global estuvo por debajo de la media en todos los combustibles fósiles y la energía nuclear. Por regiones, el crecimiento fue inferior a la media en todo el mundo excepto en África. El petróleo continúa siendo el principal combustible, con un 33,1% del consumo mundial de energía, aunque sigue perdiendo cuota de mercado por 13º año consecutivo y su actual cuota de mercado es la más baja que se ha registrado.

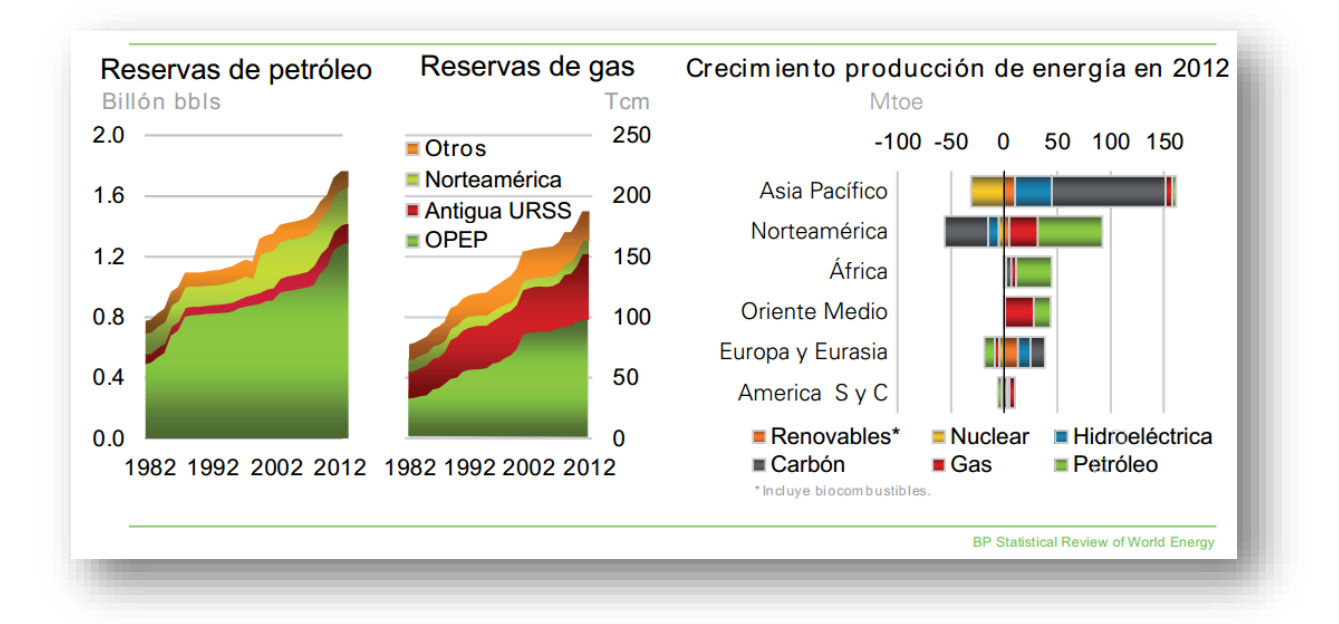

*Figura 1.6: Reservas y Producción de Energía.* 

Los cambiantes diferenciales de los precios determinarán el mix mundial de combustibles, y los precios elevados provocarán finalmente respuestas por el lado del suministro como se ha observado en los últimos años y en la figura 1.10.

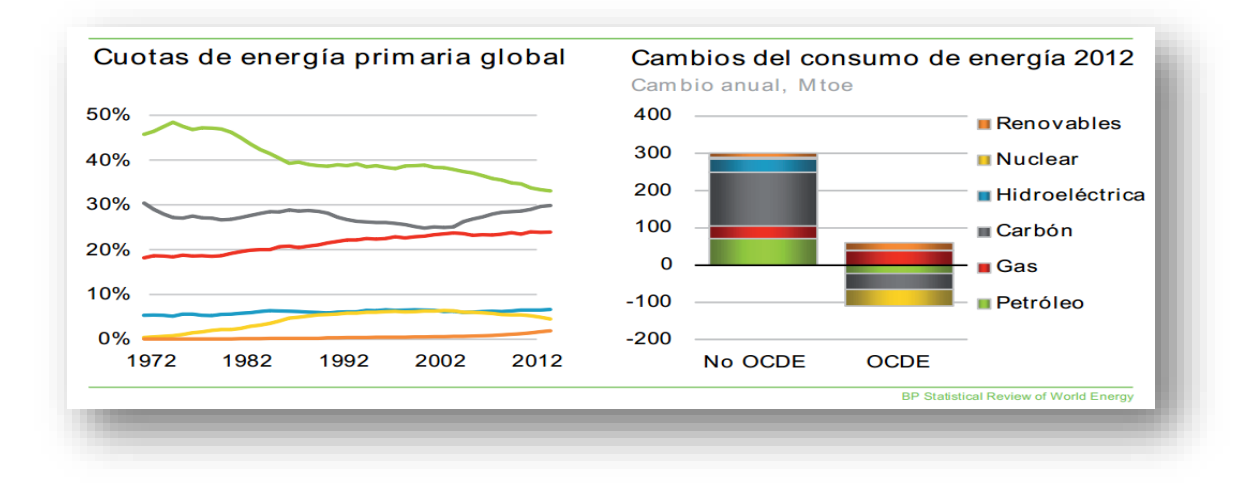

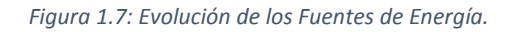

En los últimos años se ha observado una aparente desconexión entre la oferta y la demanda de petróleo; ésta reflejada en la estabilidad relativa de los precios del combustible fósil. El consumo mundial de petróleo aumento por debajo de la media en 890 000 barriles al día (0.9%). Sin embargo la producción mundial de petróleo creció el doble de rápido en 1.9 millones de barriles al día por encima de la media, casi el doble del crecimiento aproximado en el año 2011 como se muestra en la figura 1.11.

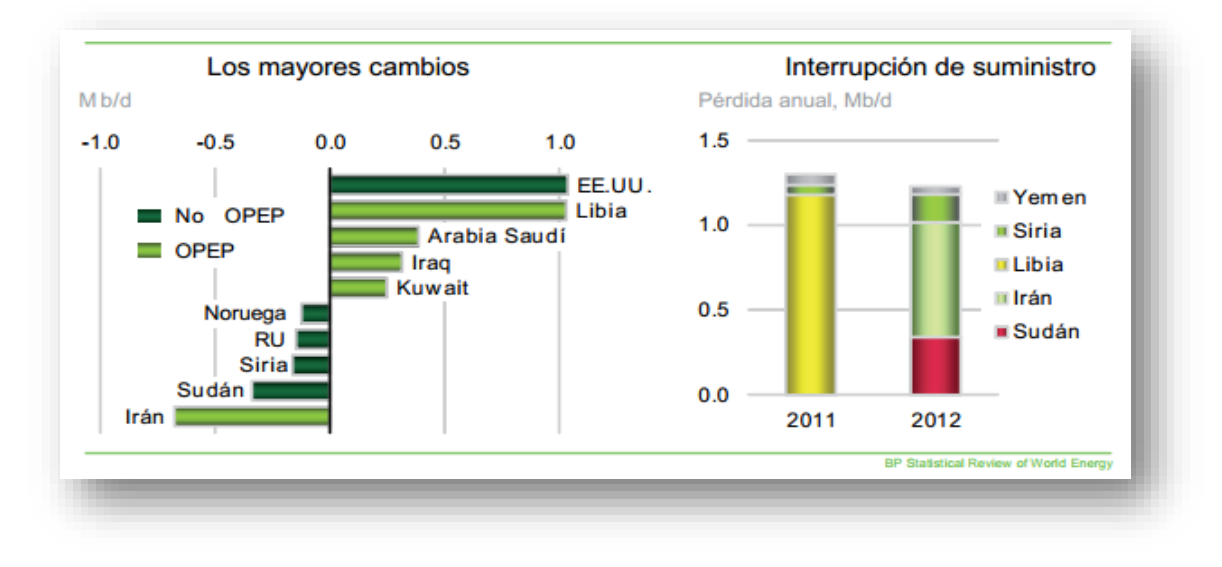

*Figura 1.8: Producción de Petróleo.*
Hablando del consumo de petróleo hay una significante caída en la demanda en los países que integran la OECD en 530 000 barriles al día o un 1.3%, en Europa y EUA lideraron la caída, ya que, además de la crisis económica europea, ambas regiones experimentaron fuertes reacciones de los consumidores ante el continuo elevado nivel de los precios, en especial en el sector del transporte en EUA.

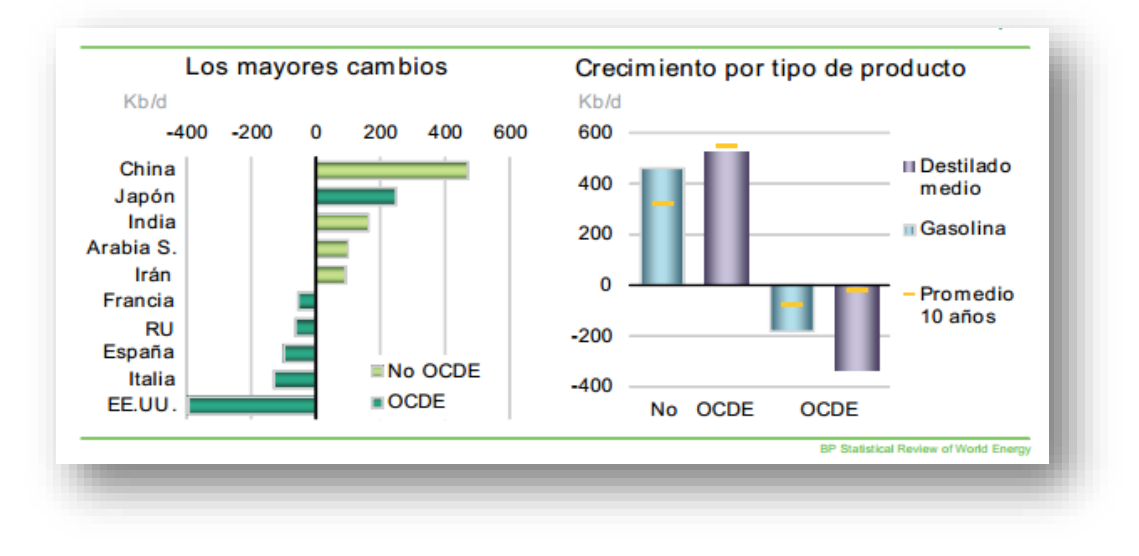

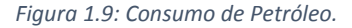

En cuanto respecta al gas natural, dos tendencias denominaron la evolución de los mercados del gas natural en los últimos años, el rápido crecimiento del gas de esquisto en EUA y la expansión mundial del GNL. La producción de EUA siguió creciendo en el 2012, aunque la un ritmo más lento, es decir, el crecimiento fue de un 2.2% como se puede observar en la figura 1.12.

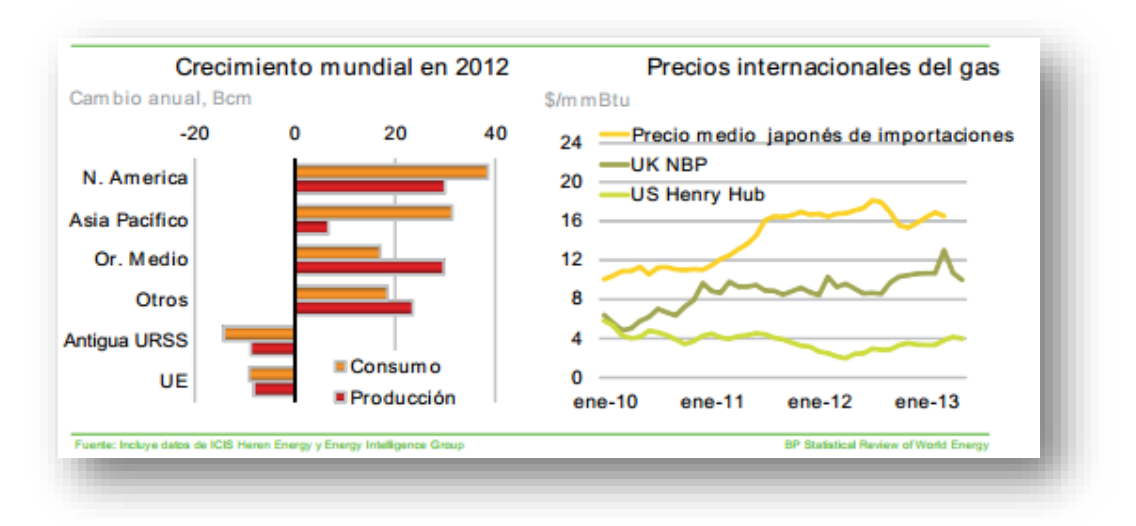

*Figura 1.10: Balance mundial del Gas Natural.* 

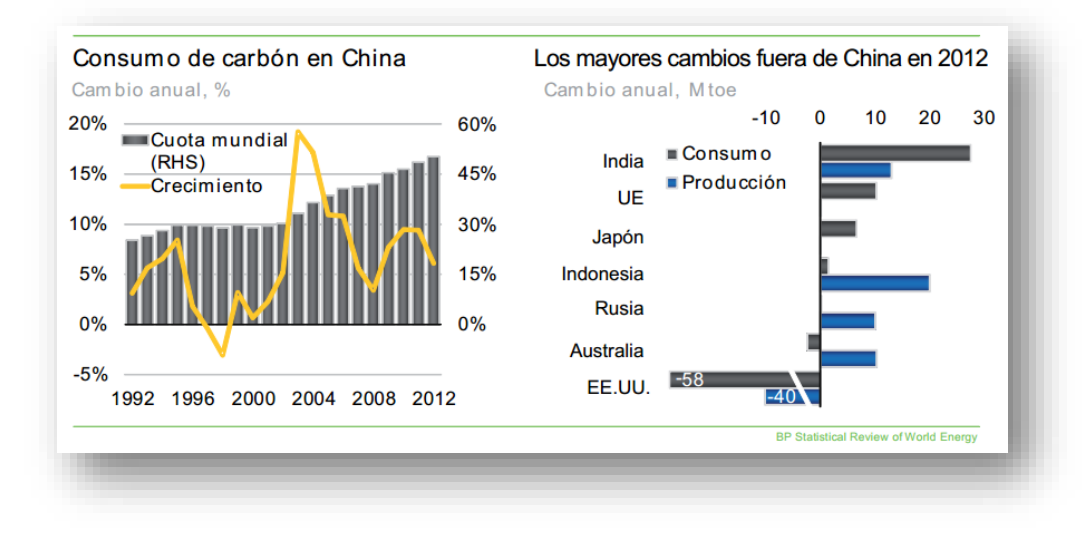

*Figura 1.11: Mercado del Carbón en el 2012.* 

Las sendas de crecimiento de la generación hidroeléctrica y nuclear divergieron, sobre todo después de los acontecimientos en China y Japón; reflejando un crecimiento del 4.3% en la hidroeléctrica y de un decrecimiento del -6.9%, la más baja desde 1984.

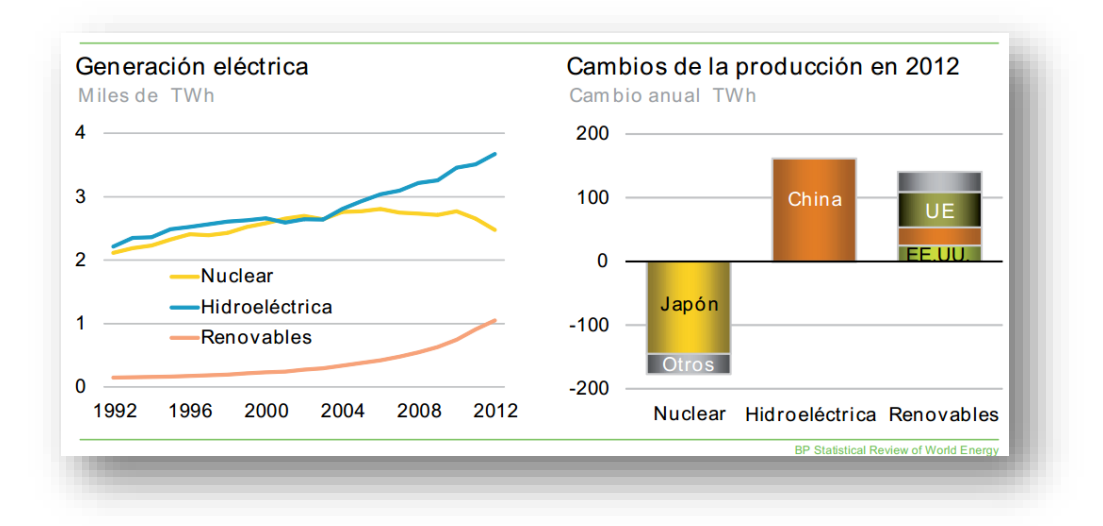

*Figura 1.12: Hidroeléctrica, otras renovables y nuclear.* 

Por todo lo anterior la generación de energía eléctrica con energía renovables creció en un 15.2% por encima de la tendencia de la última década (14.5% anual).

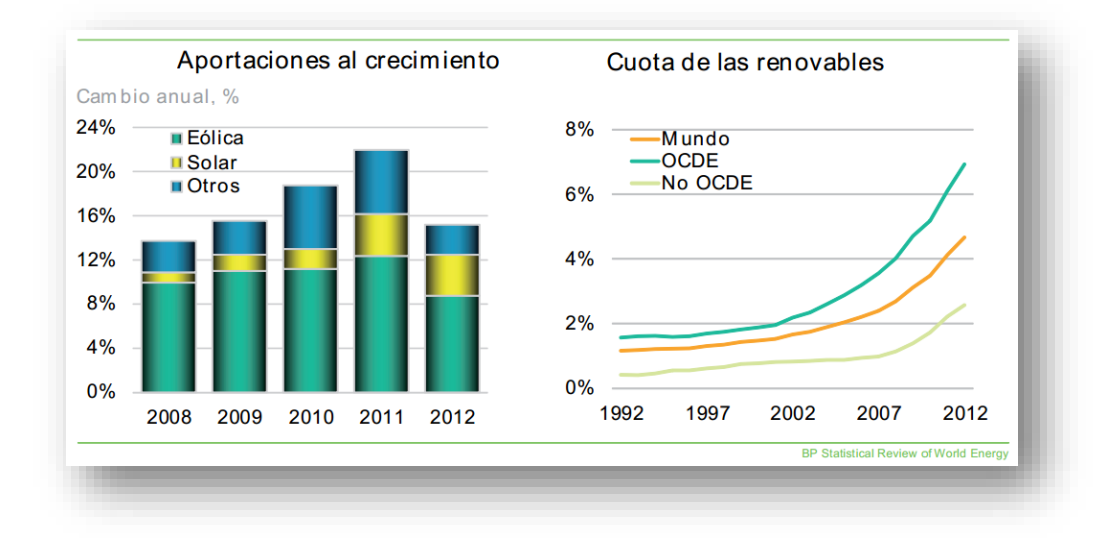

*Figura 1.13: Renovables en la generación eléctrica.* 

Se calcula que las emisiones mundiales de carbono por consumo de energía han subido un 1.19% (723 MtCO<sub>2</sub>) en el 2012, algo más rápido que el consumo de energía primaria. Durante la década pasada las emisiones crecieron un 2.8% anual, también más deprisa que el consumo de energía primaria (2.6%), con una pequeña bajada en la OECD (-0.2% anual) compensando el crecimiento fuera de la OECD (5.8% anual).

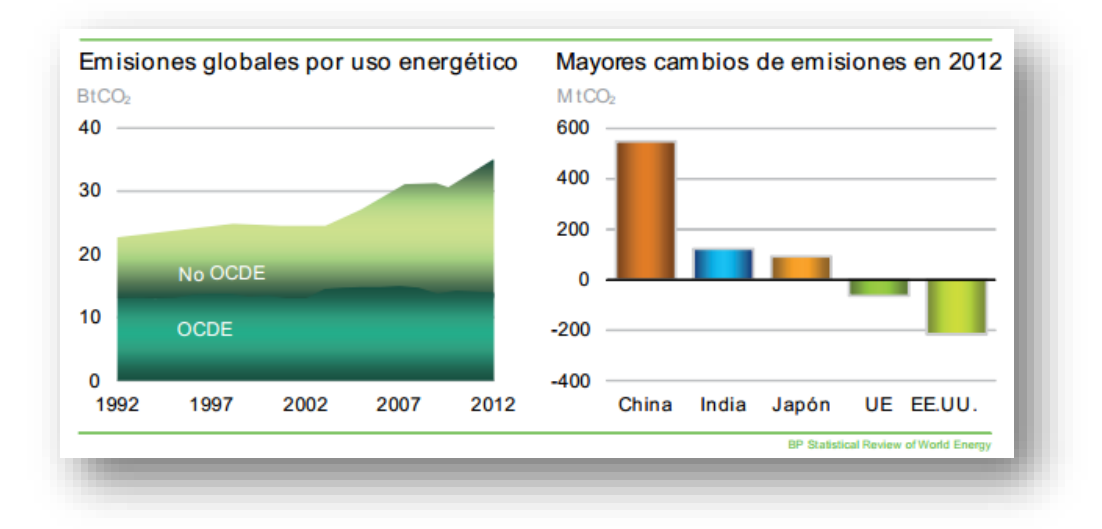

*Figura 1.14: Emisiones de Carbono.* 

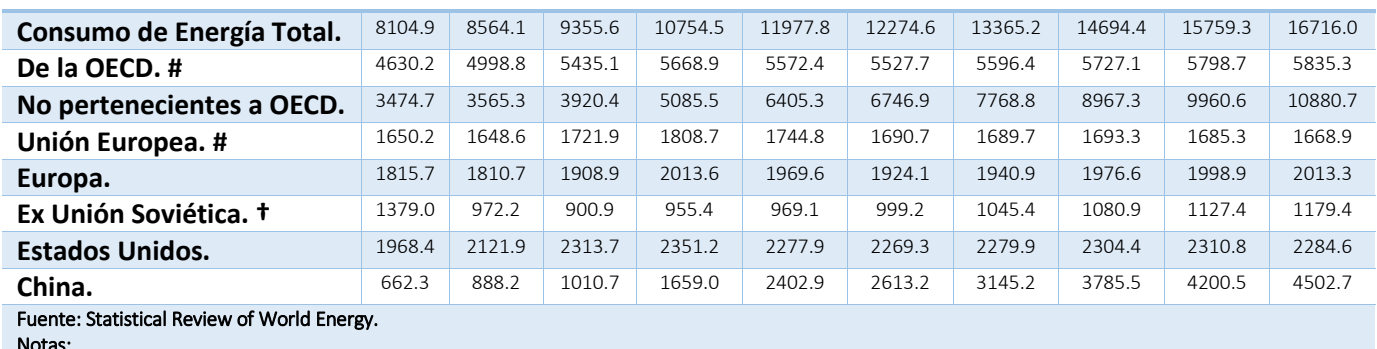

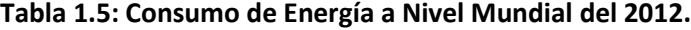

Notas:

 *# Miembros al 1/1/2013.*

*† Estados excluidos en la Unión Europea.*

*CAPÍTULO II. GENERACIÓN DE VAPOR.*

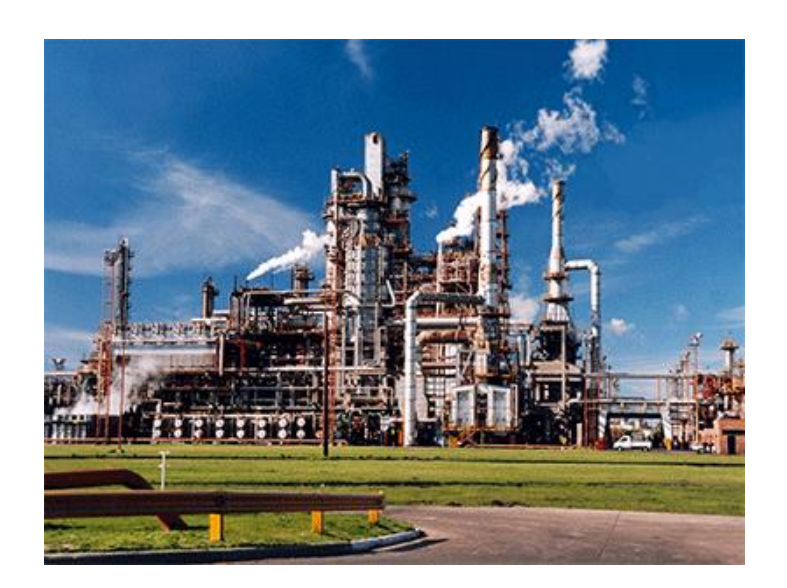

# II.I Importancia del Vapor en la Industria.

El vapor de agua es un servicio muy común en la industria, y su importancia radica en que es utilizado para generar potencia y proporcionar energía térmica a los procesos de transformación de materiales a productos, por lo que la eficiencia del sistema para generarlo, la distribución adecuada y el control de su consumo, tendrán un gran impacto en la eficiencia total de la planta. Esta situación se refleja en los costos de producción del vapor y, en consecuencia, en la competitividad y sustentabilidad de la empresa.

En México, la tercera parte de la energía utilizada a nivel nacional, es consumida por la industria, y de ésta, cerca del 70% proviene de combustibles fósiles, distribuidos en la forma siguiente: el gas natural como principal recurso (50%), seguido por el combustóleo (21%) y el coque (11%). Este requerimiento energético demandado por la industria lo conforman principalmente los sistemas de combustión directa, como son los calentadores a fuego directo y calderas, donde estas últimas se utilizan para la generación de vapor, el cual se requiere para suministrar trabajo mecánico y calor a los procesos.

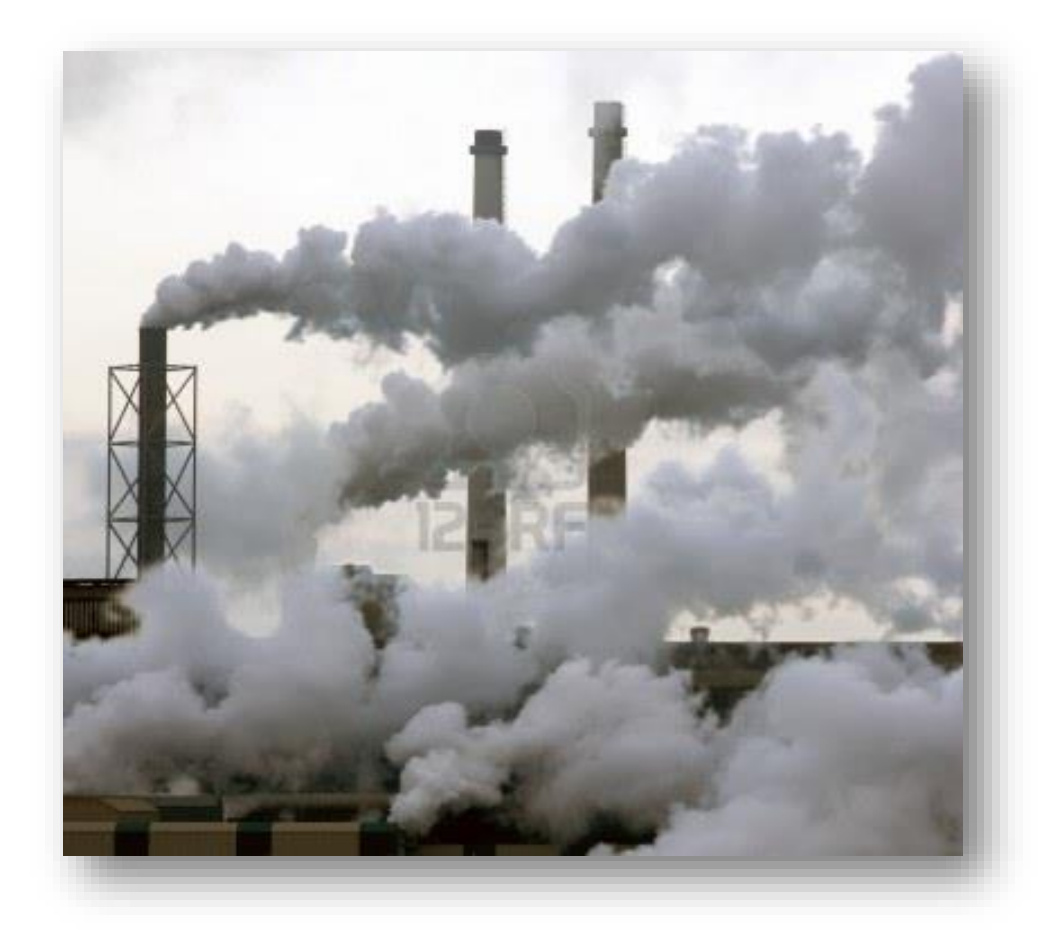

*Figura 2.1: Vapor en las Industrias.*

# II.II Proceso de Generación de Vapor.

Un Generador de Vapor es una caldera de circulación forzada, monotubular utilizando un intercambiador de calor en forma de serpentín helicoidal espiral construido con tubo de acero. Su bomba de agua está diseñada para trabajo pesado sin empaques ni juntas sujetas a fugas, es de desplazamiento positivo. Cuando el Generador de Vapor opera, la bomba suministra agua constantemente al intercambiador de serpentín helicoidal, donde el calor es trasmitido de los productos de la combustión al agua de alimentación - un factor que contribuye a incrementar la eficiencia de los Generadores de Vapor. Un separador mecánico a la salida del serpentín intercambiador, realiza una separación positiva del líquido y vapor para asegurar vapor de alta calidad para procesos de hasta 99.5% en la mayoría de los casos.

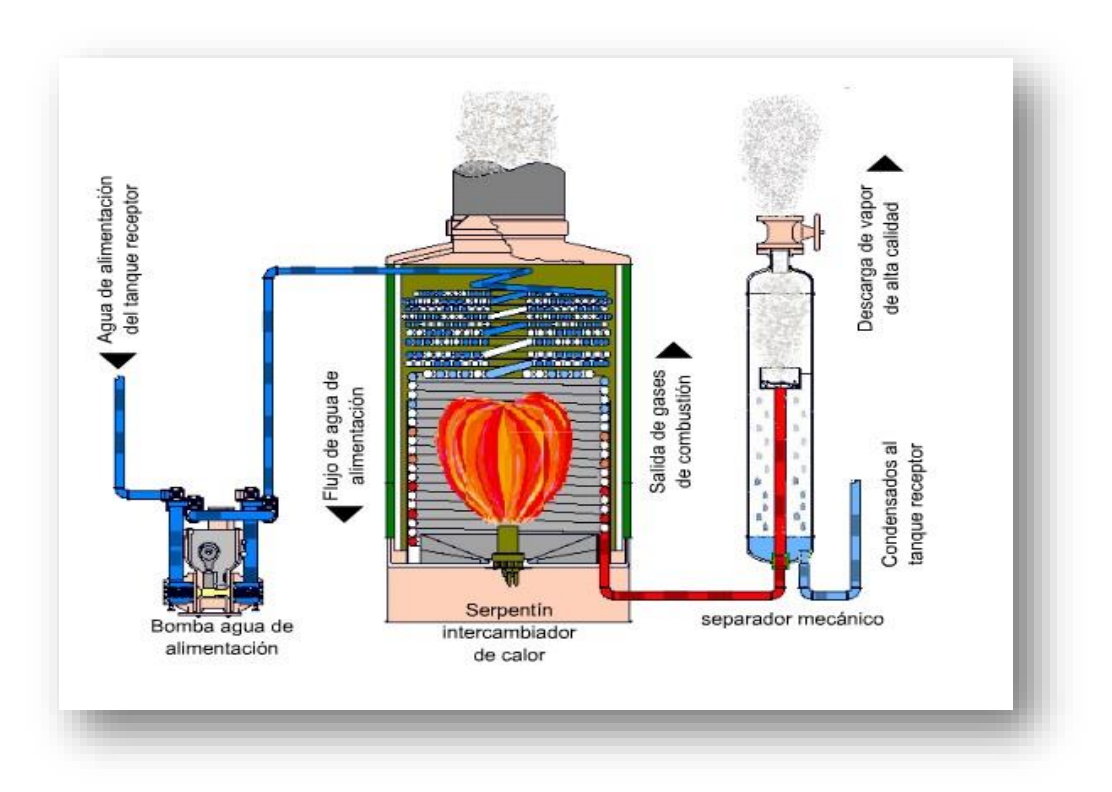

*Figura 2.2a: Proceso de generación de vapor.*

Termodinámicamente el vapor de agua se genera luego de transferirle calor al agua caliente a través de un proceso de combustión (generalmente) de ésta forma su presión y temperatura empiezan a elevarse hasta que se produce un cambio de fase en el agua pasando de líquida a vapor, a continuación se mostrará en la figura 2.2b el diagrama de Molliere que ilustra el comportamiento termodinámico del agua.

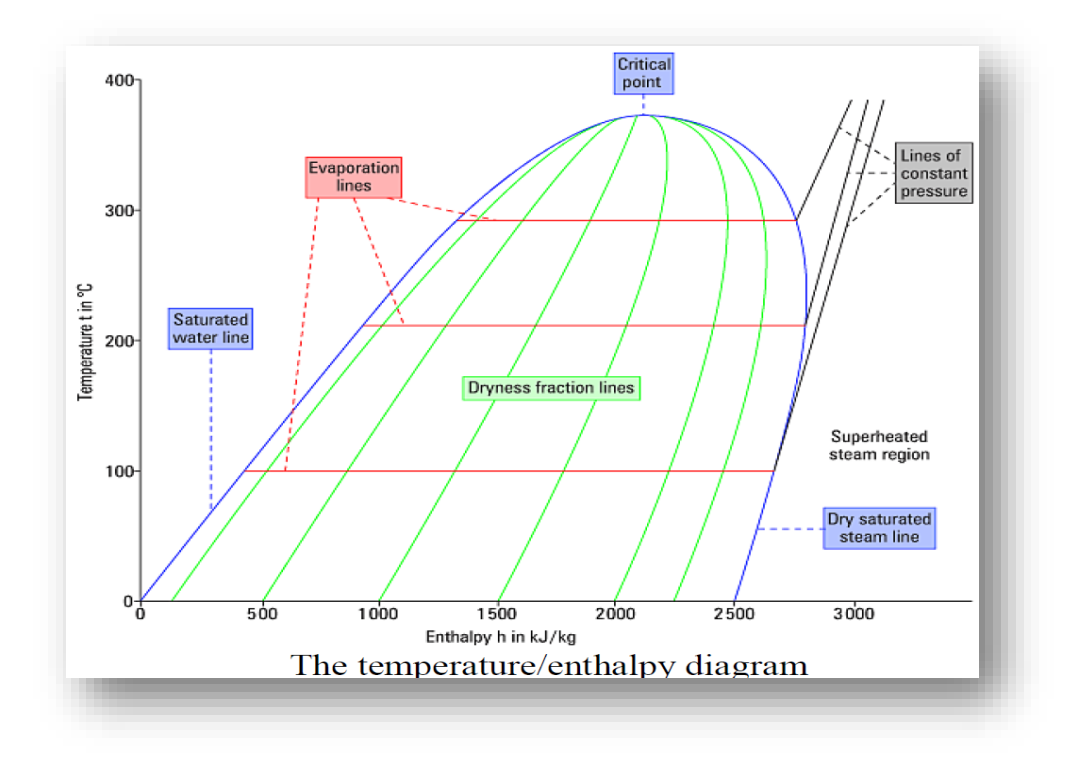

*Figura 2.2b. Diagrama de Molliere del Agua.*

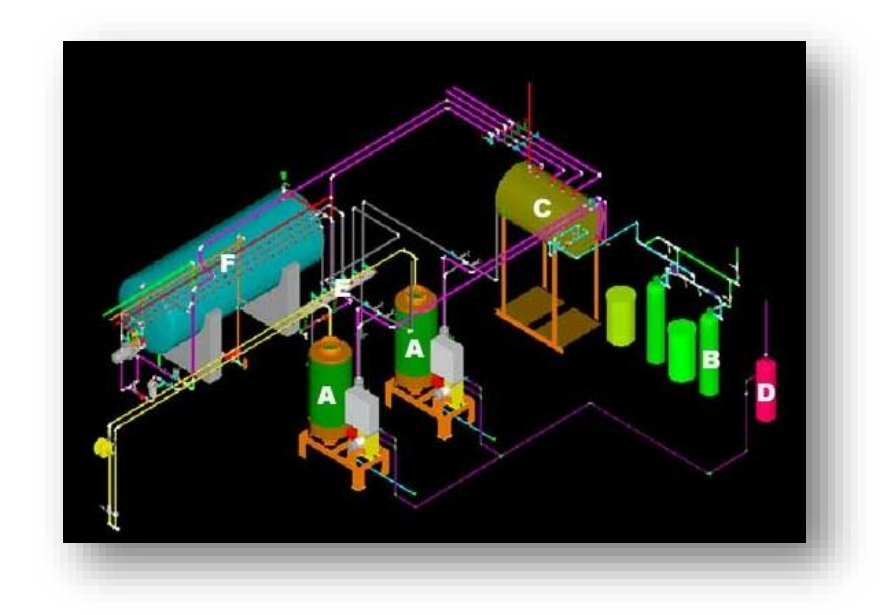

*Figura 2.3: Isométrico de una estación de generación de vapor convencional Dónde: a) Generadores de vapor, b) Suavizador de agua, c) Tanque receptor de condensados, d) Tanque de purgas, e) Cabezal de distribución de vapor, f) Tanque de agua caliente con intercambiador y al proceso.*

# II.III Generadores de Vapor

El generador de vapor es un dispositivo ampliamente utilizado en la industria como proveedor del servicio auxiliar de vapor de agua; del aprovechamiento del poder calorífico del combustible que lo alimenta bajo determinadas condiciones de presión y temperatura.

Los componentes básicos de un generador de vapor sistemáticamente hablando son los siguientes:

- Quemador y Hogar (Dispositivo para quemar el combustible)
- Superficie de intercambio de calor o Caldera. (Fluxes)
- ❖ Tambor (Contenedor)
- Ventilador o turbina (Aparato para mover aire a través de un motor.)
- Instrumentación (Medidores de presión, temperatura, flujo, etc.)
- $\div$  Control de emisiones (Equipo que controla las emisiones contaminantes a la atmósfera)

En la caldera el fluido está compuesto por los gases calientes producidos en el quemador y el calor es transferido de los gases a los tubos o fluxes.

- Sistema de alimentación y tratamiento del agua para la caldera. Conformado por equipo, tubería y accesorios que permiten el suministro del agua bajo condiciones adecuadas al sistema de vapor.
- Quemadores. Dispositivos de la caldera, donde se lleva a cabo la reacción química del aire con el combustible fósil, para transformarse en calor, mismo que posteriormente servirá para cambiar las propiedades del agua líquida a vapor.
- Hogar de la caldera. En el caso de las calderas tipo "tubos de agua", el hogar está formado por paredes hechas con "bancos de tubos"; en calderas tipo "tubos de humo", el hogar está formado por una envolvente metálica interna. En ambos casos, es en el hogar donde se inicia la transformación del agua en estado de saturación a vapor y donde se termina de realizar el proceso de combustión iniciado en el quemador, liberando el calor del combustible.
- Sistema de distribución del vapor. Serie de tubos denominados "cabezales y ramales de vapor", que permite llevar el vapor a los puntos donde el proceso lo requiere, con la calidad y en la cantidad demandada.
- Sistema de retorno de condensados. Serie de tubos denominados "cabezales y ramales de condensado", que regresan parte del agua que se ha condensado en el proceso. Esta agua, de gran valor por su pureza, se retorna al sistema de generación de vapor con un previo

tratamiento. Es muy recomendable la instalación de este sistema, ya que permite recuperar la mayor cantidad posible de condensados.

Ahora bien, es importante también conocer con qué tipo de caldera vamos a trabajar al operar un generador de vapor, así que a continuación las clasificaremos en función de los siguientes factores:

- Presión de operación
- Capacidad de producción de vapor
- $\div$  Área total de superficie de calentamiento
- ❖ Caballos caldera
- $\triangleleft$  Principio de operación

De acuerdo con su principio de operación, están diseñados en cuatro tipos de generación de vapor:

- Tubos de humo (Pirotubulares)
- Tubos de agua (Acuotubulares)
- Circulación Forzada
- Generadores de vapor estandarizados y paquete

En las calderas de tubo de humo los gases calientes, producto de la combustión pasan a través del interior de los tubos que actúan como intercambiadores de calor, transfiriendo el calor al agua y ésta, eventualmente al vapor que se encuentra en el nivel más alto del tambor de la caldera; el agua y el vapor se encuentran afuera de los fluxes, el agua está contenida en el recipiente de la caldera. Generalmente son equipos de pequeño a mediano tamaño, montados en una misma estructura contenida en ésta el quemador, el ventilador y los instrumentos de control de la operación, son generadores de vapor tipo paquete. Estos dispositivos producen vapor de baja presión, principalmente de calentamiento. Debido al tipo de construcción de la caldera, no soportan presiones elevadas.

En las calderas Acuotubulares, el agua pasa dentro de los fluxes y los gases calientes por fuera de éstos, el agua es hervida hasta producir el vapor, el cual es recolectado en los domos cilíndricos (tambores) que se encuentran en la parte superior del hogar o cámara de combustión. Éstos están construidos en una gama muy amplia de tamaños, capacidades, presiones y por lo general, todos los grandes generadores de vapor entran en éste rubro dado que los tubos de agua son de diámetros entre las 2 y 4 pulgadas, por consiguiente, pueden soportar presiones y temperaturas muy elevadas.

El arreglo de los tubos para éste tipo de generadores de vapor puede variar, y esto depende del tamaño del equipo, el tipo de combustible, el banco de fluxes (rectos o curvados; conectados a uno o más domos de vapor) generalmente, tienen tambores colocados en la parte superior y en la parte inferior siendo este último utilizado para recuperar lodos, agua y el superior para contener vapor condensado y agua.

Calderas de circulación forzada. En lugar de una circulación natural por efecto de la gravedad y de cambios de densidad, pueden emplearse calderas de tubos de agua con circulación forzada del agua y del vapor. En diseños de un solo paso, el agua se bombea por un serpentín continuo y se evapora y se calienta antes de llegar a la salida.

No se requieren tambores, por lo cual son posibles grandes ahorros en costo, pero los tubos están a sobrecalentamiento y formación de incrustaciones en la parte en donde se forma el vapor, y la capacidad de almacenamiento de agua es baja.

Generadores de vapor estandarizados y paquete. En los últimos 15 años, la industria de fabricación de calderas ha estandarizado la construcción de muchos estilos. En varios tamaños se han diseñado calderas completas y partes completas de las mismas se mantienen en línea. Si se ordena una caldera estándar se requiere un mínimo de trabajos de ingeniería y dibujo por lo cual los ahorros son sustanciales. Son comunes los tamaños con capacidades inferiores a 100 000 lb de vapor por hora.

Calderas más pequeñas estandarizadas, se obtienen como unidades paquete, las cuales son unidades completamente ensambladas que se embarcan listas para instalarse.

Debido a que el principal objetivo de una caldera es extraer el máximo de calor proveniente de la reacción de combustión, existen diferentes arreglos que involucran diversos accesorios que se encuentran en el generador de vapor tales como:

- Pared de agua/humo
- ❖ Tubos convectivos
- ❖ Sobrecalentadores
- ❖ Recalentadores
- Economizadores
- ❖ Precalentadores de aire

Los generadores Acuotubulares son utilizados en planta de potencia o generación de energía y su aplicación requiere de:

- $\div$  Altas cargas de vapor (mayores a 500 kg/s.)
- Presiones de vapor alta (mayores a 160 bar)
- Vapor sobrecalentado (mayores a 550°C)

Para poder entender de manera más profunda el principio de funcionamiento de un generador de calor es necesario entender el concepto de transferencia de calor que veremos en el tema II.IV.

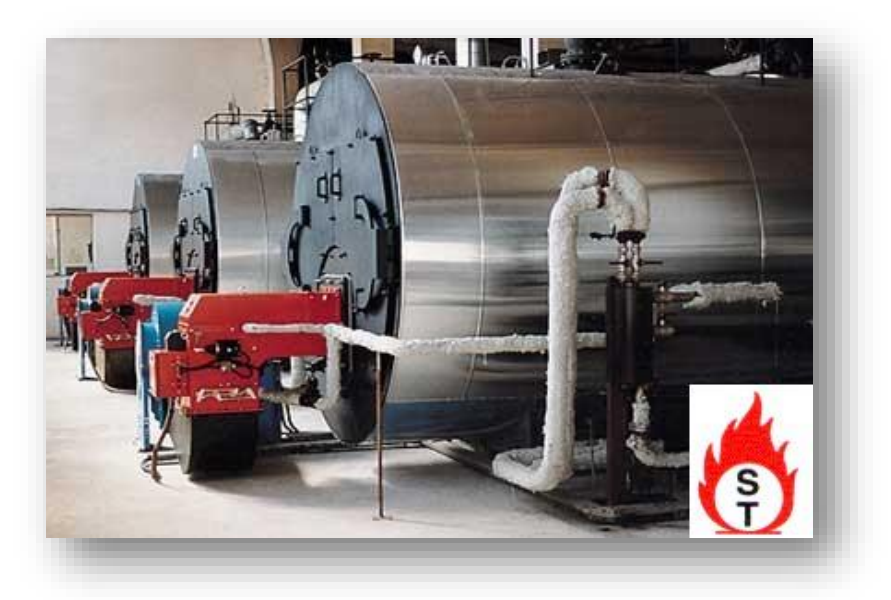

*Figura 2. 4 Caldera de tres pasos.*

# II.III.I Trampas de Vapor.

Tan pronto el vapor deja la caldera empieza a ceder parte de su energía a cualquier superficie de menor temperatura. Al hacer esto, parte del vapor se condensa convirtiéndose en agua, prácticamente a la misma temperatura. La combinación de agua y vapor se torna en un flujo menor de calor ya que el coeficiente de transferencia de calor del agua es menor que el del vapor.

Una trampa de vapor es un dispositivo cuya función es básica, eliminar condensados, como beneficios o cualidades adicionales, eliminar aire y otros gases no condensables, además de prevenir pérdidas de vapor de las tuberías principales y equipos que trabajen con vapor.

## II.III.I.I Tipos de trampas de vapor.

Tomando como base su principio de operación, las trampas para vapor se clasifican básicamente en cuatro tipos:

- Termostáticas
- ❖ Mecánicas
- Termodinámicas
- Orificio

# II.III.I.I.I Termostáticas.

Actúan a diferencia de temperatura, entre el vapor y el condensado. Son de tipo fuelle o de tipo bimetálico. Estas trampas poseen un elemento térmico (termostato) que se dilata con el calor del vapor y se contrae en presencia de condensado. Así cuando el sensor se enfría, la trampa se abre y libera condensado, y en cuanto pasa vapor, la trampa se cierra evitando que fugue.

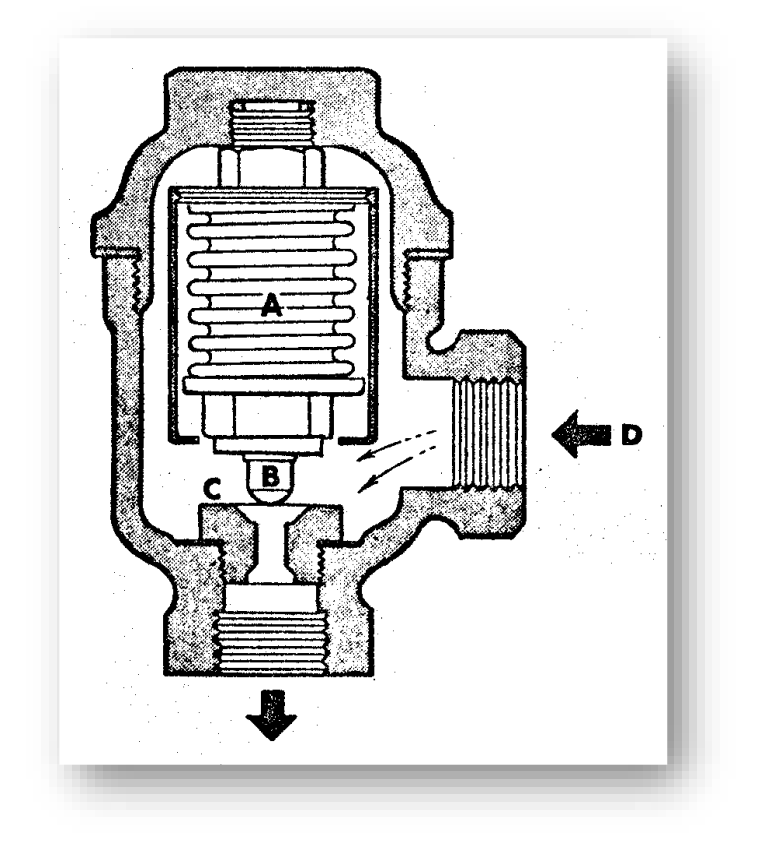

*Figura 2.5 Trampa de vapor de impulso.*

# II.III.I.I.II Mecánicas.

Actúan gracias a la diferencia de densidades entre el vapor y el condensado y se clasifican:

- Combinadas de flotador y termostato
- Venteo termostático
- Cubierta invertida

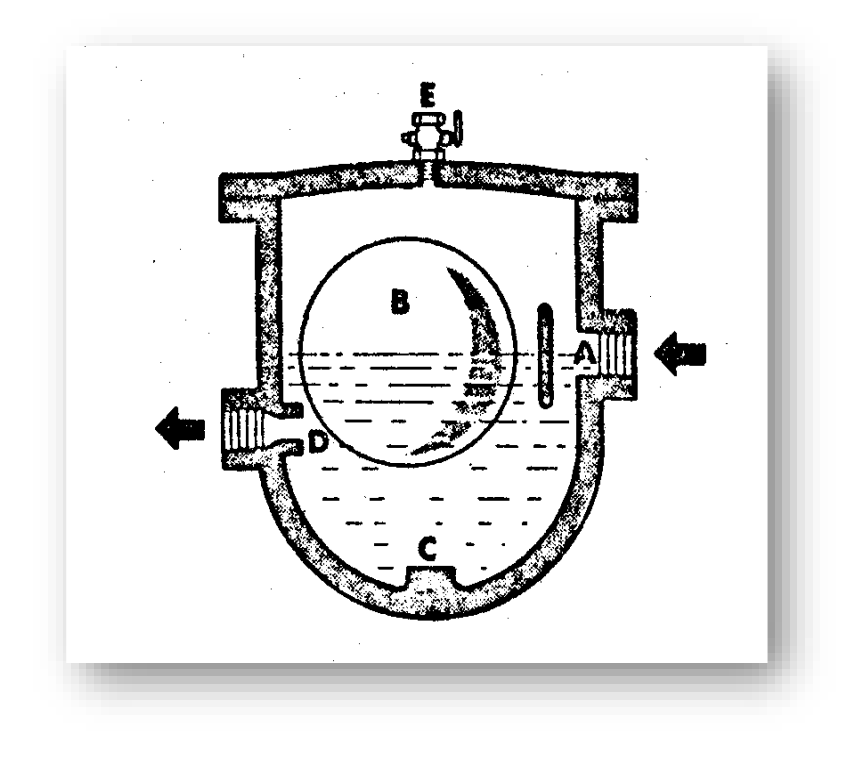

*Figura 2. 6 Trampa de vapor de flotador libre.*

#### **Ventajas Desventajas**

- $\checkmark$  Altas presiones.
- $\checkmark$  Tolerancia a golpe de ariete.
- $\checkmark$  Desalojan grandes cantidades de condensado.
- Suficiente agua en el cuerpo de purgador.
- $\checkmark$  Fallan abiertas.
- $\checkmark$  No se detectan con facilidad las fallas.
- $\checkmark$  Necesitan una válvula de retención en la línea de entrada delante del purgador.

# II.III.I.I.III Termodinámicas.

Estas son en realidad válvulas cilíndricas que actúan en base a la diferencia de velocidad y/o de presión con que sale el condensado y el vapor. Cuando sale condensado, la velocidad de este es relativamente baja y permite que un diafragma permanezca abierto. Cuando lo que empieza a salir es vapor, éste sale a mayor velocidad, disminuyendo la presión que actúa sobre el diafragma cerrándolo.

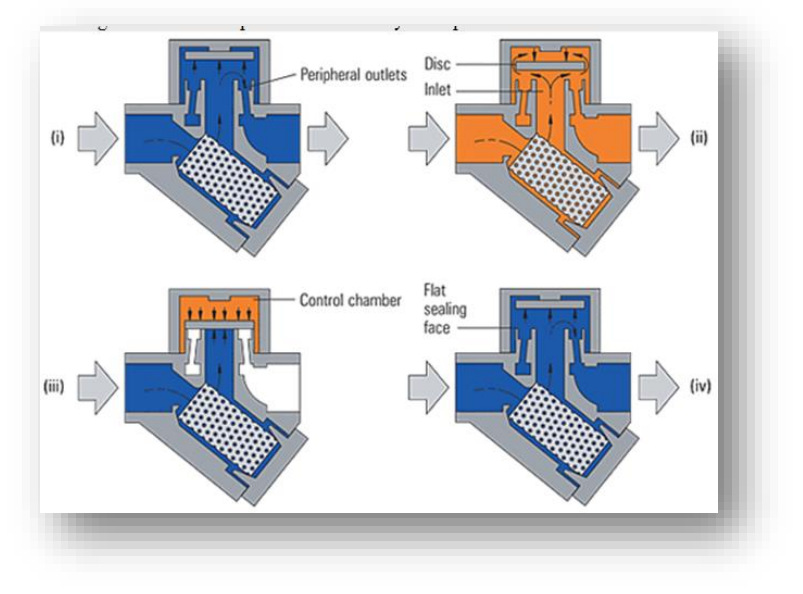

*Figura 2.7 Trampa de Vapor Termodinámica.*

#### **Ventajas Desventajas**

- $\checkmark$  Opera sin ajustes ni cambio de válvula
- $\checkmark$  Compactos, sencillos, ligeros y con gran capacidad.
- $\checkmark$  Puede usar vapor recalentado y de alta
- $\checkmark$  Fácil mantenimiento.
- No trabajan bien a bajas presiones
- $\checkmark$  Descarga ruidosa
- $\checkmark$  Caudales pequeños

#### II.III.I.I.IV Trampa de orificio.

Como su nombre lo indica, consisten en un orificio calibrado por el cual drena constantemente el condensado. Están elaboradas con un amplio margen de sobrediseño para asegurar que no se acumulará condensado debido a posibles variaciones de carga.

De acuerdo con el párrafo anterior estas trampas se deben utilizar sólo cuando se tiene un caudal constante de condensado, con el riesgo de tener fugas.

#### II.III.I.II Turbinas.

La función fundamental de la turbina, es que es una maquina en donde se transforma la mayor cantidad posible de energía disponible que posee el vapor, en energía cinética. Se entiende por energía, al máximo trabajo que sería capaz de producir el vapor, entre las presiones de entrada y salida de la turbina. Otra misión importante que pueden cumplir las turbinas, es la de dirigir de la manera más conveniente. El chorro de vapor sobre las paletas o aspas móviles.

Una turbina ideal, con un rendimiento máximo, seria aquella que realiza un proceso reversible; para ello sería necesario eliminar las perdidas debido las perdidas debido al choque del vapor por flujo turbulento. Esto se lograría, dando a la turbina una superficie completamente lisa y diseñando sus curvaturas de tal forma que el flujo sea laminar; además el proceso debe ser adiabático.

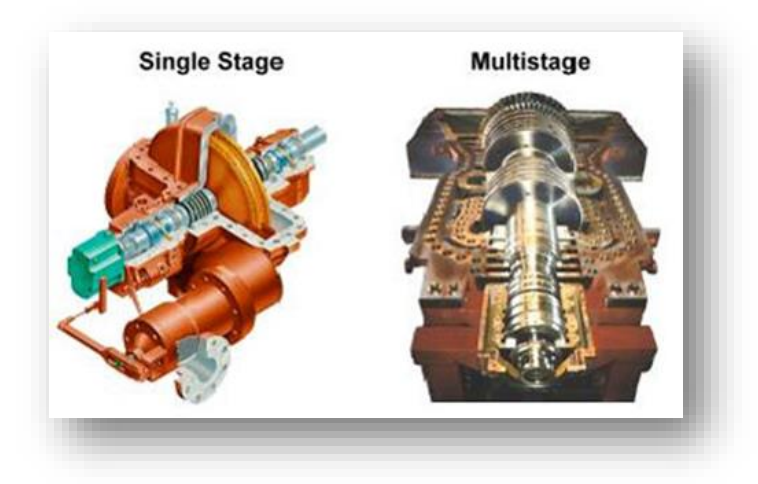

*Figura 2.8. Ilustración de una Turbina; a la izquierda una turbina simple y a la derecha una turbina multietapa.*

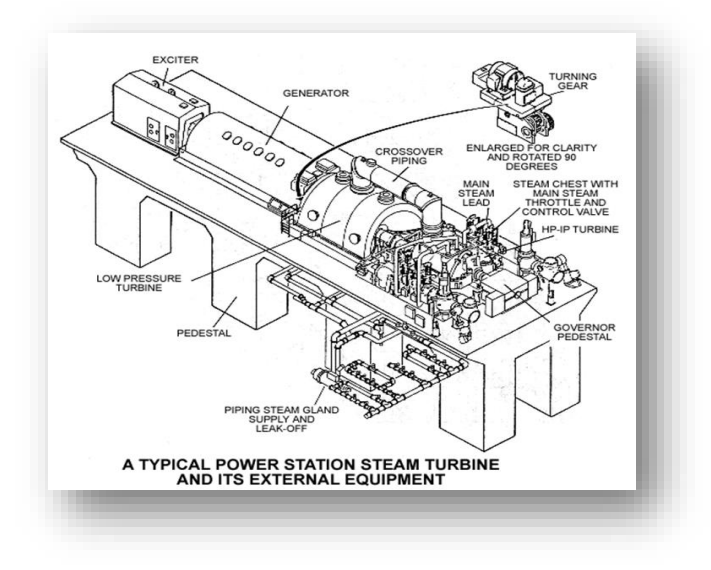

*Figura 2.9: Internos y externos de una turbina de vapor, utilizada para generación de potencia.*

Las turbinas pueden clasificarse de una manera general basadas en el modo de efectuar la transformación de la energía calorífica a energía mecánica.

La turbina de impulso produce el movimiento del rotor por la fuerza creada por el choque del chorro de vapor contra los álabes.

La turbina de reacción produce el movimiento debido a la reacción de chorros de vapor fijos al disco giratorio.

Las turbinas de expansión simple se construyen en capacidades hasta de 500 hp y velocidades de 600 a 7000 rpm. Son diseñadas invariablemente para operar sin unidades de condensación y son extremadamente populares en muchas aplicaciones en plantas de proceso.

Las plantas modernas de calderas producen vapor de presiones muy elevadas, y se hace necesario reducir la presión de vapor antes de enviarlo por las tuberías para usarlo en la planta de proceso. Para este fin, las turbinas de extracción han probado ser muy útiles, el vapor se extrae en forma automática, de pasos intermedios de la turbina a fin de utilizarlos como vapor de proceso.

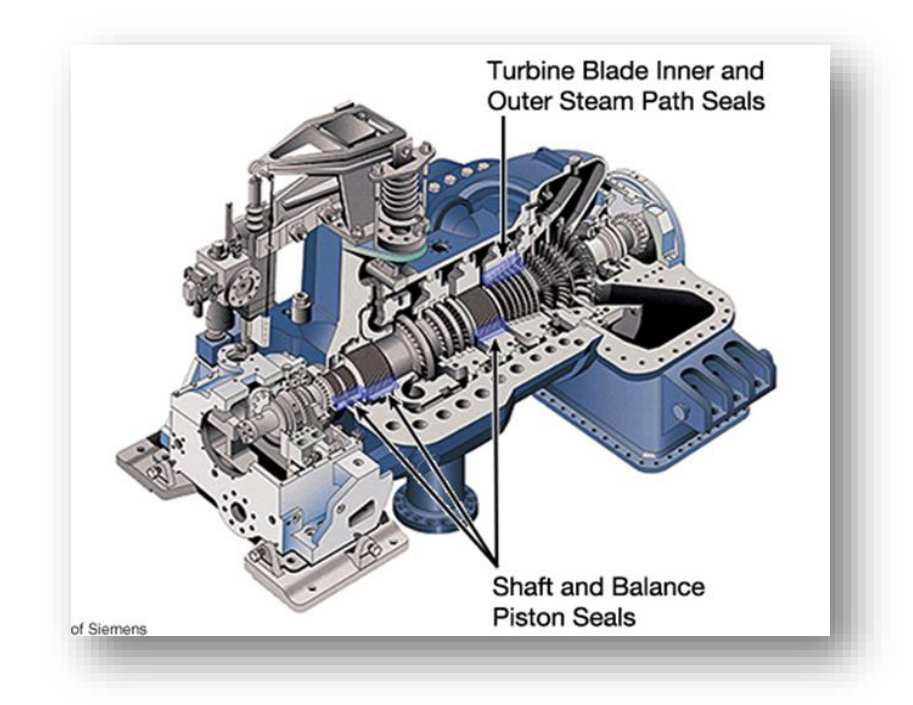

*Figura 2. 10: Esquema de una turbina.*

#### II.III.I.III Eyectores.

La función principal de estos equipos es disminuir la presión de operación o para efectuar vacío y para manejar todo tipo de vapor y gases; maneja mezclas de vapor húmedas secas o corrosivas o los gases que contienen materias sólidas o pegajosas como el polvo o desperdicios; desarrolla cualquier vacío; se encuentran cualquier tamaño para cubrir cualquier pequeño o gran requerimiento de capacidad; puesto que no tienen partes movibles duran mucho tiempo con una eficiencia elevada y sostenida; ofrecen una operación estable, simple y silenciosa; Su operación es constante cuando la corrosión no es un factor.

Existen eyectores en material de construcción adecuados para los requerimientos del proceso. Cuando los gases o vapores no sean corrosivos, se construye por lo común el difusor de hierro colado y la tobera de vapor de acero inoxidable. Para los vapores y los gases más corrosivos se puede utilizar prácticamente cualquier combinación de metales, como bronce y diversas aleaciones de acero inoxidable, y otros metales resistentes a la corrosión como vidrio y carbono sólido.

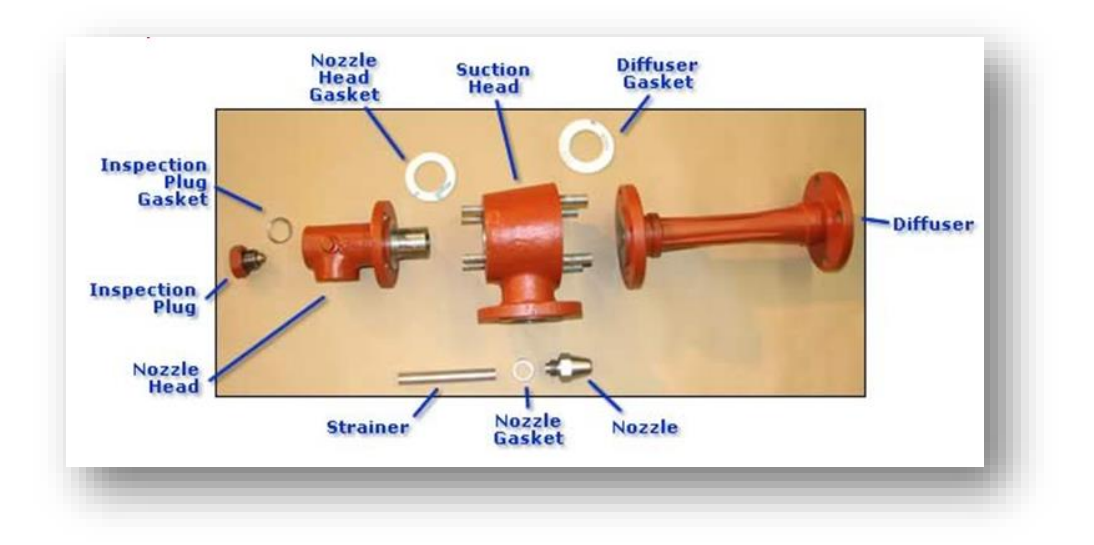

*Figura 2. 11: Componentes de un eyector.*

Un eyector está constituido de las siguientes partes:

- Caja de vapor: Donde entra el vapor
- Esprea para vapor o Tobera: Se utiliza para aumentar la velocidad del vapor
- Coladera para vapor
- Cabezal de succión: Donde entra al eyector el fluido a extraer
- Garganta de combinación (Difusor Venturi): Sección circular, longitud media con reducción (garganta de difusor)

Los eyectores se clasifican en:

- Operados con agua o líquidos de proceso
- Operados con vapor
	- o Para compresión
	- o Sifón
	- o Ventilador y soplete
	- o Desrecalentador
	- o Eductor mezclador de líquido

#### II.III.I.IV Deareadores.

Controlar los niveles de gas en los sistemas de agua de alimentación de plantas de energía y calderas es fundamental para el funcionamiento de la planta. Es importante extraer tanto el  $CO<sub>2</sub>$ como el  $O<sub>2</sub>$  del agua. Ambos gases son corrosivos y pueden tener un impacto negativo en el rendimiento de la caldera, corroyendo los metales que toman contacto con el agua de alimentación de la caldera.

Por lo anterior la remoción de oxígeno disuelto del agua de alimentación a la caldera es absolutamente necesario para proteger su equipo de la caldera de corrosión severa. Sin embargo, el agua de repuesto necesaria en cualquier sistema de caldera, inevitablemente, contiene oxígeno disuelto. El oxígeno a veces puede entrar en los sistemas de condensado también.

Históricamente, la inyección de sustancias químicas, las torres de vacío y los desaireadores o deareadores se utilizan para extraer el oxígeno y el dióxido de carbono del agua de alimentación de la caldera. Debido a lo cual un buen deareador es esencial para el funcionamiento de la caldera sin problemas.

Los deareadores se clasifican de la siguiente manera:

- $\clubsuit$  Deareadores al vacío. En este tipo el agua fría es alimentada por la parte superior y es distribuida mediante placas perforadas, el agua cae verticalmente a través de tablillas de madera a un tanque de almacenamiento situado en el fondo que regula el nivel del agua. Se inyecta sulfito de sodio al efluente del deareador para completar químicamente la separación de los gases, una línea de vacío está conectada.
- Deareadores de espreas. En este tipo de deareadores el agua entra a través del condensador de venteo hacia las válvulas de esprea construidas de metales resistentes a la corrosión, estas válvulas se encuentran tensadas para llevar a cabo la atomización del agua que se inyecta a la parte superior a un precalentador en donde debe de tener una diferencia de 3.6 a 5.54 C con respecto al vapor, posteriormente el agua cae al fondo del precalentador y es aquí donde se remueve la mayor parte de del oxígeno y bióxido de carbono, esta agua fluye hacia abajo al lavador de vapor, en donde se mezclan el agua y el vapor, esta mezcla sube al calentador y se hace pasar un orificio restrictor en donde el agua es lavada por el vapor y se remueven las trazas de oxígeno y bióxido de carbono. Los gases separados son tratados condensándolos y los que no se condensan son descargados a la atmósfera, y el agua desairada sale por la parte de abajo del equipo.
- Deareadores de charolas. En este tipo de desaerador el agua fluye a través de un condensador de venteo hacia una charola distribuidora de donde derrama de una charola a otra, como en forma de cascada, las charolas tienen bordes dentados para asegurar el flujo en cada una de ellas. El vapor se fluye alrededor de las

charolas, haciendo contacto con el agua, aquí es donde se desprenden los gases corrosivos, de los cuales los no condensables son descargados a la atmosfera.

 Deareadores químicos. En un tiempo en E.U.A se usó un tipo de deareador para remover oxígeno mediante la oxidación de hierro o acero. Este equipo se llamó "desactivador" y consistía de un tanque de acero en el cual había virutas de acero o láminas perforadas sobre las que fluía el agua, la separación de los gases se lleva a cabo mediante la corrosión de las virutas y/o laminas. Otro ejemplo de desaeración química es la separación de amoniaco mediante la cloración.

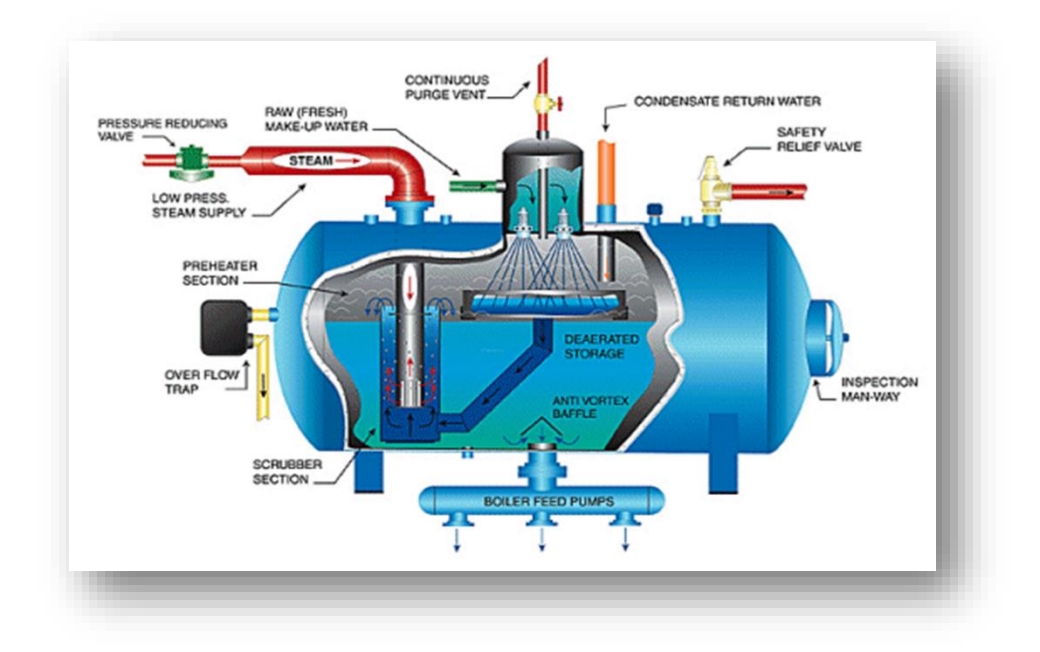

*Figura 2. 12: Esquema de un deareador.*

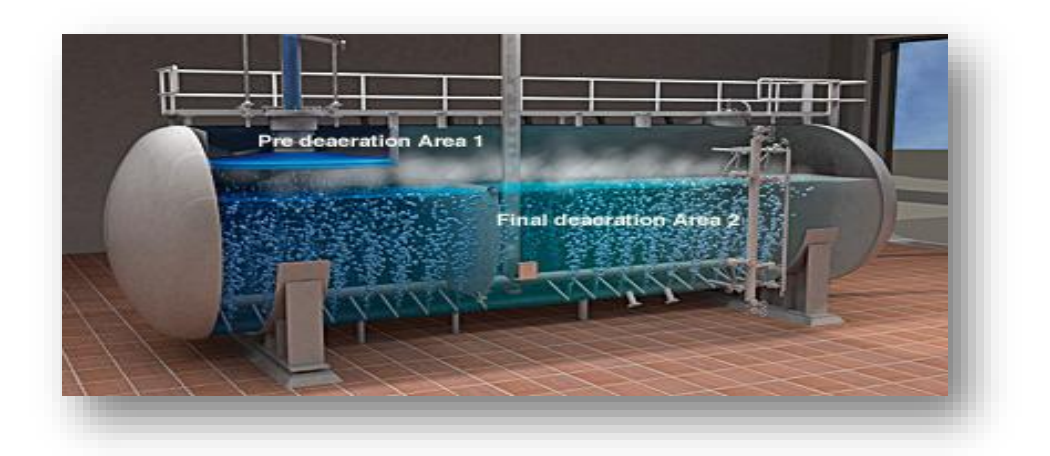

*Figura 2. 13: Deareador en funcionamiento.*

# II.IV Principios de Transferencia de Calor.

Las calderas están diseñadas para transferir calor, producido por la oxidación del combustible al agua contenida en la caldera con la máxima eficiencia posible a través de los mecanismos de conducción, convección y radiación.

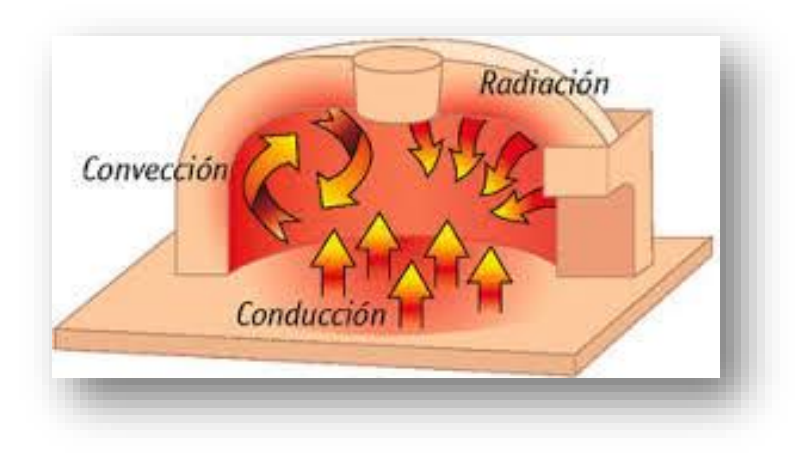

*Figura 2.14: Los tres tipos de transferencia de energía presentes en un horno.*

# II.IV.I Conducción.

La conducción es la transferencia de calor a través de un contacto físico entre un objeto caliente y uno más frío. En la conducción el calor fluye de un objeto de mayor temperatura a uno de menor temperatura hasta que no exista una diferencia de temperatura entre los objetos que están en contacto.

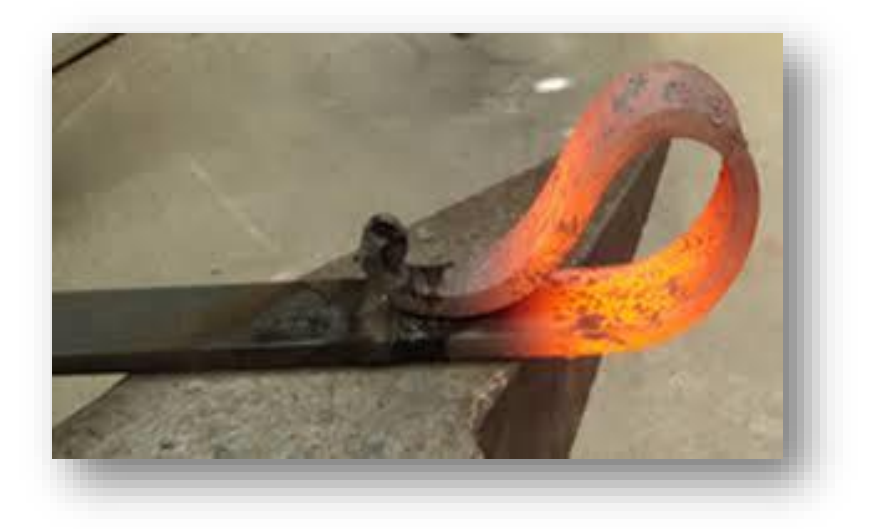

*Figura 2.15: Ejemplo de conducción de energía.*

# II.IV.II Radiación.

La radiación es otra forma de transferir calor a través del espacio entre el objeto caliente y uno de menor temperatura sin requerir ningún contacto físico como en la conducción entre los objetos en cuestión dado que el calor viaja a través de ondas electromagnéticas. El calor absorbido dependerá de la diferencia de temperatura y de la distancia entre los objetos así como la naturaleza de los mismos.

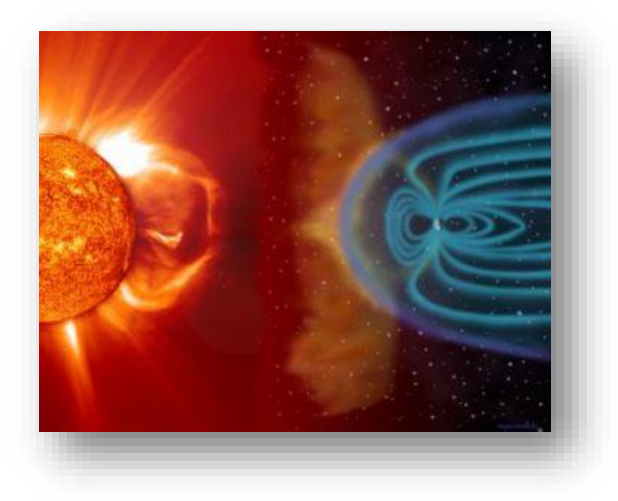

*Figura 2.16: Un ejemplo de radiación, es la energía que emite el sol de nuestro sistema.*

#### II.IV.III Convección.

Finalmente la transferencia de calor por convección se lleva a cabo por el movimiento de un fluido caliente; la convección puede suceder de forma natural o forzada; ocurriendo la primera al expandirse y elevarse los gases calientes como producto de la combustión siendo éstos reemplazados por el aire frío con lo cual se promueve el intercambio mientras que la convección forzada es aquélla en la cual el fluido se mueve a través de una bomba, o en éste caso de un ventilador (turbina).

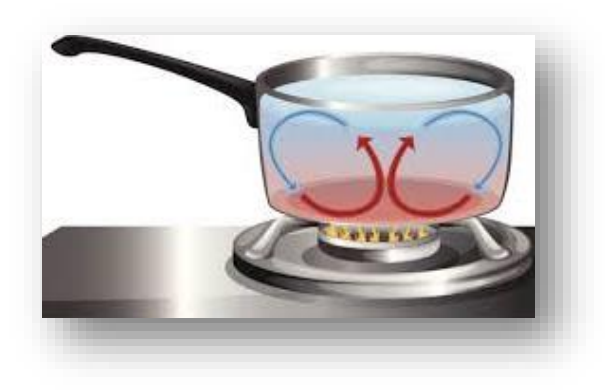

*Figura 2.17: Ejemplo de convección cuando cocinamos.*

## II.V Combustibles.

Los Generadores de Vapor generalmente disponen de una alta eficiencia en el ahorro de combustible y esta eficiencia, típicamente, proviene de dos áreas primordiales - diseño y operación:

- Diseño: Las características de su diseño básico conducen a sus características de alta transferencia del calor del combustible hacia el vapor. Estas características incluyen:
	- o Circulación del agua de alimentación en contraflujo a la circulación de los gases de combustión. Esto resulta en una óptima transferencia de calor.
	- o Diseño y espaciamiento de los tubos del serpentín intercambiador de calor, para asegurar flujo turbulento de los gases de combustión a través del intercambiador, por tanto facilitando buenos porcentajes de transferencia de calor.
	- o Circulación controlada a diferencia de la circulación natural usada en las calderas convencionales.
	- o Una reducida superficie de calentamiento significa menores pérdidas del calor radiante. Debido a las dimensiones de las calderas de tubos de fuego, sus pérdidas por radiación y convección de la caldera al cuarto de calderas normalmente son de 1.4% a 1.6%. Estas mismas pérdidas en algunos generadores pueden ser menores al 0.75%.Sólo por su circulación controlada y diseño a contraflujo de su intercambiador de calor, típicamente alcanzan un mínimo de 5% de mejora sobre las calderas convencionales de tubos de humo. La temperatura de chimenea, que es una buena medida para conocer la eficiencia, algunos generadores pueden ser, de 80 a 100°F abajo de la temperatura del vapor que está produciendo. Por otra parte, considerando los típicos 5 ft<sup>2</sup> por caballos caldera, una caldera igneotubular de 3 ó 4 pasos tendrá una temperatura de chimenea entre 90 -100°F sobre la temperatura del vapor producido.
- Operación. Los factores operacionales que producen ahorros de combustible, incluyen:· Arranque Rápido que puede, por ejemplo, eliminar la necesidad de arrancar la caldera 1 ó 2 horas antes de necesitarla o conservar la caldera caliente durante los períodos de "tiempo muerto", como en las noches o fines de semana:
	- o Vapor de Alta Calidad: Vapor de más calidad significa más BTUS por libra de vapor y por tanto son requeridas en los procesos menos libras de vapor.

o Purgas Reducidas. En algunos generadores pueden ser, típicamente, de 1/18 a 1/10 de la purga de una caldera de tubos de humo. El agua que se purga contiene calor, por eso entre menor sea la cantidad de purga, menor será la pérdida de calor y menor el consumo de combustible. En virtud de que los ahorros de combustible son resultado de muchos factores, los ahorros dependerán de cada aplicación en particular. Sin embargo, ahorros en el rango del 5% al 10% son comunes.

#### II.V.I Gas Natural.

El gas natural es una de las varias e importantes fuentes de energía no renovables formada por una mezcla de gases ligeros que se encuentra en yacimientos de petróleo, disuelto o asociado con el petróleo (acumulación de plancton marino) o en depósitos de carbón. Aunque su composición varía en función del yacimiento del que se saca, está compuesto principalmente por metano en cantidades que comúnmente pueden superar el 90 ó 95% (p. ej., el gas no-asociado del pozo West Sole en el Mar del Norte), y suele contener otros gases como nitrógeno, Ácido Sulfhídrico, helio y mercaptanos. Como ejemplo de contaminantes cabe mencionar el gas no-asociado de Kapuni (NZ) que contiene hasta 49% de CO2. Como fuentes adicionales de este recurso natural, se están investigando los yacimientos de hidratos de metano que, según estimaciones, pueden suponer una reserva energética muy superiores a las actuales de gas natural.

Puede obtenerse también con procesos de descomposición de restos orgánicos (basuras, vegetales, gas de pantanos) en las plantas de tratamiento de estos restos (depuradoras de aguas residuales urbanas, plantas de procesado de basuras, de desechos orgánicos animales, etc.). El gas obtenido así se llama biogás.

Algunos de los gases que forman parte del gas natural cuando es extraído se separan de la mezcla porque no tienen capacidad energética (nitrógeno o CO2) o porque pueden depositarse en las tuberías usadas para su distribución debido a su alto punto de ebullición. Si el gas fuese criogénicamente licuado para su almacenamiento, el dióxido de carbono  $(CO<sub>2</sub>)$  solidificaría interfiriendo con el proceso criogénico. El CO<sub>2</sub> puede ser determinado por los procedimientos ASTM D 1137 o ASTM D 1945.

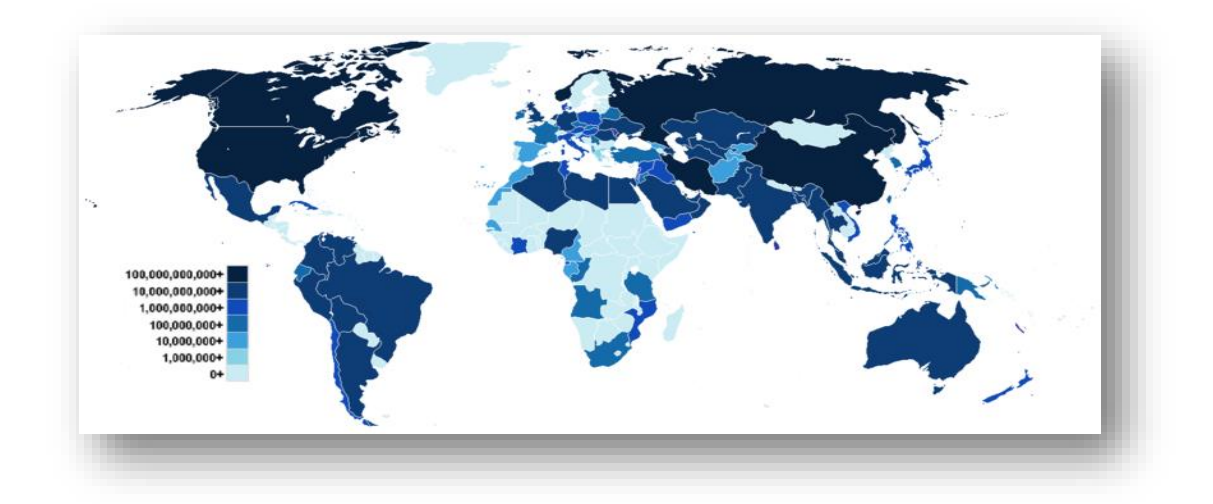

*Figura 2.18: Principales productores a nivel mundial de gas natural.* 

## II.V.II Gas L. P.

El gas licuado del petróleo (GLP) es la mezcla de gases licuados presentes en el gas natural, o disueltos en el petróleo. Los componentes del GLP, aunque a temperatura y presión ambientales son gases, son fáciles de licuar, de ahí su nombre. En la práctica, el GLP es una mezcla de propano y butano.

El propano y butano están presentes en el petróleo crudo y el gas natural, aunque una parte se obtiene durante el refinado de petróleo, sobre todo como subproducto de la destilación fraccionada catalítica (FCC, por sus siglas en inglés *Fluid Catalytic Cracking*).

El gas L. P., se inicia cuando el petróleo crudo procedente de los pozos petroleros llega a una refinación primaria, donde se obtienen diferentes destilados, entre los cuales se tienen gas húmedo, naftas o gasolinas, queroseno, gasóleos atmosféricos o diésel y gasóleos de vacío.

Estos últimos (gasóleos), son la materia prima para la producción de gasolinas en los procesos de craqueo catalítico. El proceso se inicia cuando estos se llevan a una planta FCC y, mediante un reactor primario a base de un catalizador a alta temperatura, se obtiene el GLP, gasolinas y otros productos más pesados. Esa mezcla luego se separa en trenes de destilación.

Los usos principales del GLP son los siguientes:

- Obtención de olefinas, utilizadas para la producción de numerosos productos, entre ellos, la mayoría de los plásticos.
- Combustible para automóviles.
- Combustible de refinería.
- Combustible doméstico (mediante tanques o redes de distribución).

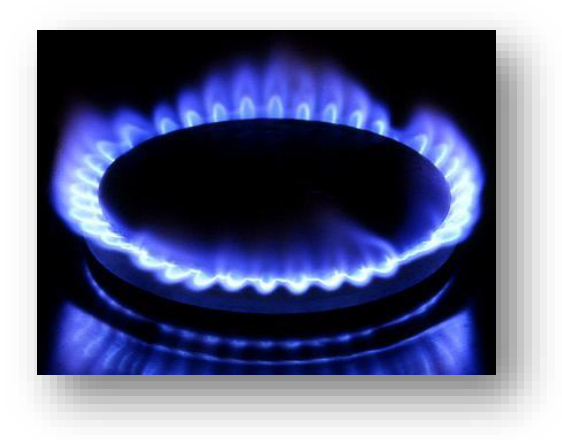

*Figura 2.19: Gas L. P. de uso doméstico* 

# II.V.III Combustóleo.

El combustóleo o fueloil es una fracción del petróleo que se obtiene como residuo en la destilación fraccionada. De aquí se obtiene entre un 30 y un 50% de esta sustancia. Es el combustible más pesado de los que se puede destilar a presión atmosférica. Está compuesto por moléculas con más de 20 átomos de carbono, y su color es negro. El combustóleo se usa como combustible para plantas de energía eléctrica, calderas y hornos.

Por otra parte, también se trata en procesos a menor presión para poder ser destilado y así obtener las fracciones más pesadas del petróleo, como los aceites lubricantes y el asfalto, entre otros.

El punto de ebullición, varía de los 175 a los 600 °C; la longitud de la cadena de carbono, de 9 a 70 átomos; y la viscosidad aumentan con el número de carbonos de la molécula, por ello los más pesados deben calentarse para que fluyan.

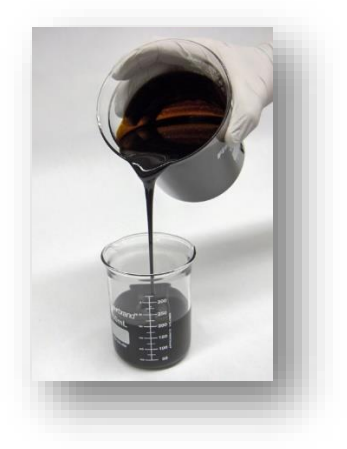

*Figura 2.20: Combustóleo.* 

#### II.V.IV Diésel.

El gasóleo, también denominado gasoil o diésel, es un hidrocarburo líquido de densidad sobre 832 kg/m<sup>3</sup> (0,832 g/cm<sup>3</sup>), compuesto fundamentalmente por parafinas y utilizado principalmente como combustible en calefacción y en motores diésel. Su poder calorífico inferior es de 35,86 MJ/l (43,1 MJ/kg) que depende de su composición comercial.

En 2010 la densidad del gasóleo obtenido de petróleo era aproximadamente de 832 kg/m<sup>3</sup> (varía según la región), un 12% más que la gasolina que tiene una densidad de 745 kg/m<sup>3</sup>. Aproximadamente el 86,1% del diésel es carbono, y cuando se quema se obtiene un poder calorífico de 43,10 MJ/kg contra 43,20 MJ/kg de la gasolina. Sin embargo, debido a la mayor densidad, el gasóleo ofrece una densidad volumétrica energética de 35,86 MJ/L contra los 32,18 MJ/L de la gasolina, lo que supone un 11% más, que podría considerarse notable cuando se compara la eficiencia del motor diésel frente al de ciclo Otto. Las emisiones de CO<sub>2</sub> del diésel son de 73,25 g/MJ, solo ligeramente más bajas que la gasolina, con 73,38 g/MJ.

El gasóleo derivado del petróleo está compuesto aproximadamente de un 75% de hidrocarburos saturados (principalmente parafinas incluyendo isoparafinas y cicloparafinas) y un 25% de hidrocarburos aromáticos (incluyendo naftalenos y alcalobencenos). La fórmula química general del gasóleo común es  $C_{12}H_{23}$ , incluyendo cantidades pequeñas de otros hidrocarburos cuyas fórmulas van desde C<sub>10</sub>H<sub>20</sub> a C<sub>15</sub>H<sub>28</sub>.

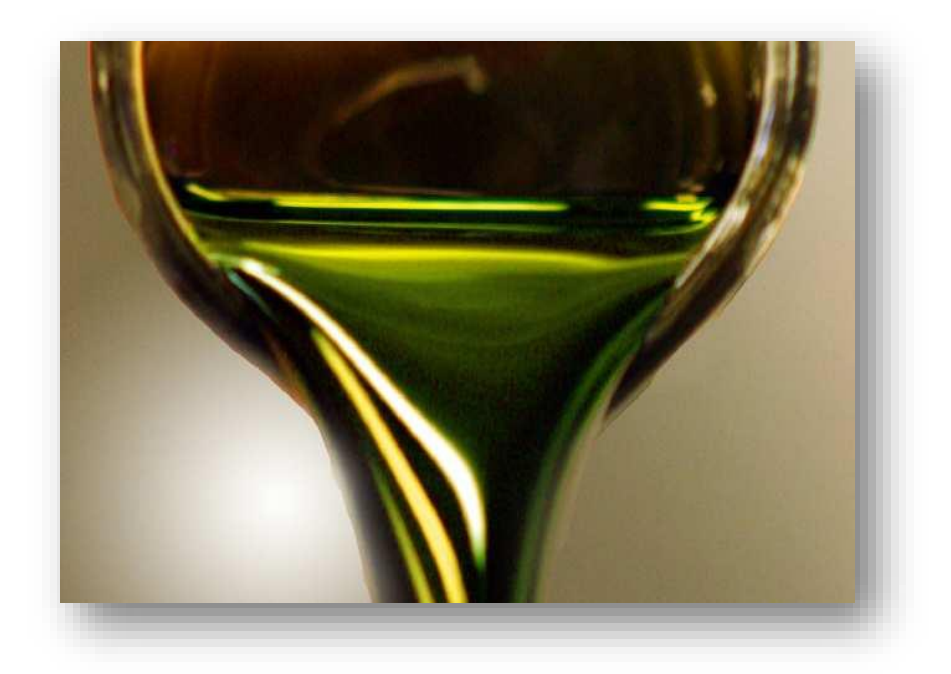

*Figura 2.21: Gasóleo o diésel.* 

#### II.V.V Uranio.

El uranio es un elemento químico metálico de color plateado-grisáceo de la serie de los actínidos, su símbolo químico es U y su número atómico es 92. Por ello posee 92 protones y 92 electrones, con una valencia de 6. Su núcleo puede contener entre 142 y 146 neutrones, sus isótopos más abundantes son el <sup>238</sup>U que posee 146 neutrones y el <sup>235</sup>U con 143 neutrones. El uranio tiene el mayor peso atómico de entre todos los elementos que se encuentran en la naturaleza. El uranio es aproximadamente un 70% más denso que el plomo, aunque menos denso que el oro o el wolframio. Es levemente radioactivo. Fue descubierto como óxido en 1789 por M. H. Klaproth que lo llamó así en el honor del planeta Urano que acababa de ser descubierto en 1781.

En la naturaleza se presenta en muy bajas concentraciones (unas pocas partes por millón o ppm) en rocas, tierras, agua y los seres vivos. Para su uso el uranio debe ser extraído y concentrado a partir de minerales que lo contienen, como por ejemplo la uranitita. Las rocas son tratadas químicamente para separar el uranio, convirtiéndolo en compuestos químicos de uranio. El residuo se denomina estéril. Esos estériles contienen las mismas sustancias radiactivas que poseía el mineral original y que no fueron separadas, como el radio, el torio o el potasio.

El uranio natural está formado por tres tipos de isótopos: uranio-238  $(^{238}U)$ , uranio-235 ( <sup>235</sup>U) y uranio-234 (<sup>234</sup>U). De cada gramo de uranio natural el 99,284 % de la masa es uranio-238, el 0,711% uranio-235,2 y 0,0085% uranio-234. La relación uranio-238/uranio-235 es constante en la corteza terrestre, salvo ciertas excepciones, como ocurre en los yacimientos de Oklo donde hay evidencias de que hace unos 2000 millones de años se produjeron reactores nucleares naturales.

El uranio decae muy lentamente emitiendo una partícula alfa. El periodo de semidesintegración del uranio-238 es aproximadamente 4.470 millones de años y el del uranio-235 es 704 millones de años, lo que los convierte en útiles para estimar la edad de la Tierra. Muchos usos contemporáneos del uranio hacen uso de estas propiedades nucleares únicas. El uranio-235 se distingue por ser el único elemento que se encuentra en la naturaleza que es un isótopo físil. El uranio-238 es fisionable por neutrones rápidos, y también es un material fértil (que puede transmutarse en un reactor nuclear en plutonio-239 que es físil). Es posible producir el isótopo físil artificial, uranio-233, a partir de torio natural, lo que desempeña un rol importante en la tecnología nuclear. Mientras que el uranio-238 posee una pequeña probabilidad de fisión espontánea o al ser bombardeado por neutrones rápidos, el uranio-235 posee una mayor probabilidad de fisionarse al ser bombardeado por neutrones térmicos, por lo que es la reacción principalmente responsable por la generación de calor en un reactor nuclear, y es la principal fuente de material físil para las armas nucleares. Ambos usos son posibles por la capacidad del uranio de sostener una reacción nuclear en cadena. El uranio empobrecido (uranio-238) es utilizado en protecciones para vehículos blindados.

El <sup>235</sup>U se utiliza como combustible en centrales nucleares y en algunos diseños de armamento nuclear. Para producir combustible, el uranio natural es separado en dos porciones. La porción combustible tiene más <sup>235</sup>U que lo normal, denominándose uranio enriquecido, mientras que la porción sobrante, con menos  $U^{235}$  que lo normal, se llama uranio empobrecido. El uranio natural, enriquecido o empobrecido es químicamente idéntico. El uranio empobrecido es el menos radiactivo y el enriquecido el más radiactivo.

El principal uso del uranio en la actualidad es como combustible para los reactores nucleares que producen el 3% de la energía generada por el ser humano en el mundo. Para ello el uranio es enriquecido aumentando la proporción del isotopo  $U^{235}$  desde el 0,71% que presenta en la naturaleza hasta valores en el rango 3-5%. El uranio empobrecido es usado en la producción de municiones perforadoras y blindajes de alta resistencia, con la subsiguiente dispersión de contaminación radiactiva como ocurrió durante la Primera Guerra del Golfo.

Otros usos incluyen:

- Por su alta densidad, se utiliza el uranio en la construcción de estabilizadores para aviones, satélites artificiales y veleros (balastos/quillas).
- $\div$  Se ha utilizado uranio como agregado para la creación de cristales de tonos fluorescentes verdes o amarillos.
- El largo periodo de semi-desintegración del isotopo <sup>238</sup>U se utiliza para estimar la edad de la Tierra.
- $\cdot \cdot$  El <sup>238</sup>U se convierte en plutonio en los reactores reproductores. El plutonio puede ser usado en reactores o en armas nucleares.
- Algunos accesorios luminosos utilizan uranio, del mismo modo que lo hacen algunos químicos fotográficos (nitrato de uranio).
- Su alto peso atómico hace que el <sup>238</sup>U pueda ser utilizado como un eficaz blindaje contra las radiaciones de alta penetración.
- $\div$  El uranio en estado metálico es usado para los blancos de rayos X, para hacer rayos X de alta energía.
- El uranio empobrecido se usa como blindaje de tanques de guerra, también los misiles llevan uranio empobrecido en su espolón.
- El alto peso atómico del uranio-238, lo hace eficaz para la protección contra la radiación.
- Fertilizantes de fosfato a menudo contienen altos contenidos de uranio natural, debido a que el mineral del cual son hechos es típicamente alto en uranio.

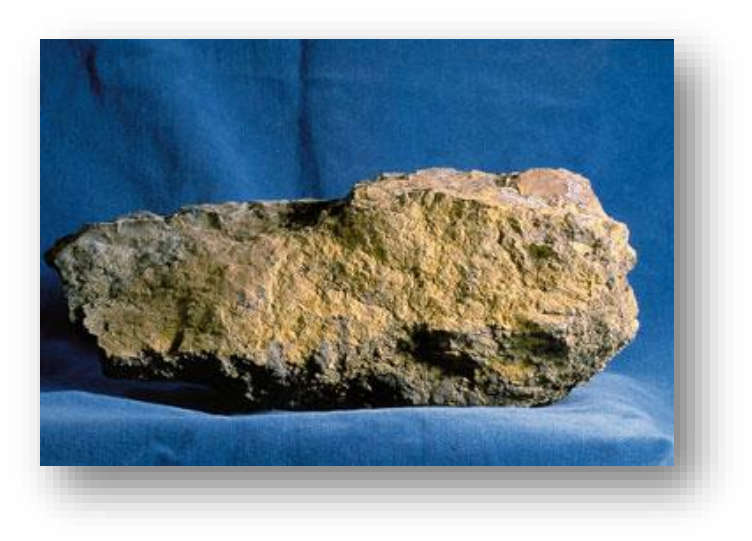

*Figura 2.22: Uranio mineral.* 

# II.VI Calidad del Agua.

El agua de alimentación de la caldera se utiliza para producir vapor. La presión del vapor (0.5 - 100 bar) determina la temperatura y la capacidad energética. La regla general expone que cuánto más alta sea la presión, más estricta deberá ser la calidad del agua de alimentación de la caldera. Algunos problemas causados por las impurezas en el agua de alimentación son:

- Formación de costras
- Corrosión
- Priming (formación de burbujas de aire)
- Adherencia del vapor al cilindro (de minerales volátiles)

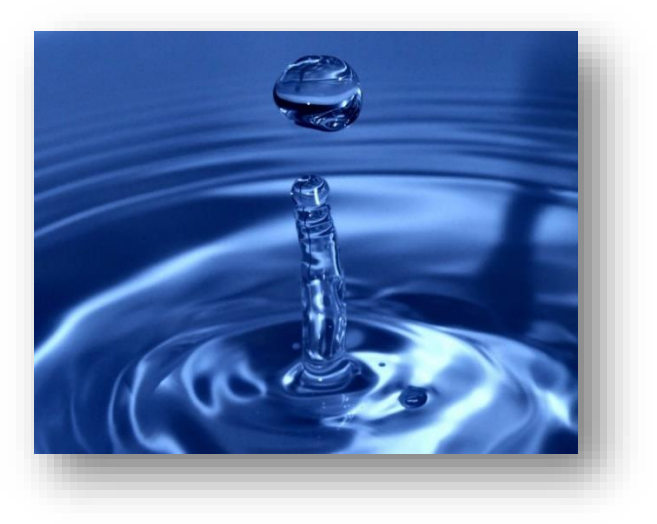

*Figura 2.23: Agua.* 

# II.VI.I Potencial de Hidrógeno.

El pH es un indicador de la acidez o alcalinidad de una sustancia. Está determinado por el número de iones libres de hidrógeno (H<sup>+</sup>) en una sustancia. La acidez es una de las propiedades más importantes del agua. Al agua disuelve casi todos los iones. El pH sirve como un indicador que compara algunos de los iones más solubles en agua. El resultado de una medición de pH viene determinado por una concentración relacionada con el número de protones (H<sup>+</sup>) y el número de iones (OH<sup>-</sup>) hidroxilo.

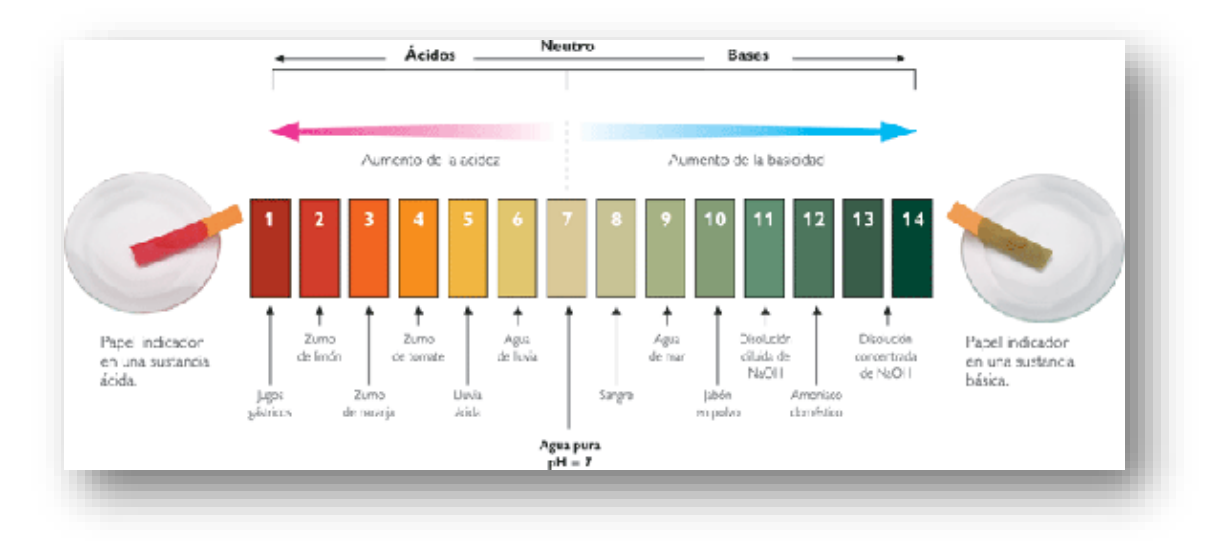

*Figura 2.24: Escala de pH.* 

El pH es un factor logarítmico; cuando una solución se vuelve diez veces más ácida, el pH disminuirá en una unidad. Cuando una solución se vuelve cien veces más ácida el pH disminuirá dos unidades. El término común para referirse al pH es la alcalinidad.

### II.VI.II Dureza.

La dureza es una característica química del agua que está determinada por el contenido de carbonatos, bicarbonatos, cloruros, sulfatos y ocasionalmente nitratos de calcio y magnesio.

En las calderas y sistemas de enfriamiento por agua, se producen incrustaciones en las tuberías y una pérdida en la eficiencia de la transferencia de calor.

La dureza está dada comúnmente por el contenido de calcio y magnesio y expresada como carbonato de calcio equivalente. Existen dos tipos de dureza:

#### **Temporal o de Carbonatos. Permanente o de No Carbonatos.**

- **Determinada por el contenido de carbonatos y bicarbonatos de calcio y magnesio.**
- $\checkmark$  Dada por sales de calcio y magnesio excepto carbonatos y bicarbonatos.

La dureza del agua se determina de la siguiente forma:

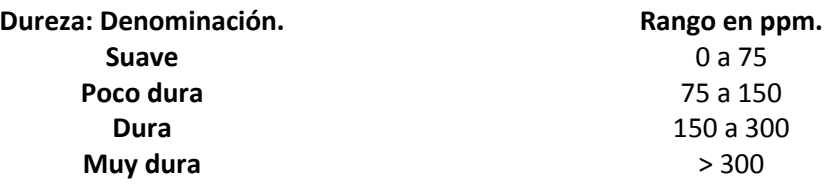

# 2.6.3 Conductividad electrolítica.

La conductividad es una medida generalmente útil como indicador de la calidad de aguas dulces. Al determinar la conductividad se evalúa la capacidad del agua para conducir la corriente eléctrica, es una mediad indirecta para conocer la cantidad de iones en solución (cloruro, nitrato, sulfato, fosfato, sodio, magnesio y calcio). La unidad básica para medir la conductividad es el Siemens por centímetro a la menos uno.

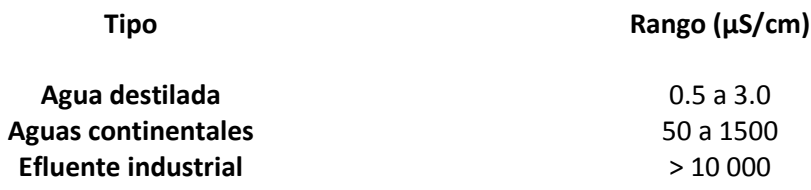

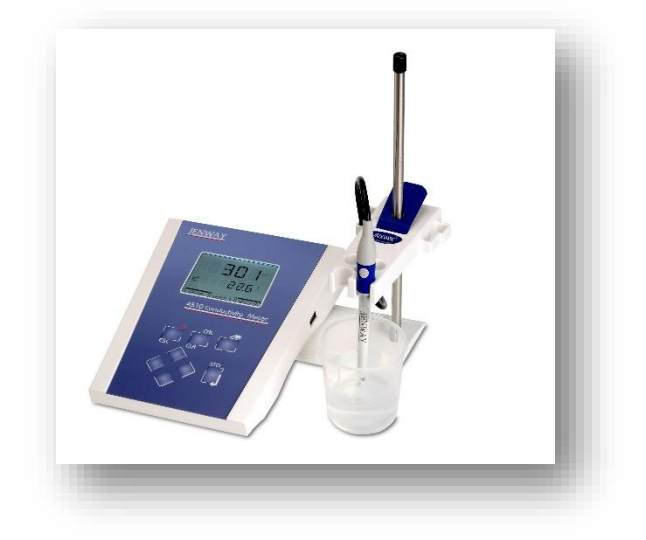

*Figura 2.25: Conductímetro, equipo de laboratorio para medir la conductividad electrolítica del agua.*

*CAPÍTULO III. INTERCAMBIADORES DE CALOR.*

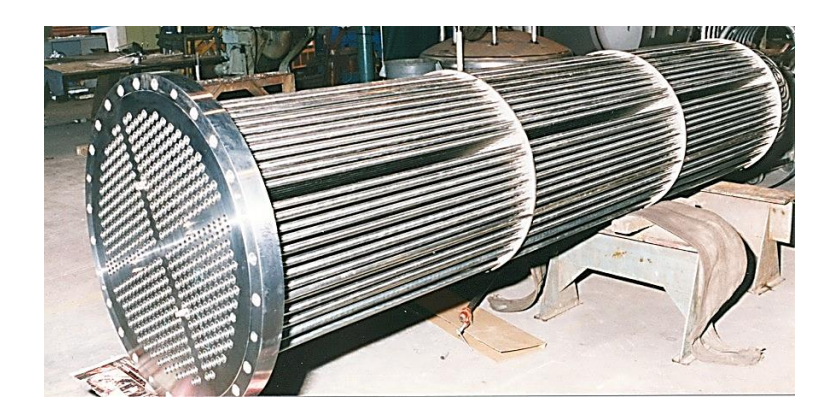

# III.I Modos Básicos de Transferencia de Calor.

La transferencia de calor puede definirse como la transmisión de energía de una región a otra, como consecuencia de una diferencia de temperatura entre ellas. Puesto que existen diferencias de temperatura en todo el universo, los fenómenos de flujo de calor son tan usuales como los asociados con las atracciones gravitacionales. Sin embargo, a diferencia de la gravedad, el flujo de calor no se rige por una relación única sino por una combinación de varias leyes físicas independientes.

Las obras de transferencia de calor suelen reconocer tres modos distintos de transmisión de calor: *conducción, radiación y convección*. En rigor, sólo la conducción y la radiación debieran clasificarse como procesos de transferencia de calor, porque sólo estos dos mecanismos dependen de la simple existencia de un desequilibrio térmico. Por su parte, la convección no satisface de manera estricta la condición de transferencia de calor porque su operación también depende del transporte mecánico de masa. Pero como la convección también transmite energía de regiones con mayor temperatura a regiones con menor temperatura, se ha adoptado el término "transferencia de calor por convección".

En las secciones siguientes se analizarán las ecuaciones básicas que rigen cada uno de los tres modos de transferencia de calor. El objetivo inicial es obtener una amplia perspectiva del campo sin involucrarse en los detalles, por lo que sólo se considerarán casos simples. No obstante, debe hacerse hincapié en que durante la mayoría de las situaciones naturales el calor se transfiere no sólo por uno, sino por varios mecanismos que operan en forma simultánea.

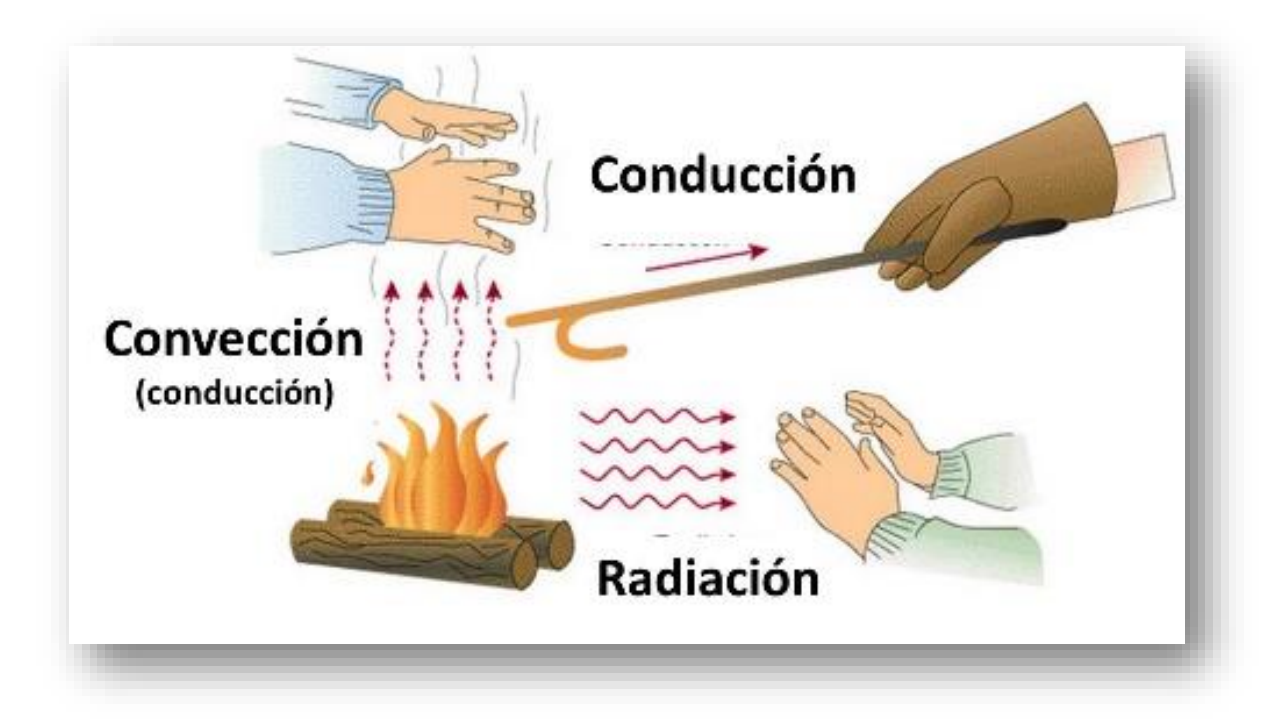

*Figura 3.1: Ejemplos de Transferencia de Calor.*

#### 3.2 Conducción de Calor.

Siempre que existe un gradiente de temperatura en un medio sólido, el calor fluirá de la región con mayor temperatura a la región con menor temperatura. La razón a la cual se transfiere el calor por conducción  $q_k$ , es proporcional al gradiente de temperatura dT/dx por el área a través de la cual se transfiere calor

$$
q_k \alpha
$$
 A $\frac{dT}{dx}$  (ec 3.1)

En esta relación T(*x*) es la temperatura local y *x* es la distancia de la dirección del flujo de calor. La razón real de flujo de calor depende de la conductividad térmica *k*, la cual es una propiedad física del medio. Para la conducción a través de un medio homogéneo, la tasa de transferencia de calor es entonces:

$$
q_k = -k A \frac{dT}{dx} \text{ (ec 3.2)}
$$

El signo negativo es consecuencia de la segunda ley de la termodinámica, la cual establece que el calor debe fluir en la dirección de la temperatura más alta a la más baja. Por consiguiente, para que el calor transferido en la dirección *x* positiva sea una cantidad positiva, se debe insertar un signo negativo en el lado derecho de la ecuación.

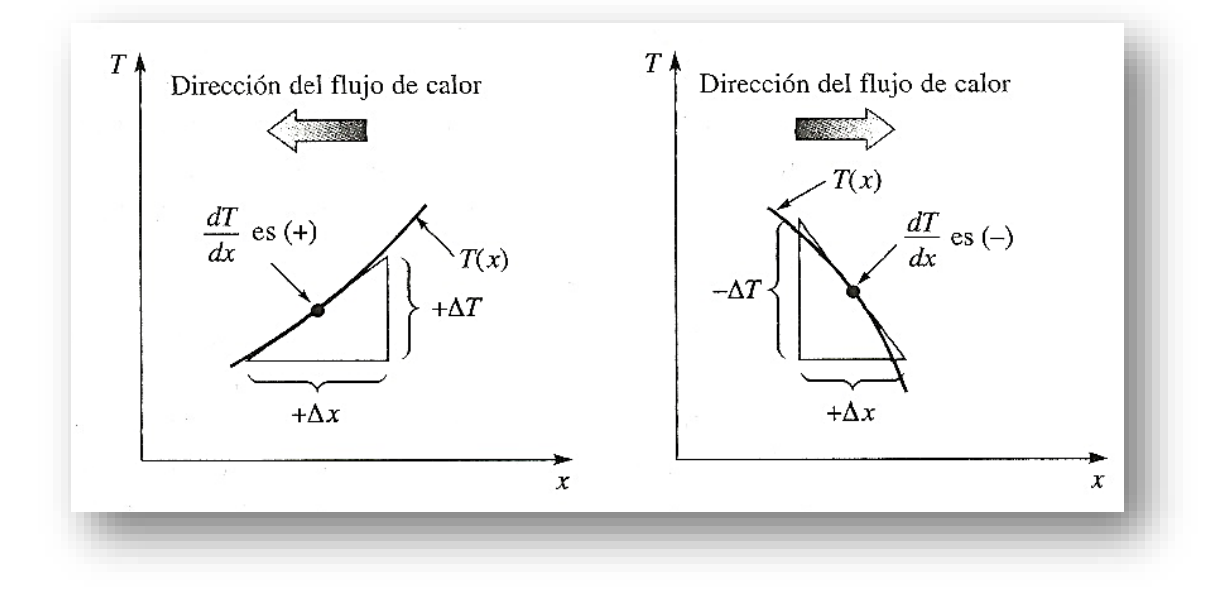

*Figura 3.2: Convención de signos para flujo de calor por conducción.*
La ecuación define la conductividad térmica y se conoce como la ley de Fourier de conducción de calor en honor del científico francés J.B.J. Fourier, que la propuso en 1822. La conductividad térmica en la ecuación es una propiedad del medio que indica la cantidad de calor que fluirá por unidad de tiempo a través de un área unitaria cuando el gradiente de temperatura es unitario. En el sistema internacional el área se expresa en metros cuadrados (m<sup>2</sup>), la temperatura en grados kelvin (K), *x* en metros (m), y la razón de flujo de calor en watts (W). Por consiguiente, las unidades para la conductividad térmica son watts por metro por grado kelvin (W/mK). En el sistema inglés, el área se expresa en pies cuadrados (ft<sup>2</sup>),  $x$  en pies (ft), la temperatura en grados Fahenheit (°F) y la razón de flujo de calor en Btu/h. De este modo, *k*, tiene las unidades Btu/h ft °F. El factor de conversión para *k* entre el SI y el inglés es:

#### 1 W/m K = 0.578 Btu/h ft °F (ec 3.4)

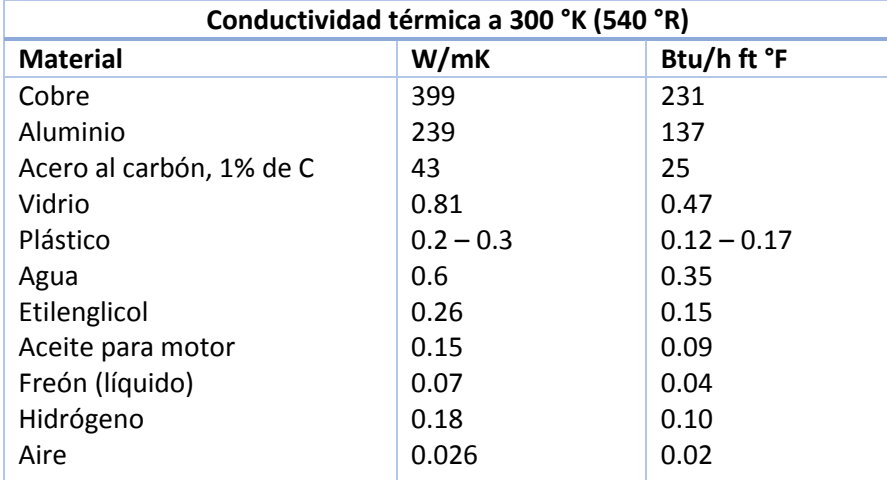

*Tabla 3.1: Conductividades térmicas de algunos metales, sólidos, líquidos y gases no metálicos.*

#### 3.3 Convección.

La transferencia de calor por convección en realidad se compone de dos mecanismos que operan al mismo tiempo. El primero es la transferencia de energía generada por el movimiento molecular, es decir, el modo conductivo. Superpuesta se encuentra la transferencia de energía mediante el movimiento macroscópico de fracciones del fluido, cada una integrada por un gran número de moléculas que se mueven por la acción de una fuerza externa. Esta fuerza puede ser el resultado de un gradiente de densidad, como en la convección natural, o de una diferencia de presión generada por una bomba, o un ventilador, o quizá por una combinación de ambos.

La figura 3.3 muestra una placa con la temperatura superficial  $T<sub>S</sub>$  y un fluido con temperatura  $T<sub>\infty</sub>$ que fluye paralelo a ella. A consecuencia las fuerzas de viscosidad, la velocidad del fluido será cero en la pared y se incrementará a  $U_{\infty}$  como se indica. Como el fluido no se está moviendo en la interfaz, el calor se transfiere en ese lugar sólo por conducción. Si se conociera el gradiente de temperatura y la conductividad térmica en esta interfaz, se podría calcular la razón de transferencia de calor con la ecuación q<sub>k</sub> = -*k* A $\frac{dT}{dx}$  $\frac{du}{dx}$ :

$$
q_c = -k_{fluido} A \frac{\partial T}{\partial y}
$$
 en y= $\oint$  (ec 3.5)

Pero el gradiente de temperatura en la interfaz depende de la razón a la que el movimiento tanto macroscópico como microscópico del fluido transporta el calor alejándose de la interfaz. En consecuencia, el gradiente de temperatura en la superficie de contacto entre el fluido y la placa depende de la naturaleza del campo de flujo, en particular de la velocidad de corriente libre  $U_{\infty}$ .

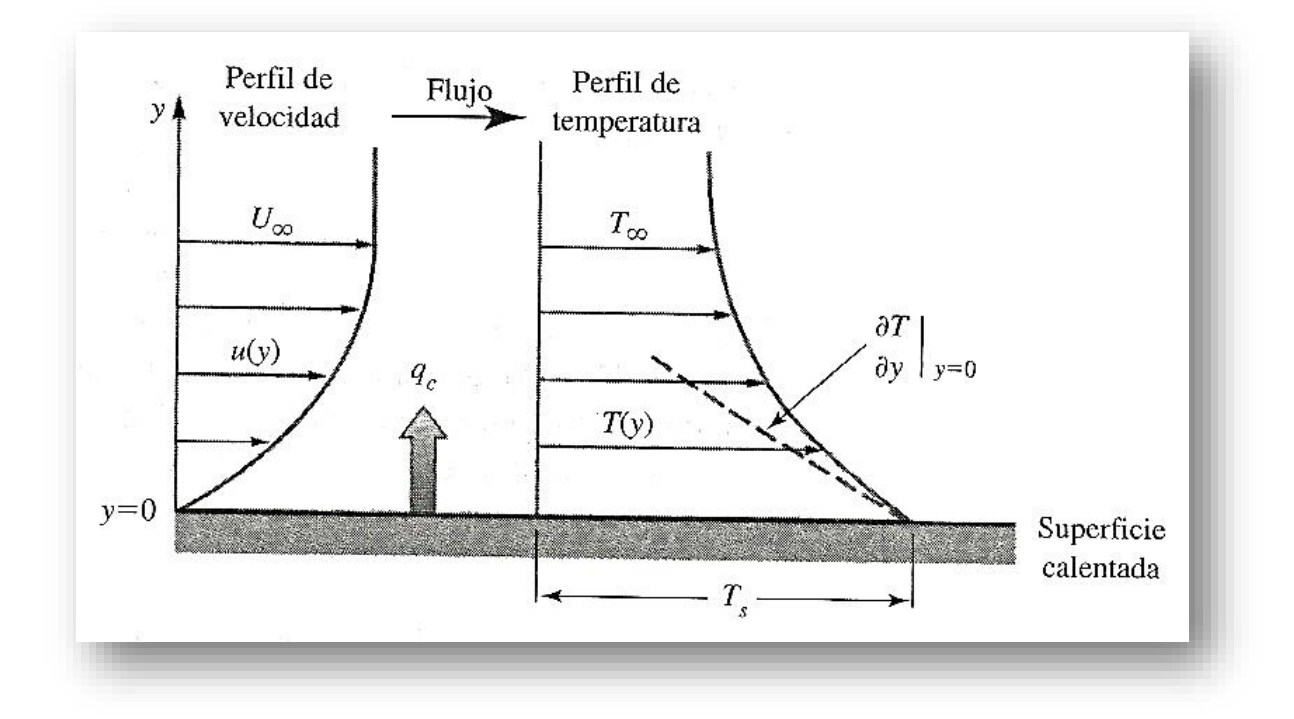

*Figura 3.3: Perfil de velocidad y temperatura de transferencia de calor por convección de una placa calentada con flujo sobre su superficie.*

En la convección natural la situación es muy similar, la diferencia principal radica en que, para la convección forzada, la velocidad lejos de la superficie tiende al valor de la corriente libre impuesto por una fuerza externa, mientras que en la convección libre o natural, la velocidad al principio se incrementa a medida que lo hace la distancia desde la superficie de transferencia de calor y luego disminuye. Este comportamiento se debe a que la acción de la viscosidad disminuye rápidamente con la distancia dada la superficie, mientras que la diferencia de densidad disminuye con más lentitud. Sin embargo, con el tiempo la fuerza de flotación también disminuye a medida

#### SIMULACIÓN DE LA OPERACIÓN DE UN GENERADOR DE VAPOR DE HIDRÓGENO. 2014.

que la densidad del fluido se aproxime al valor del fluido circundante no calentado. Esta interacción de fuerzas hace que la velocidad alcance un máximo y que luego tienda acero lejos de la superficie calentada. Los campos de temperatura en la convección natural y forzada tienen formas similares, y en ambos casos el mecanismo de transferencia de calor en la interfaz fluido-sólido es la conducción.

El planteamiento anterior indica que la transferencia de calor por convección depende de la densidad, viscosidad y velocidad del fluido, lo mismo que de sus propiedades térmicas (conductividad térmica y calor específico). Mientras que en la convección forzada la velocidad casi siempre se le impone al sistema por medio de una bomba o ventilador y puede especificarse de manera directa, en la convección natural la velocidad depende de la diferencia de temperatura entre la superficie y el fluido, el coeficiente de dilatación térmica del fluido (el cual determina el cambio de densidad por diferencia de temperatura unitaria), y el campo de fuerza en el cuerpo, que para los sistemas localizados en la tierra es simplemente la fuerza gravitacional.

Independientemente de los detalles del mecanismo, la razón de transferencia de calor por convección entre una superficie y un fluido se calcula con la relación:

$$
q_c = \overline{h}_c \land \Delta T
$$
 (ec 3.6)

Donde:

- $\cdot$   $q_c$  = tasa de transferencia de calor por convección, W (Btu/h)
- $\bullet$  A = área de transferencia de calor, m<sup>2</sup> (ft<sup>2</sup>)
- $\triangle$   $\Delta T$  = diferencia entre la temperatura superficial *T*<sub>*S*</sub> y una temperatura del fluido  $T_{\infty}$  en un lugar específico (casi siempre alejado de la superficie), °K (°F)
- $\mathbf{\hat{b}}$  = coeficiente de transferencia de calor por convección promedio a través del área A (a menudo llamado coeficiente de película o coeficiente de transferencia de calor por convección), W/m<sup>2</sup> °K (Btu/h ft<sup>2</sup> °F).

La relación expresada por la ecuación originalmente fue propuesta por el científico inglés Isaac Newton en 1701. Los ingenieros han utilizado esta ecuación por muchos años, aun cuando es una definición de  $\bar{h}_c$  y no una ley de convección fenomenológica. La evaluación del coeficiente de transferencia de calor por convección es difícil porque la convección es un fenómeno muy complejo. Por el momento, es suficiente apuntar que el valor numérico de  $\bar{h}_c$  en un sistema depende de la geometría de la superficie, de la velocidad y también de las propiedades físicas del fluido, y con frecuencia incluso de la diferencia de temperatura  $\Delta T$ . En vista de que estas cantidades no son necesariamente constantes sobre una superficie, el coeficiente de transferencia de calor por convección también puede variar de un punto a otro. Por ello, se debe distinguir entre un coeficiente de transferencia de calor por convección local y uno promedio. El coeficiente local  $\bar{h}_c$  se define como:

$$
dq_c = h_c dA (T_s - T_{\infty}) \text{ (ec 3.7)}
$$

Mientras que el coeficiente promedio  $\bar{h}_c$  se define en función del valor local como sigue:

$$
\overline{h}_{c} = \frac{1}{A} \iint_{A} h_{c} dA \text{ (ec 3.8)}
$$

En la mayoría de las aplicaciones de ingeniería, la atención se concentra en los valores promedio.

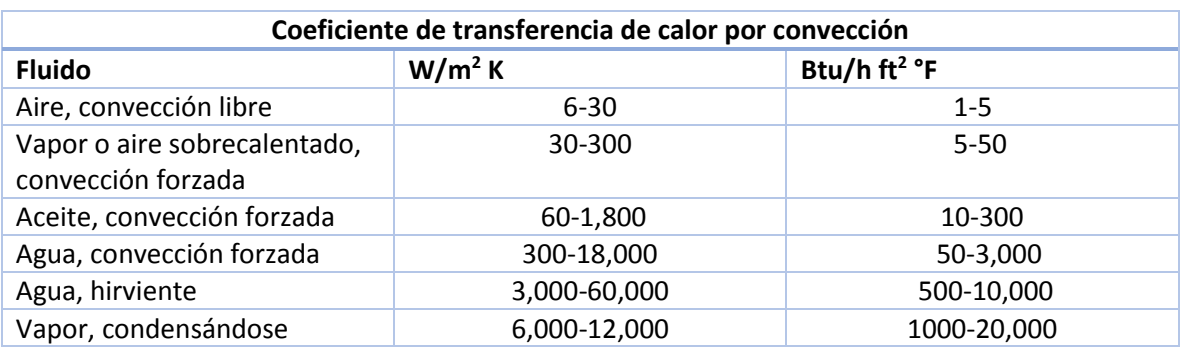

*Tabla 3.2: Orden de magnitud de los coeficientes de transferencia de calor por convección*  $\bar{h}_c$ *.* 

Utilizando la ecuación  $q_c = \bar{h}_c A \Delta T$ , es posible definir *la conductancia térmica para transferencia de calor por convección K<sup>c</sup> como:*

$$
K_c = \overline{h}_c \, \text{A} \quad \text{(W/K)} \, \text{(ec 3.9)}
$$

*y la resistencia térmica para la transferencia de calor por convección R<sup>c</sup>* la cual es igual al recíproco de la conductancia, como:

$$
R_c = \frac{1}{\overline{h}_c \, \mathsf{A}} \qquad \text{(K/W)} \quad \text{(ec 3.10)}
$$

#### 3.4 Radiación.

La cantidad de energía que abandona una superficie como calor radiante depende de la temperatura absoluta y de la naturaleza de la superficie. Un radiador perfecto, o cuerpo negro, emite energía radiante de su superficie a una razón *q<sup>r</sup>* dada por:

$$
q_r = \sigma A_1 T_1^4
$$
 (ec 3.11)

La razón de flujo de calor  $q<sub>r</sub>$  estará en Watts si el área de la superficie A<sub>1</sub> está en metros cuadrados y su temperatura *T<sup>1</sup>* está en °K [En el sistema técnico, la razón del flujo de calor estará en Btu/h si el área está en ft<sup>2</sup>, la temperatura en grados Rankine (°R), y σ es 0.1714X10<sup>-8</sup> Btu/h ft<sup>2</sup> °R<sup>4</sup>]; *σ* es una constante dimensional con un valor de 5.67 X 10<sup>-8</sup> W/m<sup>2</sup> °K<sup>4</sup>, conocida como constante de Stefan-Boltzmann, nombrada así en honor de dos científicos austríacos, J. Stefan, quien en 1879 descubrió esta ecuación experimentalmente, y L. Boltzmann, quien en 1884 la derivó teóricamente.

El análisis de esta ecuación muestra que la superficie de cualquier cuerpo negro con una temperatura por encima del cero absoluto irradia calor a una tasa proporcional a la cuarta potencia de la temperatura absoluta. Mientras que la razón de emisión de calor radiante es independiente de las condiciones del medio circundante, la *transferencia neta* de calor radiante requiere de una diferencia en la temperatura superficial de dos cuerpos cualesquiera entre los que ocurre el intercambio. Si el cuerpo negro irradia en un espacio cerrado que también es negro, es decir, que absorbe toda la energía radiante que incide en él, la razón neta de transferencia de calor radiante está dada por:

$$
q_r = A_1 \sigma \left( T_1^4 - T_2^4 \right) \ \text{(ec 3.12)}
$$

donde *T<sup>2</sup>* es la temperatura superficial del espacio cerrado en grados kelvin.

Los cuerpos reales no satisfacen las especificaciones de un radiador ideal aunque emiten radiación a una tasa menor que los cuerpos negros. Si emiten, a una temperatura igual a la de un cuerpo negro, una fracción constante de emisión de cuerpo negro en cada longitud de onda, se les llama cuerpos grises. Un cuerpo gris *A<sup>1</sup>* con *T<sup>1</sup>* emite radiación a razón de ∈<sup>1</sup> *σ A<sup>1</sup>* <sup>1</sup> 4 , y la razón de transferencia de calor entre un cuerpo gris con una temperatura *T<sup>1</sup>* y un espacio cerrado negro circundante con  $T_2$  es:

$$
q_r = A_1 \epsilon_1 \sigma (T_1^4 - T_2^4)
$$
 (ec 3.13)

Donde  $∈₁$  es la emitancia de la superficie gris y es igual al cociente de la emisión de la superficie gris a la emisión de un radiador perfecto a la misma temperatura.

Si ninguno de los dos cuerpos es un radiador perfecto y si ambos guardan una relación geométrica entre sí, la transferencia de calor neta por radiación entre ellos es:

$$
q_r = A_1 \mathcal{F}_{1\text{-}2} \sigma (T_1^4 - T_2^4) \quad \text{(ec 3.14)}
$$

donde  $\mathcal{T}_{1-2}$  es una magnitud adimensional que modifica la ecuación para los radiadores perfectos de manera que tengan en cuenta las emitancias y las geometrías relativas de los cuerpos reales.

En muchos problemas de ingeniería, la radiación se combina con otros modos de transferencia de calor. La solución de problemas como esos con frecuencia se simplifica utilizando la conductancia térmica *Kr*, o una resistencia térmica *Rr*, para la radiación. La definición de *Kr* es similar a la de *Kk*, la conductancia térmica para la conducción. Si la transferencia de calor por radiación se escribe:

$$
q_r = K_r (T_1 - T_2) \text{ (ec 3.15)}
$$

La conductancia para radiación, por comparación con la ecuación  $\bar{h}_{\rm c}$  =  $\frac{1}{A}\,\int_{A}\,\,h_{c}\,\,dA\,$  es:

$$
K_r = \frac{A_1 F_{1-2} \sigma (T_1^4 - T_2^4)}{T_1 - T_2'} \quad \text{W/K (Btu/h °F)} \quad \text{(ec 3.16)}
$$

$$
\bar{h}_r = \frac{K_r}{A_1} = \frac{F_{1-2} \sigma (T_1^4 - T_2^4)}{T_1 - T_2'} \quad \text{W/m}^2 \text{ K (Btu/h ft}^2 \text{ °F)} \text{ (ec 3.17)}
$$

Donde  $T_2^\prime$  es cualquier temperatura de referencia conveniente, cuya elección con frecuencia está dictada por la ecuación de convección, la cual se analizará a continuación. De manera semejante, *la resistencia térmica unitaria para radiación* es:

$$
R_r = \frac{T_1 - T_2'}{A_1 F_{1-2} \sigma (T_1^4 - T_2^4)} \text{ K/W (°F h/Btu)} \text{ (ec 3.18)}
$$

### 3.5 Aislamiento Térmico.

*radiación,*  $\bar{h}_r$ , es entonces:

Los materiales aislantes térmicos deben tener una baja conductividad térmica. En la mayoría de los casos esto se logra atrapando aire o algún otro gas en el interior de pequeñas cavidades en un sólido, aunque en ocasiones se obtiene el mismo efecto rellenando el espacio a través del cual se tiene que reducir el flujo de calor con pequeñas partículas sólidas y atrapando aire entre ellas. Estos materiales aislantes térmicos utilizan la baja conductividad inherente a un gas para inhibir el flujo de calor. Sin embargo, como los gases son fluidos, el calor también puede transferirse por convección natural en el interior de bolsas de gas y por radiación entre las paredes sólidas del recinto. Por lo tanto, la conductividad de los materiales aislantes no es en realidad una propiedad del material, sino el resultado de una combinación de mecanismos de flujo de calor. La conductividad térmica del aislamiento es un valor efectivo  $k_{eff}$  que no sólo cambia con la temperatura, sino también con la presión y las condiciones ambientales, como la humedad. El cambio de  $k_{eff}$  con la temperatura puede ser bastante pronunciado, en especial a temperaturas elevadas cuando la radiación desempeña un papel significativo en el proceso global de transferencia de calor total.

Existen tres tipos de materiales aislantes:

- *Fibroso.* Los materiales fibrosos se componen de filamentos con partículas de diámetro pequeño de baja densidad que pueden colocarse en una abertura como "relleno suelto" o en forma de tablas, bloques o mantas. Los materiales fibrosos tienen una porosidad muy alta (~90%). La *lana mineral* es un material fibroso común para aplicaciones a temperaturas por debajo de los 700°C, y con frecuencia se utiliza fibra de vidrio con temperaturas por debajo de los 200°C. Para protección térmica a temperaturas entre 700 y 1700°C se pueden utilizar fibras refractarias tales como alúmina ( $Al_2O_3$ ) o sílice (SiO<sub>2</sub>).
- *Celulares.* Los aislantes celulares son materiales que se encuentran en celdas cerradas o abiertas que suelen tener la forma de tableros extendidos flexibles o rígidos. Sin embargo, también es posible darles forma o rociarlos en el lugar para lograr las formas geométricas

calentamiento, y una resistencia a la compresión relativamente buena.

deseadas. El aislamiento celular tiene la ventaja de su baja densidad, baja capacidad de

 *Granulares.* El aislamiento granular consiste en pequeñas escamas o partículas de materiales inorgánicos aglomeradas en formas prefabricadas o utilizadas como polvo.

Para temperaturas criogénicas, los gases presentes en los materiales celulares pueden condensarse o congelarse y crear un vacío parcial, lo que mejora la eficacia del material aislante. Es posible aplicar vacío a los aislamientos fibrosos y granulares para eliminar la convección y conducción, con lo que disminuye la conductividad térmica efectiva para un aislamiento al vacío y sin él, lo mismo que el producto de la conductividad térmica por la densidad de masa, lo que en ocasiones es importante en el diseño, ver figura 3.4.

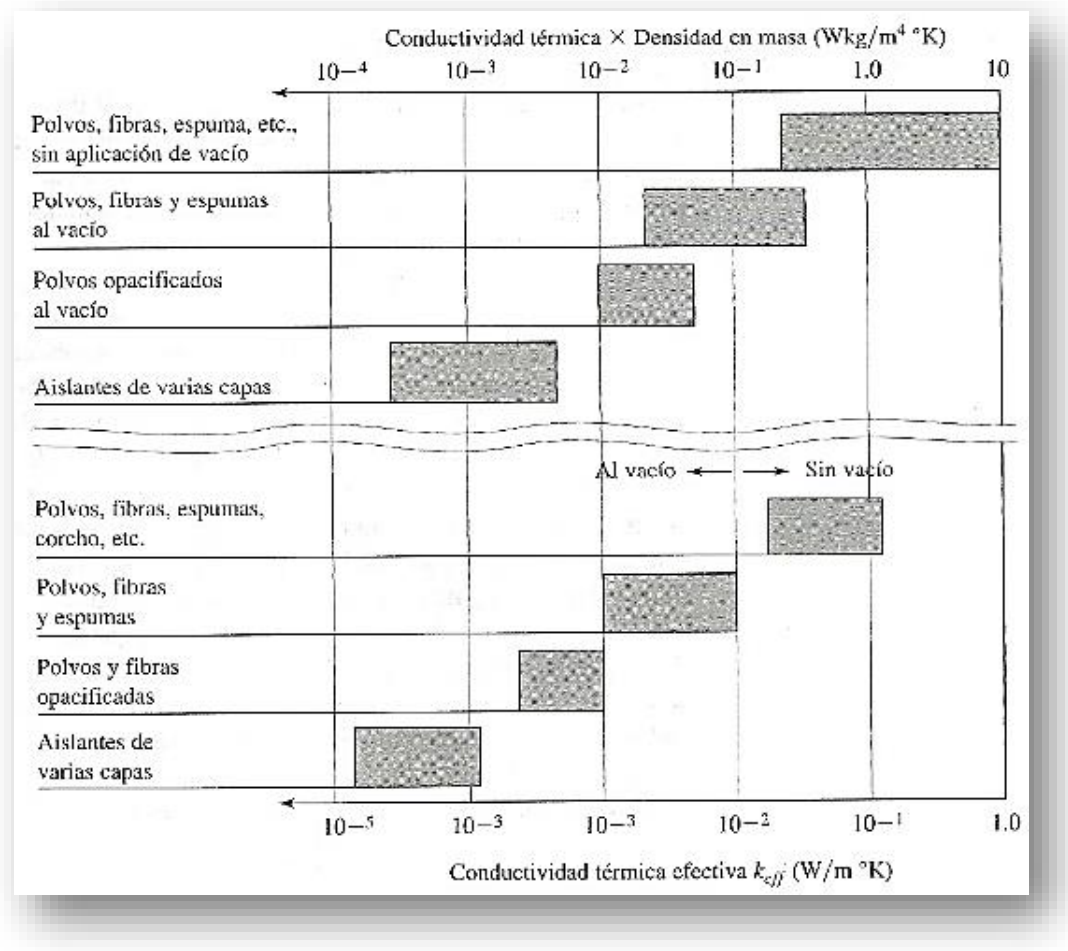

*Figura 3.4: Intervalos de las conductividades térmicas de aislantes térmicos y productos de conductividad térmica y densidad en masa.*

Aparte de estos tres tipos normales de materiales aislantes, también es posible lograr el aislamiento por medio de hojas reflejantes. En este método se colocan paralelas dos o más hojas metálicas delgadas con baja emitancia para reflejar la radiación de regreso a su fuente.

La propiedad más importante a considerar para elegir un material aislante es la conductividad térmica, aunque la densidad, el límite superior de temperatura, la rigidez estructural, la degradación, la estabilidad química y el costo, desde luego, también son factores importantes. Las propiedades físicas de los materiales aislantes en general los indica el fabricante del producto o es posible obtenerlas en manuales. Por desgracia, los datos a menudo son muy limitados, sobre todo para temperaturas elevadas. En esos casos es necesario extrapolar la información disponible y luego utilizar un factor de seguridad para el diseño final.

En la figura 3.5 se muestran los intervalos de conductividades térmicas de varios materiales aislantes fibrosos y celulares para bajas temperaturas. El valor inferior es para bajas temperaturas y el superior para temperaturas en el límite superior de uso permisible; todos los valores son para materiales nuevos. El poliuretano y el poliestireno en general pierden entre el 20% y el 50% de su calidad aislante durante el primer año de uso. Otros materiales experimentan incrementos de su conductividad térmica efectiva a consecuencia de la absorción de humedad en ambientes muy húmedos o por pérdida de vacío. Observe que, con excepción del vidrio celular, los materiales aislantes celulares son plásticos baratos y ligeros, es decir, sus densidades son del orden de 30 kg/m<sup>3</sup>. Todos los materiales celulares son rígidos y se obtiene en prácticamente cualquier presentación.

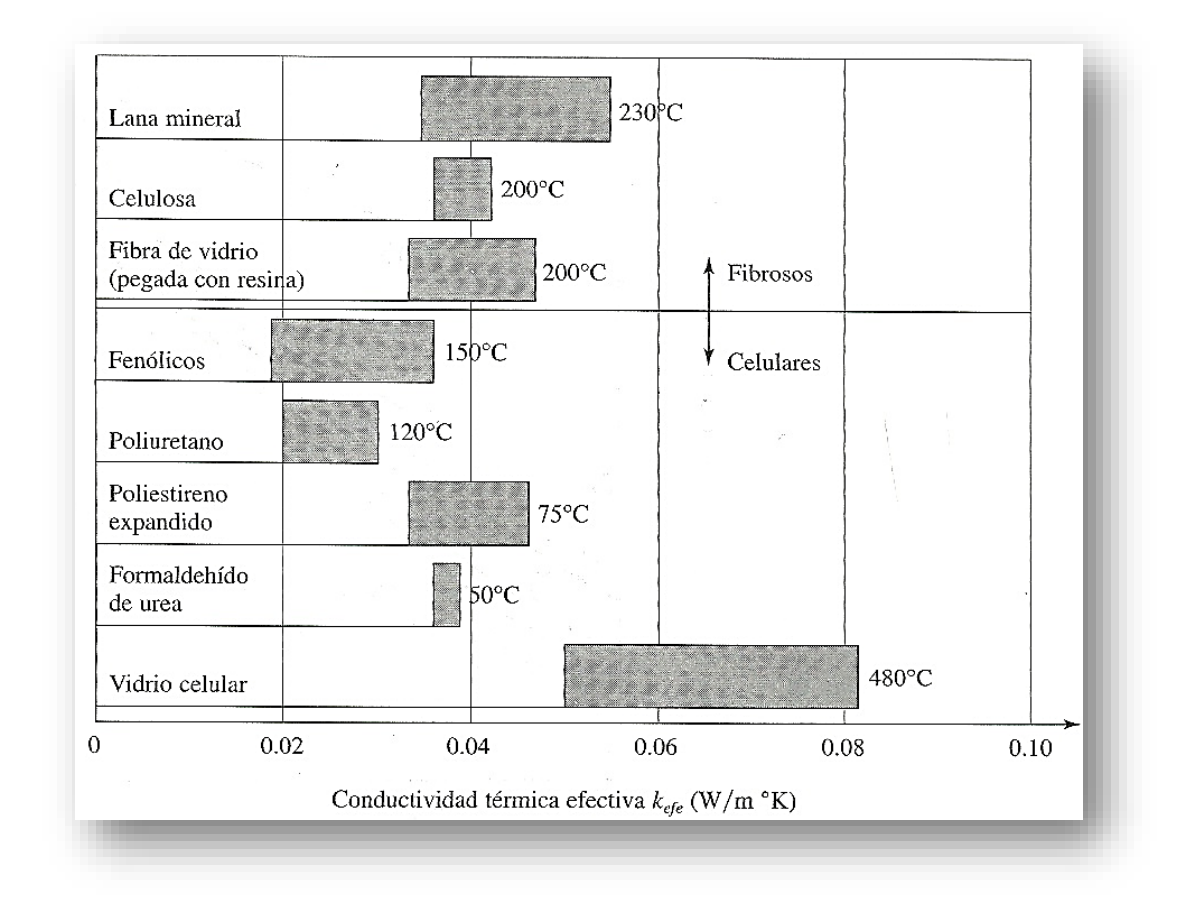

*Figura 3.5: Intervalos de conductividad térmica de materiales aislantes fibrosos y celulares típicos. Las temperaturas de uso máximas aproximadas están a la derecha de los aislantes.*

Para las temperaturas se utilizan los materiales refractarios, que vienen en forma de ladrillos y son capaces de soportar temperaturas hasta 1700°C. Sus conductividades efectivas oscilan desde 1.5 W/m °K para el circonio. Los aislantes de relleno suelto tienen conductividades mucho más bajas, aunque la mayoría sólo pueden utilizarse por debajo de los 900°C. Estos materiales también tienden a "asentarse", lo que provoca problemas potenciales en lugares de difícil acceso, ver figura 3.6.

En la práctica de la ingeniería, en especial por lo que se refiere a materiales de construcción, el material aislante con frecuencia se describe con un término llamado *valor R*. La razón de transferencia de calor por área unitaria es igual a la diferencia de temperatura divida entre el *valor R*. Con una gran hoja o losa de material:

**Valor** 
$$
R = \frac{espesor}{promedio efectivo de conductividad térmica}
$$
 (ec 3.19)

El valor R en general se da en unidades inglesas de h ft<sup>2</sup> °F/Btu.

También se pueden asignar valores *R* a estructuras compuestas tales como ventanas de doble cristal o muros construidos de madera con aislante entre los puntales.

En algunos caso el valor R se da "por pulgada", entonces sus unidades son h ft<sup>2</sup> °F/Btu pulgadas. Obsérvese que le valor *R* por pulgada es igual a 1/12*k* cuando la conductividad térmica se da en Btu/h ft °F. Se debe tener cuidado al utilizar los valores *R* de los folletos del fabricante porque es posible que indiquen un valor por pulgada aun cuando la propiedad sea simplemente el valor *R*. Examinado las propiedades dadas para la propiedad será evidente qué valor *R* se indica.

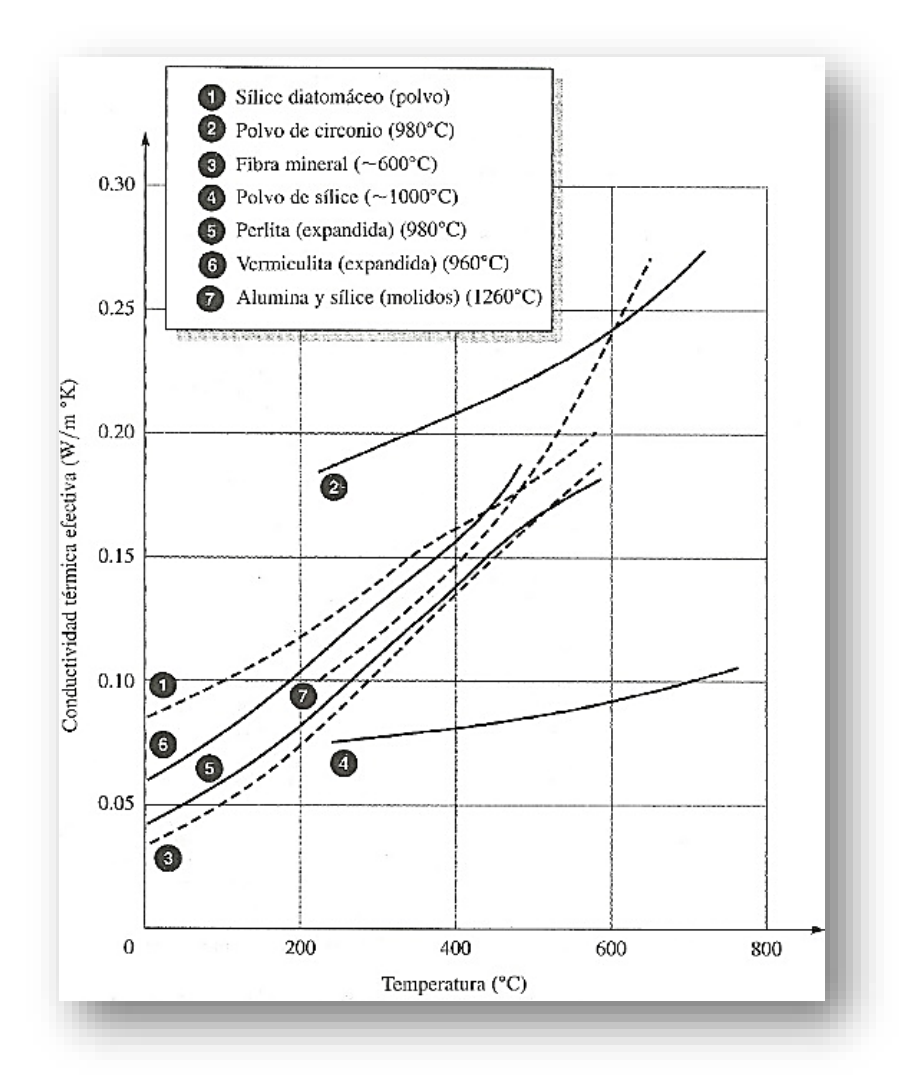

*Figura 3.6: Conductividad térmica vs. Temperatura de algunos materiales aislantes de alta temperatura. Las temperaturas de uso máximas se encuentran entre paréntesis.*

## 3.6 Intercambiadores de Calor.

En este capítulo se trata el análisis térmico de varios tipos de intercambiadores de calor que transfieren energía entre dos fluidos. Se describen dos métodos para pronosticar el desempeño de los intercambiadores de calor convencionales industriales, y se presentan técnicas para calcular el tamaño necesario y el tipo más adecuado de intercambiador de calor para realizar una tarea específica.

Cuando se instala un intercambiador de calor en un sistema de transferencia calorífica, se requiere de una caída de temperatura para transferir el calor. El tamaño de esta caída de temperatura puede reducirse utilizando un intercambiador de calor más, aunque esto incrementará su costo. En un diseño ingenieril es importante tomar en cuenta los aspectos económicos y en un diseño completo de equipo intercambiador de calor, no sólo importantes las características de desempeño térmico, también lo son las demandas de potencia de bombeo y la economía del sistema. La función de los intercambiadores de calor adquiere cada vez mayor importancia, a medida que aumenta el interés de los ingenieros por los aspectos energéticos y su deseo de optimizar los diseños no sólo en función de los análisis caloríficos y la recuperación económica de la inversión, sino también en función de la devolución de energía de un sistema. Por lo tanto, se deberán considerar la disponibilidad y cantidad de energía, además de la materia prima necesarias para realizar una tarea dada.

#### 3.7 Tipos básicos de Intercambiadores de Calor.

Un intercambiador de calor es un dispositivo que transfiere calor entre un medio caliente y uno frío, por regla general se trata de fluidos. Existen tres tipos básicos de intercambiadores de calor.

*Recuperadores.* En este tipo de intercambiadores de calor los fluidos caliente y frío están separados por una pared y el calor se transfiere mediante una combinación de convección hacia y desde la pared y de conducción a través de ella. La pared puede incluir superficies extendidas, tales como aletas, u otros dispositivos que favorezcan la transferencia de calor.

*Regeneradores.* En un regenerador, los fluidos caliente y frío ocupan el mismo espacio en el núcleo del intercambiador. El núcleo del intercambiador, o "matriz", funciona como un almacén de calor que es calentado periódicamente por el de mayor temperatura de los dos fluidos y luego transfiere ese calor al fluido de menor temperatura. En una configuración de *matriz fija,* los fluidos caliente y frío pasan a través de un intercambiador estacionario de forma alternada y para tener una operación continua se requieren dos o más matrices, como se muestra en la figura 3.7 (a). Una configuración de matriz de uso común es el "arreglo o lecho empaquetado". Otro procedimiento es el *regenerador rotatorio*, donde una matriz circula gira y expone de manera alterna una parte de su superficie al fluido caliente y luego al frío, como se muestra en la figura 3.7 (b).

*Intercambiadores de calor de contacto directo.* En este tipo de intercambiadores de calor los fluidos caliente y frío se ponen en contacto entre sí de manera directa. Un ejemplo de esta clase de dispositivo es una torre de enfriamiento en la que un rocío de agua que cae de la parte superior de la torre entra en contacto directo con y es enfriado por una corriente de aire que fluye hacia arriba. Otros sistemas de contacto directo utilizan líquidos inmiscibles o un intercambio de sólido a gas. El método de contacto directo aún se encuentra en etapa de investigación y desarrollo.

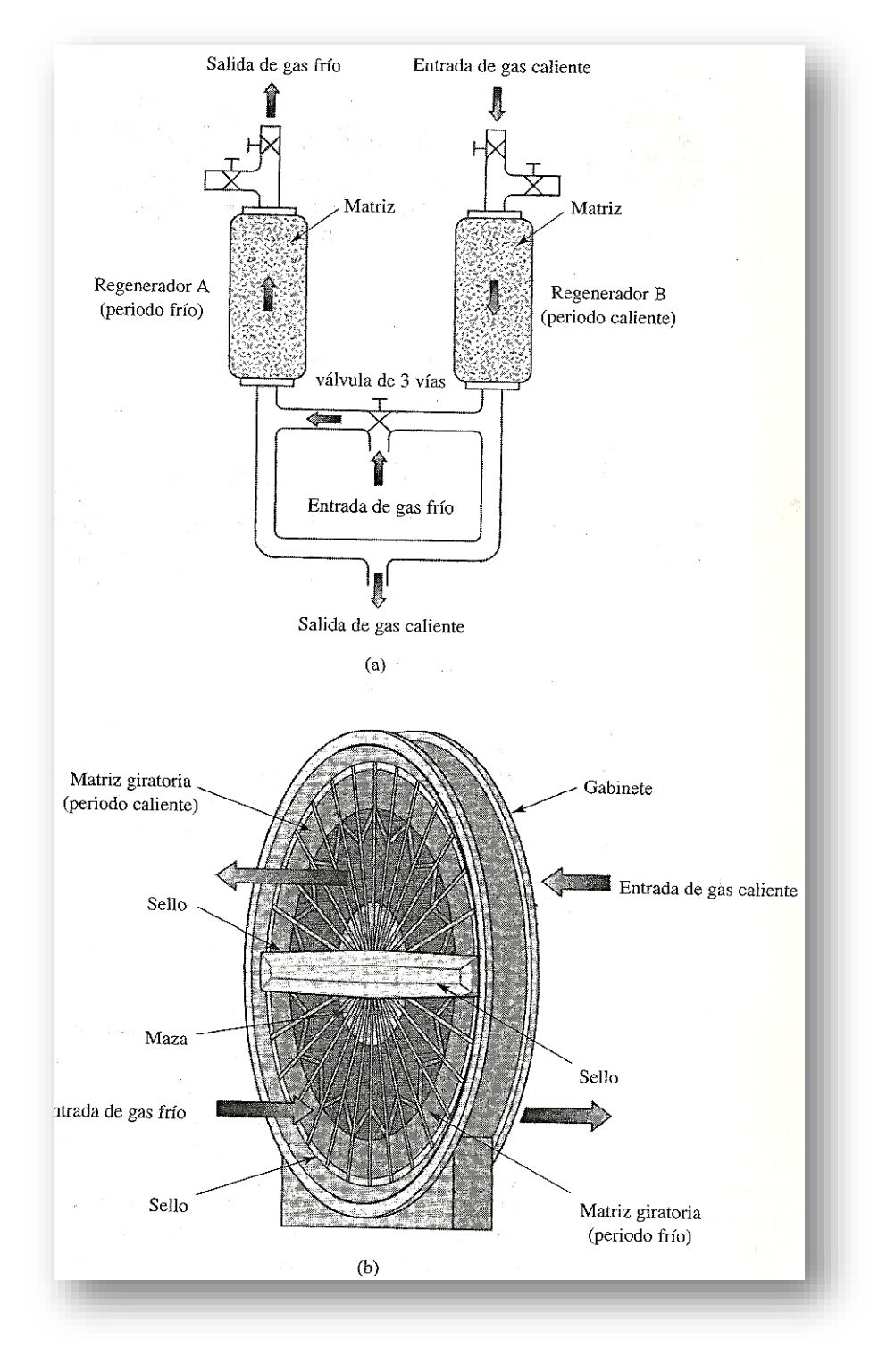

*Figura 3.7 A, B: a) Regenerador o sistema de lecho doble fijo. b) Regenerador giratorio.*

Este capítulo se ocupa principalmente del primer tipo de intercambiadores de calor, en especial del llamado diseño de "tubos y casco". La configuración más simple de este tipo de intercambiador de calor consiste en un tubo dentro de otro, como se muestra en la figura 3.8 (a). Una configuración como esa puede operarse en contraflujo o en flujo paralelo, con el fluido caliente o el frío circulando a través del espacio anular y el otro por dentro del tubo interno.

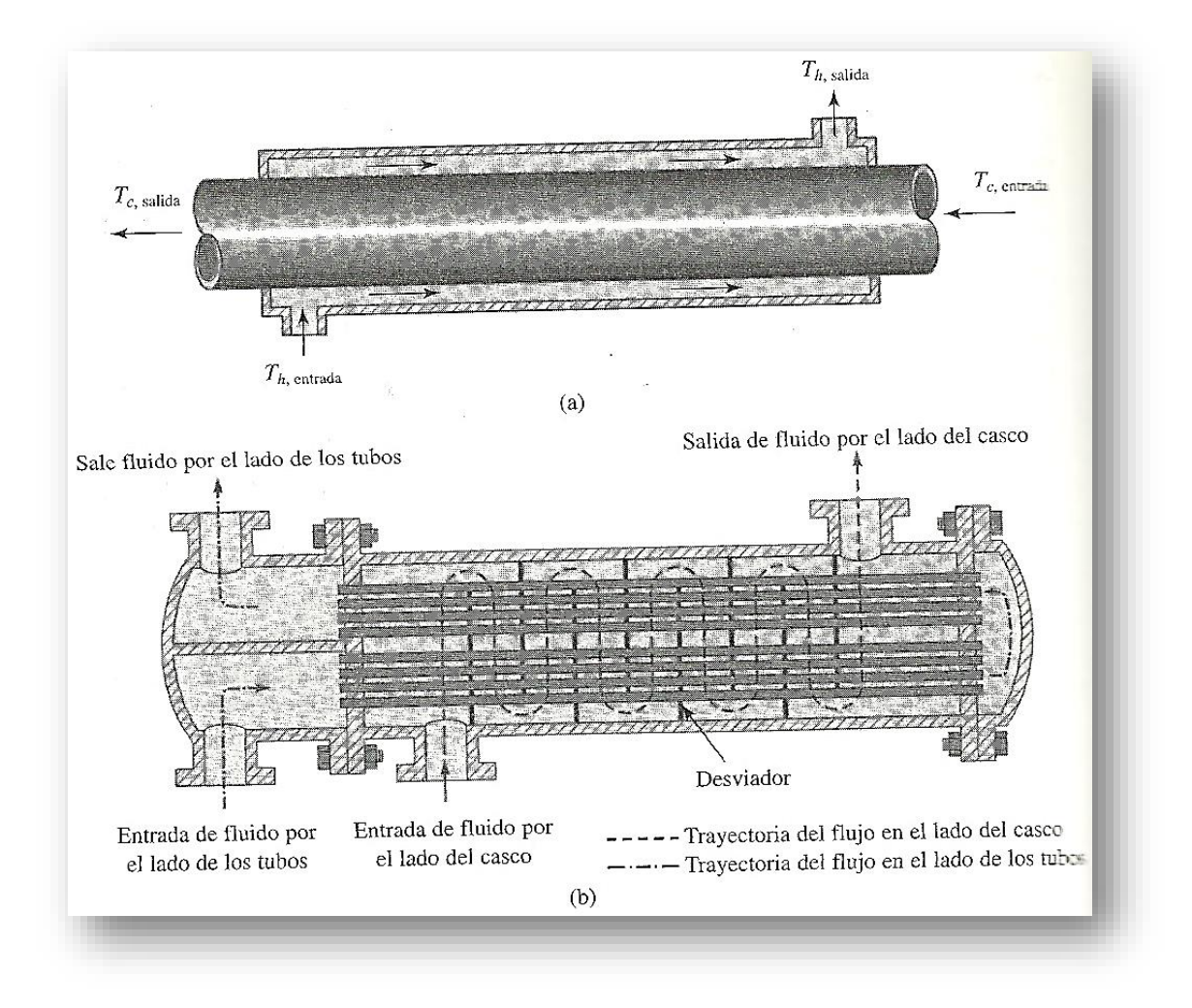

*Figura 3.8 A, B: a) Intercambiador de calor simple a contraflujo en un tubo dentro de otro. b) Intercambiador de calor de casco y tubos con desviadores segmentales; con dos pasos por los tubos y uno por el casco.*

Un tipo más común del intercambiador de calor muy utilizado en la industria química y de procesos es la configuración de casco y tubos que se muestra en la figura 3.8 (b). En este tipo de intercambiador de calor, un fluido circula por el interior de los tubos mientras que el otro es forzado a través del casco y sobre la superficie externa de los tubos. Se hace que el fluido circule sobre los tubos y no a lo largo de ellos porque con flujo transversal se logra un coeficiente de transferencia de calor mayor que con un flujo paralelo a los tubos. Para lograr un flujo transversal en el casco, se colocan desviadores en su interior como se muestra en la figura 3.8 (b). Estos desviadores garantizan que el flujo pase a través de los tubos en cada sección, al fluir hacia abaja en la primera, hacia arriba

en la segunda, y así sucesivamente. Según la configuración del cabezal en los dos extremos del intercambiador de calor, se pueden lograr uno o más recorridos por los tubos. En una configuración de dos recorridos por los tubos, el cabezal de entrada se divide de modo que el fluido que circula hacia el interior de los tubos a través de la mitad de ellos en una dirección, luego gire y regrese a través de la otra mitad de los tubos hasta donde comenzó, como se muestra en la figura 3.8 (b). Es posible obtener tres o cuatro recorridos reconfigurando el espacio del cabezal. En la industria se ha utilizado una amplia variedad de desviadores, pero la clase más común es el desviador de disco y dona que se muestra en la figura 3.9, (b).

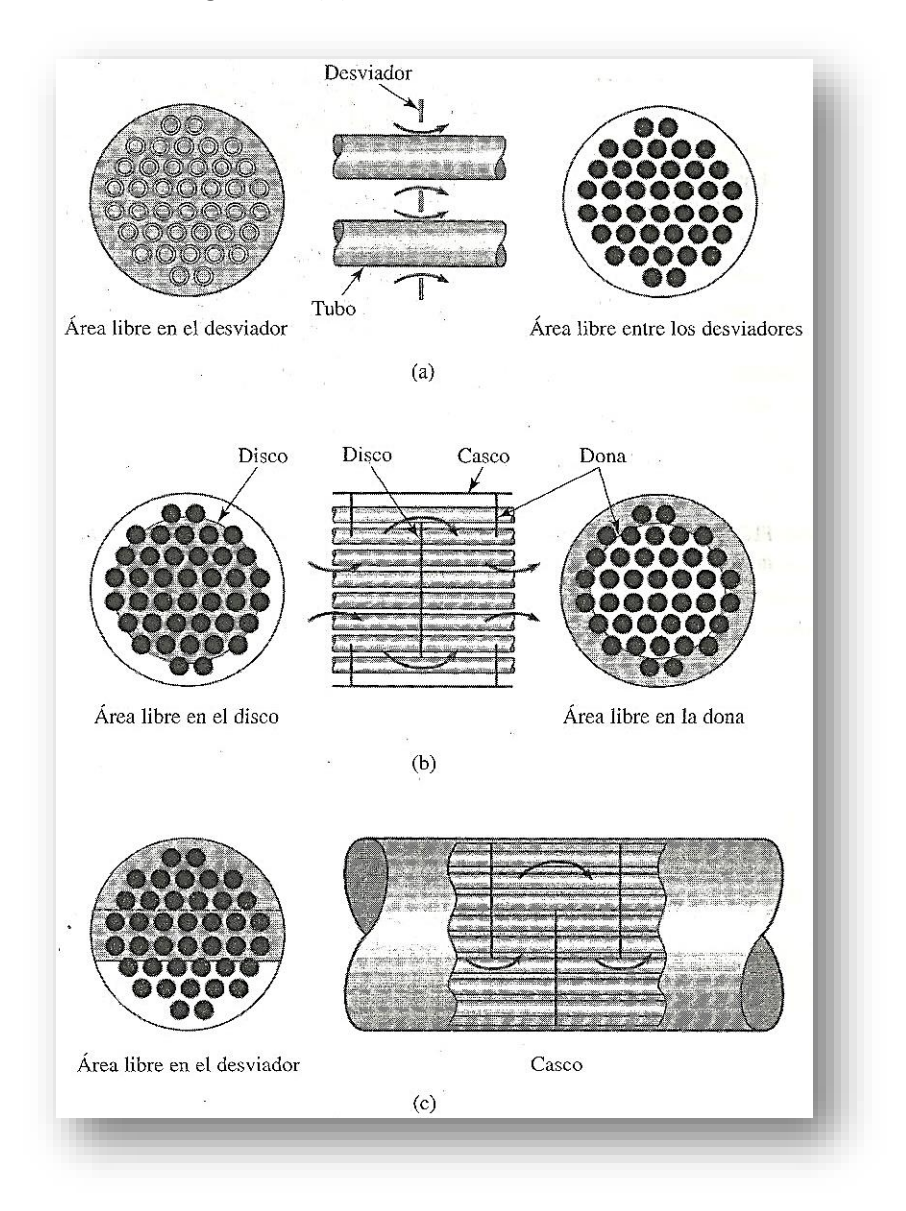

*Figura* 3.*9: Tres tipos de desviadores utilizados en los intercambiadores de calor de tubos y casco: a) Desviador con orificios; b) Desviador de disco y dona; c) Desviador segmental.*

Para calentar o enfriar gases, suele resultar conveniente utilizar un intercambiador de calor de flujo transversal como el que se presenta en la figura 3.10. En un intercambiador de calor como ése, uno de los fluidos que pasan a través de los tubos mientras que el fluido gaseoso es forzado a pasar a través del haz de tubos.

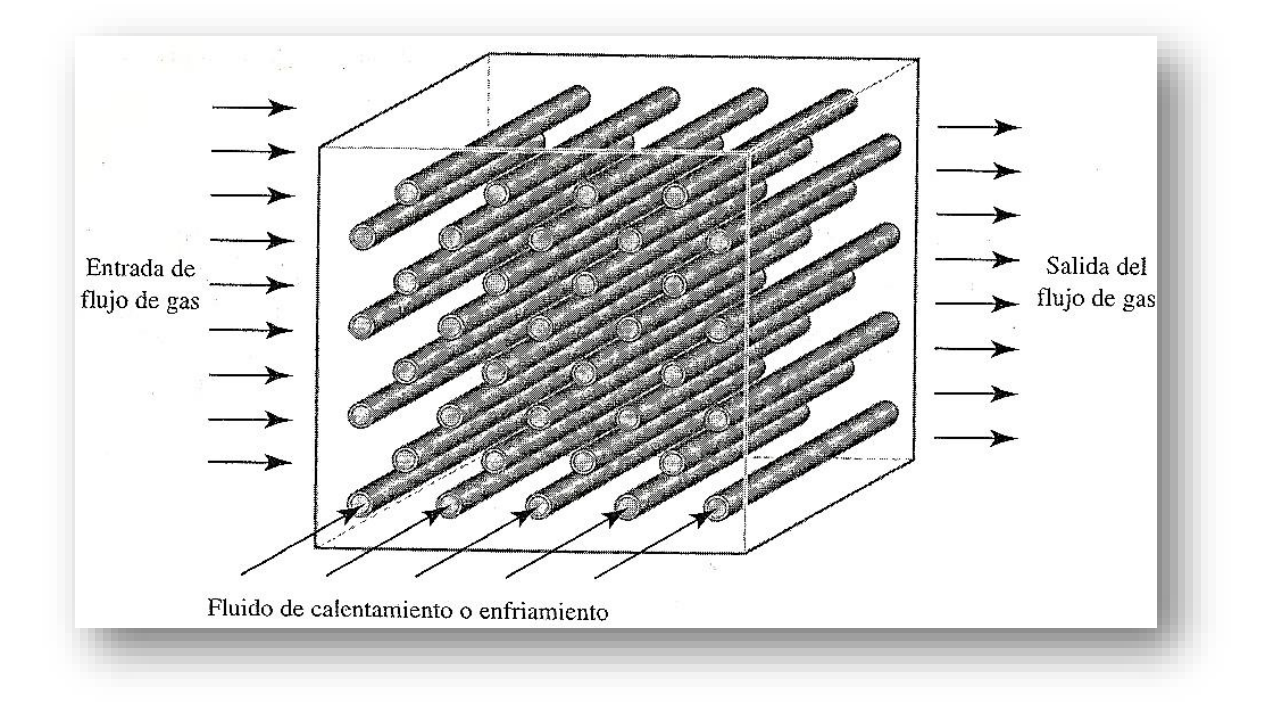

*Figura 3.10: Calentador de gas en flujo transversal que ilustra el flujo transversal de un fluido (gas) mezclado, con el otro sin mezcla.*

El flujo del fluido exterior puede ser por convección forzada o natural. En este tipo de intercambiador se considera que el gas que fluye a través del tubo está *mezclado*, mientras que al fluido dentro del tubo se le considera sin mezcla. El flujo exterior de gas está mezclado porque puede moverse casi libremente entre los tubos mientras intercambia calor, en tanto que el fluido en el interior de los tubos está confinado y no se puede mezclar con cualquier otro fluido durante el proceso de intercambio de calor. El flujo mezclado implica que todo el fluido en cualquier plano dado normal al flujo tiene la misma temperatura. El flujo no mezclado implica que aunque pueden existir diferencias de temperatura en por lo menos una dirección normal al flujo, no se produce transferencia de calor a consecuencia de esta gradiente.

Otro tipo de intercambiador de calor de flujo transversal muy utilizado en industria de la calefacción, ventilación y aire acondicionado, se muestra en la figura 3.11. En esta configuración, el gas fluye a través de un haz de tubos aletados y no se mezcla porque está confinado para separar los pasajes donde se establece el flujo.

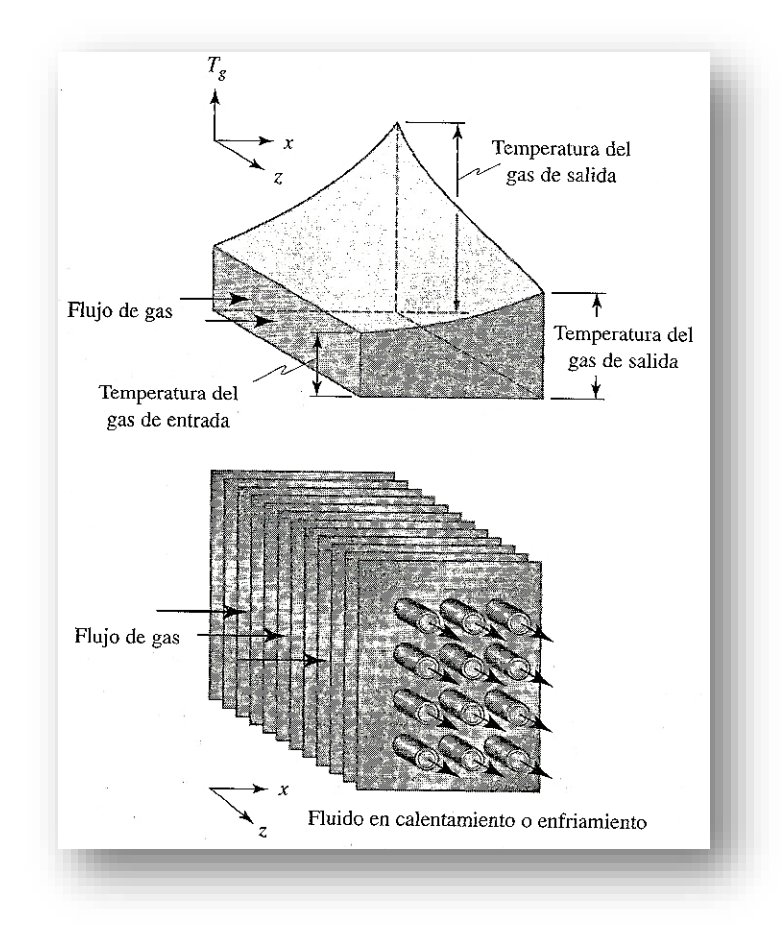

*Figura 3.11: Intercambiador de calor de flujo transversal, muy utilizado en la industria de la calefacción, ventilación y de aire acondicionado. En esta configuración ambos fluidos están sin mezclar.*

En el diseño de intercambiadores de calor, es importante especificar si los fluidos estás mezclados o sin mezclar, y cuál de ellos es el que está mezclado. También es importante balancear la caída de temperatura obteniendo coeficientes de transferencia de calor aproximadamente iguales en el exterior e interior de los tubos. Si esto no se hace, una de las resistencias térmicas pueden ser inconvenientemente grandes y provocar un alta caída de la temperatura general para una razón dada de transferencia de calor, lo que a su vez demanda un equipo más grande y por lo tanto un mayor costo.

El intercambiador de calor de tubos y casco ilustrado en la figura 3.8 (b) tiene *placas tubulares fijas* en cada extremo, y los tubos estás soldados o prolongados hacia las placas. Este tipo de construcción tiene un costo inicial bajo, pero sólo es posibles utilizarla para diferencias de temperatura pequeñas entre los fluidos caliente y frío, debido a que no se toman las medidas necesarias para evitar que los esfuerzos térmicos generados por la dilatación diferencial entre los tubos y el casco, además de que el haz de tubos no puede retirarse para su limpieza. Estas desventajas pueden ser superadas si se modifica el diseño básico, como se muestra en la figura 3.12. En esta configuración se fija una placa tubular, mientras la otra se atornilla en una tapa del cabezal flotante que permite que el haz de tubos se mueva con respecto al casco. La placa tubular flotante se sujeta entre el cabezal flotante una brida, de modo que es posible remover el haz de tubos para su limpieza. El intercambiador de calor que se muestra en la figura 3.12 opera con un recorrido por el casco y dos por los tubos.

Para diseñar y elegir un intercambiador de calor de tubos y cascos, deben considerarse la demanda de potencia y el costo inicial de la unidad. Los resultados obtenidos por Pierson muestran que el paso más pequeño posible en cada dirección tiene como resultado una demanda de potencia más baja para una razón específica de transferencia de calor. Puesto que valores de paso más pequeños permiten utilizar un casco más pequeño, el costo de la unidad se reduce cuando los tubos se instalan muy cerca uno de otro. Existe poca diferencia en el desempeño entre configuraciones en línea y escalonadas, aunque la primera es más fácil de limpiar. La Tubular Exchanger Manufacturer Association (Asociación de Fabricantes de Intercambiadores Tubulares) recomienda que los tubos se instalen con una distancia mínima de centro a centro de 1.25 veces de diámetro externo del tubo y que, cuando los tubos se instalen en una disposición cuadrada, la separación mínima entre tubos sea de 0.65 cm.

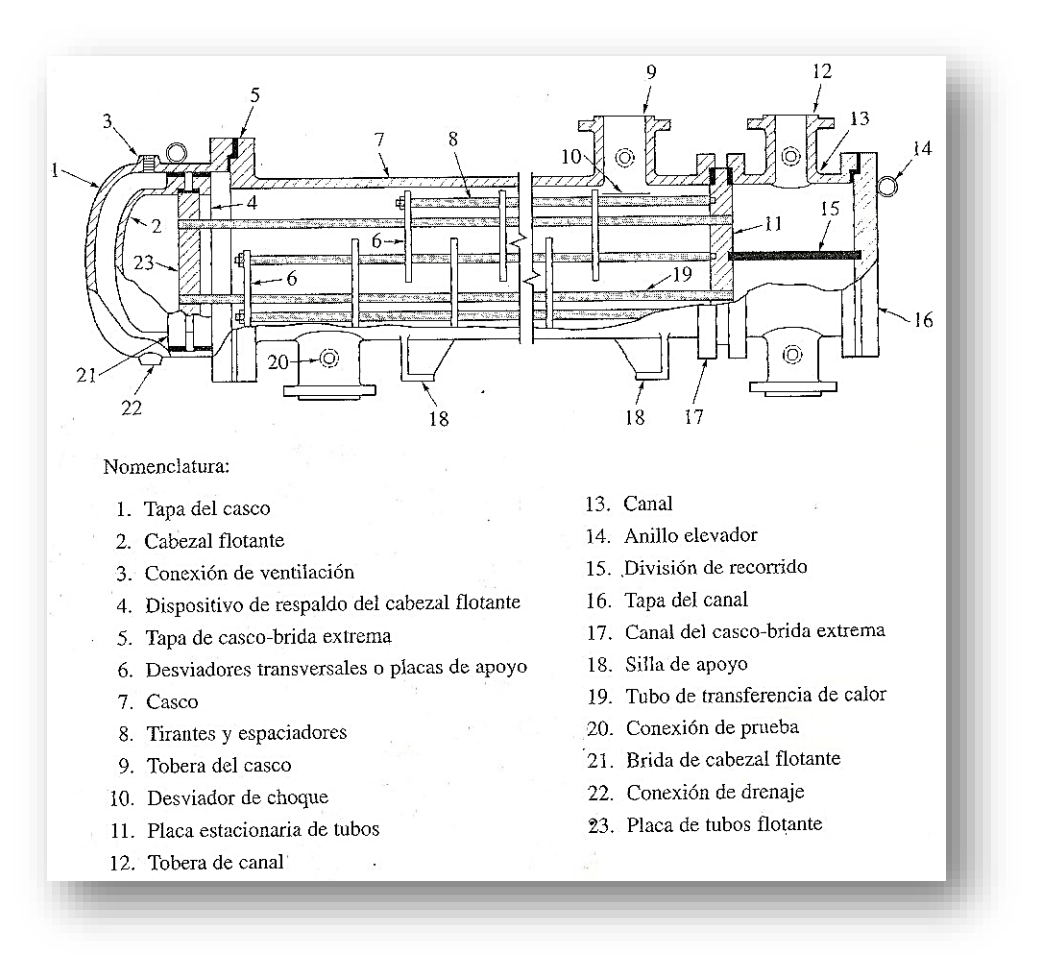

*Figura 3.12: Intercambiador de calor de tubos y cascos con cabezal flotante.*

La figura 3.13 es la fotografía de un gran intercambiador de calor con desviadores utilizado en la industria de aceite vegetal. En los intercambiadores de calor con desviadores el flujo en el lado del casco es en parte perpendicular y en parte paralelo a los tubos. El coeficiente de transferencia de calor en el lado del casco en este tipo de unidad depende no sólo del tamaño y separación de los tubos y la velocidad y propiedades físicas del fluido, sino también de la separación y forma de los desviadores. Además, siempre hay filtraciones a través de los orificios de los tubos hacia los desviadores y entre los desviadores y el interior del casco, y hay un desvío entre el haz de tubos y el casco. Debido a estas complicaciones, el coeficiente de transferencia de calor puede calcularse sólo mediante método aproximado, el cual es muy utilizado en cálculos de diseño, el coeficiente de transferencia de calor calculado para la disposición de tubos correspondiente expuesta a flujo transversal simple se multiplica por 0.6 para tener en cuenta las filtraciones y otras desviaciones del modelo simplificado.

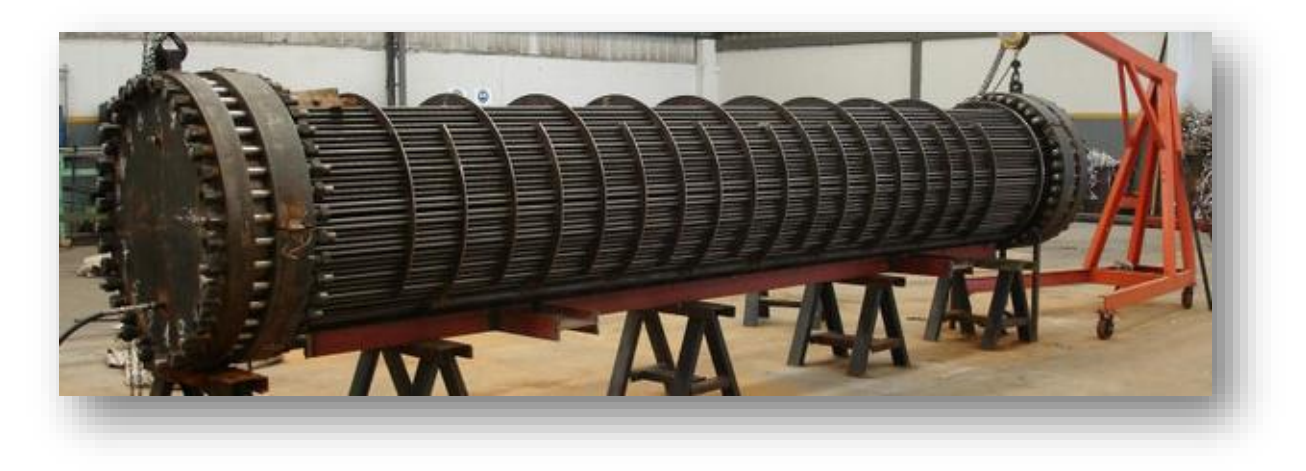

*Figura 3.13: Haz de tubos de un intercambiador de calor con desviadores. (Fotografía cortesía de SICA S.A)*

En algunas aplicaciones, el tamaño y peso del intercambiador de calor son de primordial importancia, especialmente en los intercambiadores de calor donde uno o ambos fluidos son gaseosos, pues los coeficientes de transferencia de calor en el lado del gas son pequeños lo que provoca que se requieran áreas grandes para la transferencia del calor. Los *intercambiadores de calor compactos* son diseños que cuentan con grandes áreas para la transferencia de calor en un espacio tan pequeño como sea posible. Los usos que requieren intercambiadores de calor compacto incluyen (i) un núcleo calentador automotriz en el cual se hace circular el refrigerante del motor a través de tubos y el aire del compartimiento de los pasajeros se hace pasar por la superficie aletada exterior de los tubos y (ii) los condensadores del refrigerador, donde el refrigerante circula por el interior de tubos y es enfriado por el aire de la habitación que circula sobre la parte aletada exterior de los tubos.

La figura 3.14 muestra otra aplicación de automóvil, donde se bombea el refrigerante a través de tubos horizontales aplanados, mientras que el aire del ventilador del motor se hace pasar a través de canales con aletas que se encuentran entre los tubos por los que circula el refrigerante. Las aletas están soldadas con latón a los tubos por los que circula el refrigerante y ayudan a transferir calor de las superficies exteriores del tubo hacia la corriente de aire. Es necesario contar con datos experimentales para determinar el coeficiente de transferencia de calor en el lado del gas y la caída de presión en núcleos intercambiadores de calor compactos. Los parámetros para diseño de aletas que afectan la transferencia de calor y la caída de presión en el lado del gas incluyen el espesor, la separación, el material y la longitud. Kays y London han recopilado los datos de transferencia de calor y caída de presión de varios núcleos intercambiadores de calor compactos. Para cada núcleo, los parámetros de altas antes enumerados se dan junto con el diámetro hidráulico en el lado del gas, el área total por la que se transfiere el calor por unidad de volumen, y la fracción del área total de transferencia de calor que representa el área de las aletas. Dadas las demandas impuestas al intercambiador de calor, el diseñador puede estimar el desempeño de varios núcleos intercambiadores de calor candidatos para determinar el mejor diseño.

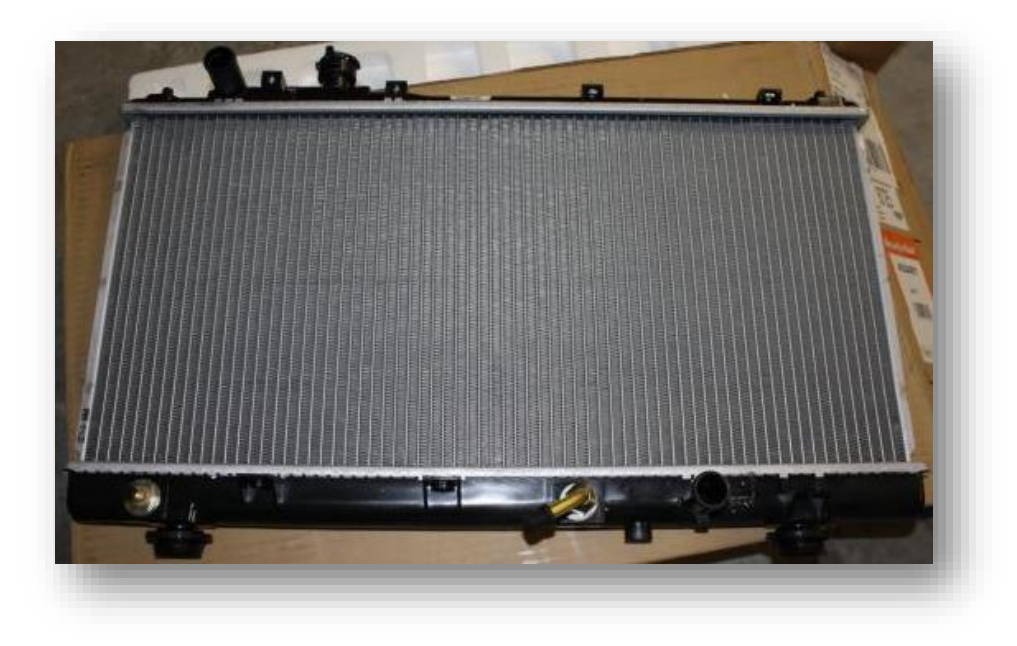

*Figura 3.14: Radiador de aluminio soldado con níquel al vacío. (Fotografía cortesía de Ford Motor Company)*

#### 3.8 Factores de Depósito o Suciedad.

A menudo no es posible pronosticar el coeficiente total de transferencia de calor global de un intercambiador de calor en condiciones de operación, especialmente en la industria del procesamiento, a partir de sólo un análisis térmico. Durante la operación con la mayoría de los líquidos y algunos gases, en la superficie por la que se transfiere calor se va acumulando gradualmente un depósito. Éste puede ser óxido, costras de caldera, lodo, coque u otras cosas. Su efecto, que se conoce como *ensuciamiento*, es incrementar la resistencia térmica. En general el fabricante no puede predecir la naturaleza del depósito de suciedad o la razón de ensuciamiento. Por consiguiente, sólo se puede garantizar el desempeño de los intercambiadores de calor limpios. La resistencia térmica del depósito en general se obtiene sólo con pruebas reales o por experiencia. Si se realizan pruebas de desempeño en un intercambiador de calor limpio y se repiten posteriormente una vez que la unidad ha estado en servicio durante algún tiempo, la resistencia térmica del depósito (*o factor de suciedad*) $R_d$  puede determinarse con la relación:

$$
R_d = \frac{1}{U_d} - \frac{1}{U} \text{ (ec 3.20)}
$$

Donde:

 $U =$  Coeficiente total de transferencia de calor global de un intercambiador limpio.

 $U_d =$  Coeficiente total de transferencia de calor global después de que se ha presentado el ensuciamiento.

 $R_d =$  Factor de suciedad (o resistencia térmica unitaria) del depósito.

Una forma de trabajo conveniente de la ecuación anterior es:

$$
U_d = \frac{1}{R_d + 1/U} \text{ (ec 3.21)}
$$

La Tubular Exchanger Manufacturers Association (TEMA) ha recopilado factores de suciedad para varias aplicaciones, y están disponibles en su publicación; en la tabla 3.3 se muestran algunos ejemplos. Los factores de suciedad deben aplicarse como se indica en la siguiente ecuación para el coeficiente total de transferencia de calor global para diseño,  $U_d$ , de tubos *sin aletas* y con residuos en ellos:

$$
U_d = \frac{1}{(1/\bar{h}_0) + R_0 + R_k + (R_i A_0/A_i) + (A_0/\bar{h}_i A_i)}
$$
 (ec 3.22)

Donde:

 $U_d =$  Coeficiente total de transferencia de calor global para diseño, W/m<sup>2</sup> °K basado en el área unitaria de la superficie externa del tubo.

 $\bar{h}_0 =$  Coeficiente promedio de transferencia de calor del fluido en el exterior del tubo, W/m<sup>2</sup> °K.

 $\bar{h}_i =$  Coeficiente promedio de transferencia de calor del fluido en el interior del tubo, W/m<sup>2</sup> °K.

 $R_0 =$  Resistencia unitaria al ensuciamiento de la parte externa del tubo, m<sup>2</sup> °K/W.

 $R_t =$  Resistencia unitaria al ensuciamiento unitario en el interior del tubo, m<sup>2</sup> °K/W.

 $R_k =$  Resistencia unitaria térmica del tubo, m<sup>2</sup> °K/W, basada en el área externa del tubo.

 $A_0$  $\frac{a_0}{A_i}$  = Relación de la superficie externa con la superficie interna del tubo.

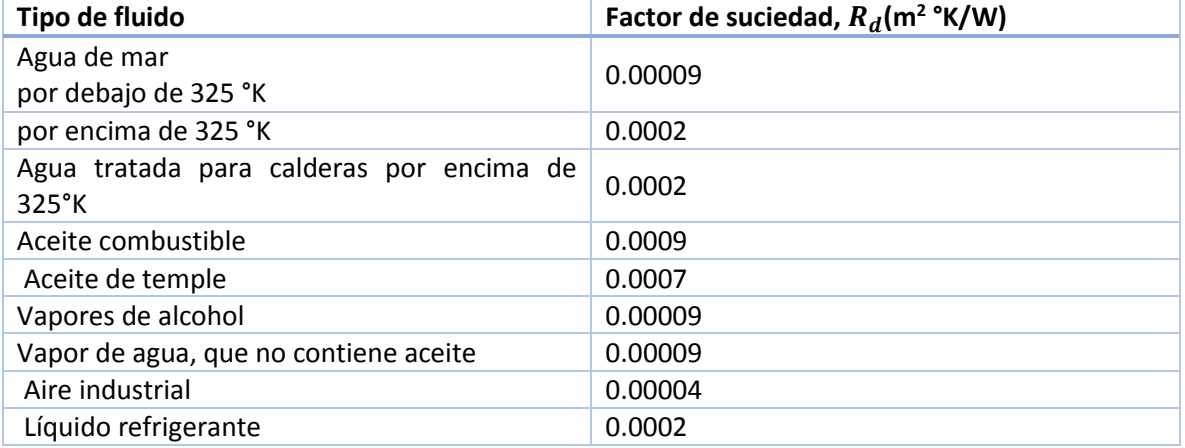

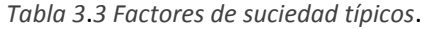

#### 3.9 Eficiencia de un Intercambiador de Calor.

Para el análisis térmico de los diversos tipos de intercambiadores de calor presentados en la sección anterior, se utilizó una ecuación  $q = UA \overline{\Delta T}$  de este tipo:

 $q = UA \Delta T_{media}$  (ec 3.23)

Esta forma resulta conveniente cuando se conocen todas las temperaturas terminales necesarias para la evaluación de la temperatura media apropiada, y la ecuación  $q = UA \overline{\Delta T}$  se emplea mucho en el diseño de intercambiadores de calor con especificaciones dadas. Sin embargo, hay numerosas ocasiones en las que se conoce o por lo menos puede calcularse, el desempeño de un intercambiador de calor (es decir U), pero no se conocen las temperaturas de los fluidos que salen del intercambiador. Este tipo de problema se presenta en la selección de un intercambiador de calor o cuando la unidad se ha sometido a prueba con una razón de flujo, pero las condiciones de servicio requieren de diferentes razones de flujo de uno o ambos fluidos. Si se utilizan las gráficas presentadas en la sección precedente, sólo es posible determinar las temperaturas de salida y la razón de flujo mediante un tedioso procedimiento de ensayo y error. En estos casos, resulta conveniente evitar por completo cualquier referencia a la diferencia media logarítmica o cualquier otra diferencia media. Nusselt y Ten Broeck propusieron un método que logra esto.

Para obtener una ecuación para la razón de transferencia de calor que no incluya cualquiera de las temperaturas de salida, se introduce la *eficiencia del intercambiador de calor &*, que se define como la relación de la razón real de transferencia de calor en un intercambiador de calor dado con la razón máxima posible de intercambio de calor. Ésta se obtendría en un intercambiador de calor en contraflujo con un área para transferencia de calor infinita. En este tipo de unidad, si no hay pérdidas de calor externas, la temperatura de salida del fluido frío es igual a la temperatura de entrada del fluido caliente cuando  $\dot{m}_c c_{pc} < \dot{m}_h c_{ph}$ , la temperatura de salida del fluido caliente es igual a la temperatura de entrada del fluido frío. En otras palabras, la eficiencia comprara la razón de transferencia de calor real con la razón máxima cuyo único límite está determinado por la segunda ley de la termodinámica. Dependiendo de cuáles razones de capacidad calorífica sean más pequeñas, la eficiencia es:

$$
\mathcal{E} = \frac{c_h (T_{h,entrada} - T_{h,salida})}{c_{min}(T_{h,entrada} - T_{c,entrada})}
$$
 (ec 3.24)

O:

$$
\mathcal{E} = \frac{c_c(T_{c,salida} - T_{c,entrada})}{c_{min}(T_{h,entrada} - T_{c,entrada})}
$$
 (ec 3.25)

Donde  $C_{min}$  es la más pequeña de las magnitudes  $\dot{m}_h c_{nh}$  y  $\dot{m}_c c_{nc}$ .

Una vez que se conoce la eficiencia de un intercambiador de calor, es posible determinar la razón de transferencia de calor directamente con la ecuación:

$$
q = \mathscr{E} C_{\min}(T_{h, entrada} - T_{c, entrada})
$$
 (ec 3.26)

Puesto que:

 $\mathscr{E} \mathsf{C}_{\min}(T_{h, entrada} - T_{c, entrada}) = \mathsf{C}_{h}(T_{h, entrada} - T_{c, entrada}) = \mathsf{C}_{c}(T_{h, entrada} - T_{c, entrada})$ (ec 3.26)

La ecuación  $q=\mathcal{E} C_{\text{min}}(T_{h, entrada} - T_{c, entrada})$  es la relación básica en este análisis porque la razón de transferencia de calor en función de la eficiencia, la razón de capacidad más pequeña, y la diferencia entre las temperaturas de entrada. Substituye a la ecuación  $q = UA \overline{\Delta T}$  en el análisis de la diferencia logarítmica media de temperaturas, aunque no incluye las temperaturas de salida. Desde luego, la ecuación  $q=\mathscr{E} \mathsf{C}_{\min}(\mathsf{T}_{h, entrada} - T_{c, entrada})$ también es adecuada para propósitos de diseño y puede utilizarse en lugar de la ecuación  $q = UA \overline{\Delta T}$ .

A continuación se ilustrará cómo deducir una expresión para la eficiencia de un intercambiador de calor aplicándola a una configuración de flujo paralelo. La eficiencia puede introducirse en la ecuación  $\ln \left[\frac{1+(C_c/C_h)(T_{c,entrada}-T_{c,salida})+T_{h,entrada}-T_{c,entrada}}{T_{h,entrada}-T_{c,entrada}}\right]=-\left(\frac{1}{C_c}\right)$  $\frac{1}{c_c} + \frac{1}{c_l}$  $\frac{1}{c_h}$ ) UA

reemplazando ( $T_{c,entrada} - T_{c, salida}$ )/( $T_{h, entrada} - T_{c, entrada}$ ) con la relación de eficiencia de la ecuación  $\mathscr{E} = \frac{c_c(T_{c, \text{salida}} - T_{c, \text{entrada}})}{C(T_{c, \text{galida}} - T_{c, \text{entrada}})}$ <u>CCC c,salida<sup>— i</sup> c,entrada)</u> Con ello se obtiene:<br>C<sub>mín</sub>(T<sub>h,entrada</sub>–T<sub>c,entrada</sub>) Con ello se obtiene:

$$
\ln[1 - \mathcal{E}\left(\frac{C_{\min}}{c_h} + \frac{C_{\min}}{c_c}\right)] = -\left(\frac{1}{c_c} + \frac{1}{c_h}\right)UA(\text{ec }3.27)
$$

O:

$$
1 - \mathscr{E}\left(\frac{C_{\min}}{c_h} + \frac{C_{\min}}{c_c}\right) = e^{-(1/C_c + 1/C_h)UA} \text{ (ec 3.28)}
$$

Despejando *&* se obtiene:

$$
\mathcal{E} = \frac{1 - e^{-(1/C_c + 1/C_h)UA/C_h}}{(C_{min}/C_h) + (C_{min}/C_c)} \text{ (ec 3.29)}
$$

Cuando  $\mathcal{C}_h$  es menor que  $\mathcal{C}_c$ , la eficiencia llega a ser:

$$
\mathcal{E} = \frac{1 - e^{-[(1 + (C_h/C_c)]\mathit{UA}/C_h)}}{1 + (C_h/C_c)}
$$
 (ec 3.30)

Y cuando  $C_c < C_h$ , se obtiene:

$$
\mathcal{E} = \frac{1 - e^{-[(1 + (C_c/C_h) ]UA/C_c]}}{1 + (C_c/C_h)}
$$
 (ec 3.31)

Por tanto, la eficiencia en ambos casos puede escribirse de la forma:

$$
\mathcal{E} = \frac{1 - e^{-[(1 + (C_{min}/C_{max})]U A / C_{min})}}{1 + (C_{min}/C_{max})}
$$
 (ec 3.32)

La deducción anterior se ilustra cómo es posible expresar la eficiencia de una configuración de flujo dada en función de dos parámetros adimensionales, la relación de razones de capacidad calorífica  $C_{min}/C_{max}$  y la relación de la conductancia total con el coeficiente de capacidad calorífica más pequeño,  $UA/C_{min}$ . El último de los dos parámetros se denomina *número de unidades de transferencia de calor* o NTU (por Number of heat transfer units). Este número es una medida de la magnitud que tiene la transferencia de calor en el intercambiador. Mientras mayor sea el valor de NTU más se aproxima el intercambiador a su límite termodinámico. Mediante análisis que, en principio, son similares al aquí expuesto para el flujo paralelo, es posible evaluar la eficiencia de la mayoría de las configuraciones de flujo de interés práctico. Kays y London presentaron los resultados en gráficas convenientes con las cuales es posible determinar la eficiencia para valores dados de NTU y  $C_{min}/C_{max}$ . En las figuras 3.15 a 3.19 se muestran las curvas de eficiencia para algunas configuraciones de flujo comunes. La abscisa de estas figuras son los NTU de los intercambiadores de calor, el parámetro constante en cada curva es la relación de razones de capacidad calorífica  $C_{min}/C_{max}$ , la eficiencia se lee en la ordenada. Observe que para un

evaporador o condensador  $C_{min}/C_{max} = 0$ , porque si un fluido permanece a temperatura constante en todo el intercambiador, su calor específico efectivo y por lo tanto su coeficiente de capacidad calorífica son por definición iguales a la unidad.

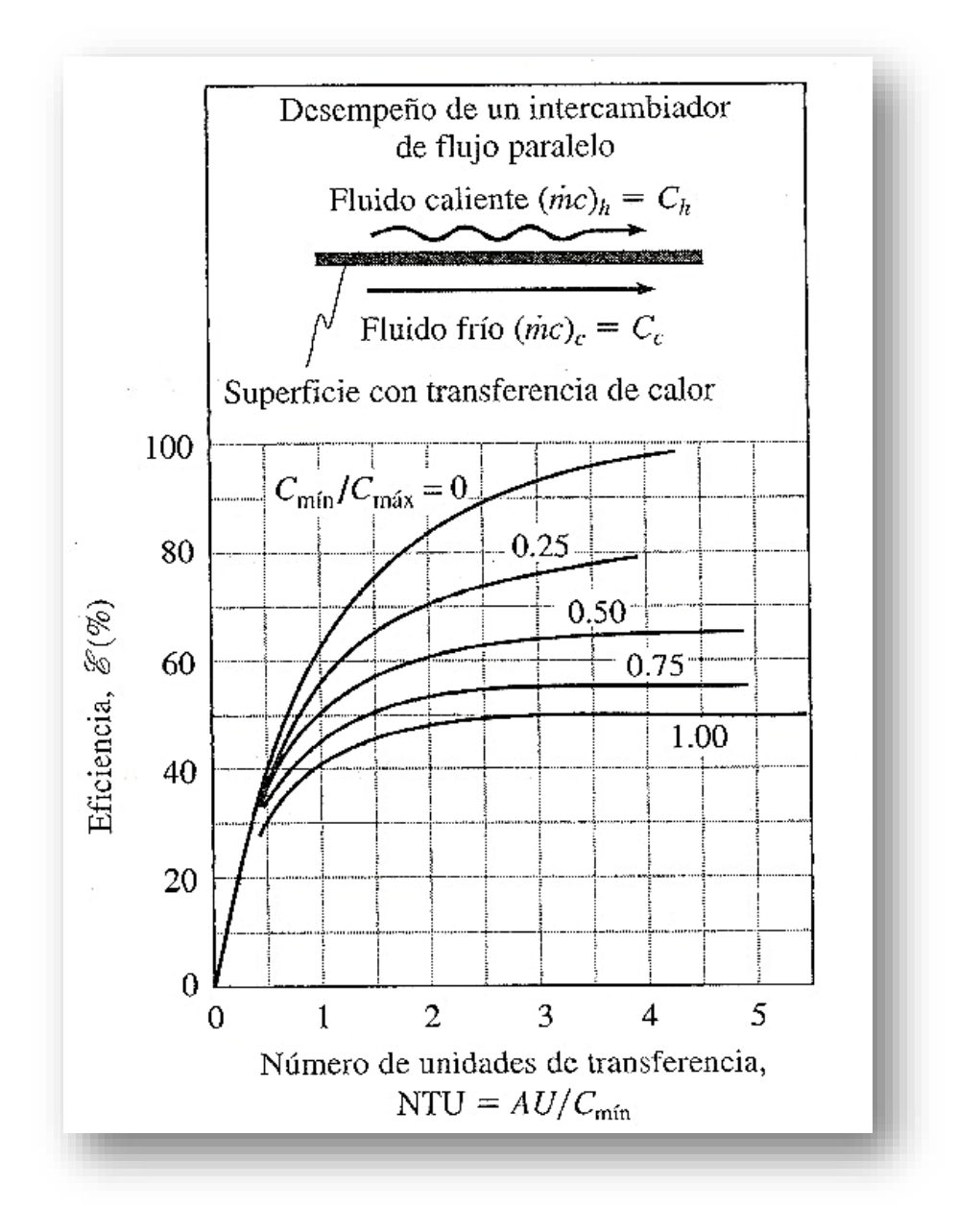

*Figura 3.15: Eficiencia de un intercambiador de calor con flujo paralelo.*

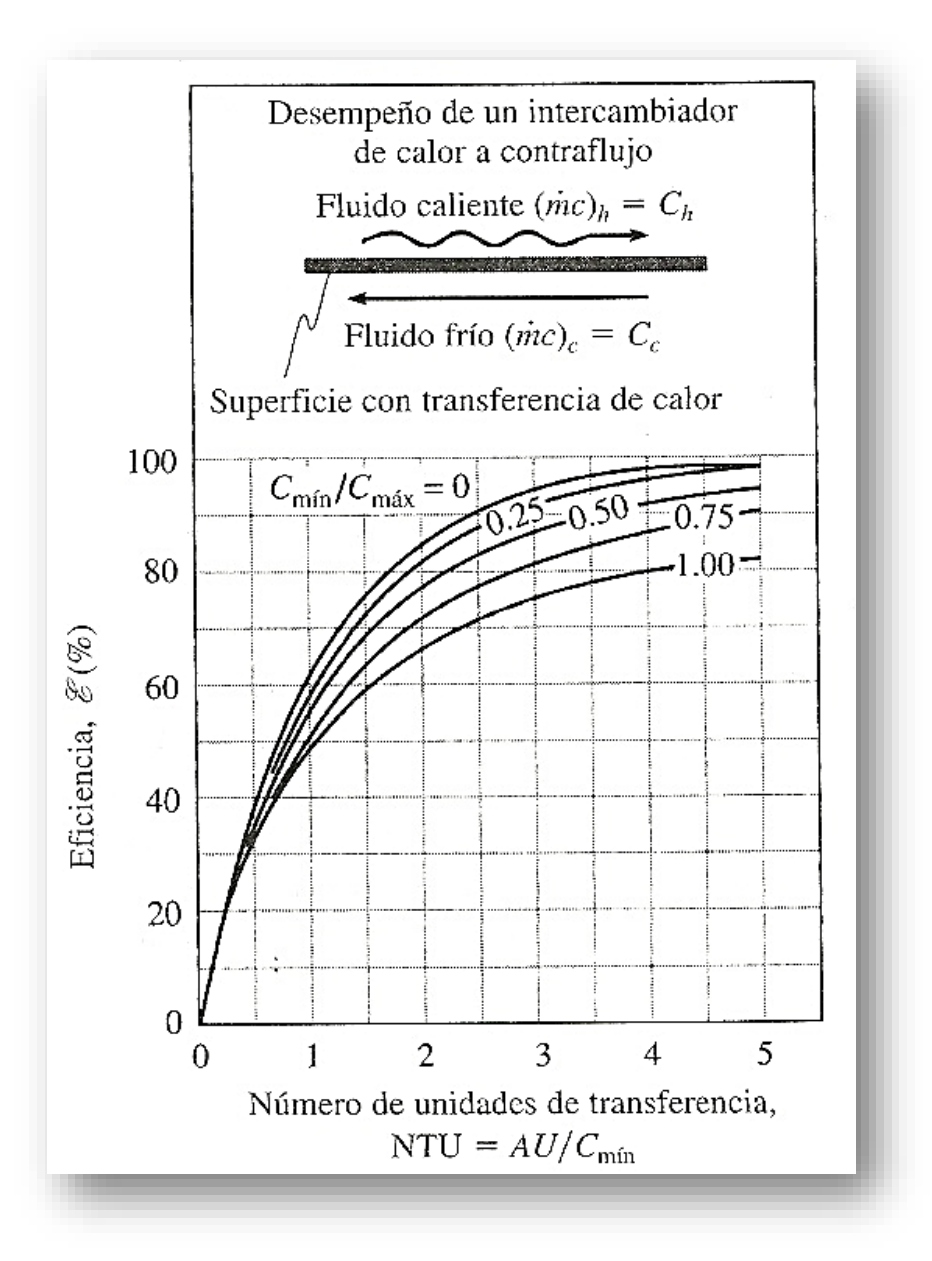

*Figura 3.16: Eficiencia de un intercambiador de calor a contraflujo.*

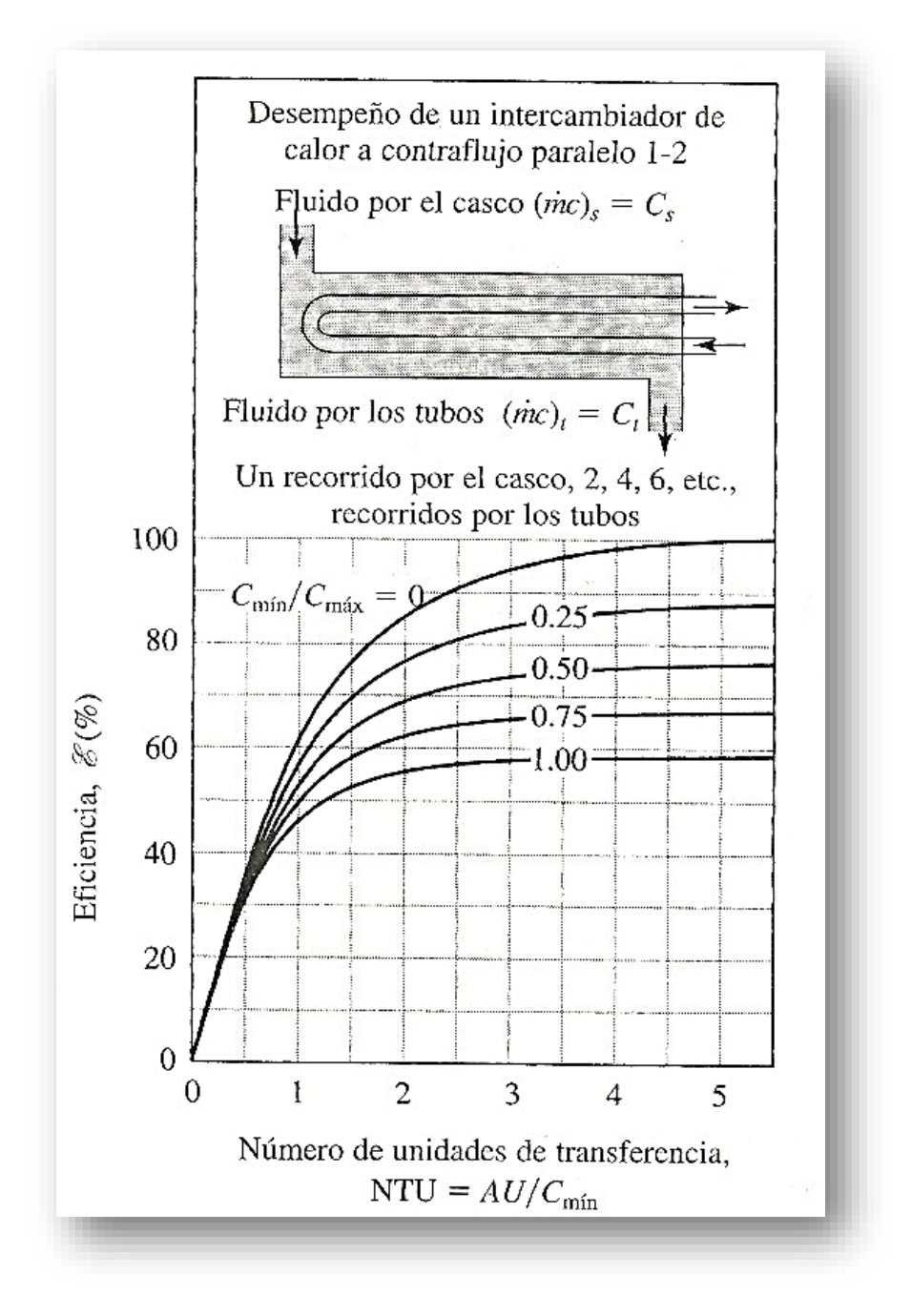

*Figura 3.17: Eficiencia de un intercambiador de calor de tubos y casco con un recorrido desviado por el casco y dos recorridos por los tubos (o un múltiplo de dos).*

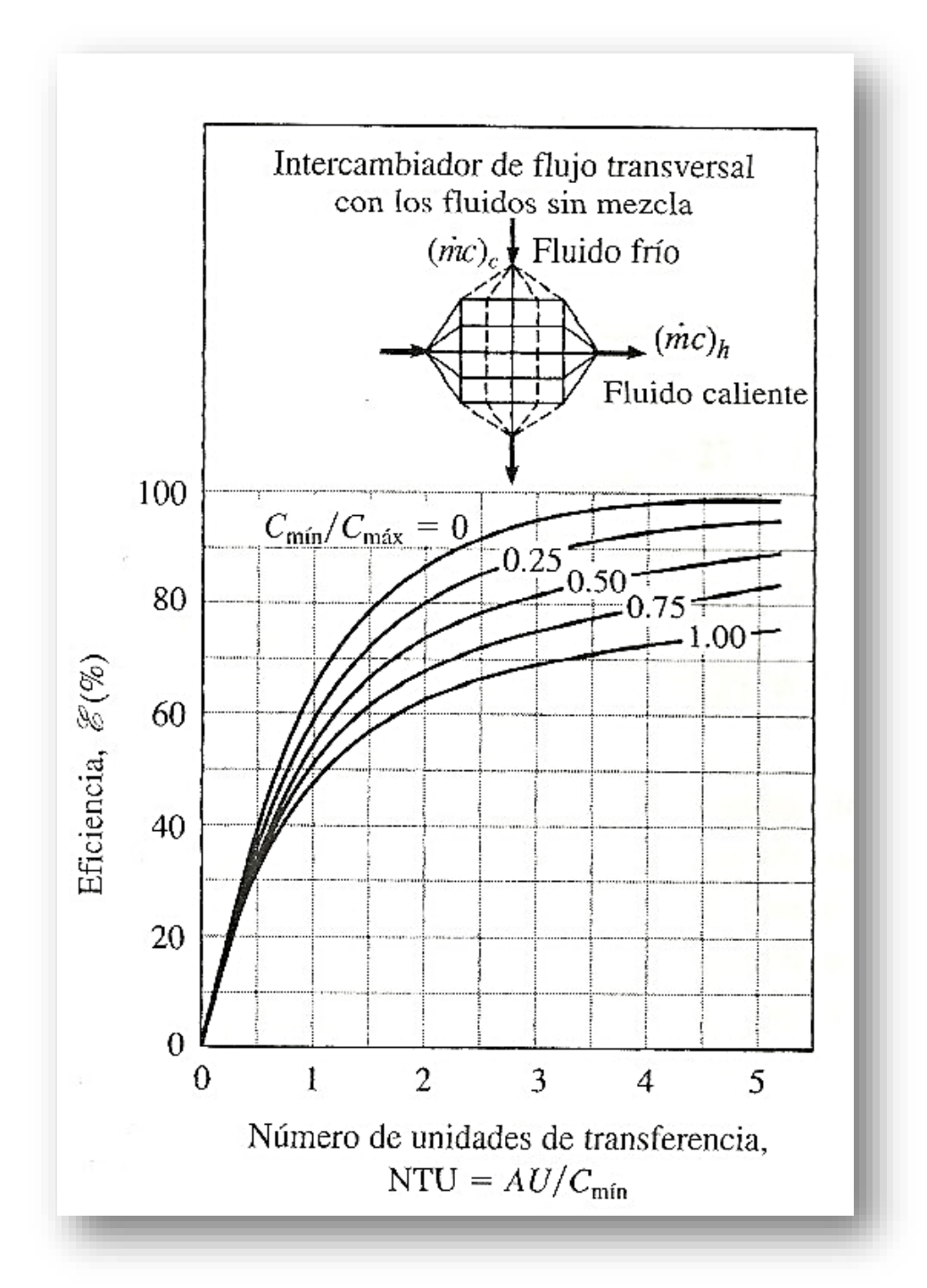

*Figura 3.18: Eficiencia de un intercambiador de calor a contraflujo con ambos fluidos sin mezcla.*

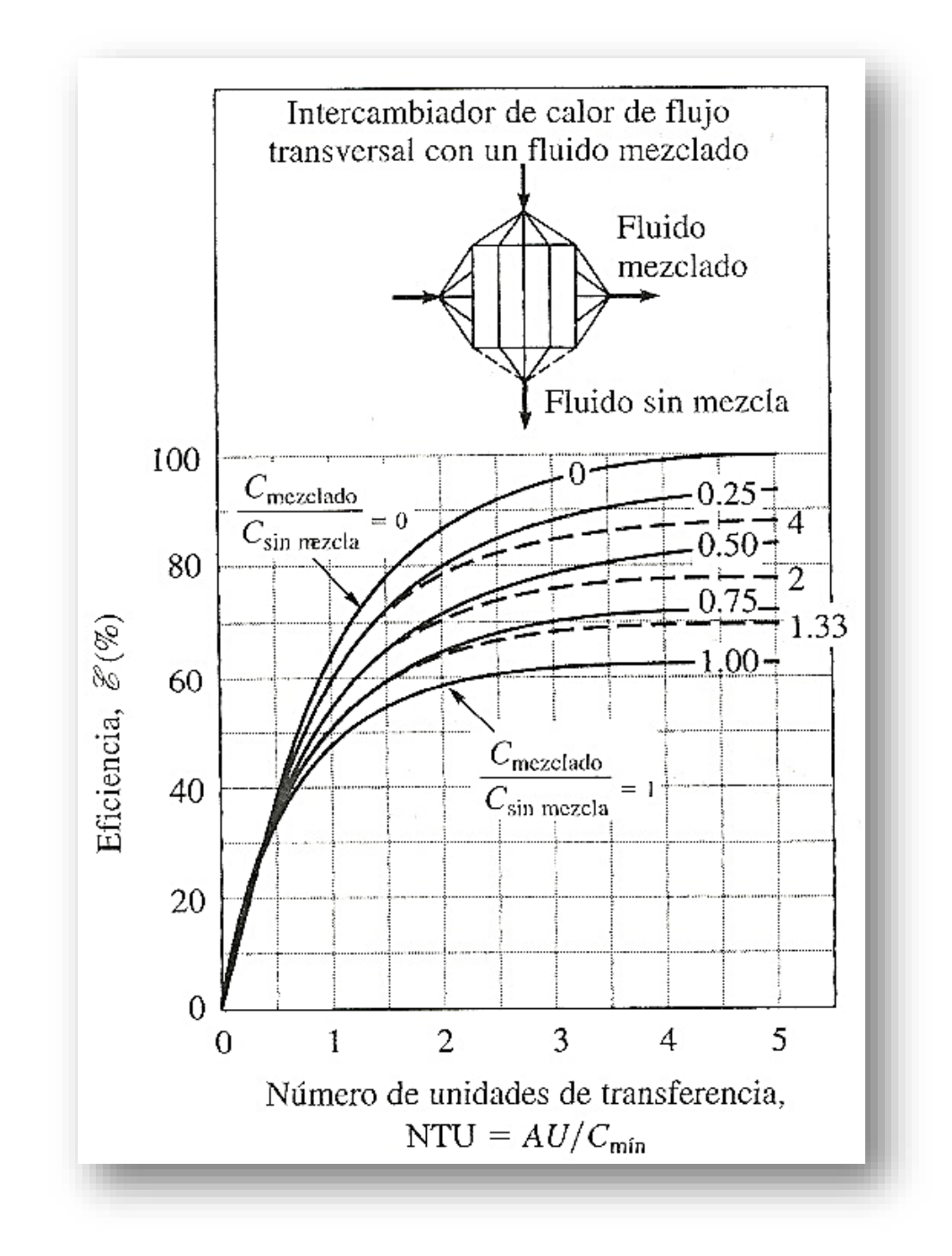

*Figura 3.19: Eficiencia de intercambiador de calor de flujo transversal con fluido mezclado y el otro sin mezcla cuando Cmezclado/Csin mezcla >1, NTU está basado en Csin mezcla.*

En la práctica, el flujo a través de un intercambiador de calor de flujo transversal puede no estar estrictamente mezclado o no mezclado: el flujo puede ser parcialmente mezclado. DiGiovanni y Webb demostraron que la eficiencia de un intercambiador de calor en el que una corriente no está mezclada y la otra lo está parcialmente es:

$$
\epsilon_{pm:u} = \epsilon_{u:u} - y(\epsilon_{u:u} - \epsilon_{m:u}) \text{ (ec 3.33)}
$$

Los subíndices en los términos de eficiencia de la ecuación anterior son *pm* para parcialmente mezclada, *m* para mezclada y *u* para no mezclada; por ejemplo, ∈<sub>m:u</sub> es la eficiencia de un intercambiador de calor con una corriente mezclada y la otra no.

Si una corriente esta mezclada y la otra lo está parcialmente:

$$
\epsilon_{pm:m} = \epsilon_{m:m} + y(\epsilon_{u:m} - \epsilon_{m:pm})
$$
 (ec 3.34)

En las tres ecuaciones anteriores, el parámetro y es la fracción de mezcla en la corriente parcialmente mezclada. Para una corriente sin mezcla  $y = 0$ , y para una corriente mezclada  $y = 1$ . Por el momento no existe un método general para determinar la fracción de mezcla para un intercambiador e calor dado. Puesto que *y* probablemente es una función importante de la geometría de un intercambiador de calor lo mismo que el número de Reynolds, es probable que se requieran datos experimentales sobre las diversas geometría de intercambiador de calor de interés para aplicar la corrección por grado de mezcla. La incertidumbre asociada con el grado de mezcla es mayor en el caso de diseños con NTU altos.

#### 3.10 Transferencia de Calor en Coordenadas Esféricas.

Para lo que respecta a la transferencia de calor en régimen estacionario con superficies isotérmicas esféricas (recipientes contenedores de fluidos condensados a baja temperatura, etc), la dirección de transmisión es exclusivamente radial, es decir una distribución unidimensional de la temperatura, por lo que conviene utilizar las coordenadas esféricas. Para éste caso, t=t(r ) y si la conductividad es constante de la siguiente ecuación:

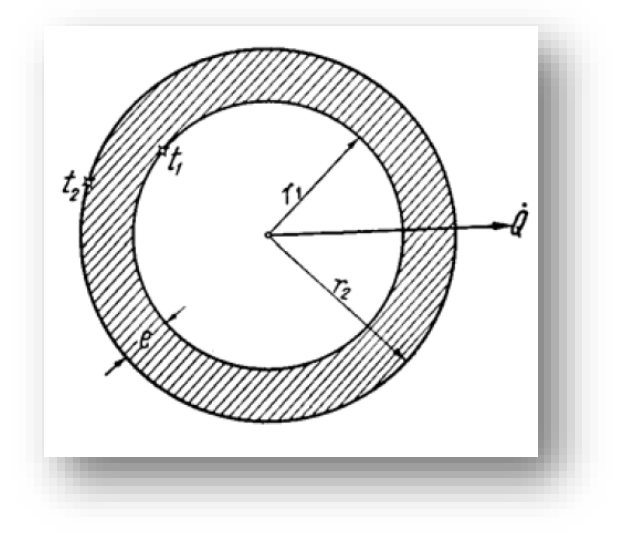

*Figura 3.20: Transferencia de Calor en Coordenadas Esféricas.*

$$
\frac{\partial t}{\partial \tau} = \alpha \left\{ \frac{1}{r} \frac{\partial^2}{\partial r^2} (rt) + \frac{1}{r^2 \sin \theta} \frac{\partial}{\partial \theta} \left[ \sin \theta \frac{\partial t}{\partial \theta} \right] + \frac{1}{r^2 \sin^2 \theta} \frac{\partial^2 t}{\partial \phi^2} \right\}
$$
 (ec 3.35)

Entonces:

$$
\frac{d^2}{dr^2}(rt) = 0 \quad \text{(ec 3.36)}
$$

Integrando una vez:

$$
\frac{d}{dr}(rt) = C_1 = t + r\frac{dt}{dr}
$$
 (ec 3.37)

De la que puede deducirse el gradiente de la temperatura:

$$
\frac{dt}{dr} = \frac{C_1 - t}{r}
$$
 (ec 3.38)

Integrando nuevamente:

$$
r(C_1 - t) = C_2 \text{ (ec 3.39)}
$$

Donde C1 y C2 son constantes de integración que se determinan de acuerdo a las condiciones de frontera:

$$
r = r_1 \rightarrow t = t_1
$$
 (ec 3.40)  
 $r = r_2 \rightarrow t = t_2$  (ec 3.41)

Resolviendo estas condiciones con la ecuación  $r(C_1 - t) = C_2$  queda:

$$
C_1 = \frac{r_1 t_1 - r_2 t_2}{r_1 - r_2} \, \gamma \, C_1 = \frac{r_1 r_2}{r_1 - r_2} \, (t_1 - t_2) \, \text{ (ec 3.42)}
$$

Y de las tres ecuaciones anteriores:

$$
\frac{dt}{dr} = \frac{1}{r^2} \frac{r_1 r_2}{r_2 - r_1} (t_1 - t_2) \gamma t = \frac{r_1 t_1 - r_2 t_2}{r_1 - r_2} - \frac{1}{r} \frac{r_1 r_2}{r_2 - r_1} (t_1 - t_2) \text{ (e c 3.43)}
$$

De las expresiones anteriores concluimos que para una pared esférica, a régimen estacionario y λ constante, la variación de la temperatura no es lineal (hiperbólica con el radio) y su gradiente negativo e inversamente proporcional al cuadrado del radio.

Reemplazando el gradiente de temperaturas en la ecuación (5) resulta:

$$
\partial Q = \lambda \frac{dF}{r^2} \frac{r_1 r_2}{r_2 - r_1} (t_1 - t_2)
$$
 (ec 3.44)

Integrando esta expresión a la superficie total  $(F = 4\pi r^2)$  queda:

$$
Q = \frac{t_1 t_2}{R} \quad \text{con} \quad R = \frac{r_2 - r_1}{4\pi \lambda r_1 r_1} {^{\circ}C \choose W} \quad \text{(ec 3.45)}
$$

Como puede notarse la ecuación de difusión del calor a través de una pared esférica tiene la misma forma que a través de una pared plana, con la diferencia del cálculo de la Resistencia Térmica.

#### 3.11 Fluidos Supercríticos.

Un fluido supercrítico es cualquier sustancia que se encuentre a presiones y temperaturas superiores a las que corresponden a su punto crítico. Dichos fluidos se comportan como un híbrido, es decir, se comportan como un líquido y un gas simultáneamente. Los fluidos supercríticos se caracterizan por el amplio rango de densidades que pueden adoptar, ya que con pequeñas variaciones en la presión y en la temperatura producen grandes cambios en la densidad.

En un diagrama de fases, las curvas de fusión, sublimación y vaporización muestran las zonas de coexistencia de dos fases. Tan solo hay un punto de coexistencia de tres fases, el llamado punto triple. El cambio de fase se asocia a un cambio brusco de entalpía y densidad. Pero por encima del punto crítico este cambio no se produce, por tanto, podríamos definir este punto como aquel por encima del cual no se produce licuefacción al presurizar, ni gasificación al calentar; y por ende un fluido supercrítico es aquel que se encuentra por encima de dicho punto como se muestra en la figura 3.21.

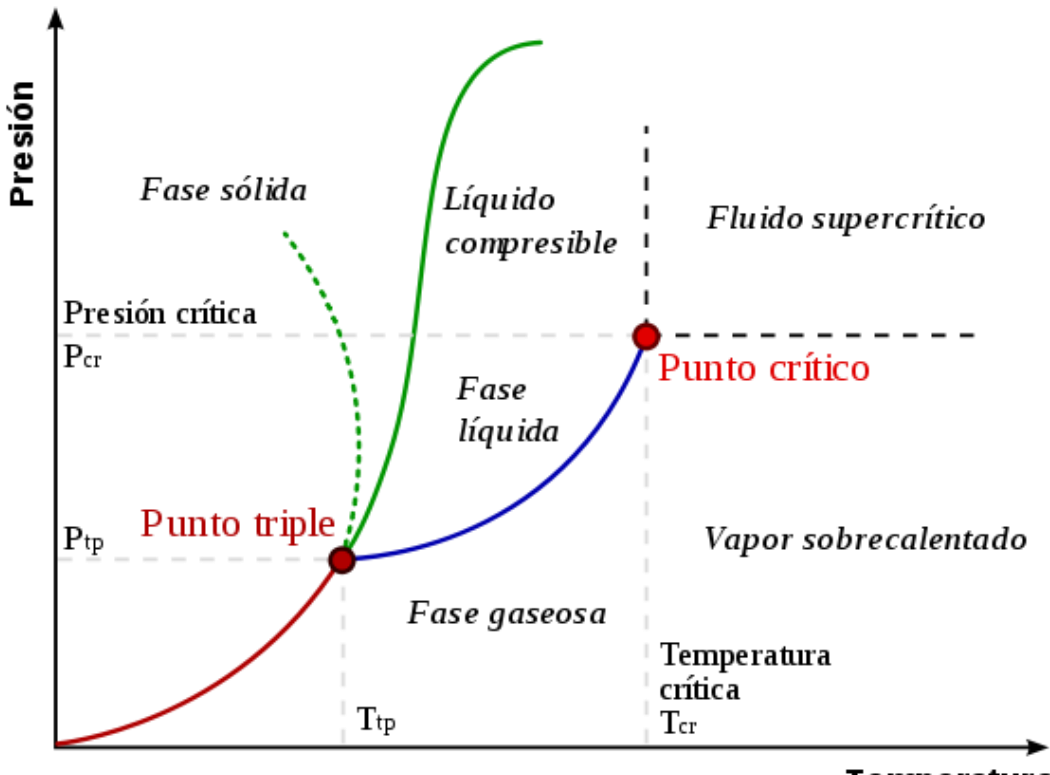

Temperatura

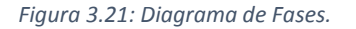

# *CAPÍTULO IV.*

# *HIDRÓGENO COMO COMBUSTIBLE.*

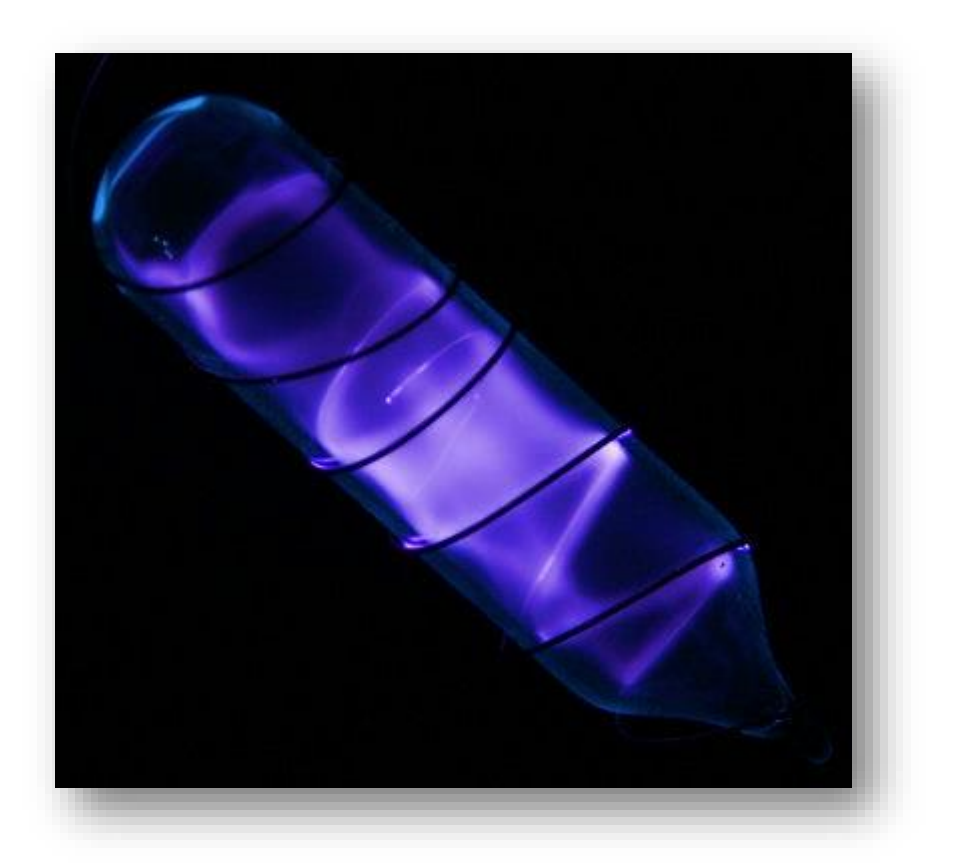

# IV.I Fundamentos y Uso del Hidrógeno como Combustible.

Debido al constante aumento en la población humana, a las demandas de estándares más elevados de vida y a la necesidad de aire de mejor calidad; la demanda de energía para el futuro sin duda alguna se espera que aumente significativamente. Para satisfacer dicha demanda nos encararemos a grandes retos. Actualmente la mayoría de los requerimientos energéticos son para trasporte y calentamiento provenientes del petróleo o del gas natural. Estos dos combustibles son generalmente fáciles de adquirir y de transportar. Desafortunadamente, la combustión de dichos hidrocarburos para transporte y como fuente de energía han contribuido en más de la mitad de los gases de efecto invernadero y una gran fracción de las partículas contaminantes en el aire.

El hidrógeno posee valiosas características (inagotable, limpio, accesible, etc.) y está siendo evaluado y promocionado a nivel mundial como un fuerte candidato para reemplazar a las gasolinas, aceites, gas natural y otros hidrocarburos utilizados en trasporte y otros medios para generación de energía.

El hidrógeno es un combustible con un gran poder calorífico, el cual puede ser empleado con una alta eficiencia y con cero o emisiones muy aproximadas a cero al punto de uso. Ha sido técnicamente demostrado que el hidrógeno puede empleado para transportación, calentamiento, generación de potencia, utilizando una gran variedad de materias primarias, derivadas de energías renovables.

El hidrógeno puede ser producido a partir de una gran variedad de materiales, derivados ambos de fuentes renovables y no renovables a través de diferentes procesos de síntesis. Actualmente existen dos tecnologías principales: la reformación de gas natural y la electrólisis del agua; las cuáles son ampliamente utilizadas a nivel mundial.

El principal enfoque de las tecnologías del hidrógeno, han sido reemplazadas por una costeable y segura utilización del hidrógeno como fuente de combustible alternativa basada en la integración de tecnologías, generación, distribución y almacenamiento.

## IV.I.I Propiedades Físicas.

El hidrógeno es normalmente un gas. Es el elemento más abundante en el Universo y es el combustible de las estrellas y, evidentemente, del Sol, por lo que la energía que éste nos envía es la base de todos los procesos fisicoquímicos y biológicos que tienen lugar en la Tierra. El hidrógeno está presente en forma molecular o iónica, pero a pesar de su abundancia no está disponible para nosotros. El posible yacimiento más próximo está en Júpiter, inaccesible por el momento. En la Tierra, desgraciadamente, el hidrógeno está combinado en su mayor parte formando agua, no hay hidrógeno libre y la corteza terrestre está formada principalmente por oxígeno, silicio, aluminio y otros elementos menores.

Deben destacarse algunas propiedades que son importantes. Los primeros son el bajo punto de ebullición y la proximidad a la temperatura crítica (véase la tabla 4.1).

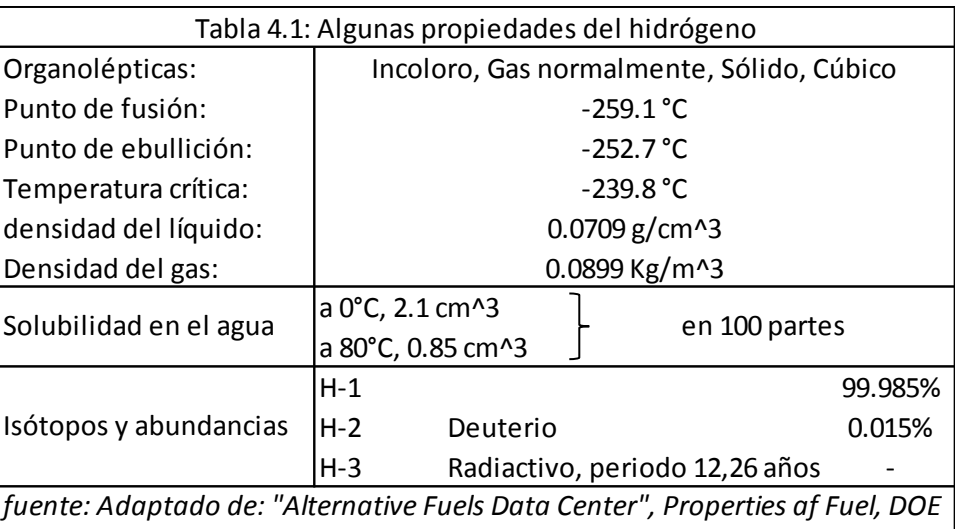

Los segundos son las bajas densidades del gas y del líquido. La tercera es el contenido en deuterio, que puede ser una de las bases de la energía nuclear de fusión, lo que no se tratará en esta presentación. De las propiedades antes citadas se pueden deducir las dificultades de almacenar el hidrógeno, de transformar el gas en el líquido y de los problemas del almacenamiento del líquido. En la tabla 4.2 aparece otro grupo de propiedades relacionadas con la seguridad de su manejo y de su empleo como son su elevado coeficiente de difusión en el aire, los límites de detonación e inflamabilidad y las temperaturas de ignición y de la llama.

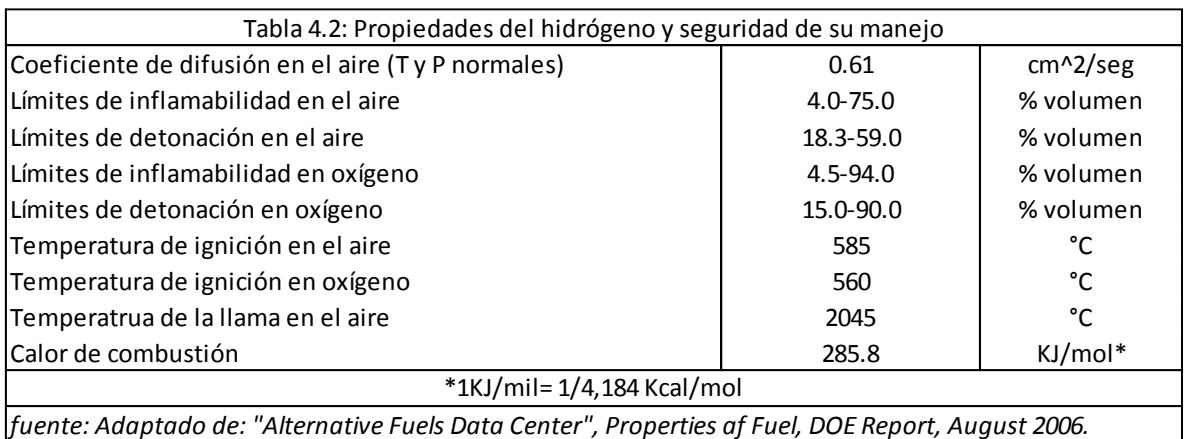

Gracias a las bondades del hidrógeno podemos presentar la siguiente estructura donde se aprecian las aplicaciones del hidrógeno como combustible en diferentes sectores.

UNIVERSIDAD NACIONAL AUTÓNOMA DE MÉXICO. FES ZARAGOZA. 197-3

*Report, August 2006.*

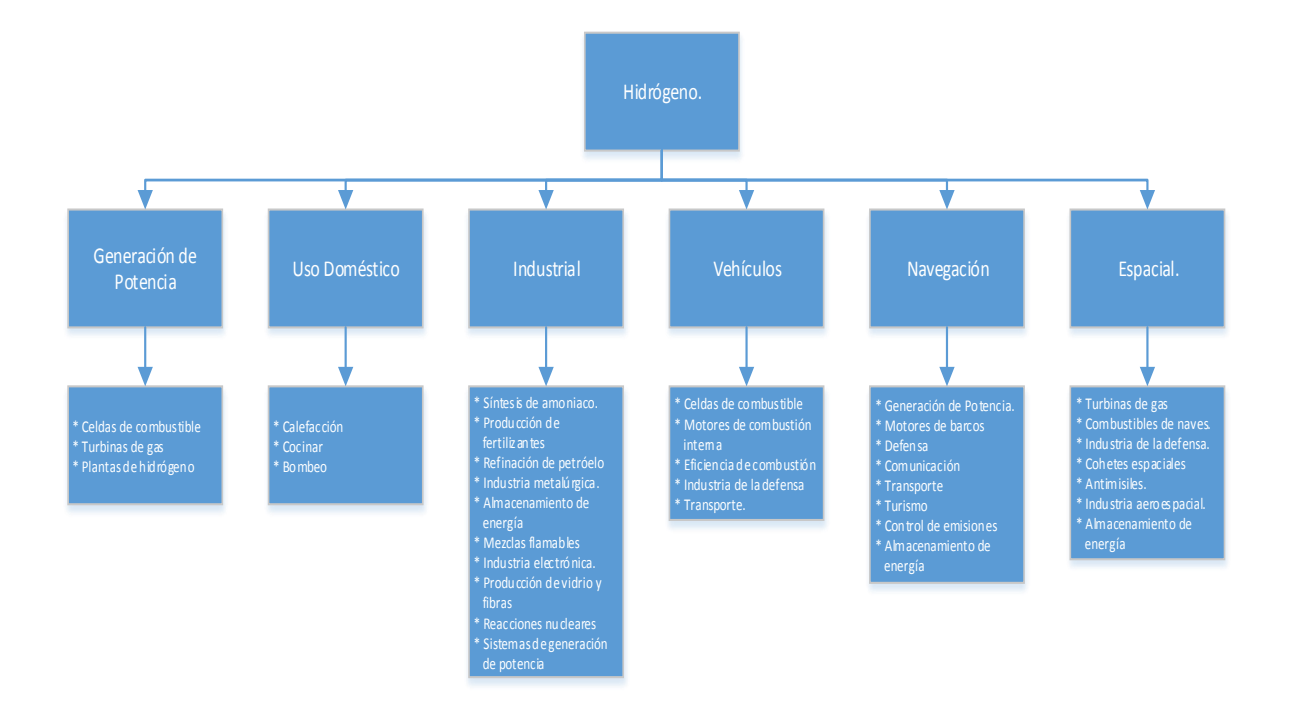

### IV.I.II Propiedades Químicas.

A temperaturas ordinarias, el hidrógeno no es reactivo a menos que sea activado de alguna forma. Por el contrario, el átomo del hidrógeno es muy reactivo y esto es porque no se encuentra químicamente puro en la naturaleza. De hecho, a muy altas temperaturas es necesario disociar el hidrógeno molecular a hidrógeno atómico.

El hidrógeno atómico es un agente reductor muy poderoso, incluso a temperatura ambiente. Desde el punto de vista de seguridad, las siguientes propiedades son muy importantes tenerlas en mente cuando se trata de compararlas con la de combustibles convencionales.

- **Difusión:** El hidrógeno se difunde a través del aire mucho más rápido que otros combustibles en estado gaseoso. Con un coeficiente de difusividad en aire de 0.61 $cm^2/s$ , la rápida dispersión del hidrógeno brinda un bajo riesgo de manejo.
- **Volumen:** El volumen del hidrógeno se eleva más rápidamente que el del metano (Su densidad a condiciones estándar es de 1.32 Kg/m<sup>3</sup>), propano (4.23 Kg/m<sup>3</sup>), o vapor de gasolina (5.82 Kg/m<sup>3</sup>).
- **Organoléptica:** El hidrógeno es incoloro, insípido, inodoro, y no es tóxico; similar al metano.
- **Flamabilidad:** La flamabilidad del hidrógeno es función de los niveles de la concentración y es mucho más grande que la del metano o la de otros combustibles. El hidrógeno arde con una flama poco visible. Los límites de flamabilidad para mezclas de hidrógeno con aire, oxígeno, u otros oxidantes depende de la energía de ignición, temperatura, presión, presencia de disolventes, el tamaño y configuración de los equipos, instalaciones o aparatos.
- **Energía de ignición:** Cuando la concentración del hidrógeno está en el rango de flamabilidad, el hidrógeno puede causar ignición debido a su baja energía de ignición que es de 0.02mJ en comparación con la de la gasolina que es de 0.24mJ y del metano que es de 0.28mJ.
- **Nivel de Detonación:** El hidrógeno es detonable en una amplia gama de concentraciones cuándo éste es confinado. Sin embargo, es difícilmente detonable si éste no se encentra confinado, similar con otros combustibles convencionales.
- **Velocidad de flamabilidad:** El hidrógeno tiene una elevada velocidad de flamabilidad (1.85 m/s) en comparación con otros combustibles (vapor de gasolina 0.42 m/s; metano 0.38 m/s).
- **Temperatura de flamabilidad:** La flama de la mezcla hidrógeno aire es más elevada que la del aire- metano y más fría que la de la gasolina a condiciones estequiométricas (2207°C comparado con 1917°C para metano y 2307°C para la gasolina).

#### IV.I.III Propiedades Como Combustible.

El hidrógeno es altamente flamable en un amplio rango de temperatura y de concentración. Aunque su eficiencia de combustión es verdaderamente excepcional y bien aceptada como una alternativa de combustible del futuro, es inevitable rendirse ante retos no triviales tecnológicamente hablando tales como seguridad en producción, almacenamiento y transporte del hidrógeno combustible. En reacciones con hidrógeno, el hidrógeno libera energía explosivamente en máquinas de combustión o bien en celdas de combustible para producir agua como único producto. Disímilmente como el carbón, y otros hidrocarburos, el hidrógeno no se encuentra en la tierra para su consumo. Los retos económicos y tecnológicos de implementar una "economía del hidrógeno" requieren una solución para los principales problemas de la producción de energías renovables.

## IV.I.III.I Potencial Energético.

El hidrógeno tiene el más alto contenido de energía por unidad de masa que cualquier otro combustible. Sin embargo, en base volumen la situación es inversa: 8,491 MJ/m<sup>3</sup> para hidrógeno líquido contra 31,150 MJ/m<sup>3</sup> para gasolina. La baja densidad volumétrica del hidrógeno resulta de problemas de almacenamiento, especialmente para uso automotriz. El potencial energético del hidrógeno también se puede ver afectada por la naturaleza física del mismo combustible, mientras que el combustible debe ser almacenado como liquido o como gas, a qué presión debe ser almacenado como gas. Las propiedades energéticas del hidrógeno son comparados con otros combustibles en la tabla 4.3.

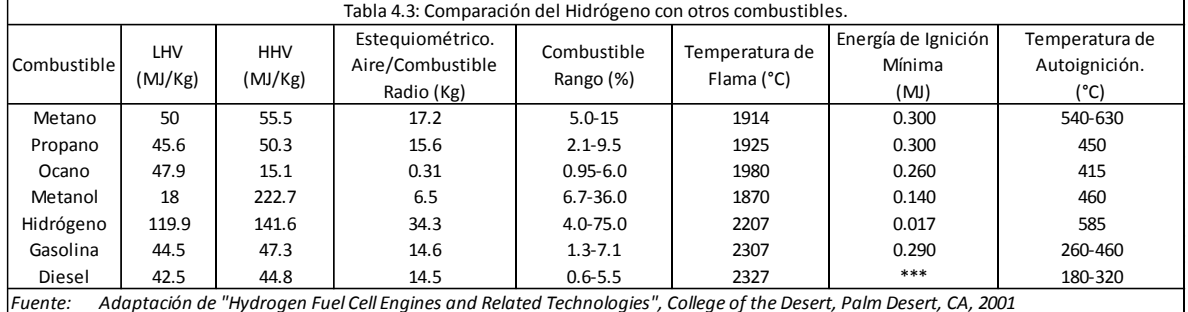

Una de las características más atractivas del hidrógeno es la propiedad electroquímica, la cuál puede ser utilizada en celdas de combustible. Actualmente, las celdas de combustible H<sub>2</sub>/O<sub>2</sub> se encuentran operando con una eficiencia del 50-60% con un periodo de vida de 3000 horas. Éste rango va de los 440 a los 1720 A/m<sup>2</sup> para la superficie del electrodo, el cual da una potencia de salida en un rango que va desde los 50 a los 2500 W.

## IV.I.III.II Propiedades de Combustión.

Debido a su alta difusividad, a su baja viscosidad, y a su naturaleza química única, la combustibilidad del hidrógeno es de alguna forma diferente a los demás combustible. Por ello a continuación, en las tablas 4.4 y 4.5, se describen algunas de sus principales características:

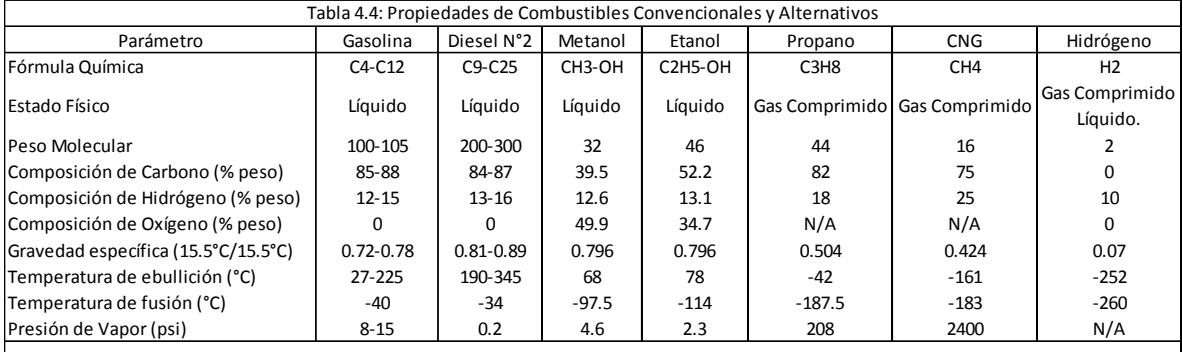

*fuente: Adaptado de: "Alternative Fuels Data Center", Properties af Fuel, DOE Report, August 2006*

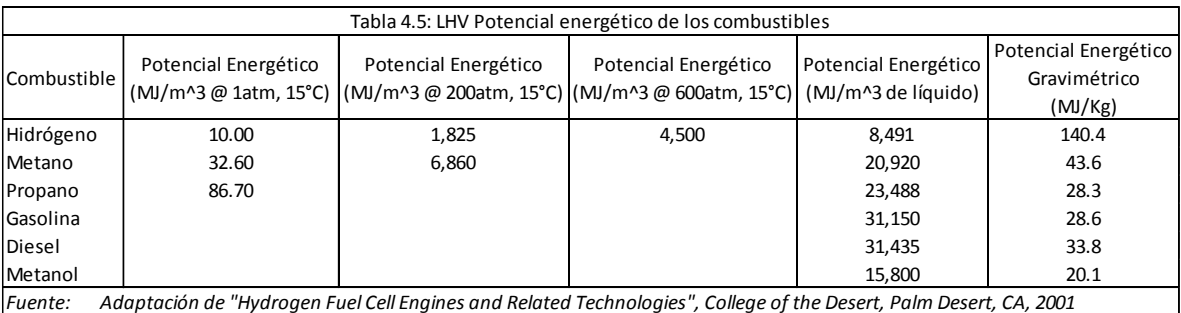

## IV.I.III.II.I Amplio Espectro de Flamabilidad.

A condiciones ambiente el hidrógeno es flamable en concentraciones que van del 4-75% y es explosivo en concentraciones que van del 15-59%. De cualquier formal para motores de combustión interna, es más significativo definir el rango de flamabilidad en términos del radio equivalente (ϕ), definido como el radio de la masa del combustible/ el radio del aire al combustible estequiométrico /radio del aire. Entonces, el rango de flamabilidad del hidrógeno es 0.1< ϕ<7.1 y para la gasolina es 0.7< ϕ < 4, lo cual indica que el motor de combustión interna de hidrógeno es favorable y estable para su operación, incluso bajo condiciones muy diluidas. De hecho, una gama más amplia proporciona un mejor control sobre la operación del motor y sobre las emisiones.

#### IV.I.III.II.II Baja Energía de Ignición.

La cantidad de energía para encender el hidrógeno es 0.002mJ, la cual es alrededor de 10 veces menor que la requerida para la gasolina (0.24 mJ). La baja energía de ignición permite a los motores del hidrógeno asegurar la ignición pronto incluso para mezclas puras. Desafortunadamente, la baja energía de ignición significa que los gases calientes y los puntos calientes en el cilindro pueden servir como fuentes de la ignición, creando problemas de ignición y de retrocesos prematuros. La prevención de puntos calientes es uno de los desafíos más grandes asociados al funcionamiento de motores de hidrógeno debido al amplio espectro de inflamabilidad que posee.

## IV.I.III.II.III Distancia Más Corta de Enfriamiento.

El hidrógeno posee una distancia de enfriamiento muy pequeña (0.64), incluso más que la gasolina (~2 mm). Consecuentemente, las llamas de hidrógeno viajan más cerca a la pared del cilindro que otros combustibles antes de extinguirse. Así, es más difícil apagar llamas de hidrógeno que una llama de gasolina. La distancia más corta también puede aumentar la tendencia a detonar debido a que la mezcla de hidrógeno se enciende más fácilmente con la válvula de paso casi cerrada que la producida por la mezcla de la llama de un hidrocarburo- aire.

#### IV.I.III.II.IV Temperatura de Autoignición.

La temperatura de autoignición es la temperatura mínima requerida para iniciar una combustión auto sostenida de una mezcla de combustible en ausencia de una fuente externa de ignición. Para el hidrógeno, la temperatura de auto ignición es relativamente elevada-585°C. Esto puede dificultar la ignición en una mezcla de hidrogeno-aire bajo la premisa de que el calor sin ninguna otra fuente externa de ignición detone el hidrógeno. Las temperaturas de auto ignición se muestran en la tabla 4.3. Esta información sobre la temperatura de auto ignición es importante ya que tiene muchas implicaciones cuando se va a comprimir una mezcla de hidrógeno-aire. De hecho, la temperatura de auto ignición es un factor importante para determinar el valor máximo de compresión que un motor puede emplear, ya que la temperatura aumenta cuando se comprime un gas. La temperatura no deberá exceder la temperatura de auto ignición para evitar la detonación prematura del hidrógeno.

## IV.I.IV Alta Velocidad de Flama.

Estequiométricamente hablando, la velocidad de flama del hidrógeno (3.46 m/s) se considera más rápida que la de la gasolina (0.42 m/s). Por lo tanto, debido a la elevada velocidad de flama, los motores de hidrógeno se pueden aproximar más a un motor de ciclo termodinámico. De cualquier forma, en mezclas más puras, la velocidad de la flama disminuye significativamente.

## IV.I.IV.I Celdas de Combustible.

Las celdas de combustible convierten la energía química del hidrógeno directamente en energía eléctrica o térmica. Una celda de combustible consiste de dos electrodos: el cátodo (carga positiva) y el ánodo (carga negativa) conectados por un electrolito (ver figura 4.1). El hidrógeno y el oxígeno fluyen al ánodo y al cátodo respectivamente, dando paso a la siguiente reacción:

$$
H_2 + \frac{1}{2}O_2 \to H_2O \text{ (ec 4.1)}
$$

Con el potencial electroquímico teórico de 1.23V (0.40 V hidrógeno + 0.83 V oxígeno). Los electrodos desempeñan dos papeles: La primera, proveen la conducción de electrones y la segunda, proveen la superficie inercial necesaria para disponer a las moléculas en espacios atómicos antes de que sea transferido el electrón. Para obtener un voltaje más elevado las celdas individuales son combinadas para dar paso a un grupo de celdas de combustible. La cual la hace más eficiente, conectado cada cela a la siguiente y de ésta forma evita que se rompa el circuito al estar sólo en contacto el borde del electrodo y no toda la superficie del mismo. Un plato bipolar es usado para interconectar la celda como la mostrada en la figura 4.1. La continua operación de este circuito requiere de calor efectivo, aire, hidrógeno, y manejo de agua, inhabilitados usualmente por equipos auxiliares tales como bombas, sopladores y controles.

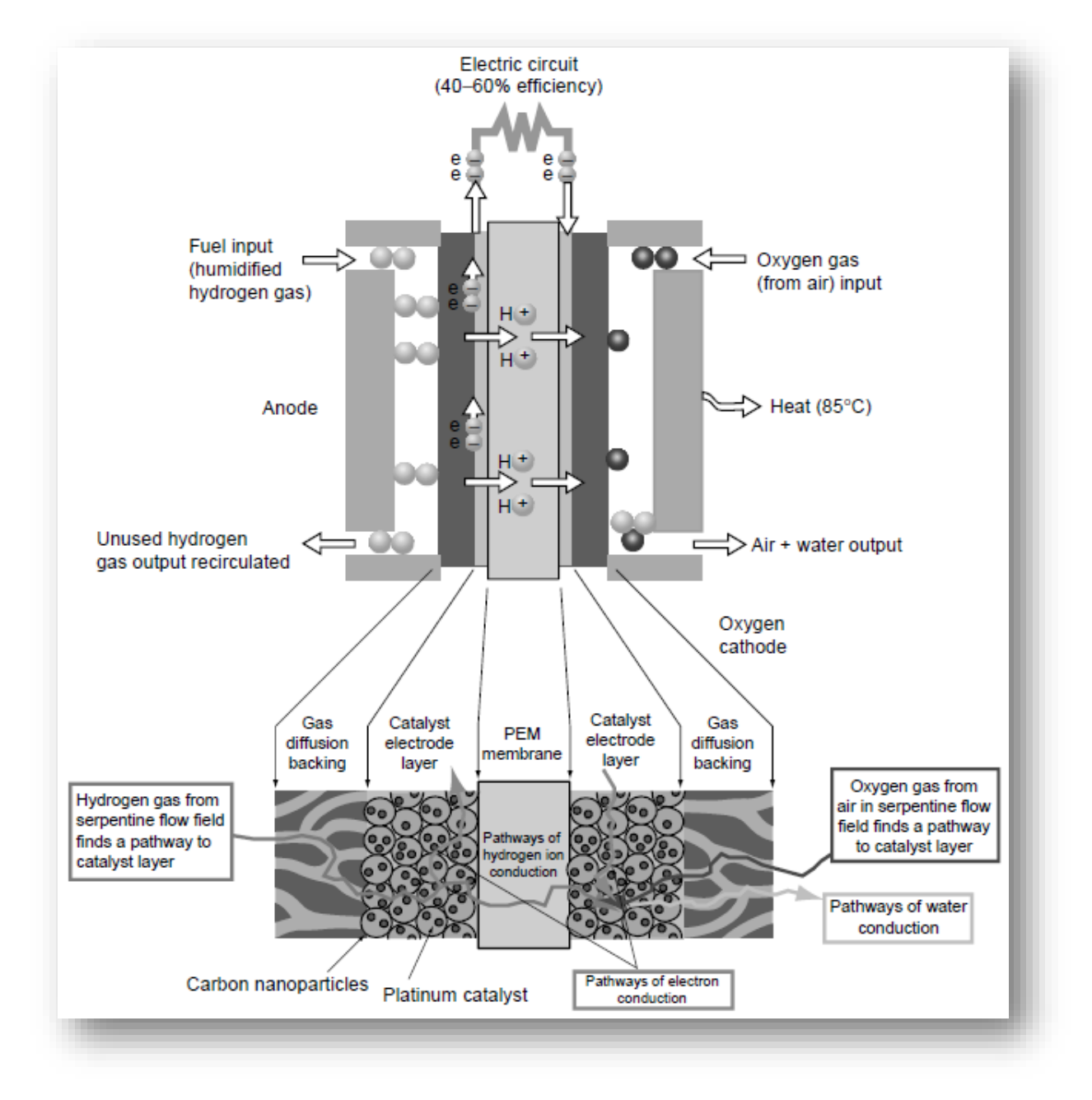

*Figura 4.1: Esquema del funcionamiento de una celda de combustible de hidrógeno.*

## IV.I.V Tipos de Celdas de Combustible.

Existen seis diferentes tipos de celdas de combustibles (ver tabla 4.6), siendo las siguientes celdas:

- 1) Celda de combustible alcalina
- 2) Celda de metanol combustible directo (DMFC)
- 3) Celda de carbono fundido (MCFC)
- 4) Celda de ácido fosfórico (PAFC)
- 5) Celda de combustible por membrana de intercambio de protones (PEMFC)
- 6) Celda de óxido sólido (SOFC)

Cabe señalar que todas las celdas antes mencionadas, poseen diferentes aplicaciones, operan a diferentes temperaturas, disponen de diferentes costos y eficiencias.

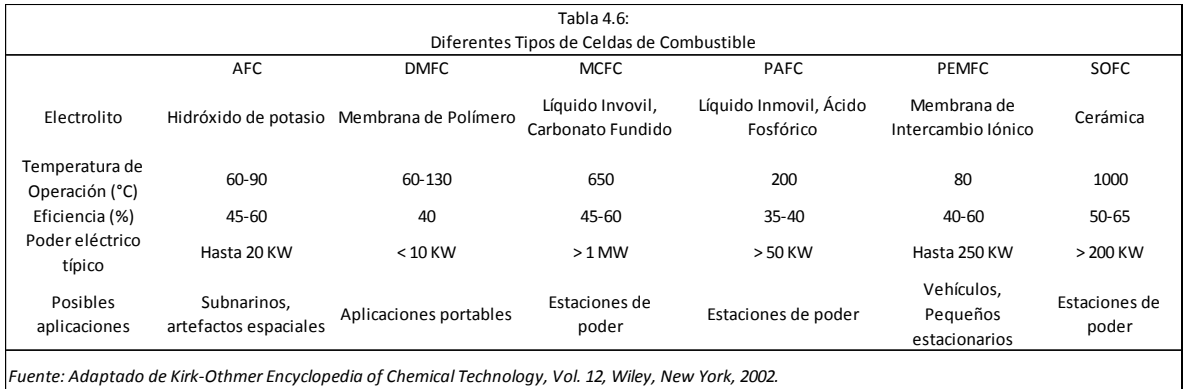

Las membranas de intercambio protónico de las celdas de combustibles son las más comunes en automóviles debido a su relativa baja temperatura de operación (alrededor de los 80°C), alta densidad de potencia, rápida respuesta para la demanda de potencia y un rápido encendido. Estas características hacen al PEMFC el candidato más atractivo y prometedor debido a la amplia variedad de aplicaciones portables/micro-potencia y transporte en una larga escala de sistemas de potencia estacionarios para edificios y generación distribuida. La membrana está hecha de una delgada capa de ácido (perfluorosulfónico) que actúa como electrolito y permite el tránsito únicamente de los iones de hidrógeno. La membrana está altamente revestida de ambos lados con partículas de una aleación de metal (platino, generalmente), el cual actúa como catalizador. La celda de DMFC es similar a la celda de PEM la cual utiliza una membrana de polímero como electrolito. Sin embargo, en catalizador en el ánodo de DMFC perfila el hidrógeno del metanol líquido, eliminando la necesidad de un reformador del combustible. Por lo tanto, el metanol puede ser utilizado como combustible, El MCFC emplea sal de carbonato fundida como electrolito. Éste tiene el potencial de ser aprovisionado de combustible con los gases de combustible derivados del carbón, metano o gas natural. Las celdas de combustible pueden trabajar con una eficiencia de hasta 60% y con la posibilidad de aumentar la eficiencia hasta un 80% cuando se utiliza el calor de manera eficiente. El PAFC consiste en un ánodo y un cátodo hecho de una fina capa de platino sobre una estructura de carburo de silicón que posee ácido fosfórico como electrolito. Ésta es la celda más desarrollada comercialmente por sus múltiples aplicaciones en dispositivos comerciales. El PAFC también puede ser utilizado en vehículos tales como autobuses. Los SOFC trabajan incluso a temperaturas más elevadas que van desde los 800° hasta 1000°C por encima de los MCFC y utilizan cerámicos sólidos como electrolito, tales como el óxido de circonio estabilizado con óxido de itrio en vez de un líquido. Éstas celdas alcanzan eficiencias de alrededor del 60% y son empleadas en la industria para la generación de electricidad, calor y para proveer auxiliarmente de potencia a vehículos.

La celda de combustible con aplicaciones automotrices se muestra en la figura 4.2. En la energía clasificada, el PEMFC opera a 2.5 atm y a 80°C para producir una eficiencia total del 50% (basado en un valor calorífico menor que el hidrógeno). El hidrógeno y el aire comprimidos se humedecen hasta que la humedad relativa sea del 90% usando el agua de proceso y el calor del líquido refrigerante. Un sistema a una presión más baja en la carga es determinado por el mapa de operación del compresor. El agua de proceso se recupera del aire gastado en un separador material apenas río abajo en el condensador y de un calentador en el extractor de la turbina.

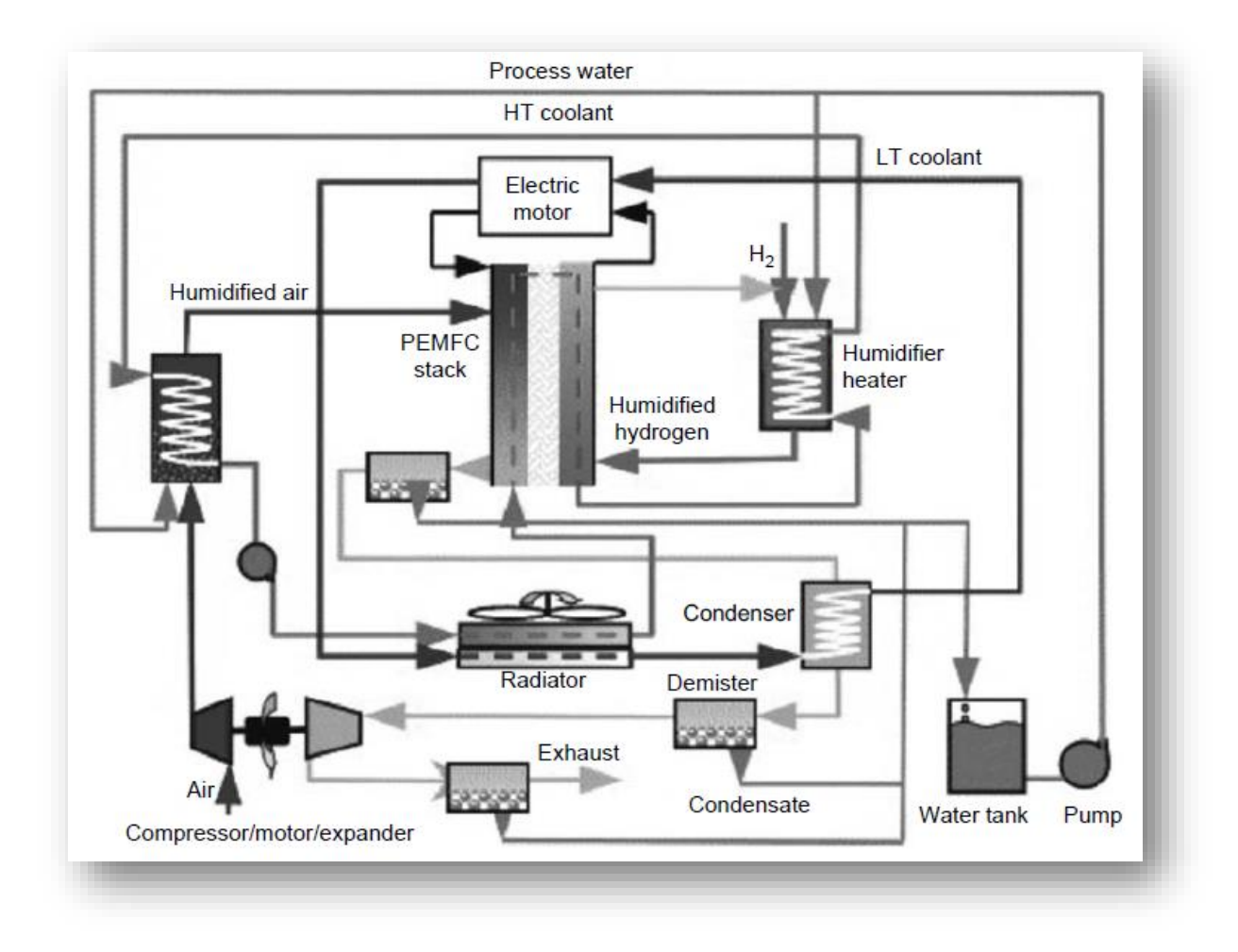

*Figura 4.2: Diagrama esquemático de las aplicaciones del hidrógeno- combustible de un sistema PEMFC con aplicaciones automotrices.*

## IV.I.V.I Fuente de Hidrógeno.

Los aspectos económicos más relevantes de la producción del hidrógeno son la producción de hidrógeno, el total de energía consumida y el  $CO<sub>2</sub>$  emitido en los proceso. Actualmente la producción mundial de hidrógeno es de unos 50 millones de toneladas por año, el cuál es equivalente al 2% de la demanda energética mundial. El hidrógeno puede ser producido por diferentes medios y utilizando una amplia variedad de procesos y tecnologías.

El consumo mundial de energía está dividido en un 38.1% en electricidad, 44.3% en calentamiento e industrias y el 17.6% en transporte (excluyendo a los vehículos eléctricos). Cerca del 10% de la electricidad generada se pierde durante su distribución, la cual representa un 4.2% de pérdida del total de energía primaria. La energía mundial en el 2004 fue de 11.7 Gtoe de petróleo o bien 125, 000TWh. El consumo se estima que crezca más de 25 Gtoe/año para el 2050. Considerando extrapolaciones lineares del crecimiento del consumo de petróleo y el aumento de la producción de las reservas de crudo conocidas, se puede deducir que el fin de la era del petróleo será alrededor del año 2050. Con una fuente de energía basada hidrógeno, se puede prever para resolver la demanda adicional. Una propuesta sobre el manejo de la fuente y de la transformación de energía se muestra en el la figura 4.3. De acuerdo con el esquema propuesto por Marban y Valdés-Solís, la red de energía tradicional sería parcialmente alimentada con gas natural y carbón como es actualmente, aunque un porcentaje de la contribución disminuiría significativamente. Éstos combustibles pueden ser transformados en plantas térmicas de cogeneración para producir H<sub>2</sub> y electricidad con CO2, por ejemplo, usando la clasificación integrada en combinación con el ciclo (IGCCC) en plantas que proporcionan sistemas de separación de  $CO<sub>2</sub>$  (absorbentes, membranas, etc.). El concepto de Centrales Eléctricas de Alta Capacidad basadas en Carbón permanecerá ya que éste combustible no es adecuado para la generación de energía (eléctrica o hidrógeno) a una escala más reducida. Éstas centrales eléctricas serán adecuadas para la conversión de la biomasa en energía sola o en combinación con carbón. Dicha biomasa estará constituida principalmente de pequeños cultivos los cuáles serán rotados o bien de desperdicios orgánicos que no sean destinados a ser utilizados en reformadoras o biorefinerías para la producción de hidrógeno y biocombustibles. Para proveer de hidrógeno a áreas fuera de la red general de abastecimiento sería necesario planear la construcción de pequeñas estaciones que abastezcan de combustible a éstas regiones.

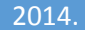

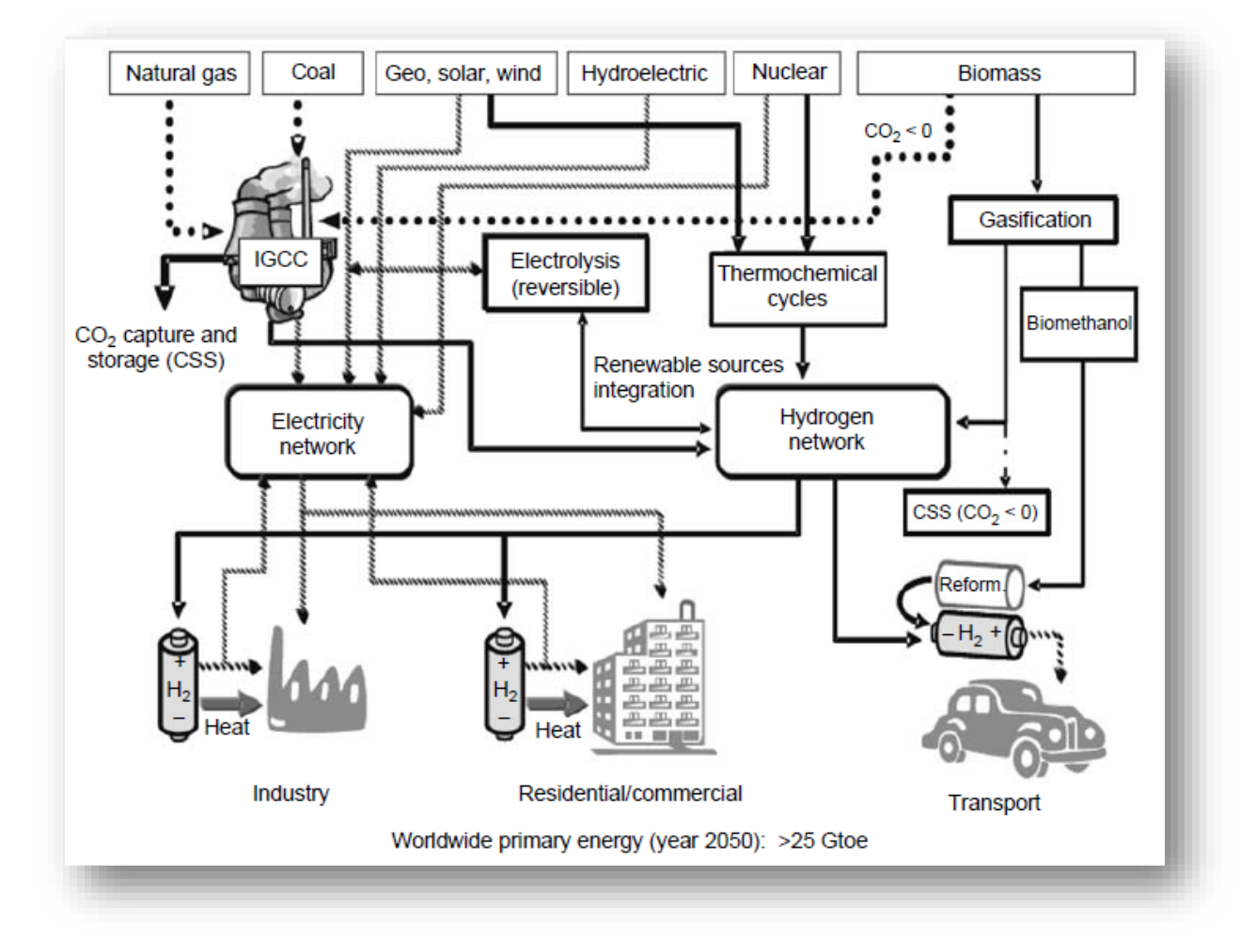

*Figura 4.3: Proyección del consumo de energía primaria a nivel mundial para el año 2050 (<25 Gtoe).*

## IV.I.V.II Costo de la Producción de Hidrógeno.

El hidrógeno puede ser producido de una gama numerosa de opciones dependiendo del punto de partida. Además el diseño de un sistema depende del sitio específico, el tipo de demanda, costos de energía local (para el gas natural, carbón, electricidad, etc.), y la disponibilidad de los recursos energéticos primarios. Un análisis de costos típico para la producción y distribución de hidrógeno de diversos puntos de partida se puede observar en la tabla 4.7. El estimado costo de la producción y distribución está basada en el hecho del que el contenido energético de un galón de gasolina y un kilogramo de hidrógeno son aproximadamente equivalentes en un base de valor calorífico bajo. Así, un kilogramo de hidrógeno es aproximadamente igual a un galón de gasolina equivalente (gge) sobre una base 44.45 del contenido en energía. El costo de producir el hidrógeno varía significativamente por el tipo de tecnología y del canal de distribución usado. Según un análisis en el año 2004, el coste total de hidrógeno se extendió a partir del \$1.91 a 6.58/kg para el hidrógeno hecho del carbón y enviado por la tubería y para el hidrógeno hizo en sitio de electrólisis.

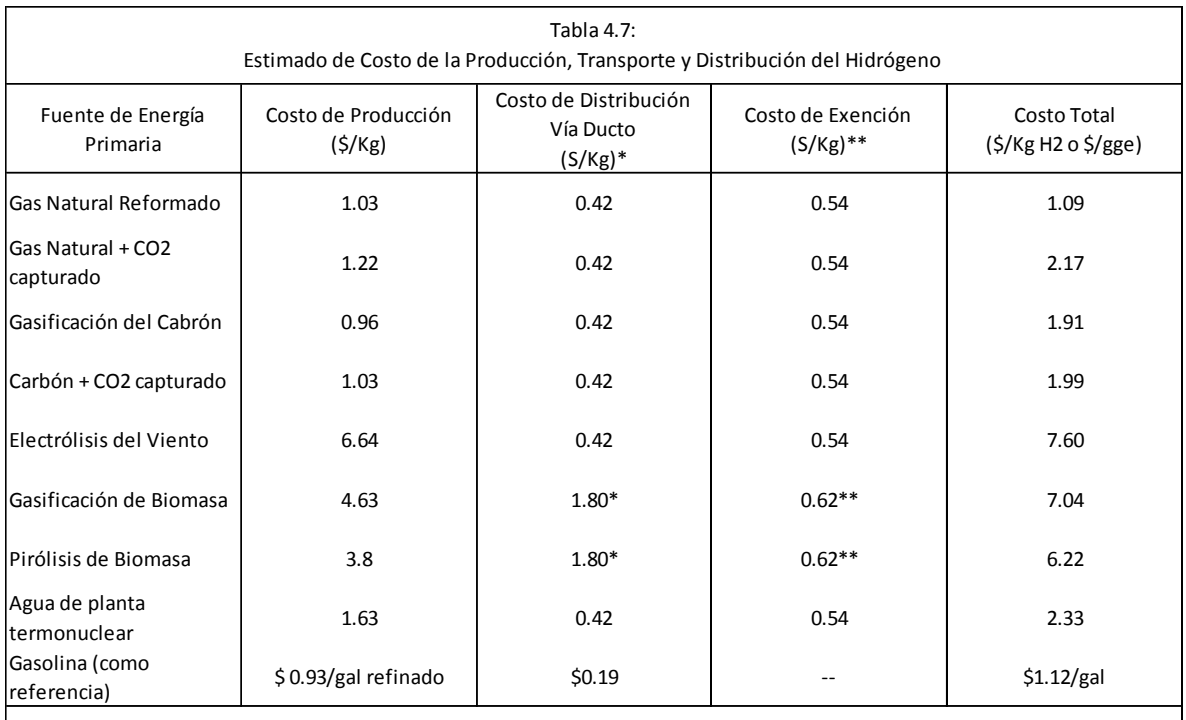

Notas:

El contenido energético de un 1 Kg de Hidrógeno equivale aproximadamente al contenido energético de un galón de gasolina. \* Hidrógeno líquido vía tanque.

\*\* Hidrógeno líquido en estación de reabastecimiento.

*Fuente: Adaptación de "Hydrogen Fuel Cell Engines and Related Technologies", College of the Desert, Palm Desert, CA, 2001*

Se estima que para el año 2040 serán requeridas 150 millones de toneladas de hidrógeno anualmente sólo para cubrir la demanda a nivel mundial de gas natural, la cual es de 0.43 millones de metros cúbicos; debido a ésta demanda serán necesarias 777, 000 instalaciones que tendrán un costo equivalente a un trillón de dólares. Si la demanda es resuelta solamente por energía nuclear, requeriría 240.000 toneladas en comparación con el uranio y cerca de 2000, 600 centrales eléctricas del MW, que costarían \$840 mil millones. En el caso de energía solar, 113 millones, un sistema de 40 kilovatios con 2500 KVH de energía solar/m2 serán requeridos, que costará \$22 trillones. En el caso de energía del viento, 1 millón, 2 turbinas del MW que usan una velocidad del viento media de 7 m/s serían requeridos, que costarán \$3 trillones. En el caso de biomasa, 1.5 mil millones toneladas de la biomasa seca serían requeridos, que necesitará 113.4 millones de acres de tierra de granja, y entonces producir el hidrógeno aproximadamente 3300 plantas serán necesarias, que costarán \$565 mil millones a la estructura. Semejantemente, el panorama del carbón exigirá 1 mil millones toneladas por el año del carbón, y aproximadamente 1000, gasificación del carbón de 275 MW/las plantas de la reforma del vapor, que costarán cerca de \$500 mil millones.

## IV.I.V.III Aspectos Ambientales.

.

La combustión de combustibles fósiles trae como principal consecuencia la mayor parte de las emisiones de gases de efecto invernadero. Actualmente la quema de combustibles fósiles produce 7Gtn/año de emisiones de carbón y éste escenario parece no mejorar ya que se espera que para el 2040 las emisiones de CO<sup>2</sup> alcancen las 14 Gton/año de carbón. Éste crecimiento exponencial requiere una solución inmediata que responda a las actuales necesidades de la creación de fuentes de energía libres de emisiones y cuya capacidad energética sea equiparable a la de los combustibles fósiles así como a la creación de protocolos internacionales que adopten políticas para limitar las emisiones de  $CO<sub>2</sub>$  de sus industrias. Las industrias y las compañías de transporte generalmente poseen operaciones internaciones y están activamente evaluando fuentes alternativas de energía

Cuando el hidrógeno es producido a través de la reformación del gas natural, petróleo o carbón, genera  $CO<sub>2</sub>$  como subproducto. En los procesos actuales el  $CO<sub>2</sub>$  es liberado directamente a la atmósfera. Por cada tonelada de hidrógeno producido de hidrocarburos, aproximadamente 2.5 toneladas de hidrógeno son venteados a la atmósfera. Sin embargo por cada tonelada de hidrógeno producido de las tecnologías actuales con carbón, aproximadamente 5 toneladas de carbón son emitidas a la atmósfera. Principalmente, la captura y secuestro del  $CO<sub>2</sub>$  es una condición previa para el uso de estos combustibles fósiles. Sin embargo, la necesidad del secuestro varía debido a los cocientes atómicos relativos del hidrógeno-a-carbón son 1:2:4 (para el carbón: petróleo: gas natural). Hay dos acercamientos básicos al secuestro del CO<sub>2</sub>: actualmente la emisión o captura in situ del aire. En cualquier caso, el  $CO<sub>2</sub>$  se debe disponer de un apagado con seguridad permanente. Con la captura y el secuestro del CO<sub>2</sub>, el hidrógeno es una trayectoria para que el carbón, el petróleo, y el gas natural sigan siendo los recursos energéticos viables. Recientemente, también ha habido problemas posibles del excedente de algunas preocupaciones relacionadas con la salida del gas de hidrógeno; como el hidrógeno molecular se escapó de la mayoría de los recipientes de contención. Se ha presumido que si cantidades significativas de  $H_2$  se escapan a la estratosfera, los radicales libres de H\* pueden ser formado debido a la radiación ultravioleta, que alternadamente puede realzar el agotamiento del ozono. Sin embargo, el efecto de estos problemas de fuga puede no ser significativos como la cantidad de hidrógeno que se escapó sea actualmente mucho más bajos (por un factor de 10-100) que el 10-20% presumido.

## IV.I.V.III.I Almacenamiento de Hidrógeno.

Uno de los factores más críticos al instalar una economía de hidrógeno es el transporte y el almacenamiento en vehículos tanque. Almacenando el hidrógeno que se liga flexiblemente su producción y uso final son elemento dominantes de la utilización del combustible del hidrógeno. La contribución principal al problema es de la densidad baja del gas del hidrógeno. La tabla 4.8 resume los requisitos de peso para las varias opciones a cerca del almacenaje del hidrógeno; aquí 5 galones., de la gasolina se han tomado como referencia, que es suficiente para que un vehículo conduzca hasta una distancia de 300 millas.

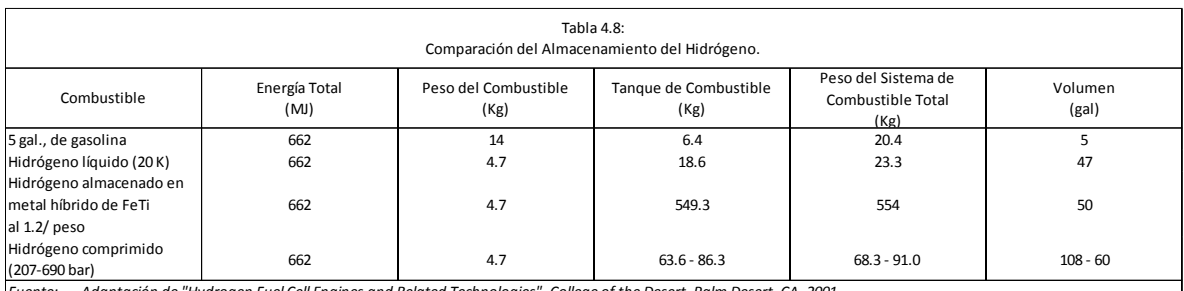

*Fuente: Adaptación de "Hydrogen Fuel Cell Engines and Related Technologies", College of the Desert, Palm Desert, CA, 2001*

## IV.II Hidrógeno Comprimido.

En vista de tecnologías del almacenaje y el reaprovisionar de combustible, la alternativa a corto plazo más prometedora es probablemente, almacenaje del hidrógeno comprimido. Los prototipos de vehículos accionados con hidrógeno están utilizando tanques compuestos de fibra de polímero de carbón para hidrógeno comprimido en un rango de presiones que van de los 350 a 700 bar.

La compresión es un aspecto integral en la entrega gaseosa de hidrógeno vía tuberías. La figura 4.4 ilustra varios tamaños de los compresores que se utilizarán en la tubería. Para el servicio del gas natural, cinco tipos de compresores se utilizan típicamente, es decir, diafragma, pistón, rotatorio, tornillo, y los compresores de turbo.

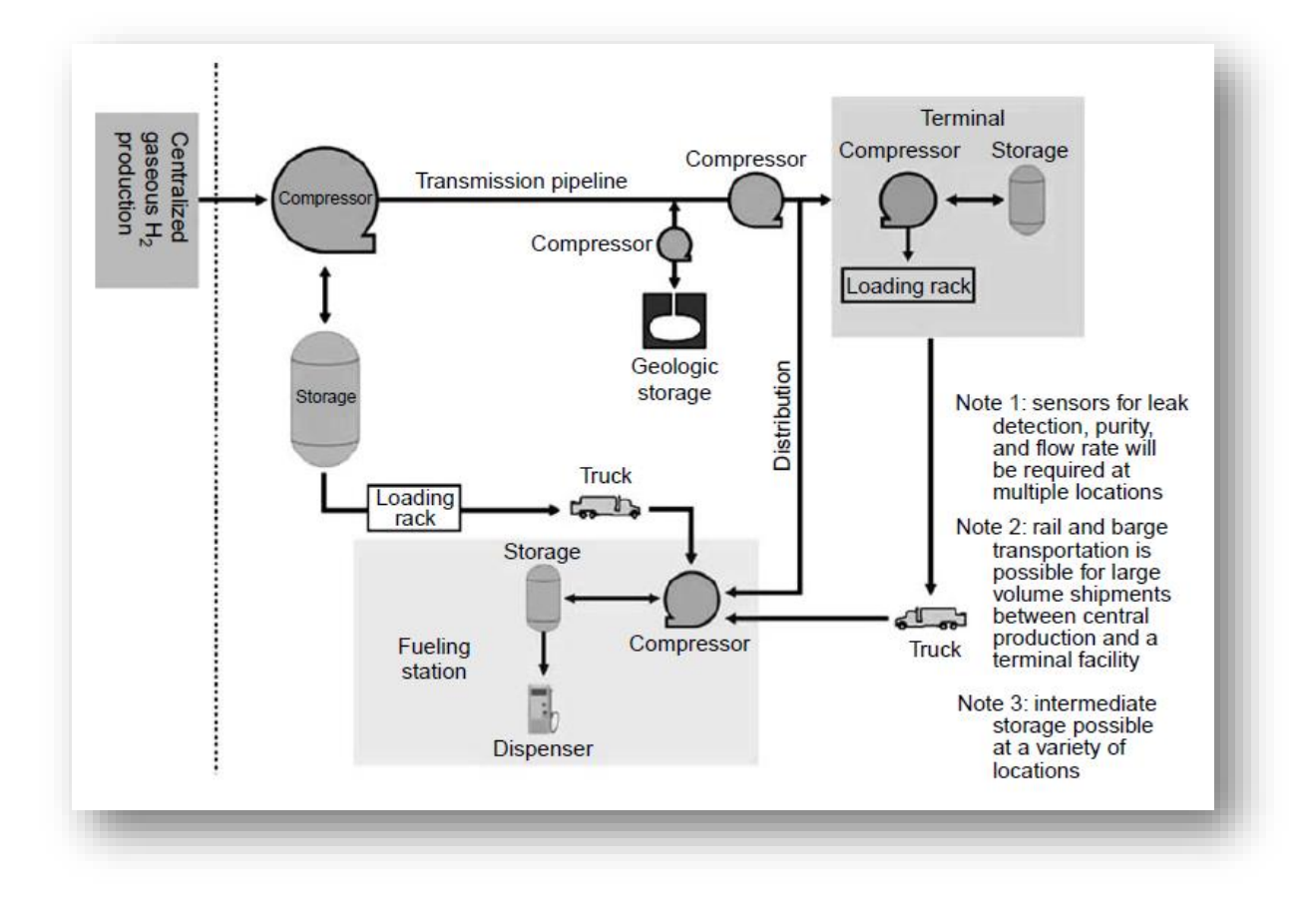

*Figura 4.4: Ruta de distribución de hidrógeno gaseoso.*

Las características de cada tipo de compresores son una función del rendimiento de procesamiento y presión, según las indicaciones de la figura 4.5. Actualmente, el pistón (el de intercambio) y los compresores rotatorios se utilizan para comprimir el hidrógeno porque son similares a los usados para el gas natural, con modificaciones de diseño y de materiales. Para las tuberías a campo través de gran capacidad y de gran diámetro para la transmisión gaseosa del hidrógeno, se han sugerido las tecnologías de la compresión del candidato.

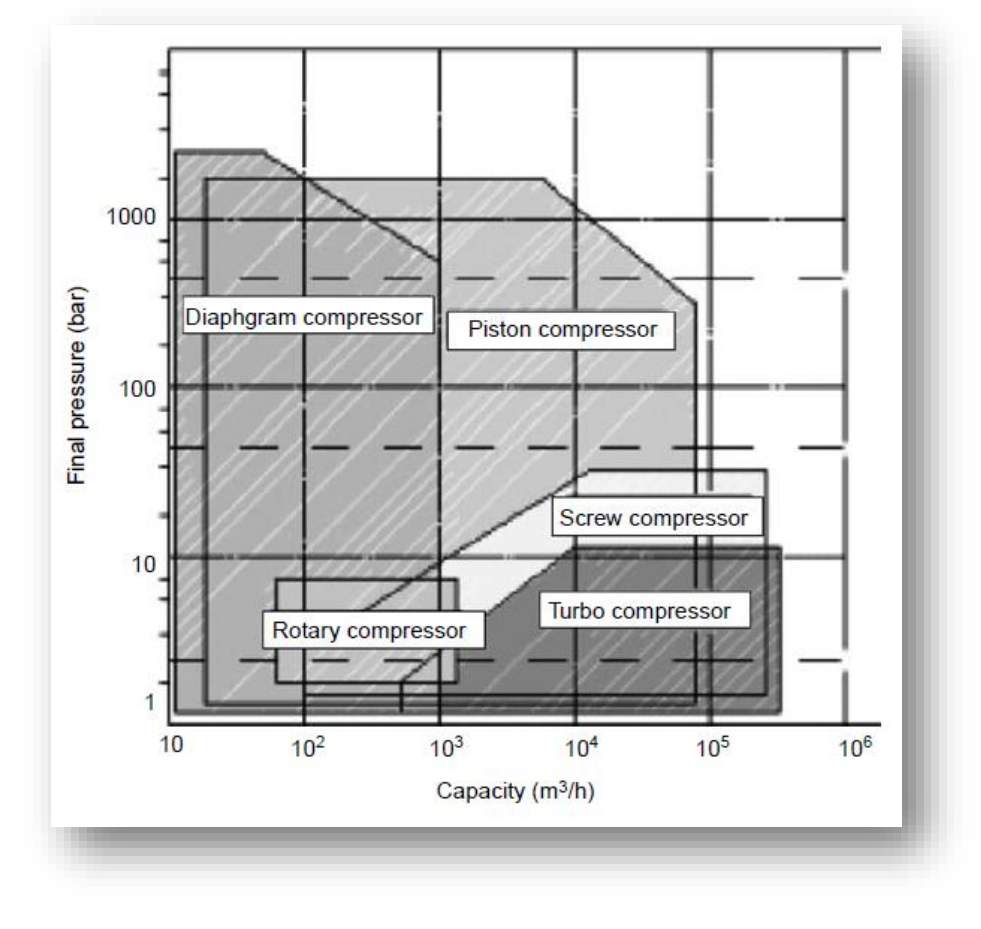

*Figura 4.5: Características de operación de diferentes compresores.*

La tabla 4.9 es una lista de estas tecnologías que resume las ventajas y los problemas para cada una de las tecnologías del candidato. Se observa que todos los compresores del candidato mencionados anterior son costosos en capital, energía, operaciones y mantenimiento (O&M). Los avances se han centrado en la optimización de los subsistemas para la reducción de costos y la mejora del rendimiento energético de la compresión gaseosa del hidrógeno. La compresión centrífuga y las tecnologías electroquímicas de la compresión del hidrógeno son el foco principal para el desarrollo.

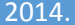

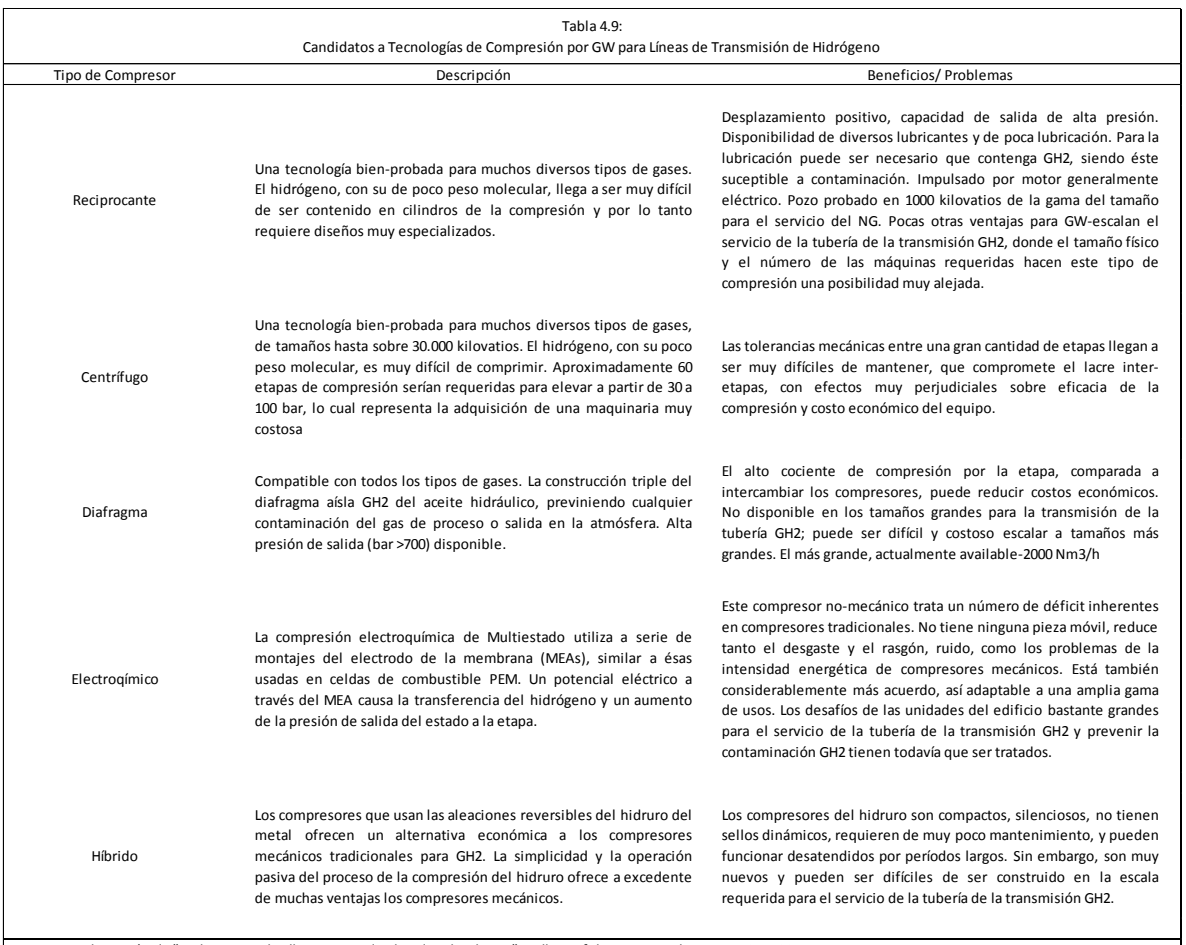

*Fuente: Adaptación de "Hydrogen Fuel Cell Engines and Related Technologies", College of the Desert, Palm Desert, CA, 2001*

Los costos de blanco totales por el ejercicio económico (FY) 2017 son \$9 millones para la inversión de capitales (capacidad: hidrógeno gaseoso 200.000 kg/día) y el 3% de la inversión de capitales para el mantenimiento. Debido a los altos costos, las alternativas tales como salida de alta presión del electrolizador para proporcionar el hidrógeno de alta presión directamente a las tuberías de la transmisión se están explorando. Las tecnologías pueden incluir de cerámica alcalino (KOH), de alta temperatura de la membrana del intercambio de protón (PEM), o una combinación de eso. La figura 4.6 demuestra que el electrolizador hidráulico Norsk, tipo líquido de KOH con una entrada de 560 kilovatios. Para un megavatio (MW) - escale y la salida de 100 bar, esfuerzo adicional del R&D será requerida.

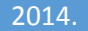

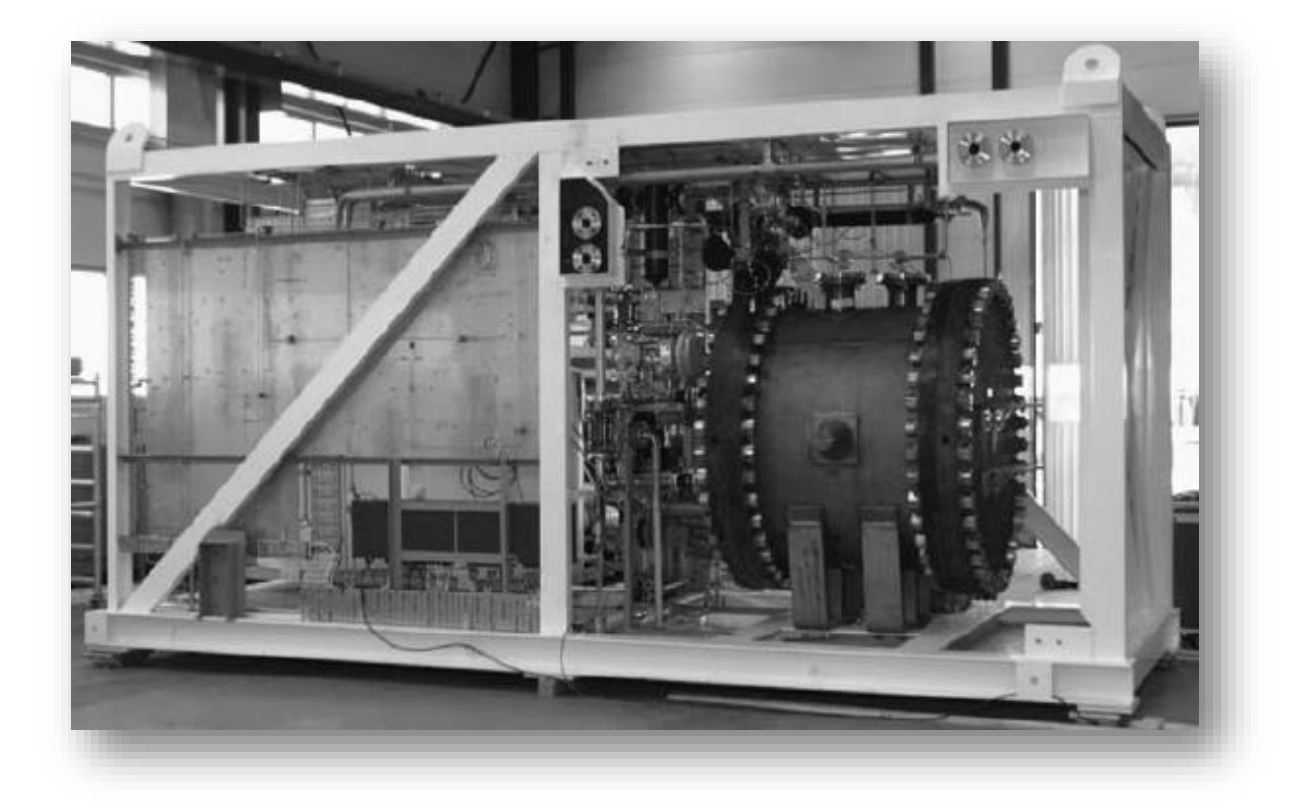

*Figura 4.6: Fotografía del sistema Norsk de electrólisis de hidrógeno capaz de general 4.2 a 4.3 Nm<sup>3</sup>/h de salida a 30 Bar*

*.*

## IV.III Hidrógeno Líquido.

El almacenamiento de hidrógeno en forma líquida en condición criogénica es atractivo en que ofrece el peso y el volumen bajos por unidad de energía en comparación con el hidrógeno comprimido.

Los principales problemas con los tanques de almacenamiento de hidrógeno líquido es que éste hierve fácilmente, la energía requerida para la licuefacción del hidrógeno y el costo del tanque, ya que es un tanque presurizado. El punto de ebullición del hidrógeno bajo éstas condiciones depende de la eficacia del aislamiento térmico, de las condiciones ambiente, la geometría del recipiente, y el tiempo que transcurrido. Generalmente el hidrógeno líquido necesita ser almacenado en 20 K (−253°C); para esto el tanque de almacenaje tiene que ser aislado, a fin de preservar temperatura, así mismo necesita ser reforzado para almacenar el hidrógeno líquido bajo cierta presión. El rendimiento energético del ciclo de combustible total es perceptiblemente más bajo para el hidrógeno líquido que para el hidrógeno gaseoso debido a la gran cantidad de energía requerida para la licuefacción. La cantidad teórica total de energía requerida para la licuefacción es aproximadamente 3.4 MJ/kg, mientras que la cantidad real de energía requerida para la licuefacción es mucho más alta, aproximadamente 50.4 MJ/kg, con una eficacia de la refrigeración de 7.2%. En promedio, la licuefacción da lugar a una pérdida cerca del 30% de la energía almacenada en hidrógeno líquido.

La densidad de la energía del hidrógeno se puede doblar con respecto a las 10.000 PSI CH<sub>2</sub> a 70 g/l por la licuefacción a 20 K. Cinco kilogramos de hidrógeno requieren solamente 71 L de volumen, y éste es equivalente sobre una base volumétrica a los vehículos actuales. El diagrama de fase en el la figura 4.7 para la molécula del hidrógeno demuestra las varias formas de hidrógeno en función de la presión y de la temperatura. Hay una zona pequeña que empieza en el punto triple, y terminando en el punto crítico donde el hidrógeno existe como líquido con una densidad de 70.8 kg/m<sup>3</sup> en −253°C. La energía utilizada para refrescarse a LH<sub>2</sub> requiere un 30% estimado del valor calorífico más bajo (LHV) del hidrógeno, que es substancialmente más alto con respecto a CH<sub>2</sub>. Hay un excedente en el período en el que el hidrógeno calentará en un recipiente y un convertidor de almacenaje va a proveer de gas, el cual requerirá la expresión del tanque LH2. Este período es el período de la inactividad, y hay una estimación del 4% por el día para un tanque de 4.6 kilogramos, y aquí la capacidad del hidrógeno dura por cerca de 25 días. La capacidad más alta de los tanques  $LH<sub>2</sub>$  proporcionará recorridos más largos sin reaprovisionar de combustible; sin embargo, el período de la inactividad y las necesidades energéticas para la licuefacción son problemas importantes.

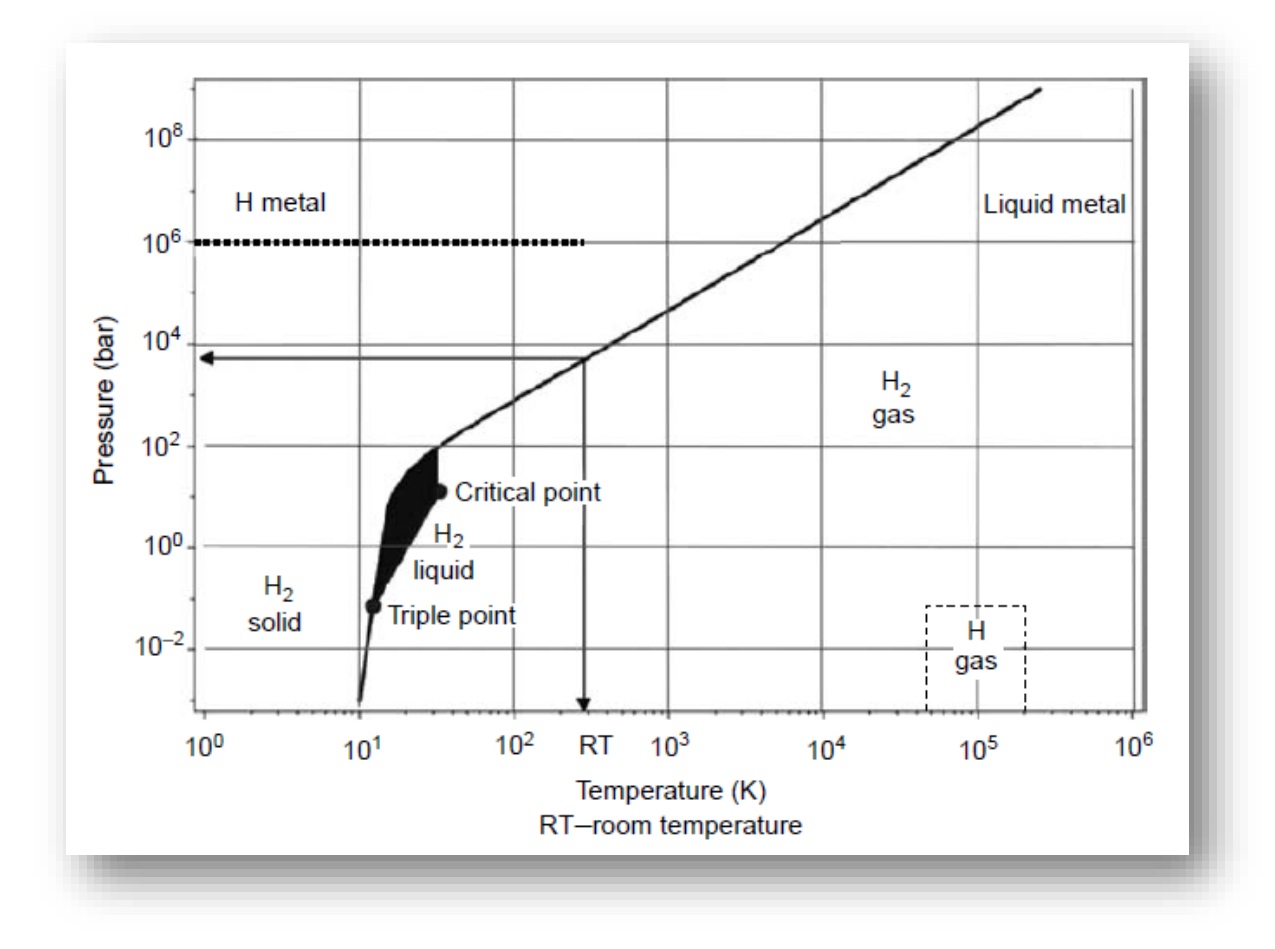

*Figura 4.7: Diagrama de fases del hidrógeno (P vs T).*

El almacenaje crio-CH<sub>2</sub> es una respuesta a estos problemas, y los recipientes de presión aislados se han desarrollado para tratar los problemas de la inactividad. Sobre una base peso, éstos serán más pesados que el almacenamiento  $CH<sub>2</sub>$ ; sin embargo, más ligero que las opciones del almacenaje del híbrido. Una opción que se ha propuesto y probado es un recipiente de presión aislado que tiene la capacidad a funcionar en 20 K y a una presión de 240 atmósferas, con presiones más altas siendo una opción. Aceves ha diseñado y el prototipo probó tales recipientes. Un recipiente tipo-3 con un trazador de líneas y una chaqueta externa compuesto del aluminio fue utilizado con aislamiento de múltiples capas al vacío y también un recipiente externo de vacío. Éstos se han probado extensivamente y también se han utilizado en vehículos de demostración. Estos recipientes se pueden llenar de LH<sub>2</sub> o de CH<sub>2</sub> dependiendo de la gama a conducir requerida. Hay un aumento en el punto de la inactividad, pues la presión del servicio aumenta a partir del 6 a 200 atmósferas; por lo tanto, tales recipientes pueden tolerar períodos más grandes de la inactividad con LH2. Además, las pérdidas evaporativas se disminuyen substancialmente con el aumento de presiones del servicio. Una ventaja práctica substancial con almacenaje crio-comprimido es el aprovisionar de combustible flexible usando  $CH<sub>2</sub>$  y LH<sub>2</sub>. Esta solución híbrida requerirá el

refinamiento adicional del diseño del recipiente aunque todavía trata el peso y también asegura diseño conforme.

Algunos resultados preliminares se han divulgado en la literatura donde que una mezcla de hidrógeno con nitrógeno líquido demostró substancialmente altas densidades en temperaturas más altas. Por ejemplo, una mezcla al 70%mol tenía una densidad de 45 kilogramos H<sub>2</sub>/m<sup>3</sup> en 77 K en una presión de 6000 PSI. La mezcla tenía una compresibilidad más alta comparada al hidrógeno puro. Éstos son resultados alentadores, ya que demuestran algunas soluciones más simples al almacenaje de vehículos con hidrógeno. Tales mezclas combinaron con un diseño crio-comprimido del recipiente que pueden proporcionar una solución óptima.

## IV.IV Separación y Purificación del Hidrógeno.

La realización de una visión de la "economía del hidrógeno" y de la utilización del hidrógeno como fuente de energía requerirá el aumento significativo en la producción del hidrógeno sobre los niveles actuales de la producción. Cerca de 42 millones de toneladas de hidrógeno se producen actualmente por año en todo el mundo. La mayor parte del hidrógeno se utiliza en las aplicaciones para la producción de amoníaco, metanol, y de otros productos químicos y para el proceso hidráulico en refinerías de petróleo, sobre todo para quitar el azufre y para aumentar las fracciones más pesadas en productos más valiosos. La producción de hidrógeno solamente en los Estados Unidos se estima cerca de 9 millones de toneladas/año, 7.5 millones del cual se consumen en el país. Las 1.5 millones de toneladas/año restantes de la producción del hidrógeno se pueden considerar como transportables y/o disponibles para otros fines. Para la utilización en coches hidrógeno-accionados, casi 40 millones de toneladas/año de hidrógeno tendrán que ser producidos para poder apoyar 100 millones de coches en los Estados Unidos. La demanda de hidrógeno se extenderá aún más si el hidrógeno se utiliza como portador de energía para la energía portable o distribuida para la generación, a su vez de energía, por ejemplo; las centrales como las plantas distribuidas de la generación de hidrógeno serán probablemente necesarias resolver la demanda proyectada del hidrógeno. Para la transición acertada a la economía del hidrógeno, el hidrógeno debe también ser comprable.

## IV.IV.I Producción de Hidrógeno.

El hidrógeno puede ser producido de una amplia variedad de fuentes. Los combustibles fósiles tales como hidrocarburos líquidos, carbón, y gas natural pueden ser utilizados para producir el hidrógeno primero convirtiendo su valor como combustible a la fase de gas a través de una reacción con vapor, oxígeno, o el aire (gasificación/reformado) seguido por el enriquecimiento y la separación del hidrógeno. Las fuentes carbonosas renovables tales como biomasa se pueden utilizar para producir el hidrógeno de una manera similar como combustibles fósiles a través de la gasificación.

Las fuentes de energías renovables tales como viento y energía solar se pueden utilizar para producir hidrógeno convirtiendo la energía a energía eléctrica mediante la electrólisis del agua. La nuclear o energía solar puede ser utilizada para conducir los ciclos termoquímicos cuyo producto es el hidrógeno. La energía solar se puede también convertir directamente en hidrógeno usando métodos foto-electroquímico o fotobiológico. La viabilidad de los métodos individuales para producir hidrógeno será determinada por el costo de producción del hidrógeno y de su purificación para el uso previsto, la disponibilidad de recursos, y la demanda para el hidrógeno. Actualmente sobre el 80% de hidrógeno es producido por el reformado del gas natural seguido por la separación del hidrógeno como la opción más económica dependiendo de la disponibilidad del gas natural. El hidrógeno necesitará en última instancia ser producido totalmente de las fuentes de energía renovable para la economía sostenible del hidrógeno; sin embargo, para el período de transición a corto plazo, el hidrógeno necesitará ser producido de los combustibles fósiles, sobre todo, gas natural y carbón.

Una lista de materias prima y de tecnologías para la producción del hidrógeno será necesaria resolver la demanda del hidrógeno prevista para la economía del hidrógeno. El foco a corto plazo estará en la distribución y reformación del gas natural y los combustibles líquidos renovables así como en la electrólisis del agua para resolver la demanda mínima requerida de hidrógeno. A un plazo más largo, el hidrógeno vendrá probablemente de las materias primas renovables y de las fuentes de energía cuyo énfasis se centralice en alternativas que tomen ventaja sobre las economías a escala.

Actualmente existe una gran cantidad de plantas de generación de hidrógeno que están situadas en los sitios cuya actividad no es precisamente la generación de hidrógeno, por ejemplo, en plantas de amoníaco y del metanol para producir una mezcla apropiada del gas de síntesis, y en refinerías para generar el hidrógeno necesitado para el hidrotratamiento o en operaciones de hidrocracking.

## IV.IV.II Separación del Hidrógeno.

A continuación se enlistan las cuatro tecnologías de mayor uso en la separación del hidrógeno, el bióxido de carbono, y el monóxido de carbono del gas de síntesis:

- 1. Adsorción de la especie del gas con excepción del hidrógeno, que produce hidrógeno puro como producto.
- 2. Absorción (física o química) del CO<sub>2</sub>, que produce el bióxido de carbono puro como producto.
- 3. Membranas poliméricas, que ofrecen la separación a granel del hidrógeno.
- 4. Separación criogénica, que puede proporcionar productos puros múltiples y se utiliza especialmente para la separación del monóxido de carbono puro.

La absorción del CO<sub>2</sub> en solventes convenientes seguida por la metanización del CO residual y el CO<sup>2</sup> eran las opciones de tecnología para 1980 a fin de producir hidrógeno puro como producto. Para las plantas construidas después de 1980, la Presión de Oscilación y Absorción (PSA) ha sido la tecnología mayor de uso para producir hidrógeno de gran pureza como producto, tal como la producida por SMR. La separación retroalimentando PSA también ha sido remplazada por los sistemas de sustitución por  $CO<sub>2</sub>$  en un número ampliamente significativo de instalaciones existentes para la producción de hidrógeno. La sustitución de CO<sub>2</sub> todavía se utiliza sobre todo para producir el gas de síntesis  $N_2-H_2$  en la producción de amoníaco y un número de solventes que están disponibles para la absorción del  $CO<sub>2</sub>$ , ambos físicos y químicos. Los procesos de absorción de aminas también remueven los compuestos de sulfuro que pueden estar presentes en la síntesis de gas. La separación por membranas, es relativamente una nueva tecnología para separar el hidrógeno. La membrana de prisma fue introducida para la recuperación del hidrógeno en 1979. Las membranas de separación de hidrógeno también han sido introducidas por varias otras compañías, por ejemplo, PolySep, UOP Inc., y son comúnmente utilizadas para recuperar hidrógeno de una gran cantidad de corrientes de deshechos que poseen un alto contenido de hidrógeno en refinerías y operaciones de procesamientos de químicos. Los procesos con membranas poliméricas no producen Hidrógeno de alta pureza con una sola etapa, y en procesos con multietapa el promedio de recuperación de hidrógeno recuperado es necesario para producir hidrógeno de alta pureza. Sin embargo las membranas son utilizadas para la separación de grandes cantidades de hidrógeno que podrían ser combinadas con otros procesos, por ejemplo PSA, en una configuración híbrida para obtener mayores cantidades de hidrógeno de alta pureza. El proceso de separación criogénica ha reemplazado a los sistemas de PSA y es sólo utilizado para aplicaciones especializadas para producir diversos productos puros como el CO.

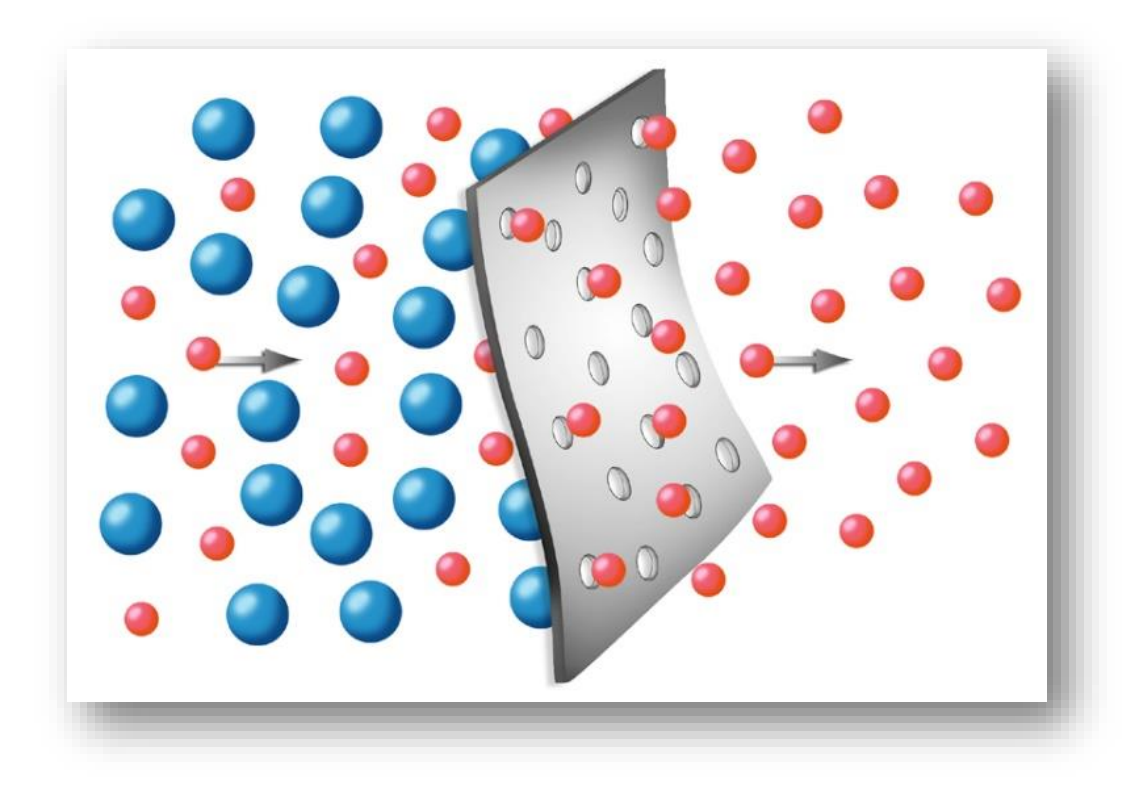

*Figura 4.8: Ilustración de una membrana polimérica para la separación de hidrógeno.*

# *CAPÍTULO V.*

## *PROTOTIPO DE UN GENERADOR DE VAPOR DE HIDRÓGENO.*

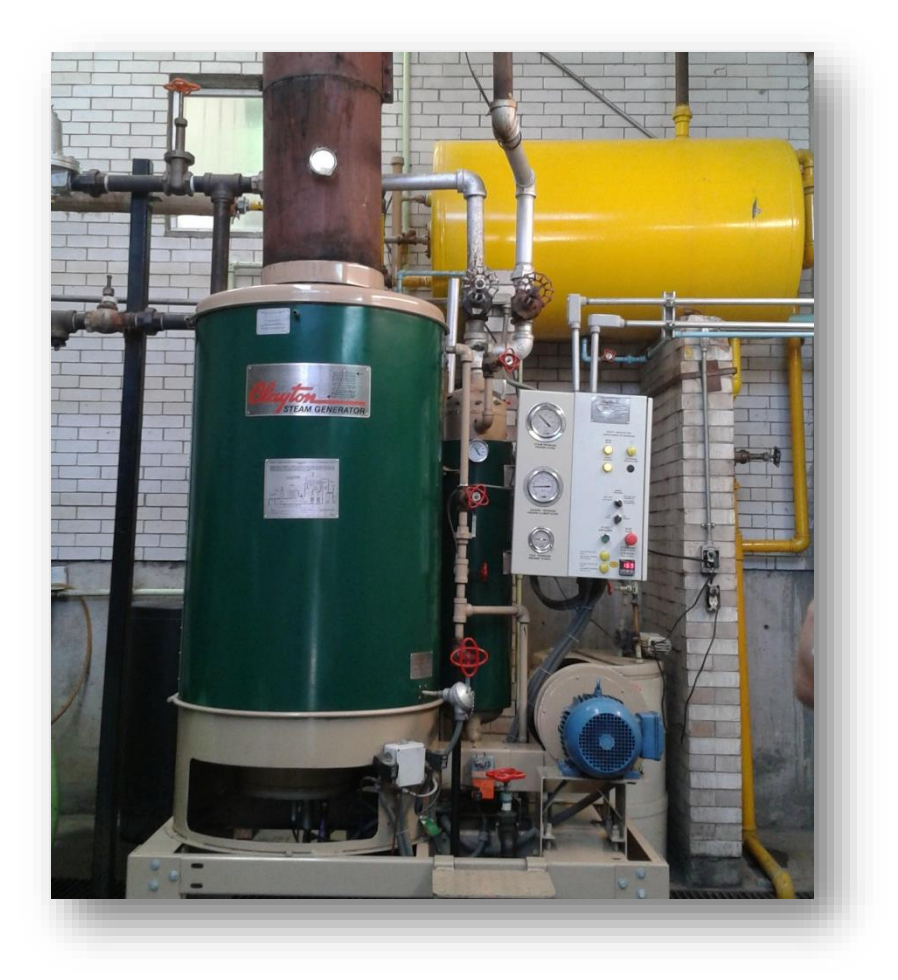

## V.I Descripción General del Equipo.

Debido que el equipo de generación de vapor se consideró para generarlo a alta presión (Condiciones supercríticas, 30 MPa y 3000 °C) la forma base del generador de vapor es esférica, ya que este soporta mayores presiones de acuerdo a la bibliografía.

El equipo consta básicamente de una carcasa interna, una carcasa externa y un arreglo de tubos con conductos cónicos. Tal como se muestra en la figura 5.1.

Donde:

- $\triangleright$  FCe es el flujo de entrada por la carcasa.
- $\triangleright$  FCs es el flujo de salida por la carcasa.
- $\triangleright$  FTE es el flujo de entrada por los tubos.
- $\triangleright$  FTS es el flujo de salida por los tubos.
- CC son los conductos cónicos.

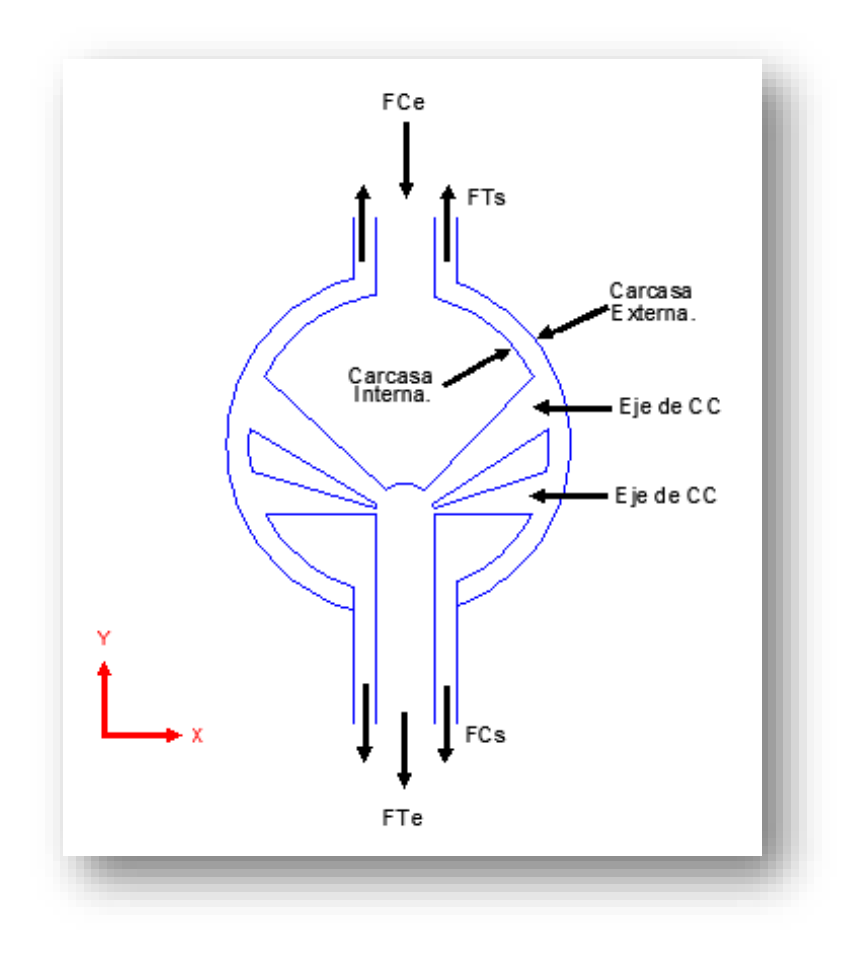

*Figura 5.1: Esquema del generador de vapor con flujo a contracorriente.*

Se le llama eje de conductos cónicos al arreglo formado por varios conductos cónicos acomodados en los 360° del plano "X-Z". En la figura 5.2 se puede apreciar un eje de conductos cónicos formado por 5 conductos cónicos.

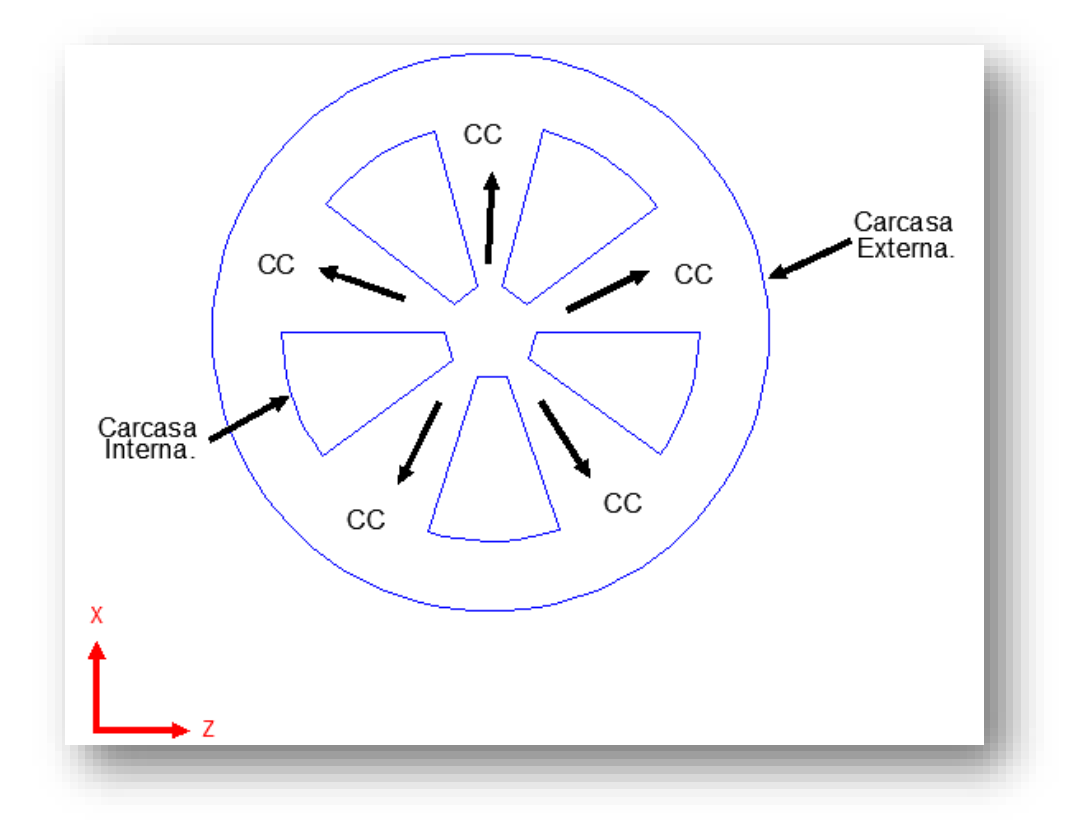

*Figura V-2: Esquema del corte de un eje de conductos cónicos, donde CC es el conducto cónico.*

## V.II Pre-dimensionamiento del equipo.

Para ésta conformación del generador de vapor con un diámetro externo de 3.47m, 84 conductos cónicos, se obtiene un área de contacto aproximada a 111 m<sup>2</sup> los cuales serán retomados para realizar la simulación del comportamiento del generador de vapor. Ver figura 5.3.

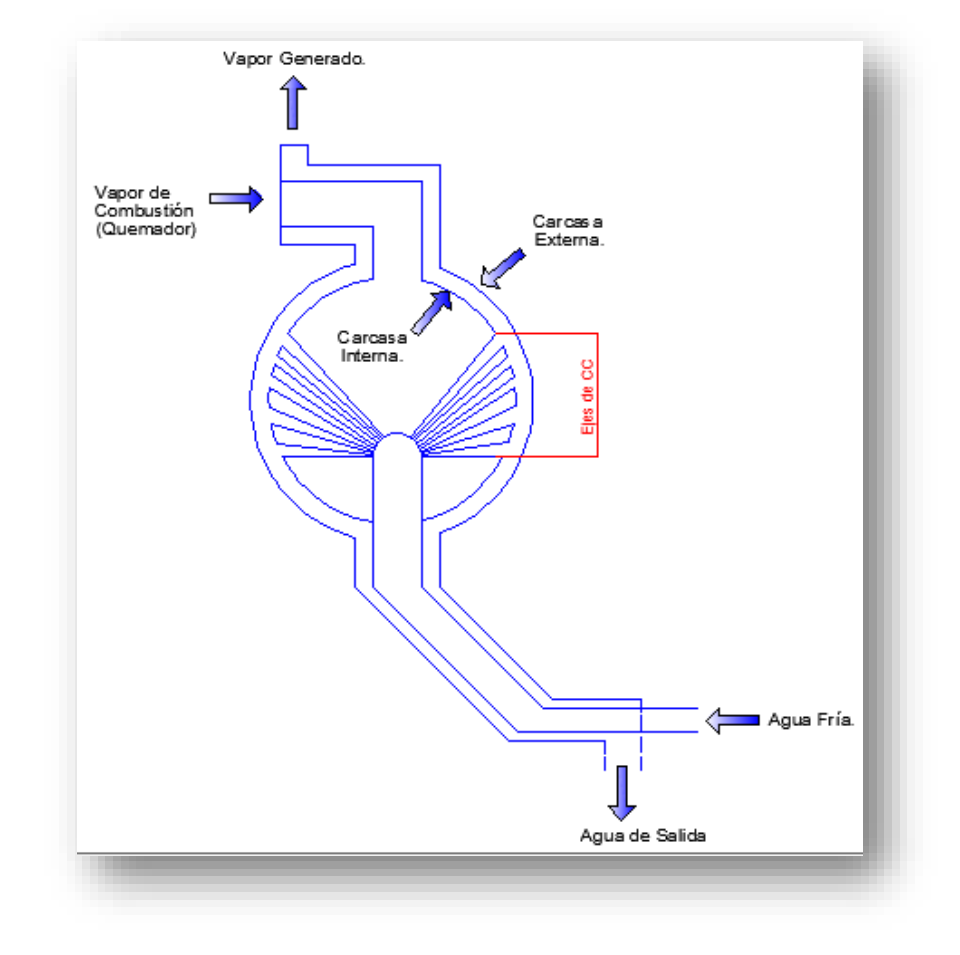

*Figura 5.3: Diagrama de generador de vapor en dónde se aprecian las secciones del mismo.*

## V.III Diseño.

Como se mencionó anteriormente el diseño consta de un arreglo de conductos cónicos, carcasa interna, carcasa externa, una sección de precalentamiento y finalmente una sección de calentamiento, las cuales se muestran en la figura 5.4.

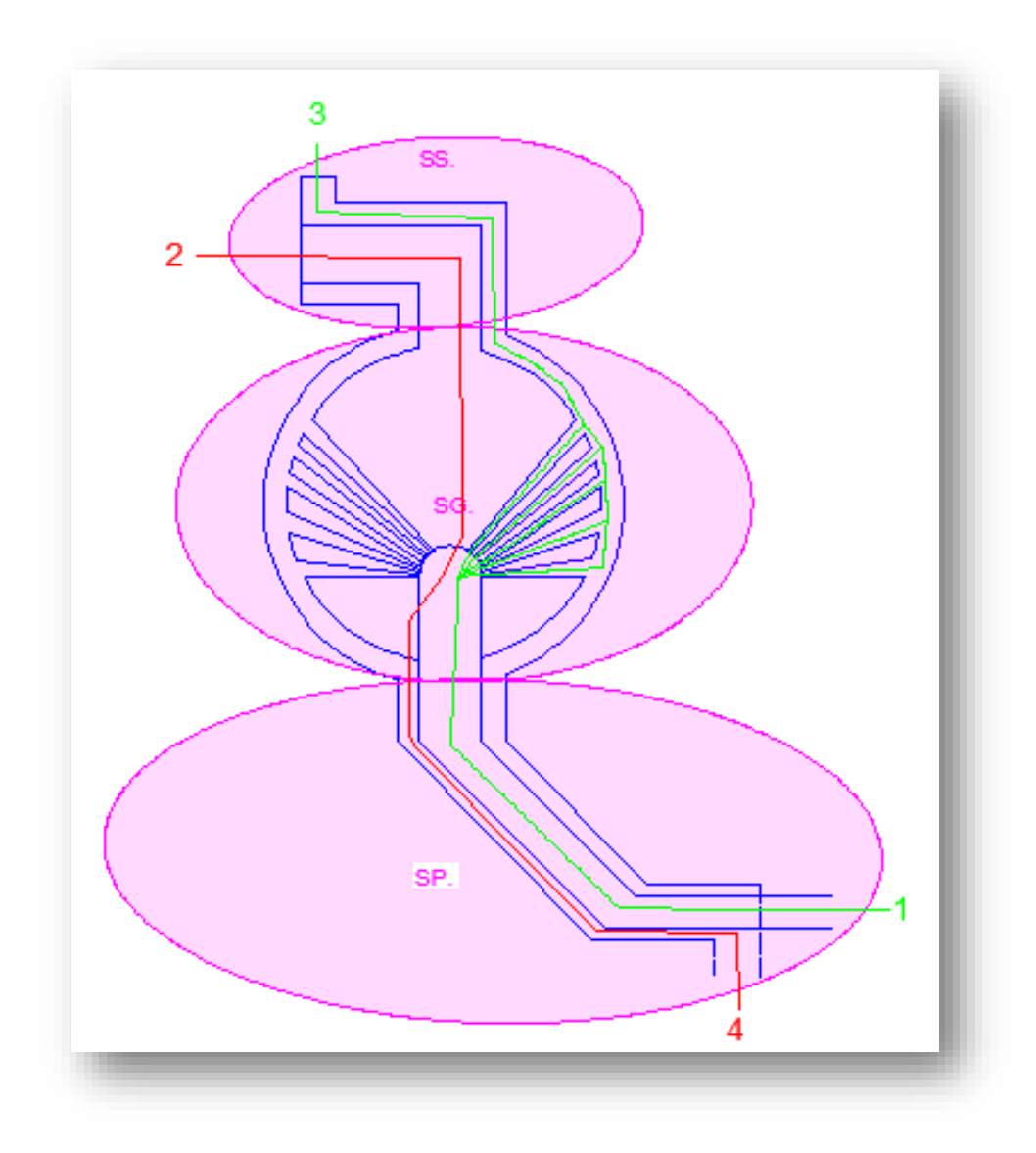

*Figura 5.4: Diferentes secciones en el generador de vapor de hidrógeno. SP es la sección de precalentamiento, SG pertenece a la sección de generación y SS es la sección de sobrecalentamiento. El Recorrido de agua fría es de 1 a 3 y el recorrido de vapor de combustión es de 2 a 4.*

# *CAPÍTULO VI. SIMULACIÓN DEL PROCESO*

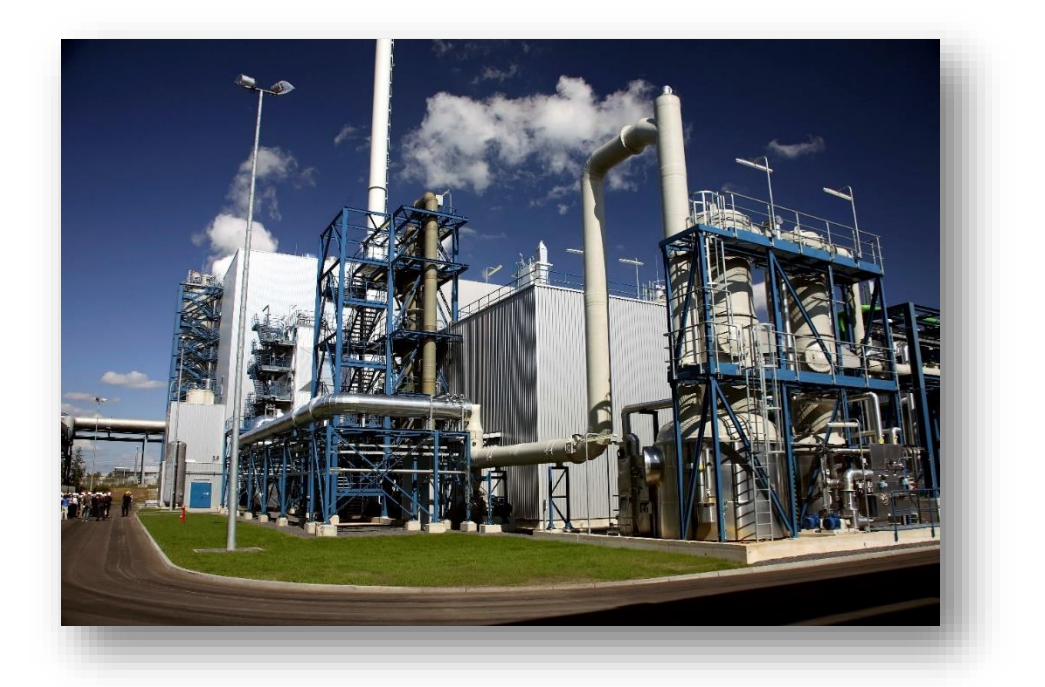

UNIVERSIDAD NACIONAL AUTÓNOMA DE MÉXICO. FES ZARAGOZA. VI-1

#### VI.I Simulación del Proceso a Condiciones Laboratorio.

En el presente capítulo se mostrarán los balances de masa y energía del generador de vapor como combustible a tres diferentes condiciones enlistadas a continuación:

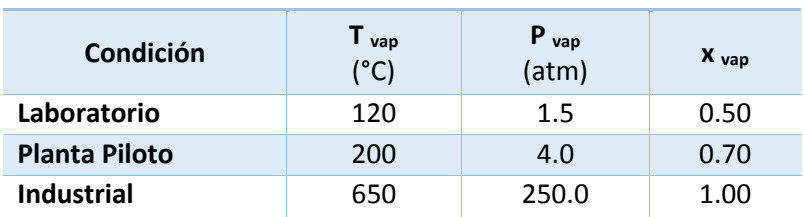

#### **Tabla 6.1. Condiciones de Operación del Generador de Vapor.**

También para éste ejercicio de simulación se consideraron las siguientes condiciones a presión y temperatura como estado de referencia:

#### **Tabla 6.2. Estado de Referencia**

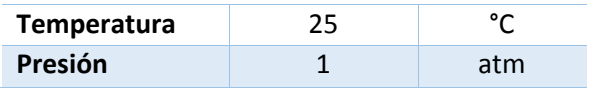

Una vez establecidos los parámetros de referencia anteriores fijamos los flujos de vapor deseados los cuáles serán utilizados para simular el proceso a las tres condiciones anteriores, siendo los flujos de vapor, los siguientes:

#### **Tabla 6.3. Flujo Másico de Vapor Requerido**

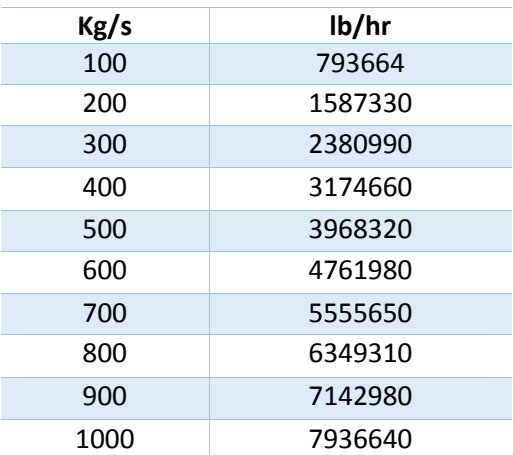

Una vez fijados los flujos tomamos del diagrama de Mollier del agua y de tablas de vapor los valores de las entalpías correspondientes a las condiciones de operación antes mencionadas, dando como resultado la siguiente tabla de información necesaria para realizar tanto los balances de masa como los de energía:

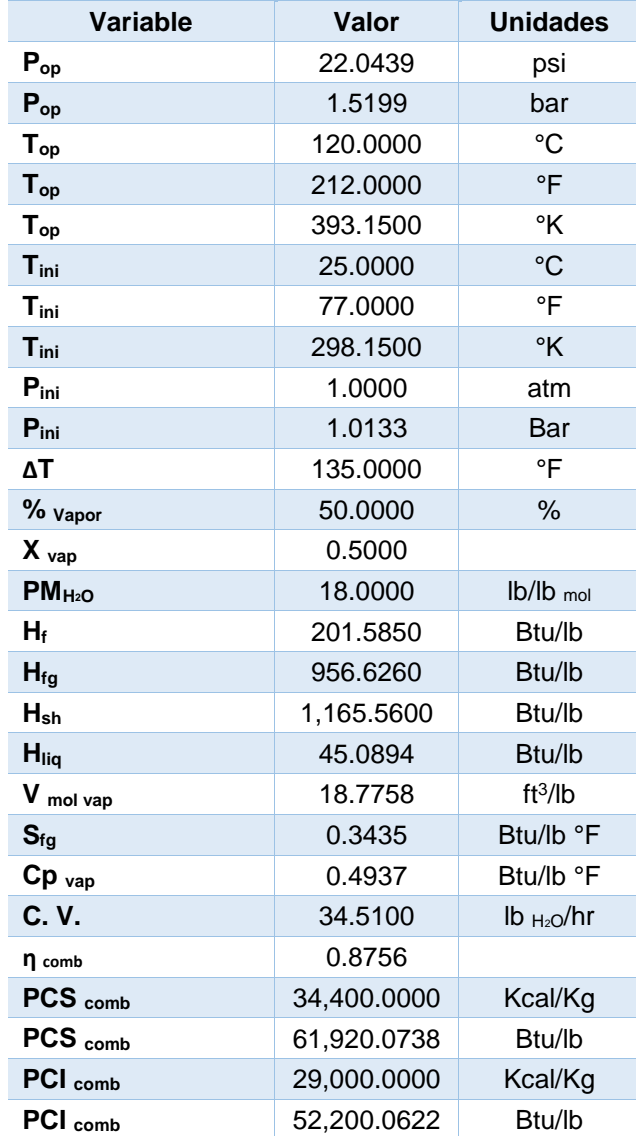

#### **Tabla 6.4. Datos Generales a Condiciones Laboratorio.**

El valor que se tiene como eficiencia de combustible; en éste caso, la del hidrógeno se calculó de la siguiente forma:

$$
\eta = \left(1 - \frac{T_1}{T_2}\right) \quad \text{(ec. 6.1)}
$$

Donde:

- ɳ Eficiencia del Combustible
- T<sub>1</sub> Temperatura de Ebullición del Agua (K)
- T<sup>2</sup> Temperatura Adiabática del Agua (K)

Dando como resultado lo siguiente:

$$
n = \left(1 - \frac{373.15 \text{ K}}{3000 \text{ K}}\right) = 0.8756 \quad \text{(e.c. 6.2)}
$$

Y expresado porcentualmente:

$$
n = \left(1 - \frac{373.15 \text{ K}}{3000 \text{ K}}\right) * 100 = 87.56\% \quad \text{(e.c. 6.2)}
$$

Una vez obtenida ésta información procedemos a realizar el balance de masa del generador de vapor con hidrógeno como combustible apoyándonos del siguiente esquema:

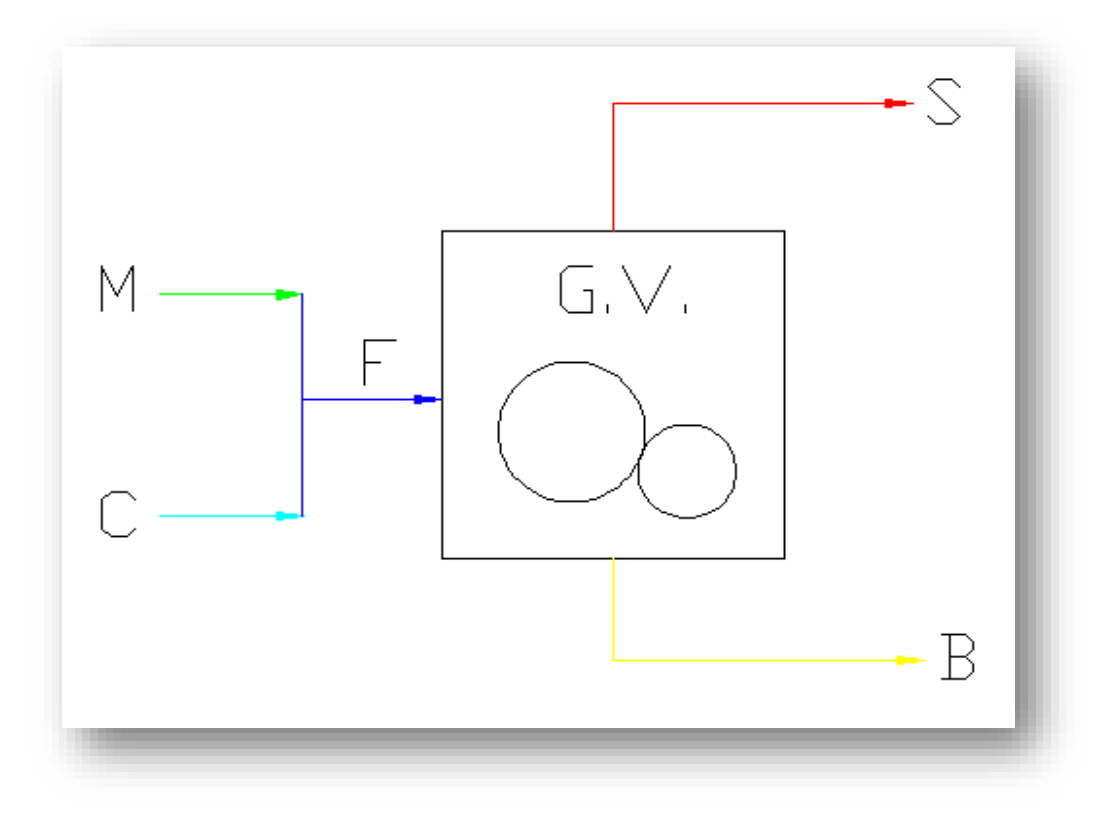

*Figura 6.1: Esquematización de las corrientes involucradas en el generador de vapor de hidrógeno como combustible.*

Donde:

- M Flujo de agua impuesto
- S Flujo de vapor requerido
- F Flujo de agua de alimentación
- B Flujo de la purga
- C Flujo de condensados (retorno)

Con lo anterior, tenemos el balance global para el generador de vapor con hidrógeno como combustible, el cual queda de la siguiente manera:

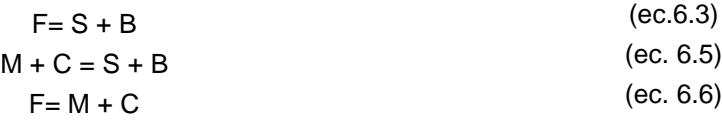

Y por motivos de seguridad sabemos que todos los equipos deben contemplar un porcentaje, en éste caso 10% de sobre diseño. Así mismo, la corriente S será renombrada como S' ya que ésta sólo representará el 98% de la carga de vapor motriz, esto se debe a que se considerarán un 2% de purgas en el generador de vapor, teniendo:

- S' 98 % del flujo total de vapor
- B 2% del flujo total de vapor
- SD 10% de S' (sobrediseño)

Donde finalmente, al corriente S finalmente será:

Además:

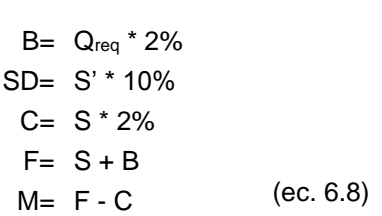

 $S = S' + SD$  (ec. 6.7)

Donde Q<sub>req</sub> es la información proporcionada en la tabla 6.3, los presentes cálculos son a 793664 lb/hr de vapor; teniendo como resultado los siguientes valores:

#### **Tabla 6.5. Flujo de Corrientes.**

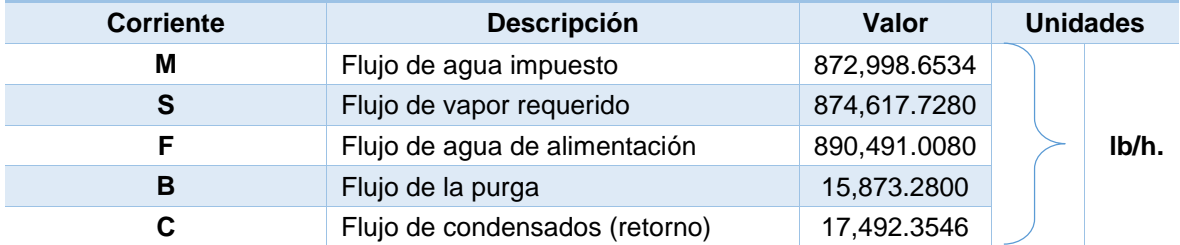

Una vez teniendo el flujo de todas las corrientes calcularemos las entalpías restantes así como las cargas de calor:

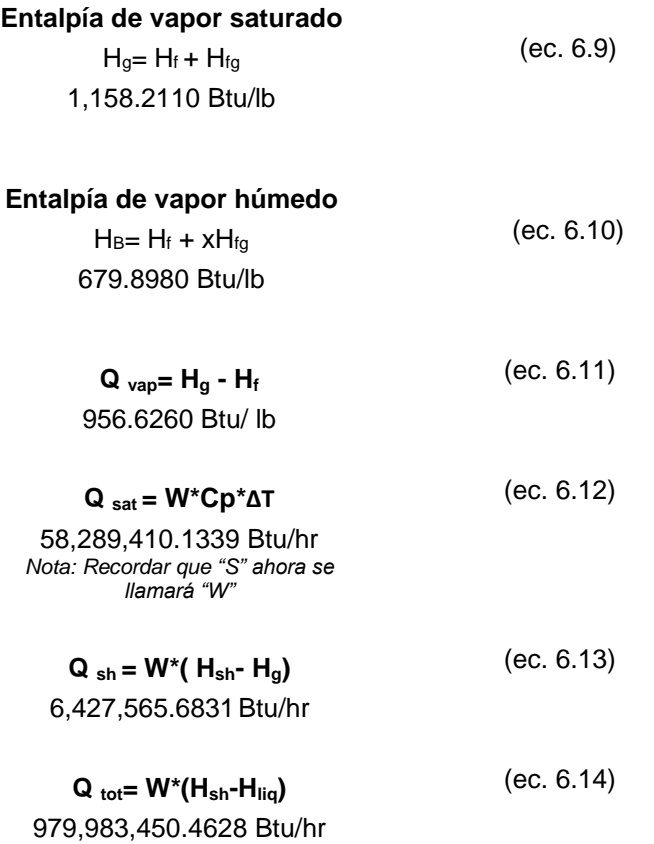

Ahora calcularemos los caballos caldera, la relación de vapor sobre calentado, la relación de vapor de calentamiento y el flujo del combustible:

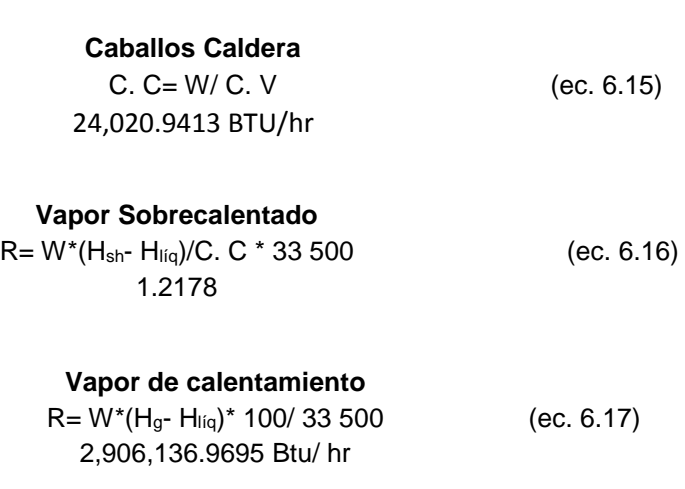

**Wcomb** W  $Comb = Q$  Total/  $PCS * \eta$  (ec. 6.18) 19,069.9878 lb/hr

Dando como resultado final la siguiente tabla de balance de masa en dónde se resumen los resultados de los cálculos anteriores, los cuáles aplicarán para las siguientes simulaciones:

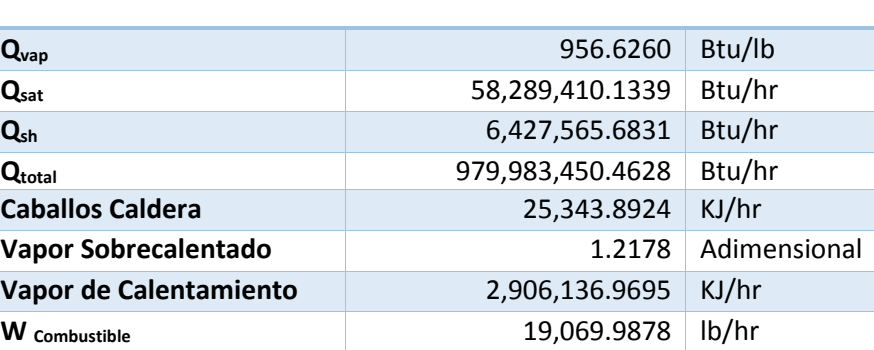

#### **Tabla 6.6. Balance de Masa.**

Ahora calcularemos la cantidad necesaria de hidrógeno combustible y de oxígeno, son requeridos respectivamente para poder cumplir con el requerimiento de vapor antes mencionado como se muestra a continuación:

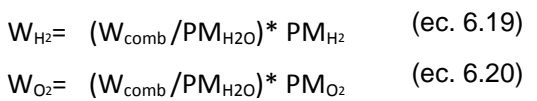

Recordando la siguiente información para el cálculo de cada flujo:

#### **Tabla 6.7. Propiedades de las Sustancias.**

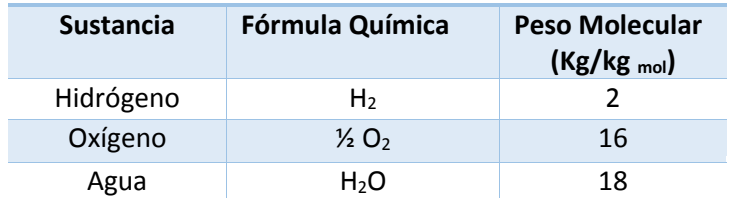

Y una vez haciendo la conversión respectiva del flujo de combustible a sistema de unidades MKS obtuvimos los siguientes resultados:

#### **Tabla 6.8. Flujos Requeridos.**

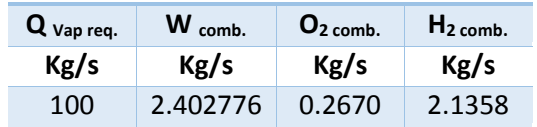

Una vez calculados los flujos de combustible procedemos a hacer el cálculo del caudal másico a diferentes potencias con las condiciones establecidas anteriormente, obteniendo con la siguiente fórmula:

$$
\dot{\mathbf{m}} = \frac{\mathbf{P}}{\Delta \mathbf{H}_{\mathbf{v}}} \quad (ec. 6.21)
$$

#### **Tabla de Resultados 6.1. Cálculo de la Potencia.**

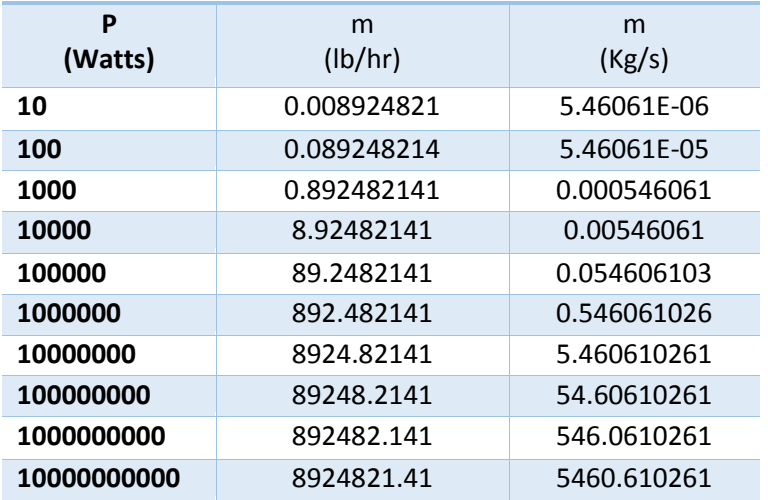

Ahora comenzaremos con el balance de energía del generador de vapor con hidrógeno como combustible, para esto y como en los cálculos de cualquier otro generador de vapor tenemos que calcular el Cp de la mezcla, establecer la relación de hidrógeno y oxígeno como combustible así como del vapor de combustión entre otros cálculos más que se muestran a continuación:

Para lo que respecta al Cp de la mezcla, se localizó en la literatura los valores del Cp del oxígeno gas en función de su temperatura y éstos fueron interpolados para conocer el valor a la temperatura en la cámara de combustión (3000°C):

#### **Tabla 6.9. Cp del Oxígeno gas.**

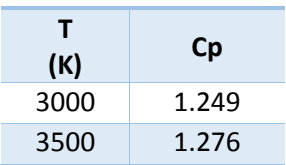

Resultando:

#### **Tabla 6.10. Cp del Oxígeno a Condiciones de Operación**

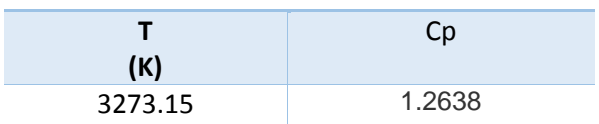

Se hizo lo mismo para el hidrógeno gas:

#### **Tabla 6.11. Cp del Hidrógeno gas.**

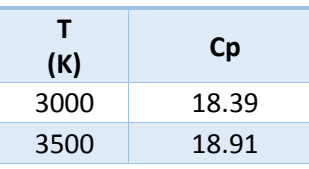

Resultando:

#### **Tabla 6.12. Cp del Hidrógeno a Condiciones de Operación.**

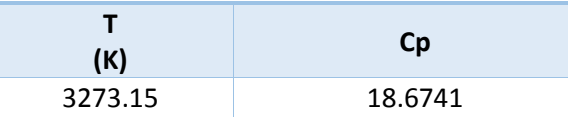

Éste cálculo se usa para todas las demás simulaciones ya que las condiciones no cambiarán en la cámara de combustión del generador de vapor.
Una vez obtenidos los Cp de ambos combustibles, y ayudándonos de la siguiente ecuación, calculamos la densidad de los combustibles a 3000°C y 30MPa de presión para poder obtener el Cp de la mezcla:

$$
\rho = \frac{PM}{zRT}
$$
 (ec. 6.22)

#### **Tabla 6.13. Propiedades del Combustible.**

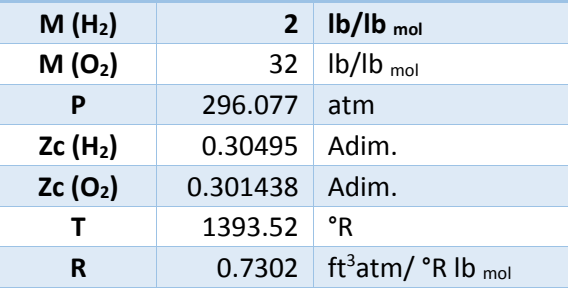

Dando:

#### **Tabla 6.14. Densidades del Hidrógeno y Oxígeno.**

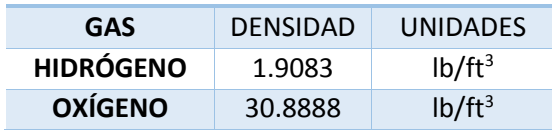

#### **Tabla 6.15. Cp de la Mezcla**

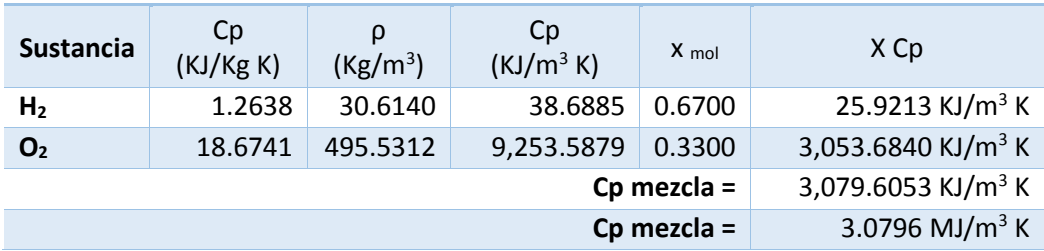

La relación de Combustible y composición de vapor serán iguales ya que el producto de la reacción entre el hidrógeno y el oxígeno sólo es vapor de agua y no hay emisiones contaminantes como en el uso de gas natural o de otro combustible:

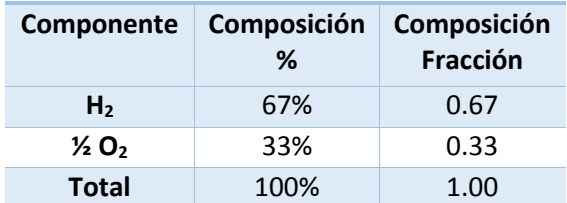

#### **Tabla 6.16. Balance Estequiométrico.**

Ahora normalizaremos la temperatura de la mezcla:

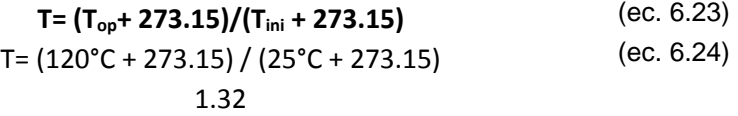

A continuación calcularemos el Cp estándar de la mezcla:

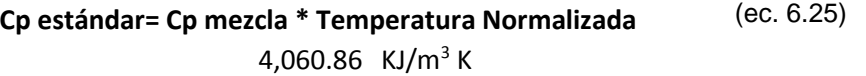

Ahora continuaremos con el cálculo de los flujos energéticos de los gases de combustión, del condensado, del vapor saturado, de las purgas, del combustible y la eficiencia de la caldera:

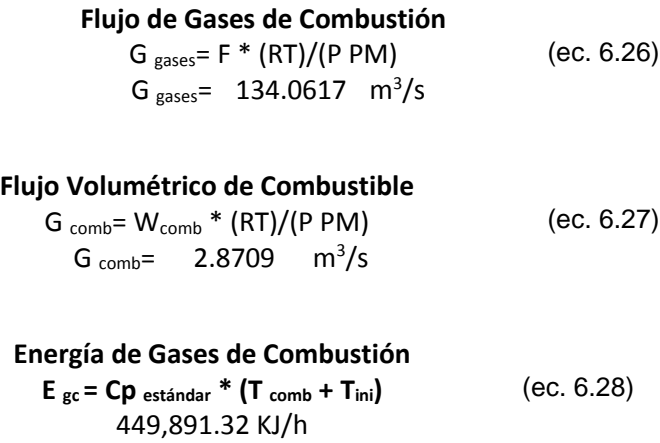

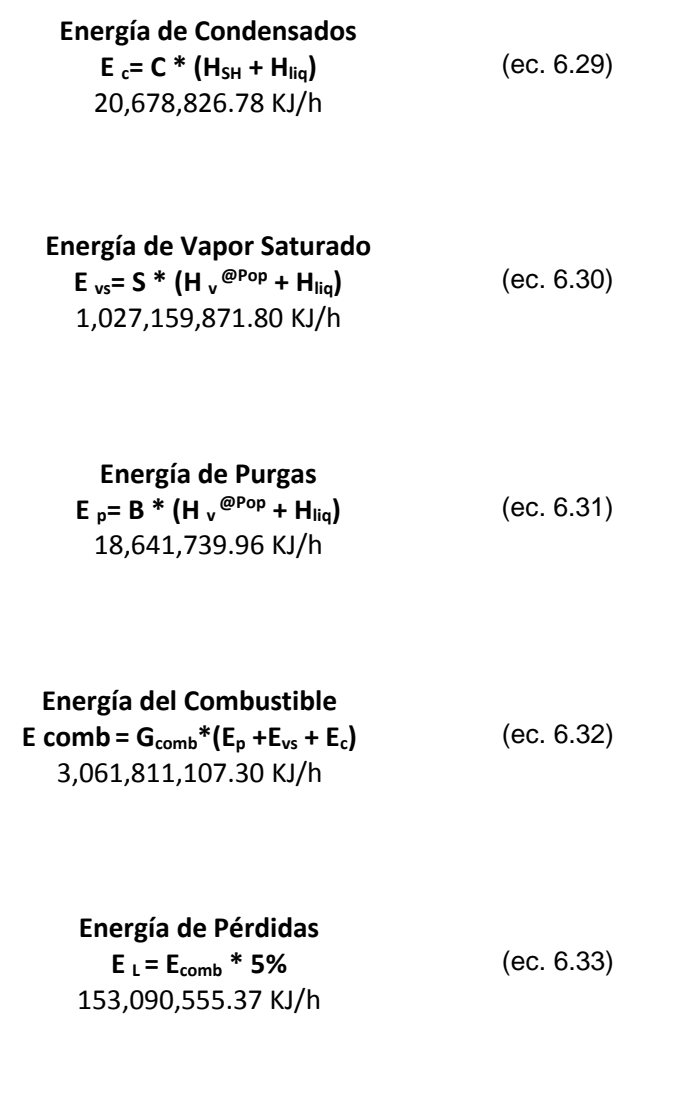

**Energía de Aire E aire = 0** (ec. 6.34) Ya que en ésta reacción de combustión no interviene el aire.

# **Eficiencia de la Caldera**

 **(ec. 6.35)** 94.38 %

Ya hechos los cálculos anteriores podemos hacer el cálculo del flujo necesario de Oxígeno y de Hidrógeno para poder llevar a cabo la reacción de combustión, lo cual deriva en la siguiente información:

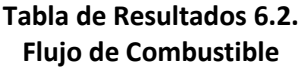

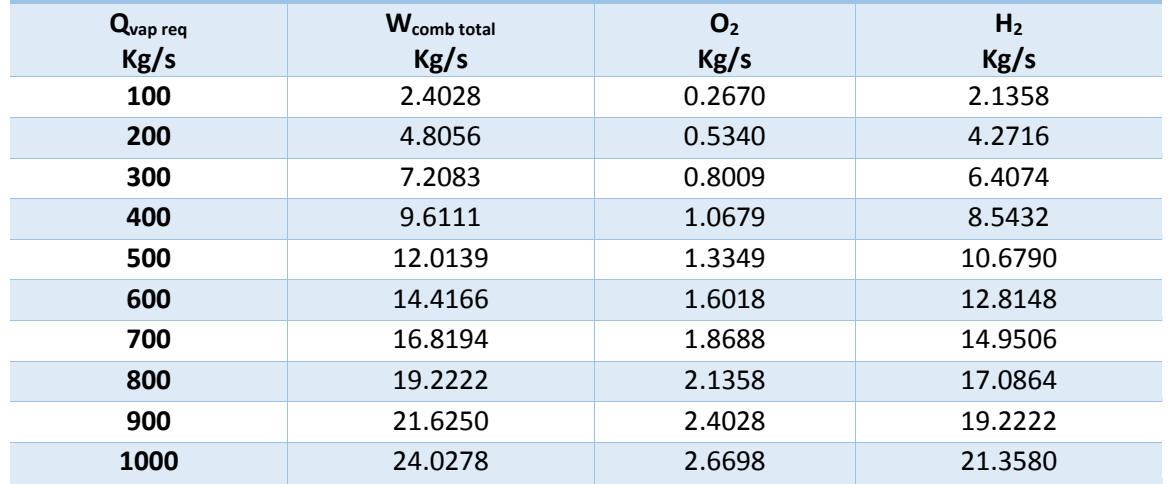

De éste forma se hicieron los cálculos para todas las simulaciones (tanto como para condiciones laboratorio, condiciones planta piloto y como para condiciones industriales; con sus respectivas condiciones y entalpías), con los requerimientos de vapor mencionados en la tabla 3, dando como resultados la siguiente información:

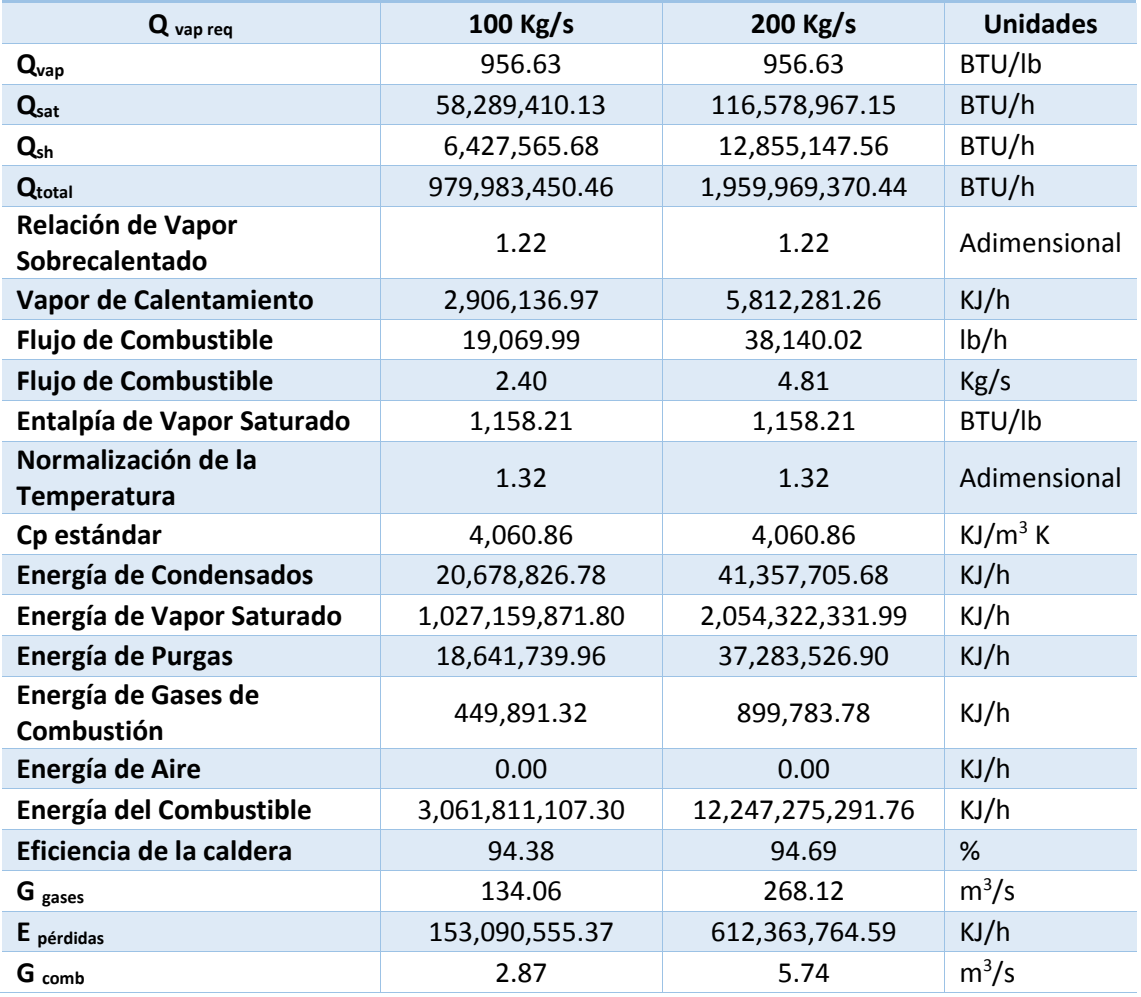

#### **Simulación a Condiciones Laboratorio. Tabla de Resultados 6.3.**

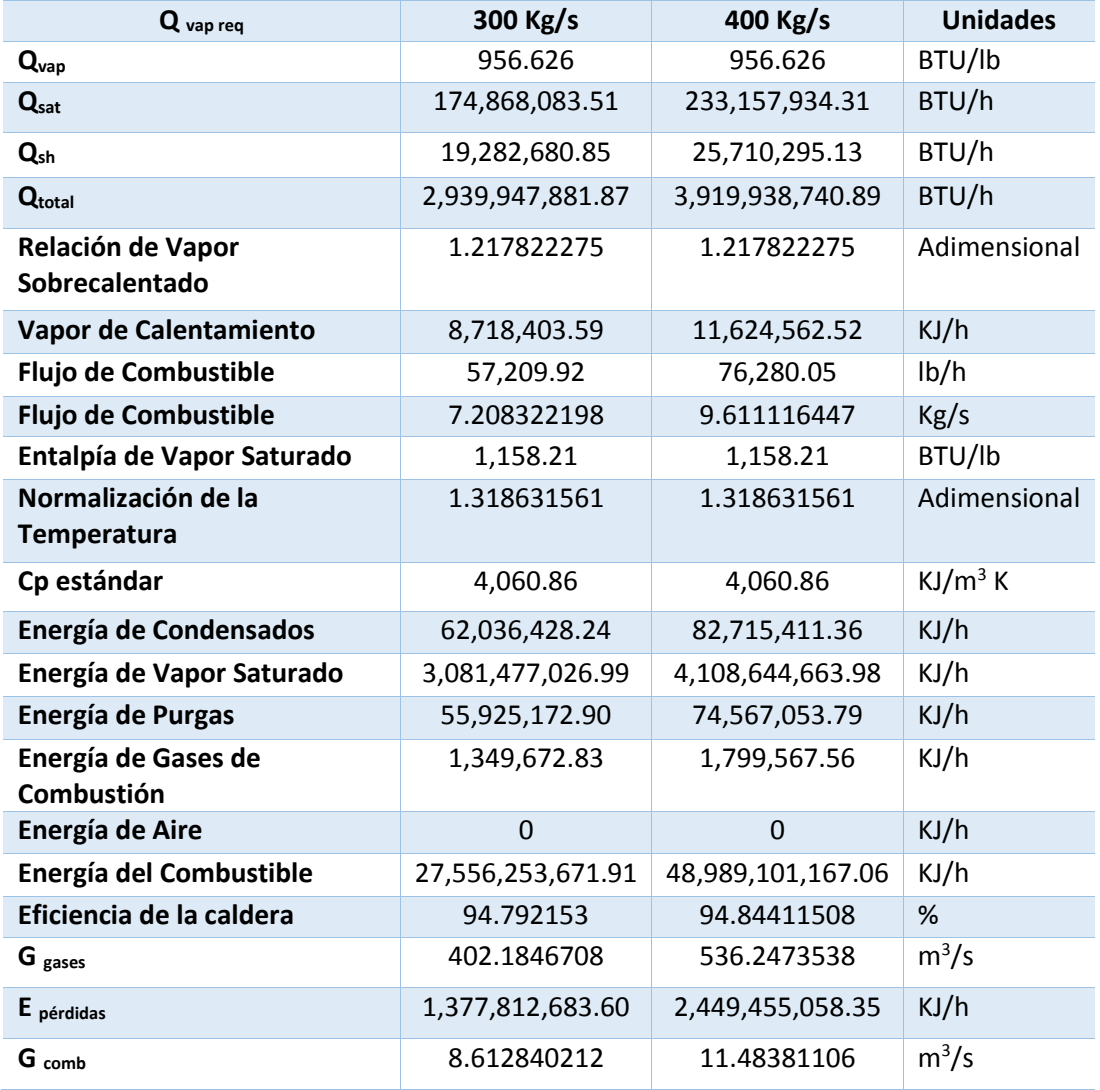

#### **Simulación a Condiciones Laboratorio. Tabla de Resultados 6.3 (Continuación)**

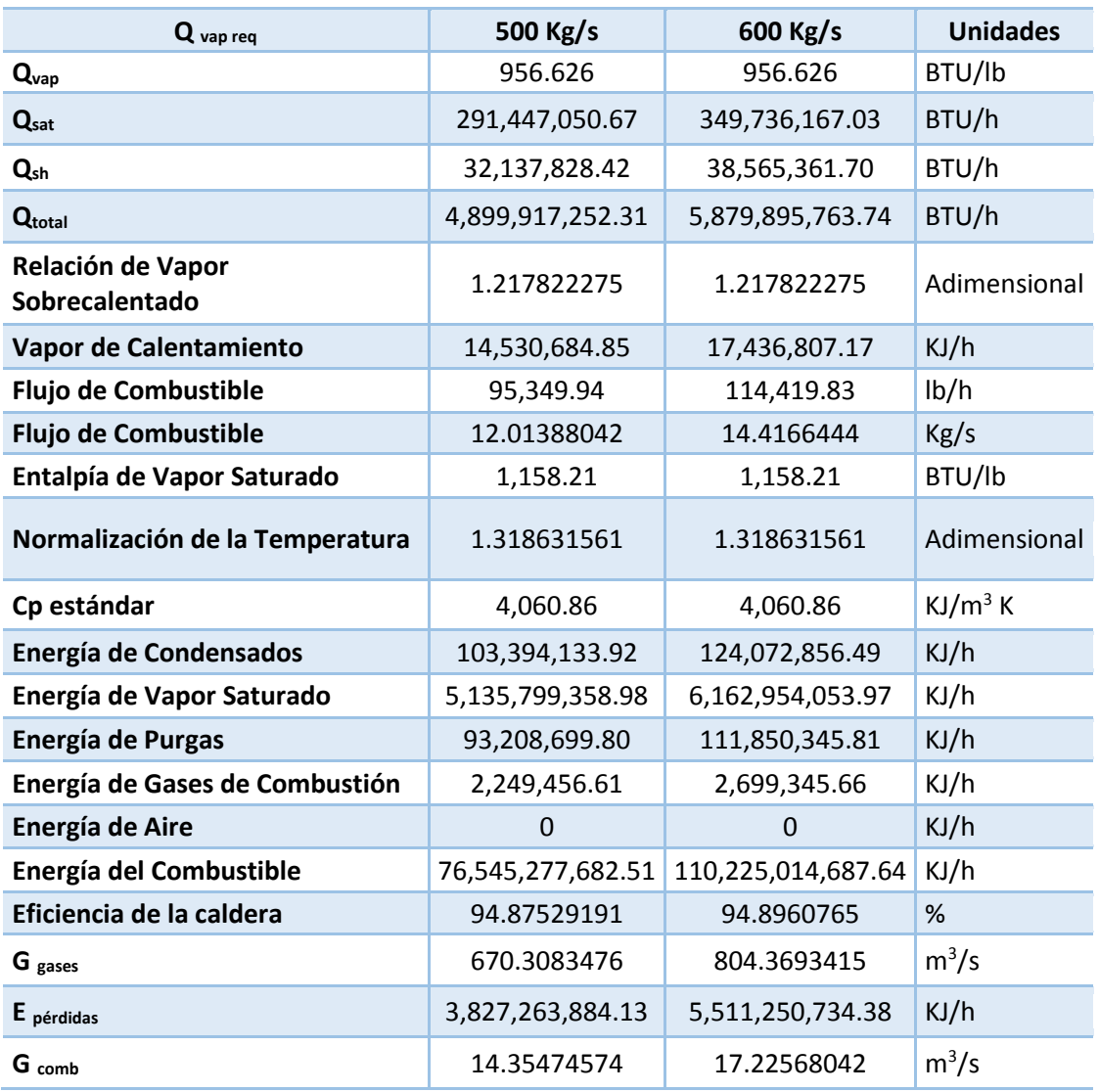

#### **Simulación a Condiciones Laboratorio. Tabla de Resultados 6.3 (Continuación)**

# **Simulación a Condiciones Laboratorio. Tabla de Resultados 6.3 (Continuación)**

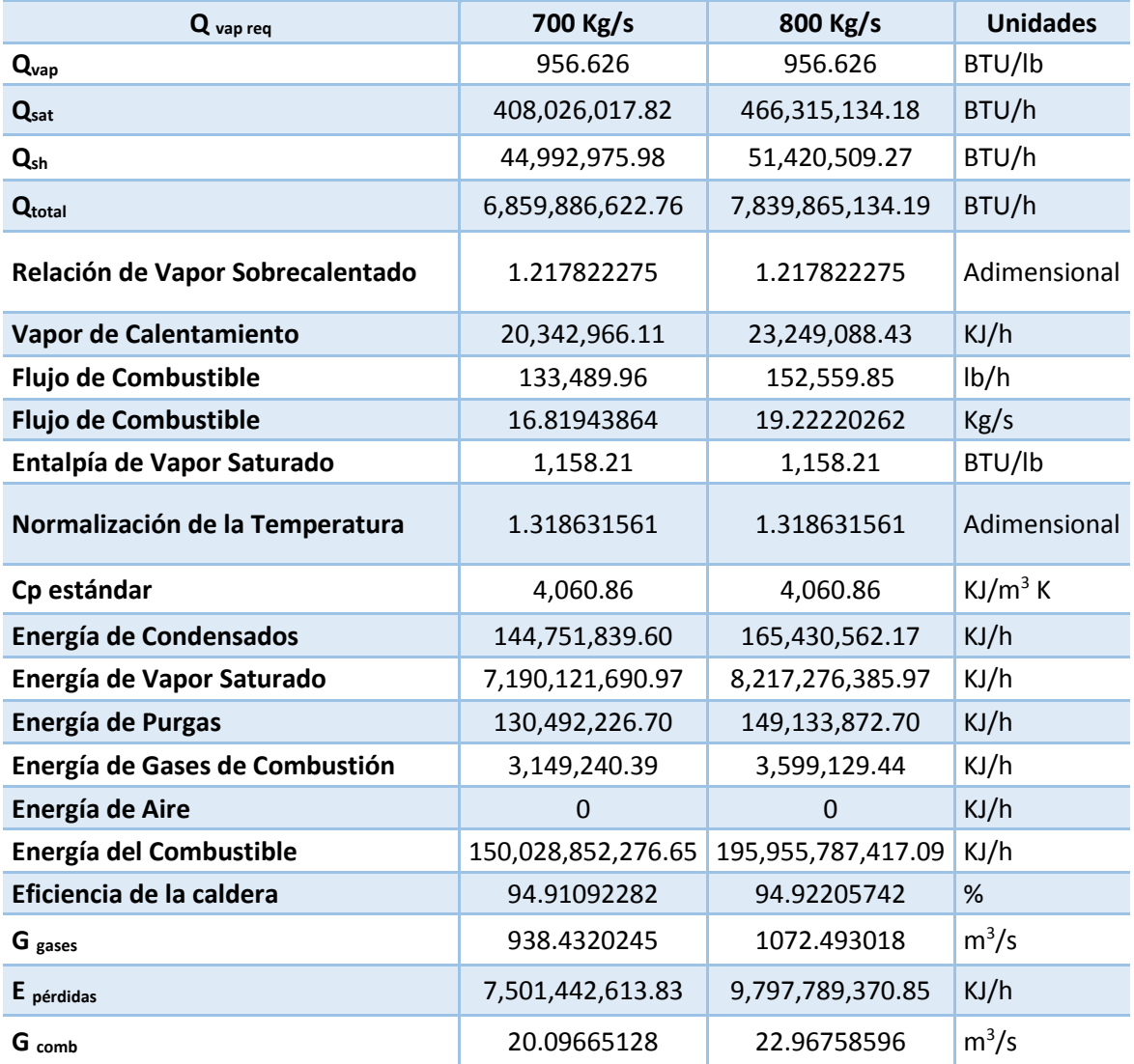

# **Tabla de Resultados 6.3 (Continuación) Q vap req 900 Kg/s 1000 Kg/s Unidades**

**Simulación a Condiciones Laboratorio.**

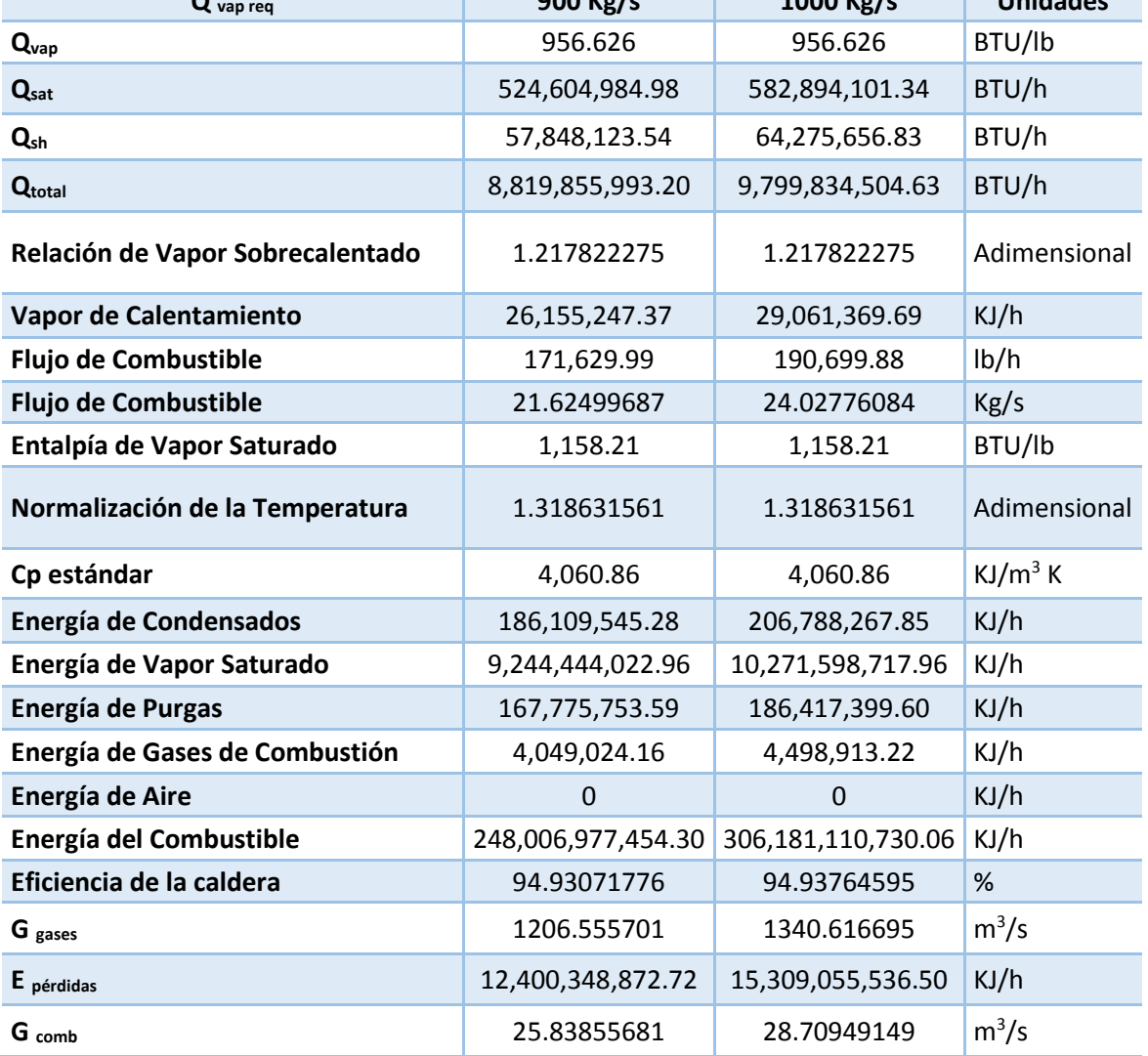

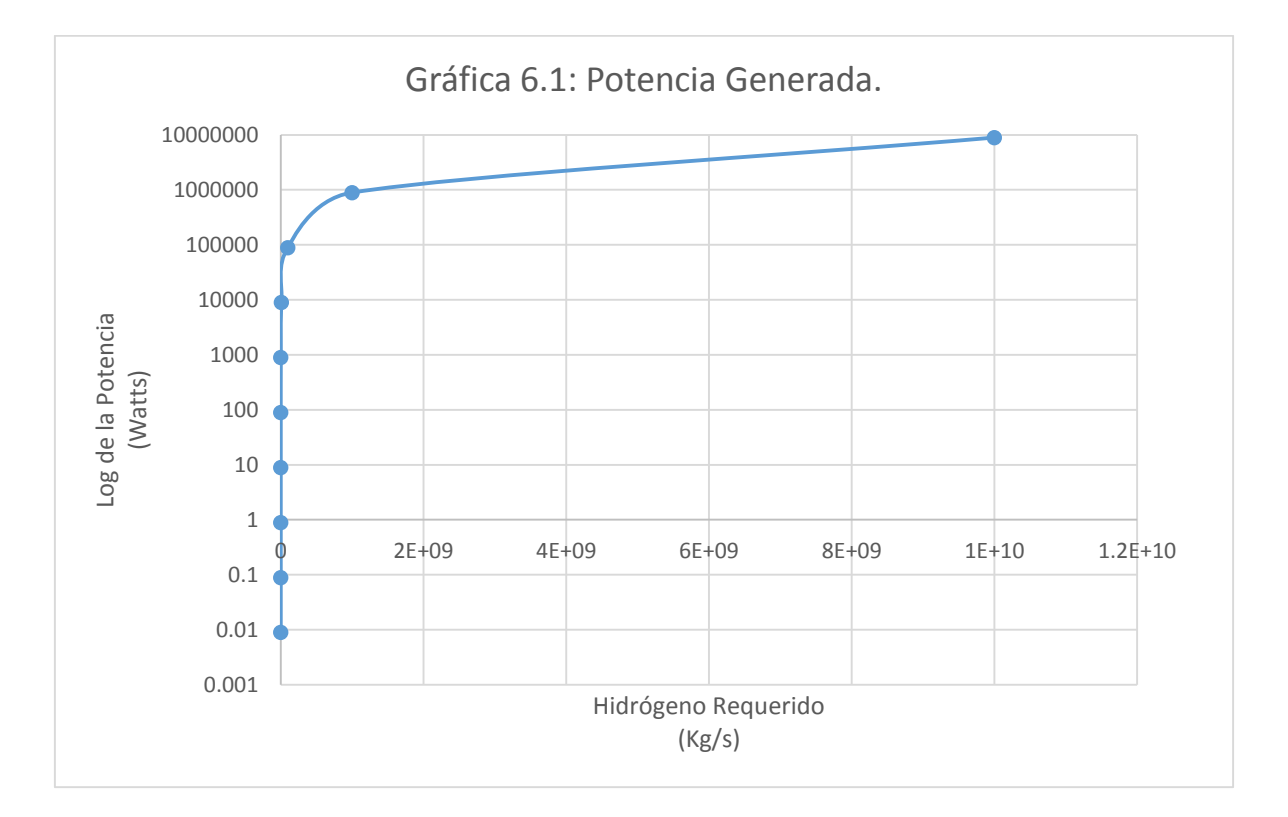

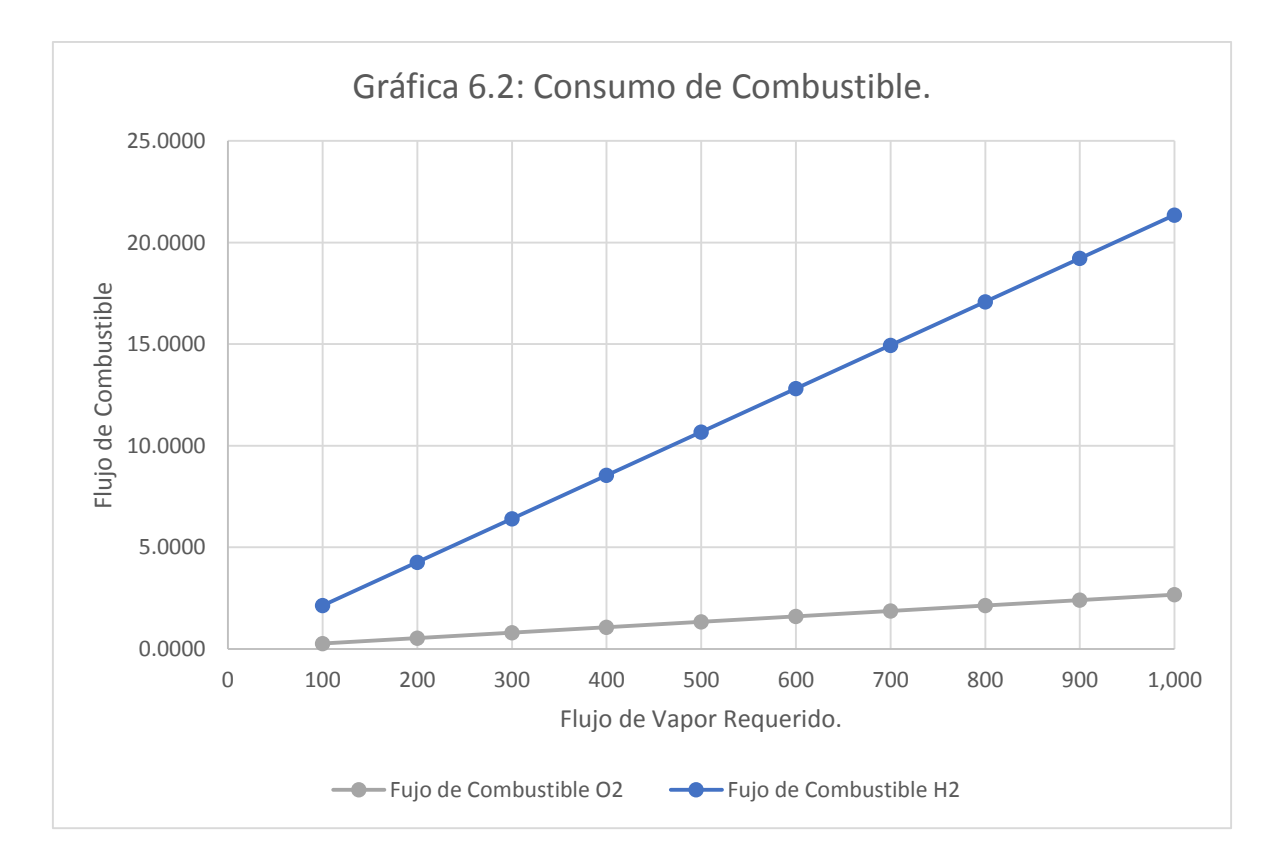

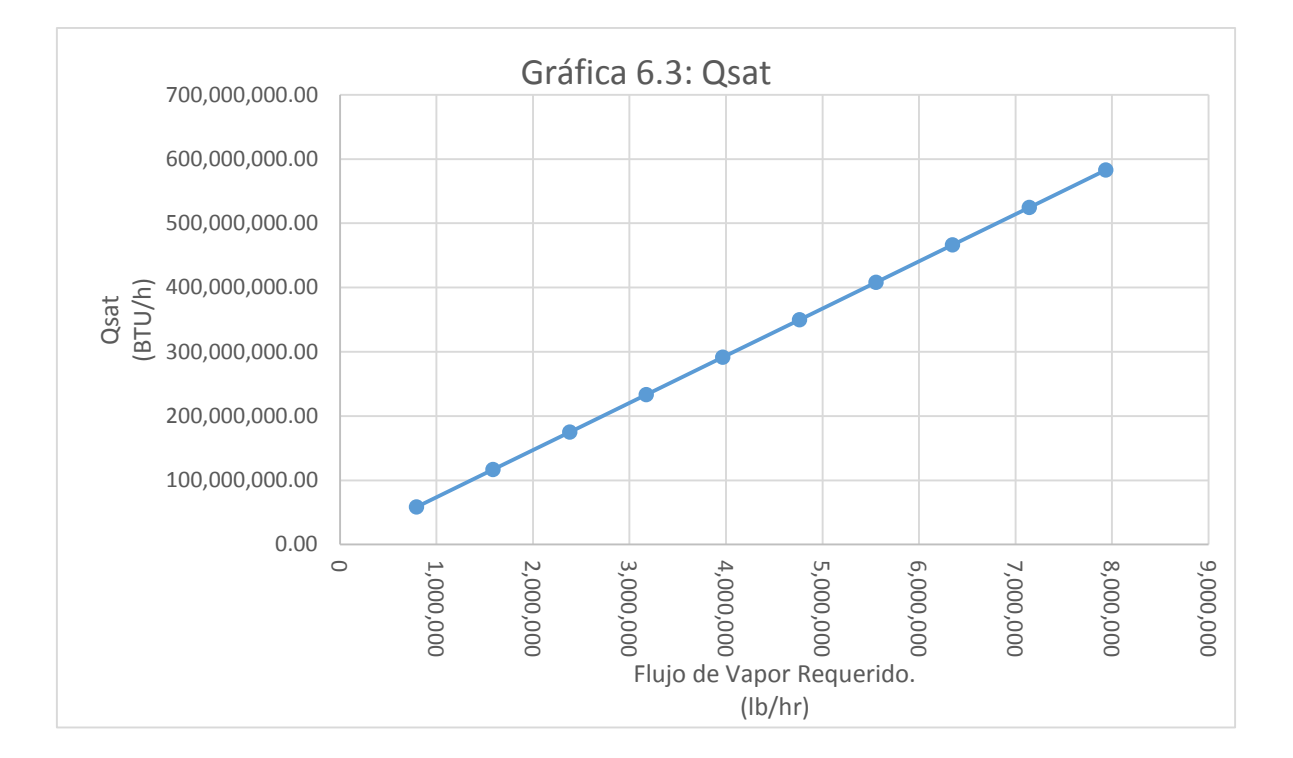

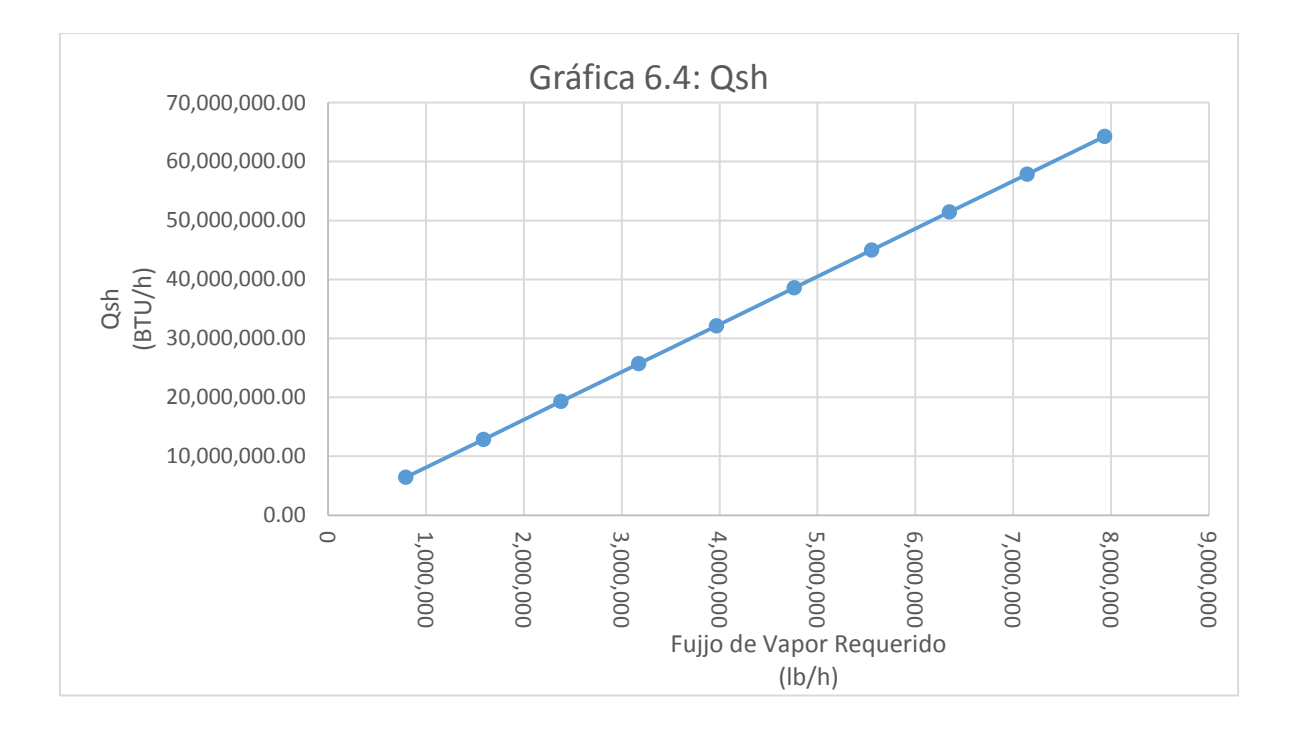

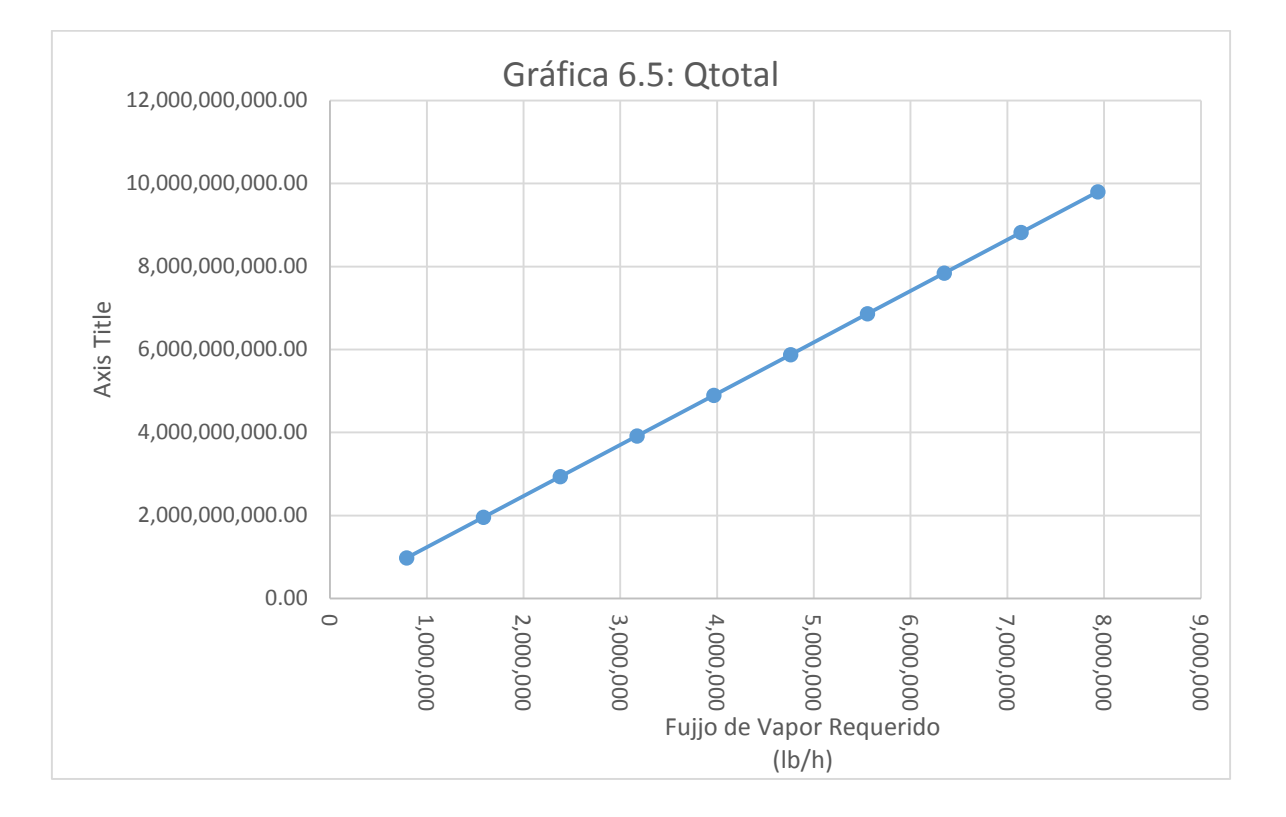

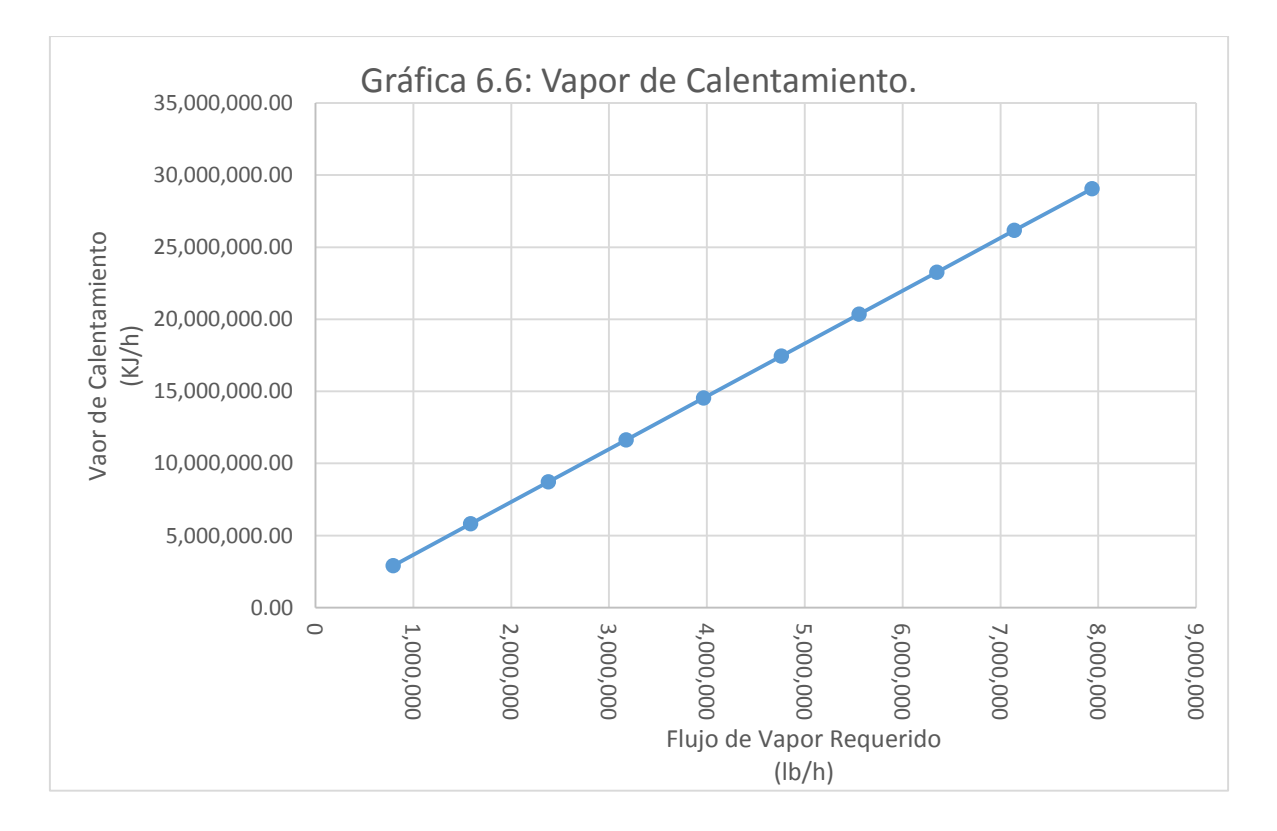

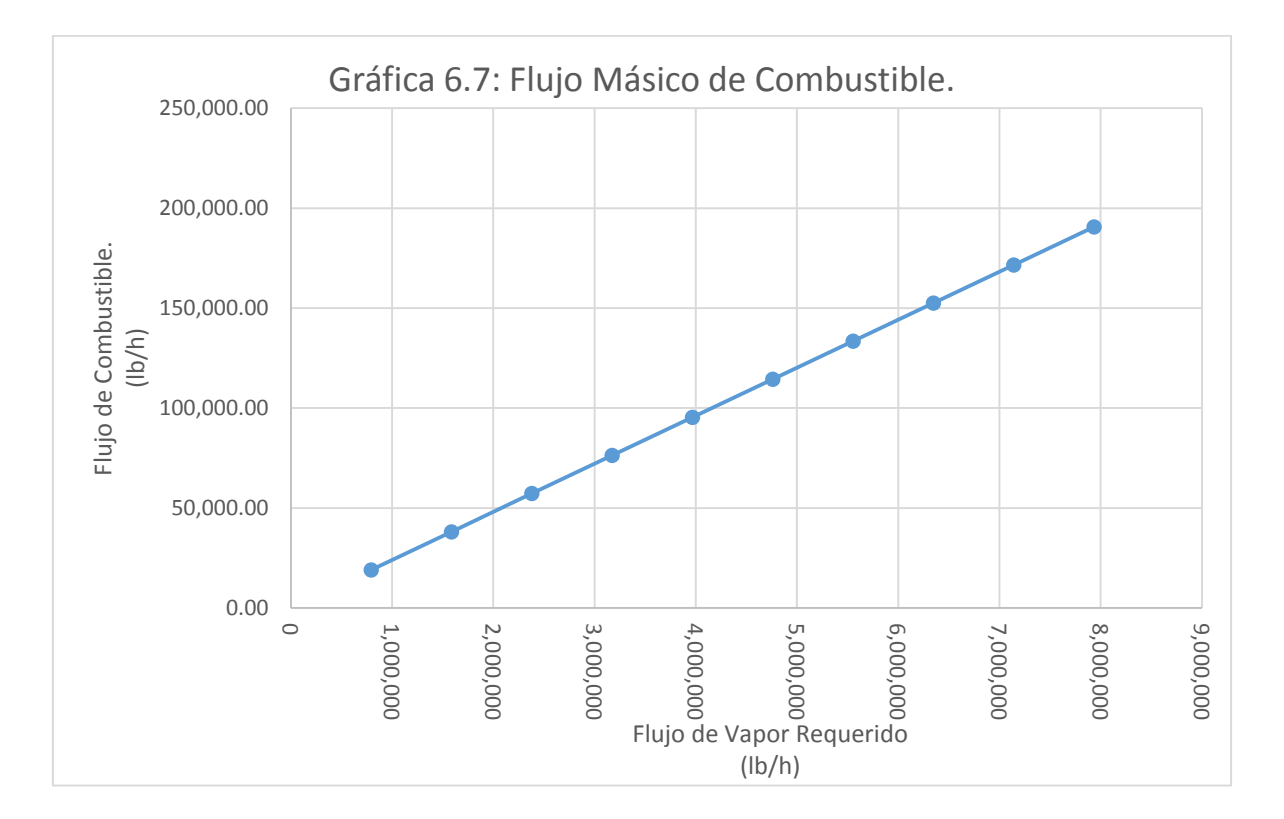

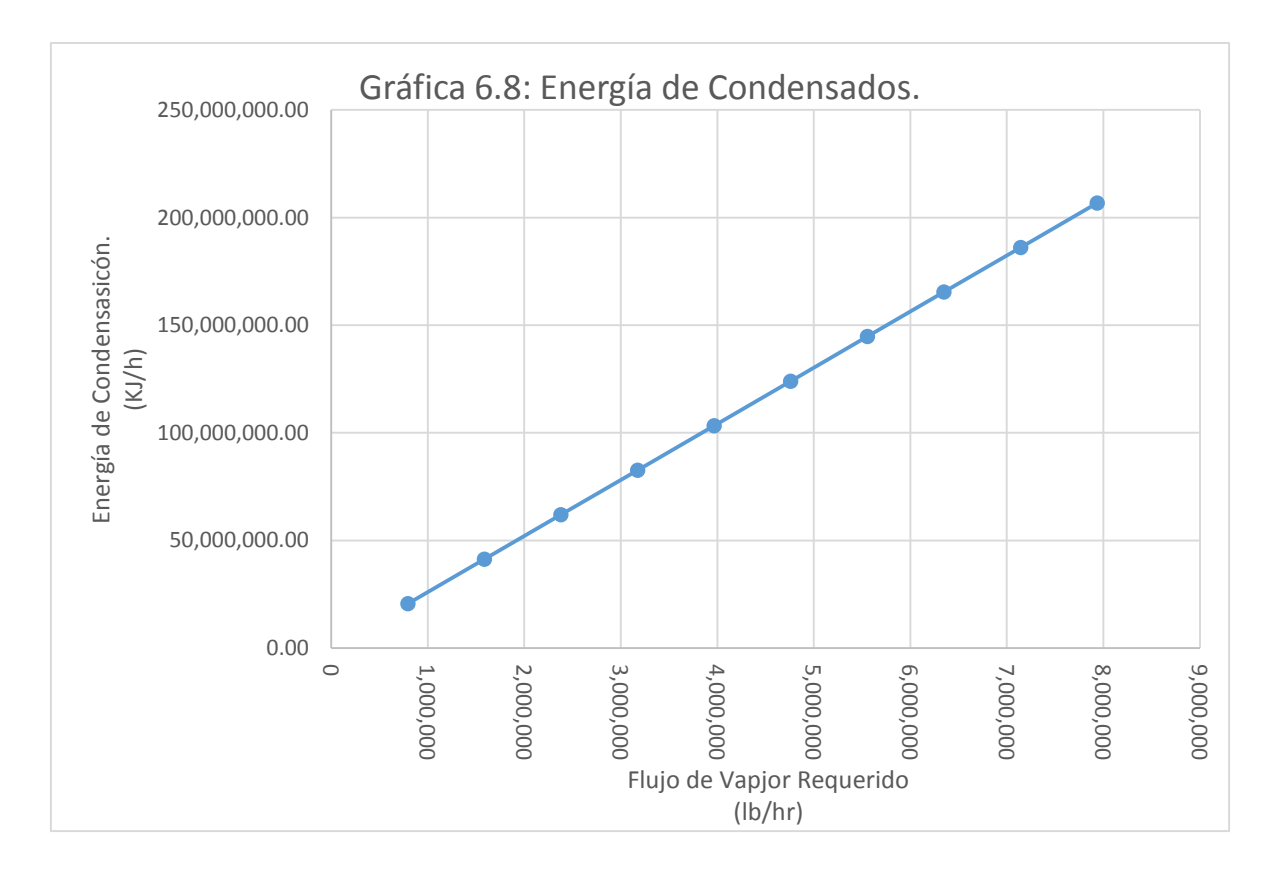

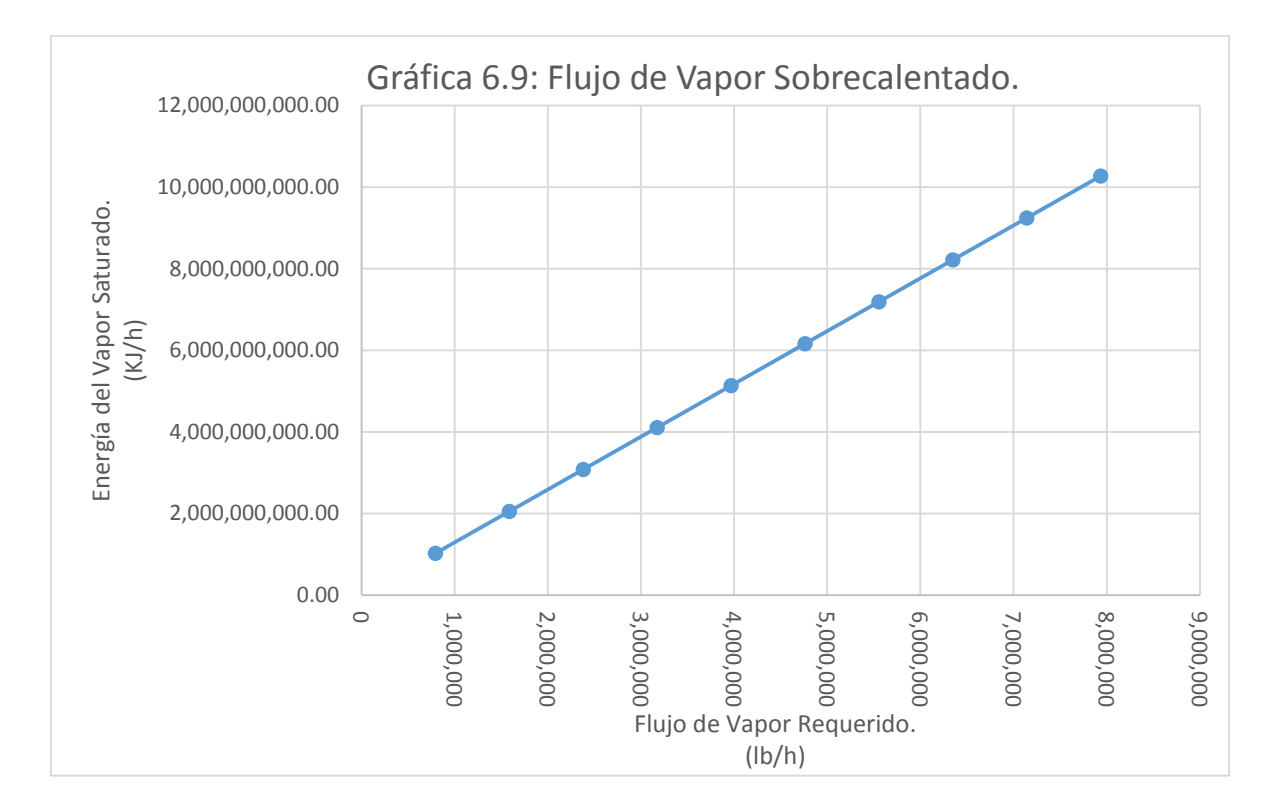

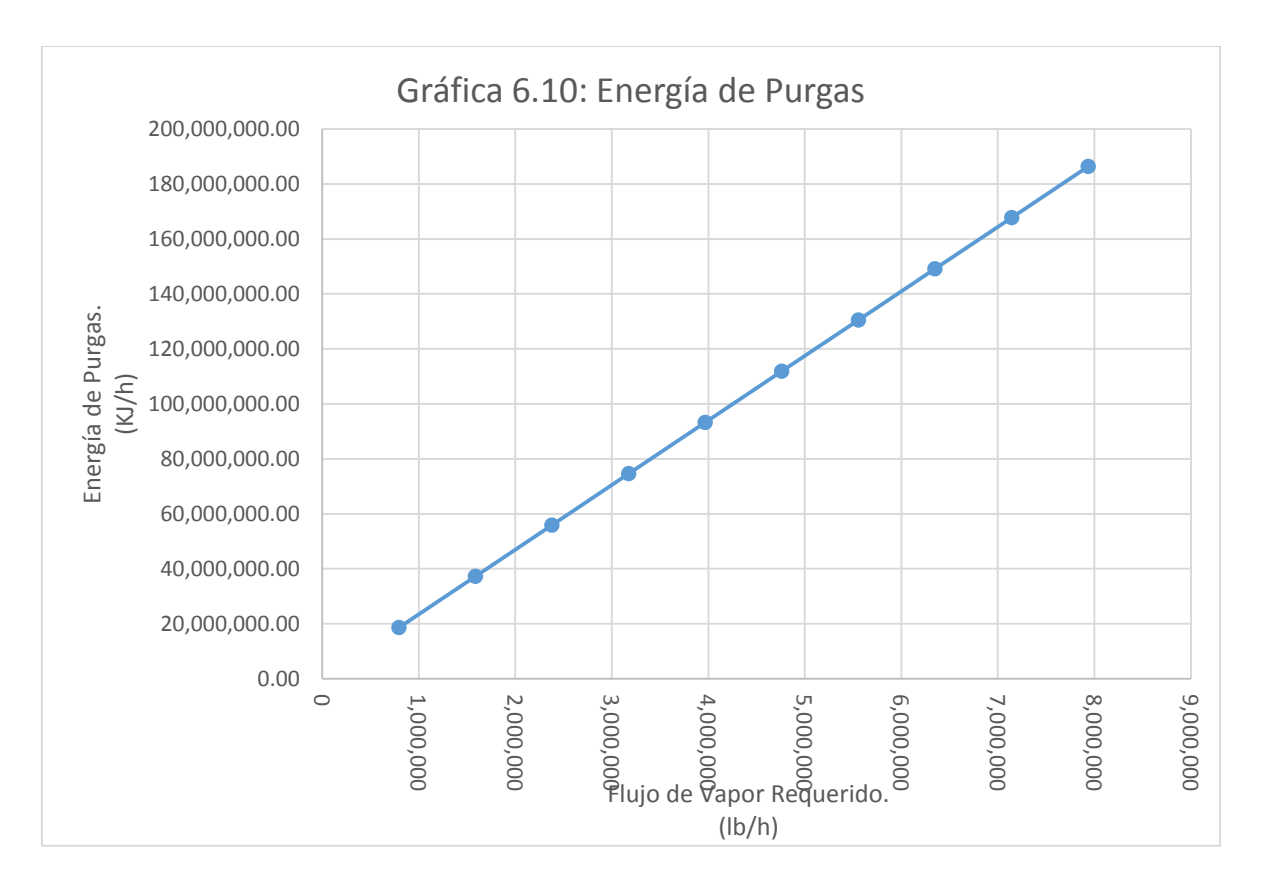

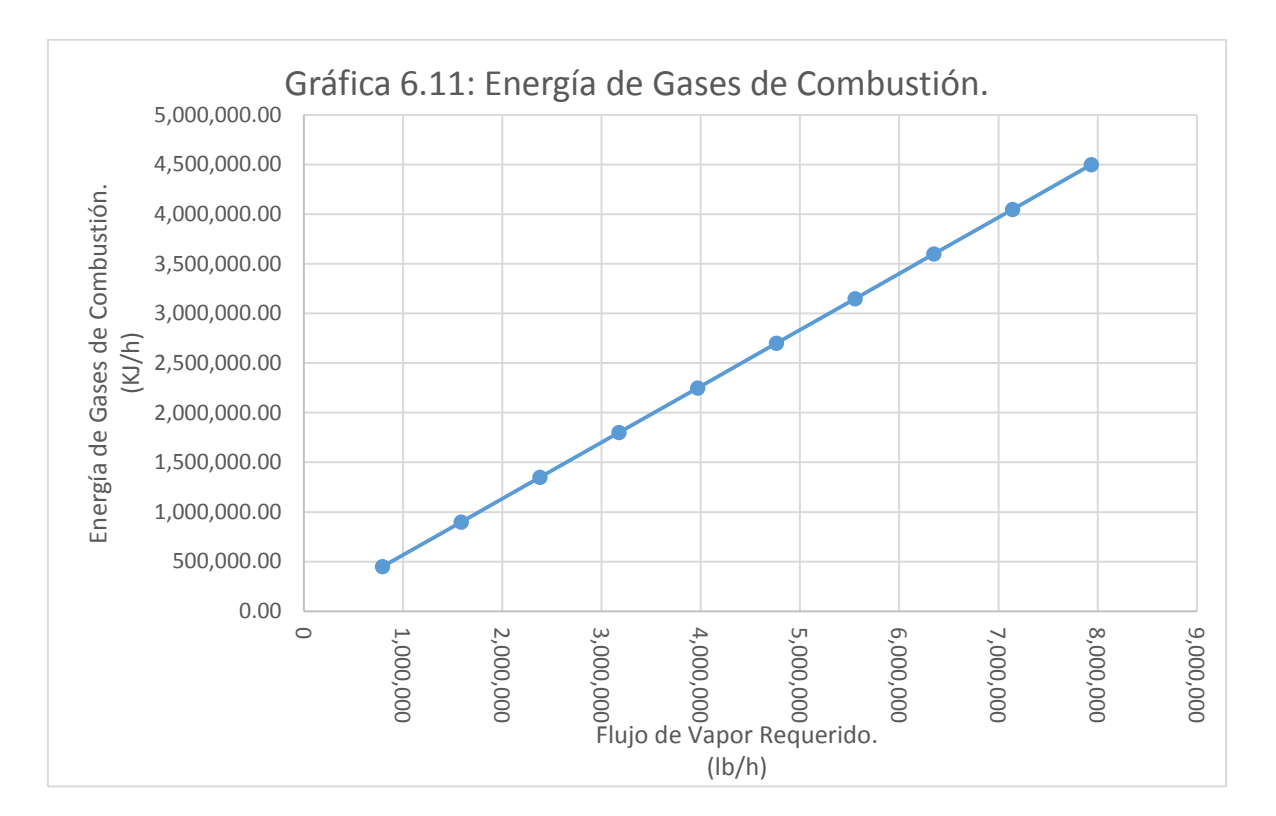

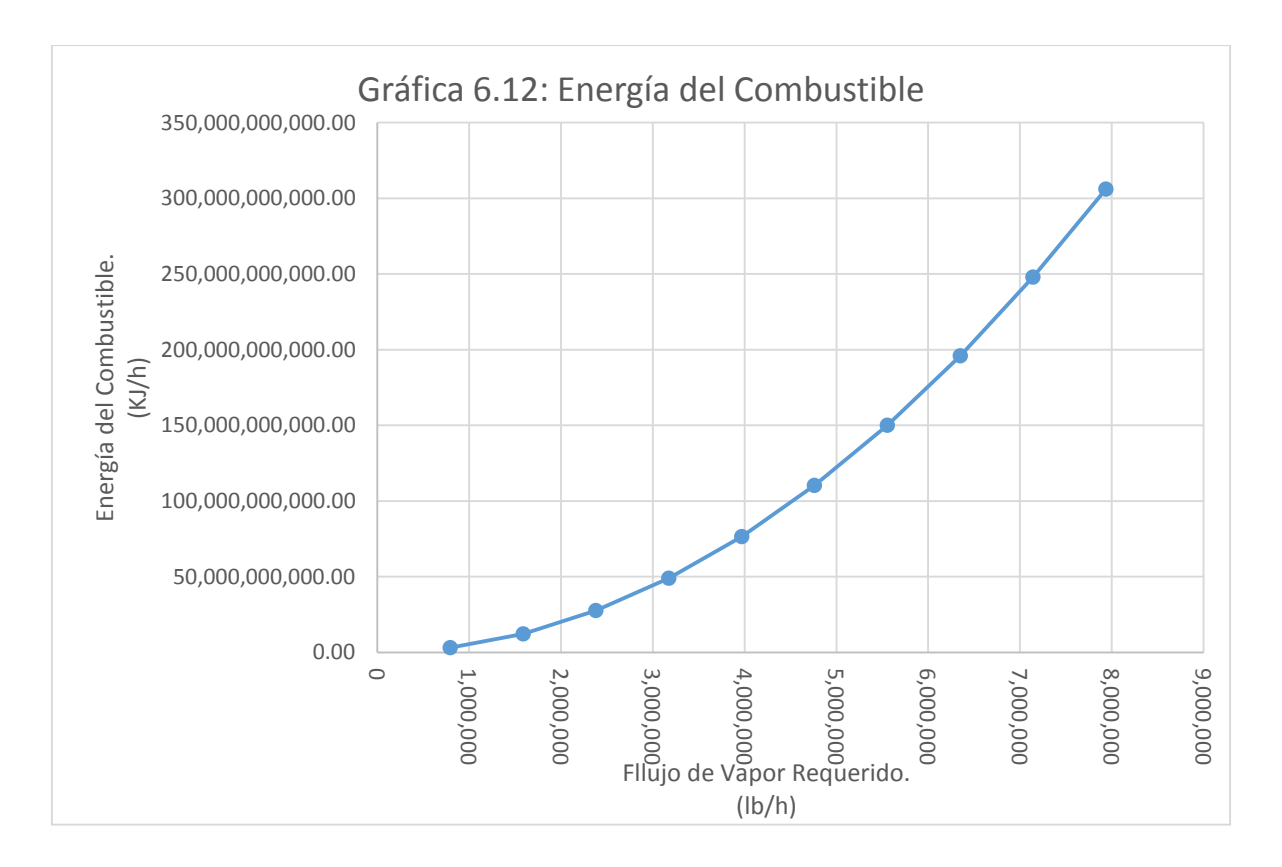

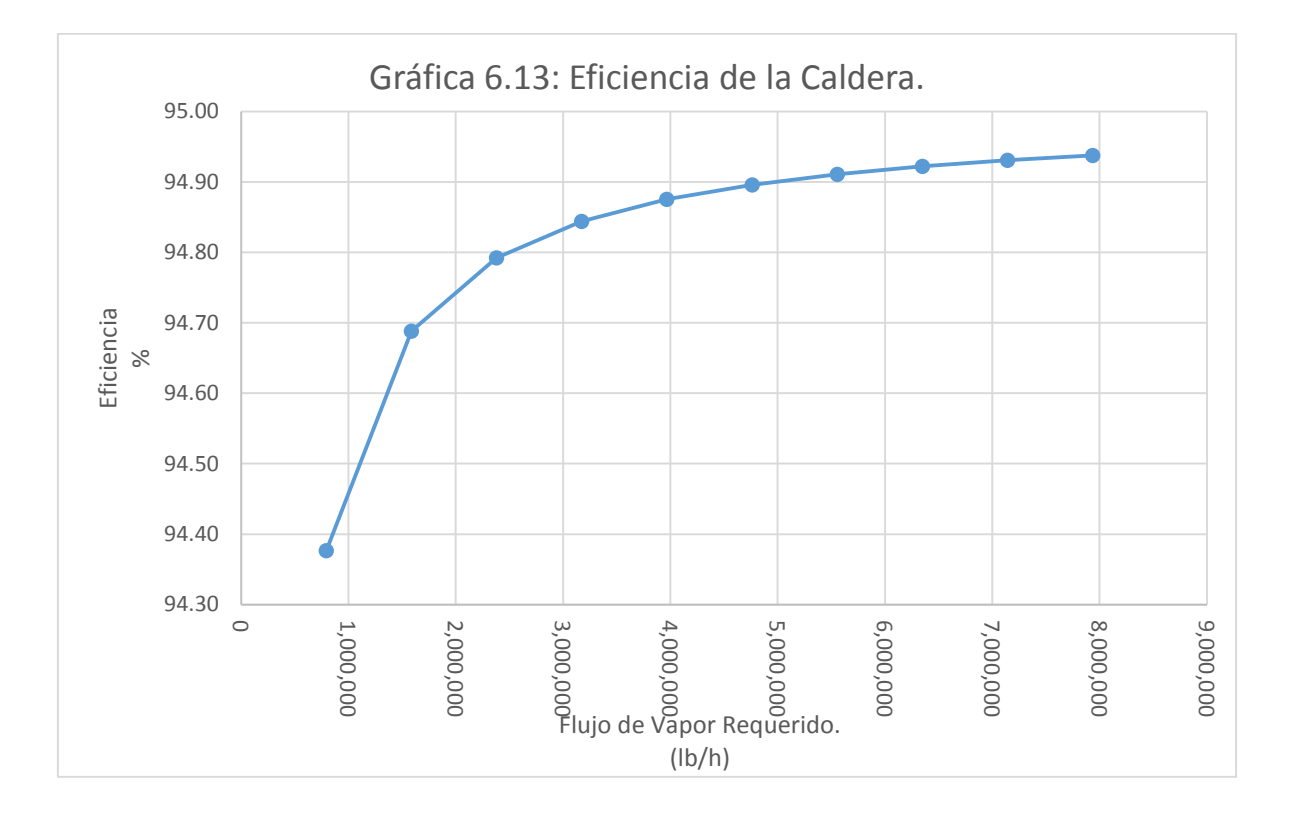

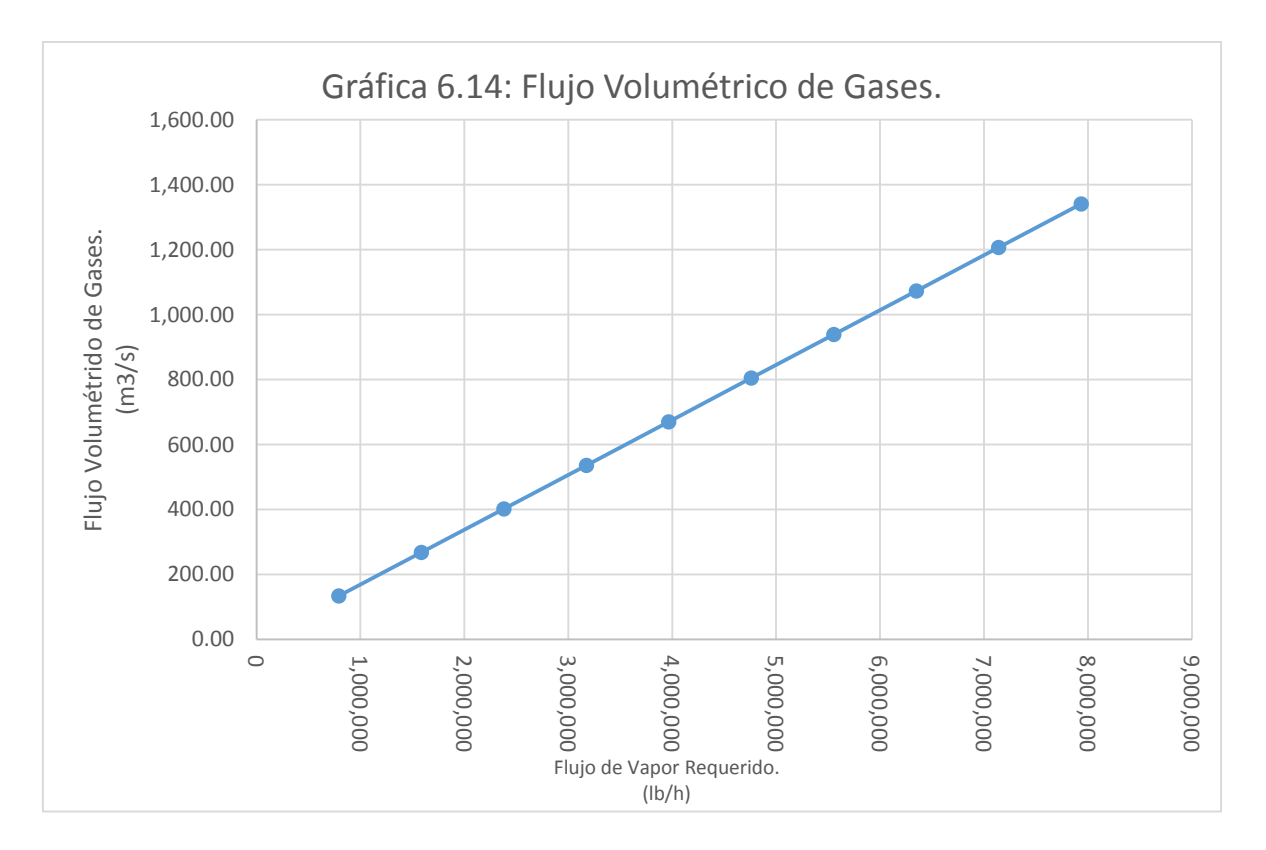

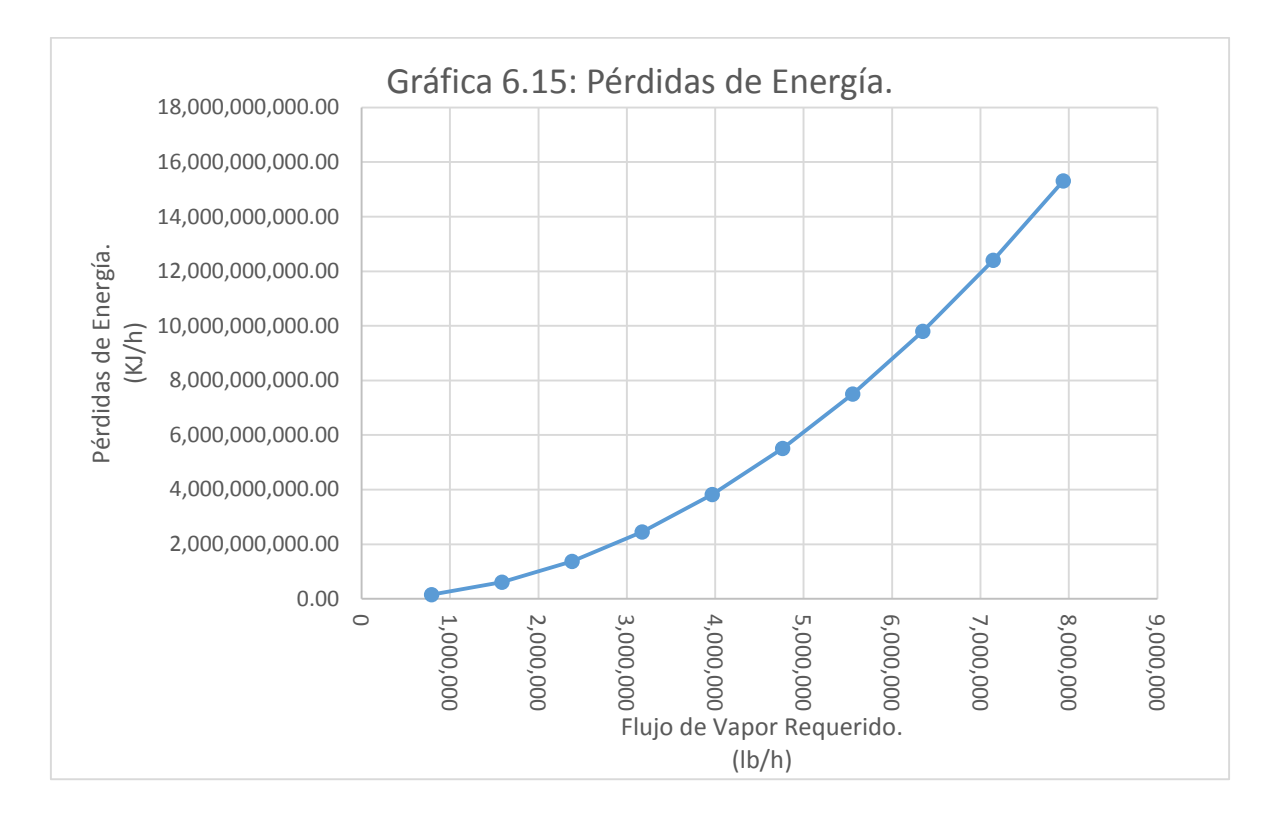

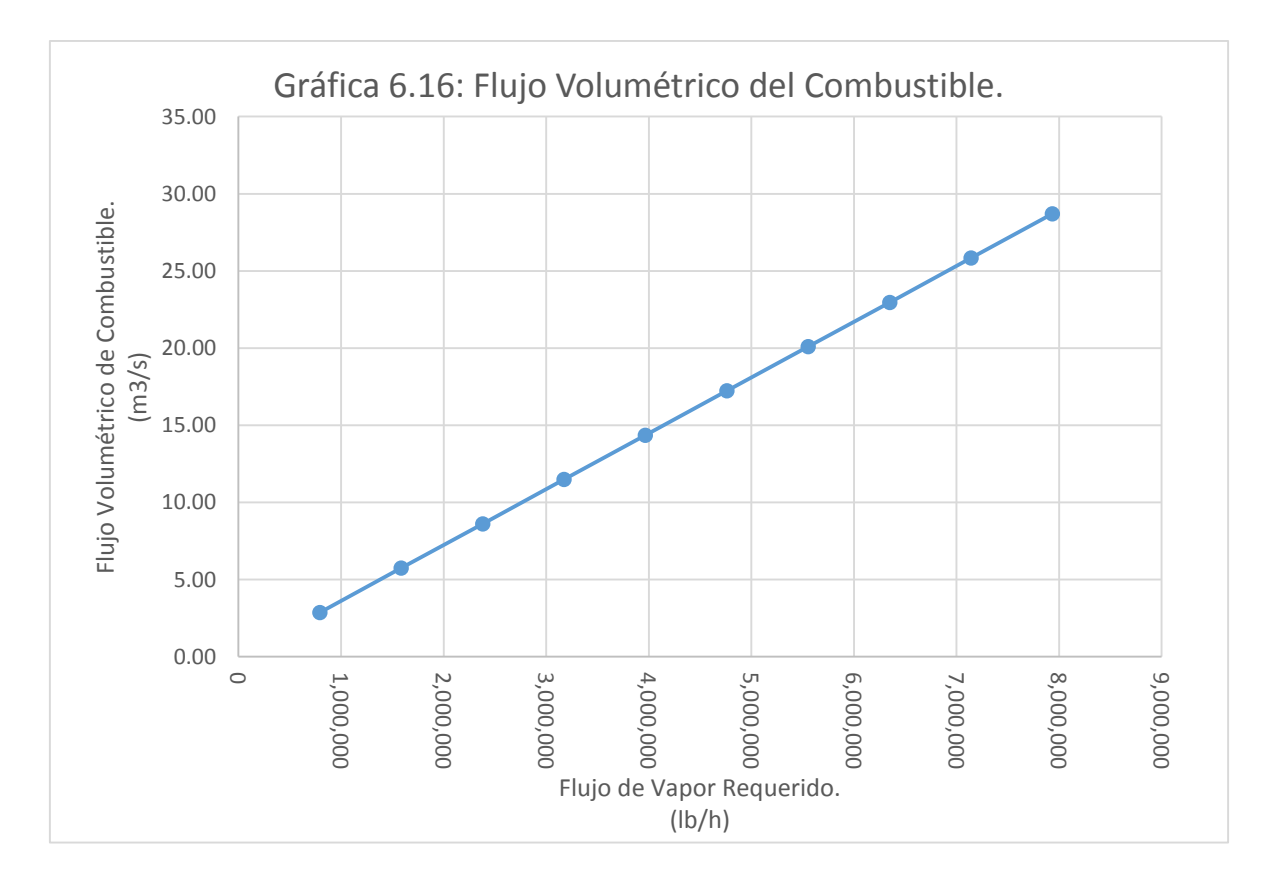

# VI.II Simulación del proceso a condiciones planta piloto.

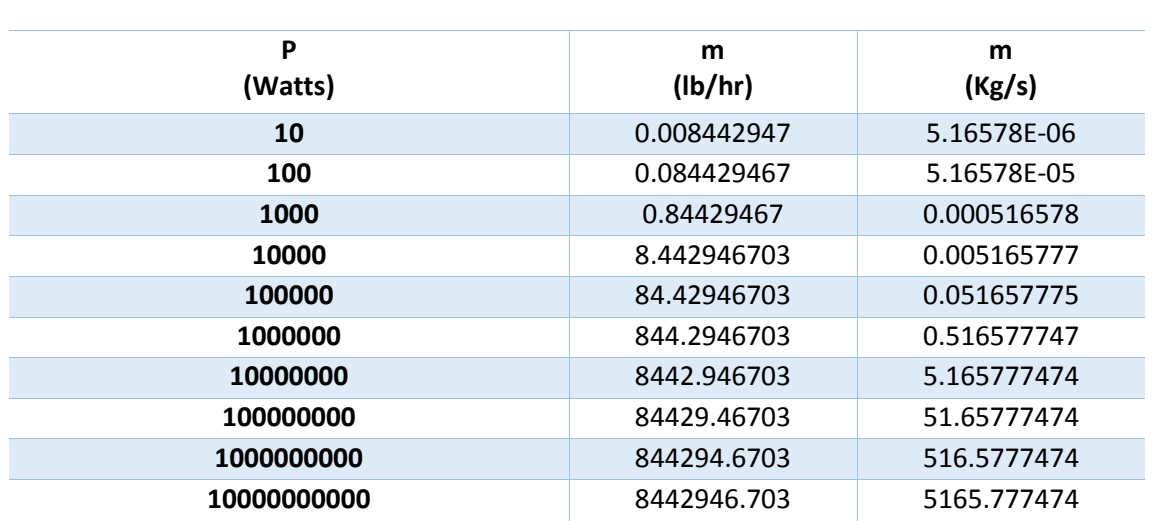

# **Tabla de Resultados 6.4. Cálculo de la Potencia a Condiciones Planta Piloto.**

#### **Tabla de Resultados 6.5. Flujo de Combustible a Condiciones Planta Piloto.**

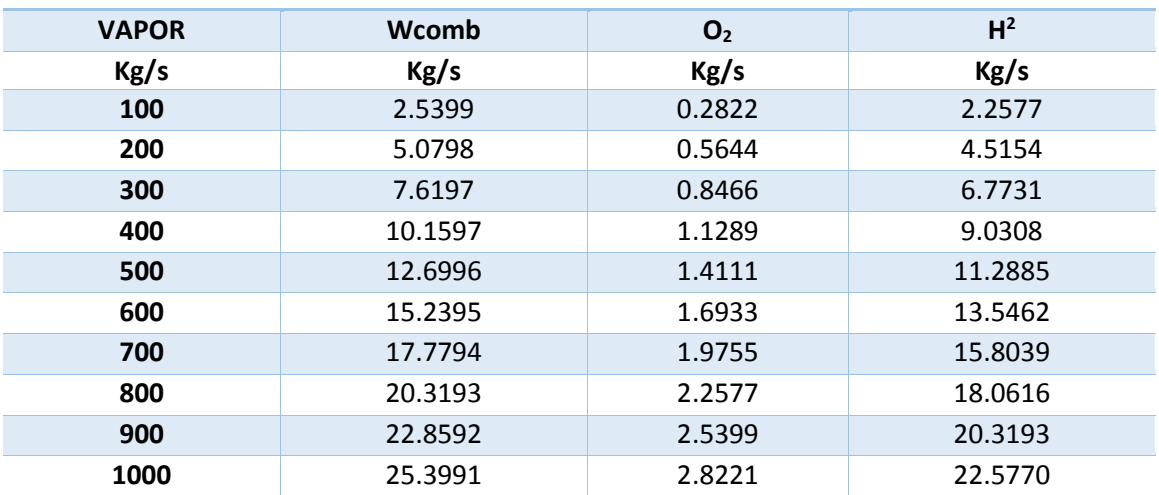

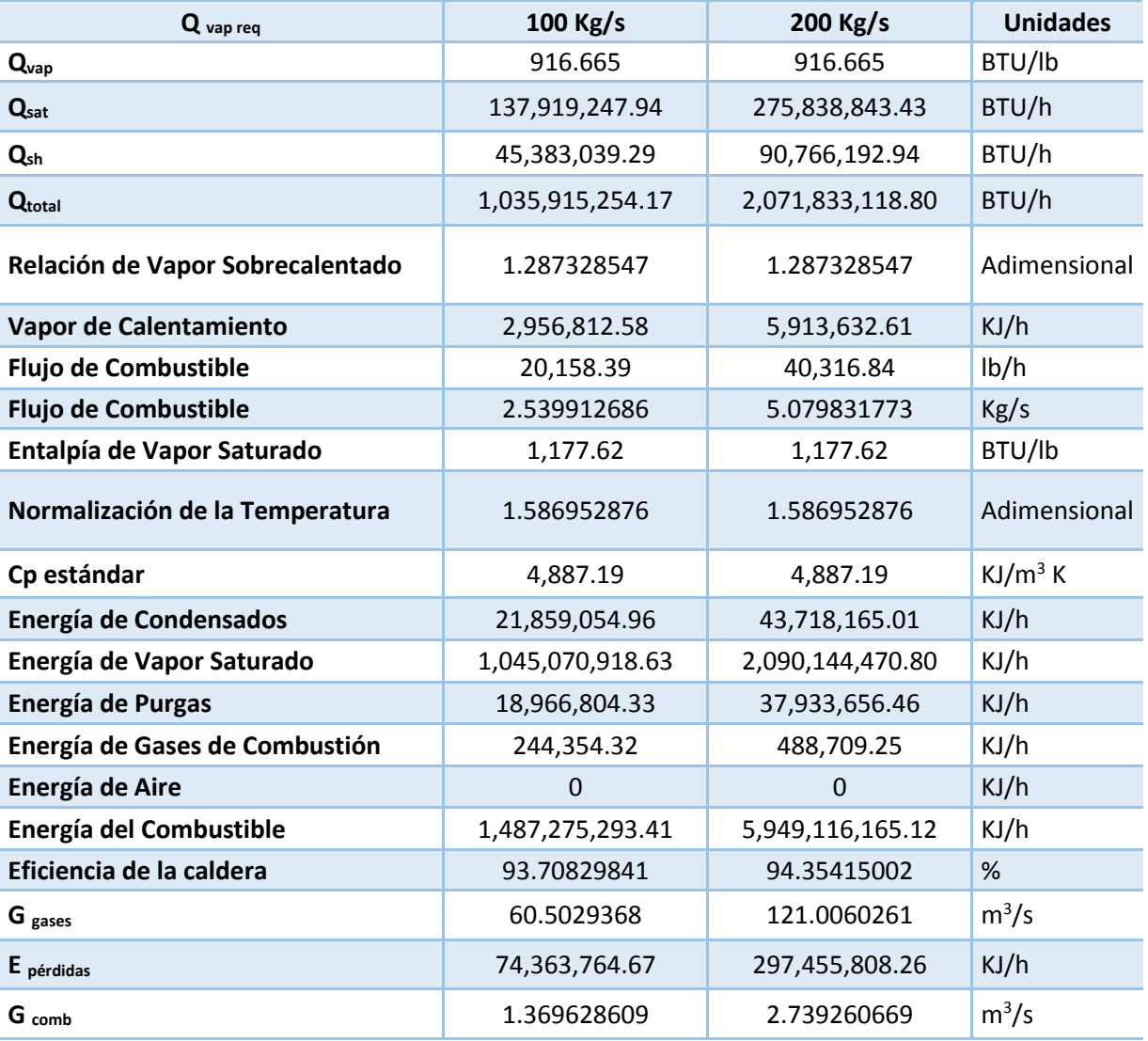

#### **Simulación a Condiciones Planta Piloto. Tabla de Resultados 6.6.**

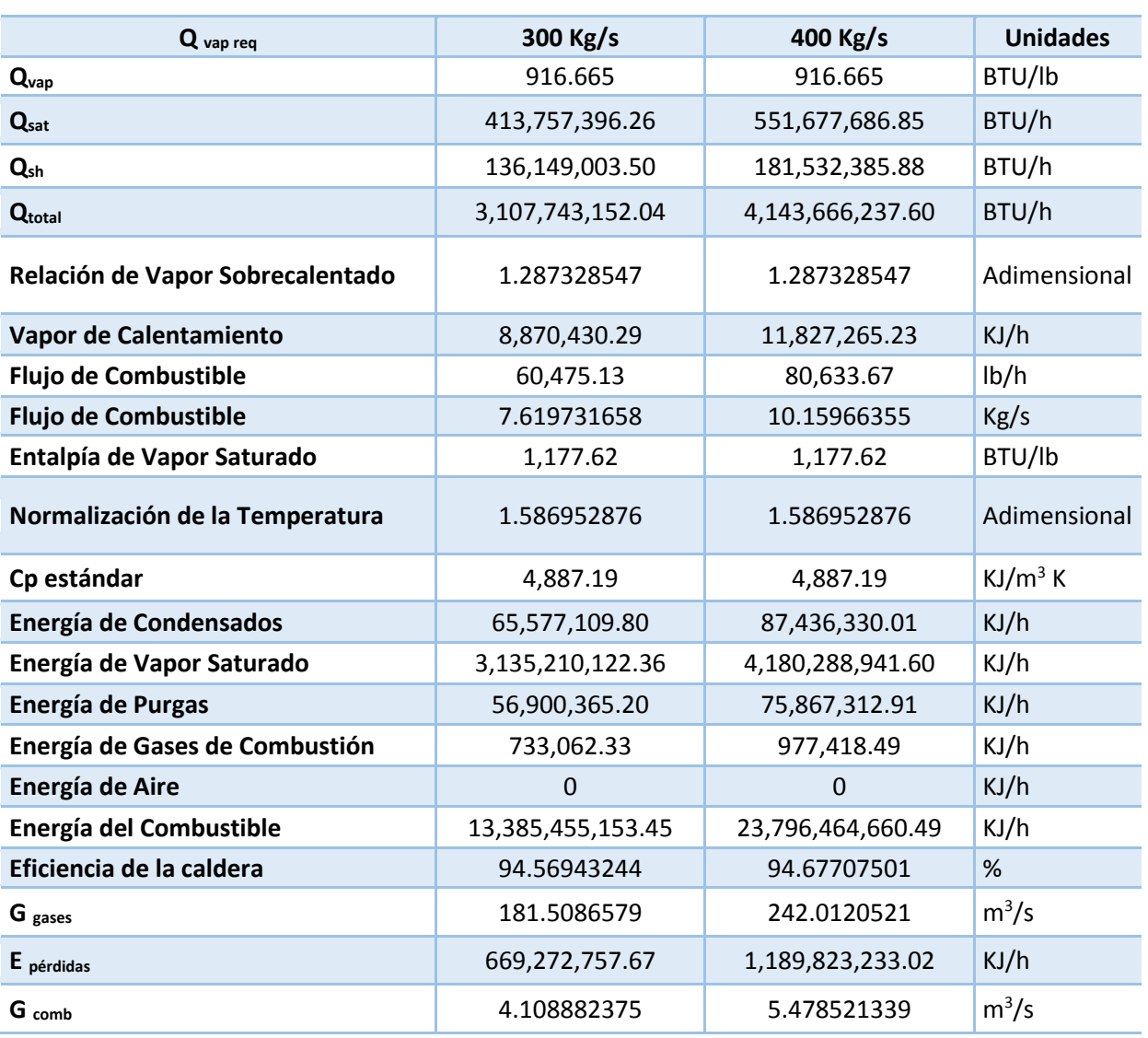

# **Simulación a Condiciones Planta Piloto Tabla de Resultados 6.6 (Continuación)**

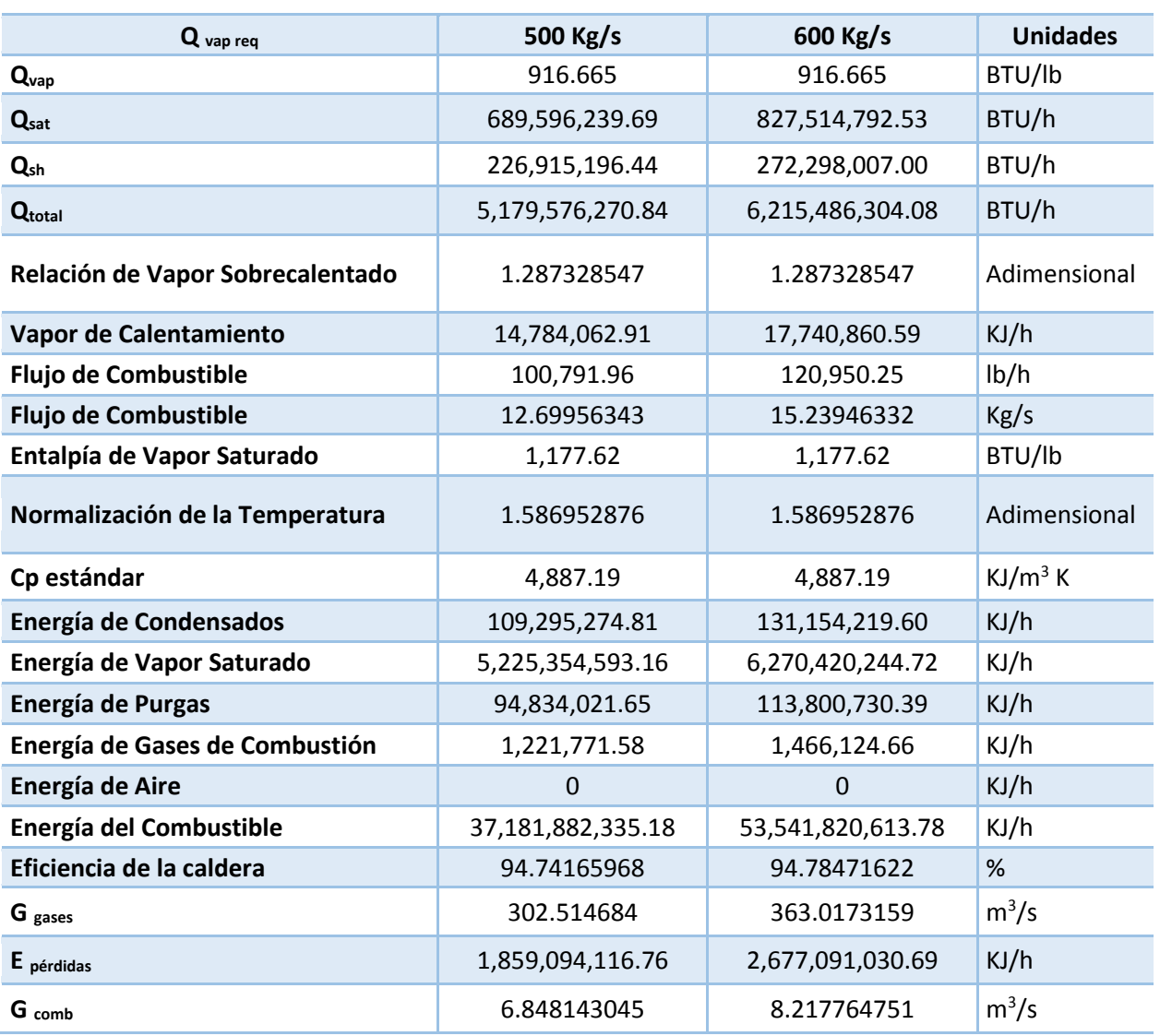

# **Simulación a Condiciones Planta Piloto Tabla de Resultados 6.6 (Continuación)**

I

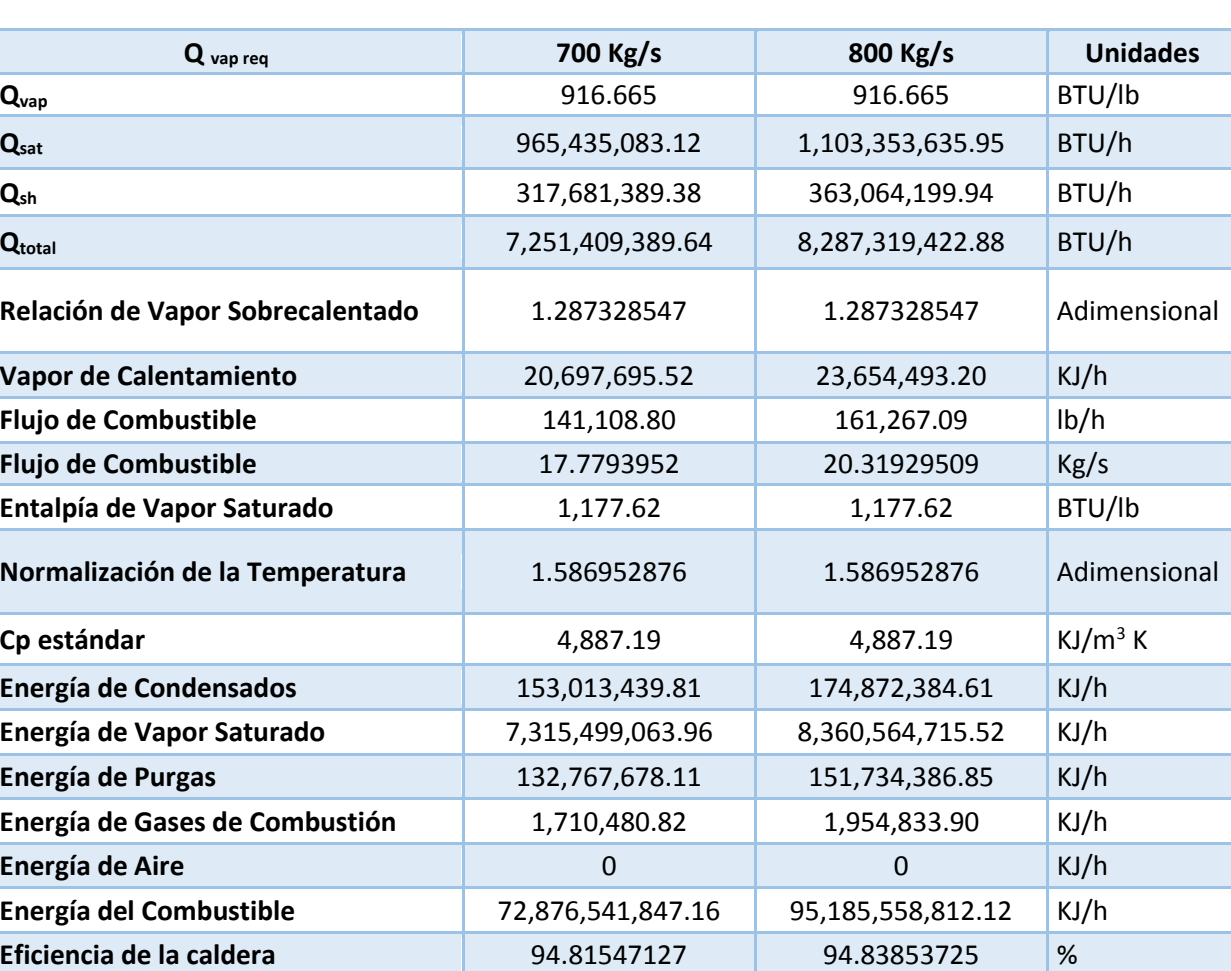

**G** <sub>gases</sub> 423.52071 484.0233419

**G**  $_{comb}$  9.587403714 10.95702542

**E pérdidas** 3,643,827,092.36 4,759,277,940.61 KJ/h

#### **Simulación a Condiciones Planta Piloto Tabla de Resultados 6.6 (Continuación)**

 $m^3/s$ 

 $m^3/s$ 

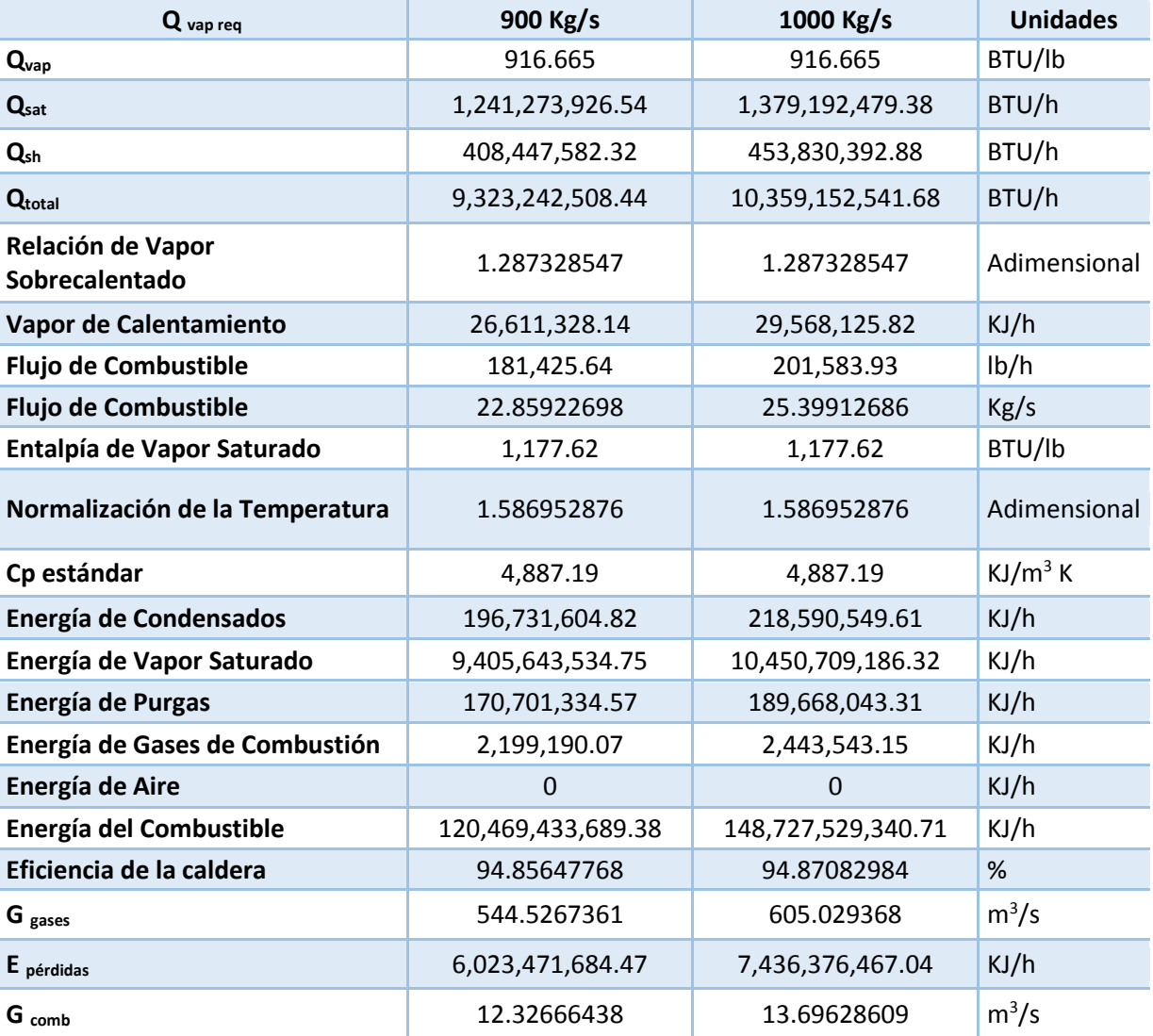

# **Simulación a Condiciones Planta Piloto Tabla de Resultados 6.6 (Continuación)**

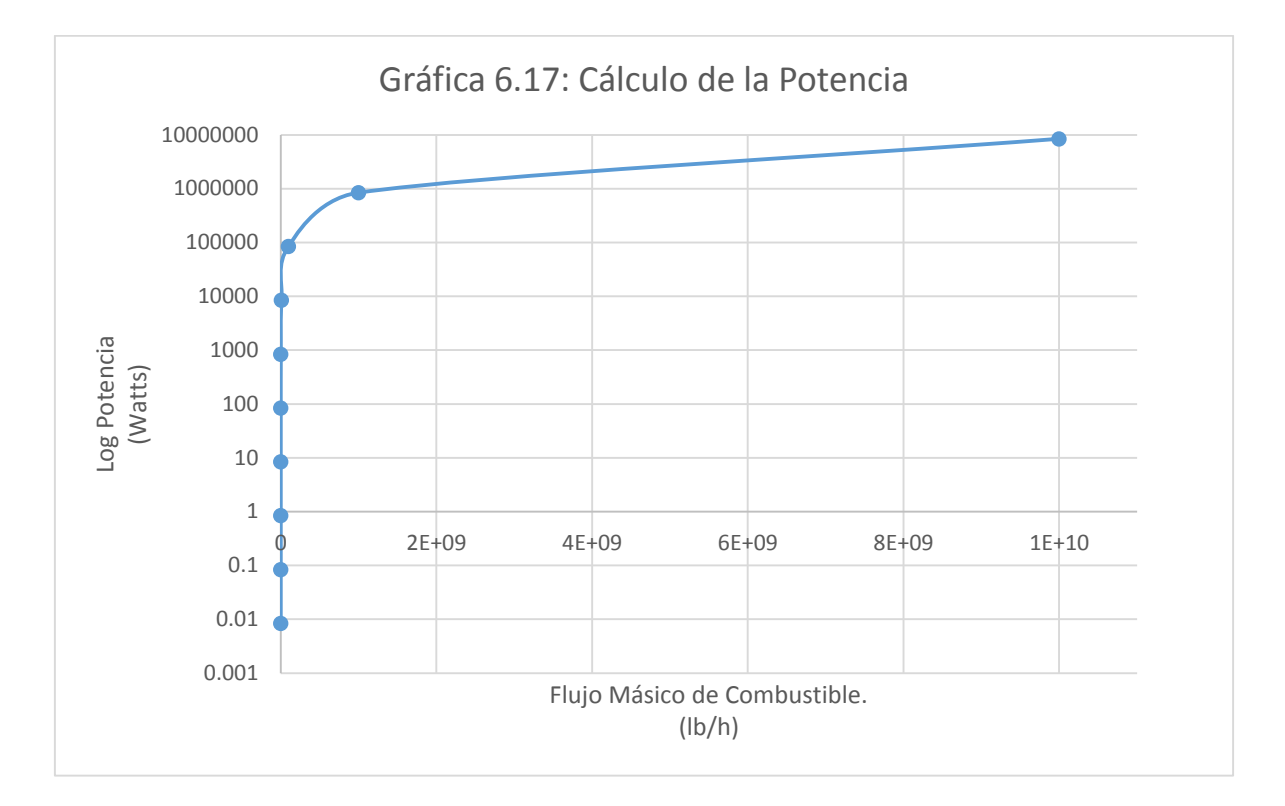

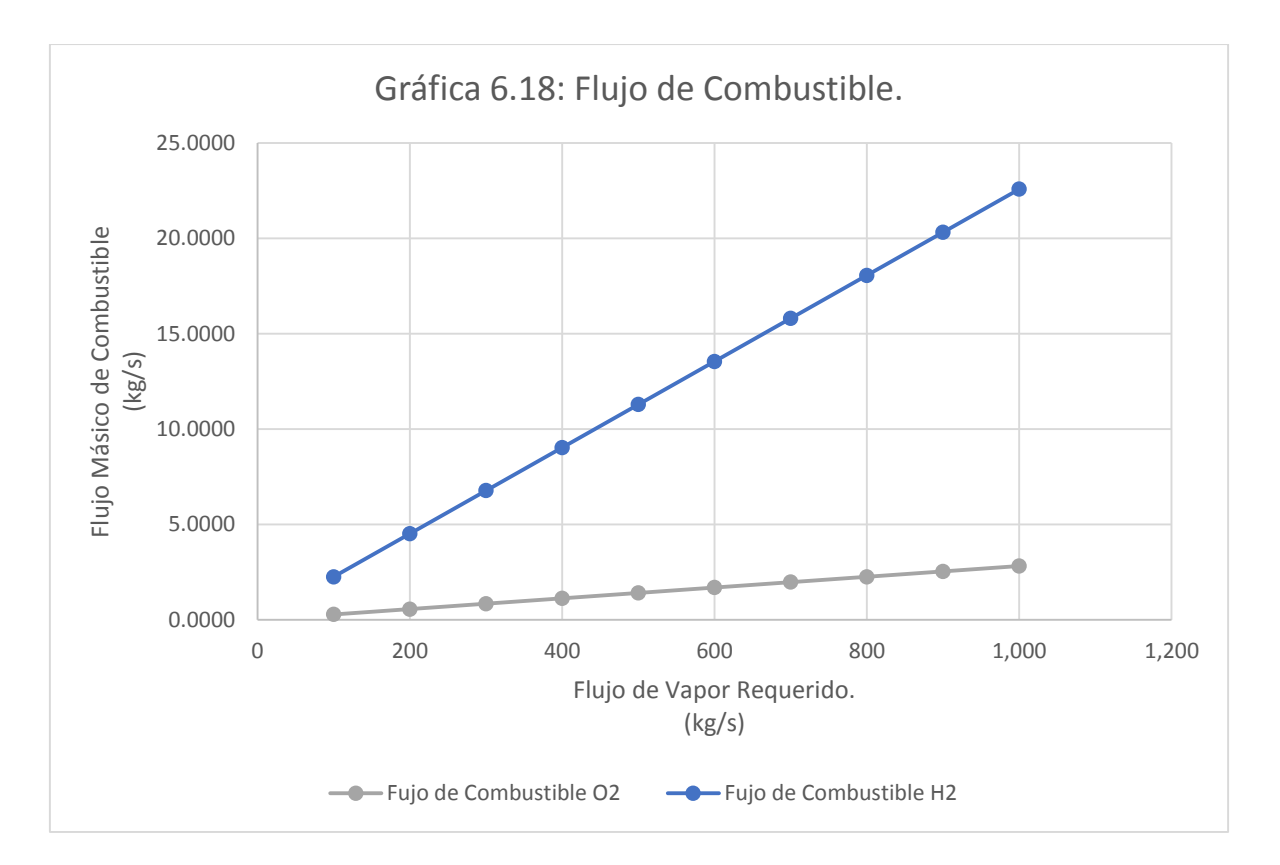

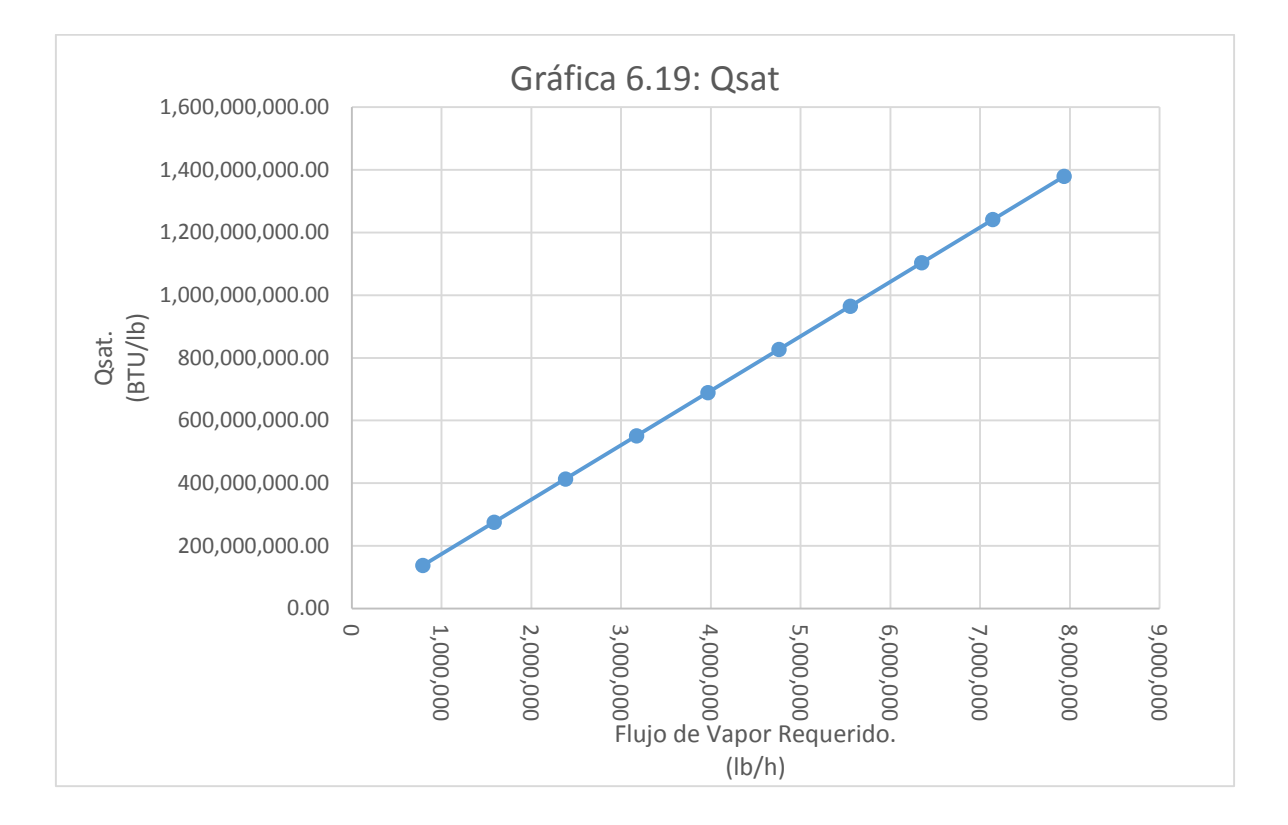

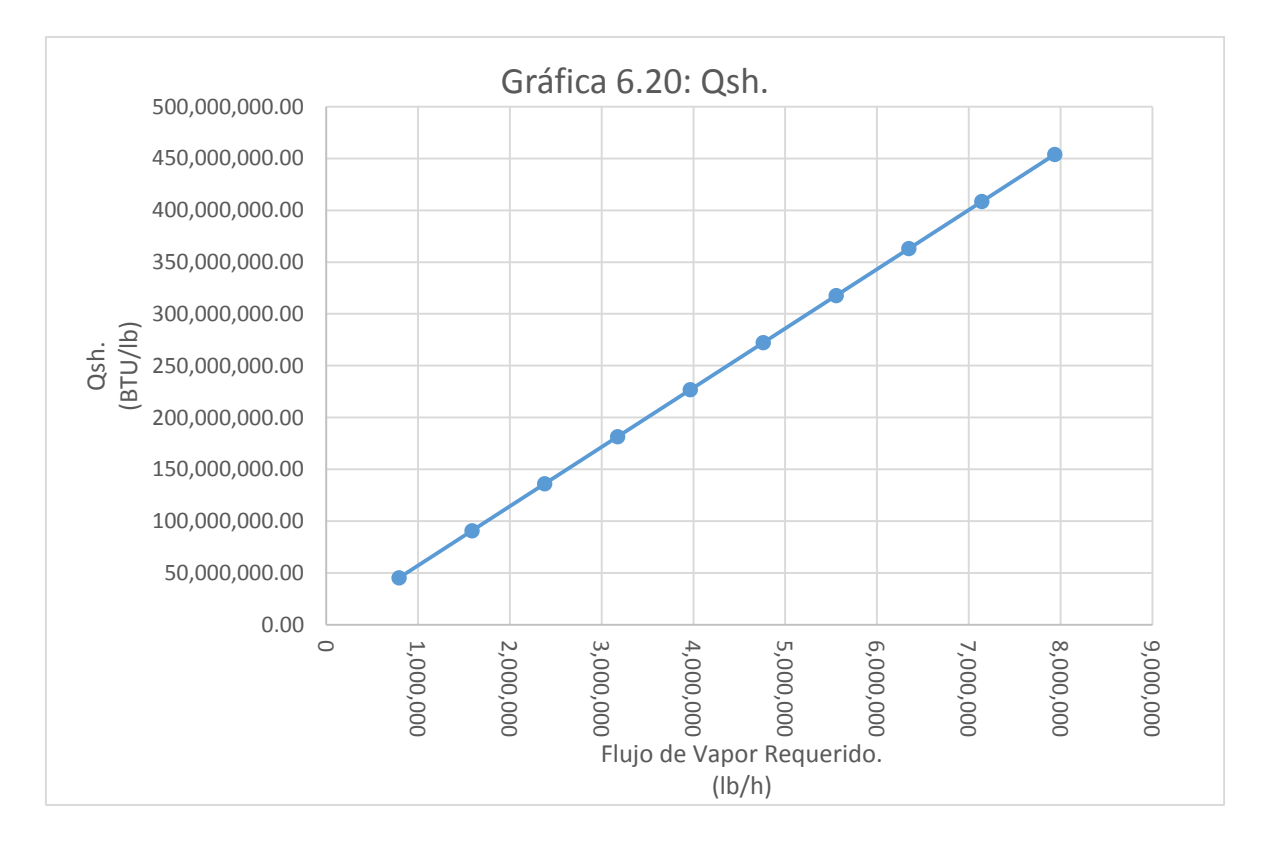

UNIVERSIDAD NACIONAL AUTÓNOMA DE MÉXICO. FES ZARAGOZA. VI-35

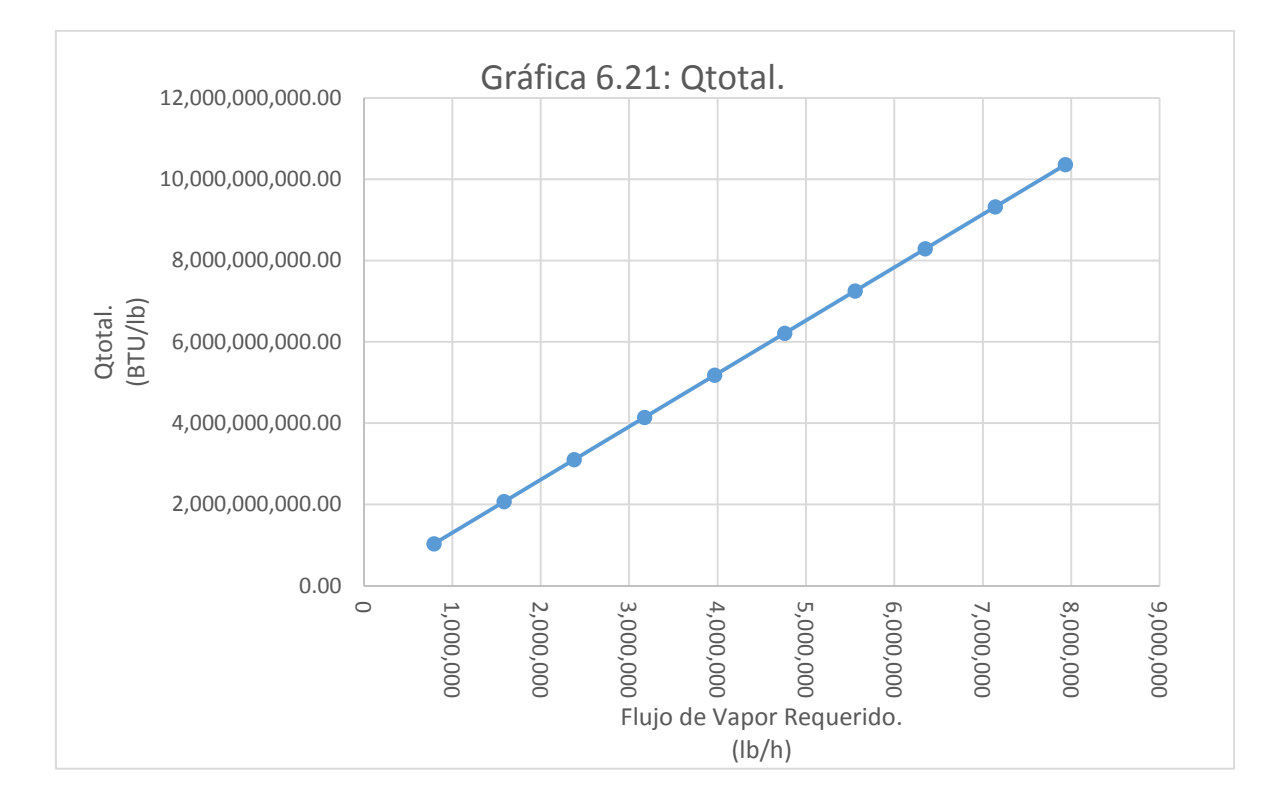

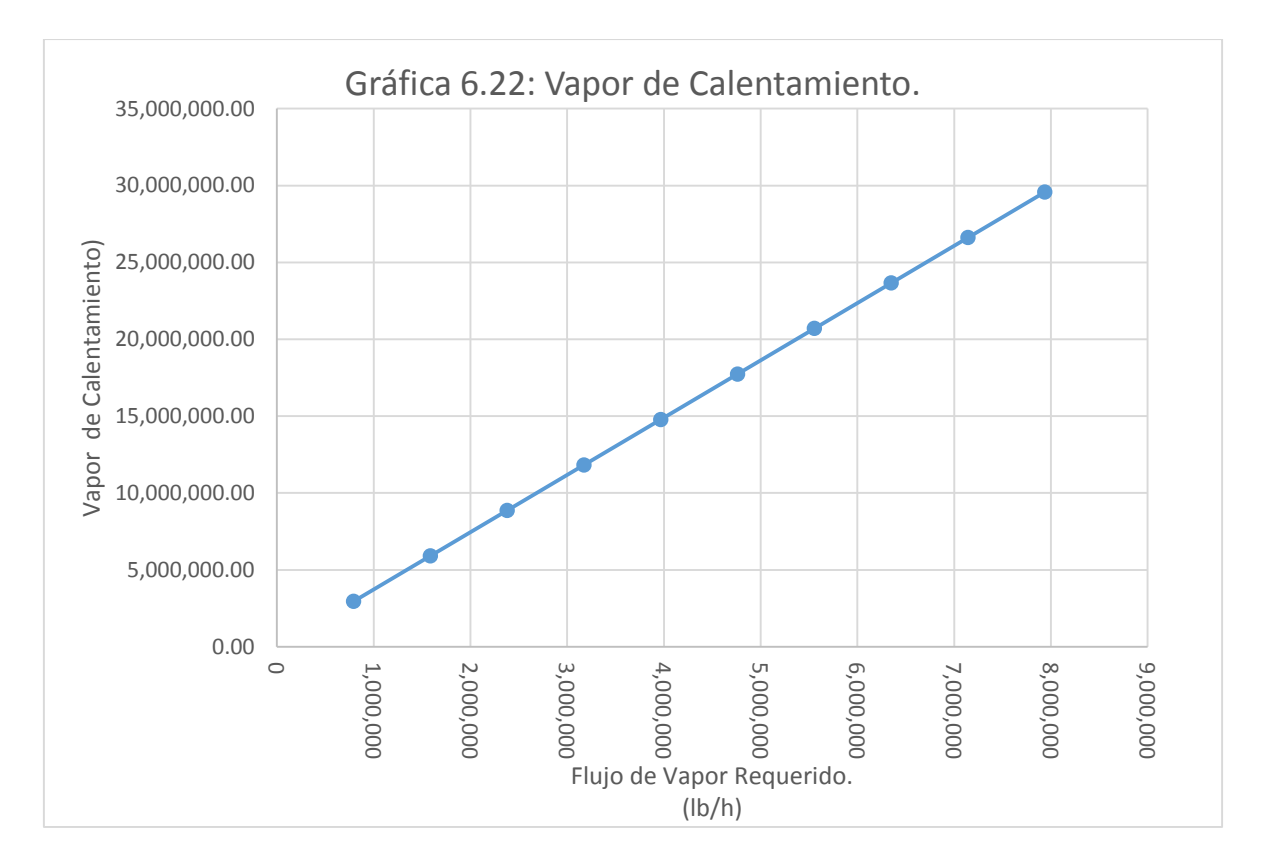

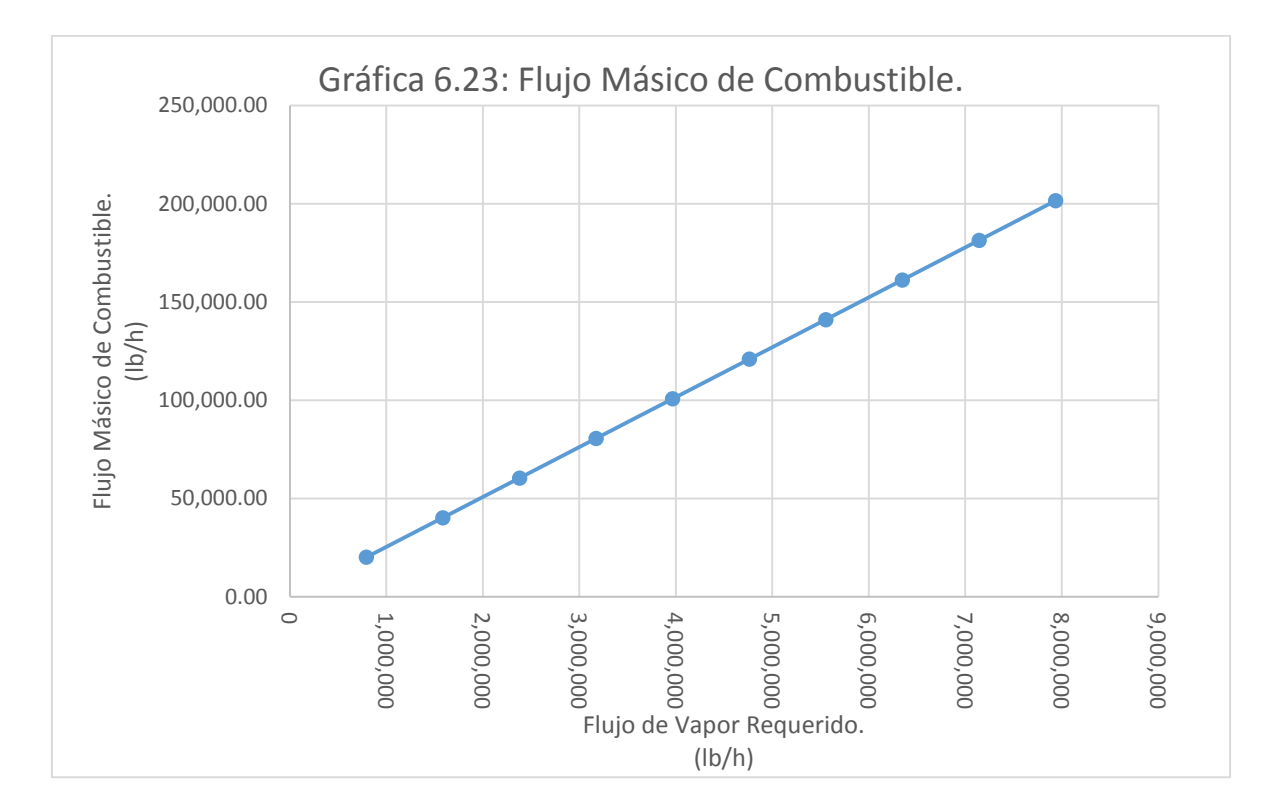

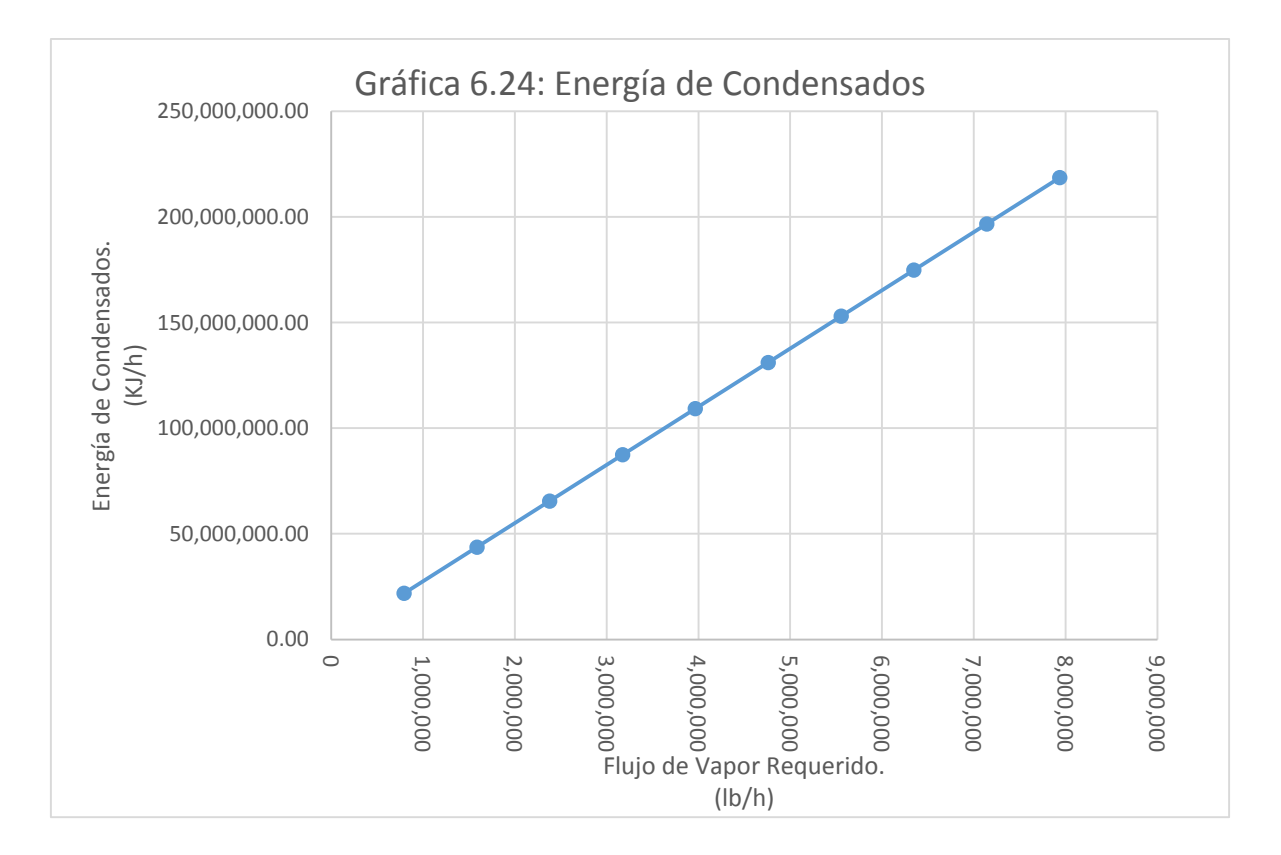

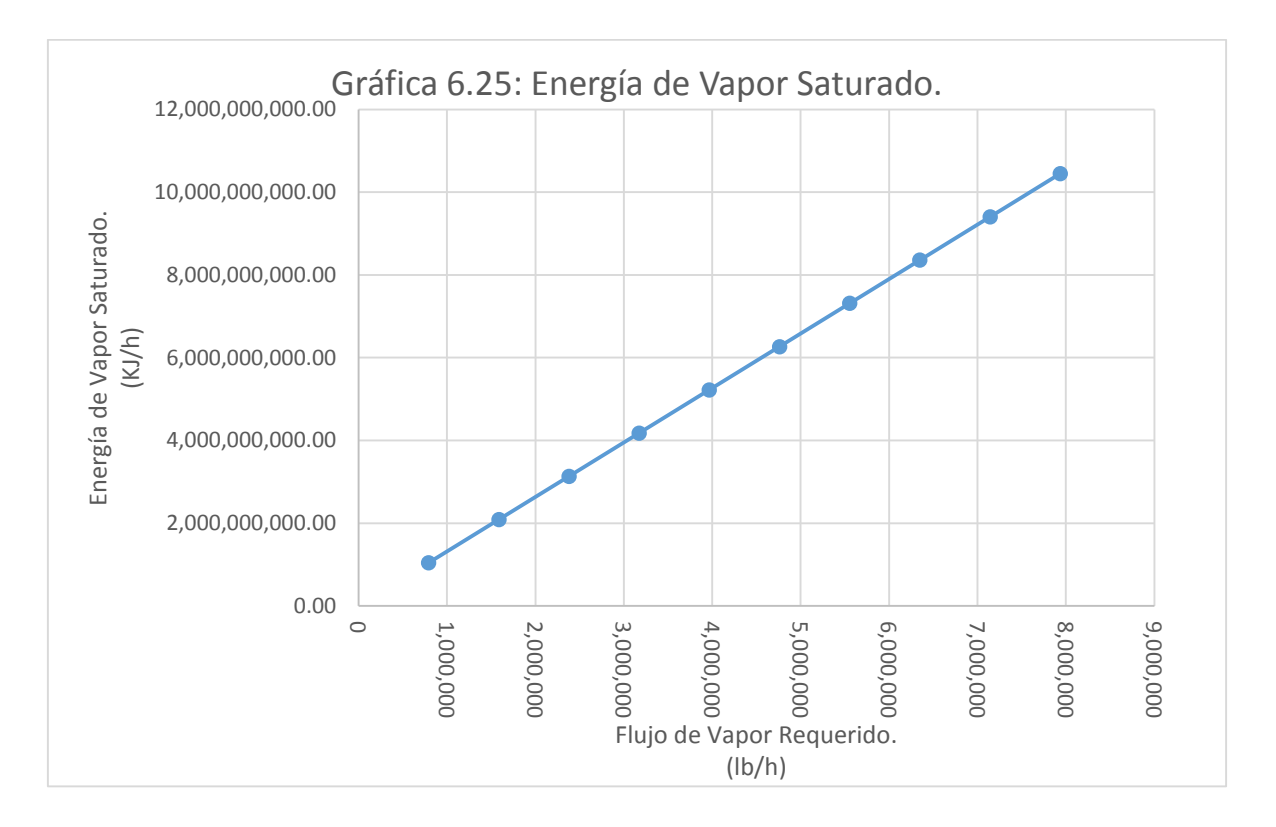

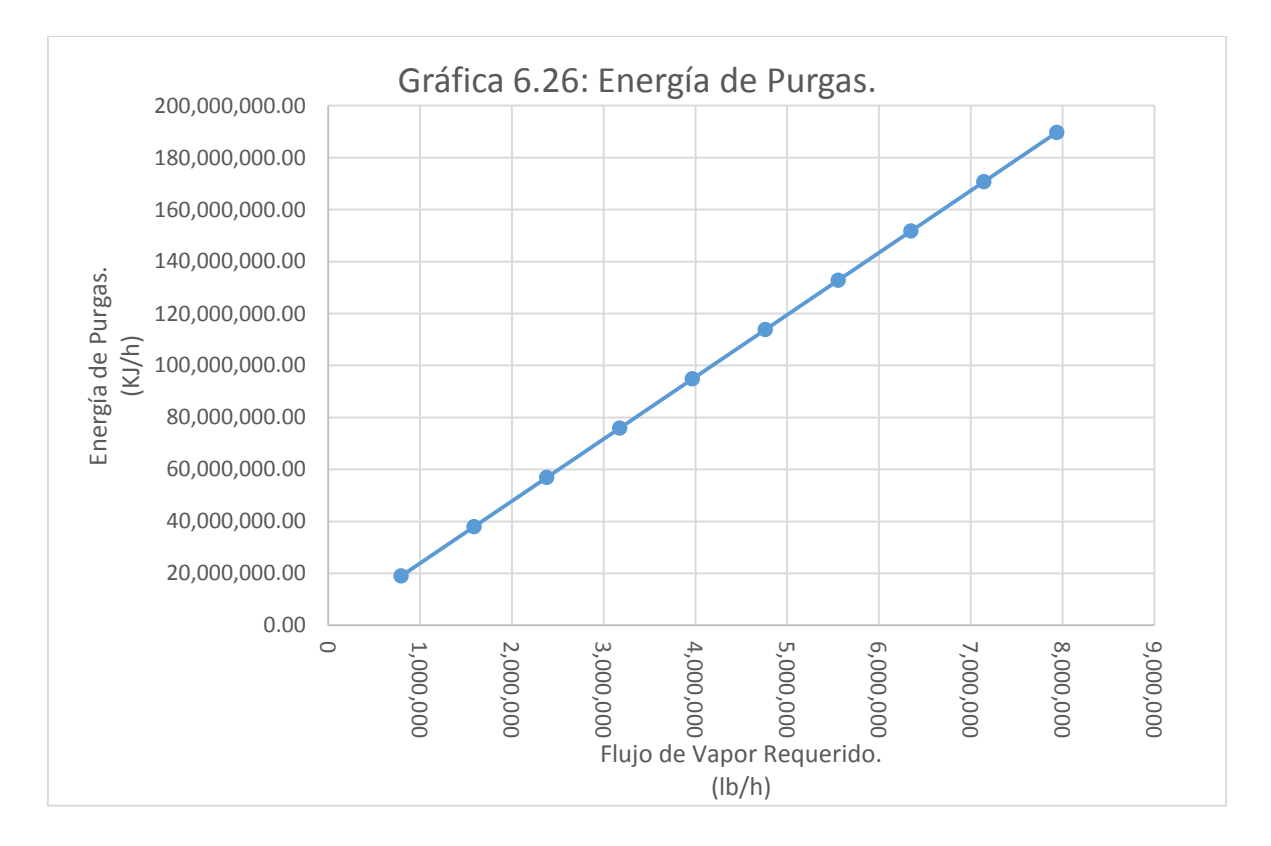

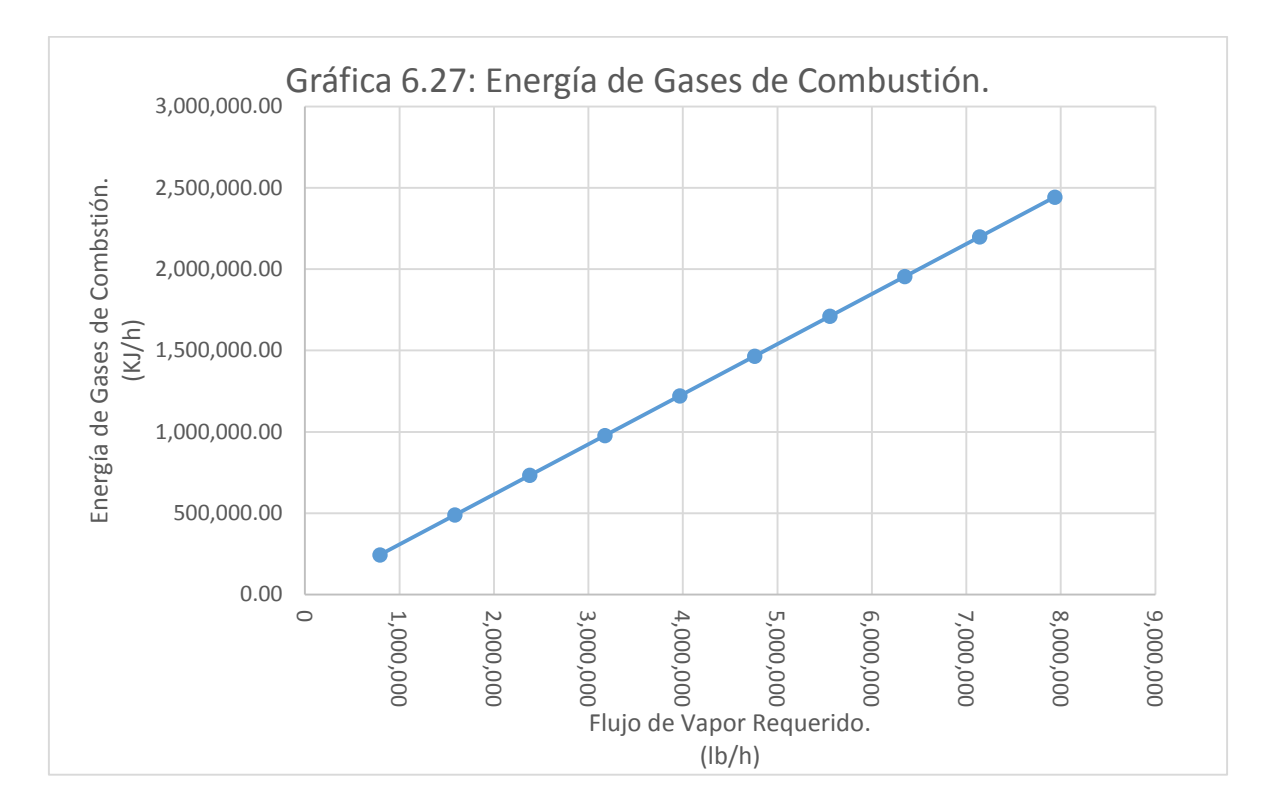

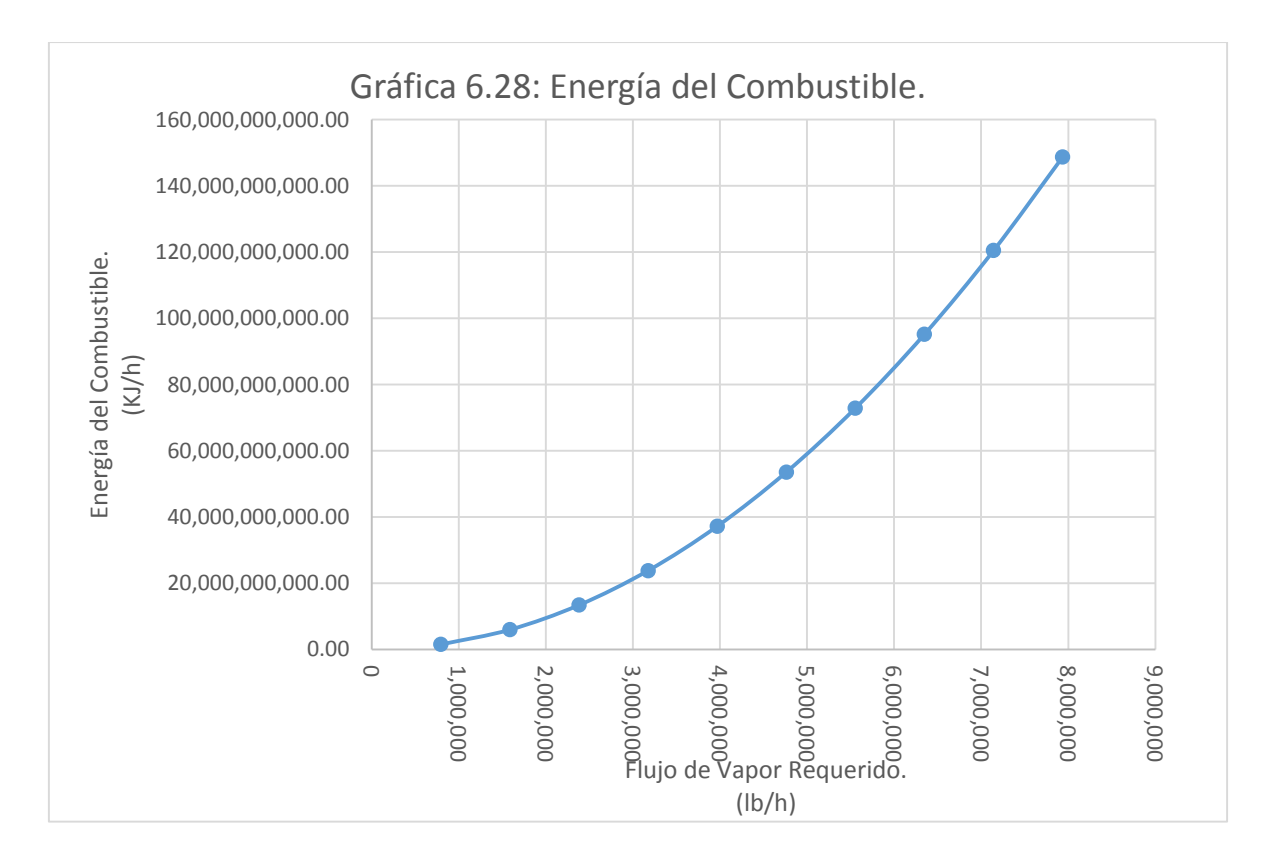

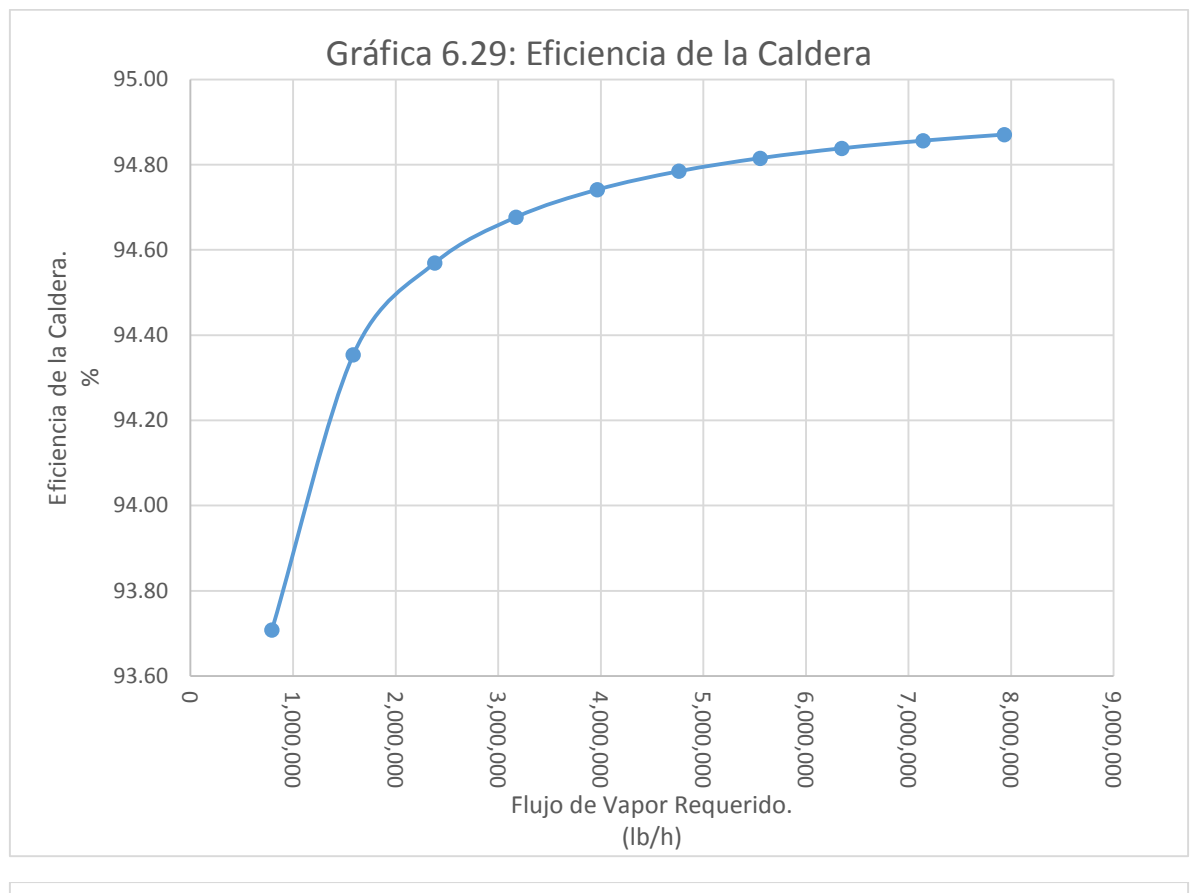

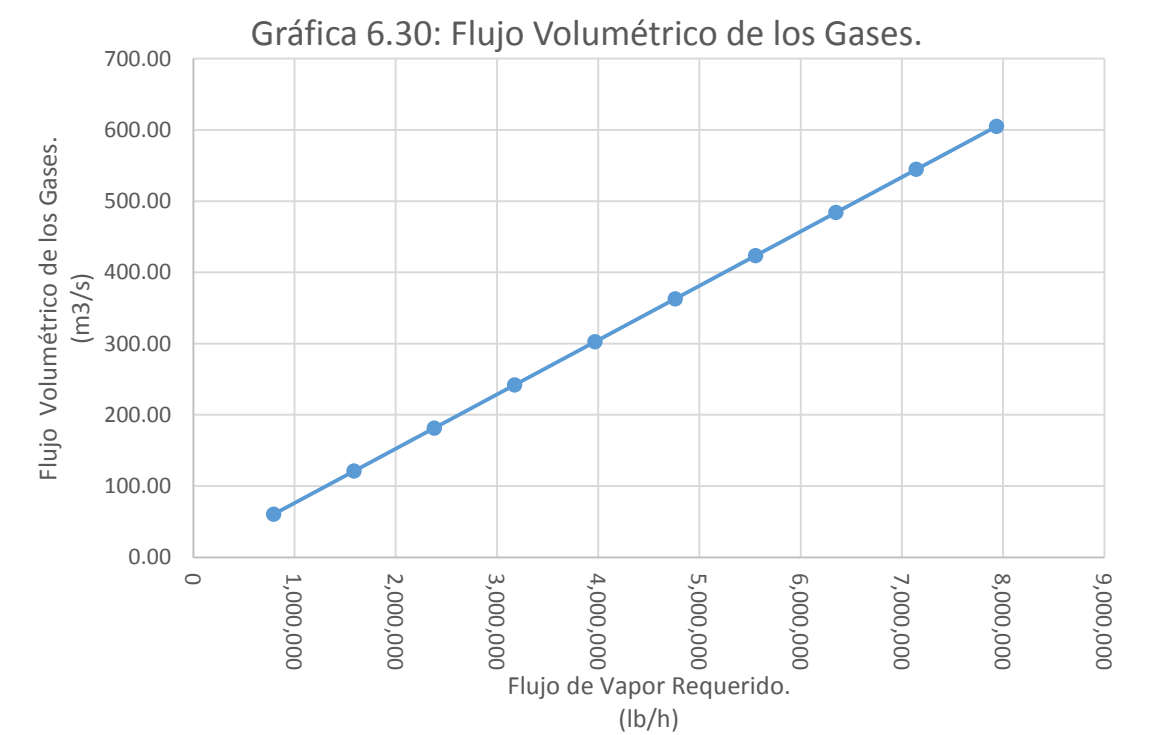

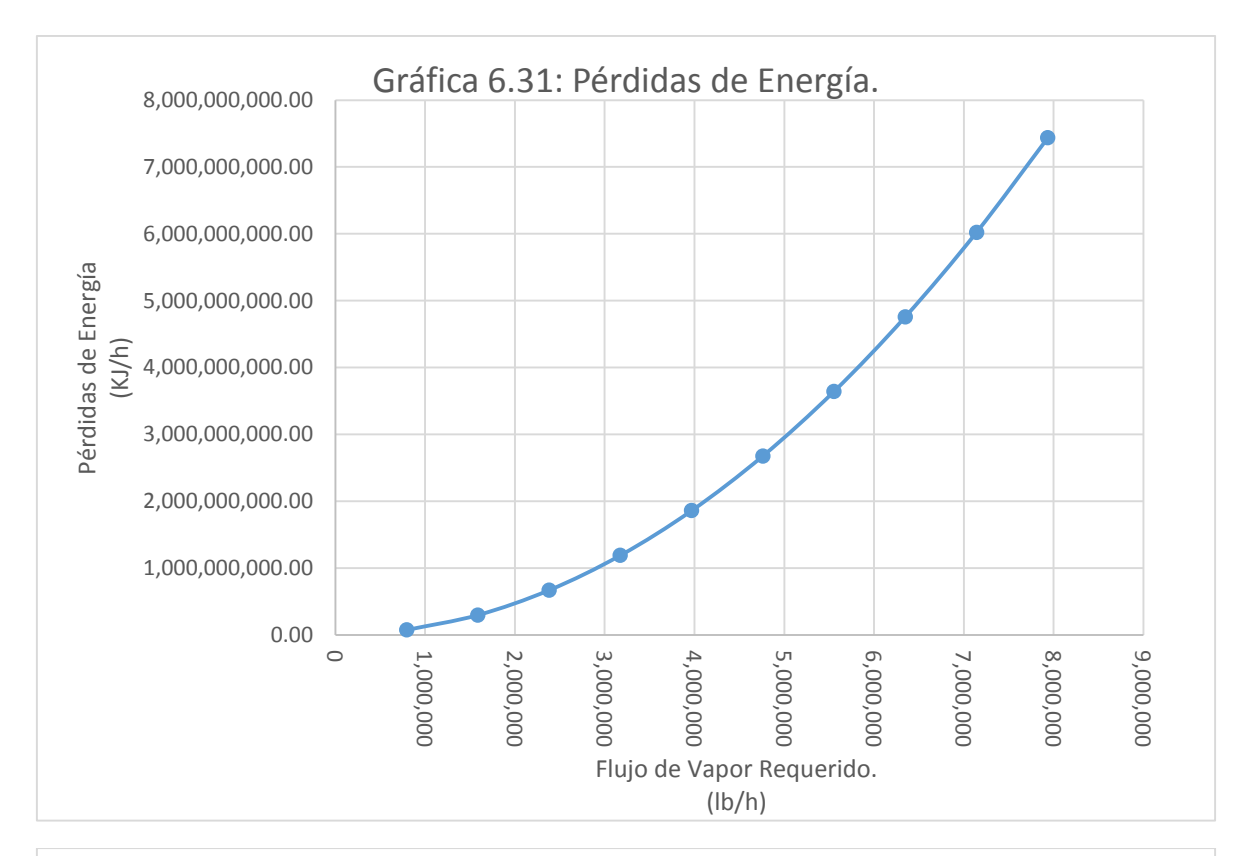

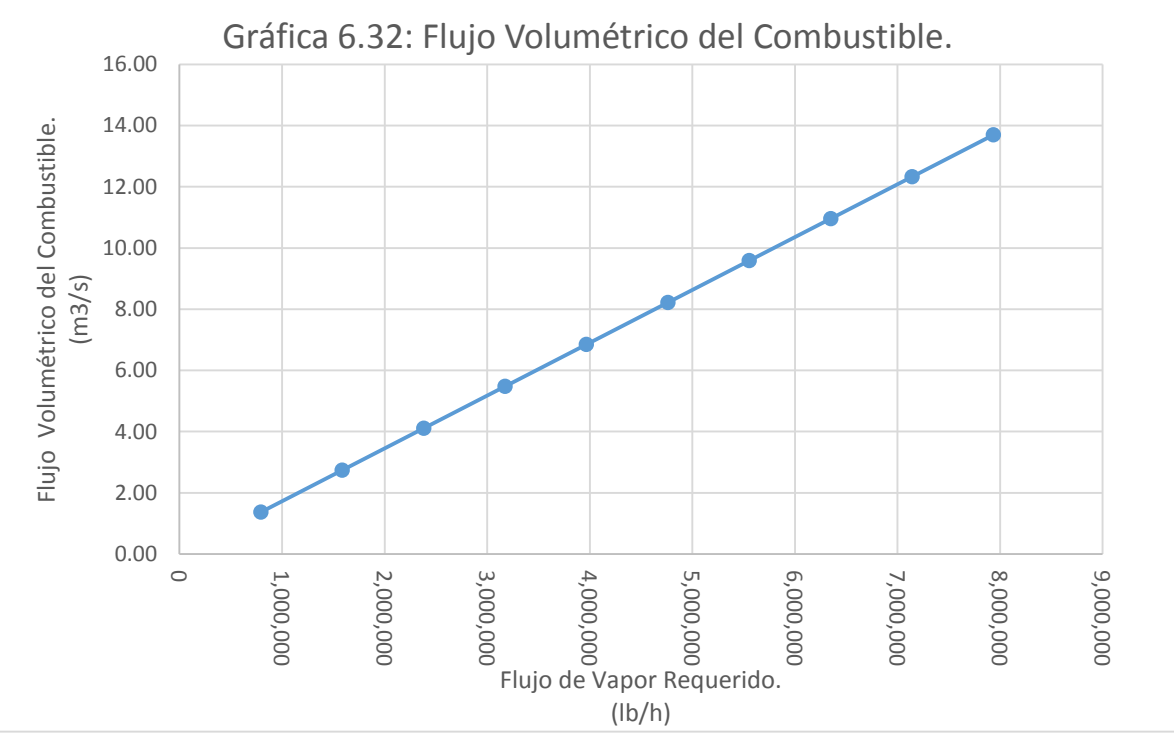

VI.III Simulación del proceso a condiciones industriales.

#### **Tabla de Resultados 6.7. Cálculo de la Potencia**

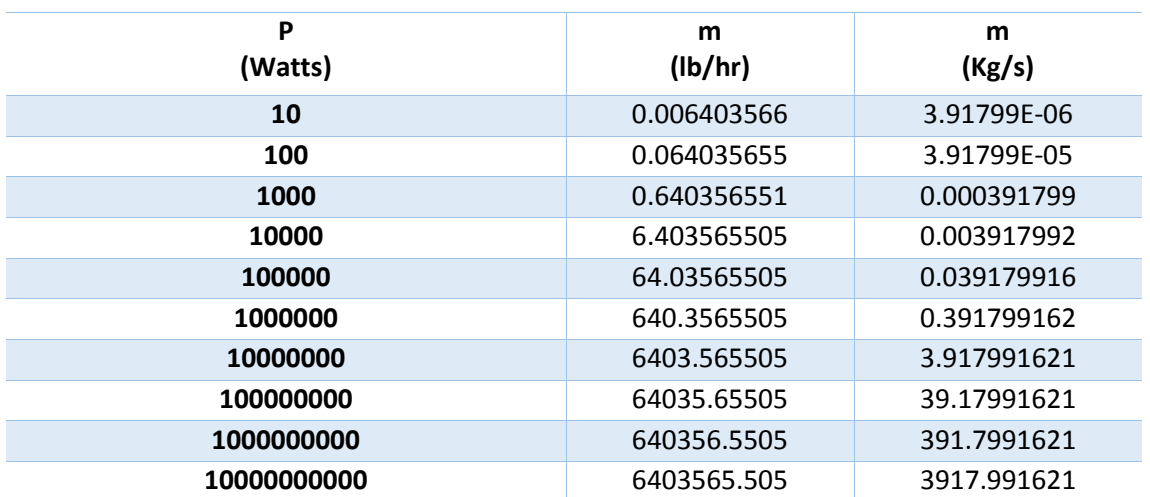

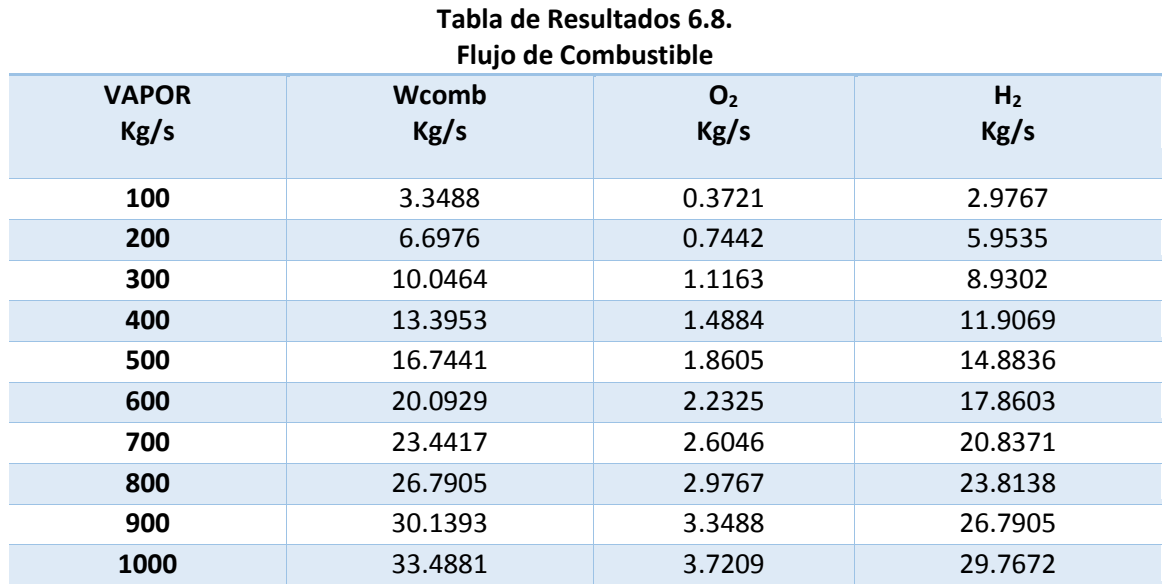

#### **Simulación a Condiciones Industriales Tabla de Resultados 6.9.**

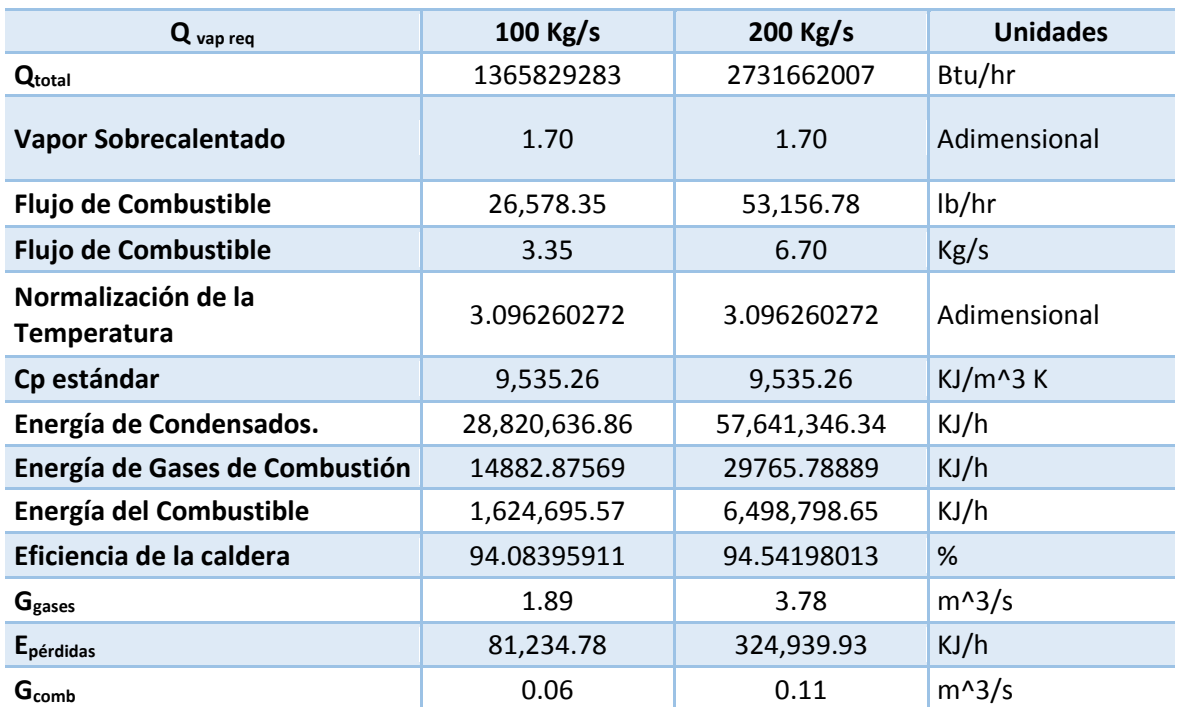

# **Simulación a Condiciones Industriales Tabla de Resultados 6.9 (Continuación)**

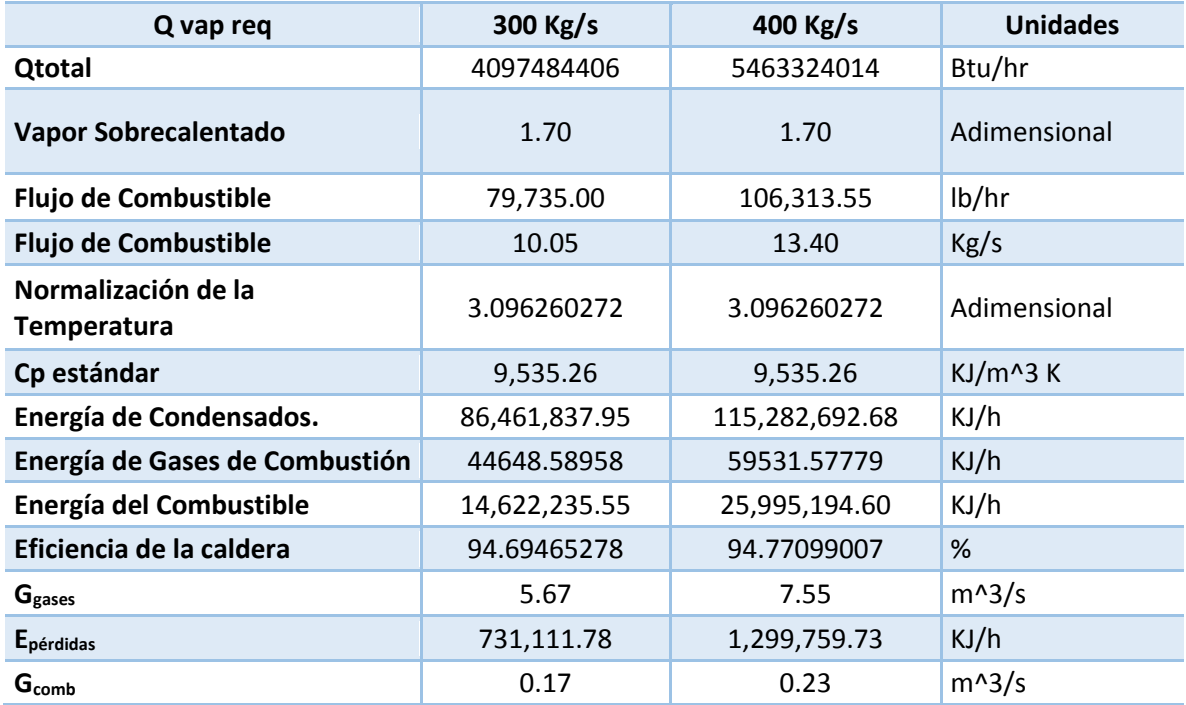

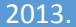

# **Simulación a Condiciones Industriales Tabla de Resultados 6.9 (Continuación)**

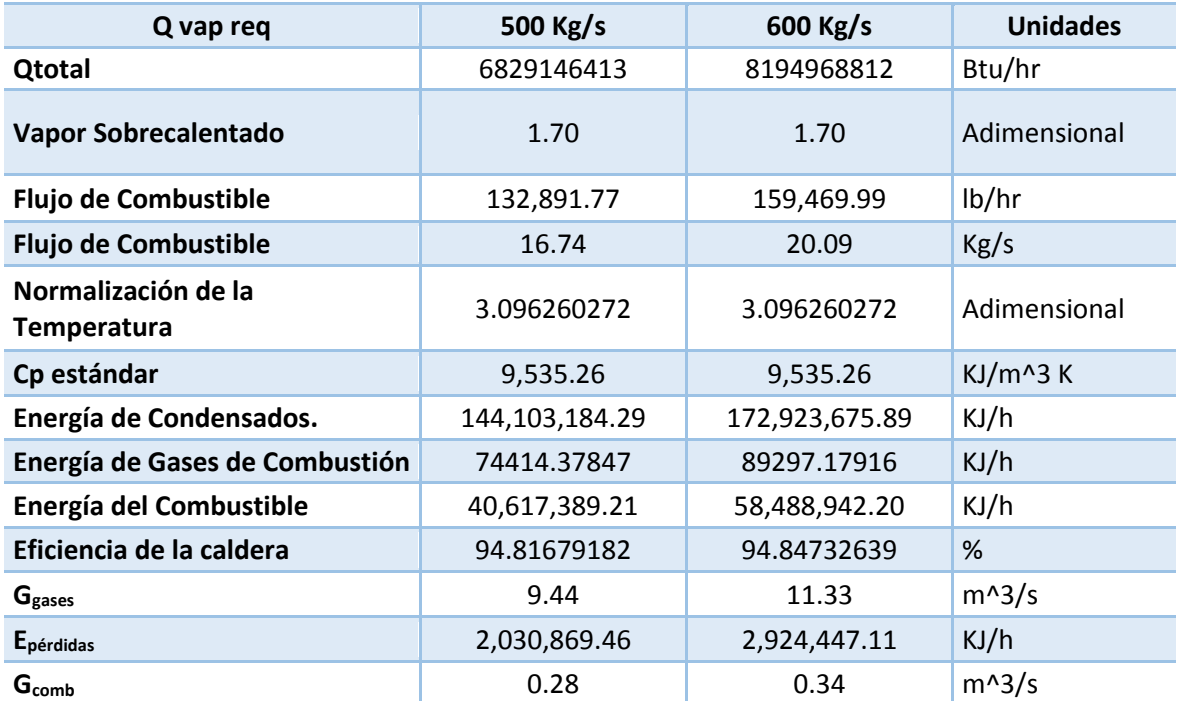
#### **Simulación a Condiciones Industriales Tabla de Resultados 6.9 (Continuación)**

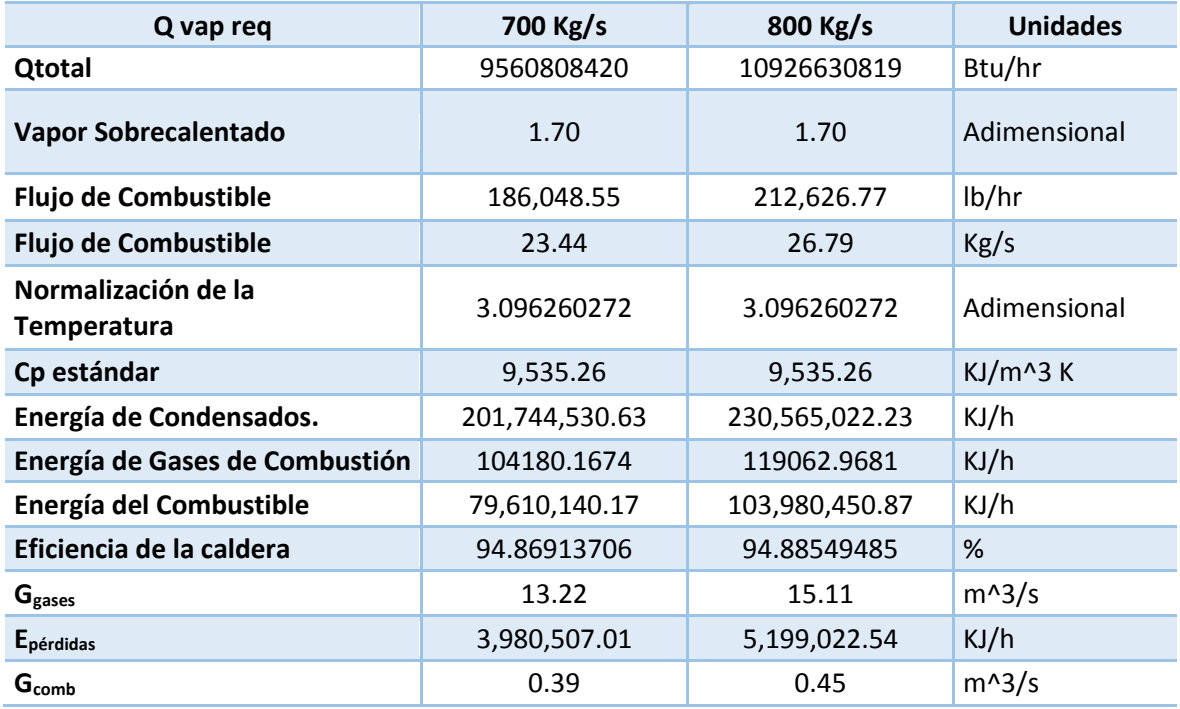

#### **Simulación a Condiciones Industriales Tabla de Resultados 6.9 (Continuación)**

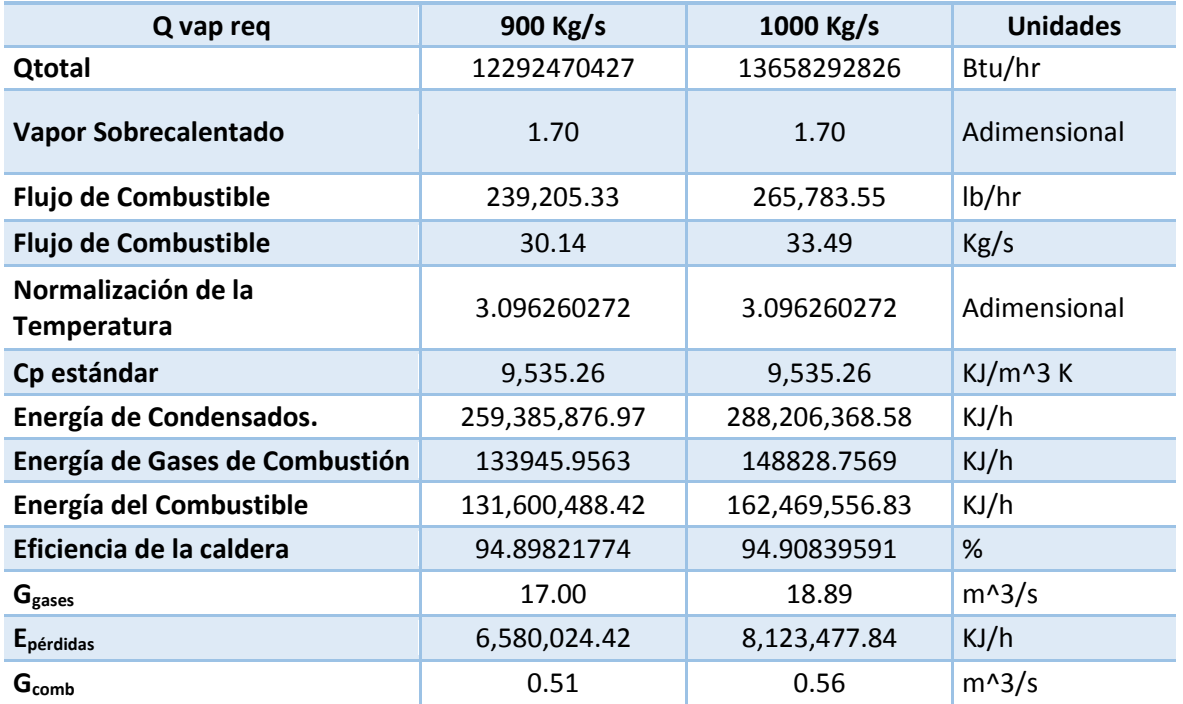

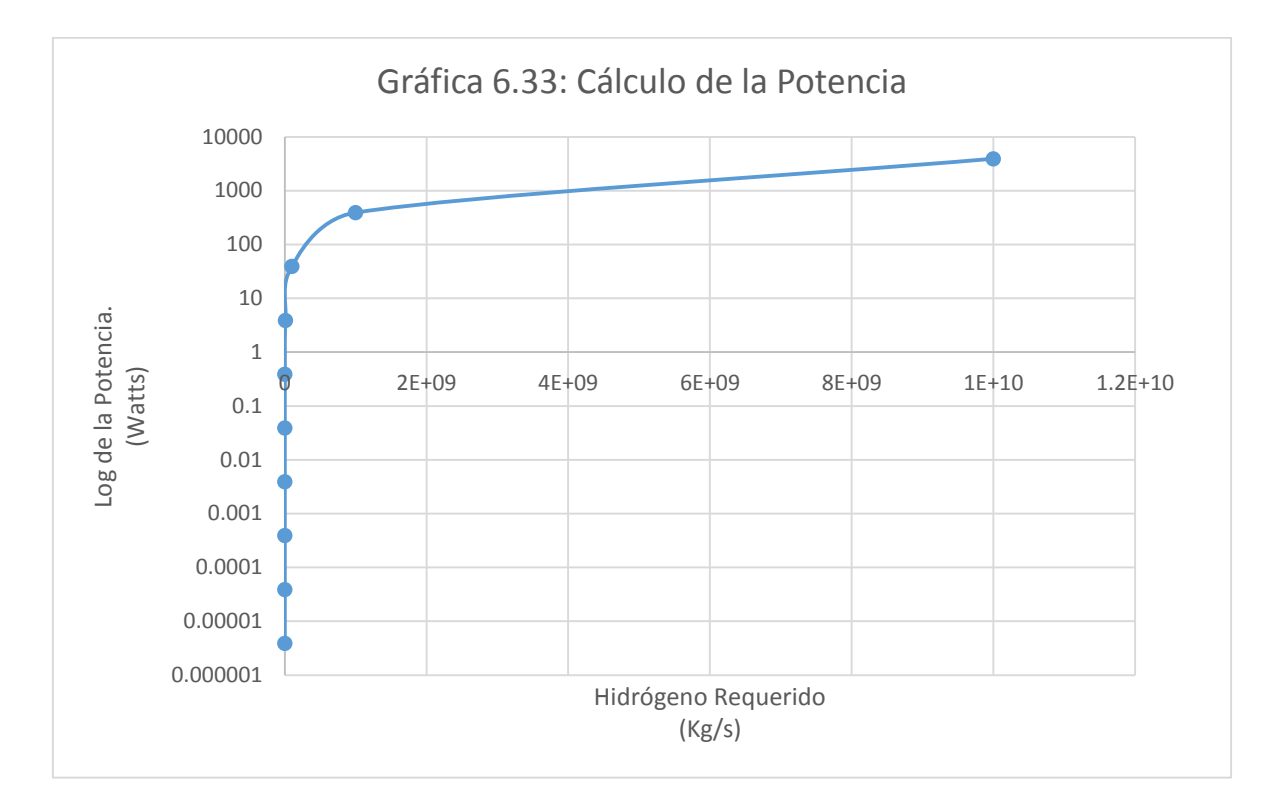

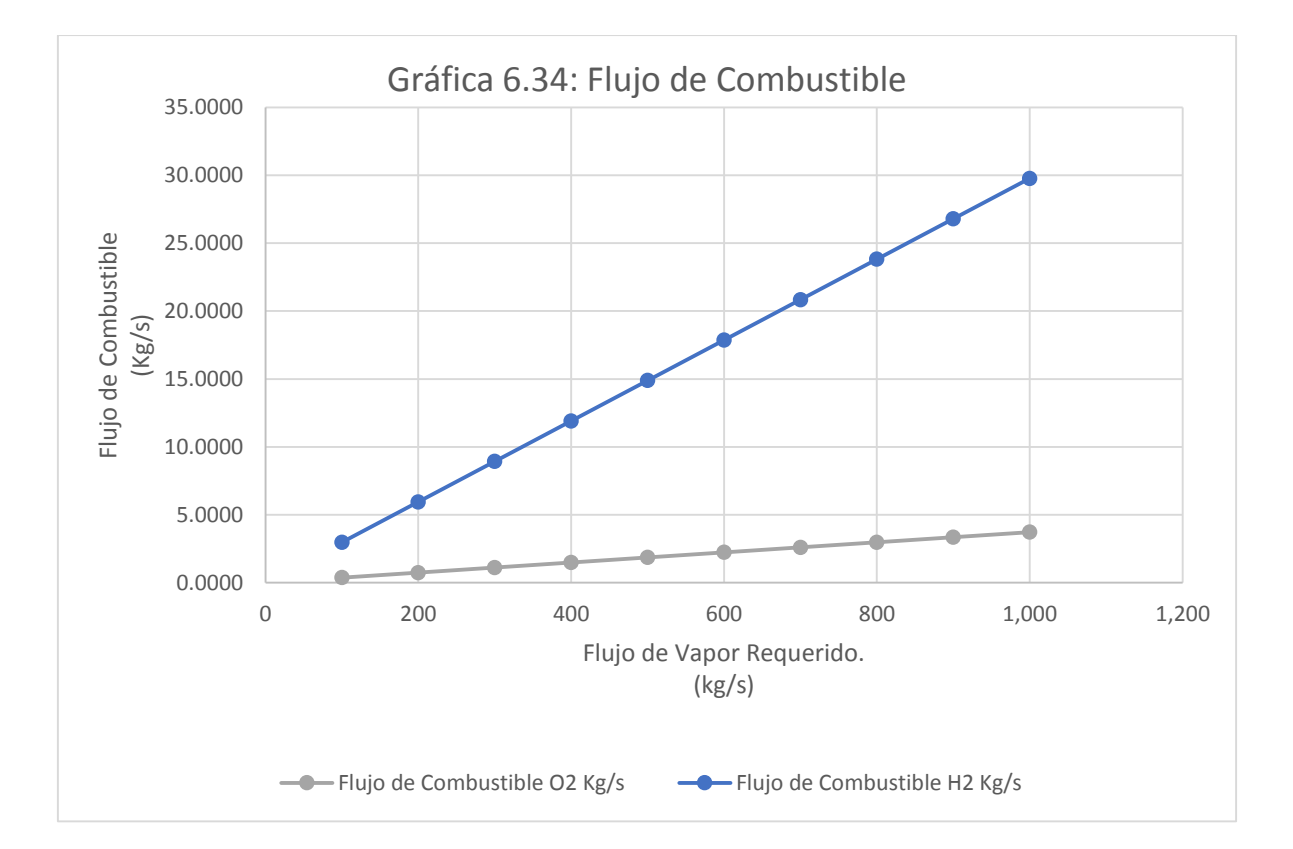

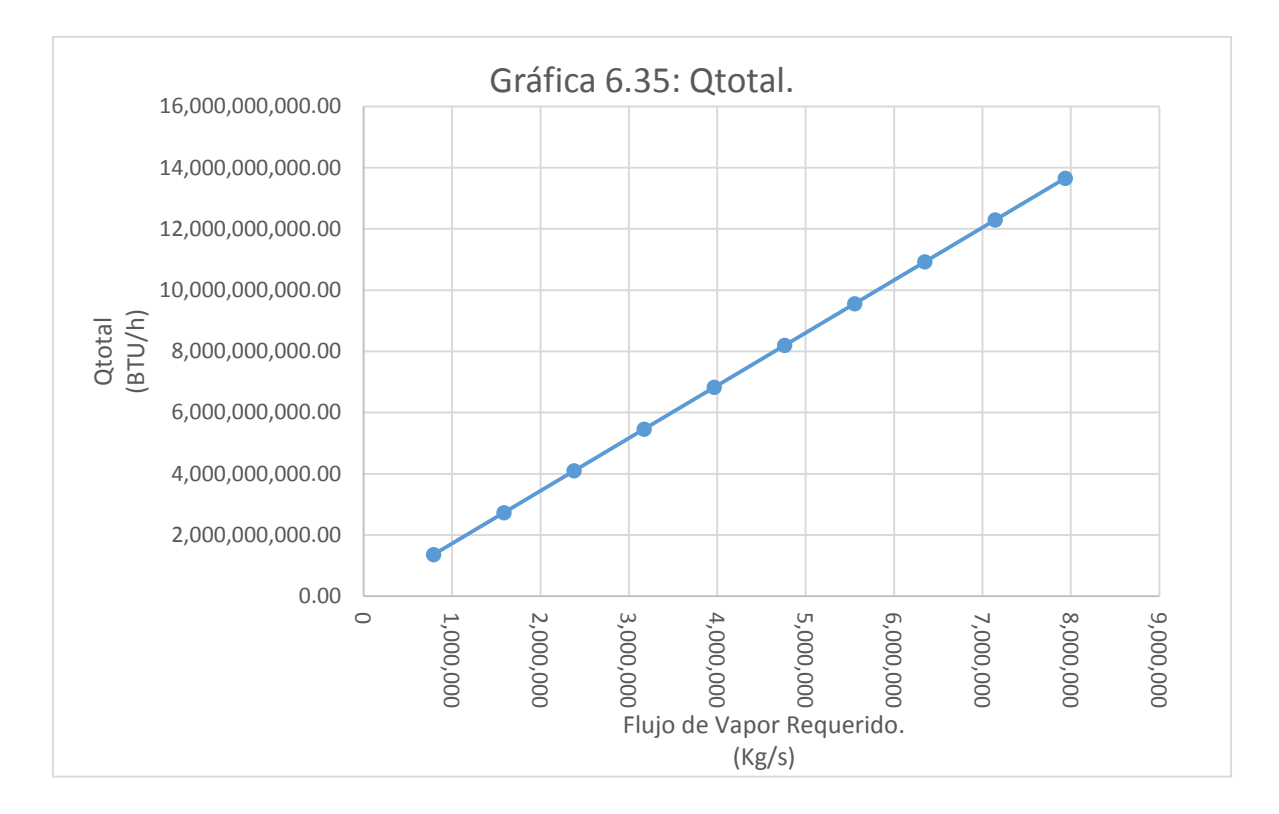

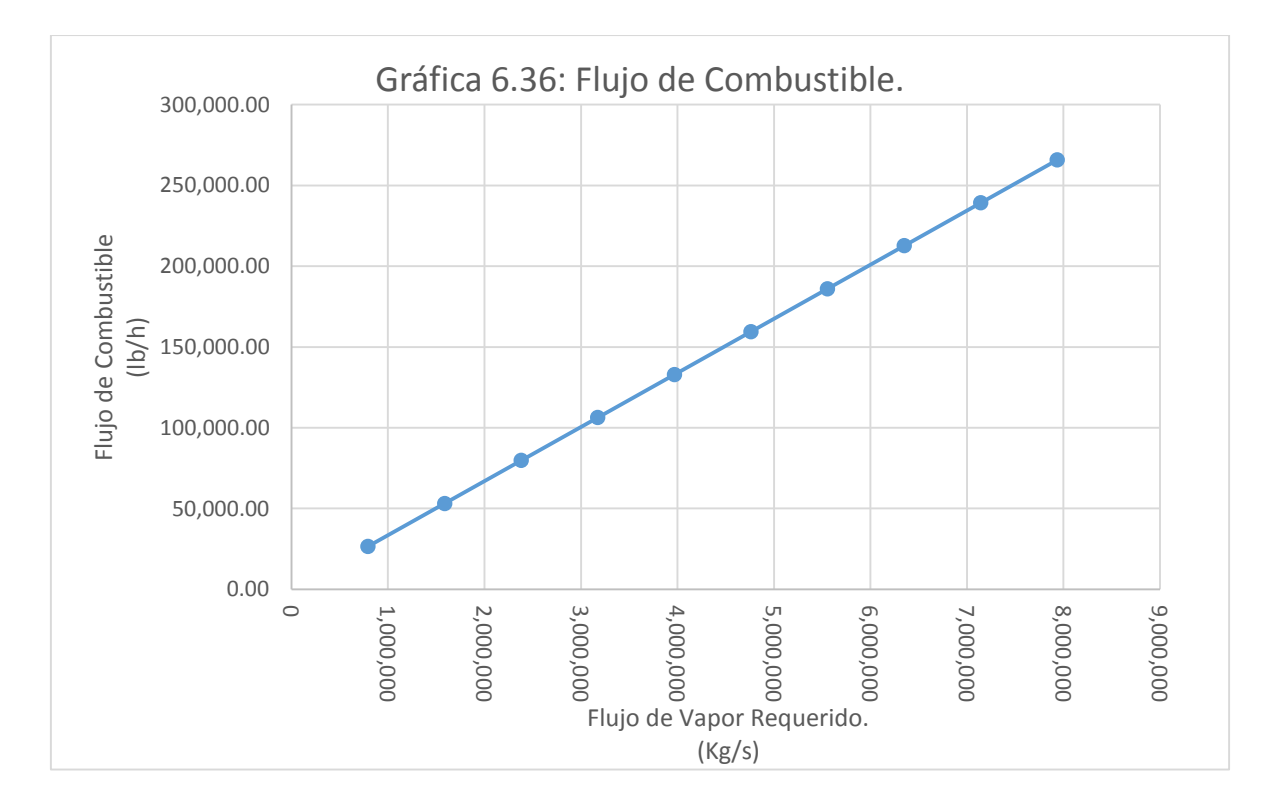

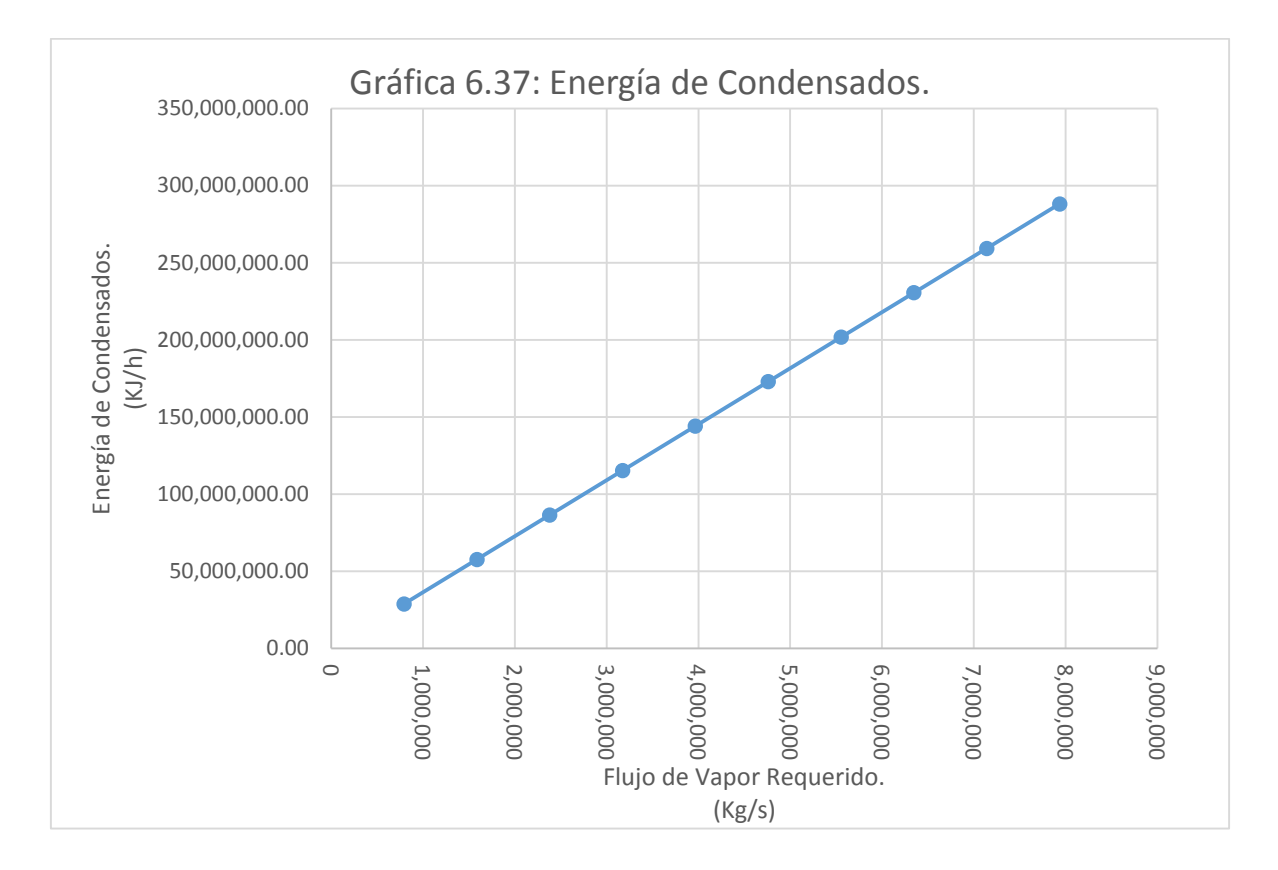

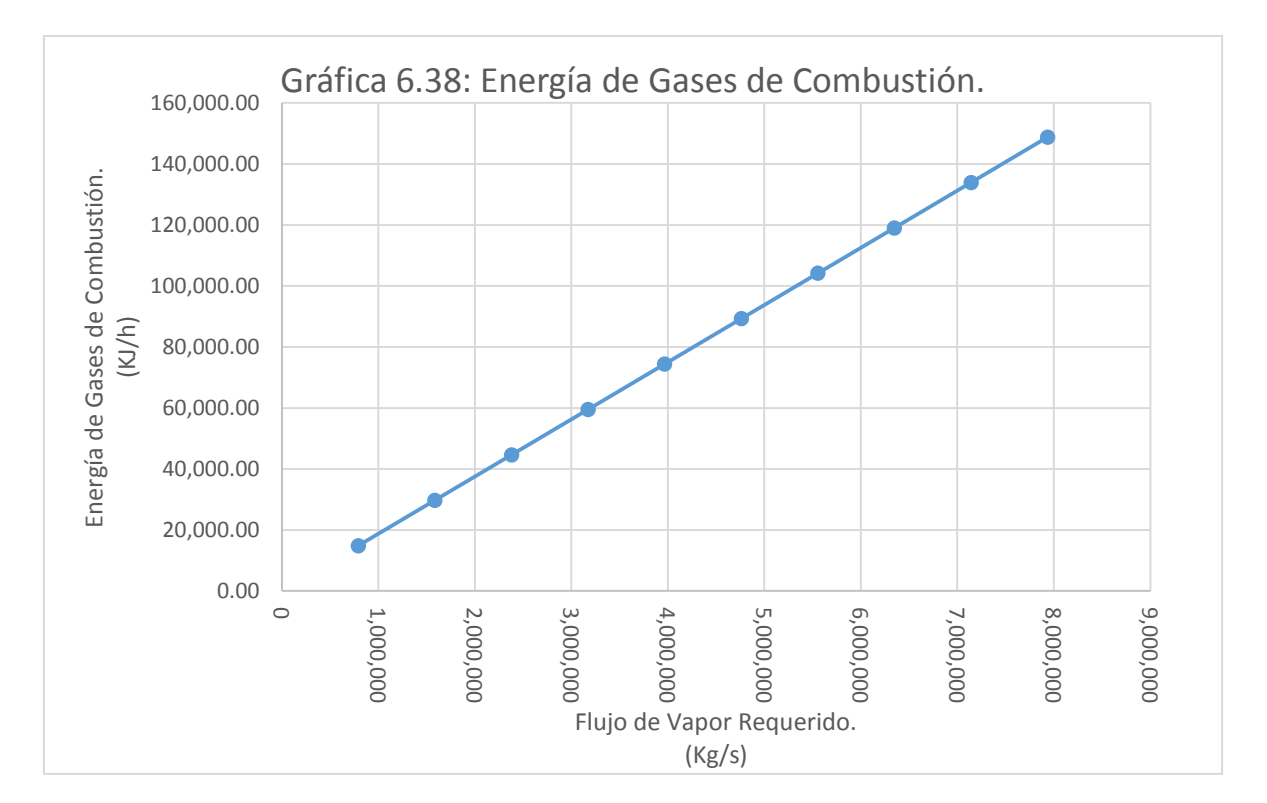

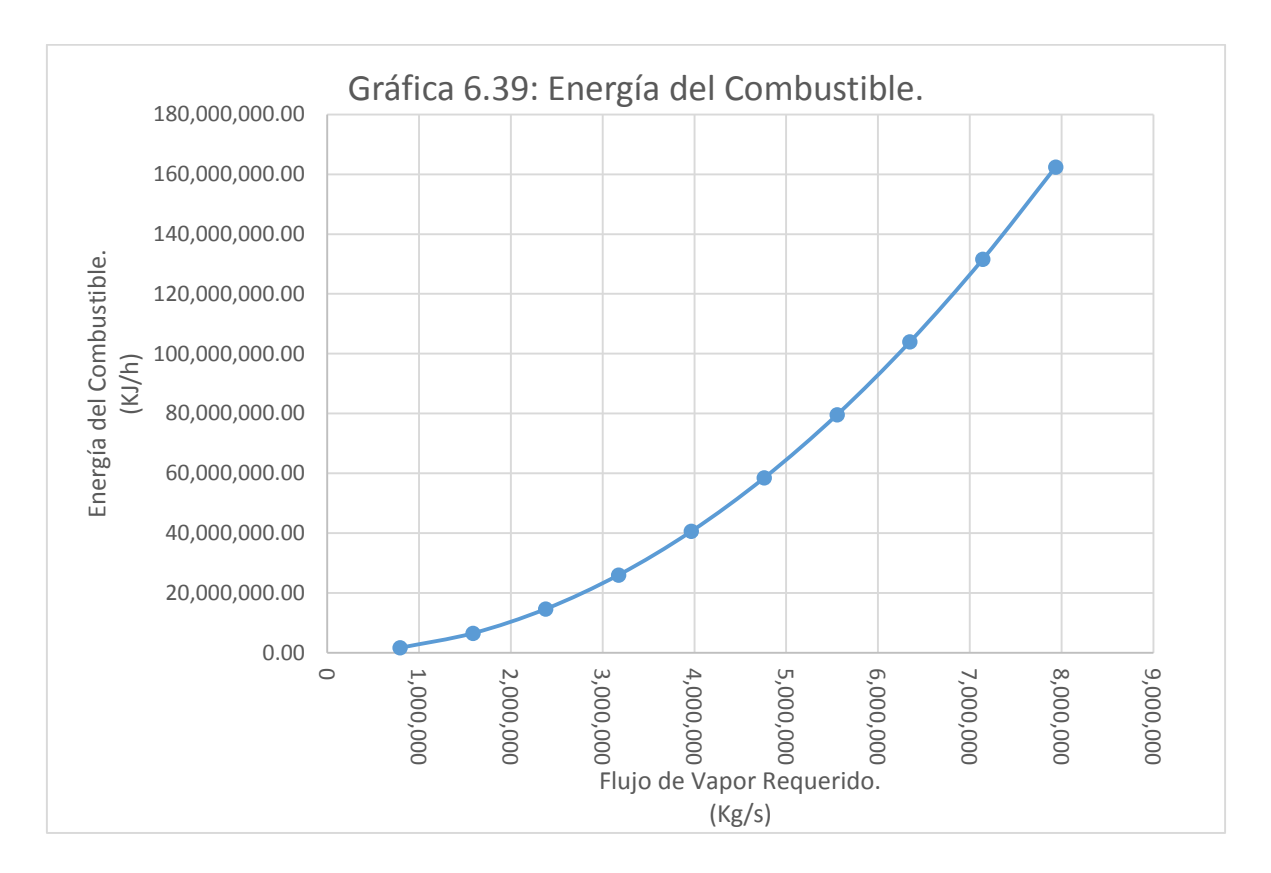

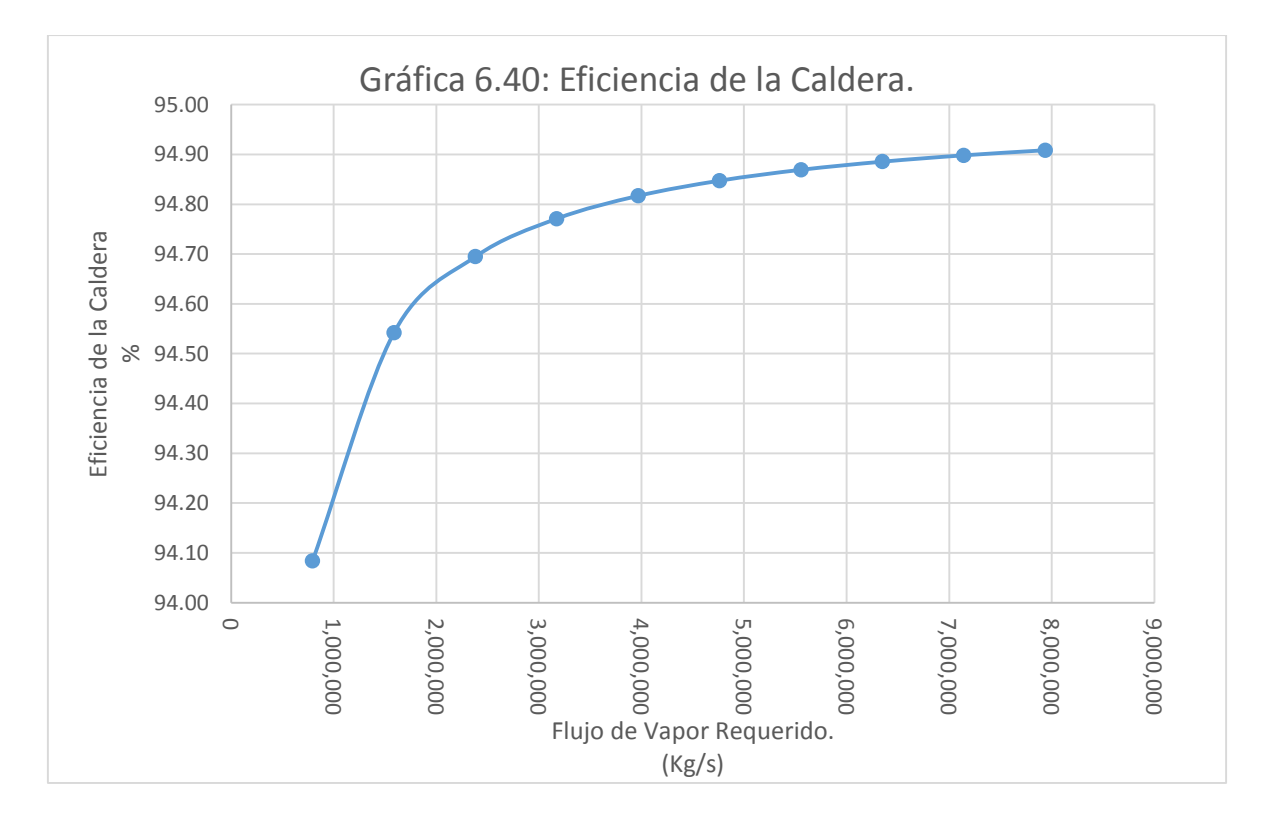

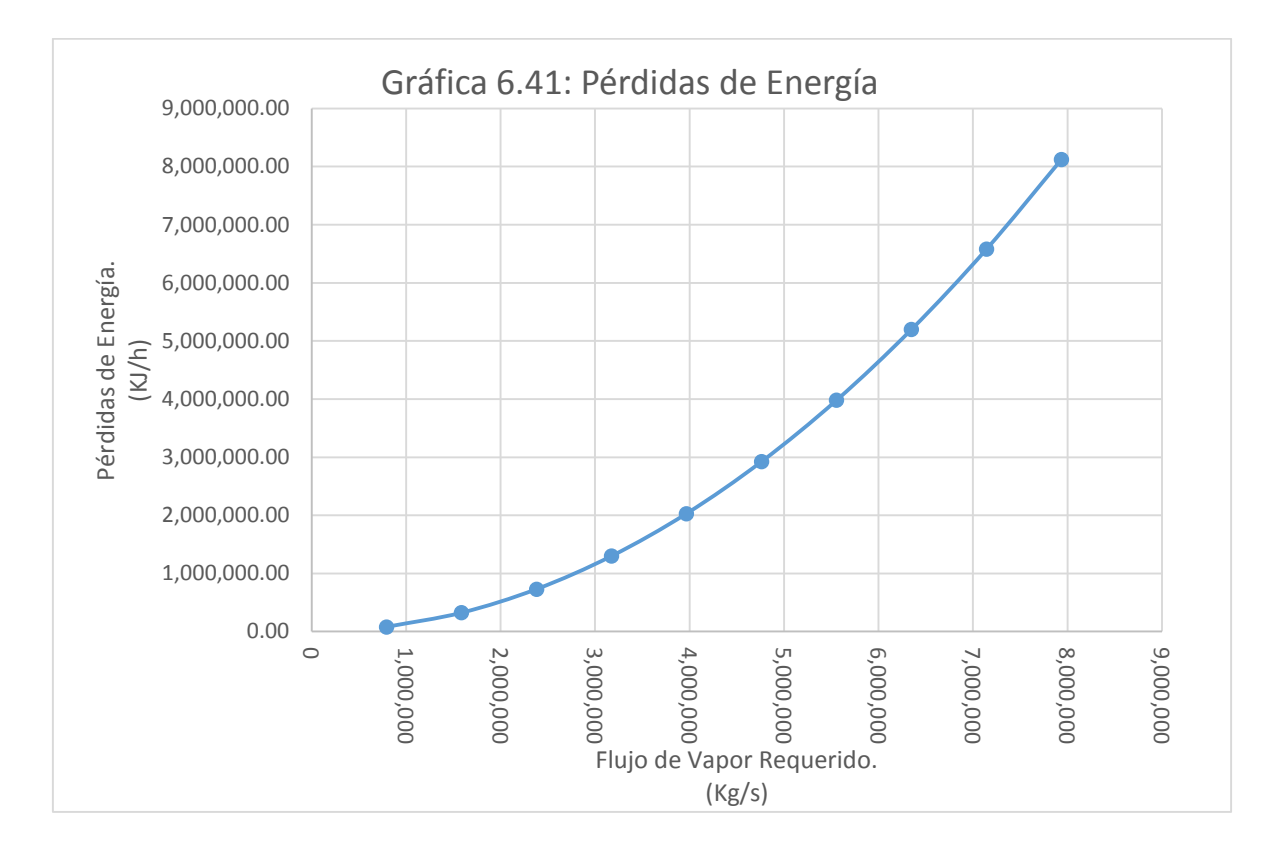

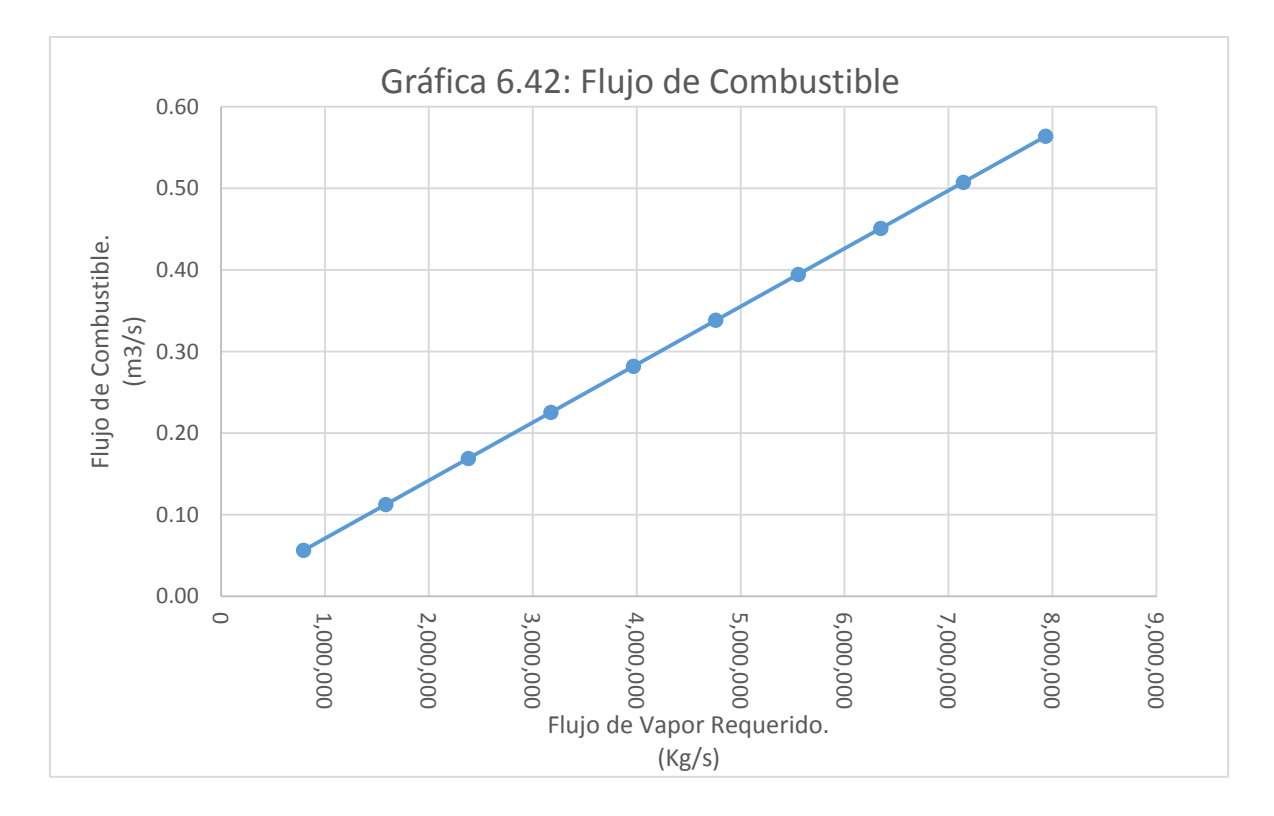

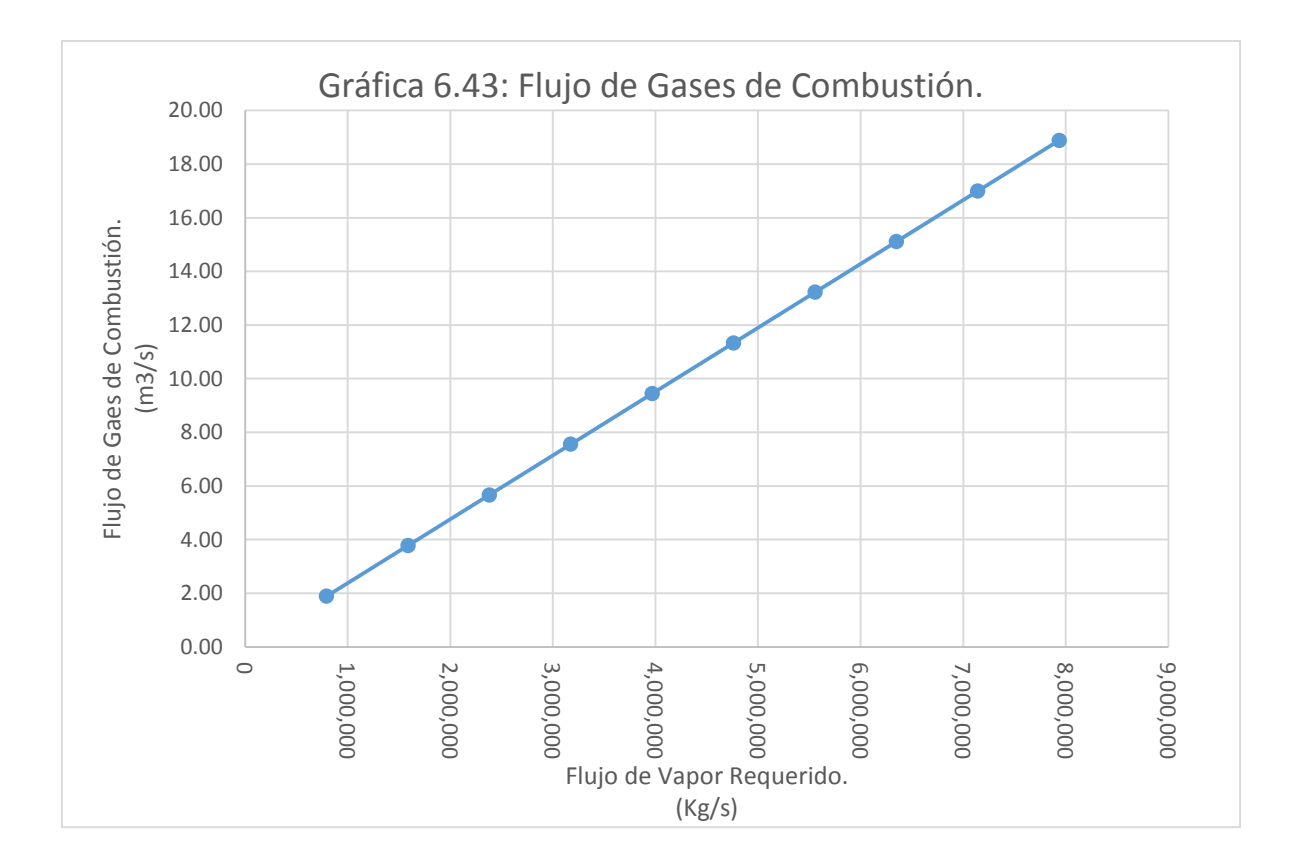

# *CAPÍTULO VII.*

### *RESULTADOS Y CONCLUSIONES.*

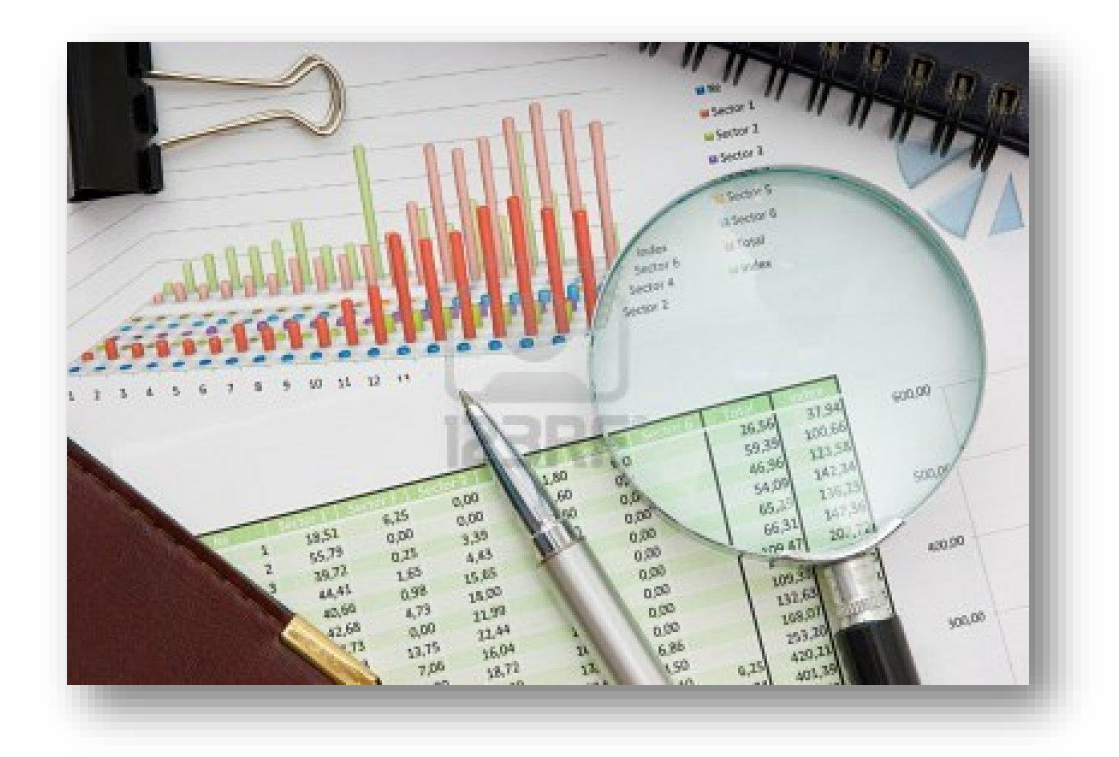

#### VII.I Análisis de Resultados.

En el presente capítulo se presentarán la interpretación de los resultados, gráficas, y tendencias que se obtuvieron a partir de la simulación del proceso a las condiciones planteadas en el capítulo anterior.

| Flujo Térmico Suministrado a la Caldera. |                              |                          |                               |
|------------------------------------------|------------------------------|--------------------------|-------------------------------|
| Flujo de Vap. Req.<br>(lb/h)             | <b>INDUSTRIAL</b><br>(BTU/h) | <b>PILOTO</b><br>(BTU/h) | <b>LABORATORIO</b><br>(BTU/h) |
| 793664                                   | 1,365,829,282.58             | 1,035,915,254.17         | 979,983,450.46                |
| 1587330                                  | 2,731,662,006.99             | 2,071,833,118.80         | 1,959,969,370.44              |
| 2380990                                  | 4,097,484,405.90             | 3,107,743,152.04         | 2,939,947,881.87              |
| 3174660                                  | 5,463,324,013.97             | 4,143,666,237.60         | 3,919,938,740.89              |
| 3968320                                  | 6,829,146,412.88             | 5,179,576,270.84         | 4,899,917,252.31              |
| 4761980                                  | 8,194,968,811.79             | 6,215,486,304.08         | 5,879,895,763.74              |
| 5555650                                  | 9,560,808,419.87             | 7,251,409,389.64         | 6,859,886,622.76              |
| 6349310                                  | 10,926,630,818.78            | 8,287,319,422.88         | 7,839,865,134.19              |
| 7142980                                  | 12,292,470,426.85            | 9,323,242,508.44         | 8,819,855,993.20              |
| 7936640                                  | 13,658,292,825.77            | 10,359,152,541.68        | 9,799,834,504.63              |

**Tabla de Resultados 7.1.**

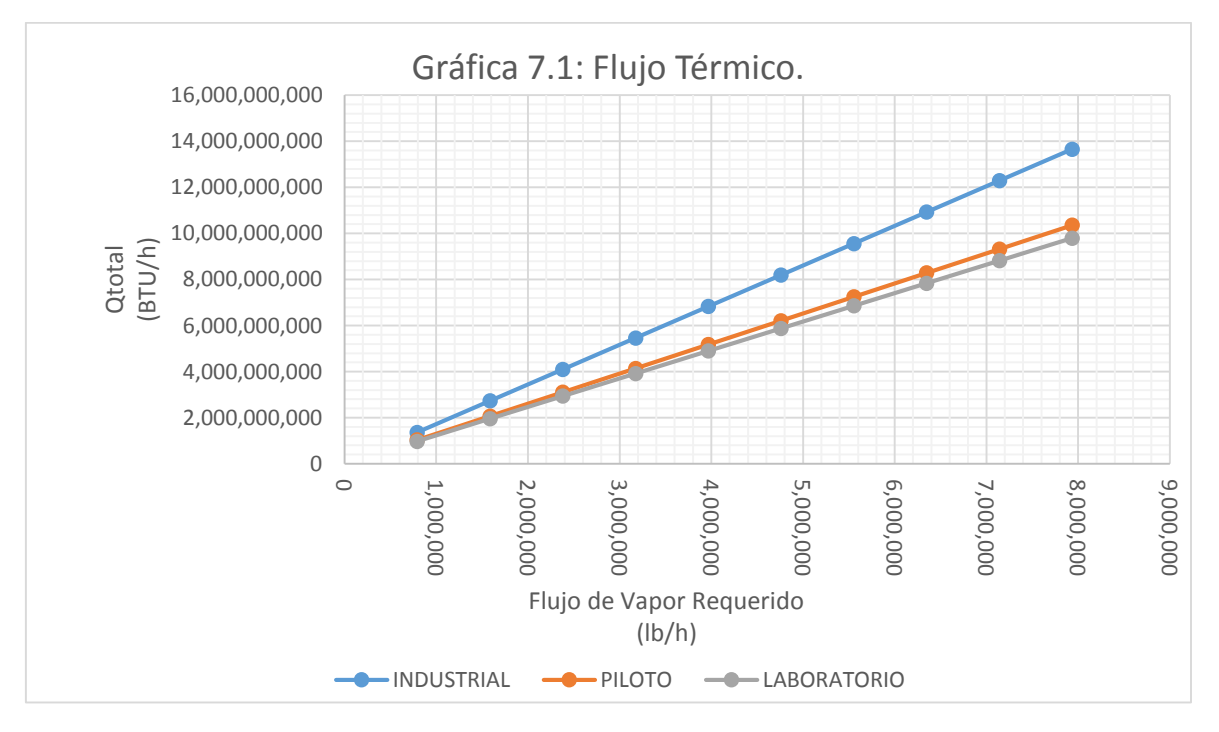

En la gráfica anterior podemos observar claramente cómo se requiere una carga térmica mayor entre más grande sea la demanda de vapor, a las tres condiciones de operación propuestas para la simulación del proceso.

| Tabla de Resultados 7.2.               |                   |               |                    |
|----------------------------------------|-------------------|---------------|--------------------|
| Flujo Másico de Combustible Requerido. |                   |               |                    |
| Flujo de Vapor Requerido               | <b>INDUSTRIAL</b> | <b>PILOTO</b> | <b>LABORATORIO</b> |
| (lb/h)                                 | (lb/h)            | (lb/h)        | (lb/h)             |
| 793664                                 | 26,578.35         | 20,158.39     | 19,069.99          |
| 1587330                                | 53,156.78         | 40,316.84     | 38,140.02          |
| 2380990                                | 79.735.00         | 60.475.13     | 57.209.92          |

**Tabla de Resultados 7.2. Flujo M** 

 106,313.55 80,633.67 76,280.05 132,891.77 100,791.96 95,349.94 159,469.99 120,950.25 114,419.83 186,048.55 141,108.80 133,489.96 212,626.77 161,267.09 152,559.85 239,205.33 181,425.64 171,629.99 265,783.55 201,583.93 190,699.88

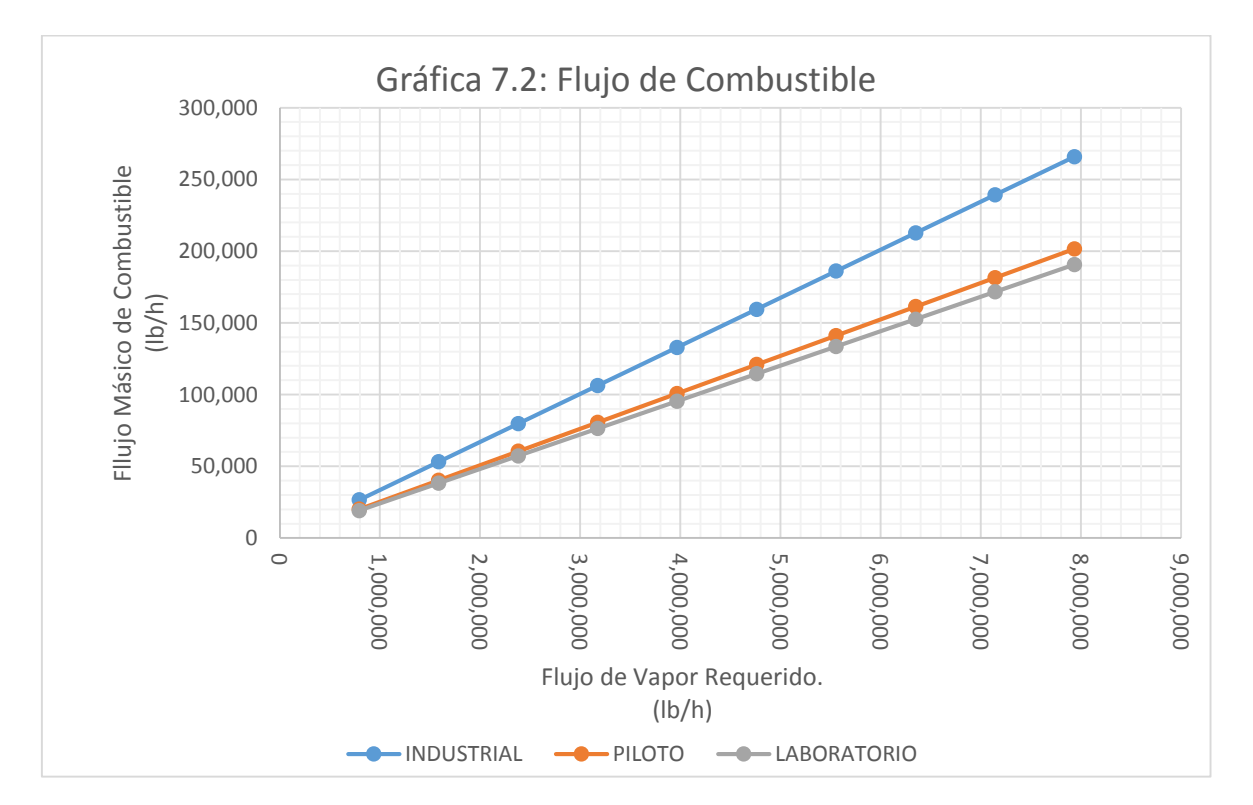

En la gráfica 7.2 podemos observar cómo aumenta la demanda de combustible a las tres condiciones de operación propuestas a pesar de que éstas operan a temperaturas y presiones muy diferentes entre sí, esto quiere decir que la demanda de combustible está en función del flujo de vapor requerido y en función de sus condiciones de operación.

| Flujo de Vapor Requerido<br>(lb/h) | <b>INDUSTRIAL</b><br>(KJ/h) | <b>PILOTO</b><br>(KJ/h) | <b>LABORATORIO</b><br>(KJ/h) |
|------------------------------------|-----------------------------|-------------------------|------------------------------|
| 793664                             | 28,820,636.86               | 21,859,054.96           | 20,678,826.78                |
| 1587330                            | 57,641,346.34               | 43,718,165.01           | 41,357,705.68                |
| 2380990                            | 86,461,837.95               | 65,577,109.80           | 62,036,428.24                |
| 3174660                            | 115,282,692.68              | 87,436,330.01           | 82,715,411.36                |
| 3968320                            | 144,103,184.29              | 109,295,274.81          | 103,394,133.92               |
| 4761980                            | 172,923,675.89              | 131,154,219.60          | 124,072,856.49               |
| 5555650                            | 201,744,530.63              | 153,013,439.81          | 144,751,839.60               |
| 6349310                            | 230,565,022.23              | 174,872,384.61          | 165,430,562.17               |
| 7142980                            | 259,385,876.97              | 196,731,604.82          | 186,109,545.28               |
| 7936640                            | 288,206,368.58              | 218,590,549.61          | 206,788,267.85               |

**Tabla de Resultados 7.3. Flujo Energético de los Condensados.**

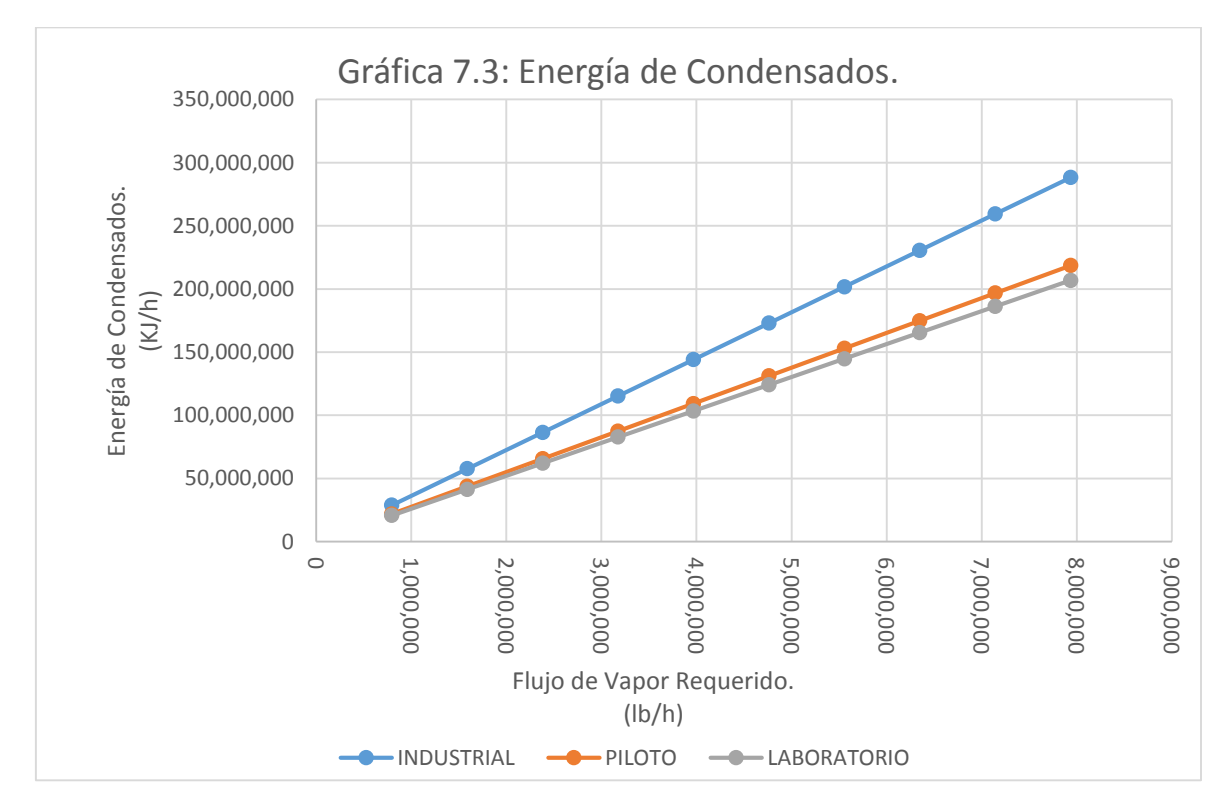

En la gráfica 7.3 se muestra como aumenta la cantidad de condensados y por ende, la energía que sale del sistema en forma de condensados. Cabe señalar que el flujo de condensados y el flujo energético de éstos está calculado como si fuera una caldera convencional con el objeto de hacer una simulación lo más apegada a la realidad.

| <b>Trajo Encigenco de Gases de compassion.</b> |                   |               |                    |
|------------------------------------------------|-------------------|---------------|--------------------|
| Flujo de Vapor Requerido                       | <b>INDUSTRIAL</b> | <b>PILOTO</b> | <b>LABORATORIO</b> |
| (lb/h)                                         | (KJ/h)            | (KJ/h)        | (KJ/h)             |
| 793664                                         | 14,882.88         | 244,354.32    | 449,891.32         |
| 1587330                                        | 29,765.79         | 488,709.25    | 899,783.78         |
| 2380990                                        | 44,648.59         | 733,062.33    | 1,349,672.83       |
| 3174660                                        | 59,531.58         | 977,418.49    | 1,799,567.56       |
| 3968320                                        | 74,414.38         | 1,221,771.58  | 2,249,456.61       |
| 4761980                                        | 89,297.18         | 1,466,124.66  | 2,699,345.66       |
| 5555650                                        | 104,180.17        | 1,710,480.82  | 3,149,240.39       |
| 6349310                                        | 119,062.97        | 1,954,833.90  | 3,599,129.44       |
| 7142980                                        | 133,945.96        | 2,199,190.07  | 4,049,024.16       |
| 7936640                                        | 148,828.76        | 2,443,543.15  | 4,498,913.22       |

**Tabla de Resultados 7.4. Flujo Energético de Gases de Combustión.**

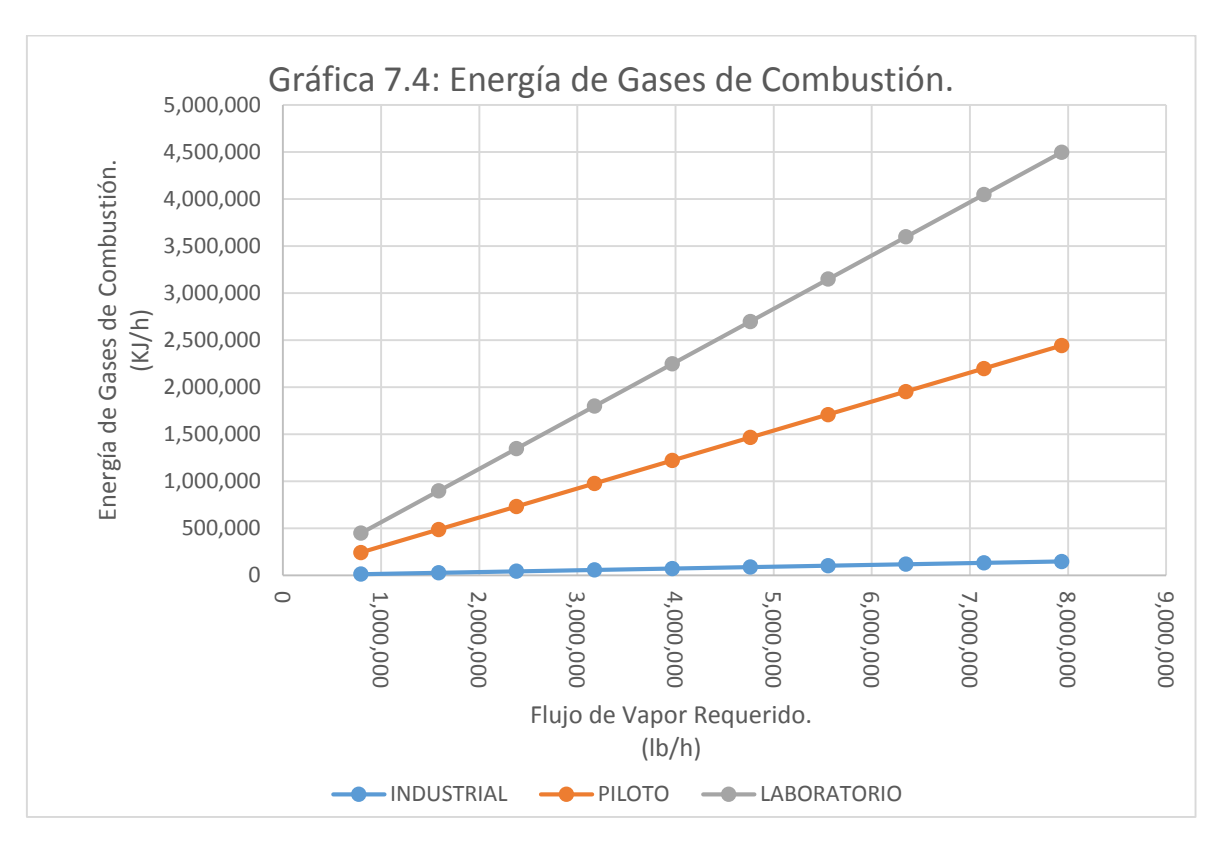

En la gráfica anterior se muestra el flujo de los gases de combustión, es importante destacar que en una caldera convencional los gases de combustión son el CO, CO<sub>2</sub>, NO<sub>x</sub>, entre otros, en éste caso, y debido a que nuestra reacción de combustión es:  $H_2 + \frac{1}{2} O_2 \rightarrow H_2 O$ , tendremos como gas de combustión, agua en estado gaseoso debido a la presión y temperatura a la que se lleva a cabo dicha reacción.

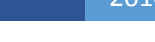

| Flujo de Vapor Requerido<br>(lb/h) | <b>INDUSTRIAL</b><br>(KJ/h) | <b>PILOTO</b><br>(KJ/h) | <b>LABORATORIO</b><br>(KJ/h) |
|------------------------------------|-----------------------------|-------------------------|------------------------------|
| 793664                             | 1,624,695.57                | 1,487,275,293.41        | 3,061,811,107.30             |
| 1587330                            | 6,498,798.65                | 5,949,116,165.12        | 12,247,275,291.76            |
| 2380990                            | 14,622,235.55               | 13,385,455,153.45       | 27,556,253,671.91            |
| 3174660                            | 25,995,194.60               | 23,796,464,660.49       | 48,989,101,167.06            |
| 3968320                            | 40,617,389.21               | 37,181,882,335.18       | 76,545,277,682.51            |
| 4761980                            | 58,488,942.20               | 53,541,820,613.78       | 110,225,014,687.64           |
| 5555650                            | 79,610,140.17               | 72,876,541,847.16       | 150,028,852,276.65           |
| 6349310                            | 103,980,450.87              | 95,185,558,812.12       | 195,955,787,417.09           |
| 7142980                            | 131,600,488.42              | 120,469,433,689.38      | 248,006,977,454.30           |
| 7936640                            | 162,469,556.83              | 148,727,529,340.71      | 306,181,110,730.06           |

**Tabla de Resultados 7.5. Flujo Energético del Combustible.**

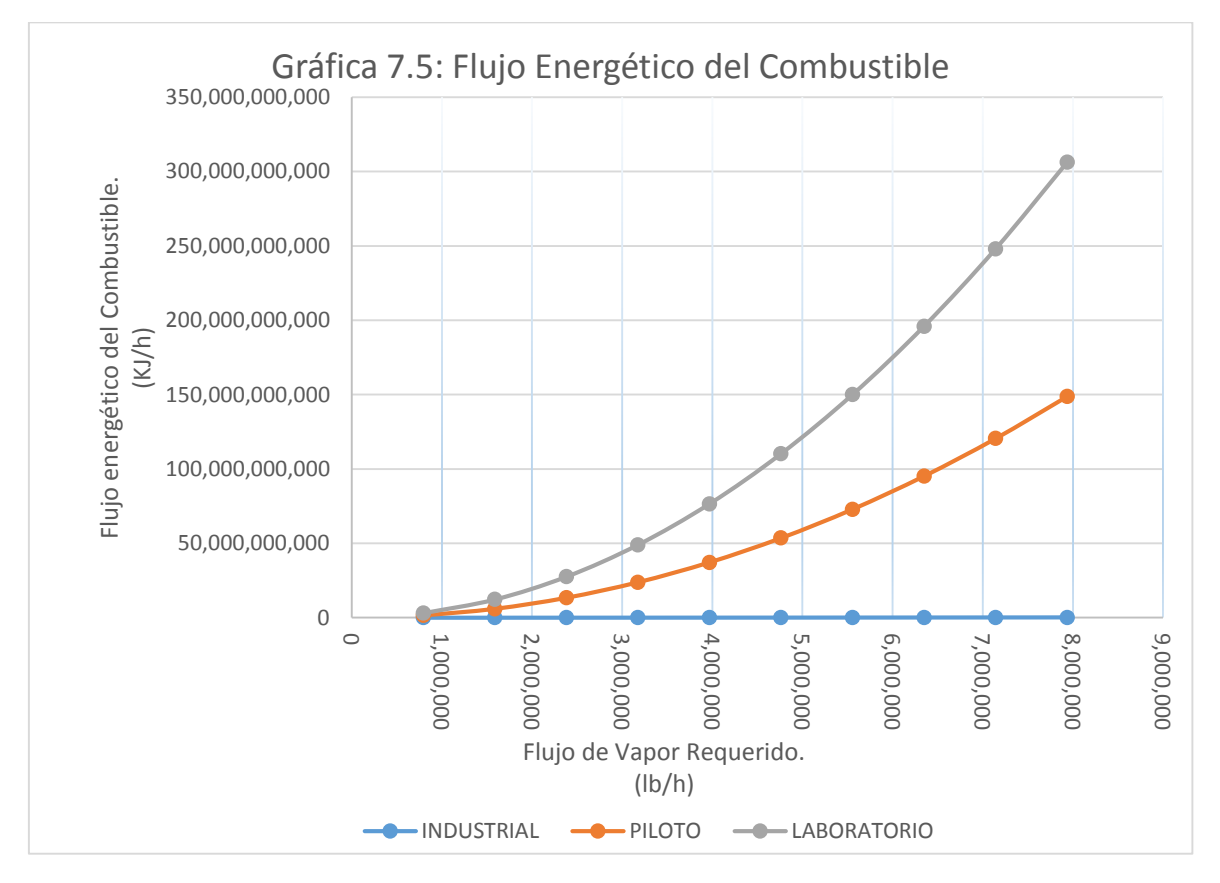

En la gráfica 7.5 podemos observar la tendencia del flujo energético en comparación con la demanda de vapor, evidentemente entre mayor sea el requerimiento de vapor, mayor será la carga de combustible suministrado al sistema.

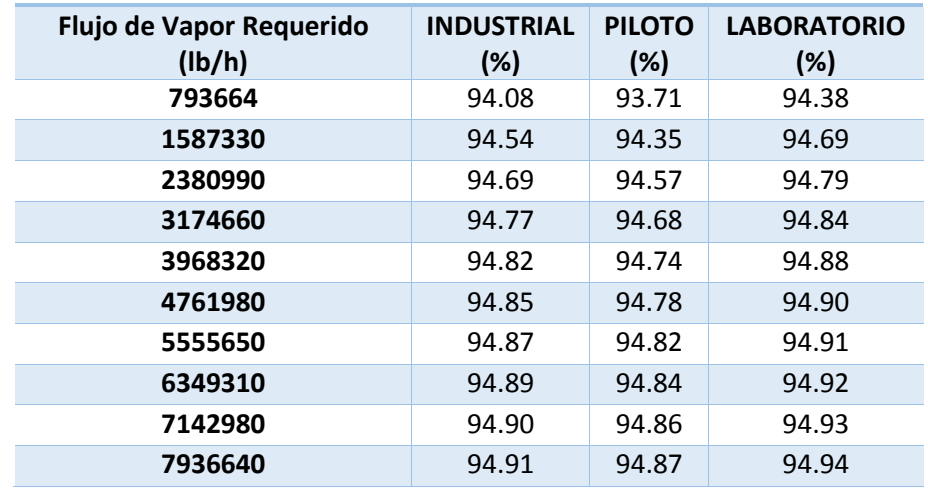

#### **Tabla de Resultados 7.6. Eficiencia de la Caldera.**

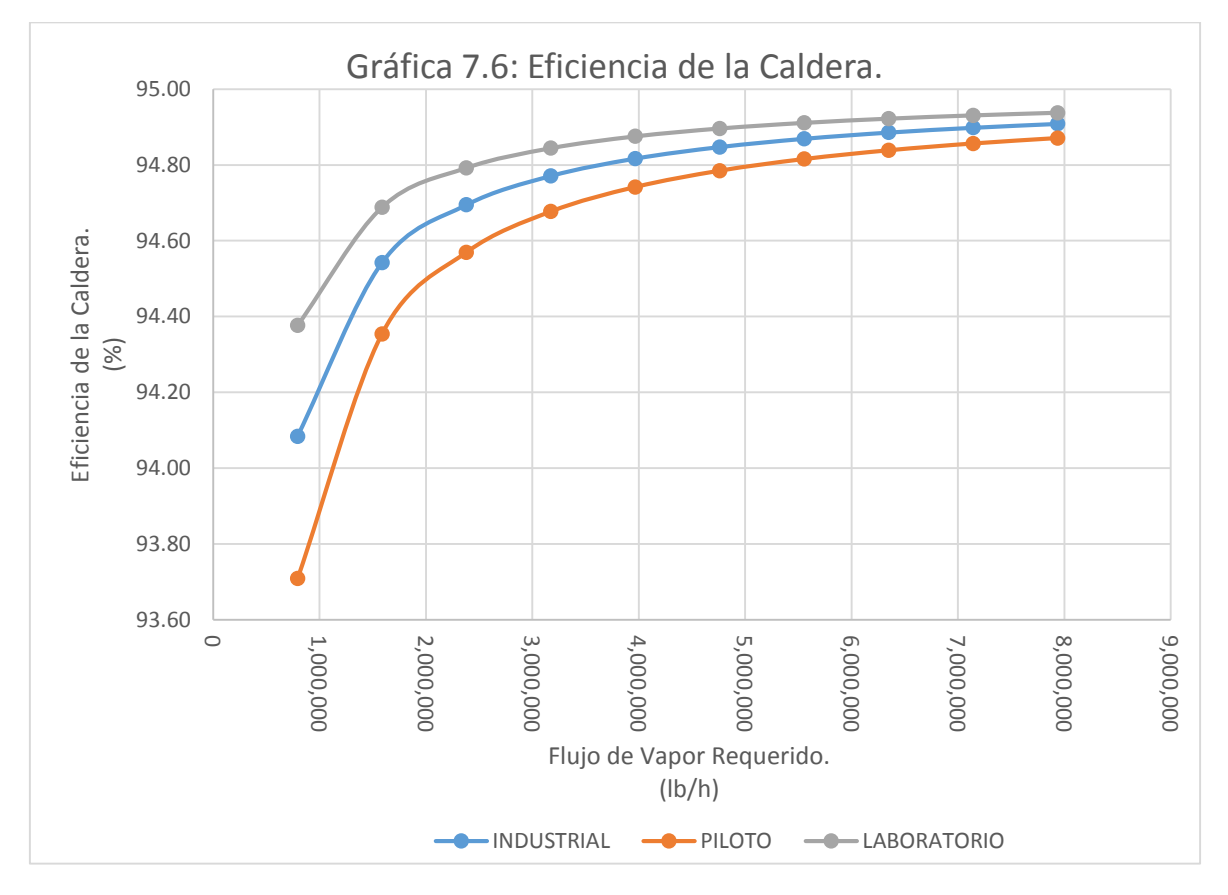

En la presente gráfica podemos observar cómo varía la eficiencia de la caldera respecto al flujo de vapor requerido y cómo esta se ve afectada por las condiciones de operación (presión y temperatura) del sistema.

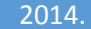

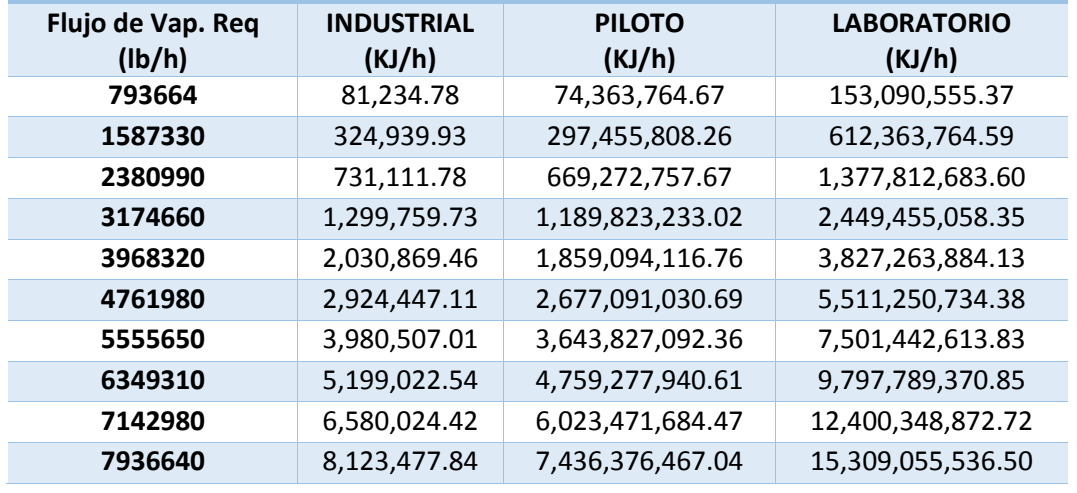

#### **Tabla de Resultados 7.7. Pérdidas de Energía.**

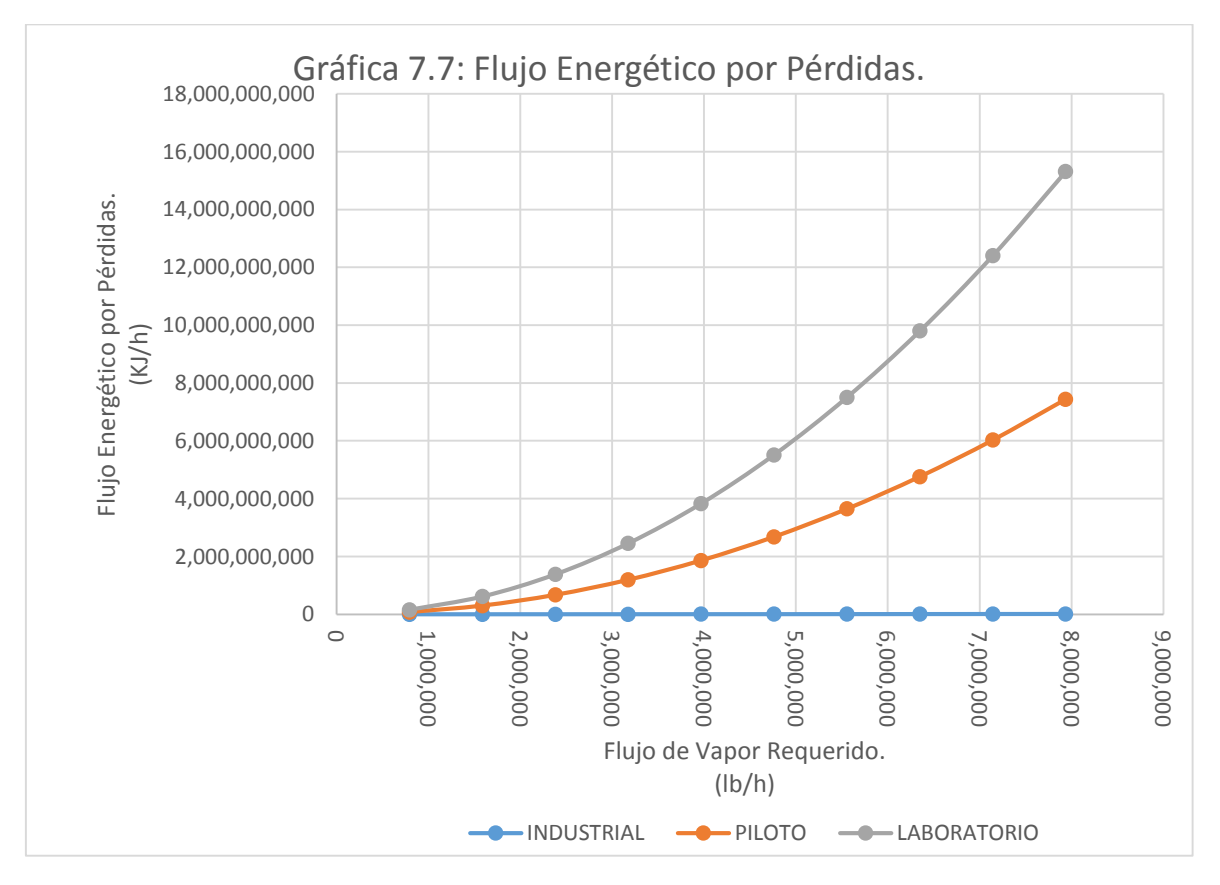

En la gráfica 7.7 se muestran las pérdidas de energía del sistema como en cualquier caldera, en este sistema se consideraron en un 15% para mantener la simulación con resultados conservadores y lo más apegados a los sistemas que operan actualmente en la industria.

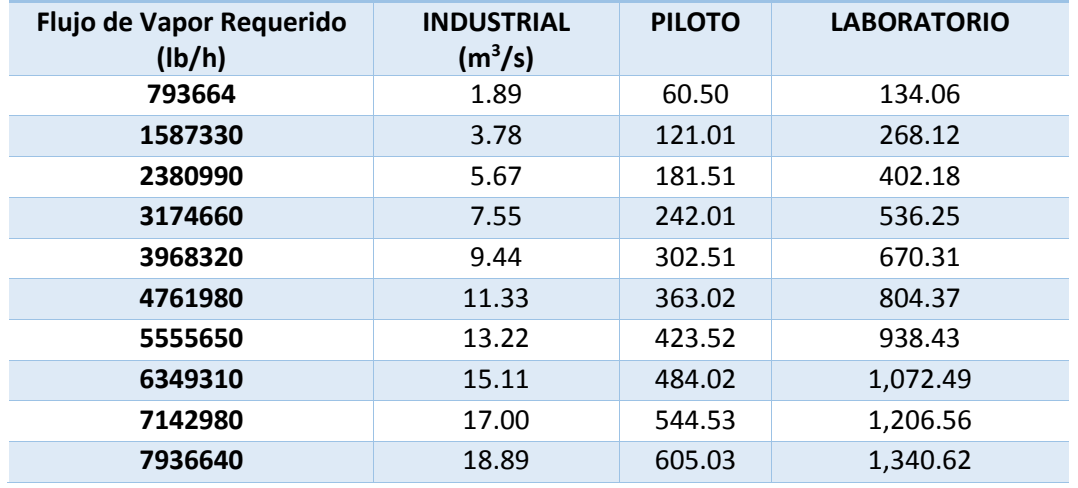

#### **Tabla de Resultados 7.8. Flujo Volumétrico de Gases.**

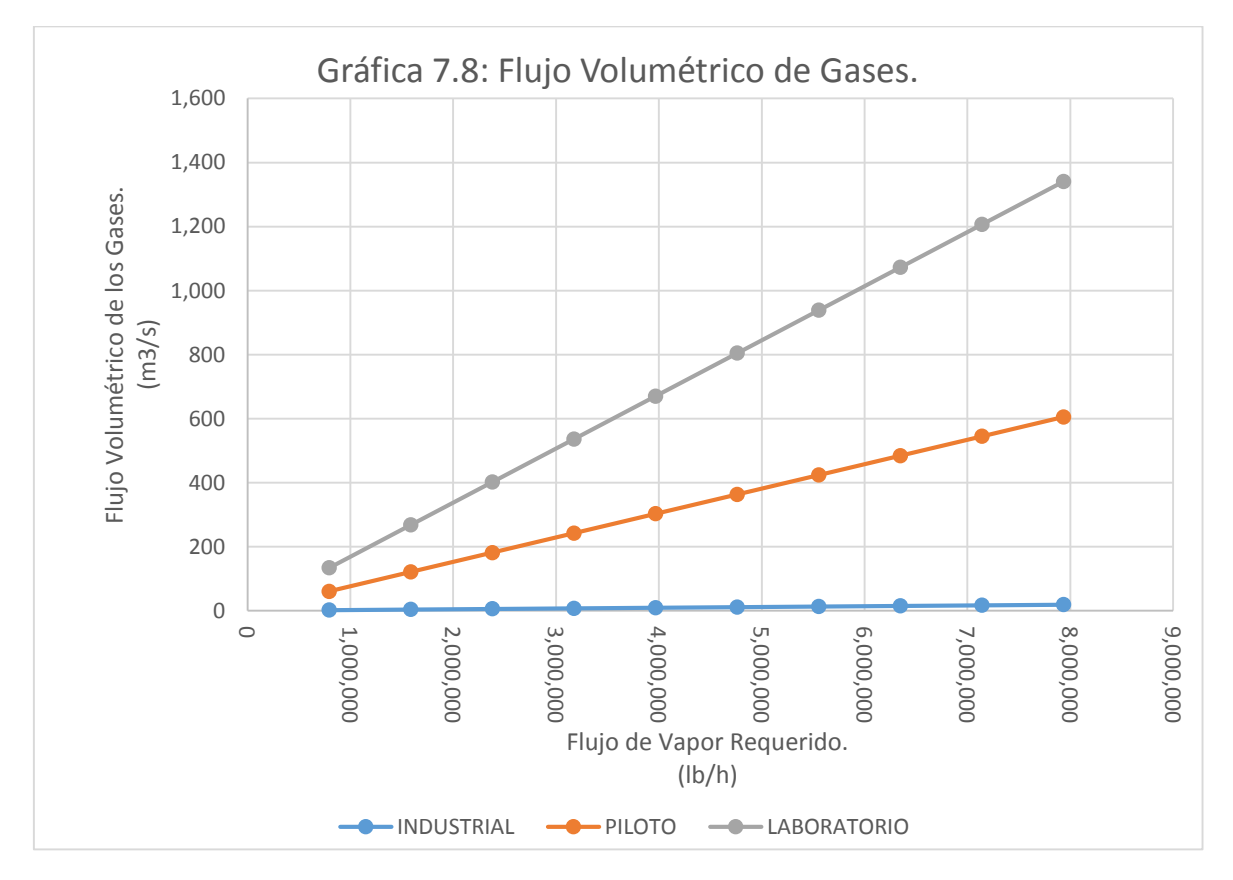

La gráfica y la tabla 7.8 muestran el flujo volumétrico por segundo de gases de combustión; en este caso el gas de agua puede ser reutilizado para optimizar el sistema ya que cuenta con las condiciones de temperatura, presión y pureza para cualquier proceso.

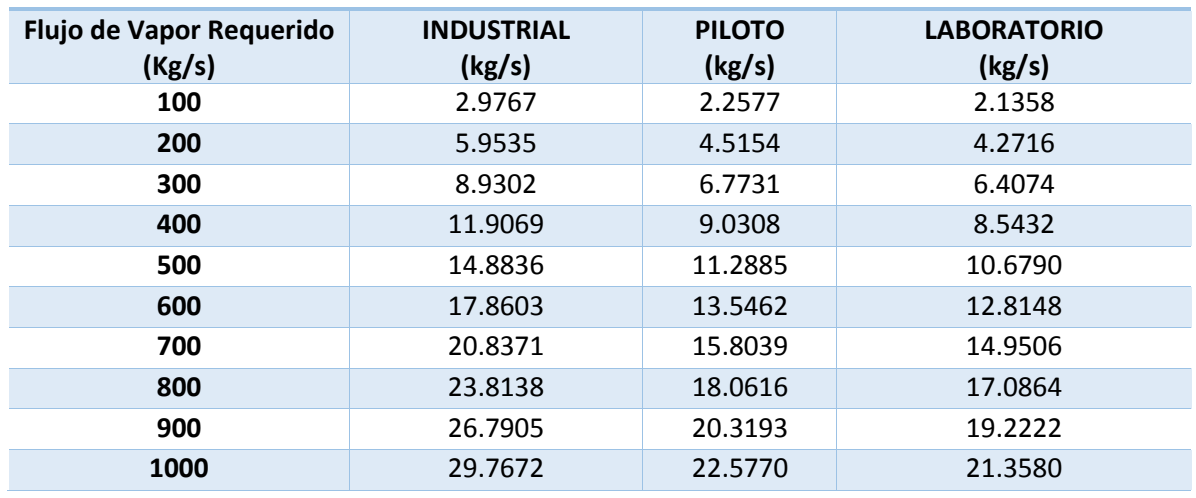

#### **Tabla de Resultados 7.9. Consumo de Hidrógeno Combustible.**

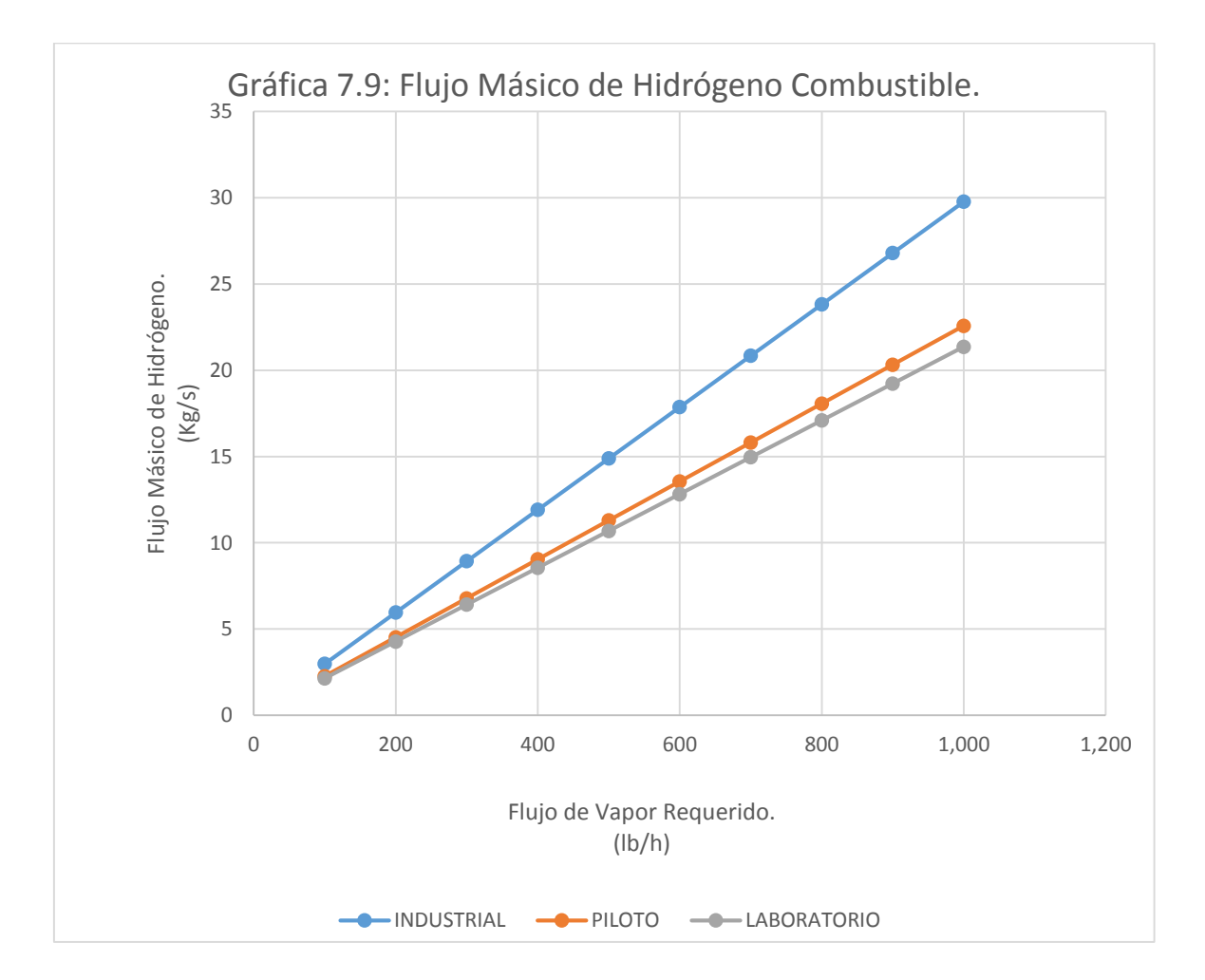

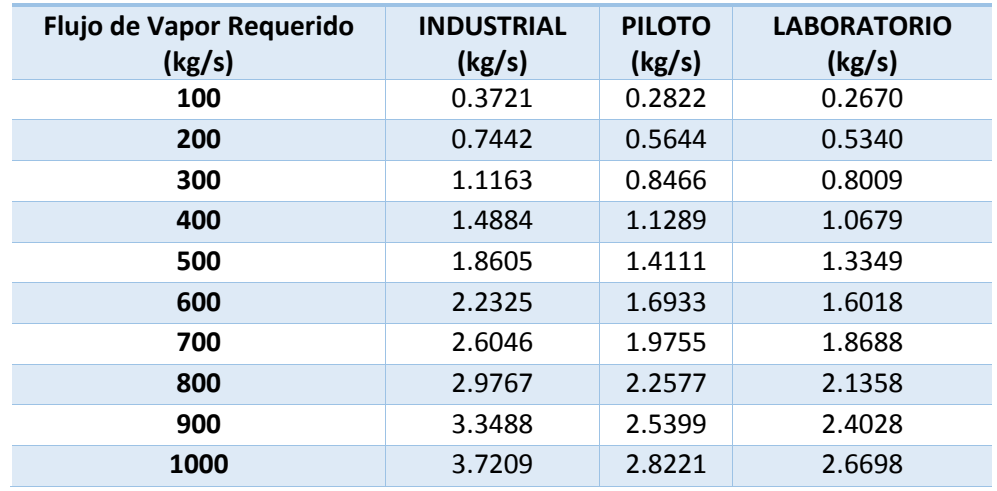

#### **Tabla de Resultados 7.10. Consumo de Oxígeno Combustible.**

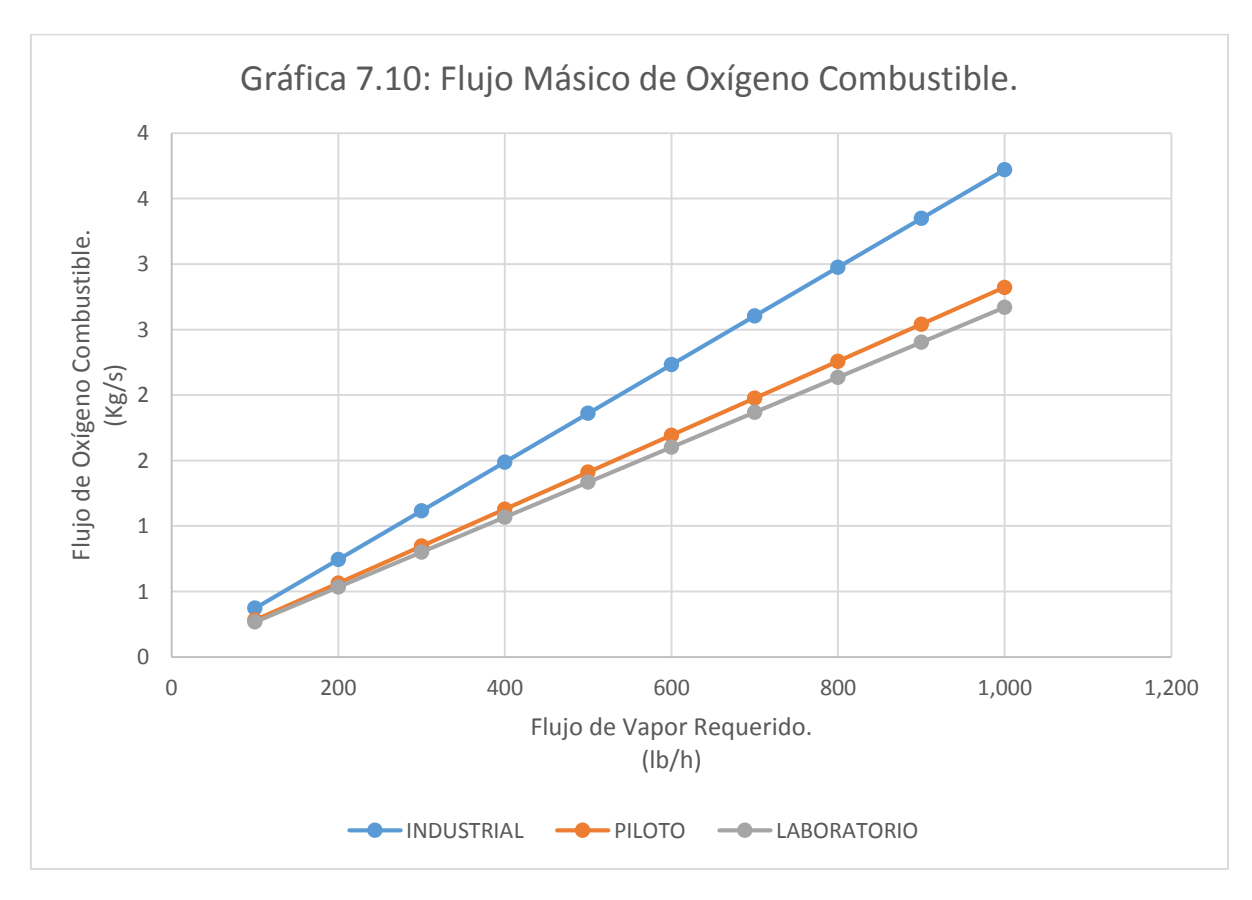

Tanto las tablas y las gráficas 7.9 y 7.10 respectivamente, muestran el consumo de hidrógeno y de oxígeno necesarios para mantener las condiciones de operación propuestas para la simulación del proceso, los cuáles están regidos por relaciones estequiométricas.

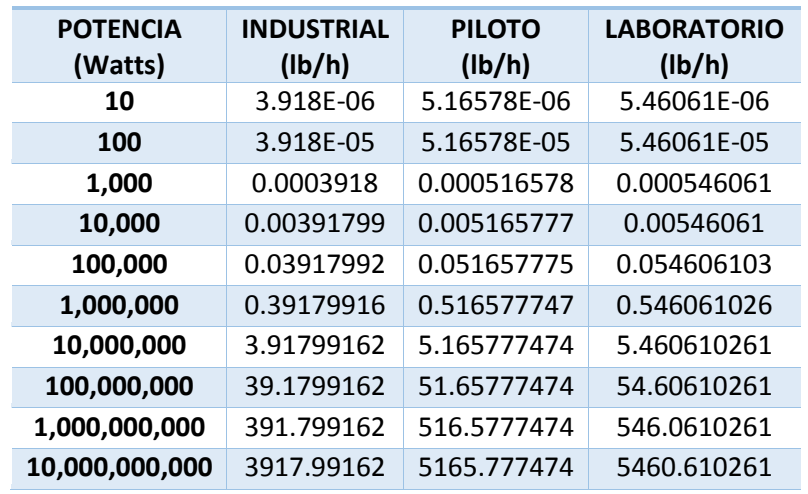

#### **Tabla de Resultados 7.11. Potencia Generada.**

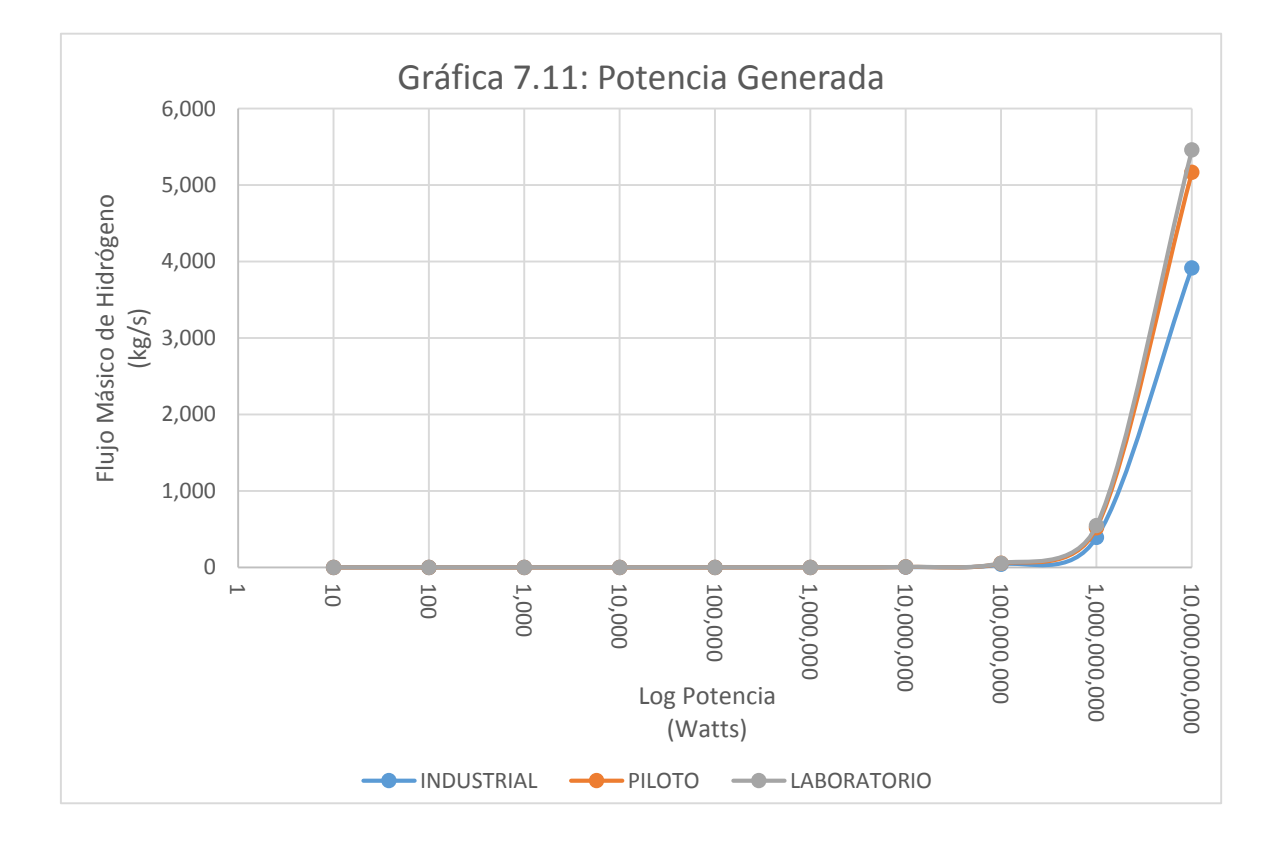

La tabla y gráfica anterior nos indican la cantidad de Hidrógeno para generar desde 10 Watts hasta 10 Giga Watts a las condiciones de presión, temperatura, y flujo de vapor propuestos en la simulación del proceso objeto de estudio de este trabajo.

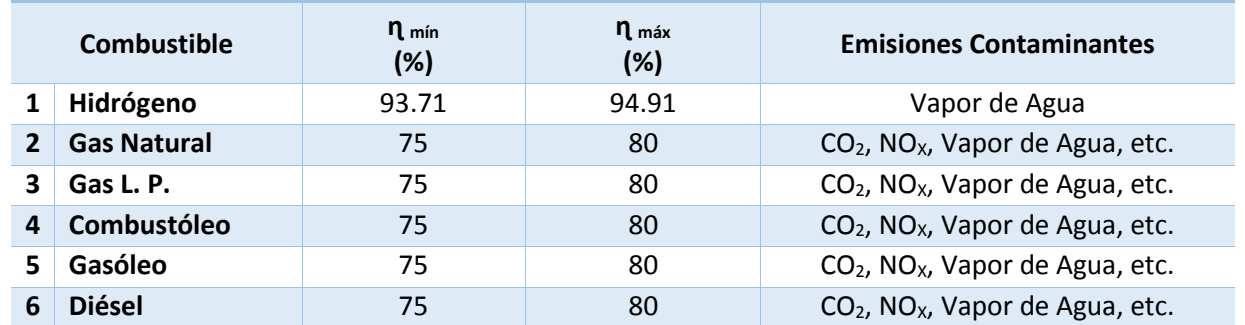

#### **Tabla de Resultados 7.12. Comparación de la Eficiencia de las Calderas.**

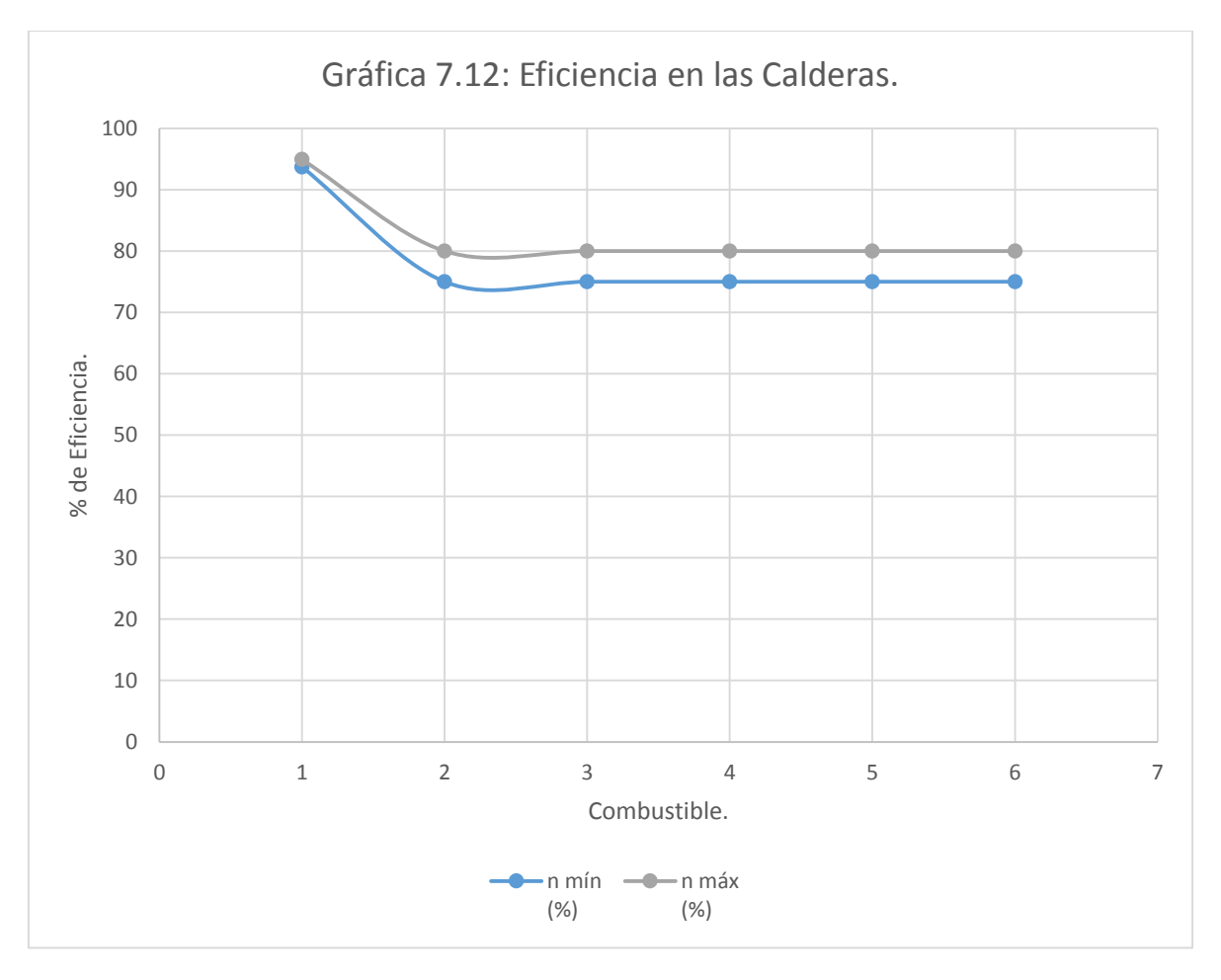

La gráfica y tabla anterior, muestran la eficiencia de la caldera de hidrógeno en comparación con calderas comerciales, lo cual permite observar claramente las bondades del Generador de Vapor con Hidrógeno como combustible en un ciclo abierto; si éste se considerase integrado a un ciclo de potencia Rankine, las emisiones tenderían a cero.

#### VII.II Conclusiones.

Sin duda alguna éste trabajo es sólo la punta de lanza en el campo de la investigación de sistemas de energía renovables con hidrógeno y aún restan muchos años de investigación y experimentación para tener un prototipo que pueda trabajar a las condiciones propuestas en el presente trabajo, sin embargo ésta simulación nos deja ver que el Hidrógeno es una excelente opción como energía renovable ya que cuenta con grandes ventajas como la de un poder calorífico muy encima por lo de los combustibles convencionales y si éste es manejado con todas las medidas de seguridad y responsabilidad por parte de las industrias; una energía libre de riegos nucleares en comparación con las energías nucleares que generan al año cientos de toneladas de desechos nucleares, generando un impacto ambiental irreversible en las comunidades adyacentes y a nivel mundial, y un combustible capaz de ser obtenido de infinidad de métodos ya investigados y establecidos presentados en el capítulo 5.

El hidrógeno en el presente trabajo también nos mostró que puede ser operado en dispositivos más pequeños que las calderas que actualmente operan en las grandes industrias generando los mismos e incluso mayores beneficios en cuanto a la generación de vapor motriz a costos de producción menor.

La capacidad de generación de potencia es bastante buena y si se considera el impacto ambiental y que a éste prototipo se le pueden hacer optimizaciones en cuanto al diseño y materiales, derivando en una gran alternativa para tiempos como los nuestros en los que nos enfrentamos a un inminente cambio climático y una incipiente y creciente crisis de combustibles fósiles a nivel mundial donde las sociedades cada vez demandan más.

En cuanto a la simulación, ésta ya se encuentra entre los instrumentos imprescindibles para el ejercicio de la ingeniería; ya que nos permite describir los fenómenos químicos y físicos sin necesidad de reproducirlos experimentalmente, optimiza los intervalos de posible acción para el diseño definitivo de los sistemas; la simulación nos permite detectar tendencias y regularidades del proceso simulado, y por consiguiente abate los costos económicos que implicaría la construcción de complejos experimentales. En el presente trabajo la simulación ha permitido describir la generación de vapor por medio de la quema del hidrógeno combustible así como acotar los posibles intervalos donde un diseño puede ser susceptible de ser construido tanto a nivel experimental, planta piloto, hasta una escala industrial para finalmente transformarse en un proyecto de inversión industrial que capitalice el proyecto mismo.

## *"ANEXO A" HOJA DE SEGURIDAD DEL HIDRÓGENO.*

UNIVERSIDAD NACIONAL AUTÓNOMA DE MÉXICO. FES ZARAGOZA. ANEXOS

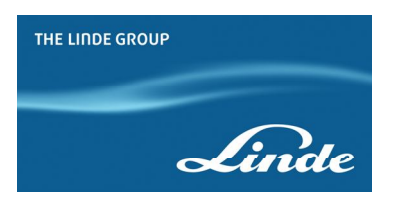

## **HOJA DE SEGURIDAD DEL MATERIAL (SDS) HIDRÓGENO**

**Nota: Las instrucciones contenidas en esta hoja de seguridad aplican también para el hidrógeno purificado, hidrógeno alta pureza e hidrógeno ultra alta pureza.**

#### **1. PRODUCTO QUÍMICO E IDENTIFICACIÓN DE LA EMPRESA**

Nombre del producto : Hidrógeno Familia química : Gas inflamable Nombre químico : Hidrógeno Fórmula :  $H<sub>2</sub>$ Sinónimos : No aplica Usos: Hidrogenación de aceites; procesos especiales de soldadura y corte; laboratorios; hornos de tratamientos térmicos; formación de atmósferas reductoras (industria del vidrio); hornos para reducción de ciertos metales (eliminación de oxígeno); fabricación de semiconductores. ''NO SE USE EN NINGUN TIPO DE GLOBO; PELIGRO INMINENTE DE INCENDIO'' Presentación: Como gas comprimido en cilindros. Fabricante : **LINDE ECUADOR S.A. Quito, Av. De los Shyris 344 y Eloy Alfaro Edif. Parque Central Piso 8 Tlf.: (593-2) 3998900 Guayaquil, Km. 11 1/2 Vía Daule Tlf. : (593-4) 3703400 1800LINDEGAS 1800 546334 www.linde.com.ec**

#### **2. COMPOSICIÓN / INFORMACIÓN SOBRE LOS COMPONENTES**

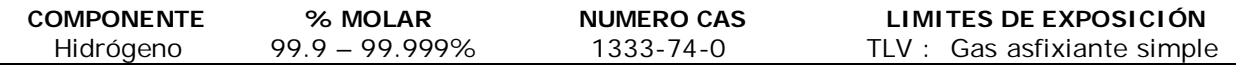

#### **3. IDENTIFICACIÓN DE PELIGROS**

#### **Resumen de emergencia**

El hidrógeno es un gas incoloro, inoloro, insípido, altamente inflamable y no es tóxico. El hidrógeno se quema en el aire formando una llama azul pálida casi invisible. Este gas es particularmente propenso a fugas debido a su baja viscosidad y a su bajo peso molecular. El principal peligro para la salud asociado con escapes de este gas es la asfixia producida por el desplazamiento de oxígeno en personas expuestas a altas concentraciones. Las mezclas de gas/aire son explosivas.

#### **Efectos potenciales para la salud**

Inhalación: Asfixiante simple. Altas concentraciones de este gas pueden causar una atmósfera deficiente en oxígeno causando en individuos dolor de cabeza, zumbido en los oídos, mareos, somnolencia, inconsciencia, nausea, vómitos y depresión de todos los sentidos. La piel de la víctima puede adquirir una coloración azulada. En concentraciones inferiores de  $O<sub>2</sub>$  (<10%), puede causar pérdida de la conciencia, movimientos convulsivos, colapso respiratorio y muerte.

**Carcinogenicidad:** El hidrógeno no está listado por la NTP, OSHA o IARC como una sustancia carcinogénica o con potencial carcinogénico.

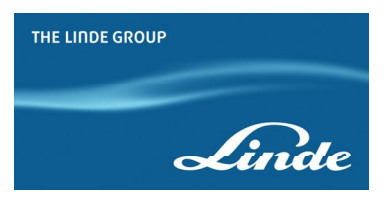

#### **4. MEDIDAS DE PRIMEROS AUXILIOS**

**Inhalación:** Trasladar la víctima al aire libre lo antes posible. Solamente personal profesionalmente entrenado debe suministrar oxígeno suplementario y/o resucitación cardiopulmonar de ser necesario. Proveer asistencia médica inmediatamente.

#### **5. MEDIDAS CONTRA INCENDIO**

**Punto de inflamación :** No aplica. **Temperatura de auto ignición** : 572°C (1060°F) **Limites de inflamabilidad** : Inferior (LEL): 4% (en aire por volumen, %) Superior (UEL): 75%

**Sensibilidad de explosión a un impacto mecánico**: No aplica. **Sensibilidad de explosión a una descarga eléctrica**: Ignición por descargas electrostáticas

#### **Riesgo general**

El gas hidrógeno quema con una llama celeste, casi invisible. También se enciende fácilmente con poca fuerza de ignición. El hidrógeno es más ligero que el aire y se puede acumular en las partes altas de lugares encerrados. La presión en el cilindro puede aumentar debido a calentamiento y romperse si los dispositivos de descarga de presión llegaran a fallar.

#### **Medios de extinción**

CO2, polvo químico seco, rocío de agua o agua pulverizada.

#### **Instrucciones para combatir incendios**

Evacuar a todo el personal de la zona en peligro. No extinguir hasta que el suministro de hidrógeno esté cerrado y controlado. Inmediatamente enfriar los cilindros rociándolos con agua desde lo más lejos posible. **Cuidado al extinguir las llamas! Si las llamas se extinguen sin cortar la fuente de suministro de hidrógeno puede ocurrir una explosión.** El fuego y la explosión resultante podrían causar graves daños al equipo y al personal o muerte alrededor de una gran área. Si es posible y si no hay peligro, cerrar el suministro del gas hidrógeno mientras se continúa rociando los cilindros con agua.

Si un camión que transporte cilindros se ve involucrado en el incendio, aislar un área 1600 metros (1 milla) a la redonda. Combatir el incendio desde una distancia segura, utilizando soportes fijos para las mangueras.

#### **Equipo contra incendios**

Los socorristas o personal de rescate deben contar como mínimo, con un aparato de respiración auto-contenido y protección personal completa a prueba de fuego (equipo para línea de fuego).

#### **6. MEDIDAS CONTRA ESCAPE ACCIDENTAL**

En caso de un escape despejar el área afectada. Considerar la evacuación hacia un lugar contrario a la dirección del viento, por lo menos 800 metros (1/2 milla) a la redonda. Eliminar toda fuente de ignición. La presencia de una llama de hidrógeno se puede detectar acercándose cautelosamente y extendiendo una escoba de paja para hacer la llama visible. Si es posible y no hay peligro, cerrar el suministro de hidrógeno.Nunca entrar al área si la concentración de hidrógeno en el aire es mayor del 10% del límite inferior de explosividad (0.4%).

Si el escape se originó por problemas en un equipo o tubería de proceso, inertizarlos haciendo circular gas inerte (nitrógeno) a través de ellos por lo menos durante una hora antes de iniciar la correspondiente reparación. Mientras tanto el área se debe ventilar y permanecer aislada hasta que el gas se haya dispersado.

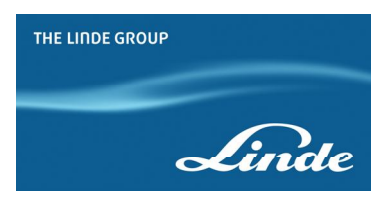

#### **7. MANEJO Y ALMACENAMIENTO**

#### **Precauciones que deben tomarse durante el manejo de cilindros**

**Antes del uso:** Mover los cilindros utilizando un carro porta cilindros o montacargas. No hacerlos rodar ni arrastrarlos en posición horizontal. Evitar que se caigan o golpeen violentamente uno contra otro o con otras superficies. No se deben transportar en espacios cerrados como por ejemplo, el baúl de un automóvil, camioneta o van. Para descargarlos usar un rodillo de caucho.

**Durante su uso:** No calentar el cilindro para acelerar la descarga del producto. Usar una válvula de contención o anti retorno en la línea de descarga para prevenir un contraflujo peligroso al sistema. Usar un regulador para reducir la presión al conectar el cilindro a tuberías o sistemas de baja presión (<200 bar–3.000 psig). Jamás descargar el contenido del cilindro hacia las personas, equipos, fuentes de ignición, material incompatible o a la atmósfera.

**Después del uso:** Cerrar la válvula principal del cilindro. Marcar los cilindros vacíos con una etiqueta que diga "VACIO". Los cilindros deben ser devueltos al proveedor con el protector de válvula o la tapa. No deben reutilizarse cilindros que presenten fugas, daños por corrosión o que hayan sido expuestos al fuego o a un arco eléctrico. En estos casos notificar al proveedor para recibir instrucciones.

#### **Precauciones que deben tomarse para el almacenamiento de cilindros**

Almacenar los cilindros en posición vertical. Separar los cilindros vacíos de los llenos. Para esto usar el sistema de inventario "primero en llegar, primero en salir" con el fin de prevenir que los cilindros llenos sean almacenados por un largo período de tiempo.

El área de almacenamiento debe encontrarse delimitada para evitar el paso de personal no autorizado que pueda manipular de forma incorrecta el producto. Los cilindros deben ser almacenados en áreas secas, frescas y bien ventiladas, lejos de áreas congestionadas o salidas de emergencia. Así mismo, deben estar separados de materiales oxidantes o comburentes por una distancia mínima de 6 metros (20 ft) o con una barrera de material incombustible por lo menos de 1,5 metros (5 ft) de altura que tenga un grado de resistencia a incendios de 0,5 horas.

El área debe ser protegida con el fin de prevenir ataques químicos o daños mecánicos como cortes o abrasión sobre la superficie del cilindro. No permitir que la temperatura en el área de almacenamiento exceda los  $54^{\circ}$  C (130 $^{\circ}$  F) ni tampoco que entre en contacto con un sistema energizado eléctricamente. Señalizar el área con letreros que indiquen "PROHIBIDO EL PASO A PERSONAL NO AUTORIZADO", "NO FUMAR" y con avisos donde se muestre el tipo de peligro representado por el producto. El almacén debe contar con un sistema extintor de fuego apropiado (por ejemplo, sistema de riego, extinguidores portátiles, etc.). Los cilindros no deben colocarse en sitios donde hagan parte de un circuito eléctrico. Cuando los cilindros de gas se utilicen en conjunto con soldadura eléctrica, no deben estar puestos a tierra ni tampoco se deben utilizar para conexiones a tierra; esto evita que el cilindro sea quemado por un arco eléctrico, afectando sus propiedades físicas o mecánicas.

#### **8. CONTROLES DE EXPOSICIÓN / PROTECCIÓN PERSONAL**

#### **Controles de ingeniería**

Ventilación: Proporcionar ventilación natural o mecánica, para asegurarse de prevenir atmósferas deficientes en oxígeno por debajo del 19.5% de oxígeno.

Equipos de detección: Utilizar sistemas de detección de gases diseñados de acuerdo con las

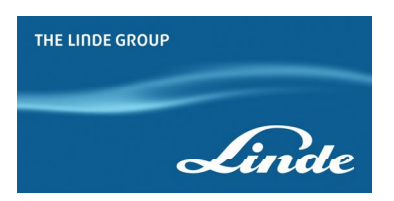

necesidades. Rango recomendado del instrumento 0 – 100% LEL.

#### **Protección respiratoria**

Utilizar equipo autónomo de respiración (SCBA) o máscaras con mangueras de aire o de presión directa si los niveles de oxígeno están por debajo del 19.5% o durante emergencias de un escape del gas. Los purificadores de aire no proveen suficiente protección.

#### **Vestuario protector**

Para el manejo de cilindros es recomendable usar guantes industriales, verificando que éstos estén libres de aceite y grasa; gafas de seguridad y botas con puntera de acero.

#### **Equipo contra incendios**

Los socorristas o personal de rescate deben contar como mínimo, con un aparato de respiración auto-contenido y protección personal completa a prueba de fuego (equipo para línea de fuego).

#### **9. PROPIEDADES FÍSICAS Y QUÍMICAS**

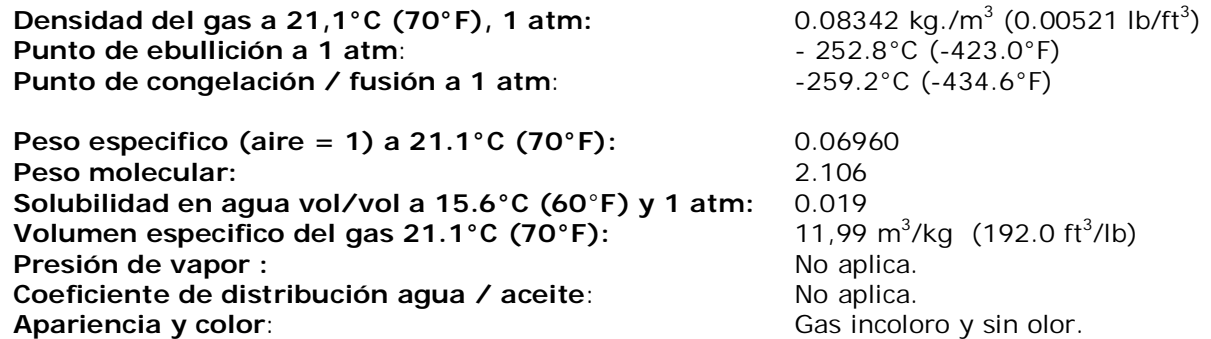

#### **10. REACTIVIDAD Y ESTABILIDAD**

#### **Estabilidad**

El hidrógeno es un gas estable

#### **Incompatibilidad**

Oxidantes fuertes (cloro, bromuro, pentafluoruro, oxígeno, oxígeno difluoruro, y nitrógeno trifluoruro. Mezclas de oxígeno/hidrógeno pueden explotar al hacer contacto con un catalizador como el platino. Algunos aceros son susceptibles al hidrógeno, haciéndolos quebradizos a altas presiones y temperaturas.

#### **Condiciones a evitar**

Evitar el contacto con materiales incompatibles y exponer a calor, chispas u otras fuentes de ignición. Cilindros expuestos a temperaturas altas o llamas directas pueden explotar violentamente.

#### **Reactividad**

a) Productos de descomposición: Se produce agua cuando el hidrógeno arde en presencia de aire.

b) Polimerización peligrosa : Ninguna

#### **11. INFORMACIÓN TOXICOLÓGICA**

El hidrógeno es un asfixiante simple. En humanos se presentan los siguientes síntomas :

#### **Concentración Síntomas de exposición**

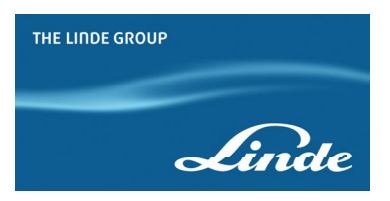

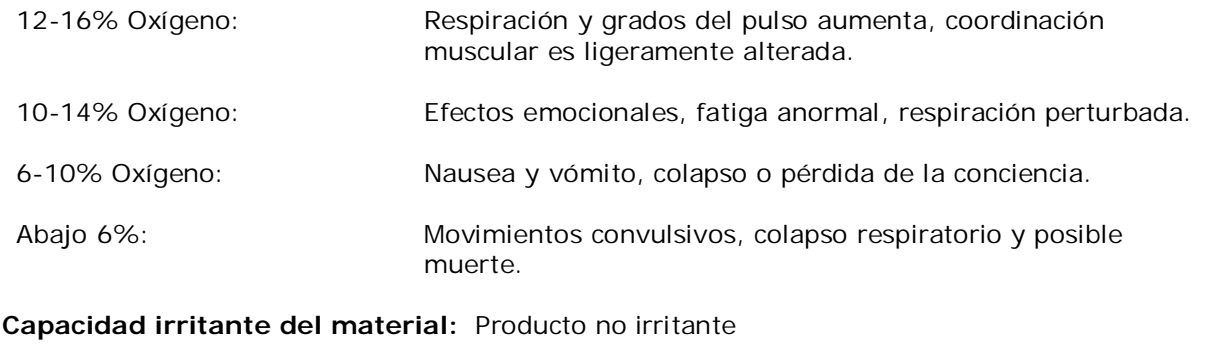

**Sensibilidad a materiales:** El producto no causa sensibilidad en humanos

**Efectos al sistema reproductivo** 

**Habilidad mutable:** No aplicable

**Mutagenicidad**: Ningún efecto mutagénico ha sido descrito para hidrógeno.

**Embriotoxicidad:** Ningún efecto embriotóxico ha sido descrito para hidrógeno.

**Teratogenicidad:** Ningún efecto teratogénico ha sido descrito para hidrógeno.

**Toxicidad Reproductiva:** Ningún efecto de toxicidad reproductiva ha sido descrito para hidrógeno.

#### **12. INFORMACIÓN ECOLÓGICA**

El hidrógeno es un gas que se encuentra naturalmente en la atmósfera. El gas se disipa rápidamente en áreas con buena ventilación. Cualquier efecto adverso en animales o en la vida de las plantas estará relacionado con ambientes deficientes en oxígeno. No hay efectos adversos anticipados a las plantas.

El hidrógeno no está identificado como contaminante marino por el DOT.

#### **13. CONSIDERACIONES DE DISPOSICIÓN**

Regresar los cilindros vacíos al fabricante para que éste se encargue de su disposición final, de acuerdo a lo establecido por la normatividad ambiental.

#### **14. INFORMACIÓN SOBRE TRANSPORTE**

**Número de Naciones Unidas** : UN 1049 **Clase de peligro D.O.T** : 2.1 **Rotulo y etiqueta D.O.T** : GAS INFLAMABLE

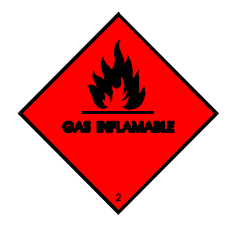

El hidrógeno se transporta en cilindros color rojo vivo (color Panton 159U), de acuerdo a lo establecido por la Norma Técnica Ecuatoriana NTE 441.

**Información especial de embarque:** Los cilindros se deben transportar en una posición segura en un vehículo bien ventilado. El transporte de cilindros de gas comprimido en automóviles o en vehículos cerrados presenta serios riesgos de seguridad y debe ser descartado.

#### **15. INFORMACIÓN REGLAMENTARIA**

El transporte y manejo de este producto está sujeto a las disposiciones y requerimientos establecidos en el NTE INEN 2266 2.010 Transporte, almacenamiento y manejo de materiales

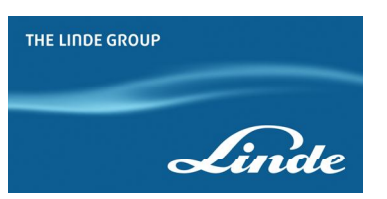

**4**

**0 0**

#### peligrosos. Requisitos

#### **16. INFORMACIÓN ADICIONAL**

En las zonas de almacenamiento de cilindros se debe contar con la siguiente información de riesgos :

**Código NFPA**

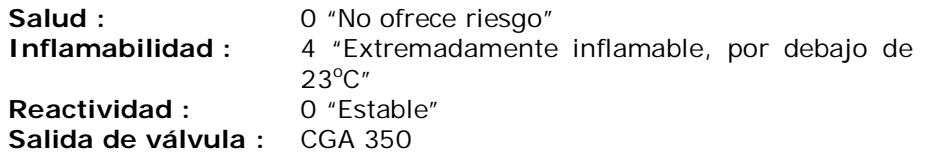

**Recomendaciones de material:** Se puede usar la mayoría de los materiales más comunes.

Esta hoja de seguridad es propiedad exclusiva de LINDE ECUADOR S.A. Prohibida su reproducción total o parcial, con fines comerciales por parte de personas ajenas a esta compañía.

## *"ANEXO B" HOJA DE SEGURIDAD DEL OXÍGENO.*

UNIVERSIDAD NACIONAL AUTÓNOMA DE MÉXICO. FES ZARAGOZA. ANEXOS

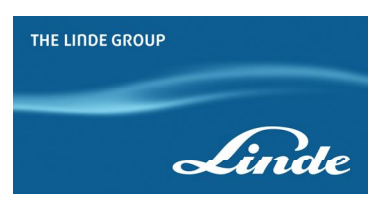

### **HOJA DE SEGURIDAD DEL MATERIAL (SDS) OXÍGENO**

**Nota : Las especificaciones contenidas en esta hoja de seguridad aplican también para oxígeno gaseoso, industrial y medicinal, oxígeno ultra alta pureza, oxígeno para aviación, oxígeno extra seco, oxígeno grado cero, oxígeno de investigación.**

#### **1. PRODUCTO QUÍMICO E IDENTIFICACIÓN DE LA EMPRESA**

Nombre del producto : Oxígeno Familia química : No aplica Nombre químico : Oxígeno Fórmula :  $O<sub>2</sub>$ Sinónimos : No aplica Usos: Usado en combinación con gas combustible para corte y soldadura oxiacetilénica, enderezado con llama, temple con llama, limpieza con llama, enriquecimiento de llamas en formas diversas (mezcla oxicombustible), acelera la quema de los gases combustibles para la obtención de una mayor combustión. Tiene amplias aplicaciones en siderurgia y metalurgia. Usado en terapia respiratoria en pacientes con enfermedades pulmonares crónicas o cirugías, UCI, neonatos, usado en tratamientos cosméticos, cámaras hiperbáricas. Fabricante : **LINDE ECUADOR S.A. Quito, Av. De los Shyris 344 y Eloy Alfaro Edif. Parque Central Piso 8 Tlf.: (593-2) 3998900**

**Guayaquil, Km. 11 1/2 Vía Daule Tlf. : (593-4) 3703400 1800LINDEGAS 1800 546334**

**www.linde.com.ec**

#### **2. COMPOSICIÓN / INFORMACIÓN SOBRE LOS COMPONENTES**

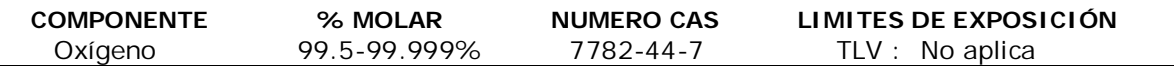

#### **3. IDENTIFICACIÓN DE PELIGROS**

#### **Resumen de emergencia**

Oxígeno es un gas incoloro y sin olor. Es aproximadamente 1.1 veces más pesado que el aire y ligeramente soluble en agua y alcohol. El oxígeno solo no es inflamable pero alimenta la combustión. El peligro físico más grave asociado con escapes de este gas se relaciona con su poder oxidante. Reacciona violentamente con materias combustibles y puede causar fuego o explosión.

#### **Efectos potenciales para la salud**

**nhalación :** Altas concentraciones de este gas (80% o más) ocasiona al individuo después de 17-24 horas de exposición congestión nasal, náusea, mareo, tos, dolor de garganta, hipotermia, problemas respiratorios, dolor en el pecho y pérdida de la visión. Respirar oxígeno puro a

presión baja puede causar daño a los pulmones; afecta al sistema nervioso causando mareo, mala coordinación, sensación de hormigueo, molestia en los ojos y oídos, contorsiones

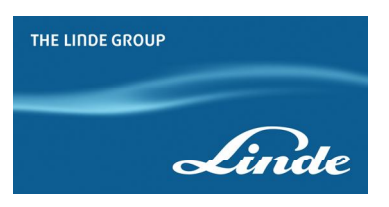

musculares, pérdida del conocimiento y convulsiones.

**Carcinogenicidad:** El oxígeno no está listado por la NTP, OSHA o IARC como una sustancia carcinogénica.

#### **4. MEDIDAS DE PRIMEROS AUXILIOS**

**Inhalación:** Trasladar a la víctima al aire fresco lo más pronto posible. El médico debe ser avisado de la exposición a altas concentraciones de oxígeno. Personal profesionalmente entrenado debe suministrar ayuda médica como la resucitación cardio-pulmonar, si es necesario. No es apropiado suministrar oxígeno suplementario.

#### **5. MEDIDAS CONTRA INCENDIO**

**Punto de inflamación :** No aplica. **Temperatura de auto ignición** : No aplica. **Limites de inflamabilidad** : (en aire por volumen, %) No aplica.

**Sensibilidad de explosión a un impacto mecánico**: No aplica. **Sensibilidad de explosión a una descarga eléctrica**: No aplica.

#### **Riesgo general**

Gas no inflamable. El oxígeno acelera la combustión. Materiales combustibles y algunos no combustibles se queman fácilmente en ambientes ricos en oxígeno. Cuando los cilindros se exponen a intenso calor o llamas pueden explotar violentamente.

#### **Medios de extinción**

El oxígeno no es inflamable, pero sí es comburente. Se pueden utilizar todos los elementos extintores conocidos.

#### **Instrucciones para combatir incendios**

Evacuar a todo el personal de la zona peligrosa. Si es posible, cerrar la válvula de oxígeno que alimenta el fuego. Inmediatamente enfriar los cilindros, rociándolos con agua desde un lugar distante. Cuando estén fríos mover los cilindros del área del incendio si ya no hay peligro.

Si un camión que transporta cilindros se ve involucrado en un incendio aislar un área de 800 metros (1/2 milla) a la redonda.

El equipo de protección personal requerido para la atención de la emergencia se encuentra reseñado en la sección8.

#### **6. MEDIDAS CONTRA ESCAPE ACCIDENTAL**

En caso de escape evacuar a todo el personal de la zona afectada (hacia un lugar contrario a la dirección del viento). Aislar un área de 25 a 50 metros a la redonda. Monitorear el área afectada para asegurarse que la concentración de oxígeno no exceda el 23.5%. Asegurar la adecuada ventilación en el área para reducir el nivel de oxígeno. Prevenir la entrada de producto en las alcantarillas, sótanos o cualquier otro lugar donde la acumulación pudiera ser peligrosa. Si es posible intentar cerrar la válvula ó mover el cilindro hacia un lugar ventilado. Eliminar fuentes de calor, ignición y sustancias combustibles.

El equipo de protección personal requerido para la atención de la emergencia se encuentra reseñado en la sección 8.

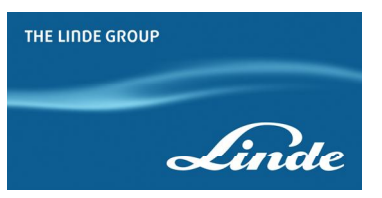

#### **7. MANEJO Y ALMACENAMIENTO**

#### **Precauciones que deben tomarse durante el manejo de cilindros**

**Antes del uso:** Mover los cilindros utilizando un carro porta cilindros o montacargas. No hacerlos rodar ni arrastrarlos en posición horizontal. Evitar que se caigan o golpeen violentamente uno contra otro o con otras superficies. No se deben transportar en espacios cerrados como por ejemplo, el baúl de un automóvil, camioneta o van. Para descargarlos usar un rodillo de caucho.

**Durante su uso:** No calentar el cilindro para acelerar la descarga del producto. Usar una válvula de contención o anti retorno en la línea de descarga para prevenir un contraflujo peligroso al sistema. Usar un regulador para reducir la presión al conectar el cilindro a tuberías o sistemas de baja presión (<200 bar–3.000 psig). Jamás descargar el contenido del cilindro hacia las personas, equipos, fuentes de ignición, material incompatible o a la atmósfera.

**Después del uso:** Cerrar la válvula principal del cilindro. Marcar los cilindros vacíos con una etiqueta que diga "VACIO". Los cilindros deben ser devueltos al proveedor con el protector de válvula o la tapa. No deben reutilizarse cilindros que presenten fugas, daños por corrosión o que hayan sido expuestos al fuego o a un arco eléctrico. En estos casos, notificar al proveedor para recibir instrucciones.

#### **Precauciones que deben tomarse para el almacenamiento de cilindros**

Almacenar los cilindros en posición vertical. Separar los cilindros vacíos de los llenos. Para esto, usar el sistema de inventario "primero en llegar, primero en salir" con el fin de prevenir que los cilindros llenos sean almacenados por un largo período de tiempo.

El área de almacenamiento debe encontrarse delimitada para evitar el paso de personal no autorizado que pueda manipular de forma incorrecta el producto. Los cilindros deben ser almacenados en áreas secas, frescas y bien ventiladas lejos de áreas congestionadas o salidas de emergencia. Así mismo, deben estar separados de materiales combustibles e inflamables por una distancia mínima de 6 metros (20 ft) o con una barrera de material incombustible por lo menos de 1,5 metros (5 ft) de alta que tenga un grado de resistencia a incendios de 0,5 horas.

El área debe ser protegida con el fin de prevenir ataques químicos o daños mecánicos como cortes o abrasión sobre la superficie del cilindro. No permitir que la temperatura en el área de almacenamiento exceda los  $54^{\circ}$  C (130 $^{\circ}$  F) ni tampoco que entre en contacto con un sistema energizado eléctricamente. Señalizar el área con letreros que indiquen "PROHIBIDO EL PASO A PERSONAL NO AUTORIZADO", "NO FUMAR" y con avisos donde se muestre el tipo de peligro representado por el producto. El almacén debe contar con un sistema extintor de fuego apropiado (por ejemplo, sistema de riego, extinguidores portátiles, etc.). Los cilindros no deben colocarse en sitios donde hagan parte de un circuito eléctrico. Cuando los cilindros de gas se utilicen en conjunto con soldadura eléctrica no deben estar puestos a tierra ni tampoco se deben utilizar para conexiones a tierra; esto evita que el cilindro sea quemado por un arco eléctrico, afectando sus propiedades físicas o mecánicas.

#### **8. CONTROLES DE EXPOSICIÓN / PROTECCIÓN PERSONAL**

#### **Controles de ingeniería**

Ventilación: Proporcionar ventilación natural o mecánica.

Equipos de detección: Utilizar sistemas de detección de gases diseñados de acuerdo con las

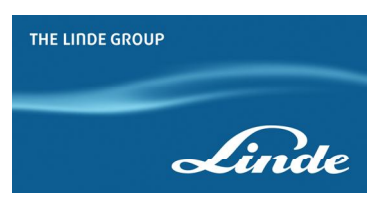

necesidades. Se sugiere seleccionar una escala que permita mantener el nivel de oxígeno por encima de 19.5% y por debajo de 23.5%. Solicitar asesoría técnica al respecto en LINDE ECUADOR S.A.

#### **Protección respiratoria**

En caso de emergencia (en atmósferas deficientes de oxígeno) se debe utilizar equipo de autocontenido (SCBA) o máscaras con mangueras de aire o de presión directa cuando se presenten escapes de este gas o durante las emergencias. Los purificadores de aire no proveen suficiente protección.

#### **Vestuario protector**

Para el manejo de cilindros es recomendable usar guantes industriales, verificando que estos estén libres de aceite y grasa; gafas de seguridad y botas con puntera de acero.

#### **Equipo contra incendios**

Los socorristas o personal de rescate deben contar como mínimo, con un aparato de respiración auto-contenido y protección personal completa a prueba de fuego (equipo para línea de fuego).

#### **9. PROPIEDADES FÍSICAS Y QUÍMICAS**

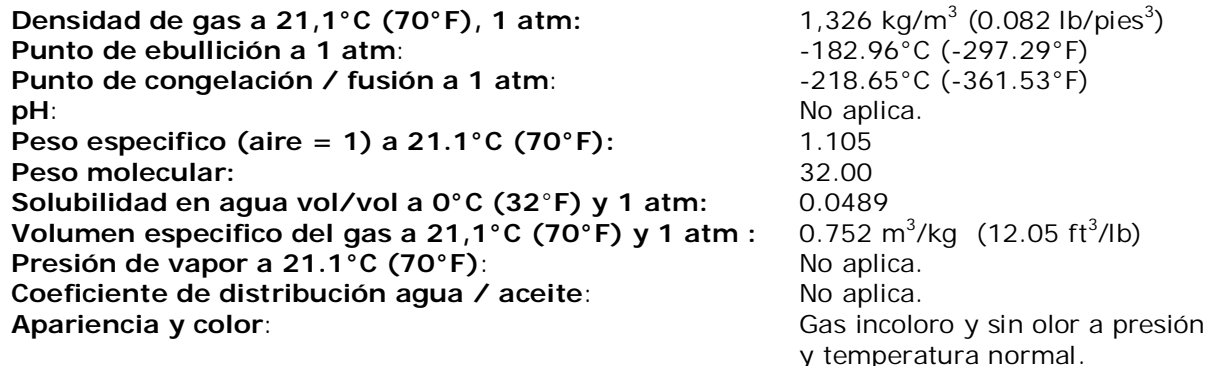

#### **10. REACTIVIDAD Y ESTABILIDAD**

#### **Estabilidad**

El oxígeno es un gas estable

#### **Condiciones a evitar**

Ninguna

#### **Incompatibilidad**

El oxígeno es incompatible con materiales combustibles y materiales inflamables, hidrocarburos clorinados, hidrazina, compuestos reducidos de boro, éter, fosfamina, tribromuro de fósforo, trióxido de fósforo, tetrafluoetileno, y compuestos que forman peróxidos fácilmente. El oxígeno puede formar compuestos explosivos cuando es expuesto a materiales combustibles, aceite, grasas y otros materiales hidrocarburos.

#### **Reactividad**

a) Productos de descomposición : Ninguno b) Polimerización peligrosa : Ninguna

#### **11. INFORMACIÓN TOXICOLÓGICA**

En la concentración atmosférica el oxígeno no posee toxicidad peligrosa. Infantes prematuros

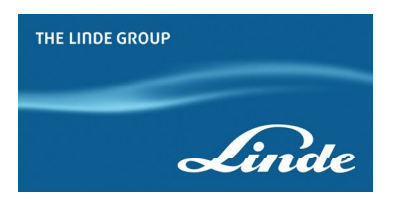

expuestos a altas concentraciones de oxígeno pueden sufrir eventualmente daño en la retina, el cual puede progresar a un desgarre de retina y ceguera. Los daños en la retina también se pueden presentar en adultos expuestos al 100% de oxígeno puro por largo tiempo (24 a 48 horas). La exposición a oxígeno a 2 o más atmósferas causa toxicidad al sistema nervioso central (CNS). Los síntomas incluyen: náusea, vómito, mareo o vértigo, contorsiones musculares, visión borrosa, pérdida de conocimiento y ataques. A 3 atmósferas, la toxicidad ocurre en menos de dos horas. Finalmente, a 6 atmósferas la toxicidad ocurrirá en solamente pocos minutos.

#### **Capacidad irritante del material:** Producto no irritante **Sensibilidad a materiales:** El producto no causa sensibilidad en humanos

#### **Efectos al sistema reproductivo**

**Mutagenicidad**: Hay datos reportados para oxígeno; estos datos han sido obtenidos en estudios que exponen tejido específico de animales a concentraciones relativamente altas (80%) de oxígeno.

**Embriotoxicidad:** Ningún efecto embriotóxico ha sido descrito para el oxígeno.

**Teratogenicidad:** Ningún efecto teratogénico en humanos ha sido descrito para el oxígeno. Exposición de hámsters embarazadas a 3-4 atmósferas de 100% de oxígeno por periodos de 2-3 horas produjeron efectos teratogénicos en un número pequeño, pero significante de fetos. Una cuarta parte de las madres embarazadas desarrollaron síntomas del sistema nervioso central. **Toxicidad Reproductiva:** Ningún efecto de toxicidad reproductiva ha sido descrito para oxígeno.

#### **12. INFORMACIÓN ECOLÓGICA**

No se espera ningún efecto ecológico. El oxígeno no está identificado como contaminante marino por el D.O.T

#### **13. CONSIDERACIONES DE DISPOSICIÓN**

Regresar los cilindros vacíos al fabricante para que éste se encargue de su disposición final, de acuerdo con lo establecido por la normatividad ambiental.

#### **14. INFORMACIÓN SOBRE TRANSPORTE**

**Número de Naciones Unidas** : UN 1072 **Clase de peligro principal D.O.T** : 2.2 **Rotulo y etiqueta D.O.T** : GAS NO INFLAMABLE NO TÓXICO **Riesgo secundario D.O.T** : 5.1 "COMBURENTE"

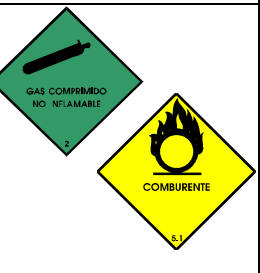

El oxigeno industrial se transporta en cilindros color verde oscuro (color Panton 343U), de acuerdo a lo establecido por la Norma Técnica Ecuatoriana NTE 441 y NTE 811.

**Información especial de embarque:** Los cilindros se deben transportar en posición segura en un vehículo bien ventilado. El transporte de cilindros de gas comprimido en automóviles o en vehículos cerrados presenta serios riesgos de seguridad y debe ser descartado.

#### **15. INFORMACIÓN REGLAMENTARIA**

El transporte y manejo de este producto está sujeto a las disposiciones y requerimientos establecidos en el NTE INEN 2266 2.010 Transporte, almacenamiento y manejo de materiales peligrosos. Requisitos.

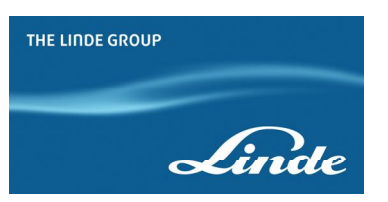

**0**

 **0 0 OXY**

Este gas debe ser producido, almacenado y distribuido conforme la NTE INEN 2343.

#### **16. INFORMACIÓN ADICIONAL**

En las zonas de almacenamiento de cilindros se debe contar con la siguiente información de riesgos :

**Código NFPA**

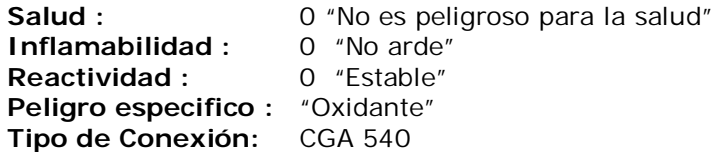

**Recomendaciones de material:** Cobre, bronce, aleaciones de níquel y acero inoxidable.

Esta hoja de seguridad es propiedad exclusiva de LINDE ECUADOR S.A. Prohibida su reproducción total o parcial, con fines comerciales por parte de personas ajenas a esta compañía.
### *"ANEXO C" HOJA DE SEGURIDAD DEL AGUA.*

UNIVERSIDAD NACIONAL AUTÓNOMA DE MÉXICO. FES ZARAGOZA. ANEXOS

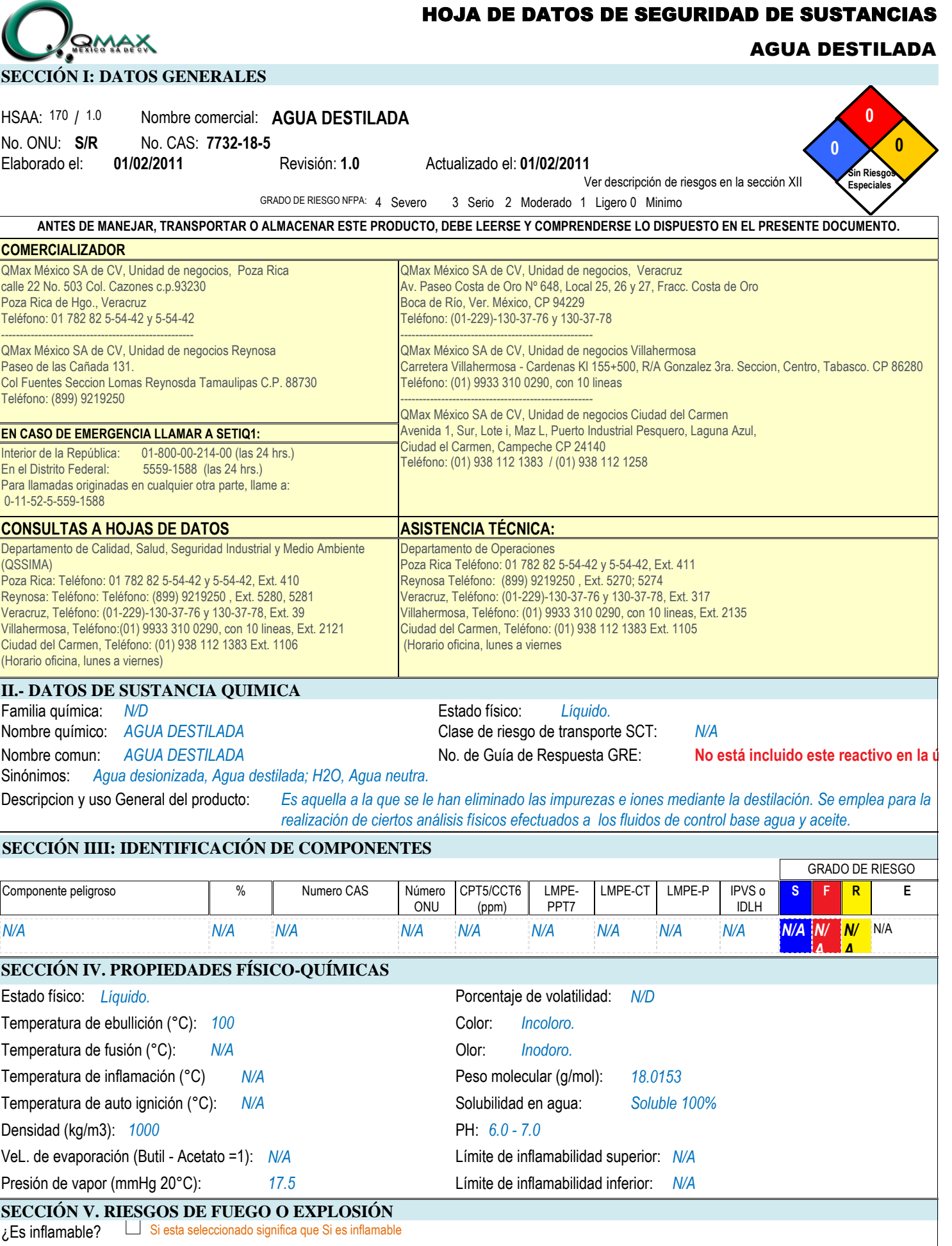

# D<sub>omA</sub>x

#### HOJA DE DATOS DE SEGURIDAD DE SUSTANCIAS

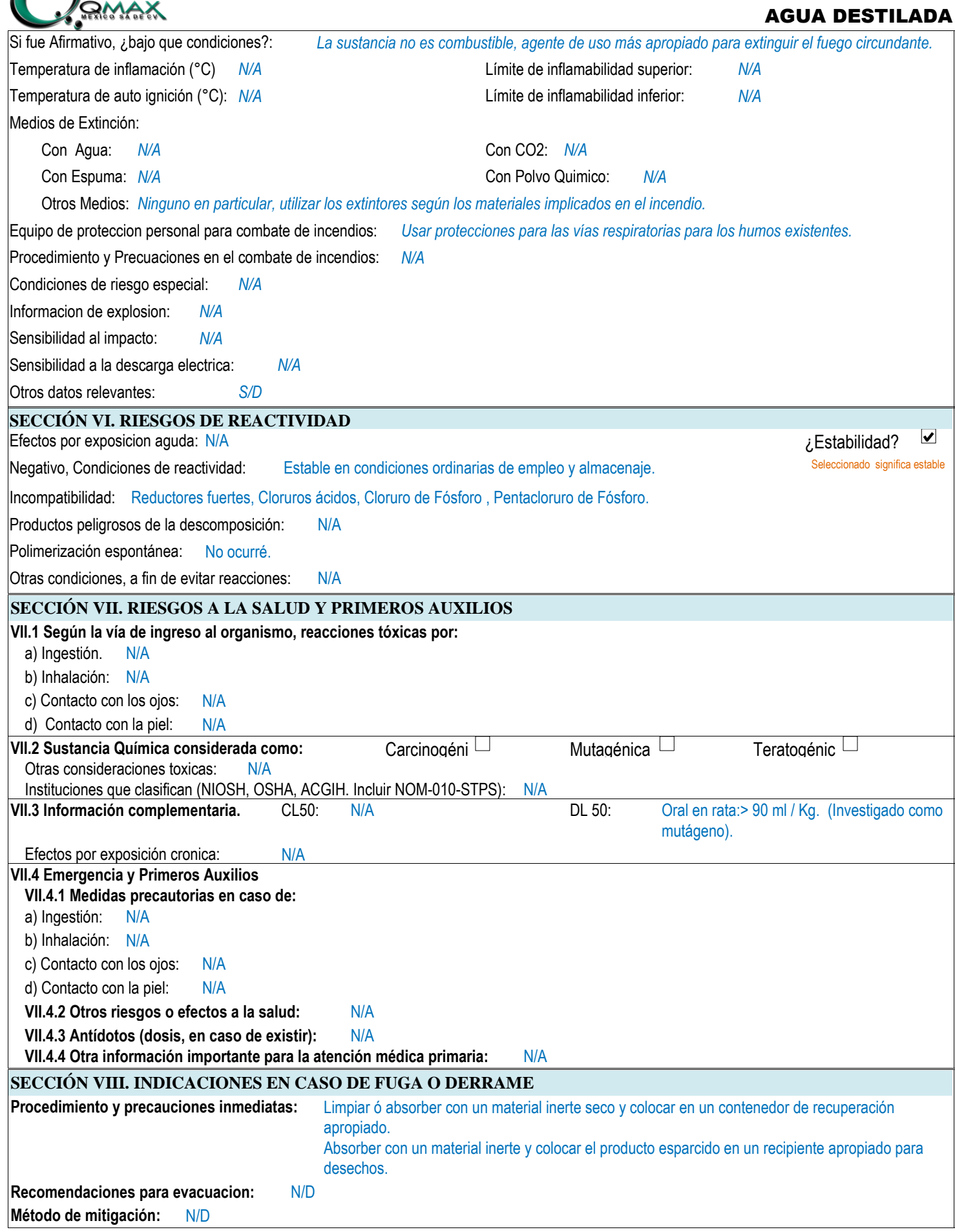

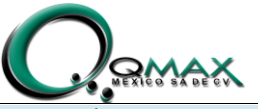

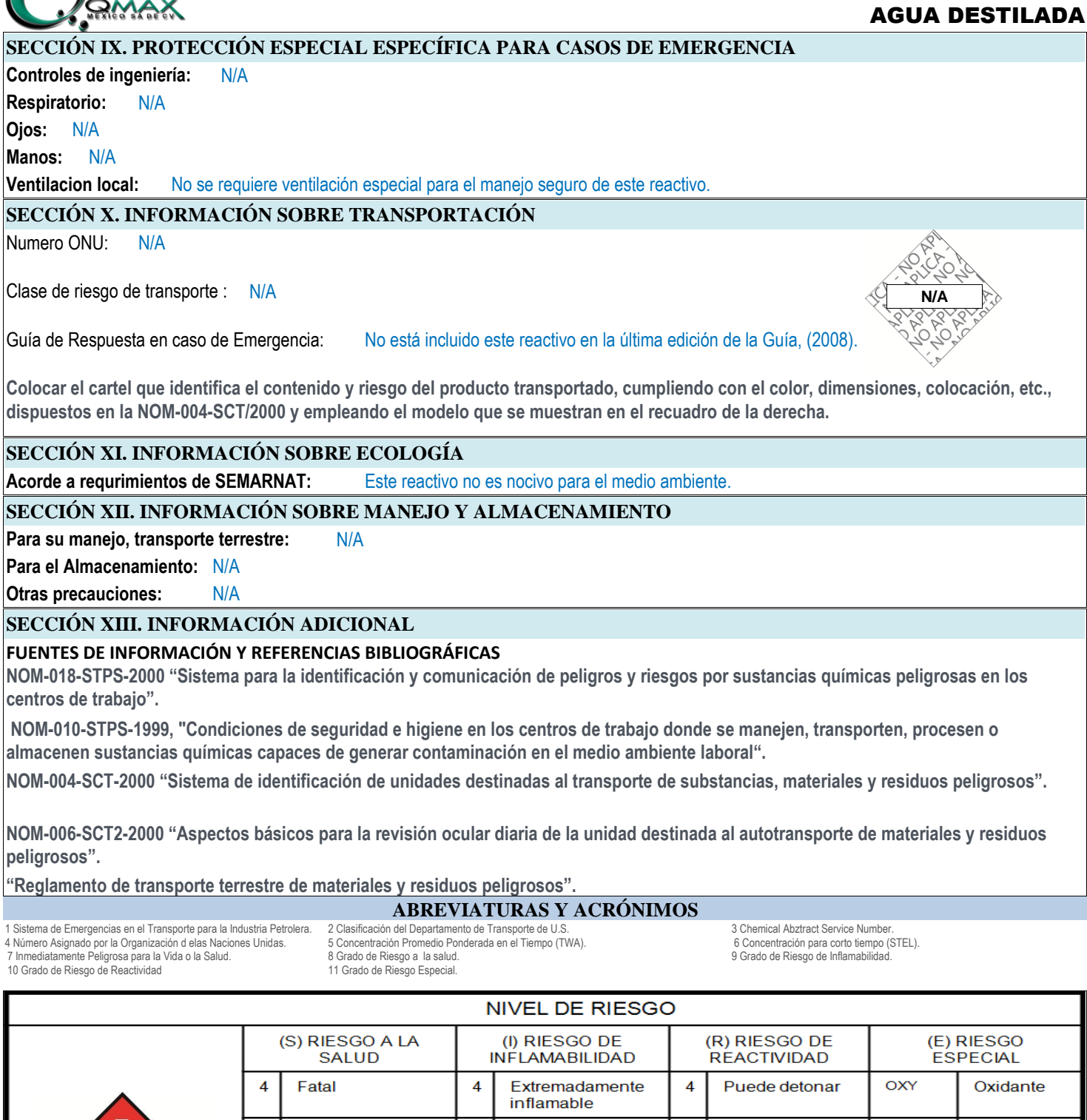

3

 $\overline{2}$ 

 $\overline{1}$ 

 $\overline{0}$ 

Extremadamente

riesgoso

riesgoso

Riesgoso

Ligeramente

Material normal

 $\overline{3}$ 

 $\overline{2}$ 

 $\overline{1}$ 

 $\bf{0}$ 

Inflamable

Combustible

No se quema

calienta

Combustible si se

 $\overline{3}$ 

 $\overline{2}$ 

 $\mathbf{1}$ 

 $\bf{0}$ 

Puede detonar

pero requiere<br>fuente de inicio

Cambio químico

Inestable si se

violento

calienta

Estable

**ACID** 

**ALC** 

**CORR** 

₩

Y

Ácido

Alcalino

Corrosivo

Radiactivo

No use agua Material

### *"ANEXO D"* **DIAGRAMA DE MOLLIER - DEL AGUA.**

UNIVERSIDAD NACIONAL AUTÓNOMA DE MÉXICO. FES ZARAGOZA. ANEXOS

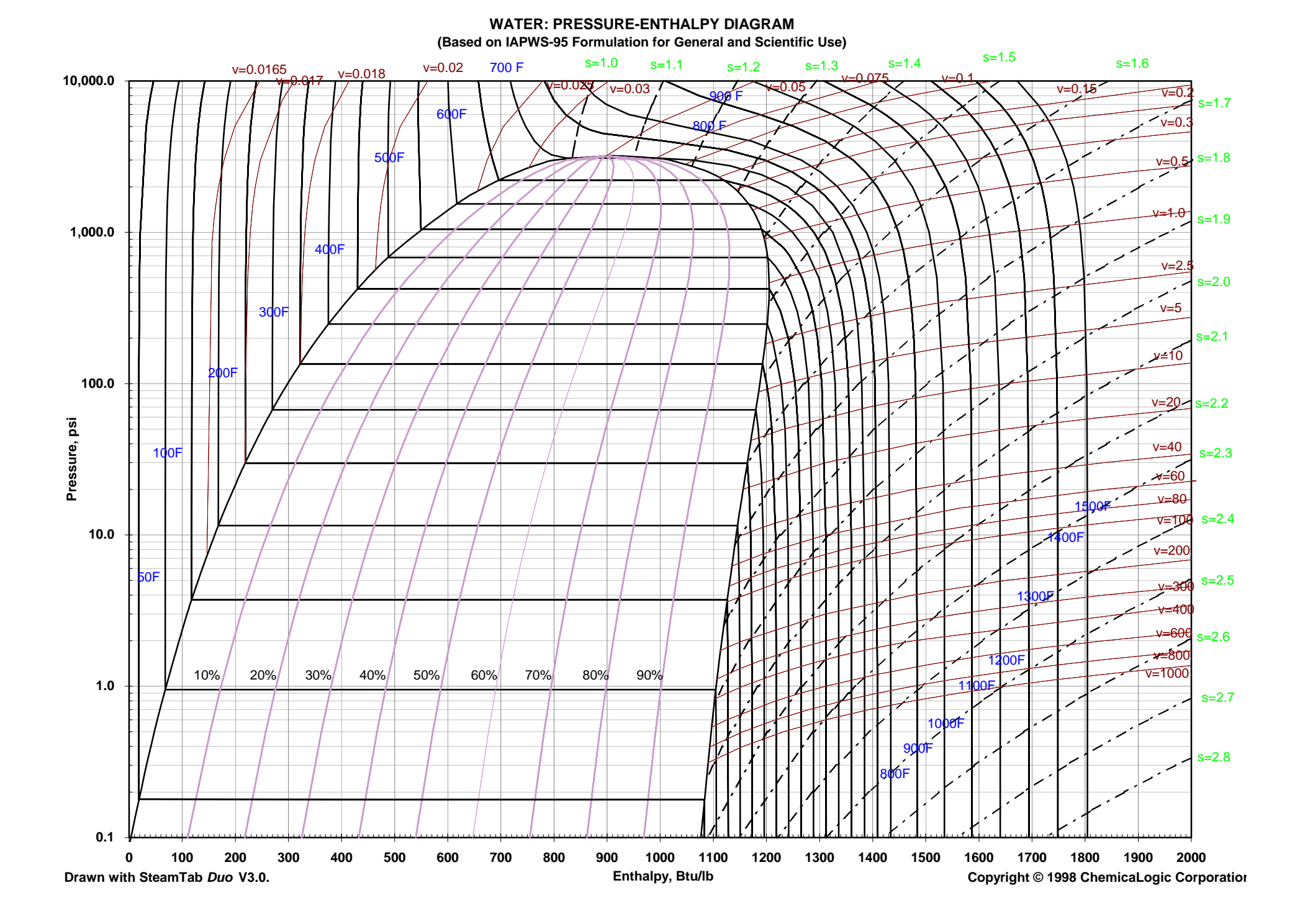

## *"ANEXO E" DIAGRAMA T-S DEL HIDRÓGENO.*

UNIVERSIDAD NACIONAL AUTÓNOMA DE MÉXICO. FES ZARAGOZA. ANEXOS

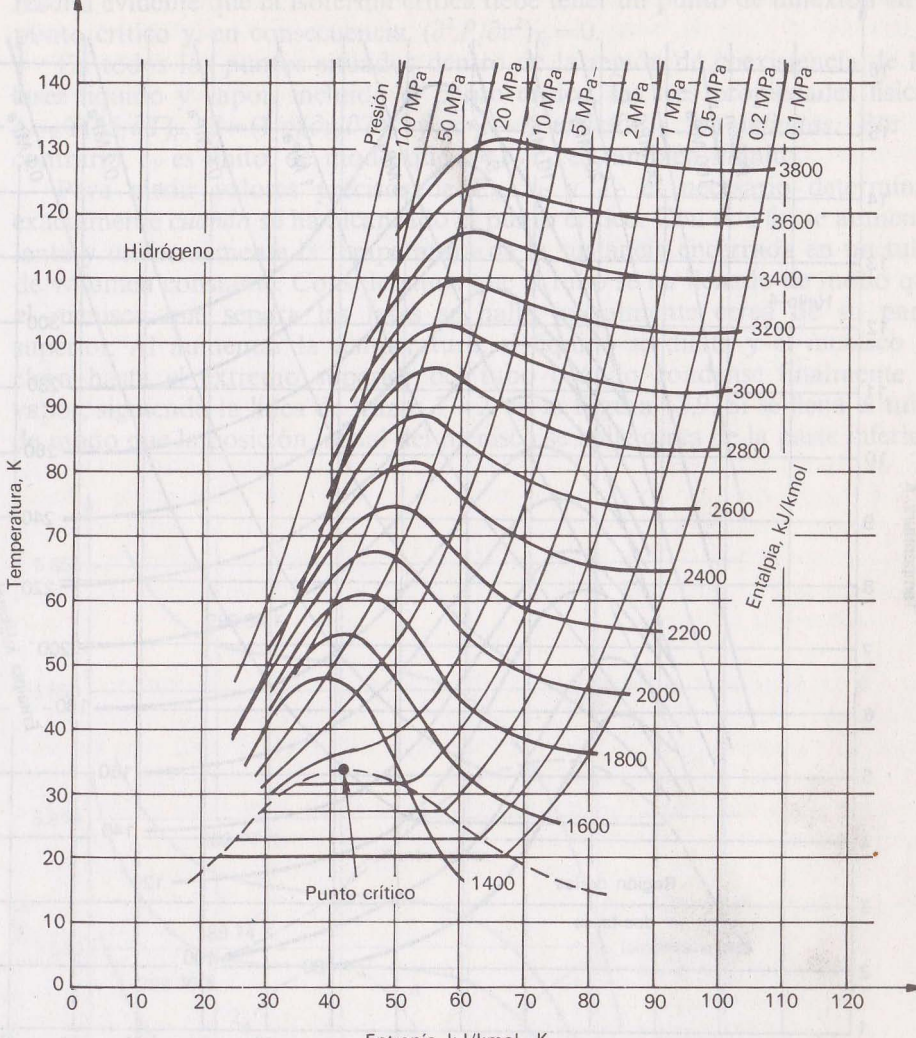

Entropía, kJ/kmol · K

### *"ANEXO F" DIAGRAMA T-S DEL OXÍGENO.*

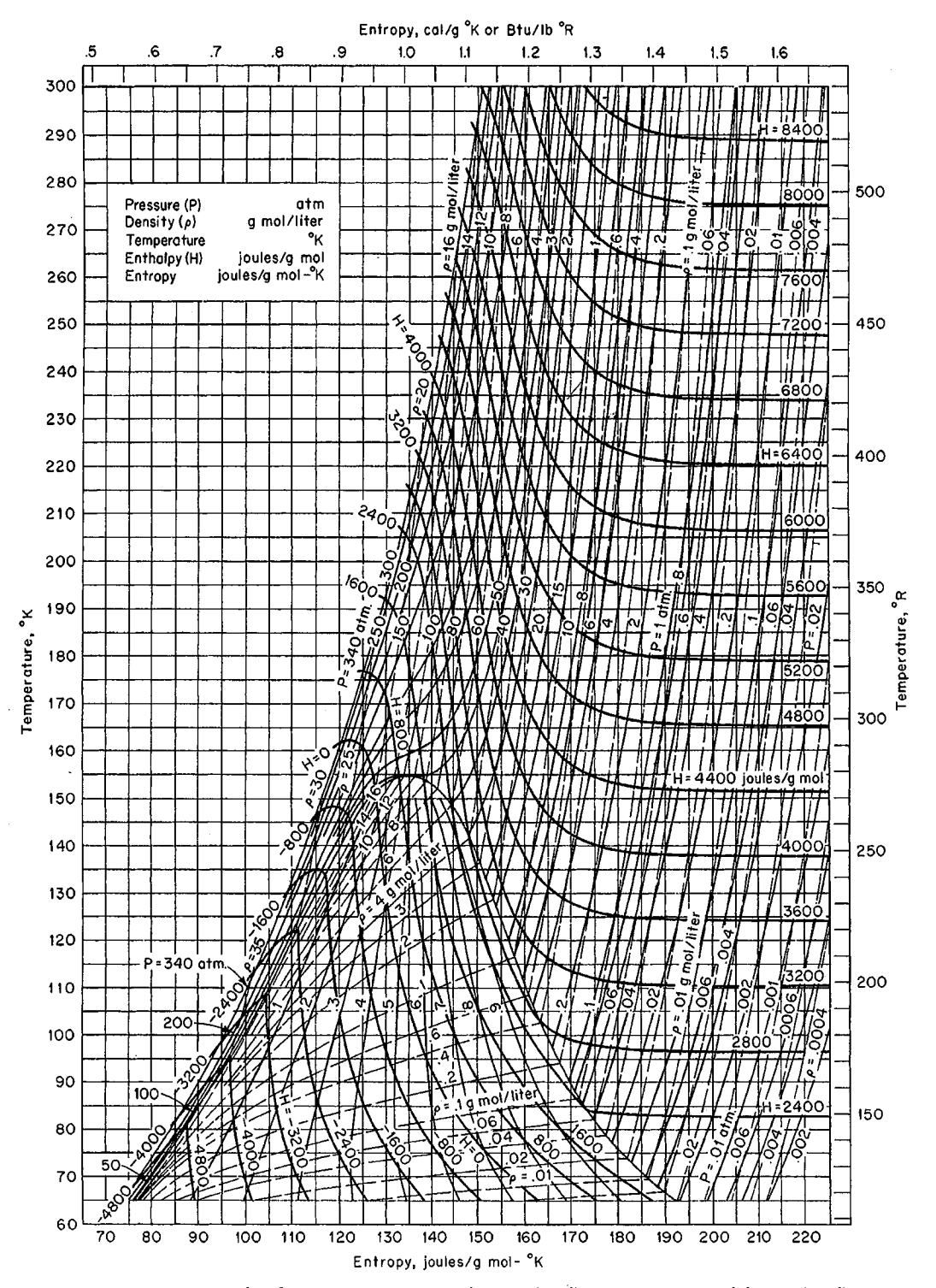

FIG. 2-15 Temperature-entropy chart for oxygen. Pressure *P,* atm; density  $\rho$ , (g·mol)/L; temperature, K; enthalpy *II, J/*(g·mol); entropy,<br>*J/(g*·mol·K). (NBS Ch*art D-56. Reproduced by permission*.)

Copyright © 1999 by The McGraw-Hill Companies, [nc. AH rights reserved. Use of this product is subject to the terms of its license agreement. Click here to view.

### *"ANEXO G"*

## *Simulación de Generación de Potencia con Hidrógeno como Combustible a Condiciones Laboratorio y Flujo Real.*

*SIMULACIÓN A CONDICIONES* 

*ANEXO "G"*

### *LABORATORIO REALES.*

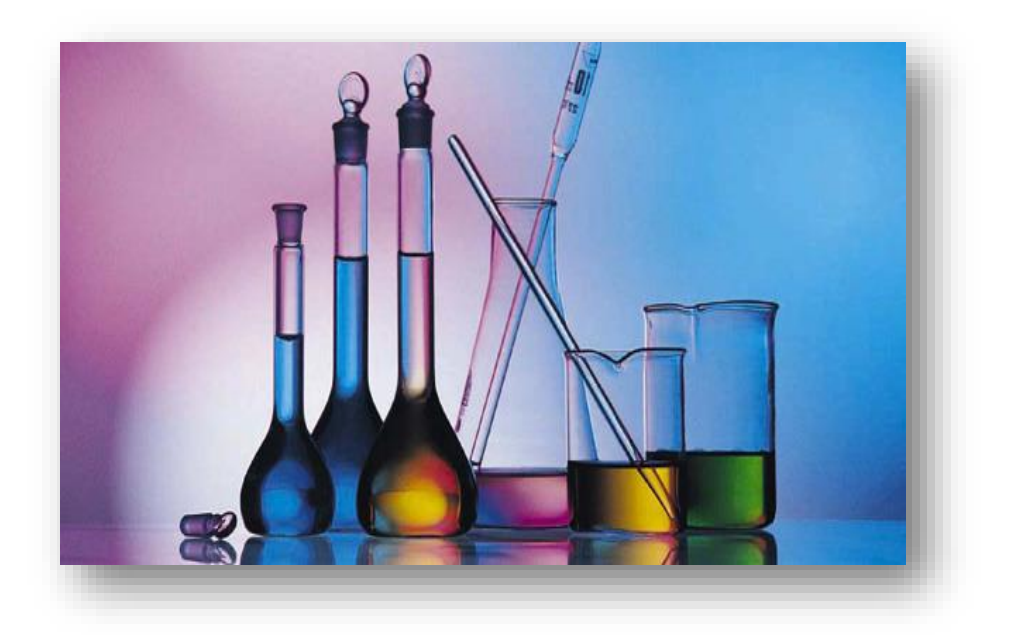

#### G. 1 Simulación.

En el presente anexo se presentarán los resultados, gráficas, y tendencias que se obtuvieron a partir de la simulación del proceso a las condiciones planteadas a continuación:

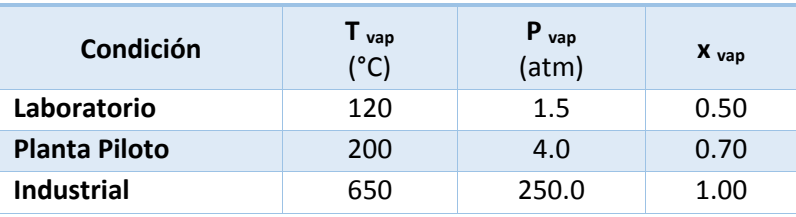

#### **Tabla G-1. Condiciones de Operación del Generador de Vapor.**

También para éste ejercicio de simulación se consideraron las siguientes condiciones a presión y temperatura como estado de referencia:

#### **Tabla G-2. Estado de Referencia**

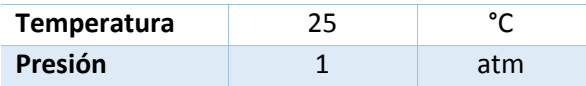

Una vez establecidos los parámetros de referencia anteriores fijamos los flujos de vapor deseados los cuáles serán utilizados para simular el proceso a las tres condiciones anteriores, siendo los flujos de vapor, los siguientes:

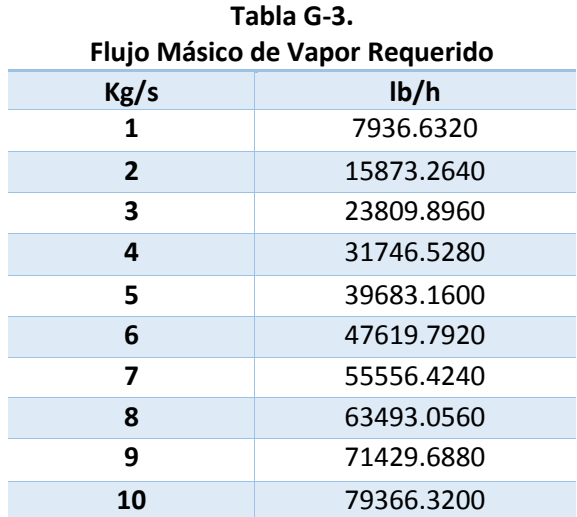

Una vez fijados los flujos tomamos del diagrama de Mollier del agua y de tablas de vapor los valores de las entalpías correspondientes a las condiciones de operación antes mencionadas, dando como resultado la siguiente tabla de información necesaria para realizar tanto los balances de masa como los de energía:

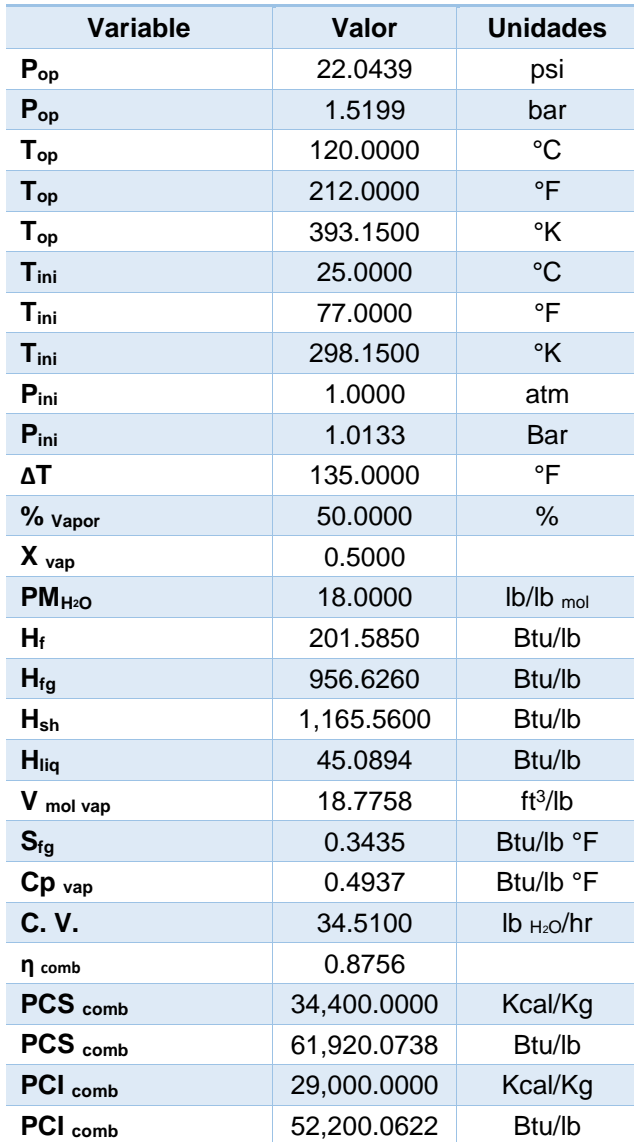

#### **Tabla G-4. Datos Generales a Condiciones Laboratorio.**

El valor que se tiene como eficiencia de combustible; en éste caso, la del hidrógeno se calculó de la siguiente forma:

$$
\eta = \left(1 - \frac{T_1}{T_2}\right) \quad \text{(ec. G.1)}
$$

Donde:

- ɳ Eficiencia del Combustible (%)
- T<sub>1</sub> Temperatura de Ebullición del Agua (K)
- T<sup>2</sup> Temperatura Adiabática del Agua (K)

Dando como resultado lo siguiente:

$$
\eta = \left(1 - \frac{373.15 \text{ K}}{3000 \text{ K}}\right) = 0.8756 \quad \text{(ec. G.2)}
$$

Y expresado porcentualmente:

$$
n = \left(1 - \frac{373.15 \text{ K}}{3000 \text{ K}}\right) * 100 = 87.56\% \quad \text{(ec. G.3)}
$$

Cabe señalar que desde la perspectiva de la segunda ley de la termodinámica, los combustibles que generan altas temperaturas, son combustibles de alta calidad ya que éstos serían capaces de producir mayor cantidad de trabajo.

Una vez obtenida ésta información procedemos a realizar el balance de masa del generador de vapor con hidrógeno como combustible apoyándonos del siguiente esquema:

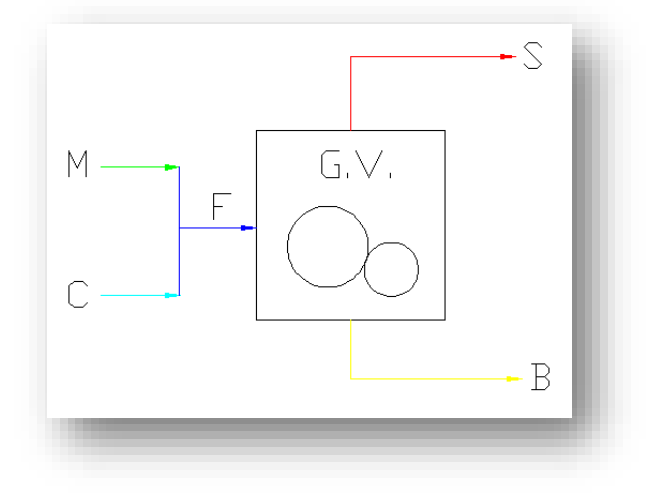

*Figura G1: Esquematización de las corrientes involucradas en el generador de vapor de hidrógeno como combustible.*

Donde:

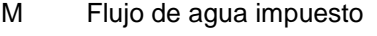

- S Flujo de vapor requerido
- F Flujo de agua de alimentación
- B Flujo de la purga
- C Flujo de condensados (retorno)

Con lo anterior, tenemos el balance global para el generador de vapor con hidrógeno como combustible, el cual queda de la siguiente manera:

$$
F = S + B
$$
  
M + C = S + B  

$$
F = M + C
$$

Y por motivos de seguridad sabemos que todos los equipos deben contemplar un porcentaje, en éste caso 10% de sobre diseño. Así mismo, la corriente S será renombrada como S' ya que ésta sólo representará el 98% de la carga de vapor motriz, esto se debe a que se considerarán un 2% de purgas en el generador de vapor, teniendo:

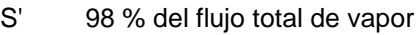

B 2% del flujo total de vapor

SD 10% de S' (sobrediseño)

Donde finalmente, al corriente S finalmente será:

 $S = S' + SD$  (ec. G.4)

Además:

B= Qreq \* 2% SD= S' \* 10%  $C = S * 2\%$  $F = S + B$  $M = F - C$ 

Donde Q<sub>req</sub> es la información proporcionada en la tabla G-3, los presentes cálculos son a 7,936.6320 lb/hr de vapor; teniendo como resultado los siguientes valores:

| <b>Corriente</b> | <b>Descripción</b>             | Valor      | <b>Unidades</b> |
|------------------|--------------------------------|------------|-----------------|
| М                | Flujo de agua impuesto         | 8,729.9777 |                 |
|                  | Flujo de vapor requerido       | 8,746.1685 |                 |
|                  | Flujo de agua de alimentación  | 8,904.9011 | lb/hr           |
| B                | Flujo de la purga              | 158.7326   |                 |
|                  | Flujo de condensados (retorno) | 174.9234   |                 |

**Tabla G-5. Flujo de cada corriente.**

Una vez teniendo el flujo de todas las corrientes calcularemos las entalpías restantes así como las cargas de calor:

#### **Entalpía de Vapor Saturado.**

 $Hg= Hf + Hfg$  (ec. G.5) 1,158.2110 BTU/lb

#### **Entalpía de Vapor Húmedo.**

 $HB = Hf + XHfg$  (ec. G.6) 679.8980 BTU/lb

**Q vap= Hg – Hf** (ec. G.7) 956.6260 BTU/lb

#### **Q sat= W Cp ΔT** (ec. G.8)

582,893.5138 BTU/h *Nota: Recordar que "S" ahora se llamará "W"*

**Q sh= W (Hsh- Hg)** (ec. G.9) 64,275.5920 BTU/h

**Q tot= W\* (Hsh-Hliq)** (ec. G.10) 9,799,824.6266 BTU/h

Ahora calcularemos los caballos caldera, la relación de vapor sobre calentado, la relación de vapor de calentamiento y el flujo del combustible:

#### **Caballos Caldera**

C. C= W/ C. V (ec.  $G.11$ ) 240.2092 BTU/h

#### **Vapor Sobrecalentado**

R= W\*(Hsh- Hlíq)/C. C \* 33 500 (ec. G.12) 1.2178

#### **Vapor de calentamiento**

 $R = W^*(H<sub>g</sub> - H<sub>liq</sub>)^*$  100/ 33 500 (ec. G.13) 29,061.3404 BTU/ h

**Wcomb** W  $Comb= Q$  Total/  $PCS^* \eta$  (ec. G.14) 19,069.9878 lb/h

Dando como resultado final la siguiente tabla de balance de masa en dónde se resumen los resultados de los cálculos anteriores, los cuáles aplicarán para las siguientes simulaciones:

#### **Tabla G-6 Balance de Masa.**

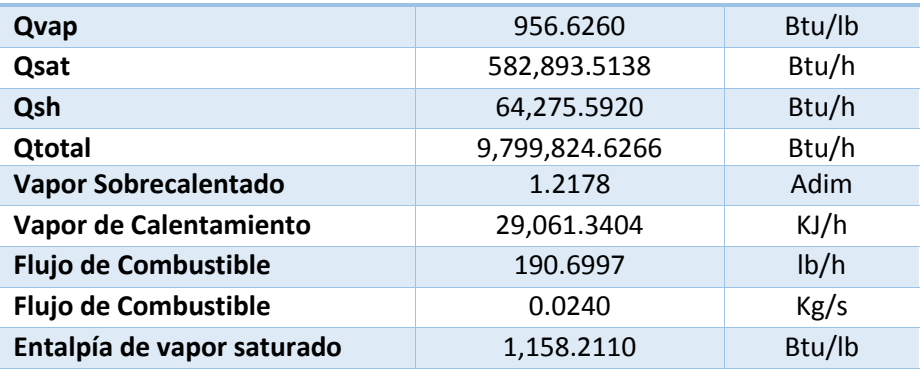

Ahora calcularemos la cantidad necesaria de hidrógeno combustible y de oxígeno, son requeridos respectivamente para poder cumplir con el requerimiento de vapor antes mencionado como se muestra a continuación:

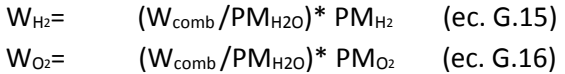

| <b>Sustancia</b> | Fórmula Química              | <b>Peso Molecular</b><br>$(Kg/kg_{mol})$ |
|------------------|------------------------------|------------------------------------------|
| Hidrógeno        | H۶                           |                                          |
| Oxígeno          | $\frac{1}{2}$ O <sub>2</sub> | 16                                       |
| Agua             | H∍O                          | 18                                       |

**Tabla G-7. Propiedades de las Sustancias.**

Y una vez haciendo la conversión respectiva del flujo de combustible a sistema de unidades MKS obtuvimos los siguientes resultados:

**Tabla G-8. Flujos Requeridos.**

| $Q$ Vap req. | $W$ comb. | $O2$ comb. | $H2$ comb. |
|--------------|-----------|------------|------------|
| Kg/s         | Kg/s      | Kg/s       | Kg/s       |
|              | በ በን      | በ በበ27     | 0.0214     |

Una vez calculados los flujos de combustible procedemos a hacer el cálculo del caudal másico a diferentes potencias con las condiciones establecidas anteriormente, obteniendo con la siguiente fórmula:

$$
\dot{m} = \frac{P}{\Delta H_v} \quad (ec. G.17)
$$

| P            | m           | m           |
|--------------|-------------|-------------|
| (Watts)      | (lb/h)      | (Kg/s)      |
| 1.00E+01     | 0.008924821 | 5.46061E-06 |
| $1.00E + 02$ | 0.089248214 | 5.46061E-05 |
| $1.00E + 03$ | 0.892482141 | 0.000546061 |
| $1.00E + 04$ | 8.92482141  | 0.00546061  |
| $1.00E + 05$ | 89.2482141  | 0.054606103 |
| $1.00E + 06$ | 892.482141  | 0.546061026 |
| 1.00E+07     | 8924.82141  | 5.460610261 |
| $1.00E + 08$ | 89248.2141  | 54.60610261 |
| 1.00E+09     | 892482.141  | 546.0610261 |
| $1.00E + 10$ | 8924821.41  | 5460.610261 |

**Tabla de Resultados G-1. Cálculo de la Generación de Potencia.**

Ahora comenzaremos con el balance de energía del generador de vapor con hidrógeno como combustible, para esto y como en los cálculos de cualquier otro generador de vapor tenemos que calcular el Cp de la mezcla, establecer la relación de hidrógeno y oxígeno como combustible así como del vapor de combustión entre otros cálculos más que se muestran a continuación:

Para lo que respecta al Cp de la mezcla, se localizó en la literatura los valores del Cp del oxígeno gas en función de su temperatura y éstos fueron interpolados para conocer el valor a la temperatura en la cámara de combustión (3000°C):

**Tabla G-9. Cp del Oxígeno gas.**

| т<br>(K) | Сp    |
|----------|-------|
| 3000     | 1.249 |
| 3500     | 1.276 |

Resultando:

#### **Tabla G-10. Cp del Oxígeno a Condiciones de Operación**

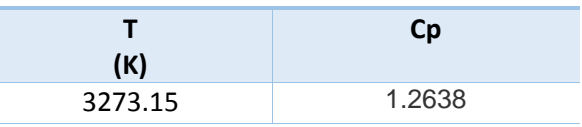

Se hizo lo mismo para el hidrógeno gas:

#### **Tabla G-11. Cp del Hidrógeno gas.**

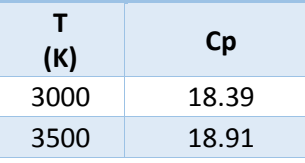

Resultando:

#### **Tabla G-12. Cp del Hidrógeno a Condiciones de Operación.**

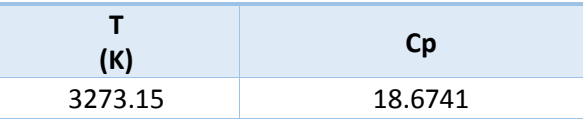

Una vez obtenidos los Cp de ambos combustibles, y ayudándonos de la siguiente ecuación, calculamos la densidad de los combustibles a 3000°C y 30MPa de presión para poder obtener el Cp de la mezcla:

$$
\rho = \frac{PM}{zRT}
$$
 (ec. G.18)

#### **Tabla G-13. Propiedades del Combustible.**

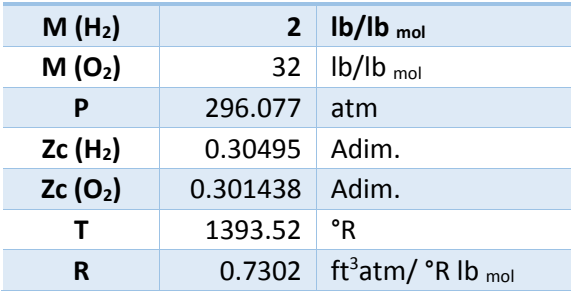

Dando:

#### **Tabla G-14. Densidades del Hidrógeno y Oxígeno.**

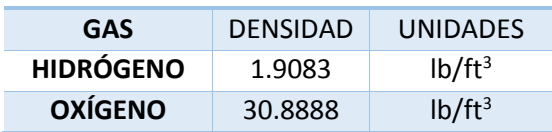

#### **Tabla G-15. Cp de la Mezcla**

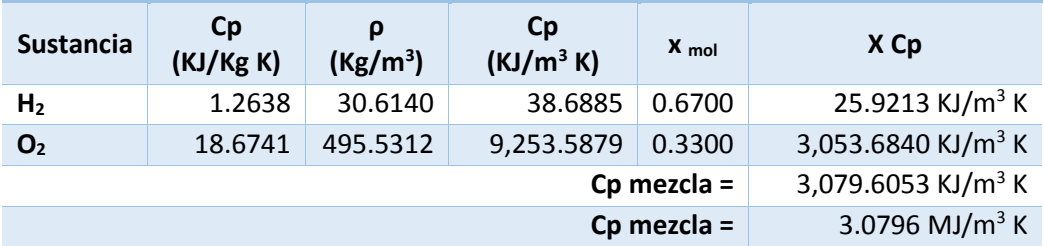

La relación de Combustible y composición de vapor serán iguales ya que el producto de la

reacción entre el hidrógeno y el oxígeno sólo es vapor de agua y no hay emisiones contaminantes como en el uso de gas natural o de otro combustible:

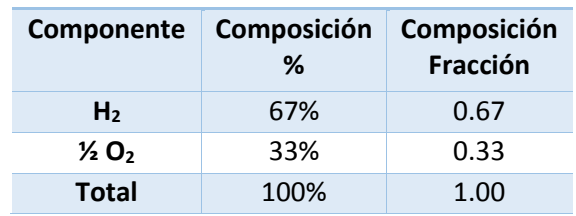

#### **Tabla G-16. Balance Estequiométrico.**

Ahora normalizaremos la temperatura de la mezcla:

**T= (Top+ 273.15)/(Tini + 273.15)** (ec. G.19) T= (120°C + 273.15) / (25°C + 273.15) 1.32

A continuación calcularemos el Cp estándar de la mezcla:

**Cp estándar= Cp mezcla \* Temperatura Normalizada** (ec. G.20) 4,060.86 KJ/ $m^3$  K

Ahora continuaremos con el cálculo de los flujos energéticos de los gases de combustión, del condensado, del vapor saturado, de las purgas, del combustible y la eficiencia de la caldera:

> **Flujo de Gases de Combustión** G  $_{\text{gases}}$  = F  $*$  (RT)/(P PM) (ec. G.21) G  $_{\text{gases}}$ = 1.3406 m<sup>3</sup>/s

#### **Flujo Volumétrico de Combustible**

 $G_{\text{comb}} = W_{\text{comb}} * (RT)/(P P M)$  (ec. G.22)  $G_{\text{comb}} = 0.0287 \text{ m}^3\text{/s}$ 

#### **Energía de Gases de Combustión**

**E**  $_{gc}$  **= Cp** estándar \* (T  $_{comb}$  **+ T** $_{ini}$ ) (ec. G.23) 4,498.91 KJ/h

#### **Energía de Condensados**

**E**  $_c = C \cdot (\text{H}_{\text{SH}} + \text{H}_{\text{liq}})$  (ec. G.24) 206,788.06 KJ/h

**Energía de Vapor Saturado**

**E**  $_{\text{vs}}$  = **S** \* (H  $_{\text{v}}$  @Pop + H<sub>liq</sub>) (ec. G.25) 10,271,588.36 KJ/h

#### **Energía de Purgas**

**E**  $_{p}$  **= B** \* (**H**  $_{v}$ <sup>
@Pop</sup> + **H**<sub>liq</sub>) (ec. G.26) 186,417.21 KJ/h

#### **Energía del Combustible**

**E** comb =  $G_{comb}*(E_p + E_{vs} + E_c)$  (ec. G.27) 306,180.49 KJ/h

#### **Energía de Pérdidas**

**E**  $_L = E_{comb} * 5\%$  (ec. G.28) 15,309.02 KJ/h

#### **Energía de Aire**

 $E_{\text{aire}} = 0$  (ec. G.29) Ya que en ésta reacción de combustión no interviene el aire.

> **Eficiencia de la Caldera (ec. G.30)** 32.65 %

Ya hechos los cálculos anteriores podemos hacer el cálculo del flujo necesario de Oxígeno y de Hidrógeno para poder llevar a cabo la reacción de combustión, lo cual deriva en la siguiente información:

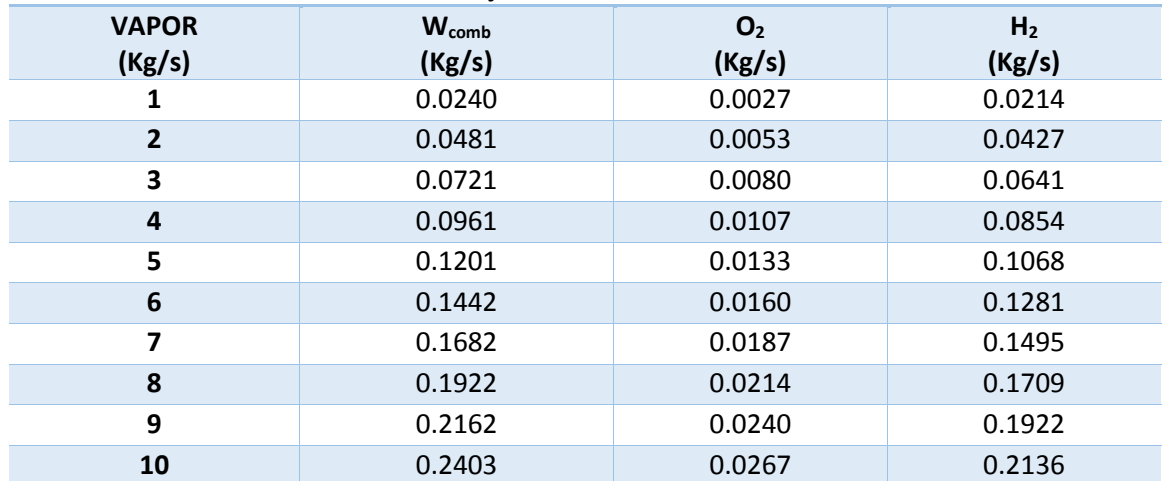

#### **Tabla de Resultados G-2 Flujo de Combustible.**

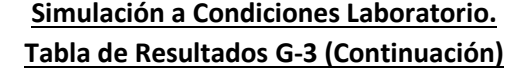

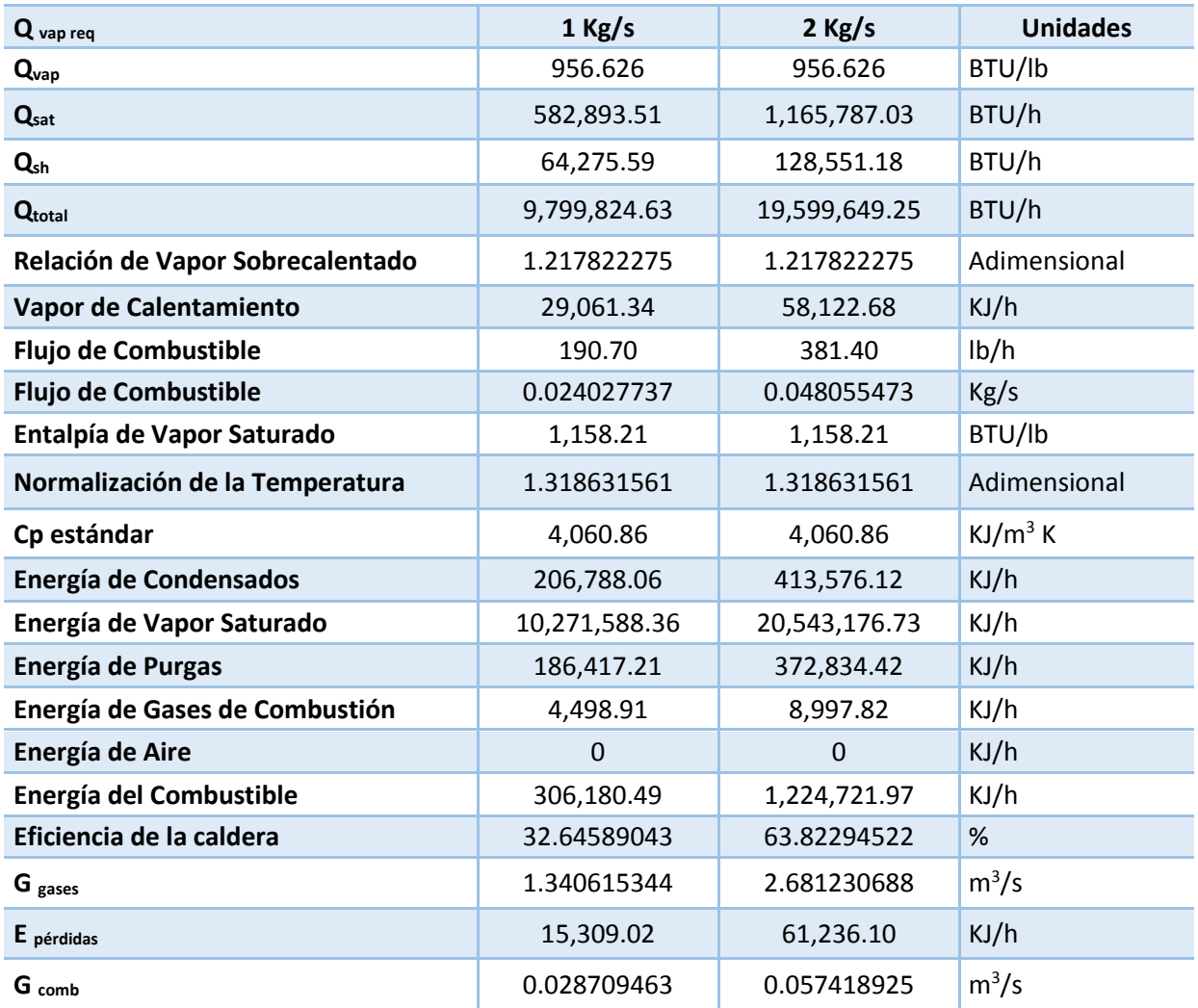

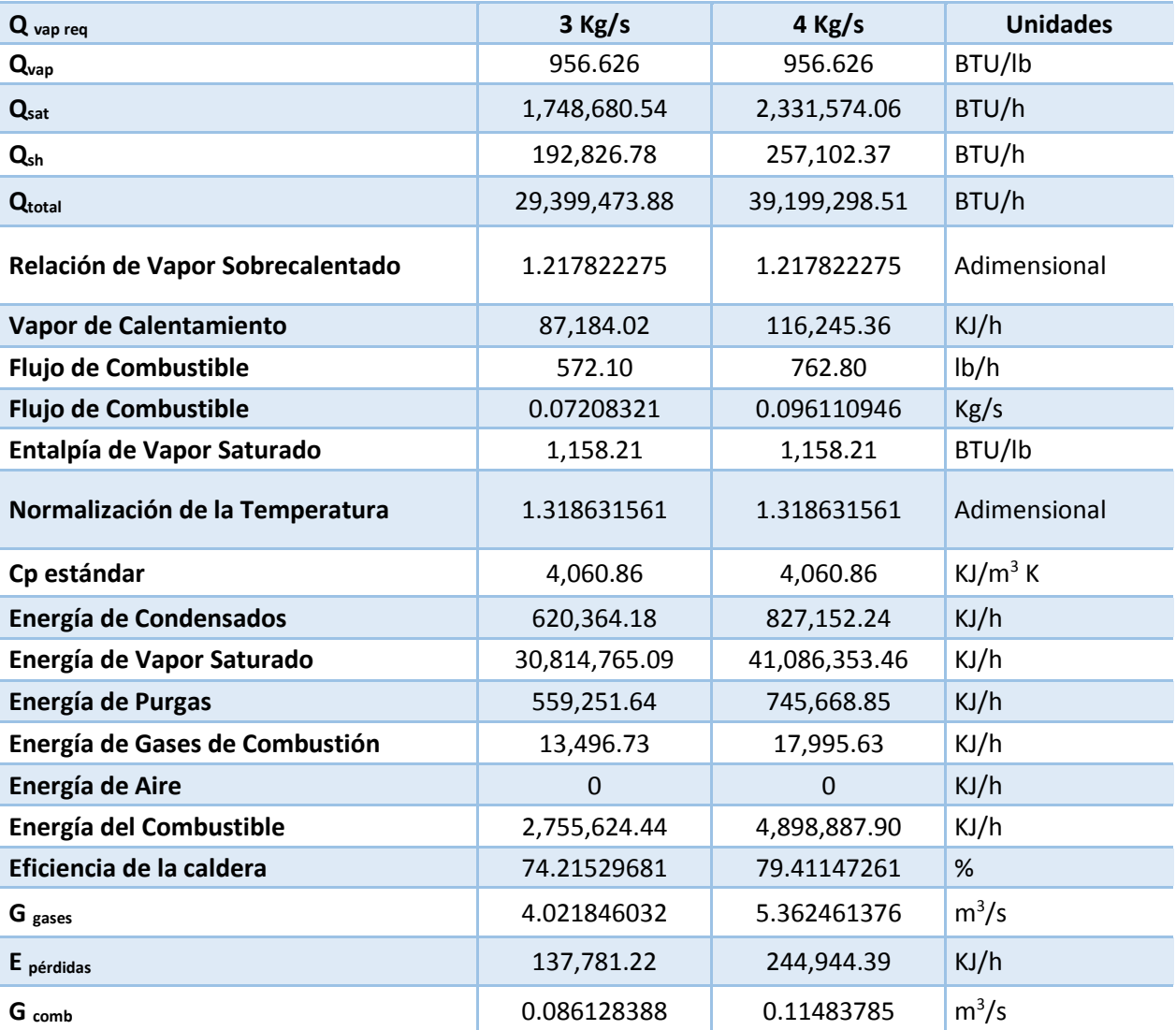

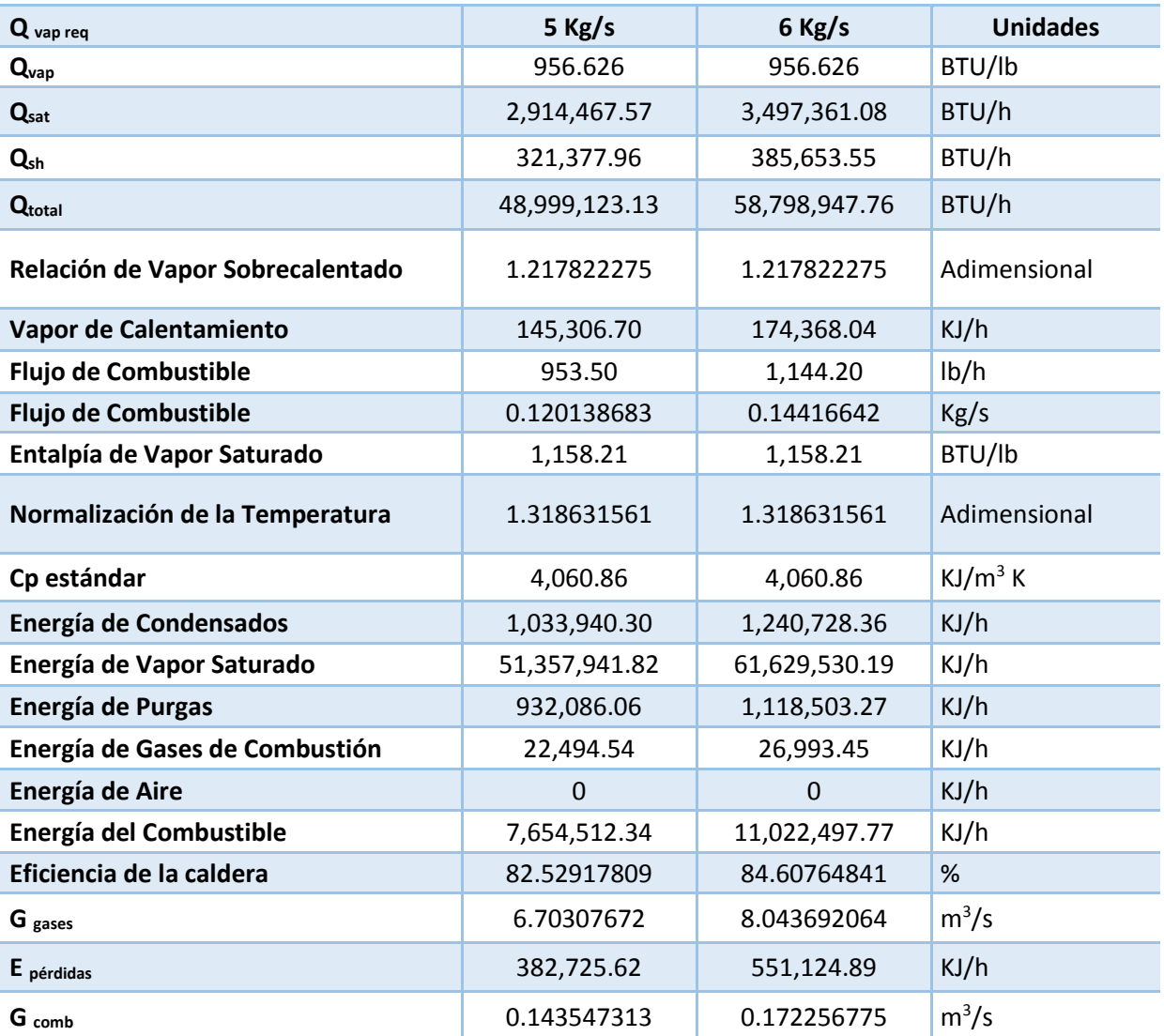

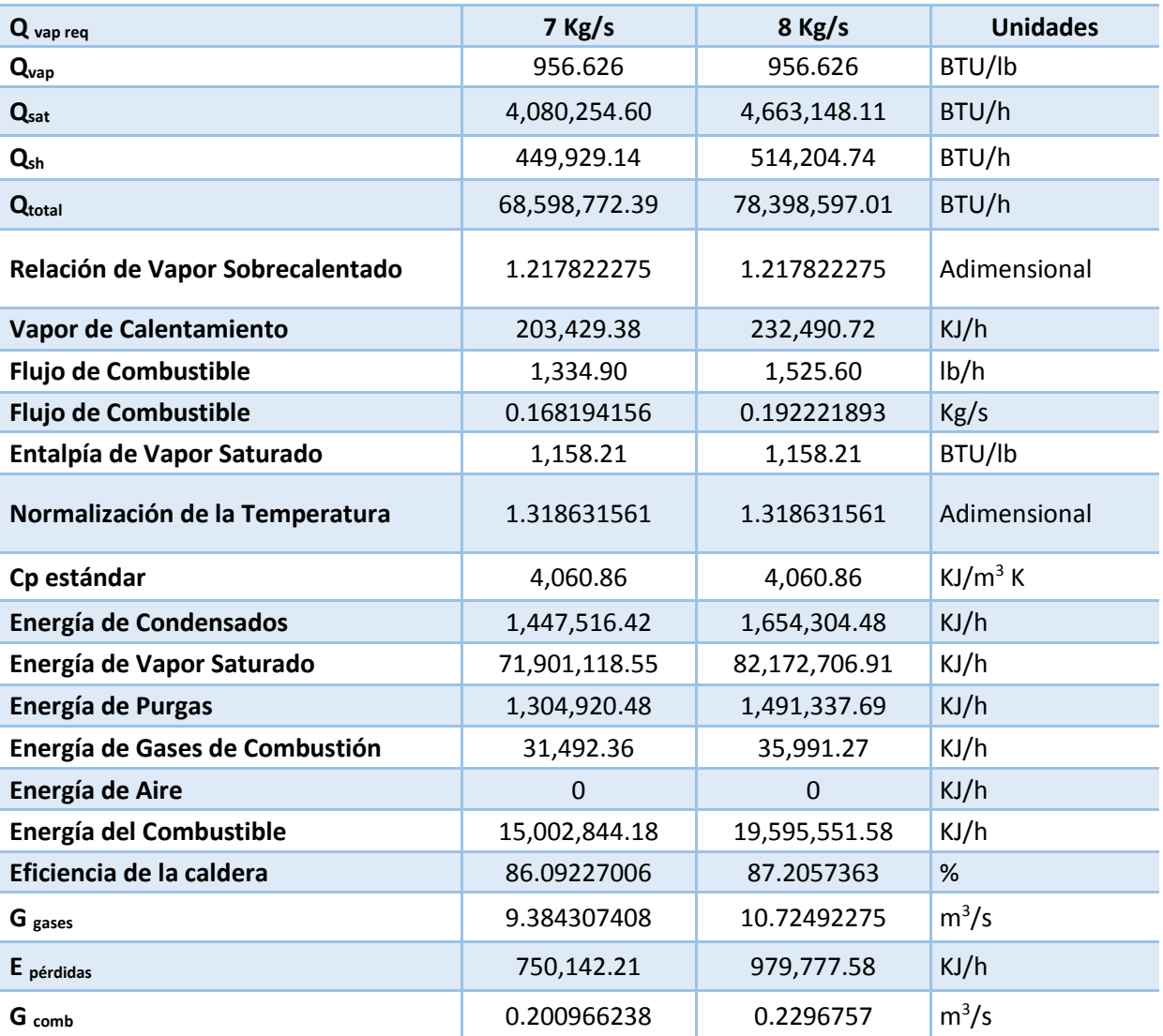

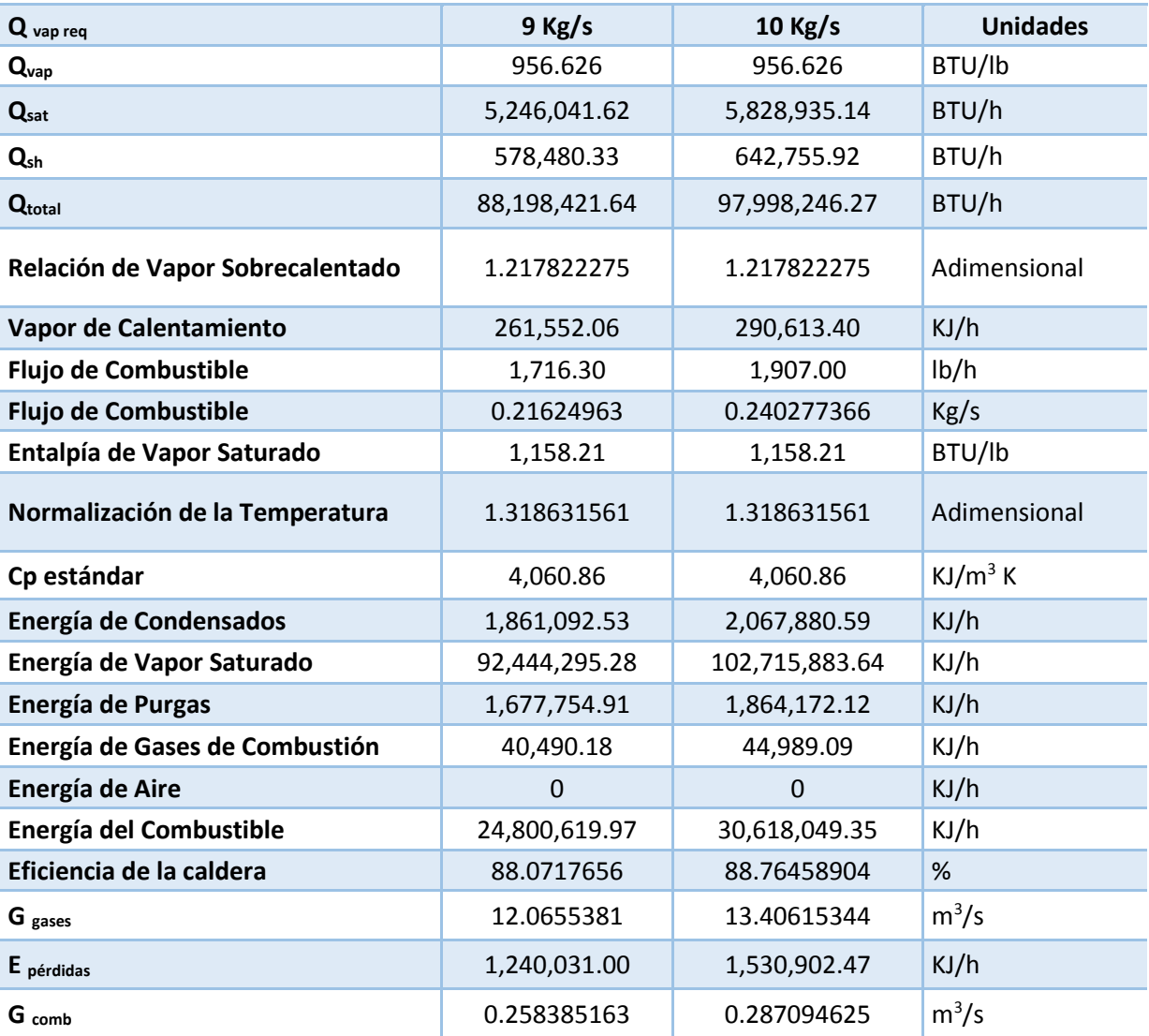

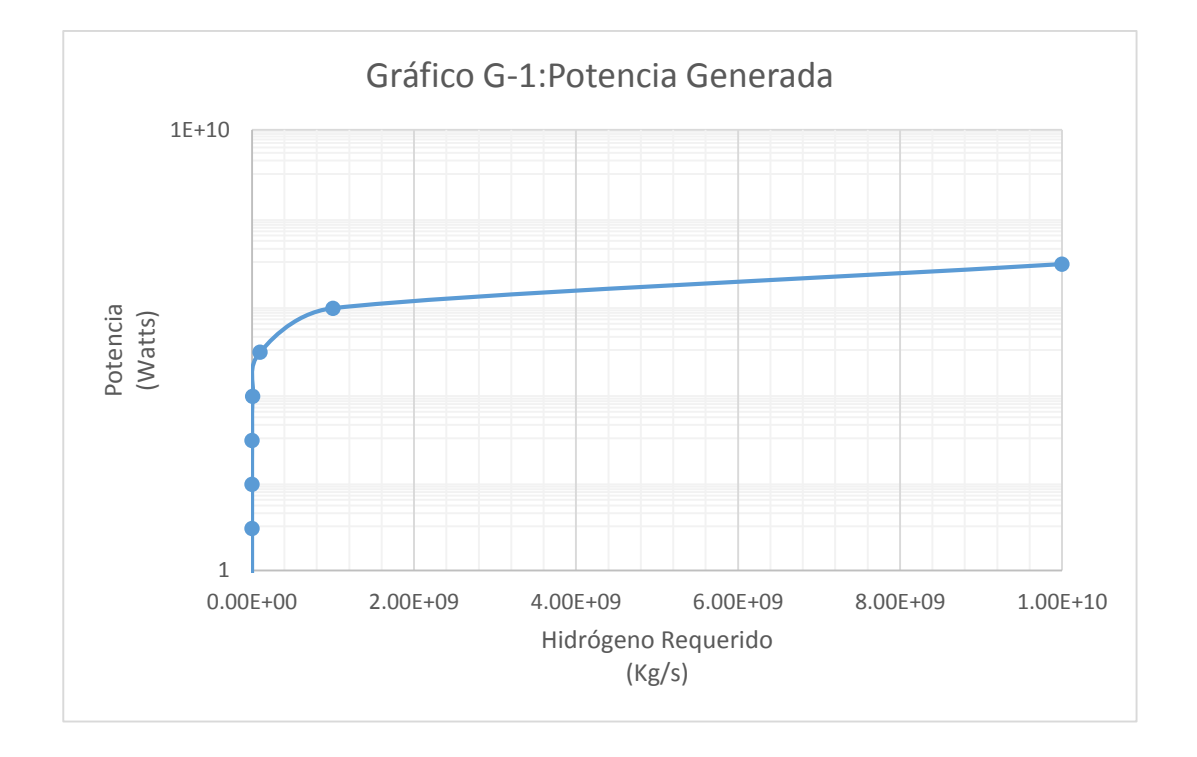

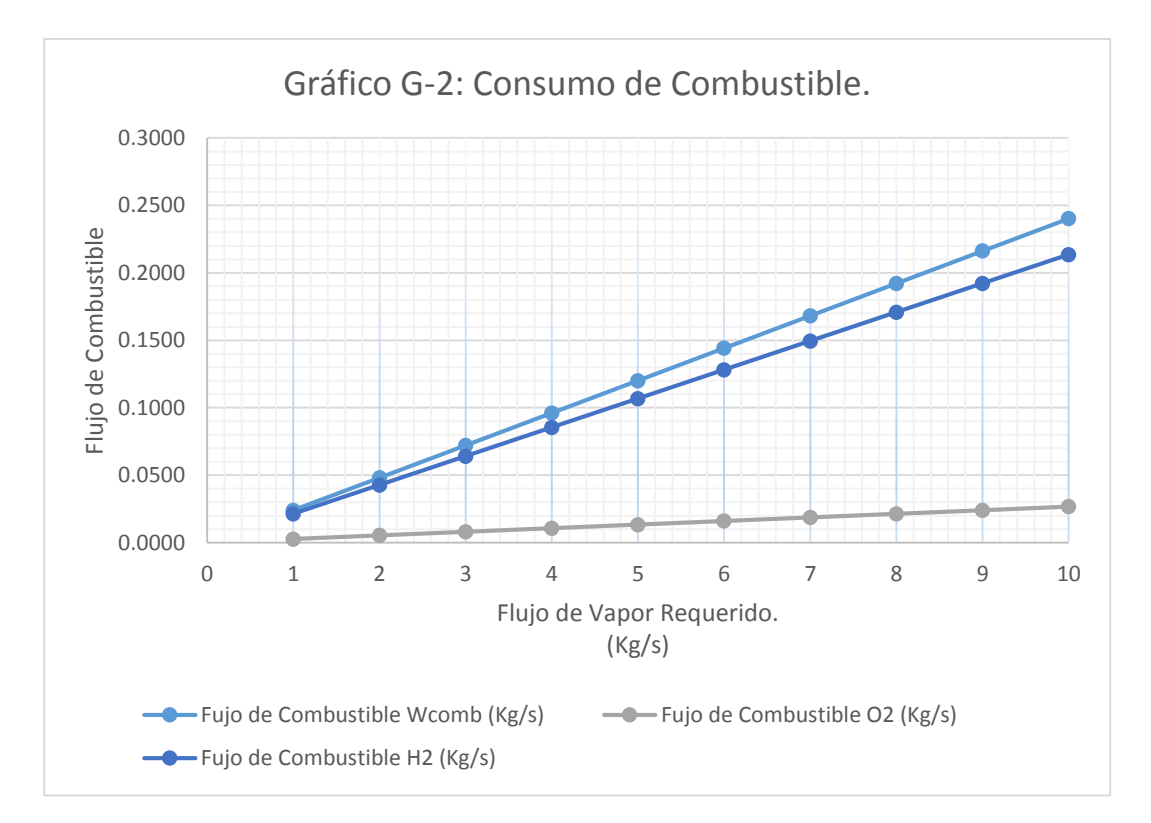

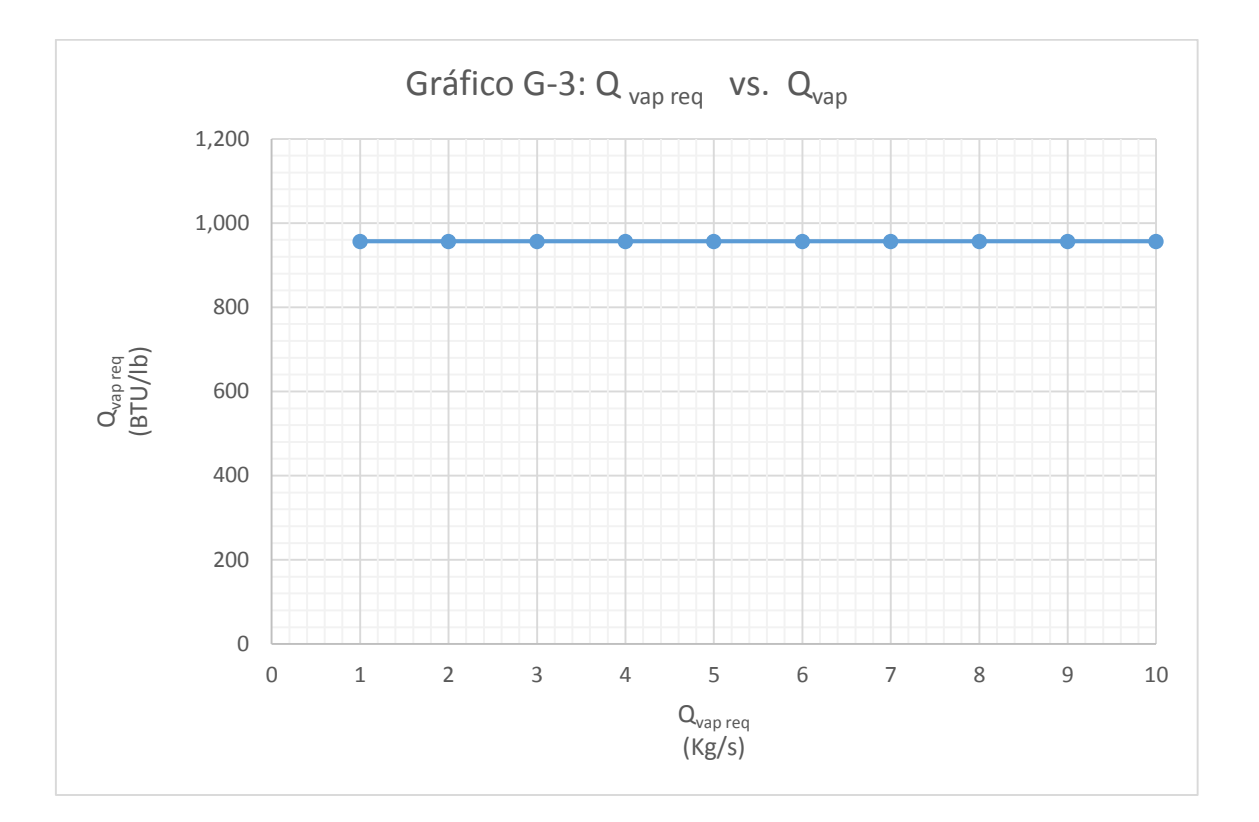

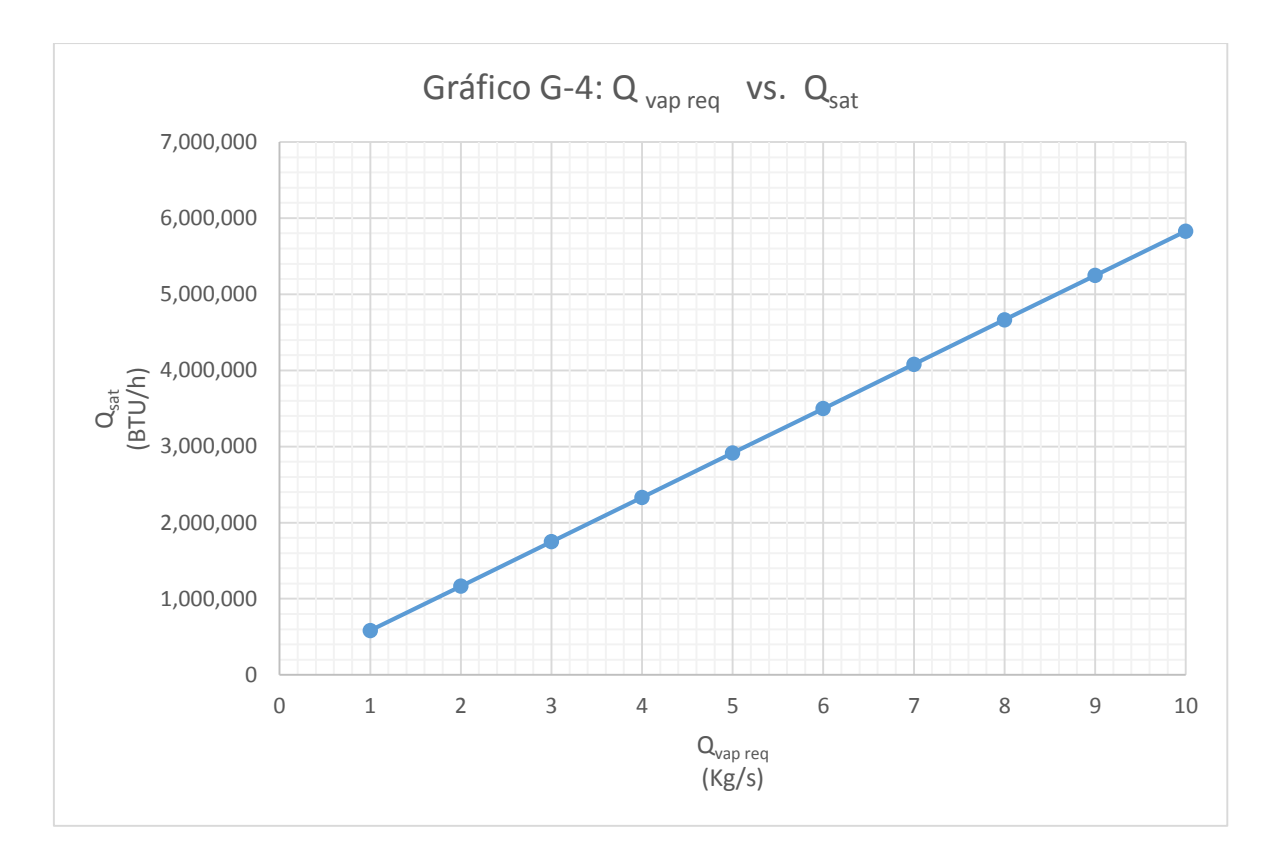

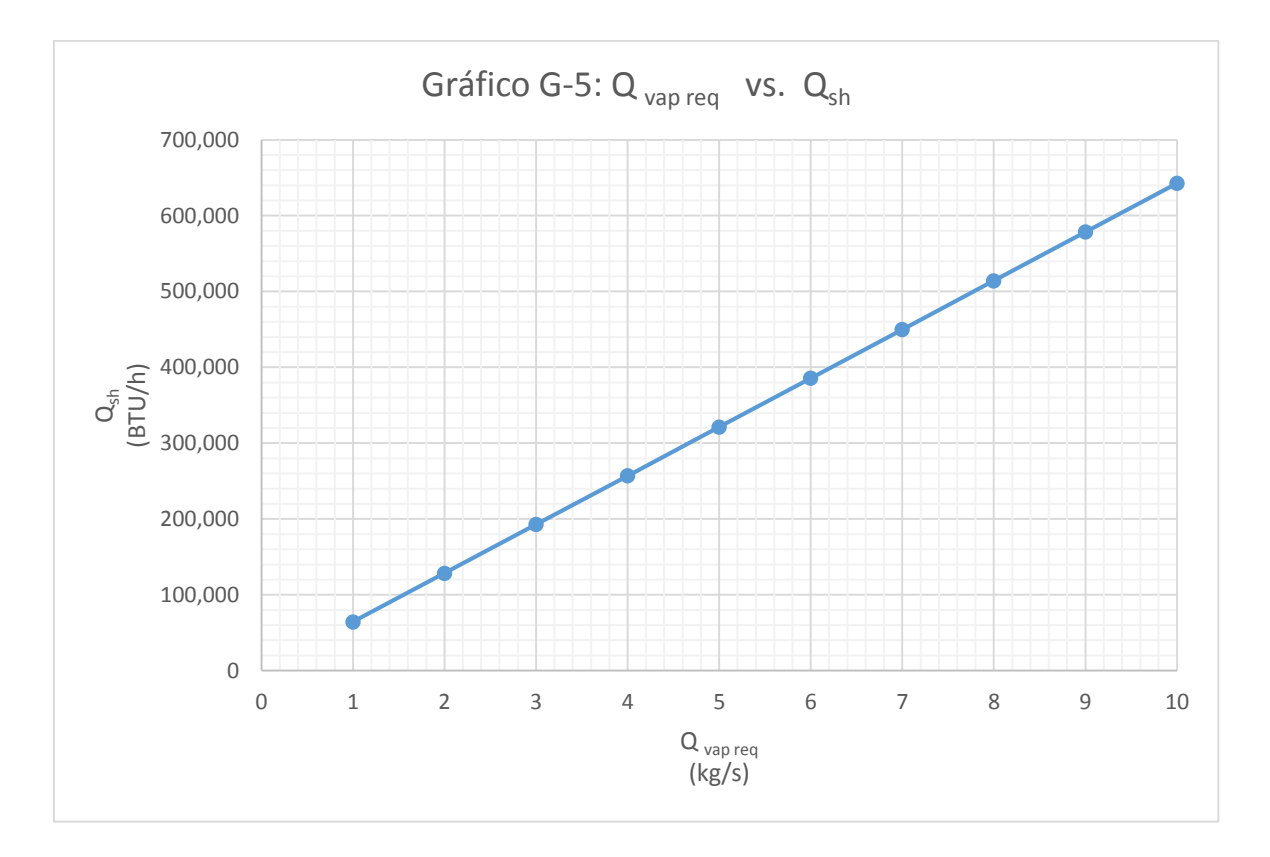

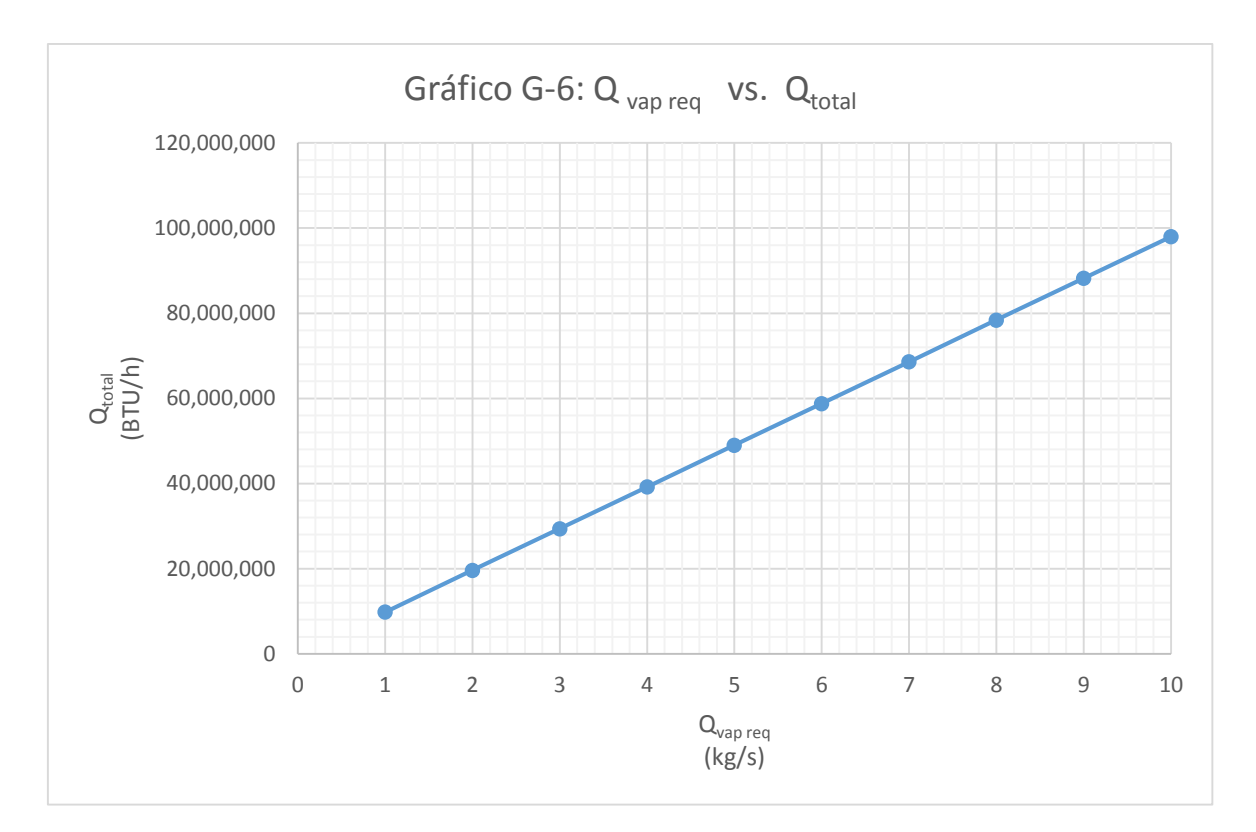

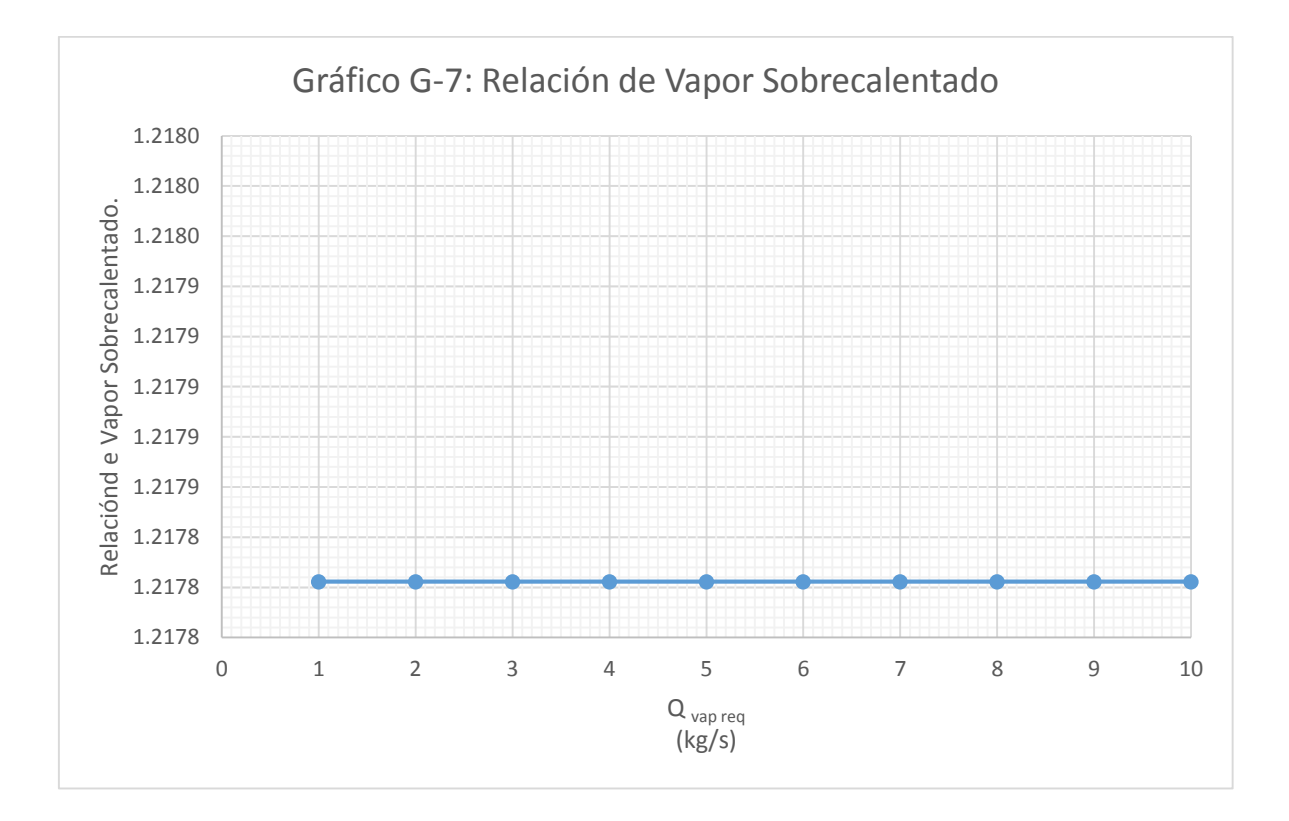

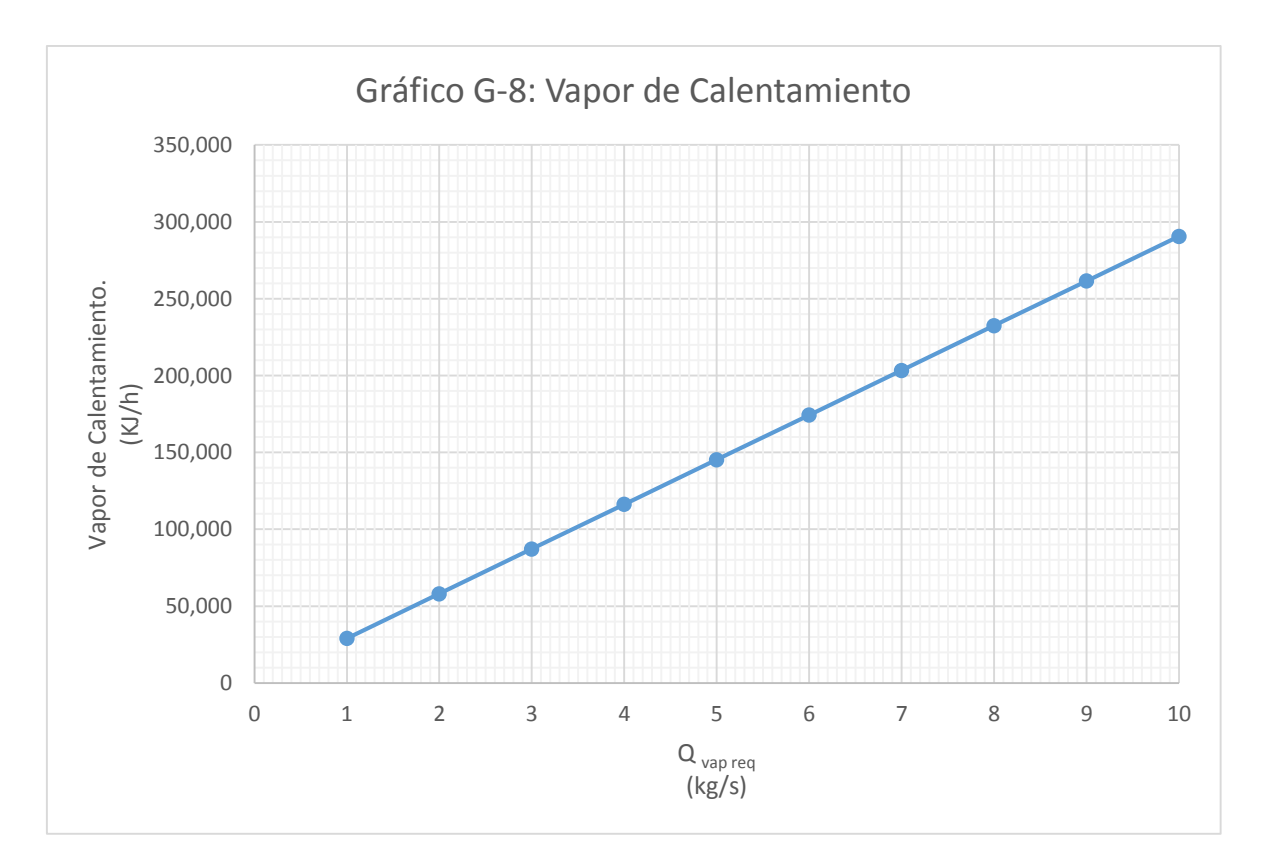

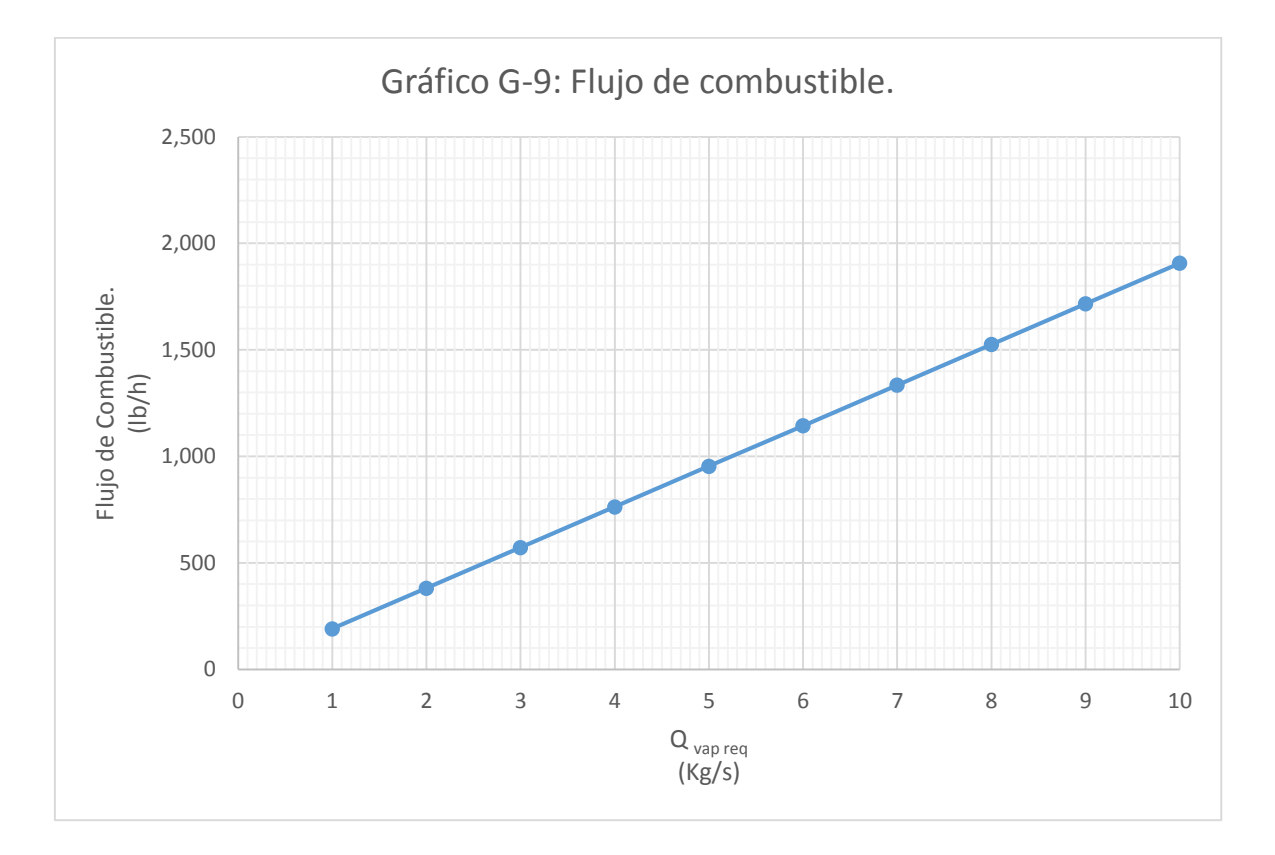

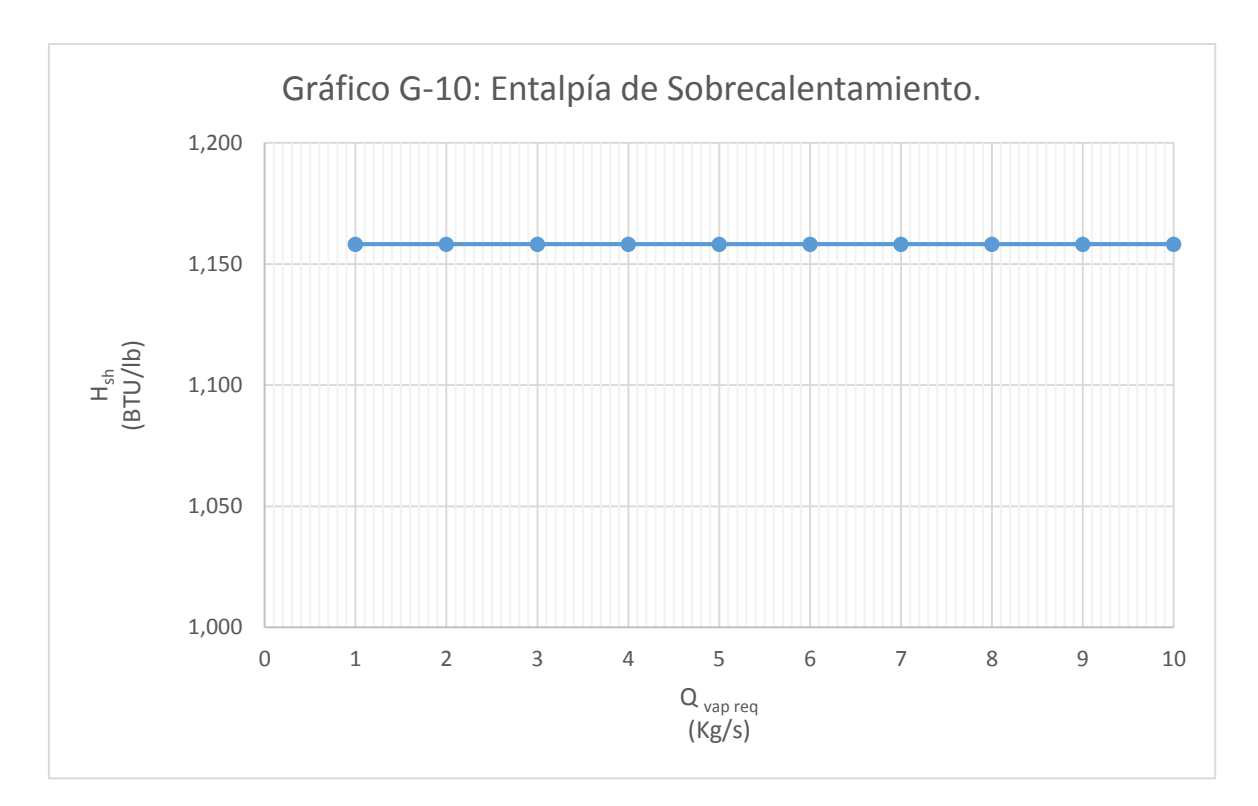

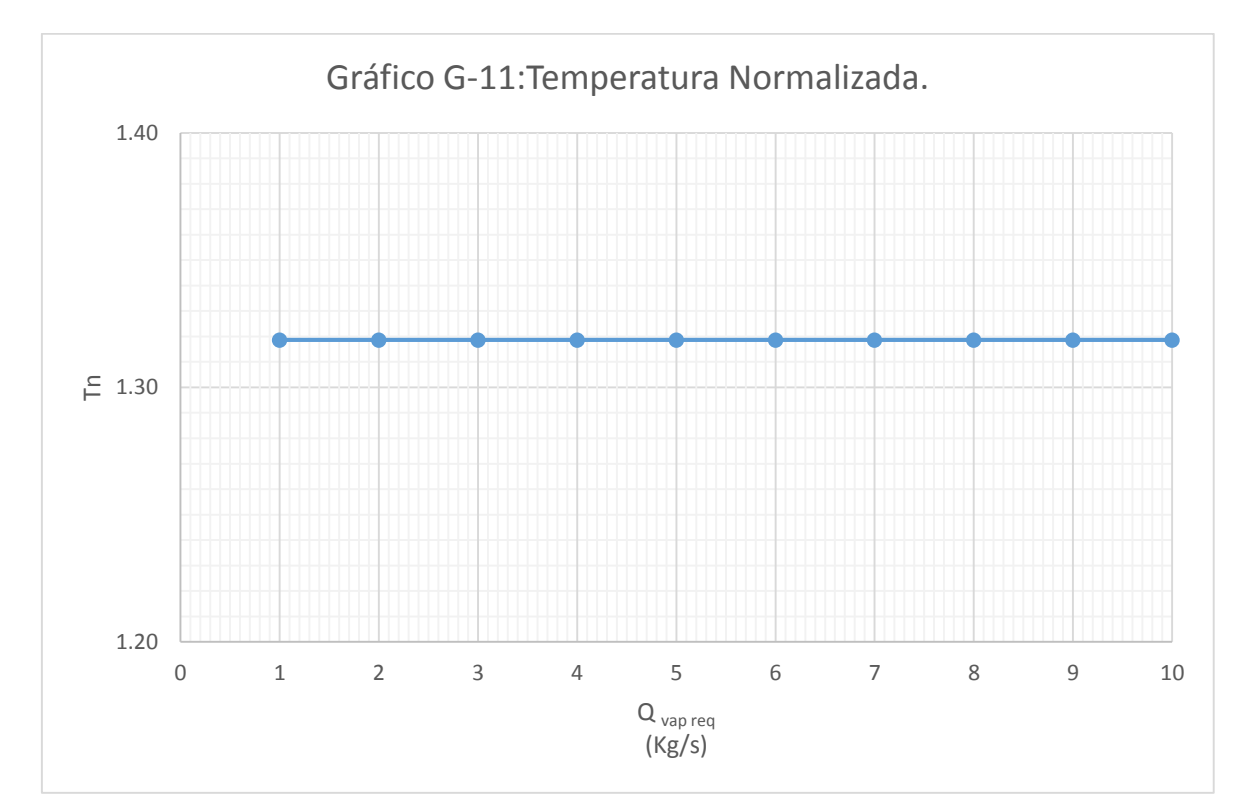

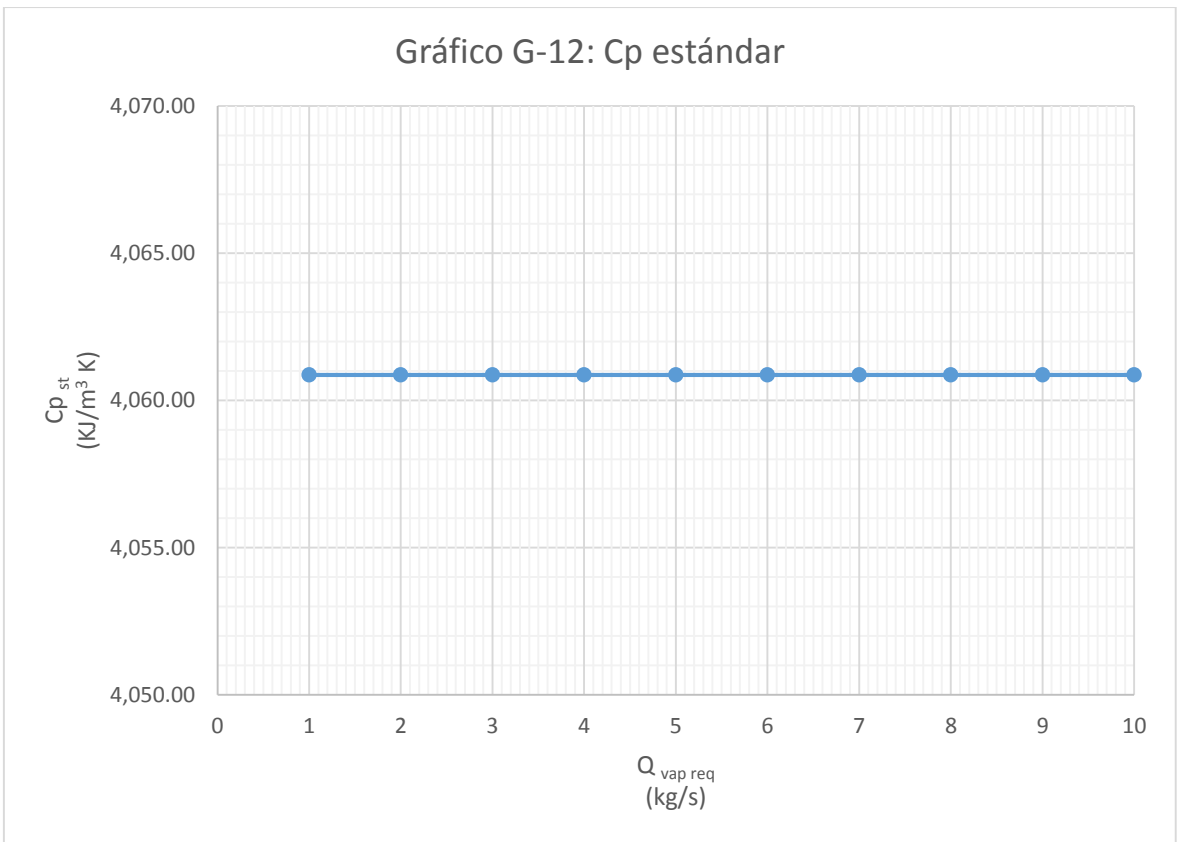

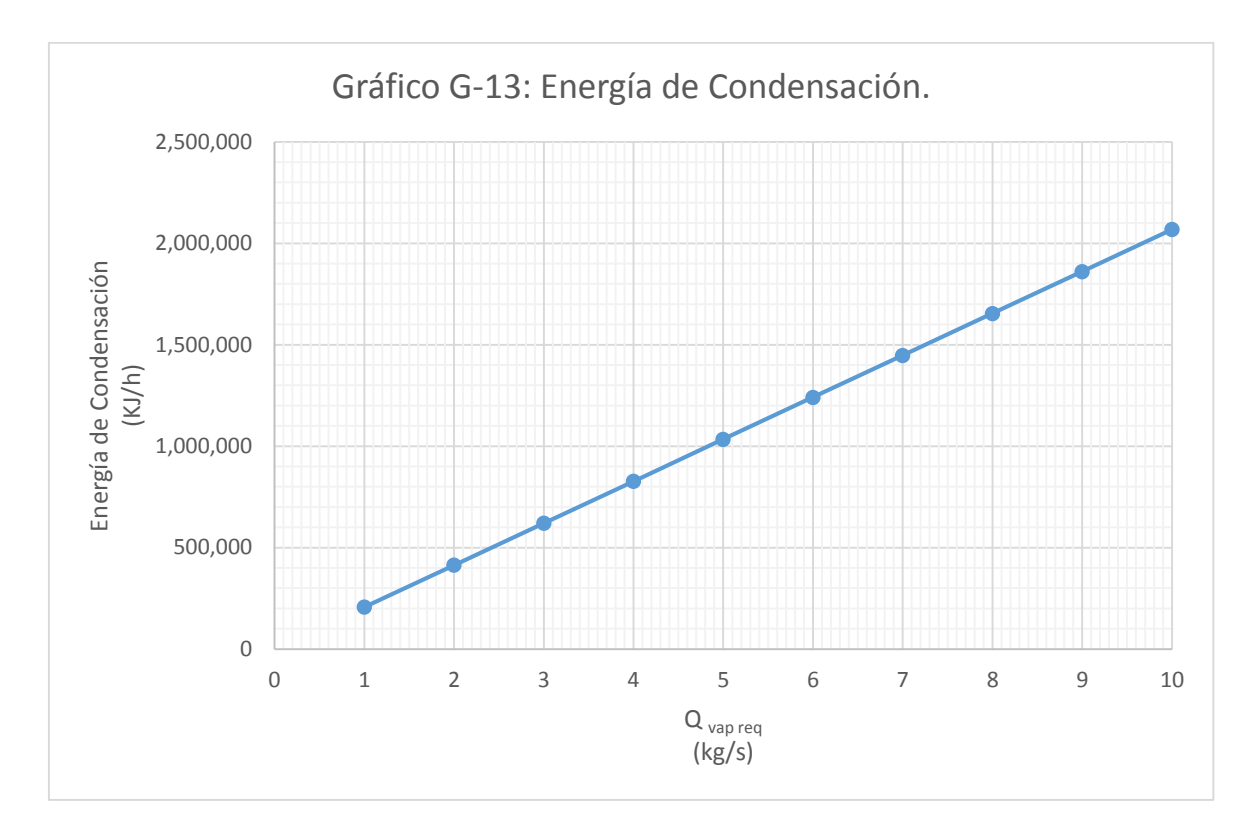

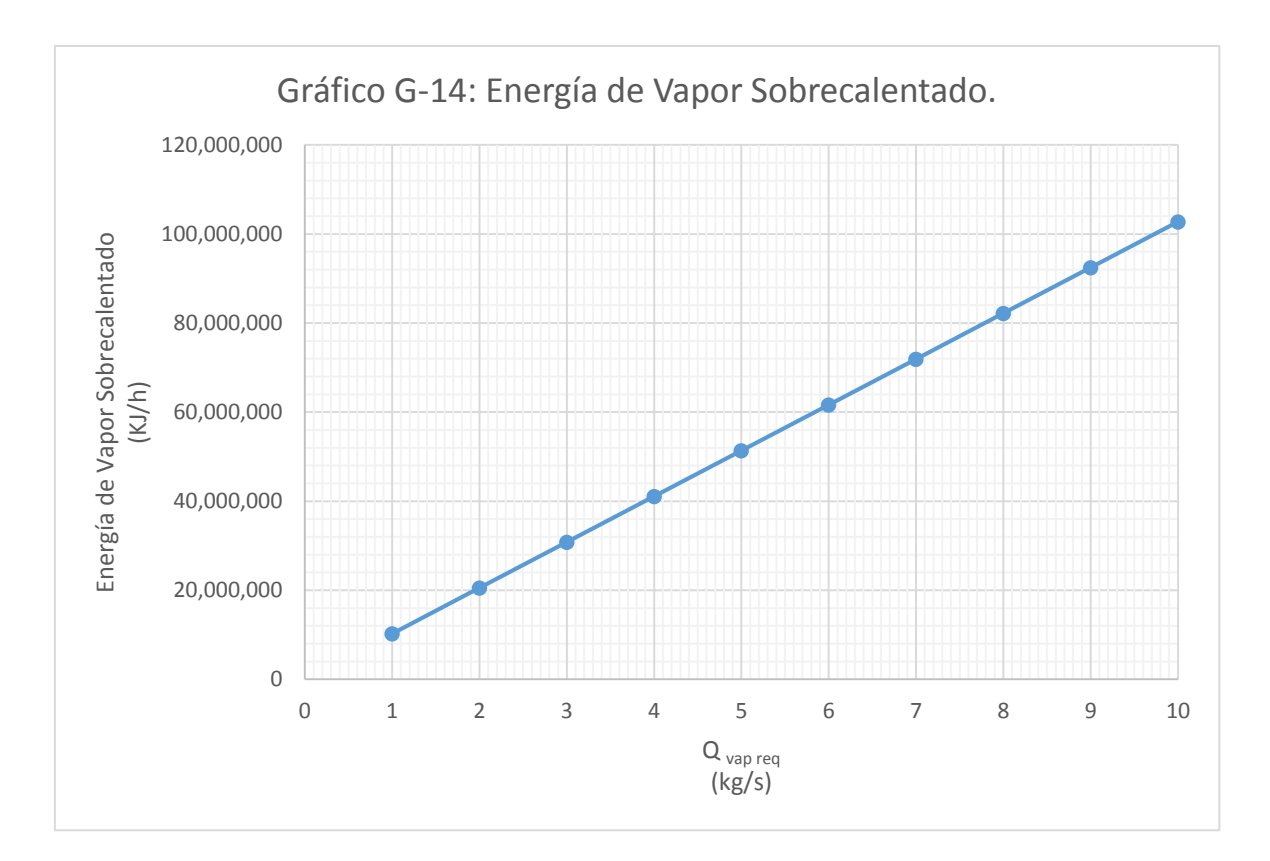
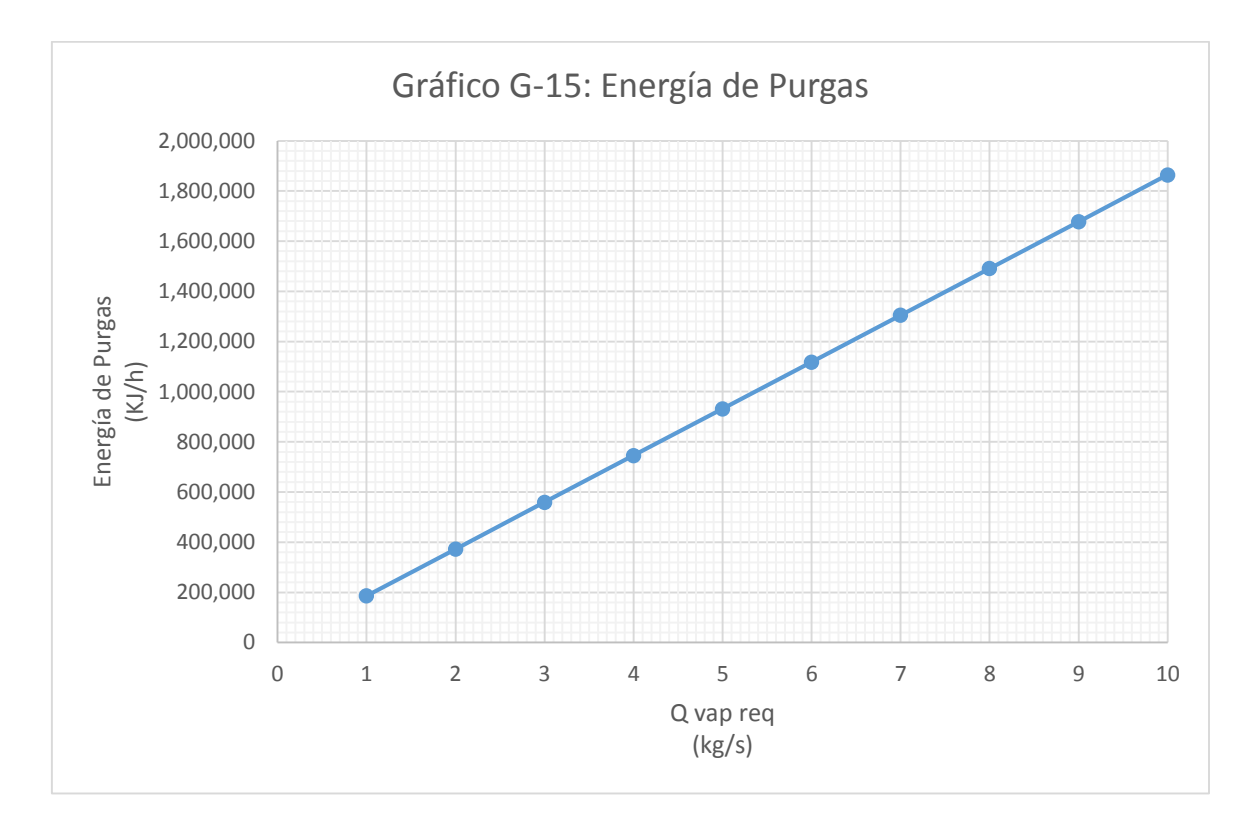

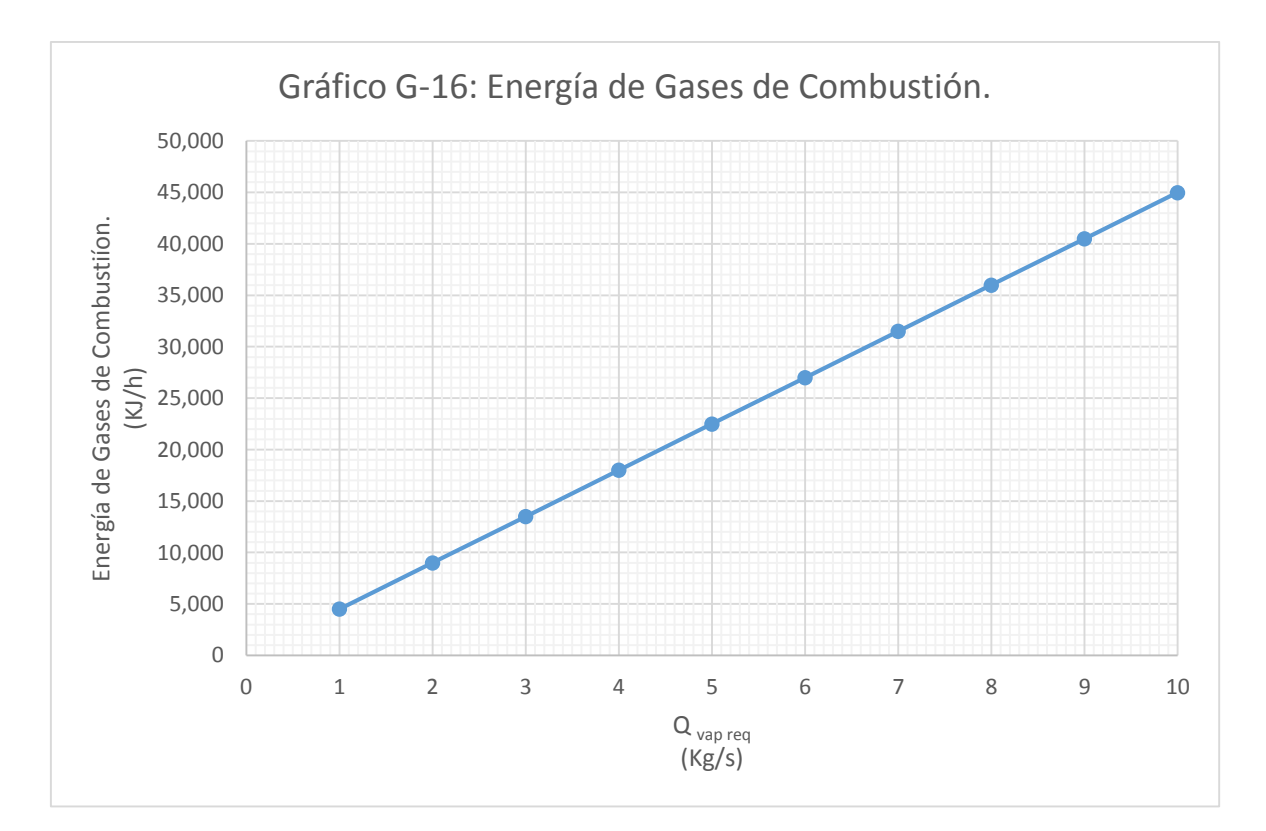

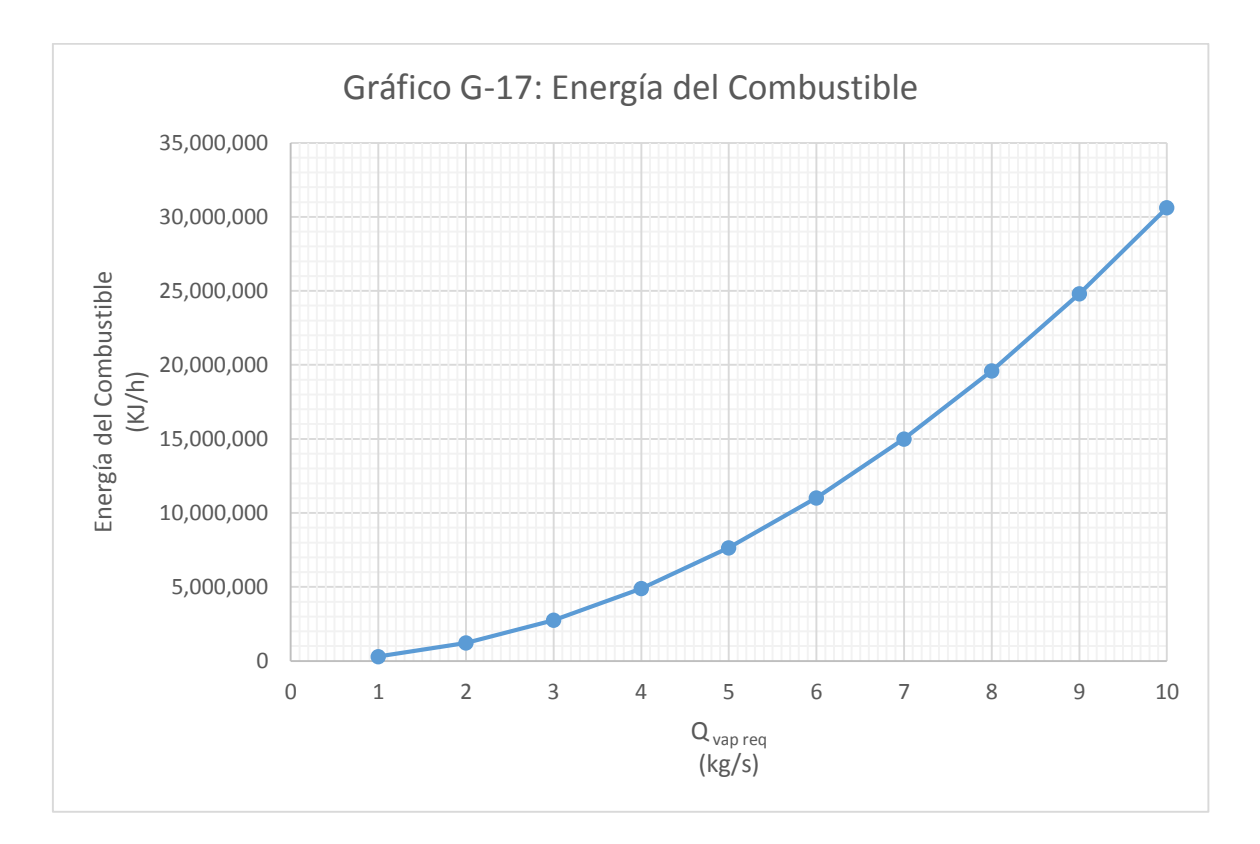

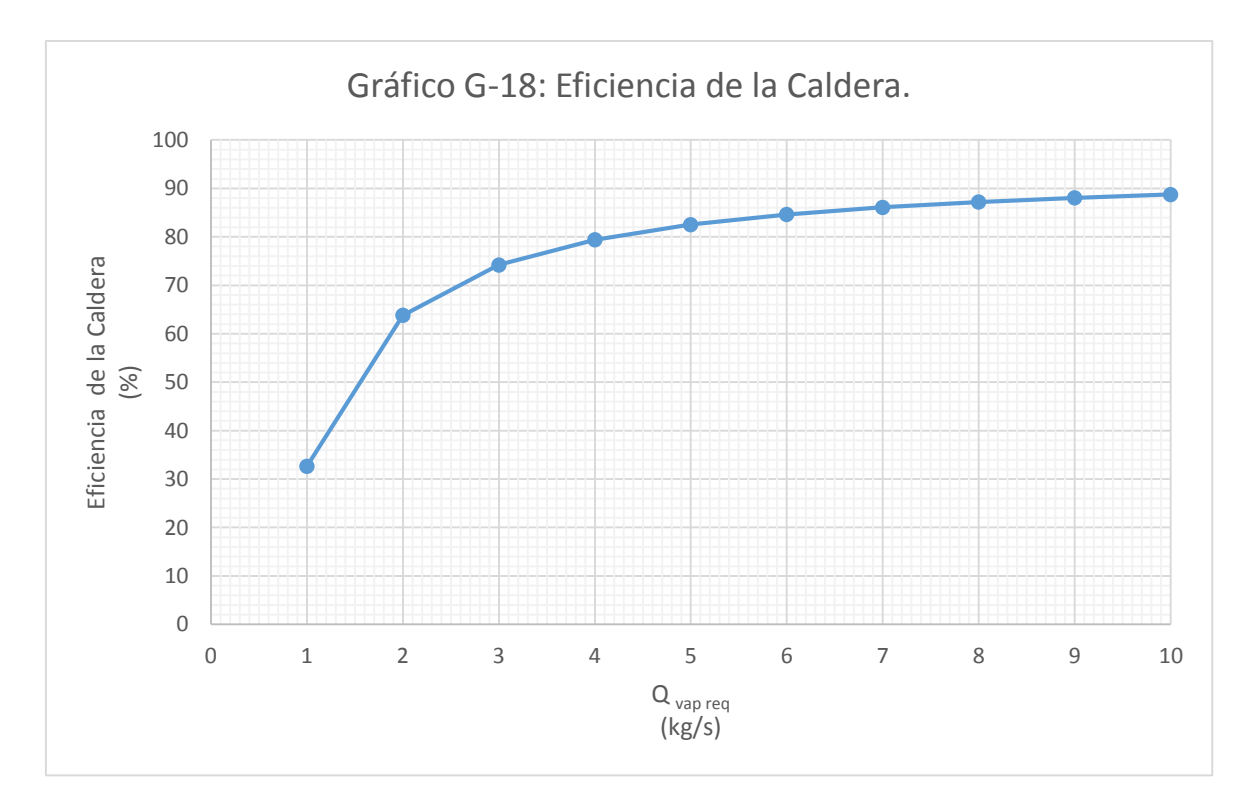

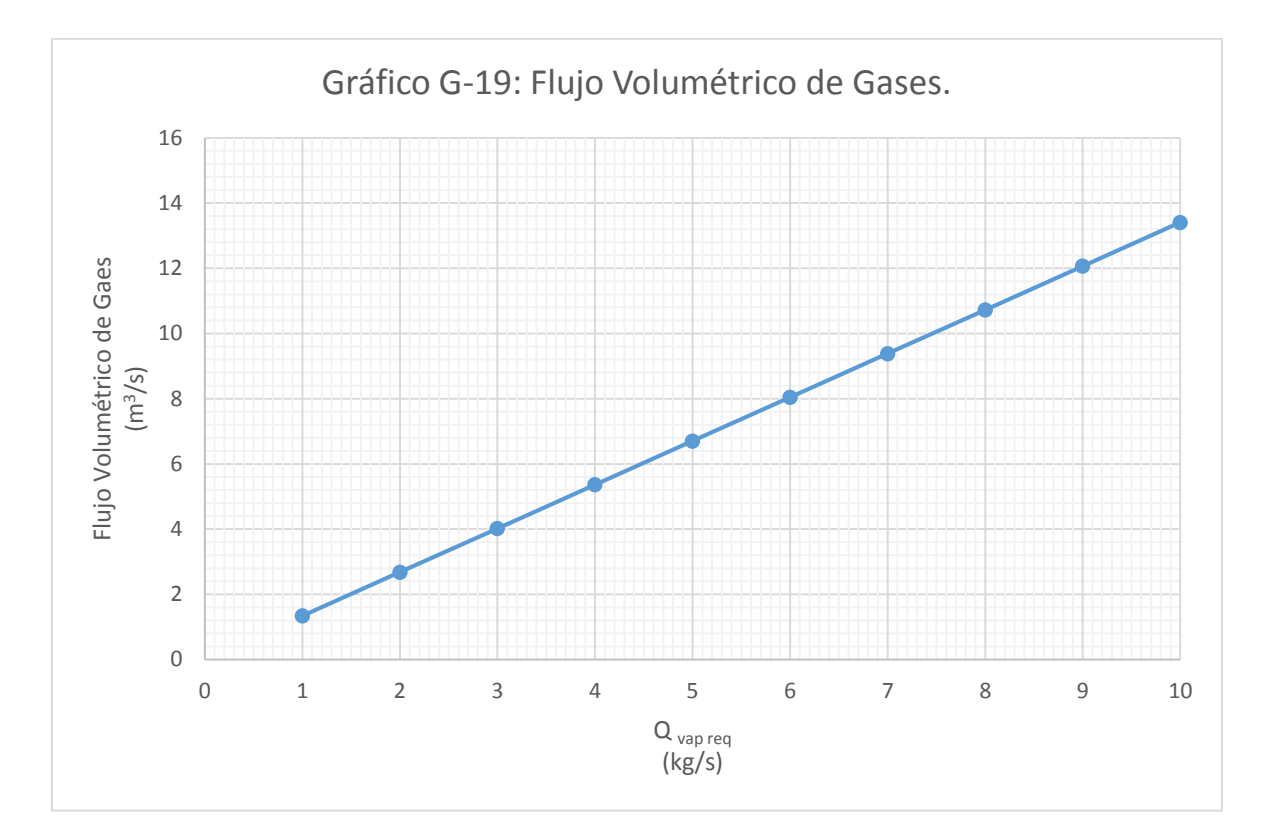

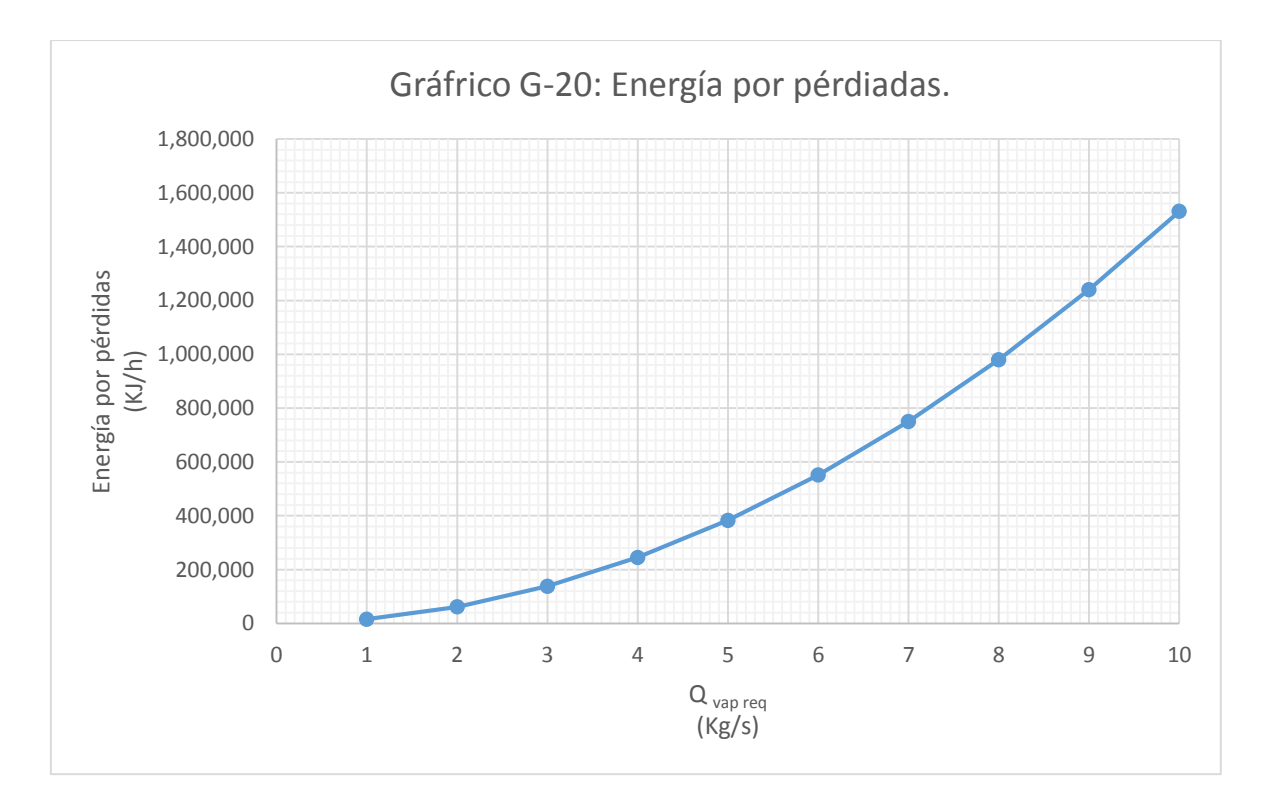

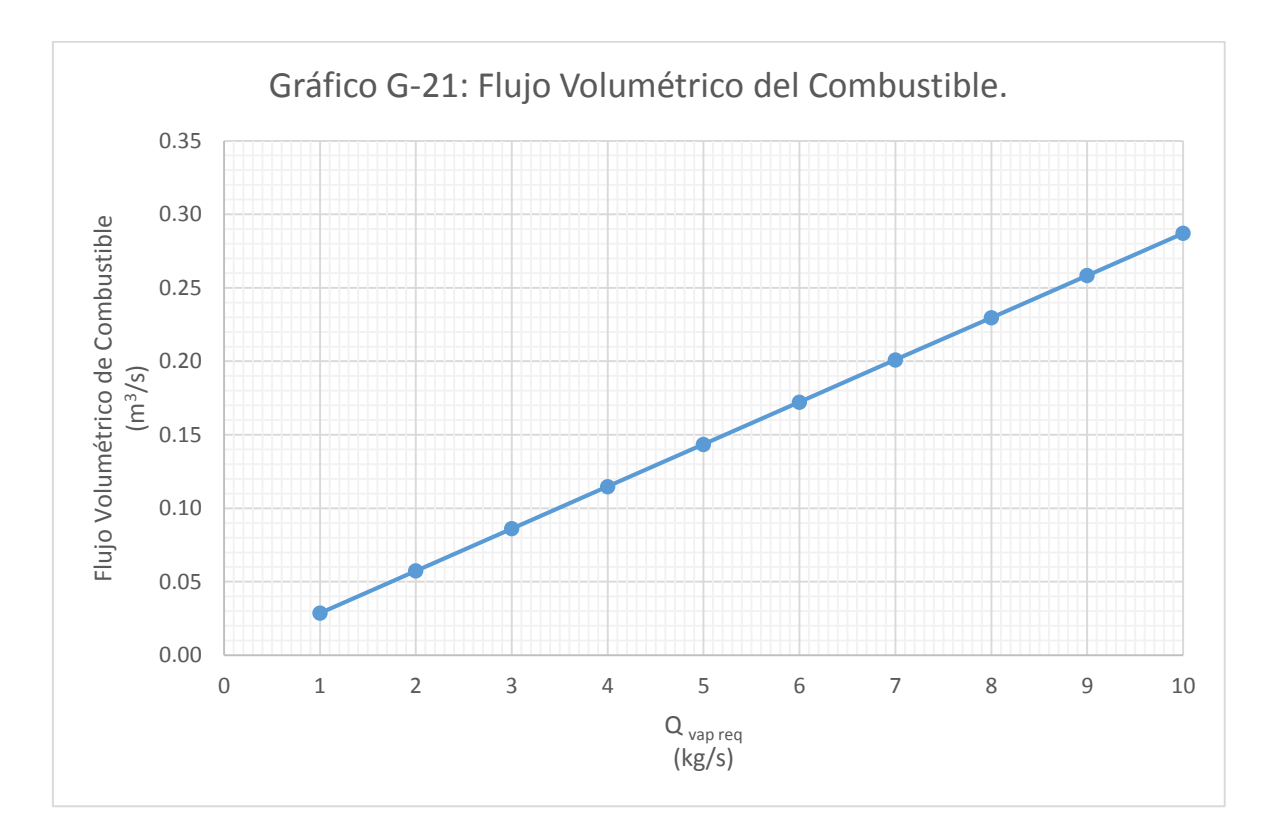

## GLOSARIO.

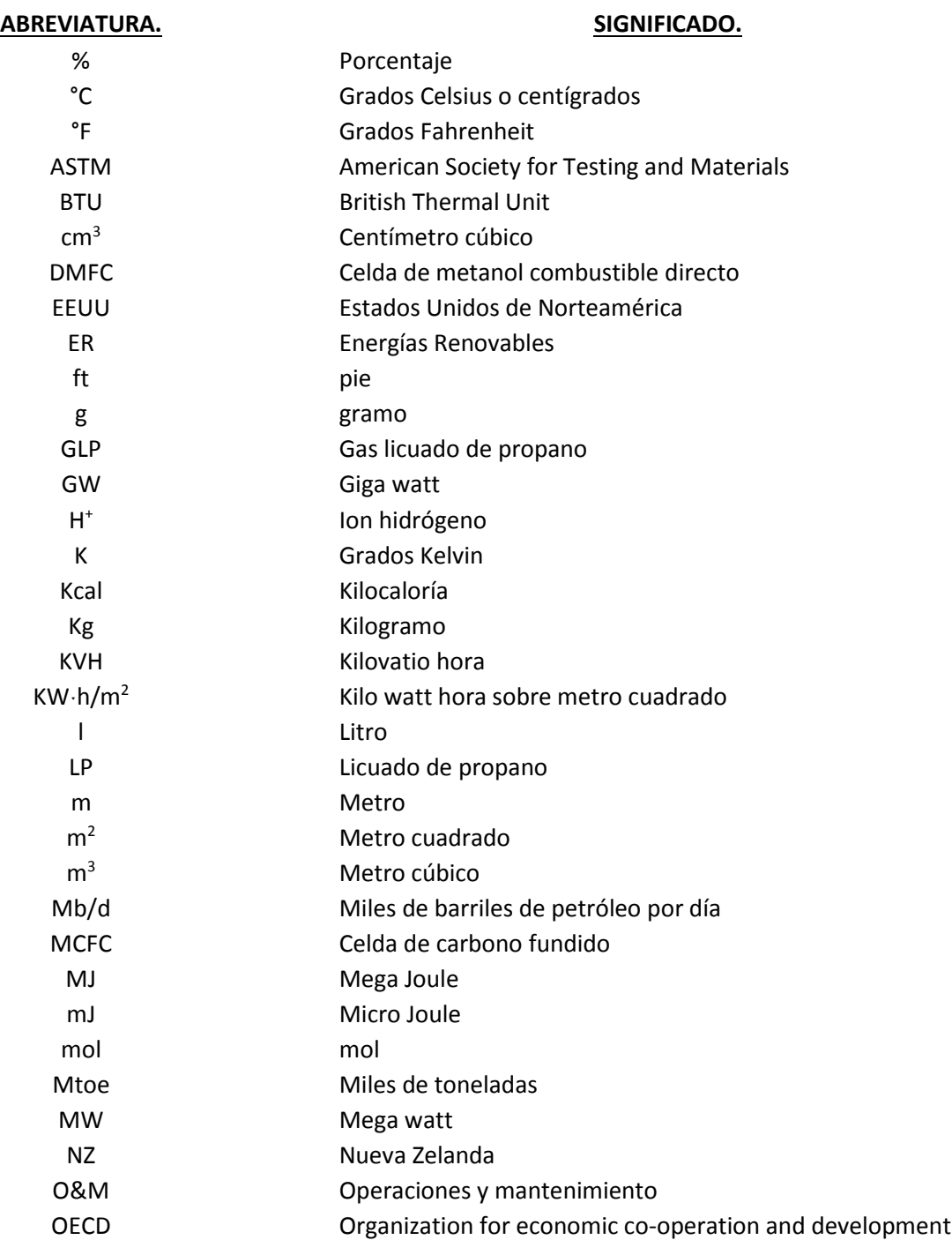

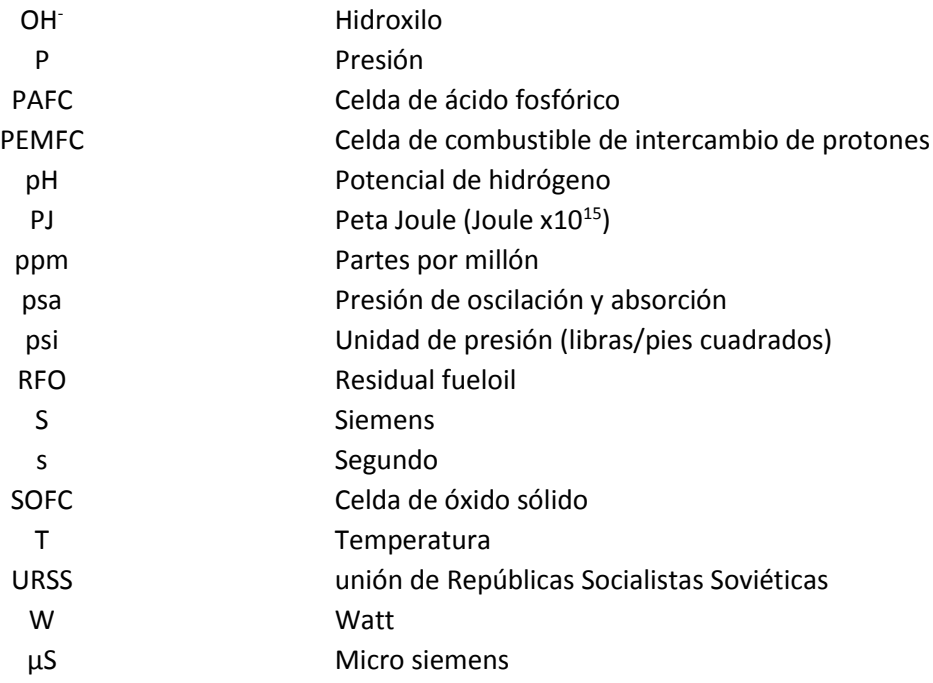

## *REFERENCIAS ELECTRÓNICAS*

- 1. Energías Renovables (junio, 2013): [http://en.wikipedia.org/wiki/Renewable\\_energy](http://en.wikipedia.org/wiki/Renewable_energy)
- 2. Energías Renovables (junio, 2013): <http://erenovable.com/energias-renovables/>
- 3. Energías Renovables (junio, 2013): <http://www.escuelademedioambiente.com/documentos/las-energias-renovables.pdf>
- 4. Energías Renovables (junio, 2013): <http://erenovable.com/energias-renovables/>
- 5. Panorama de las Energías Renovables en México (agosto, 2013): <http://cefir.org.uy/wp-content/uploads/downloads/2012/01/EERR-Mexico.pdf>
- 6. Impacto ambiental de las energías alternativas (junio, 2013): [http://www.detotus.com/Impacto%20Ambiental%20de%20las%20Ftes%20Energia%2](http://www.detotus.com/Impacto%20Ambiental%20de%20las%20Ftes%20Energia%20Alternativas.pdf) [0Alternativas.pdf](http://www.detotus.com/Impacto%20Ambiental%20de%20las%20Ftes%20Energia%20Alternativas.pdf)
- 7. Energías Renovables (julio 2013): [http://eg.unex.es/curso%20de%20verano/curso%20de%20verano1/Maria\\_Perez.pdf](http://eg.unex.es/curso%20de%20verano/curso%20de%20verano1/Maria_Perez.pdf)
- 8. Datos estadísticos de energía 2013 (julio, 2013): [http://www.bp.com/sectiongenericarticle.do?categoryId=9026015&contentId=70480](http://www.bp.com/sectiongenericarticle.do?categoryId=9026015&contentId=7048013#7297711) [13#7297711](http://www.bp.com/sectiongenericarticle.do?categoryId=9026015&contentId=7048013#7297711)
- 9. ThBP Energy Outlook to 2030 (junio, 2013): [http://www.bp.com/energyoutlook2030.](http://www.bp.com/energyoutlook2030)
- 10. Guía de vapor para la industria (octubre, 2013): [http://www.conae.gob.mx/work/sites/CONAE/resources/LocalContent/3856/2/GUIA\\_](http://www.conae.gob.mx/work/sites/CONAE/resources/LocalContent/3856/2/GUIA_VAPOR_FINAL.pdf) [VAPOR\\_FINAL.pdf](http://www.conae.gob.mx/work/sites/CONAE/resources/LocalContent/3856/2/GUIA_VAPOR_FINAL.pdf)
- 11. Producción de vapor (octubre, 2013): <http://clayton.com.mx/pages/comoseproduce.htm>
- 12. Instalaciones típicas de generadores de vapor (octubre, 2013): <http://clayton.com.mx/pages/instalacionesgv.htm>
- 13. Gas Natural (enero, 2014): [http://es.wikipedia.org/wiki/Gas\\_natural](http://es.wikipedia.org/wiki/Gas_natural)
- 14. Países productores de gas natural (enero, 2014): [http://commons.wikimedia.org/wiki/File:Natural\\_Gas\\_Production\\_of\\_Countries.png](http://commons.wikimedia.org/wiki/File:Natural_Gas_Production_of_Countries.png)
- 15. Gas licuado de petróleo (enero, 2014): [http://es.wikipedia.org/wiki/Gas\\_licuado\\_del\\_petr%C3%B3leo](http://es.wikipedia.org/wiki/Gas_licuado_del_petr%C3%B3leo)
- 16. Combustóleo (enero, 2014): <http://es.wikipedia.org/wiki/Fueloil>
- 17. Gasóleo:
- 18. <http://es.wikipedia.org/wiki/Gas%C3%B3leo>
- 19. Uranio (enero, 2014): <http://es.wikipedia.org/wiki/Uranio#Uso>
- 20. Uranio (enero, 2014): <http://commons.wikimedia.org/wiki/File:UraniumUSGOV.jpg>
- 21. Hoja de seguridad del Agua (febrero, 2014): [http://www.qmaxsolutions.com/msds/mexico/AGUA%20DESTILADA%20-----](http://www.qmaxsolutions.com/msds/mexico/AGUA%20DESTILADA%20-----HDS%20Formato%2013%20Secciones,%20QMax.PDF) [HDS%20Formato%2013%20Secciones,%20QMax.PDF](http://www.qmaxsolutions.com/msds/mexico/AGUA%20DESTILADA%20-----HDS%20Formato%2013%20Secciones,%20QMax.PDF)
- 22. Hoja de seguridad del Hidrógeno (febrero, 2014): [http://www.aga.com.ec/international/web/lg/ec/likelgagaec.nsf/repositorybyalias/p](http://www.aga.com.ec/international/web/lg/ec/likelgagaec.nsf/repositorybyalias/pdf_msds_h/$file/Hydrogen.pdf) [df\\_msds\\_h/\\$file/Hydrogen.pdf](http://www.aga.com.ec/international/web/lg/ec/likelgagaec.nsf/repositorybyalias/pdf_msds_h/$file/Hydrogen.pdf)
- 23. Hoja de seguridad del Oxígeno (febrero, 2014): [http://www.aga.com.ec/international/web/lg/ec/likelgagaec.nsf/repositorybyalias/p](http://www.aga.com.ec/international/web/lg/ec/likelgagaec.nsf/repositorybyalias/pdf_msds_o/$file/Oxygen.pdf) [df\\_msds\\_o/\\$file/Oxygen.pdf](http://www.aga.com.ec/international/web/lg/ec/likelgagaec.nsf/repositorybyalias/pdf_msds_o/$file/Oxygen.pdf)
- 24. Diagrama del Mollier del Agua (marzo, 2014): [http://www.chemicalogic.com/Documents/mollier\\_chart\\_english.pdf](http://www.chemicalogic.com/Documents/mollier_chart_english.pdf)
- 25. Tablas de vapor (marzo, 2014): <http://www.spiraxsarco.com/resources/steam-tables.asp>
- 26. Energías renovables en México (febrero, 2014): <http://cefir.org.uy/wp-content/uploads/downloads/2012/01/EERR-Mexico.pdf>

## *REFERENCIAS BIBLIOGRÁFICAS*

- 1. Gustavo Herrera Olivarez. (2011). Cálculos y análisis de resultados. En Diseño de un generador de vapor que utiliza hidrógeno como combustible (92-112). México D.F: UNAM.
- 2. Kreith Frank, Mark S. Bohn. (2001). Principios de Transferencia de Calor. México: Thompson Learning.
- 3. Luis Gutiérrez Jorda. (2005). El hidrógeno como combustible del futuro. Real Academia de Ciencias Exactas, Física y Naturales, 99, 49-67. Septiembre 2013, De Programa de promoción de la cultura científica y tecnológica Base de datos.
- 4. Ram B. Gupta. (2009). Hydrogen fuel. Production, transportation and storage. USA: CRC Press Taylos and Grancis Group and Informa Business.
- 5. Elizabeth Bravo. (2007). Encendiendo el debate sorbre biocombustibles. Améxica Latina: Le Monde Diplomatique.
- 6. BP Statistical Review of World Energy. (Junio 2013). La energía en 2012. Energy book 2030, SN, 8-86. Febrero 2014, De bp.com/statiscicalrevew Base de datos.
- 7. Zemansky & Dittman. (1986). Diagrama T-S del hidrógeno. En Calor y Termodinámica. EUA: Mc Graw Hill.
- 8. Robert H. Perry, Don W. Green. (1997). Diagrama T-S del oxígeno. En Manual del ingeniero Químico. EUA: Mc Graw Hill.
- 9. Ignacio Aviléz Espejel. (1988). Tablas de vapor del agua a condiciones supercríticas. En Propiedades termodinámicas del agua y el vapor, viscosidad del agua y el vapor, conductividad térmica del agua y de vapor. MEXICO: Alfaomega.
- 10. M. en I. Rafael Sánchez Dirzo. (2007). 10. Central de 1 GW de potencia basada en el ciclo químico- físico del agua. En Artículo de la FES Zaragoza, UNAM (15-18). México: IMIQ.
- 11. Rafael Sánchez Dirzo, Rodolfo Silva Casarín, Edgar G Mendoza Baldwin y Rosa de Gpe. González Huerta. (2012). Hidrógeno del mar. Revista especializada en ciencias químico biológicas, 15, 49-61.
- 12. Yunus Cengel & Michel A. Boles. (2002). Termodinámica. EUA: Mc Graw Hill.
- 13. Donald Kern, Nicolás Mariano Ambrossi. (1990). Procesos de transferencia de calor. México: Mc Graw Hill.
- 14. Mariadelle O'Neil. (2006). The merck index encyclopedia. EUA: Merck research laboratories.